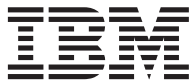

IBM<sup>®</sup> DB2<sup>®</sup> 通用数据库

# 消息参考 第 2 卷

版本 7

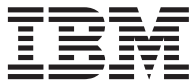

IBM<sup>®</sup> DB2<sup>®</sup> 通用数据库

# 消息参考 第 2 卷

版本 7

在使用本资料及其支持的产品之前, 请阅读第[485](#page-492-0)页的 『 附录C. 声明 』 中的一般信息。

本文档包含 IBM 的专利信息。它在许可证协议下提供, 并受版权法保护。本出版物包含的信息不包括任何产品保证, 且本 手册提供的任何声明不应作如此解释。

通过您当地的 IBM 代表或 IBM 分部可订购出版物, 或者, 通过致电 1-800-879-2755 (在美国) 或 1-800-IBM-4YOU (在 加拿大)来订购出版物。

当您发送信息给 IBM 后, 即授予 IBM 非专有权, IBM 对于您所提供的任何信息, 有权利以任何它认为适当的方式使用或 分发, 而不必对您负任何责任。

**© Copyright International Business Machines Corporation 1993, 2001. All rights reserved.**

# 目录

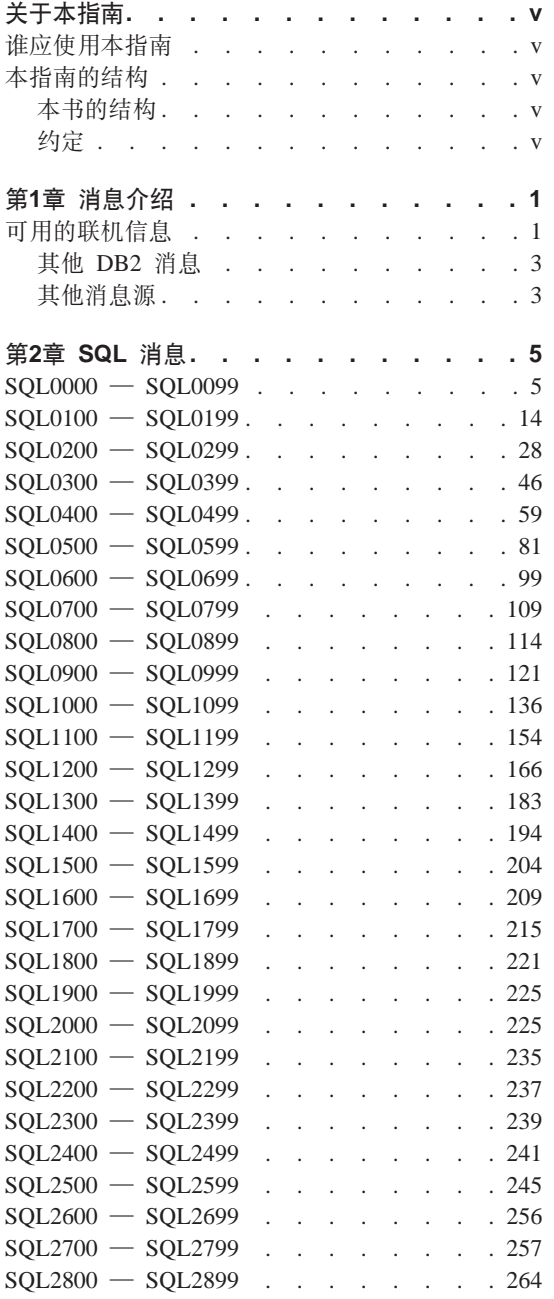

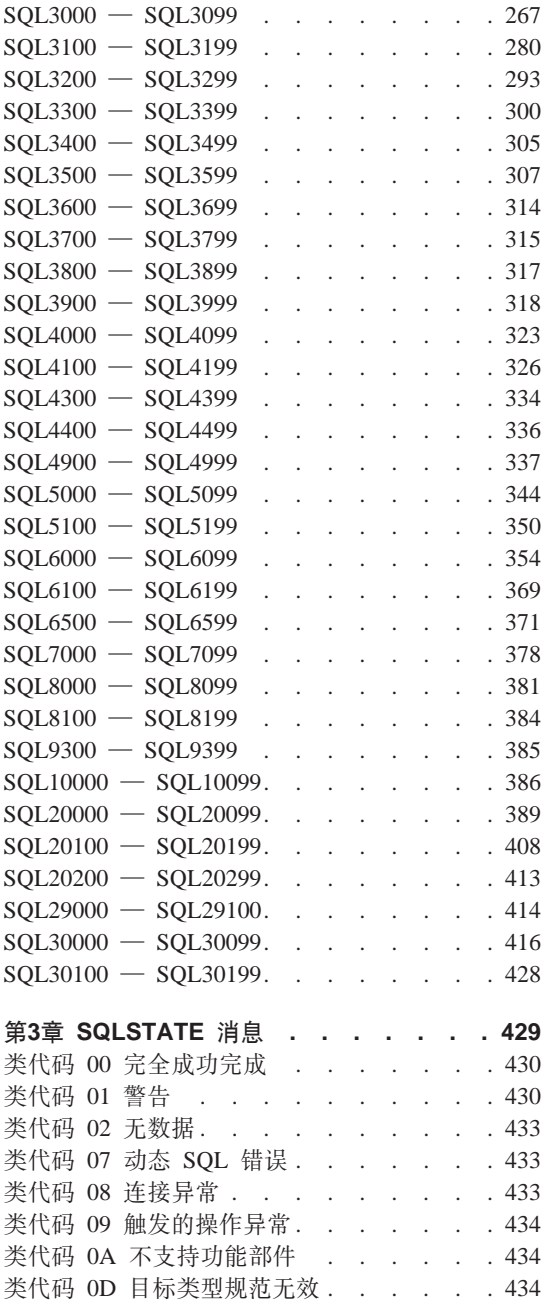

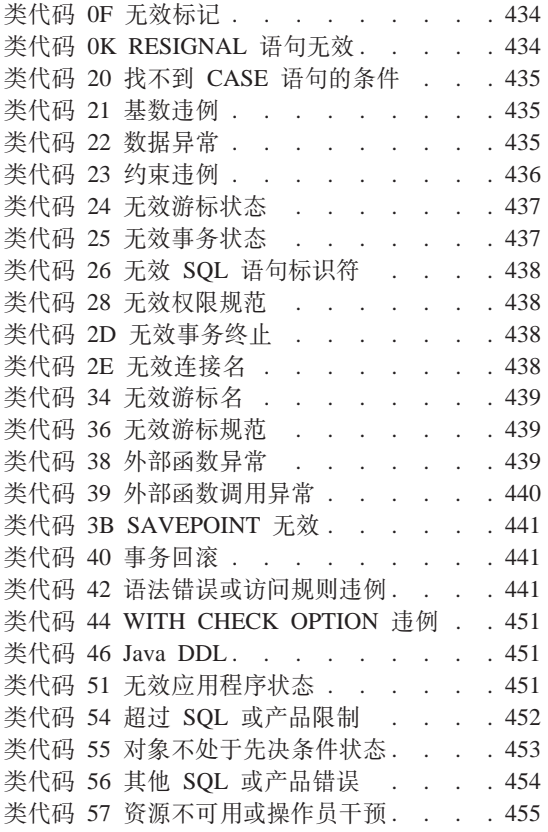

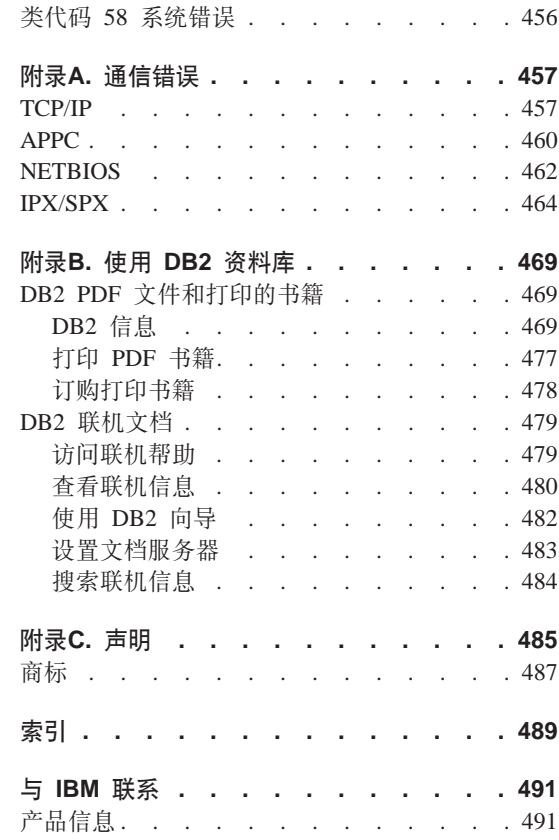

# <span id="page-6-0"></span>关于本指南

本书的目的在于列示各个 DB2 组件返回的消息。

# 谁应使用本指南

《消息参考》是设计来供任何使用 DB2 且需要有关所返回消息的更多信息的人员 使用的。

# 本指南的结构

本指南列示了各种 DB2 组件返回的所有可能的错误消息。

## 本书的结构

本书包含下列各节:

- 第1章 消息介绍、描述如何访问和解释错误消息。
- 第2章 SQL 消息, 描述当检测到警告或错误状态时由数据库管理器生成的消息 (SQLCODE 值)。
- 第3章 SQLSTATE 消息,描述每个 SQLSTATE 值的含义。
- 附录A. 通信错误, 描述与 sqlcode -30081 相关联的通信错误码。

## 约定

日期和时间的格式以及用作日期和时间分隔符的字符、都是为了供配置为使用美 国国家语言格式的系统使用。根据您的系统所使用的本地语言格式的不同、所显 示的这些信息可能会有所不同。

# <span id="page-8-0"></span>第1章 消息介绍

假定您已熟悉安装了 DB2 的操作系统的功能,可以使用下列章节中所包含的信息 来标识错误或问题,并通过使用适当的恢复操作来解决问题。此信息还用来了解 在何处生成和记录消息。

# 可用的联机信息

可从操作系统命令行访问下列 DB2 消息:

- 描述 前缀
- ASN "DB2 复制"生成的消息
- **CCA** "客户机配置辅肋程序"生成的消息
- **CLI** "调用层接口"生成的消息
- **DBA** "DB2 控制中心"和"数据库管理实用程序"生成的消息
- **DBI** 安装和配置生成的消息
- DB<sub>2</sub> 命令行处理器生成的消息
- **DWC** 数据仓库中心生成的消息
- **FLG** 信息目录管理器生成的消息和原因码
- **GSE** DB2 Spatial Extender 生成的消息
- **SAT** DB2 卫星版生成的消息
- **SPM** 同步点管理器生成的消息
- SQJ Java 嵌入式 SQL (SQLJ) 生成的消息
- SQL 当检测到警告或错误状态时由数据库管理器生成的消息。
- 另外, 还以联机方式提供了与 SOLSTATE 值相关联的消息文本。

消息标识符由三个字符的消息前缀(参见上表),后跟四位或五位消息号组成。 结尾位的字母用来描述错误消息的严重性、它是可选的。

要访问关于这些错误消息的帮助, 在操作系统命令提示处输入以下命令:

db2 "? XXXnnnnn"

其中, XXX 表示消息前缀, 而 nnnnn 表示消息号。

注: 作为 db2 命令的一个参数接受的消息标识符是不区分大小写的, 并且不需要 终止字母。

## 因此, 下列命令将生成相同的结果:

- db2 "? SOL0000N"
- db2 "?  $sq10000$ "
- db2 "? SQL0000n"

若消息文本对于您的屏幕来说太长的话, 则 ( 在基于 Unix 的系统和其他支持 'more' 的系统上) 使用以下命令:

db2 "? XXXnnnnn" | more

还可以交互式输入方式来调用帮助。要输入交互式输入方式, 可在操作系统命令 提示处输入以下命令:

 $db2$ 

一旦处于交互式输入方式, 就可在下列命令提示处输入命令:

 $dh2 =$ 

要以此方式获取 DB2 消息, 存命今提示处输入以下命今:

? XXXnnnnn

注: 若消息文本超过了屏幕的长度, 则具有非图形工作站的用户可将输出传输至 'more' (在基于 Unix 的系统上) 程序中, 或者将输出重定向至稍后可以浏览 的文件中。

可以通过发出以下命令来检索与给定的 SQLSTATE 值相关联的消息文本:

db2 "? nnnnn"

或

 $db2$  "?  $nn$ "

其中, nnnnn 是五位 SQLSTATE (字母数字), 而 nn 是两位 SQLSTATE 类代 码 (SQLSTATE 值的前两位)。

## <span id="page-10-0"></span>其他 DB2 消息

某些 DB2 组件返回了本手册或联机信息中未描述的消息。某些消息前缀可能包 括:

- **AUD** "DB2 审计"设施生成的消息。
- 许多 DB2 组件生成的诊断消息。这些消息被写人诊断日志文件 db2diag.log **DIA** 中, 并且打算在审查错误时为用户和 DB2 服务人员提供附加信息。
- GOV DB2 控制器实用程序生成的消息。

大多数情况下, 这些消息提供了足够的信息来确定警告或错误的原因。有关生成 这些消息的命令或实用程序的更多信息、请参考说明命令或实用程序的适当手 册。

## 其他消息源

当在系统上运行其他程序时、您接收到的消息的前缀可能与在本参考中所提到的 那些前缀不同。

有关这些消息的信息, 参考有关该程序产品的出版物。

# <span id="page-12-0"></span>第2章 SQL 消息

每条消息具有由前缀(SQL)和消息号组成的消息标识符。消息是基于消息号按 数字顺序来列出的。有三种消息类型: 通知消息、警告消息和关键消息。以 N 结 尾的消息标识符是错误消息。那些以 W 结尾的消息标识符指示警告消息或信息性 消息。以 C 结尾的消息标识符指示关键系统错误。

消息号也称为 SQLCODE。 SQLCODE 作为一个正数或负数传给应用程序, 这取 决于它的消息类型 (N、W 或 C)。 N 和 C 产生负值,而 W 产生正值。 DB2 将 SQLCODE 返回到应用程序, 该应用程序可以获得与 SQLCODE 相关联的消 息。 DB2 还返回各种条件的 SQLSTATE 值, 它可能是 SQL 语句的结果。 SQLSTATE 值在第3章 SQLSTATE 消息中列出。某些 SQLCODE 值有相关的 SQLSTATE 值。对于本章中的每条消息, 都已说明与给定的 SQLCODE (如果适 用的话)相关联的 SQLSTATE 值。

SQL 消息的变量参数表示为描述性名称。

## $SQL0000 - SQL0099$

#### SQL0000W 语句处理成功。

解释: 除非发生警告, 否则 SQL 语句已成功执 行。

用户回答: 检查 SQLWARN0 以确保它是空白。 若为空白, 则语句已成功执行, 若非空白, 则存在 警告条件。检查其他警告指示符、以确定特定的警 告条件。例如, 若 SQLWARN1 非空白, 则字符串 被截断。

参考 Application Development Guide。

## sqlcode: 0

#### sqlstate:

00000, 01003, 01004, 01503, 01504, 01506, 1509 和 01517

SQL0001N 绑定或预编译未成功完成。

由于在先前消息中指定的原因,绑定或预编 解释: 译请求不成功。

未创建软件包。

用户回答: 参考消息文件中的消息。重新提交该命 令。

若正在安装样本数据库, 则删除它, 并再次安装样 本数据库。

#### 

由于在先前消息中指定的原因、绑定文件名 解释: 不能按指定的那样使用。

未创建软件包。

用户回答: 参考消息文件中的消息。重新提交该命 令。

若正在安装样本数据库, 则删除它, 并再次安装样 本数据库。

#### **SQL0003N }]b{^'#**

解释: 由于先前消息中指定的原因, 数据库名不能 按指定的那样使用。

未创建软件包。

**用户回答:** 参考消息文件中的消息, 重新提交该命 令。

**SQL0004N \k^'#**

解释: 密码包含无效的字符, 或密码太长。 未创建软件包。

**用户回答:** 重新提交该命令, 并指定有效的密码。

#### $B = B$  **SQL0005N** 消息文件名无效。

解释: 由于在先前消息中指定的原因, 消息文件名 不能按指定的那样使用。

未创建软件包。

**用户回答:** 参考消息文件中的消息。检查消息文件 的名称。若消息文件存在、则检查它的属性。重新 提交该命令。

#### $\mathbf{SQLOOO}$ 6N 日期时间格式参数无效。

解释: 日期时间格式参数的值不在有效范围 0 到 3 之内。

未创建软件包。

**用户回答:** 用有效的格式参数重新提交命令.

## $B = B$  **3QL0007N** "< 文本>"后面的字符"<字符>"无 **'#**

解释: 指定的"<字符>"不是 SQL 语句中的有效 字符。"<文本>"字段指示无效字符前面的 SOL 语 句的 20 个字符。

联合系统用户: 某些数据源未向 "<字符>"和 "<文 本>"消息标记提供适当的值。在这些情况下, "<字 符>"和"<文本>"将具有以下格式: "<数据源 >:UNKNOWN", 指示指定的数据源的实际值未 知.

不能处理该语句.

**用户回答:** 除去或替换无效的字符。

**sqlcode**: -7

**sqlstate**: 42601

## **SQL0008N** 在主机变量声明中找到的标记"<标 **G>" ^'#**

解释: 主机变量声明中存在无效语法。预编译器不 能标识主机变量。

不能处理该语句。语句中声明的主机变量(至分号 为止)均不能接受。

**用户回答:** 检查主机变量声明的语法。

#### **SQL0009W** 忽略覆盖预编译器选项的尝试。

解释: 试图覆盖预编译器洗项。

忽略该选项。

**用户回答:** 确保正确指定了所有预编译器选项。

## $\bullet$  **SQL0010N** 以 "<字符串>" 开始的字符串常量 **;PV{.ax(g{#**

解释: 语句包含一个以"<字符串>"开始而未正确 终止的字符串常量。

不能处理该语句.

**用户回答:** 检查该语句中指示的字符串常量中是否 缺少撇号。

**sqlcode**: -10

**sqlstate**: 42603

#### **SQL0011N "M4U9#**

**解释:** 注释未正确终止。

不能处理该语句。

用户回答: 检查该语句、以确定指示的注释中是否 缺少或多出了注释定界符。

#### SQL0012W "<列>"发生了无限制的相关。

命名列发生在一个 SELECT 语句中, 未被 解释: 显式地限制,并且发生在一个外部选择的 FROM 子 句中所指定的表中。因此, SELECT 语句中对该列的 引用被当作外部引用, 将产生相关。

假设相关是所期望的, 处理该语句。

用户回答: 确保相关是所期望的。显式地限制期望 的外部引用是很好的做法。

sqlcode:  $+12$ 

sqlstate: 01545

## SQL0013N 空定界标识符无效。

解释: 在预编译过程中, 找到了指定为空字符串的 游标名、语句名、数据库名或者授权标识。这是无 效的。 不能处理该语句。

用户回答: 提供有效的游标名、语句名、数据库名 或授权标识。

### **SQL0014N 源文件名无效。**

对预编译器的调用中指定的源文件名句含无 解释: 效的字符, 或指向源文件名的指针是无效的。

未生成软件包。

用户回答: 确保源文件名是正确的。

## SQL0015N 主机变量数据类型 "<标记1>" 无 效。代之以使用"<标记2>"。

解释: 如果 WCHARTYPE CONVERT 预编译选 项有效, 则必须用数据类型 'wchar\_t' 而不是 'sqldbchar' 来声明图形主机变量。

若 WCHARTYPE NOCONVERT 预编译选项有效 (缺省值), 且 'wchar\_t' 在此平台上被定义为 4 个 字节的整数, 则必须用数据类型 'sqldbchar' 而不是 'wchar\_t' 来声明图形主机变量。

用户回答: 用在消息中指定的数据类型替换主机变 量的当前数据类型。

# SQL0017N 必须在 SQL 函数或方法中指定和执 行 RETURN 语句。

解释: SQL 函数或方法不包含 RETURN 语句, 或者函数或方法未以执行 RETURN 语句来结束。

用户回答: 确保函数或方法执行 RETURN 语句。

sqlcode: -17

salstate: 42632

SQL0020W 绑定或预编译选项"<选项名 / 选项 号>"不受目标数据库支持, 将被忽 略。

- 解释: 在以下情况下, 返回此警告:
- 在预编译 / 绑定时指定的一个或多个选项不受目 标 DBMS 支持
- 在预编译 / 绑定时指定的一个或多个选项的选项 值不受目标 DBMS 支持

不支持的选项 / 值将被忽略。最可能的原因是, 连 接非 DRDA 服务器时指定了只在连接 DRDA 应用 程序服务器时才受支持的选项或选项值。

对列表输入 "db2 ?bind" 或 "db2 ?prep", 此列表中 的选项仅受 DRDA 应用程序服务器支持。

可能的选项号和其相应的选项名包括:

- $\mathbf{1}$ **DATETIME**
- $\overline{2}$ LANGLEVEL
- $\overline{\mathbf{A}}$ **ISOLATION**
- 5 **BLOCKING**
- 6 **GRANT**
- $\mathbf{8}$ **SOLFLAG**
- 16 **CONNECT**
- $17$ **SOLRULES**
- 18 **DISCONNECT**

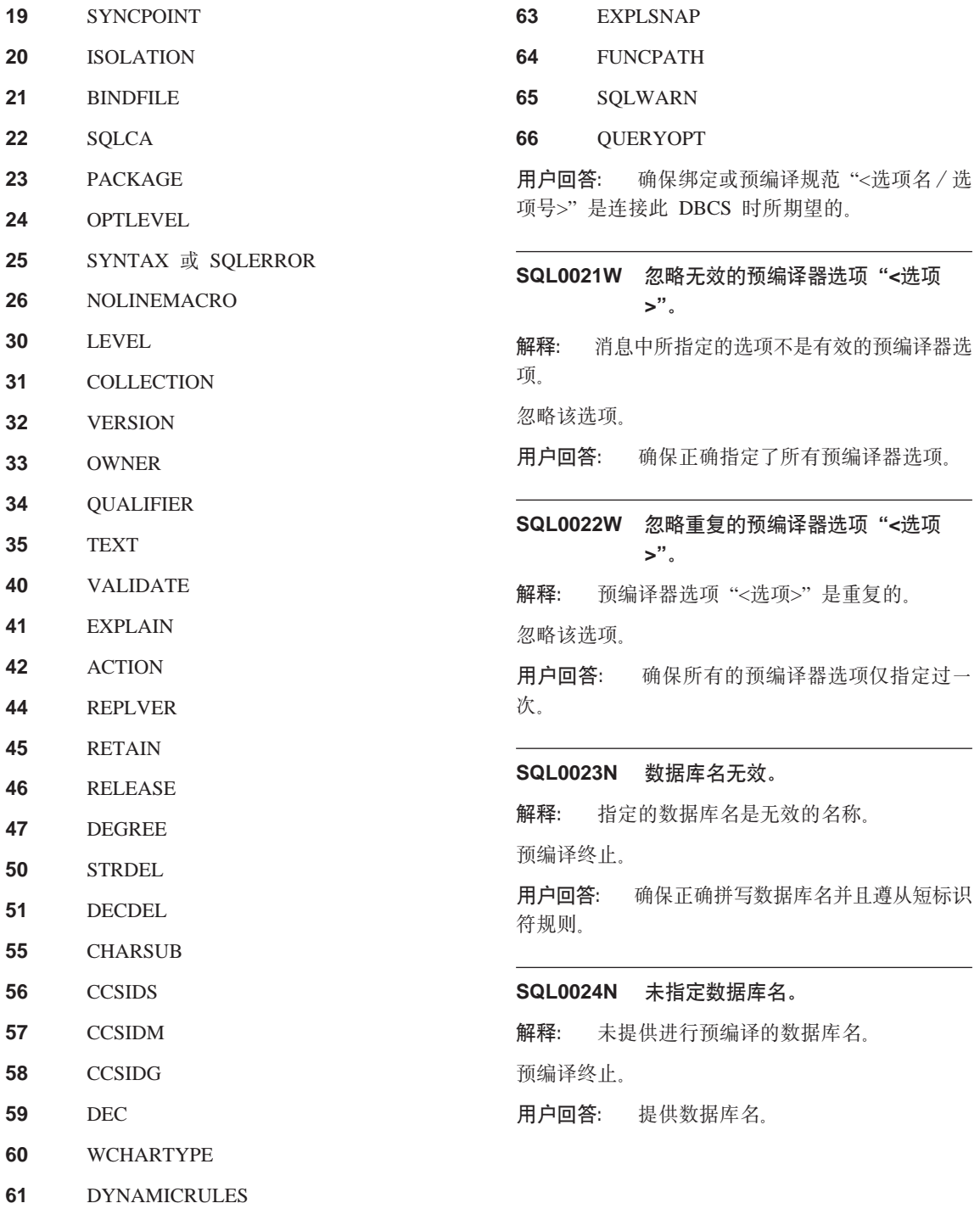

- 62 **INSERT**
- 8 《消息参考》, 第 2 卷

## SQL0025W 绑定或预编译完成, 且带有警告。

绑定或预编译成功, 但发出警告。软件包和 解释: / 或绑定文件是按照命令中的请求而创建的。

用户回答: 参考消息文件中的消息。如有必要, 校 正问题并重新提交命令。

解释: 指定的密码是无效的密码

预编译终止。

用户回答: 确保所提供的密码遵从有效密码的规 则。

## SQL0028C 绑定文件的发行版号无效。

绑定文件的发行版号与已安装的数据库管理 解释: 器版本的发行版号不兼容。

该绑定文件不能配合当前的数据库管理器版本使 用。未能处理该命令。

用户回答: 如果可能, 通过当前数据库管理器重复 预编译进程。否则、只能使用以兼容的数据库管理 器发行版级别创建的绑定文件。

#### SQL0029N 需要 INTO 子句。

嵌入在应用程序中的非游标 SELECT 或 解释: VALUES 语句必须有一个 INTO 子句来指示该语句 的结果将要放置在何处。动态 SELECT 语句不允许 INTO 子句。

用户回答: 将 INTO 子句添加至 SELECT 或 VALUES 语句并再次预编译应用程序。

sqlcode: -29

sqlstate: 42601

SQL0030N 未指定源文件名。

解释: 未提供进行预编译的源文件名。 预编译终止。

用户回答: 指定源文件名。

SQL0031C 打不开文件 "<名称>"。

解释: 文件"<名称>"是必需的,但打不开。 预编译终止.

用户回答: 确保指定的文件名是正确的且存在于文 件系统中,并且文件许可权是正确的。

若正在安装样本数据库、则删除它、并再次安装样 本数据库。若错误仍存在、则重新安装数据库管理 器后再安装样本数据库。

SQL0032C 无法使用文件 "<名称>"。

当正在读或写文件"<名称>"时, 遇到错 解释: 误.

预编译终止。

用户回答: 重试预编译。

## SQL0033N "<名称>"不是有效的绑定文件。

解释: 所指定的绑定文件"<名称>"不是绑定文 件.

绑定终止。

用户回答: 确保指定了正确的文件名。

#### SQL0034N 未指定绑定文件名。

解释: 未指定进行绑定的绑定文件名。 绑定终止。

用户回答: 提供绑定文件名。

#### SQL0035N 打不开文件"<名称>"。

解释: 打不开消息文件"<名称>"。 已终止绑定或预编译。

用户回答: 确保系统可访问该文件。

#### SQL0036N 文件名"<名称>"的语法无效。

若文件输入到预编译器、则它必须具有所使 解释: 用语言的正确扩展名。若文件输入到绑定程序, 则 它必须具有扩展名 .bnd。完全解析的文件名若超过 了平台最大长度也会导致此错误。

预编译或绑定终止。

用户回答: 确保指定的文件名是正确的。

#### SQL0037W 消息文件"<名称>"的语法无效。

解释: 对此功能而言, 消息文件名"<名称>"在语 法上不正确。

系统将输出重定向到标准输出设备。

用户回答: 确保指定的文件名是正确的。

# SQL0038W 由于在将 DB2 提供的此列表文件绑 定至 DB2/MVS、 SQL/DS 或 OS/400 时需要绑定选项 **SQLERROR CONTINUE. 因此该** 选项已被激活。

解释: 当绑定 DB2 提供的下列列表文件时, 需要 SQLERROR CONTINUE 绑定选项。

- ddcsmys.lst
- ddcsym.lst
- ddcsvse.lst
- $\cdot$  ddcs400.1st

即使在绑定文件中存在有此选项认为无效的 SQL 语 句, 它也指示 DRDA 服务器创建软件包。因为不是 所有 DRDA 服务器都支持包含在 DB2 提供的绑定 文件中的所有 SQL 语句, 所以 SQLERROR CONTINUE 绑定选项必须用来保证为列表文件中的 所有绑定文件创建软件包。

用户回答: 不需要任何响应。已为您指定了需要 的绑定选项 SOLERROR CONTINUE 为了避免将来 接收到此警告, 指定 SQLERROR CONTINUE 绑定 洗项

## SQL0039N 由于绑定文件无效, 绑定程序未完成 处理。

解释: 绑定程序不能处理该绑定文件。绑定文件有 可能由于绑定文件的内容被意外地改变而无效。

不处理绑定文件。

用户回答: 如果可能, 重复预编译讲程以创建一个 新绑定文件。否则、获得绑定文件的新副本。

## SQL0040N 列表 "<名称>"中的一个或多个绑 定文件上出错。未绑定下列文件: "< 列表>"。

由于消息文件中先前的消息中指定的原因, 解释: 一个或多个绑定文件未绑定。未绑定文件列表由自 1 开始的数字组成、指示未绑定文件在列表文件中的 相对位置。"<名称>"不包括列表文件的路径规范。

在消息中仅列示前 20 个错误绑定文件。若有多于 20 个错误的绑定文件, 在列表中最后一个绑定文件 名后插入省略号(...)。

未创建一个或多个软件句。

用户回答: 参考消息文件中的消息。检查列表文件 以验证它是否包含有效名称。重新提交该命令。

## SQL0041N 未尝试绑定跟在列表 "<名称>" 中文 件号 "<编号>" 之后的文件, 因为发 生了终止处理的致命错误。

解释: 在绑定过程中遇到的某些错误被认为是致命 的(即,系统错误、内存错误)。若在处理列表文 件中的文件时发生这些错误中的其中一个、处理就 会终止。不会尝试绑定列表文件中的剩余文件。

这类错误会在对列表中的指定绑定文件进行绑定时 发生。注意, 用于标识绑定文件的数字指示列表文 件中文件的相对位置。

用户回答: 参考与此消息一起的其他消息来解决发 生的错误。重新提交该命令。

## SQL0051N 程序中超过了最大 SQL 语句数。

程序中有太多的 SQL 语句, 以致不能全部 解释: 放入数据库中的一个软件包。

**预编译终止** 

用户回答: 简化程序、或将程序分割成几个较小的 独立程序、或者两项都进行。

#### SQL0053W 程序中未找到任何 SQL 语句。

解释: 指定的源文件不包含 SQL 语句。

若正在绑定, 则将创建一个空软件包。

用户回答: 确保正在预编译或绑定正确的程序。

#### SQL0055N 源输入文件为空。

解释: 程序源输入文件不包含数据。 预编译终止。

用户回答: 确保指定了正确的输入文件。

## SQL0056N 在嵌套复合语句中存在 SQLSTATE 或 SQLCODE 变量声明。

解释: 在 SQL 例程中, SQLSTATE 或 SQLCODE 变量声明处于嵌套复合语句中,而不是在最外面的 复合语句中

不能处理该语句。

用户回答: 仅在 SQL 例程最外面的复合语句中声 明 SQLSTATE 和 SQLCODE 变量。

sqlcode: -56

sqlstate: 42630

## SQL0057N SQL 函数或方法中的 RETURN 语 句必须包括返回值。

解释: RETURN 语句是在 SQL 函数或方法中指 定的, 无须指定要返回的值。

不能处理该语句。

用户回答: 在 RETURN 语句上指定一个值。

sqlcode: -57

sqlstate: 42631

## SQL0058N SQL 过程中的 RETURN 语句值的 数据类型必须是 INTEGER。

解释: 在 SQL 过程中, 以数据类型不是 INTEGER 的值或表达式指定 RETURN 语句。

不能处理该语句。

用户回答: 在 RETURN 语句上指定一个具有 INTEGER 数据类型的值。

sqlcode: -58

sqlstate: 428F2

#### SQL0060W "<名称>"预编译器正在进行中。

解释: 当预编译器开始处理时, 此消息被写至标准 输出设备。标记"<名称>"指的是调用的特定语言预 编译器。

继续处理.

用户回答: 不需要任何操作

#### SQL0061W 绑定程序正在进行中。

解释: 当绑定程序开始处理时, 此消息被写至标准 输出设备

继续处理。

用户回答: 不需要任何操作。

#### SQL0062W 开始文件 "<名称>" 的 INCLUDE。

解释: 遇到了一个 INCLUDE 语句。预编译器现 正在处理 INCLUDE 文件。

用户回答: 不需要仟何操作

#### SQL0063W 完成文件 "<名称>" 的 INCLUDE。

解释: 预编译器已完成 INCLUDE 文件的处理。 将继续处理含有 INCLUDE 语句的文件。

用户回答: 不需要任何操作。

## SQL0064N 文件 "<名称>" 直接或间接地 INCLUDE 它自身。

解释: 遇到了一个循环 INCLUDE。预编译器输入 文件不能 INCLUDE 自身, 也不能被它所 INCLUDE 的文件 INCLUDE。

未 INCLUDE 指定的文件。

用户回答: 检查 INCLUDE 文件的嵌套, 并除去 任何循环。

#### SQL0065N 主机变量声明中遇到意外的行结束。

主机变量声明有无效的语法。在声明完成以 解释: 前遇到行结束。

不能处理该语句。

用户回答: 检查主机变量声明的语法。

## SQL0078N 必须为例程"<例程名>"指定参数 名。

解释: 例程"<例程名>"未为所有参数指定参数 名。当用 LANGUAGE SOL 或 SOLMACRO 来定 义例程时, 所定义的每个参数都需要参数名。

不能处理该语句。

用户回答: 确保所定义的每个参数都包括参数名。

sqlcode: -78

sqlstate: 42629

## SQL0079N DECLARE GLOBAL TEMPORARY TABLE "<例程>" 的模式名必须是 SESSION, 而不是 "<模式名>"。

解释: 说明的临时表的模式名必须是 SESSION。 DECLARE GLOBAL TEMPORARY TABLE 语句定 义了名为"<名称>"的新声明临时表, 且显式模式名 为"<模式名>"。这是不允许的。

不能处理该语句。

用户回答: 用下列方法之一来更改语句:

- 将模式名更改为 SESSION.
- 除去模式名, 并让 DB2 使用缺省值 SESSION。

sqlcode: -79

sqlstate: 428EK

#### **SQL0081N** 在预编译 / 绑定过程中返回 SQLCODE "<sqlcode>".

在预编译或绑定程序时, 从数据库管理器返 解释: 回一个意外的 SOLCODE "<sqlcode>"。

不能处理该语句。

用户回答: 检查 SOLCODE 以确定问题并采取适 当的措施。

#### SQL0082C 发生错误, 它终止了处理。

解释: 先前的非 SQL 错误导致了处理终止。 预编译 / 绑定 / 重新绑定终止。未生成软件包。 用户回答: 校正导致先前错误的情况、并再试该操 作。

## **SQL0083C** 内存分配出错。

解释: 在处理中, 内存不足以继续处理。

- 用户回答: 可能的解决方案包括:
- 确保系统有足够的实际内存或虚拟内存。
- 除去后台处理。

## SQL0084N EXECUTE IMMEDIATE 语句包含 SELECT 或 VALUES 语句。

解释: SELECT 或 VALUES 语句在 EXECUTE IMMEDIATE 语句中使用。

不能处理该语句。

用户回答: 不支持隐含的功能。准备 SELECT 或 VALUES 语句。然后使用 OPEN、FETCH 和 CLOSE.

sqlcode: -84

sqlstate: 42612

#### SQL0085N 已定义了语句名"<名称>"。

先前的 DECLARE 语句已经使用了当前 解释: DECLARE 语句中指定的语句名称。

不处理当前的 DECLARE 语句。先前的 DECLARE 语句仍使用该语句名。

用户回答: 对此语句使用另一个名称。

#### **SQL0086C** 内存分配出错。

解释: 在处理中, 内存不足以继续处理。

用户回答: 可能的解决方案包括:

• 验证系统是否具有必需的内存。

• 除去后台处理。

## SQL0087N 主机变量 "<名称>" 是在不允许结构 引用的地方使用的结构。

解释: 在 SOL 语句中使用结构引用时, 它被看作 是使用了由逗号分开的其组件字段的列表。由于主 机变量列表不允许在诸如 PREPARE 的 SOL 语句 中出现、所以也不能引用具有多个字段的结构。

用户回答: 用原子主机变量或全限定结构字段名替 换结构引用。

#### SQL0088N 主机变量 "<名称>"是模糊的。

解释: 不能唯一地标识主机变量"<名称>"。存在 具有相同限定条件的多个主机变量。

不能处理该语句。

用户回答: 进一步限定该主机变量, 或者, 若它已 被完全限定, 则将它重命名。

SQL0089N 在找到 100 个错误后, 结束处理。

解释: 在找到 100 个错误后, 预编译器或绑定程 序退出处理。

用户回答: 修正消息日志中指示的错误, 并且重新 提交该命令

## SQL0091W 预编译或绑定结束, 有"<数值1>" 个错误和"<数值2>"个警告。

预编译或绑定终止,并有指明数目的警告和 解释: 错误。

预编译或绑定终止。

用户回答: 若发生了警告或错误、则校正程序、如 有必要, 重试预编译或绑定。

## SQL0092N 由于先前的错误而未创建任何软件 包。

解释: 由于先前的错误、未创建任何软件句。

用户回答: 校正错误, 重试预编译或绑定。

## SQL0093N 在 EXEC SQL 语句终止符以前遇 到输入结束。

解释: 当处理 SOL 语句时, 在语句终止以前遇到 源文件结束。

**预编译终止** 

用户回答: 确保 SOL 语句正确地终止。

#### SQL0094N 因为用户中断请求, 绑定结束。

解释: 由于用户可能按下了中断键序列, 绑定终 止。

处理终止 未创建软件句

用户回答: 若需要、重新提交绑定。

若正在安装样本数据库、则删除它、并再次安装样 本数据库。

## SQL0095N 因为先前的错误, 未创建任何绑定文 件。

解释: 因为先前的错误,未创建任何绑定文件。

未创建任何绑定文件。

用户回答: 校正错误, 并重试预编译。

## SQL0097N 在 SQL 例程中, 不支持数据类型为 **LONG VARCHAR 或 LONG** VARGRAPHIC 的变量或参数。

SOL 例程(过程、函数或方法)不支持数 解释: 据类型为 LONG VARCHAR 或 LONG VARGRAPHIC 的变量或参数。

<span id="page-21-0"></span>用户回答: 在 SQL 例程中, 不要使用数据类型为 LONG VARCHAR 或 LONG VARGRAPHIC 的变 量或参数。对于 LONG VARCHAR, 使用具有显式 长度的 VARCHAR。对于 LONG VARGRAPHIC,

## $SQL0100 - SQL0199$

SQL0100W 找不到进行 FETCH、UPDATE 或 DELETE 操作的行; 或者查询的结 果是一个空表。

解释: 下列其中一种情况为真:

- 找不到满足在 UPDATE 或 DELETE 语句中所指 定搜索条件的行。
- SELECT 语句的结果是一个空白表。
- 当游标定位在结果表的最后一行之后时, 执行一 个 FETCH 语句。
- 用在 INSERT 语句中的 SELECT 的结果为空。

未检索、更新或删除数据。

用户回答: 不需要任何操作。处理可以继续。

sqlcode:  $+100$ 

sqlstate: 02000

### SQL0101N 语句太长或者太复杂。

解释: 因为超过长度或复杂度方面的系统限制, 或 因为涉及到太多的约束或触发器, 所以不能处理该 语句。

若该语句是创建或修改压缩描述的语句, 则新的压 缩描述对系统目录中相应的列来说可能太大。

联合系统用户还应检查该语句是否:

- 超过对长度或复杂性的联合服务器系统限制或数 据源系统限制。
- 讳反一些其他数据源特定限制。

不能处理该语句。

注: 在为运行于不同代码页下的应用程序和数据库 而执行字符数据转换的地方, 转换的结果超过 长度限制。

使用具有显式长度的 VARGRAPHIC。

salcode: -97

sqlstate: 42601

用户回答: 执行下列其中一个操作:

- 将该语句分成为更短或简单些的 SQL 语句。
- 增加数据库配置文件中语句堆 (stmtheap) 的大 小。
- 减少语句中涉及的检查或参考约束的数量, 或者 减少外键的索引数量。
- 减少该语句中涉及的触发器数。
- 联合系统用户: 确定哪一个数据源使该语句失败 (参见 Problem Determination Guide, 以了解要标 识失败的数据源所遵循的过程), 并确定拒绝的 原因。若拒绝来自联合服务器、则在数据库配置 文件中增加语句堆(stmtheap)的大小。

sqlcode:  $-101$ 

sqlstate: 54001

# SQL0102N 以 "<字符串>"开始的字符串常量 太长。

发生了下列情况之一: 解释:

- COMMENT ON 语句中的注释多于 254 个字节。
- SQL CONNECT 语句中指定的应用程序服务器名 多于 18 个字符。
- 以 "<字符串>" 开始的字符串常量的长度大于 32672 个字节。长度大于 32672 个字节的字符串 或长度大干 16336 个字符的图形字符串只能通过 从主机变量赋值来指定。注意, DB2 产品系列中 的其他服务器可能指定了不同的字符串大小限 制。查阅适当 DB2 产品的文档以了解详细信息。
- 联合系统用户: 联通会话中一定不能超过数据源 特定限制。例如, 在联通会话中, 将在语句中包 括超过 254 个字节的字符文字发送给 DB2 MVS/ESA 版将导致此错误。

可能是数据转换正在进行,而结果字符串太长。对 于运行于不同代码页下的应用程序和数据库之间的 连接, 字符串常量从应用程序代码页转换为数据库 代码页。在某些情况下、图形字符串常量可能被进 一步从数据库代码页转换为 UCS-2 (UNICODE) 编 码, 例如当用 EUC 代码页创建了数据库时。这意味 着结果字符串有可能长于输入字符串。

#### 不能处理该语句。

用户回答: 对于"表注释"或"列注释", 减少注 释的大小。对于 SQL CONNECT 语句, 减少应用程 序服务器名的长度。对于其他字符串常量,请求的 功能不是交互可用的。对于在应用程序中嵌入的非 CONNECT SQL 语句上下文中发生的错误, 将长字 符串赋给主机变量, 然后用该变量替代 SOL 语句中 的字符串文字。

联合系统用户: 对于联通会话, 确定哪一个数据源 导致该错误 (参见 Problem Determination Guide, 以 找到失败的数据源)。检查该数据源的 SOL 语句, 以确定超过了哪个特定限制、并根据需要调整失败 的语句。

sqlcode: -102

sqlstate: 54002

#### **SQL0103N** 数字文字"<文字>"无效。

所指示的"<文字>"以一个数字开始, 但它 解释: 不是有效的整数、小数或浮点文字。

联合系统用户: 在联通会话中发生了数据源特定文 字表示错误。

不能处理该语句。

用户回答: 校正无效的数字文字。联合系统用户, 若该错误发生在联通会话中、则确定哪一个数据源 导致该错误 (参见 Problem Determination Guide, 以 找到失败的数据源). 检杳该数据源的 SOL 语句, 以确定违反了哪一条文字表示规则、并根据需要调 整失败的语句。

sqlcode: -103

sqlstate: 42604

# SQL0104N 在 "<文本>"后面找到意外的标记 "<标记>"。期望的标记可能包括: "<标记列表>"。

在文本"<文本>"后面的指定标记处检测到 解释: SQL 语句中的语法错误。 "<文本>"字段指示无效 标记前面的 SQL 语句中的 20 个字符。

作为对程序员的辅助, 在 SQLCA 的 SQLERRM 字 段中. 提供了有效标记的部分列表作为"<标记列表 >"。此列表假设语句到该位置为止是正确的。

不能处理该语句。

用户回答: 在指定的标记区域内检查并校正语句。

salcode: -104

sqlstate: 42601

#### **SQL0105N** 以"<字符串>"开始的字符串常量 无效。

语句包含一个以无效"<字符串>"开始的字 解释: 符串常量。

不能处理该语句。

指定字符常量的正确格式。检查图形字 用户回答: 符串、成对的限定符以及该字符串中字节数有否为 偶数

联合系统用户, 参见 Problem Determination Guide 以 确定哪一个数据源导致该错误。

sqlcode:  $-105$ 

sqlstate: 42604

#### **SQL0106N** SQL 语句正确开始,但不完整。

在再也找不到输入之前, SOL 语句正确。 解释: 这可能是因未能正确结束文字导致的。字符串文字 需要结束引号。

此 SQL 语句的处理已结束。

用户回答: 检查该语句是否带有所有必需的部分来 完成期望的功能, 且是否所有子句都完整。

对于 PL/I: 检查分号前面的 SQL 语句是否完整。对

于汇编程序: 检查是否正确遵循了延续规则。(列72 中必须要有非空白字符, 延续的行必须在列 16 或之 后开始.)

对于 COBOL: 检查 END-EXEC 前面的 SQL 语句 是否完整。

salcode: -106

sqlstate: 42601, 42603

## SQL0107N 名称"<名称>"太长。最大长度是 "<长度>"。

作为"<名称>"返回的名称太长。"<长度>" 解释: 指示了该类型名称所允许的最大长度。

索引名和约束名最长可以是 18 个字节。列名最长可 以是 30 个字节。保存点、表、视图和别名的名称最 长可为 128 个字节。(这不包括任何转义字符(若有 的话)。)

SQL 例程中的 SQL 变量名、条件名和标号的长度一 定不能超过 64 个字节

模式名(对象限定符)允许的最大值是 30 个字节, 但是用户定义类型除外, 它允许模式名最多为 8 个 字节。

主机变量名的长度一定不能超过 255 个字节。

对于 SOL CONNECT 语句, 在预编译时, 可以接受 长度最多为 18 个字符的应用程序服务器名称。然而 在运行时, 长度大于 8 个字符的应用程序服务器名 称将导致错误

而且, 在 SQL CONNECT 语句中将接受最多 18 个 字符长度的密码以及最多 8 个字符长度的授权标 识.

联合系统用户: 若在联通会话中, 可能已超过数据 源特定限制。

不能处理该语句。

注: 在为运行于不同代码页下的应用程序和数据库 而执行字符数据转换的地方, 转换的结果超过 长度限制

用户回答: 选择更短的名称或校正对象名的拼写。

联合系统用户: 对于联通会话, 确定哪一个数据源 导致该错误 (参见 Problem Determination Guide, 以 找到失败的数据源)。检查该数据源的 SQL 语句, 以确定超过了哪个特定限制、并根据需要调整失败 的语句。

sqlcode: -107

sqlstate: 42622

**SQL0108N** 名称"<名称>"的限定符数是错误 的。

解释: 名称"<名称>"限定不正确。

给定名称"<名称>"的对象只能有一个限定符。

一个列名被一个限定的或非限定的表名或者一个相 关名所限定。在某些上下文中,一个列名需要一个 表名限定符。

不能处理该语句。

用户回答: 确保对象名称正确地限定

sqlcode: -108

sqlstate: 42601

## SQL0109N 不允许 "<子句>"子句。

指示的子句在 SQL 语句中它所出现的上下 解释: 文处是不允许的。

子杳询、INSERT 语句或 CREATE VIEW 语句不能 带有 INTO、ORDER BY 或 FOR UPDATE 子句。 嵌入式 SELECT 语句不能带有 ORDER BY 或 FOR UPDATE 子句。除非是在子查询中, 否则嵌入式 SELECT 语句不能包含集合运算符。用在游标声明中 的 SELECT 或 VALUES 语句不能有 INTO 子句。 仅当使用 CAST 规范将 RAISE ERROR 函数强制 转换为某数据类型、该函数才可用作选择列表项。

联合系统用户: 在通过会话中, 可能已违反了数据 源特定限制。

不能处理该语句。

通过除去子句来校正 SQL 语句。 用户回答: 联合系统用户: 对于联通会话, 确定哪一个数据源 导致该错误 (参见 Problem Determination Guide, 以 找到失败的数据源)。检查该数据源的 SQL 语句, 以确定违反了哪个特定限制,并根据需要调整失败 的语句。

sqlcode: -109

sqlstate: 42601

## SQL0110N "<字符串>"是无效的十六进制常 暈。

解释: 十六进制常量 "<字符串>" 无效。问题为以 下之一:

- 指定了无效的十六进制数字。只允许 '0 到 9'、 'A 到 F' 及 'a 到 f'
- 指定了非偶数位的十六进制数。
- 指定了超过 8000 位的十六进制数。

用户回答: 校正该常量, 并重新提交该语句。

sqlcode:  $-110$ 

sqlstate: 42606

## SQL0111N 列函数"<名称>"不包括列名。

未正确指定列函数 解 释 : "<名称  $>$ " (AVG, MIN, MAX, SUM) 或 COUNT(DISTINCT)) 的规范, 这是因为这些函数 在操作数中必须包括一个列名。

不能处理该语句。

用户回答: 指定作为列函数操作数的表达式中的列 名。

注意: 此错误仅适用于早于版本 2 的 DB2 发行 版.

sqlcode: -111

sqlstate: 42901

## SQL0112N 列函数"<名称>"的操作数包括列 函数、标量 fullselect 或子查询。

解释: 列函数的操作数不能包括:

• 列函数

- 标量 fullselect
- 子杳询

在 SELECT 列表中, 算术运算符的操作数不能是包 括 DISTINCT 关键字的列函数。

不能处理该语句。

用户回答: 校正列函数的使用以除去无效表达式并 再试。

sqlcode: -112

sqlstate: 42607

#### **SQL0113N** "<标识符>"中包含不允许的字符或 不包含任何字符。

解释: SQL 变量名、参数名或条件名"<标识符>" 包含无效字符。仅允许对 SQL 普通标识符有效的字 符。注意, 因为标识符是定界的, 所以不执行折 叠,并且大写和小写字母被认为是相互有别的。

用户回答: 校正标识符,并重新提交该语句。

sqlcode: -113

sqlstate: 42601

#### **SOI 0117N** 已赋值的值的数目与指定的或隐含的 列数不一样。

#### 解释:

- 在 INSERT 语句值列表中的插入值的数目与指定 的或隐含的列数不相同。若未指定列列表, 则隐 含为包括表或视图中所有列的列列表。
- 在 SET 转移变量语句或 UPDATE 语句的 SET 子句中, 赋值符号右边的值数目与左边的列数不 匹配

不能处理该语句。

用户回答: 校正该语句以为每一个指定的或隐含的 列指定值。

salcode: -117

# **SQL0118N w\* INSERT"DELETE r UPDATE** 语句的目标的表或视图. **Z FROM SdP2;8(K#**

解释: 指定为 INSERT、DELETE 或 UPDATE 语 句的目标的表或视图在同一个语句中的子查询的 FROM 子句中也出现。

作为 INSERT、UPDATE 或 DELETE 目标的表或视 图不能也被用来提供要插入的值。或用来限定将要 插入、更新或删除的行。

不能处理该语句。

此消息仅适用于"版本 1.2"及更早版本的服务器以 及通过 DB2 Connect 访问的主机。

**用户回答:** 不支持隐含的功能。要试图得到希望的 结果, 创建对象表或视图的临时副本并且将 subselect 传说给该副本

**sqlcode**: -118

**sqlstate**: 42902

**SQL0119N SELECT** 子句, HAVING 子句或 **ORDER BY 子句中指定的以 "< 表** 达式开始>"开始的表达式未在 **GROUP BY 子句中指定, 或者, 它 Z SELECT Sd"HAVING Sd r**  $\frac{1}{2}$  **d**  $\frac{1}{2}$  **BY** 子句中, 具有列函 **教, 但未指定 GROUP BY 子句。** 

解释: SELECT 语句有下列其中一种错误:

- 标识的表达式和列函数包含在 SELECT 子句、 HAVING 子句或 ORDER BY 子句中, 但无 GROUP BY 子句
- 标识的表达式包含在 SELECT 子句、HAVING 子 句或 ORDER BY 子句中, 但不在 GROUP BY 子句中。

标识的表达式是以"<表达式开始>"开始的表达式。 表达式可以是单个列名。

若在 HAVING 子句中指定了 NODENUMBER 或 PARTITION 函数, 则认为基本表的所有分区键列都 处在 HAVING 子句中。

不能处理该语句。

用户回答: 通过将表达式包括在 SELECT 子句、 HAVING 子句或 ORDER BY 子句中的 GROUP BY 子句中, 或通过从 SELECT 语句除去列函数来校正 该语句。

**sqlcode**: -119

**sqlstate**: 42803

## **SQL0120N WHERE Sd"GROUP BY S fd**, SET 子句或 SET 转移变量语 **d|,P/}#**

解释: 仅当一个 WHERE 子句出现在 HAVING 子句的子查询中, 并且列函数的自变量是对一个组 的相关引用时, 此 WHERE 子句才可包含列函数。 仅当列函数的自变量是对 subselect (不同于包含 GROUP BY 子句的 subselect) 中列的相关引用时, GROUP BY 子句才可包含列函数。 UPDATE 语句 或 SET 转移变量语句的 SET 子句仅可在赋值符号 右边的 fullselect 内包括列函数。

不能处理该语句。

**用户回答:** 更改语句以便不使用列函数或仅在受支 持的地方使用列函数。

**sqlcode**: -120

**sqlstate**: 42903

## **SQL0121N Z INSERT"UPDATE r SET \* Fd?odP`N8(P "<{F >"#**

解释: 在 INSERT 语句列的列表中、UPDATE 语 句的 SET 子句中的赋值符号左边, 或 SET 转移变 量语句中的赋值符号左边多次指定了同一列"<名称 >"。 注意, 更新或插入视图(其中视图的多列都基 于基本表的同一列)时,可能会发生此错误。

不能处理该语句。

**用户回答**: 校正该语句的语法, 使每个列名仅被指 定一次。

**sqlcode**: -121

# **SQL0122N** 无 GROUP BY 的 SELECT 语句 *<u>A</u>* **BELECT** 子句中的列名和列函 数, 或是列名包含在 SELECT 子句 **中但不在 GROUP BY 子句中。**

解释: SELECT 语句有下列其中一种错误:

- 列名和列函数包含在 SELECT 子句中但没有 GROUP BY 子句.
- 列名包含在 SELECT 子句中, 但不在 GROUP  $BY$  子句中 $=$

该列可能包含在标量函数中。

若在 SELECT 子句中指定了 NODENUMBER 或 PARTITION 函数, 则认为基本表的所有分区键列都 处在该 SELECT 子句中。

不能处理该语句。

 $R$ **户回答**: 通过在 GROUP BY 子句中包括 SELECT 子句中的列, 或是通过除去 SELECT 子句 中的列, 校正该语句。

**sqlcode**: -122

**sqlstate**: 42803

## **SQL0123N /}** ″**<{F>**″ **P;C** ″**<n>**″ **&D N}XkG;v#?rX|V#**

解释: 在函数 "<名称>" 中位置"<n>" 处的参数, 当要求它是常量时它不是常量、要求它是关键字时 它不是关键字。

**用户回答:** 确保函数的每个自变量都符合相应参数 的定义。

**sqlcode**: -123

**sqlstate**: 42601

## $\blacksquare$ **SQL0125N** ORDER BY 子句中的列号码或者小 **Z 1,r\_sZa{mPDP}#**

解释: 语句中的 ORDER BY 子句包含一个列号, 它或者小于 1, 或者大于结果表中的列数(SELECT 子句中的项目数)。

不能处理该语句。

**用户回答:** 校正 ORDER BY 子句的语法, 使每 个列标识符正确地标识结果表中的列。

**sqlcode**: -125

**sqlstate**: 42805

#### **SQL0127N** 多次指定 DISTINCT。

**解释:** 不能使用 DISTINCT 限定符:

- 在 SELECT 子句和列函数中
- 在同一个 SELECT 语句的两个或更多列函数中。

不能处理该语句。

用户回答: 此错误仅适用于早于 DB2 版本 2 的 DB2 发行版以及通过 DB2 Connect 访问的主机。

**sqlcode**: -127

**sqlstate**: 42905

## $\overline{AB}$  **SQL0129N** 语句句含太多表名 ( 最大值是  $15$  $)$

解释: SOL 语句包含太多表名。单个 SOL 语句 最多可以引用 15 个表。此限制包括所引用的任何视 图中的每个表。

不能处理该语句。

**用户回答:** 将 SOL 语句分为两个或多个带有 15 个或更少表引用的简单语句。

此消息仅适用于"版本 1.2"及更早版本的服务器以 及通过 DB2 Connect 访问的主机

**sqlcode**: -129

## **SQL0130N ESCAPE Sd;G%vV{,r\_ #=V{.P\*eV{DvVG^' 的。**

解释: 转义字符必须是单个字符, 长度不超过 2 个字节。仅当它之后跟随其自身、百分号或下划线 时, 它才能出现在模式字符串中。关于 LIKE 谓词 上 ESCAPE 子句的更多信息, 参考 SOL Reference.

**用户回答:** 相应地校正模式字符串或者转义字符.

**sqlcode**: -130

**sqlstate**: 22019, 22025

## **SQL0131N LIKE =JDYw}P;f]D}]** 举型。

解释: 若 LIKE 或 NOT LIKE 左边的表达式是字 符类型, 则右边的表达式必须是字符类型。

若左边的表达式是图形类型,则右边的表达式必须 是图形类型.

若表达式左边是 BLOB 类型, 则表达式的右边必须 是 BLOB 类型.

不能处理该语句.

用户回答: 将 LIKE 谓词的表达式校正为相同的数 据类型。

**sqlcode**: -131

**sqlstate**: 42818

## $\blacksquare$ **SQL0132N** LIKE 谓词或 POSSTR 标量函数无 **',r\*Z;Yw};GV{.mo =,r\_Z~Yw};GV{.#**

解释: 出现在语句中的 LIKE 谓词或 POSSTR 标 量函数无效, 因为第一操作数不是字符串表达式或 第二操作数不是字符串。

出现在 LIKE 或 NOT LIKE 谓词左边的操作数或 POSSTR 的第一操作数必须是字符串表达式。出现在 谓词右边的值或 POSTR 的第二操作数可以是下列其  $+ -$ 项:

- 专用寄存器
- 主机变量
- 标量函数, 其操作数是以上所述的任何内容
- 并置以上任何内容的表达式

带有如下限制:

- 表达式中的元素不能是 LONG VARCHAR、 CLOB、LONG VARGRAPHIC 或 DBCLOB 类 型。另外,它不能是 BLOB 文件引用变量。
- 表达式的实际长度不能大于 4000 个字节。

LIKE 谓词或 POSSTR 标量函数不能与 DATE、TIME 或 TIMESTAMP 一起使用。

不能处理该语句。

**用户回答:** 检查和校正 LIKE 和 POSSTR 的语法

**sqlcode**: -132

**sqlstate**: 42824

## **SQL0134N 不正确地使用字符串列、主机变量、 #?r/} "<{F>"#**

解释: 不允许使用字符串"<名称>"。

下列各项中不允许产生最大长度超过 255 个字节的 字符串数据类型的表达式:

- SELECT DISTINCT 语句
- GROUP BY 子句
- $\cdot$  ORDER BY  $\vec{\pm}$  $\vec{\pi}$
- 带有 DISTINCT 的列函数
- 除 UNION ALL 之外的集合运算符的 SELECT 或 VALUES 语句.

下列各项中不允许生成 LONG VARCHAR 或 LONG VARGRAPHIC 数据类型的表达式:

- 除 EXISTS 或 NULL 之外的谓词
- 列函数
- 除 EXISTS 或 NULL 之外的谓词的子查询的 SELECT 子句
- 在 INSERT 语句中 subselect 的 SELECT 子句

• 常量

- 在 UPDATE 语句中 SET 子句的值表达式 (除非 表达式是 LONG VARCHAR 或 LONG VARGRAPHIC 主机变量)
- 集合运算符 (除 UNION ALL 外) 的 SELECT 语 旬
- VARGRAPHIC 标量函数。

联合系统用户: 在联通会话中, 数据源特定限制可 能会导致此错误。参见 SQL Reference 文档, 找到 失败的数据源。

不能处理该语句。

用户回答: 不支持所请求的对字符串的操作。

注: 若不清楚是如何超出字节限制 255 的, 则考虑 可能需要代码页转换操作来对字符串表达式求 值。根据源代码页和目标代码页的不同,目标 的长度属性可能比源的要大。有关更多信息, 参考 SQL Reference 以获得关于字符串限制和 字符串转换的论述。

sqlcode: -134

sqlstate: 42907

#### **SQL0135N** INSERT 语句或 UPDATE 语句中 长字符串列的输入必须来自主机变 量, 或是关键字 NULL。

UPDATE 或 INSERT 正在使用常量、列名 解释: 或子查询(但本来应该使用 NULL 或主机变量)。

长字符串列是 LONG VARCHAR、LONG VARGRAPHIC 或 VARCHAR(n), 其中 n 大于 254 但小于或等于 32767, 或是 VARGRAPHIC(n), 其中 n 大于 127, 但小于或等于 16383。

用户回答: 参考 DB2 for VM Application Programming 手册以了解有关使用长字符串的信息。 校正该语句。 再试。

sqlcode: -135

sqlstate: 56033

## SQL0137N "<操作>"生成的长度大于 "<最大值  $>''$  .

并置给定操作数的结果大于结果类型所支持 解释: 的数目。

字符串结果限制在 32,700 个字节以内 (除非操作数 之一是 CLOB, 其限制为 2 吉字节)。

图形字符串结果限制在 16350 个字符以内, 除非操 作数之一是 DBCLOB, 这种情况下的限制为 1,073,741,823 (少于 1 吉字节) 个双字节字符。

二进制字符串结果(操作数是 BLOB)限制为 2 吉 字节。

用户回答: 确保操作数长度总和不超过支持的长 度, 然后再试该操作。

sqlcode: -137

sqlstate: 54006

## SQL0138N SUBSTR 函数的第二个或第三个自 变量超出范围。

解释: 发生下列其中一种情况:

- SUBSTR 函数的第二个自变量小于 1 或大于 M。
- SUBSTR 函数的第三个自变量是一个值小于 0 或 大于 M-N+1 的表达式。

若第一个自变量为定长自变量, 则 M 为其长度. 或 若其为变长自变量, 则 M 为其最大长度。 N 是第 二个自变量的值。

不能处理该语句。

用户回答: 确保 SUBSTR 函数的第二个和第三个 自变量有符合以上规则的值。

sqlcode: -138

## **SQL0139W P "<P>" Df6PvV\_`S d#**

解释: 列规范中的子句是冗余的。

语句处理成功,但是忽略了冗余的子句。

**用户回答:** 校正列规范。

**sqlcode**: +139

**sqlstate**: 01589

 $R$  **SQL0142N** 不支持 SQL 语句。

解释: 对其他 IBM 关系数据库产品来说可能有效 的嵌入式 SQL 语句, 并不受数据管理器支持。

联合系统用户: 检查是否在不支持 SQL 语句的数据 源处导向 SOL 语句

不能处理该语句。

用户回答: 更改该 SOL 语句的语法, 或从程序中 除去该语句。

联合系统用户: 若原因未知, 则将拒绝请求的数据 源中的问题隔离出来(参见 Problem Determination Guide, 以了解标识失败数据源所要遵循的过程), 并检查该数据源的 SOL 语句

## $\overline{S}$  **QL0143W** 不支持 SQL 语句; 忽略无效的语 **(#**

解释: 对于其他 IBM 关系数据库产品可能有效的 嵌入式 SQL 语句, 可被数据库管理器了解, 但却不 受支持。

该语句可能产生了不一致或不需要的结果。

**用户回答:** 更改该 SOL 语句的语法, 或从程序中 除去该语句。

# **SQL0150N 在 INSERT**. DELETE 或 **UPDATE odPDS<"`Mmr**  $\ddot{a}$ <br>总结表是不允许对其进行请求的操作 的视图、类型表或总结表。

**解释:** 定义在 INSERT、UPDATE 或 DELETE 语 句中命名的视图、类型表或总结表、以使请求的插 入、更新或删除操作不能执行。

若 SELECT 语句包含下列任一项, 则视图为只读 的:

- DISTINCT 关键字
- 洗择列表中的列函数
- GROUP BY 或 HAVING 子句
- 标识下列其中一项的 FROM 子句:
	- 多个表或视图
	- 只读视图 (SYSCAT.SYSVIEWS 的 READONLY 列设置成 'Y')
	- 还在 SELECT 语句的子查询的 FROM 子句中 标识的表或视图。 (注意: 这仅适用于早于 DB2 版本 2 的发行版。)
- 集合运算符 (除 UNION ALL 外).
- 联合系统用户: 导致该列不能更新的数据源特性 限制

注意, 这些条件不适用于 SELECT 语句的子杳询。

不能将行直接插入到在不可实例化的结构化类型上 定义的类型表中。此表的子表可能允许插入。

总结表不允许插入、更新或删除操作。

不能处理该语句。

**用户回答:** 不能对视图或总结表执行请求的函数。

联合系统用户: 若原因未知, 则将拒绝请求的数据 源中的问题隔离出来(参见 Problem Determination Guide, 以了解标识失败数据源所要遵循的过程), 并检查对象定义和该数据源的更新限制。

**sqlcode**: -150

**sqlstate**: 42807

#### **SQL0151N** 不能更新 "<名称>"。

解释: 指定的列不能更新, 因为尝试了下列其中一 顶:

• 对象表是一个视图, 并且指定的列源自于视图的 标量函数、表达式、关键字、常量或列、而在此 视图中该列不能更新。

• 指定的列为不可更新的系统目录列。

联合系统用户 应检查是否有某些其他数据源特定限 制阻止更新该列。

不能处理该语句。

用户回答: 不支持请求的函数, 有关可更新目录 (及可更新列)的列表, 参见 SOL Reference.

联合系统用户: 若原因未知, 则将拒绝请求的数据 源中的问题隔离出来(参见 Problem Determination Guide), 并检查对象定义和该数据源的更新限制。

sqlcode: -151

sqlstate: 42808

## SQL0153N CREATE VIEW 语句或公共表表达 式不包括列列表。

解释: 当发生下列情况时, 必须在 CREATE VIEW 语句或公共表表达式中指定列列表:

- fullselect 中的 SELECT 列表的任一元素都不是列 名称并且未使用 AS 子句命名
- 任两个元素是相同的列名称, 未使用 AS 子句重 命名

不能处理该语句。对于 CREATE VIEW 语句, 未创 建视图

用户回答: 在 CREATE VIEW 语句中或公共表表 达式中提供列名称列表, 或使用 AS 子句在 fullselect 的 SELECT 列表中命名列。

sqlcode: -153

sqlstate: 42908

### SQL0155N 不能修改触发器转移表。

解释: 触发器包括带有标识的 OLD\_TABLE 或 NEW\_TABLE 的 REFERENCING 子句。 DELETE INSERT 或 UPDATE 触发的 SOL 语句使用了指定 为 OLD\_TABLE 或 NEW\_TABLE 的名称作为要修 改的表。

用户回答: 从触发操作中除去 DELETE、INSERT

或 UPDATE 触发 SQL 语句, 或者更改转移表的名 称, 以便使该名称不与您正试图修改的表冲突。

sqlcode: -155

sqlstate: 42807

#### SQL0156N 此操作所使用的名称不是表。

解释: SQL 语句 ALTER TABLE、DROP TABLE, SET CONSTRAINTS, CREATE TRIGGER、CREATE INDEX、LOCK TABLE 以及 RENAME TABLE 只适用于表, 而不适用于视图。 RUNSTATS 和 LOAD 实用程序也只适用于表, 而 不适用于视图。

联合系统用户: 在联合环境中, 不支持某些实用程 序和语句。参见《管理指南》以了解更多信息。

不能处理该语句或实用程序。

用户回答: 验证在语句中指定了正确的表名称。若 提供了别名, 则确保可将该别名解析为一个表。

联合系统用户: 验证该对象是否不是别名。

sqlcode: -156

sqlstate: 42809

## SQL0157N 在 FOREIGN KEY 子句中不允许 "<名称>",因为它不标识基表。

在 CREATE 或 ALTER TABLE 语句的 解释: FOREIGN KEY 子句中标识了对象 "<名称 >"。FOREIGN KEY 子句必须标识基表。

不能处理该语句。未创建或改变指定的表。

用户回答: 校正语句以在 FOREIGN KEY 子句中 指定基表名。

若提供了别名、则确保该别名可解析为一个基表。

salcode: -157

## **SQL0158N T "<{F>" 8(DP}kX\* fullselect** 的结果表中的列数不同。

解释: 标识符 "<名称>"可标识:

- 在 CREATE VIEW 语句中命名的视图
- 公共表表达式的表名
- 嵌套表表达式的相关名
- 在 CREATE TABLE 或 ALTER TABLE 语句中 命名的总结表
- 在 CREATE FUNCTION 语句中命名的函数
- 在 CREATE METHOD 语句中命名的方法。

指定的列名数必须等于关联 fullselect 的结果表中的 列数。

不能处理该语句。

**用户回答:** 校正语法, 以使对"<名称>"定义的列 名列表为相关 fullselect 中结果表的每一列指定一个 名称。

**sqlcode**: -158

**sqlstate**: 42811

## **SQL0159N Cody}CD "<Ts>" j6 "< Ts`M>",x;Gj6 "<Z{T s`M>"#**

解释: 作为语句或命令的一部分指定的对象"<对 象>"指的是类型为"<对象类型>"的对象,而不是 期望的类型为"<期望对象类型>"的对象。

与语句或命令一起提供的对象类型必须与由"<期望 对象类型>"标识的类型相匹配。例如, 若语句是 DROP ALIAS *PBIRD.T1*, 则 *PBIRD.T1* 必须是别 名。

**用户回答:** 更改该语句或命令, 使之与"<期望对 象类型>"所标识的对象类型正确匹配。

**sqlcode**: -159

**sqlstate**: 42809

## **SQL0160N** WITH CHECK OPTION 子句对指 **(DS<^'#**

解释: 若下列各项为真, 则 WITH CHECK OPTION 子句不能在视图定义中使用:

- 视图定义为只读。若 SELECT 语句包含下列任一 项,则视图是只读的。(注意: 这些条件不适用 干 SELECT 语句的子杳询 )
	- DISTINCT 关键字
	- 所选列表中的列函数
	- GROUP BY 或 HAVING 子句
	- 标识下列其中一项的 FROM 子句:
		- 多个表或视图
		- 只读视图
	- 集合运算符 (除 UNION ALL 之外)。
- CREATE VIEW 语句中的 SELECT 语句包括子 查询(某些目录表的特定统计列除外)。

联合系统用户: 在引用可更新别名的视图上, 不支 持 WITH CHECK 洗项.

不能处理该语句。未创建指定的视图。

**用户回答:** 除去 WITH CHECK OPTION 子句, 或更改视图定义, 以使其符合以上规则。

**sqlcode**: -160

**sqlstate**: 42813

## **SQL0161N** INSERT 或 UPDATE 的结果行不 **\Space\Beam**<br> **A**<br> **Space**<br>  $\frac{1}{2}$

解释: 在作为 INSERT 或 UPDATE 语句的对象 的视图定义中指定了 WITH CHECK OPTION 子 句。因此,检查在该视图中插入或更改行的所有尝 试、以确保其结果符合视图定义。

不能处理该语句。未执行任何插入或更改,且视图 及其基本表的内容保持不变。

用户回答: 检查视图定义, 确定 INSERT 或 UPDATE 请求被拒绝的原因。注意: 这可能是一个 与数据有关的条件。

所请求的 INSERT 或 UPDATE 可能正在尝试将超 出范围的值放入目标列中。对于系统目录更新、参 见 SQL Reference 以了解各种可更新目录列中的有效 值范围。

联合系统用户、若原因未知、则将拒绝请求的数据 源中的问题隔离出来(参见 Problem Determination Guide), 并检查对象定义和该数据源的视图定义。

sqlcode: -161

sqlstate: 44000

#### **SQL0170N** 函数"<名称>"的自变量数不正 确。

解释: 指定的标量函数 "<名称>"带有太少或太多 的自变量。

不能处理该语句。

用户回答: 确保对标量函数指定了正确数目的自变 量。

sqlcode: -170

sqlstate: 42605

# SQL0171N 例程 "<名称>"的自变量 "<n>"的 数据类型、长度或值不正确。

例程"<名称>"的自变量"<n>"的数据类 解释: 型、长度或值不正确。

不能处理该语句。

用户回答: 确保例程的自变量符合例程的规则。

sqlcode: -171

sqlstate: 42815

**SQL0172N** "<名称>"不是有效的函数名。

解释: SQL 语句包括了一个未知的标量函数。 不能处理该语句。

确保函数名称的拼写正确。 用户回答:

sqlcode: -172

sqlstate: 42601

#### **SQL0176N** TRANSLATE 标量函数的第二个、 第三个或第四个自变量不正确。

该语句由于下面一个或多个原因而不正确: 解释:

- 转换标量函数不允许由一个使用不同字节数编码 的字符来替换另一个字符。例如, 单字节字符不 能用双字节字符替换, 双字节字符也不能用单字 节字符替换
- 转换标量函数的第二个和第三个自变量必须以正 确格式的字符结束。
- 若第一个自变量是 CHAR 或 VARCHAR, 则转换 标量函数的第四个自变量必须是一个正确格式的 单字节字符.
- 若第一个自变量是 GRAPHIC 或 VARGRAPHIC, 则转换标量函数的第四个变量必须是一个正确格 式的双字节字符。

不能处理该语句。

用户回答: 确保转换标量函数的第二个、第三个和 第四个自变量有正确的值。

sqlcode: -176

sqlstate: 42815

#### **SOI 0180N** 日期时间值的字符串表示的语法不正 确。

日期、时间或时间戳记值的字符串表示不符 解释: 合指定的或隐含的数据类型语法。

不能处理该语句。

用户回答: 确保日期、时间或时间戳记值的语法符 合其数据类型语法。若不打算将该字符串用作日 期、时间或时间戳记值、则确保在使用该字符串 时、它并未暗指该数据类型。

联合系统用户: 该问题可能是由数据源上的日期 / 时间表示问题引起的。若原因未知, 则将拒绝请求 的数据源中的问题隔离出来(参见 故障诊断指 南),并检查该数据源的日期/时间表示限制。

#### sqlcode: -180

#### **SOL0181N** 日期时间值的字符串表示超出范围。

解释: 日期、时间或时间戳记值的字符串表示包含 超出范围的值.

此错误可能是由使用下面描述的国家或地区代码从 应用程序访问日期时间值引起的。该国家或地区代 码的日期时间格式与创建该代码的应用程序所使用 的日期时间格式不同。例如, 当读取字符串日期时 间值的应用程序期望该值的格式为 mm/dd/yyyy 时, 以格式 dd/mm/yyyy 存储的字符串日期时间值将是无 效的。

日期、时间或时间戳记值的正确范围如下:

- 年份为 0001 到 9999。
- 月份为 1 到 12.
- 当月份为 1、3、5、7、8、10 和 12 时, 日为 1 到 31.
- 当月份为 4、6、9、11 时, 日为 1 到 30。
- 非闰年的月份为 2 时, 日为 1 到 28。
- 闰年的月份为 2 时, 日为 1 到 29。
- 小时为 0 到 24。若小时为 24, 则时间的其他部 分为 0 若为 USA 格式, 小时不能大于 12
- 分为 0 到 59.
- 秒为 0 到 59。
- 微秒为 0 到 999999
- 当年份不是闰年时, 公历日期的日部分为 001 到 365.
- 当年份是闰年时, 公历日期的日部分为 001 到 366.

联合系统用户: 该问题可能是由数据源上的日期 / 时间表示问题所引起的。参考该数据源的文档、以 获取该数据源的日期和时间值范围。若原因未知, 则将拒绝请求的数据源中的问题隔离出来(参见故 障诊断指南), 并检查该数据源的日期 / 时间表示 限制。

不能处理该语句。

用户回答: 确保值在有效范围中, 日应用程序与字 符串值的日期时间格式相同。

sqlstate: 22007

#### **SOI 0182N** 带有日期时间值或作了标记的持续时 间的表达式无效。

指定的表达式包含未正确使用的日期、时间 解释: 或时间戳记值或作了标记的持续时间。

不能处理该语句。

用户回答: 检查 SQL 语句, 确定问题的原因并校 正该语句。

salcode: -182

sqlstate: 42816

#### **SQL0183N** 日期时间算术运算或日期时间标量函 数的结果不在有效的日期范围内。

算术运算的结果为范围 0001-01-01 到 解释: 9999-12-31 之外的日期或时间戳记宽度。

不能执行该语句。

用户回答: 检查 SQL 语句以确定问题的原因。如 果问题与数据有关, 则检查当错误发生时所处理的 数据。

## sqlcode: -183

sqlstate: 22008

#### 对当前日期/时间专用寄存器的引用 **SQL0187N** 无效。

当检索日期 / 时间信息时, 检测到操作系统 解释: 指示的错误。

用户回答: 确保系统 TOD 时钟及时区设置是正确 的。

sqlcode: -187

# **SQL0190N ALTER TABLE "<m{>" \*P "< P{>" 8(DtTkVPP;f** 客。

解释: 在 ALTER COLUMN 子句中对 ALTER TABLE 语句中表 "<表名>"的列 "<列名>" 指定的 属性与现有列的属性不兼容。由于下列原因之一而 返回了错误。

- 若指定了 SET DATA TYPE 子句, 则现有列:
	- 其数据类型不是 VARCHAR 或
	- 其长度大于在子句中指定的长度。
- 若指定了 SET EXPRESSION 子句, 则现有列未 定义为使用表达式生成。

不能处理该语句。

**用户回答:** 使指定的属性与现有列相兼容、除去属 性规范, 或者指定另一个列名。

**sqlcode**: -190

**sqlstate**: 42837

## $R$  SQL0191N 因为分段 MBCS 字符而出错。

解释: 可能的原因是:

- 1. 用户数据包含格式不正确的多字节字符。例 如, 找到 DBCS 字符的第一个字节, 但却找不到 第二个字节。
- 2. 标量函数(如 SUBSTR 或 POSSTR)不正确地 截断了多字节字符串。对于这些函数,在数据 库代码页的上下文中, 起始值和长度值(以字 节数计)必须正确。对于Unicode 数据库, 此问 题的常见原因是 UTF-8 字符串的起始值和长度值 不正确。
- 3. 标量函数(如 TRANSLATE)可能已更改多字节 字符串.

联合系统用户: 数据源也可能会检测到此情况。

## **用户回答:**

- 1. 校正输入数据并再试。
- 2. 更改起始值和长度值, 以便在将字符转换至数 据库代码页时, 不会错误截断多字节字符。

3. 校正出错的 TRANSLATE。

联合系统用户: 若数据正确, 则将拒绝请求的数据 源中的问题隔离出来(参见 故障诊断指南), 并检 杳该数据源的 DBCS 限制。若数据看起来正确, 则 与"IBM 服务中心"联系以获取辅助。

**sqlcode**: -191

**sqlstate**: 22504

 $\overline{A}$  **ZDALTER TABLE** 语句中, 已将 **P "<P{>" 8(\* NOT NULL,**  $\overline{m}$  DEFAULT 子句或者未指定, 或 者被指定为 DEFAULT NULL。

解释: 当对已存在的表添加新列时, 必须为所有现 有的行给此新列赋值。在缺省情况下、将其赋为空 值。然而, 由于该列已被定义为 NOT NULL, 因此 必须定义空值以外的缺省值。

用户回答: 除去对该列的 NOT NULL 限制, 或者 为该列提供空值以外的缺省值。

**sqlcode**: -193

**sqlstate**: 42601

 $\overline{D}$ **SQL0197N** 限定的列名在 ORDER BY 子句中 是不容许的。

**b M :** | ( / O K c { (UNION, EXCEPT, INTERSECT) 的 fullselect 的 ORDER BY 子句不能有限定的列名。

用户回答: 确保 ORDER BY 子句中所有的列名 为非限定的.

**sqlcode**: -197

# <span id="page-35-0"></span>SQL0198N PREPARE 或 EXECUTE IMMEDIATE 语句的语句字符串为空 白或空。

解释: 作为 PREPARE 或 EXECUTE IMMEDIATE 语句的对象的主机变量包含的全为空 白、或为空字符串。

未能完成 PREPARE 或 EXECUTE IMMEDIATE。

用户回答: 校正程序的逻辑以确保在 PREPARE 或 EXECUTE IMMEDIATE 语句执行以前, 在它的 操作数中提供了有效的 SQL 语句。

sqlcode: -198

sqlstate: 42617

# SQL0199N "<文本>"后面的保留字"<关键字 >"的使用无效。期望的标记可能包 括: "<标记列表>"。

当保留字"<关键字>"出现在"<文本>"之 解释: 后时, 在语句中该点上检测到 SQL 语句中的语法错

## $SQL0200 - SQL0299$

#### SQL0203N 对列"<名称>"的引用是模糊的。

解释: 在语句中使用了列"<名称>"、并且该语句 可能可引用多个列。这可能是如下操作的结果:

- 在 FROM 子句中指定的两个表有同名的列
- ORDER BY 子句引用了适用于洗择列表中的多列 的名称
- 对于 CREATE TRIGGER 语句中主题表的列的引 用不使用相关名称来指示它是否引用旧或新的转 移变量。

该列名需要进一步的信息来确定它是可能的表列中 的哪个列。

不能处理该语句。

用户回答: 对列名添加一个限定符。限定符是表名 或相关名。可能需要在选择列表中重命名列。

salcode: -203

误。"<文本>"字段指示该保留字前面的 SQL 语句 的 20 个字符。语句中的子句的次序可能是错误的。

作为对程序员的辅助, 在 SQLCA 的 SQLERRM 字 段中, 提供了有效标记的部分列表作为"<标记列表 >"。此列表假设语句到该位置为止是正确的。

不能处理该语句。

用户回答: 检查在关键字区域内的语句 若手失. 添加一个冒号或 SQL 定界符。验证这些子句是否次 序正确。若消息中标识的保留字列示为保留字, 则 使该字成为定界标识符。

注意: 此错误仅适用于早于版本 2 的 DB2 发行 版。

sqlcode: -199

sqlstate: 42601

sqlstate: 42702

## SQL0204N "<名称>"是一个未定义的名称。

解释: 此错误由以下之一引起:

- 未在数据库中定义由"<名称>"标识的对象。
- 正在使用某个数据类型。此错误可能是由于下列 原因而发生的:
	- 若限定了 "<名称>", 则具有此名称的数据类型 不存在于数据库中。
	- 若未限定 "<名称>", 则用户的函数路径不包含 期望的数据类型所属的模式。
	- 该数据类型在创建时间戳记早干软件包绑定时 间的数据库中不存在(适用于静态语句)。
	- 若数据类型在 CREATE TYPE 语句的 UNDER 子句中, 则该类型名可能与正定义的类型相 同, 这是无效的。
- 下列其中一项中正在引用某个函数:
- DROP FUNCTION 语句
- COMMENT ON FUNCTION 语句
- CREATE FUNCTION 语句的 SOURCE 子句 若限定了 "<名称>", 则该函数不存在。若未限 定"<名称>",则具有此名称的函数不存在于任 何模式的当前函数路径中。注意, 函数不能以 COALESCE、 NULLIF 或 VALUE 内置函数 作为源函数。

可为任何类型的数据库对象生成此返回码。

联合系统用户: "<名称>"标识的对象未在数据库中 定义, 或"<名称>"不是 DROP NICKNAME 语句 中的别名。

某些数据源未向"<名称>"提供适当的值。在这些情 况下, 消息标记将具有以下格式: "OBJECT:<数据 源> TABLE/VIEW", 指示指定数据源的实际值未 知.

不能处理该语句。

用户回答: 确保在 SQL 语句中正确指定了对象名 (包括任何必需的限定符), 并且它存在。对于 SOURCE 子句中丢失的数据类型或函数, 可能是该 对象不存在, 或该对象处于某模式中, 但该模式不 在您的函数路径中。

联合系统用户: 若该语句是 DROP NICKNAME, 则 确保该对象实际上是一个别名。该对象可能不存在 于联合数据库中或数据源上。验证联合数据库对象 (若有的话)和数据源对象(若有的话)的存在情 况。

sqlcode: -204

sqlstate: 42704

## SQL0205N 列或属性"<名称>"未在"<对象名 >"中定义。

若"<对象名>"是表或视图, 则"<名称>" 解释: 是未在"<对象名>"中定义的列。若"<对象名>"是 结构化类型, 则"<名称>"是未在"<对象名>"中定 义的属性。

联合系统用户: "<对象名>"可引用别名。

不能处理该语句。

用户回答: 若 "<对象名>"是表或视图, 则验证 SOL 语句中是否正确指定了列和表或视图名(包括 任何必需的限定符)。若"<对象名>"是结构化类 型. 则验证 SOL 语句中是否正确指定了属性和类型 名(包括任何必需的限定符)。

而且, 若在 REORG 或 IMPORT 期间接收到此错 误, 则索引中的列名可能违反了《管理指南》中定 义的数据库管理器命名规则。

sqlcode: -205

sqlstate: 42703

#### **SQL0206N** "<名称>"在使用它的上下文中无 效。

解释: 此错误在下列情况中可能发生:

- 对于 INSERT 或 UPDATEF 语句, 指定的列不是 表的列或指定为插入或更新对象的视图的列。
- 对于 SELECT 或 DELETE 语句, 指定的列不是 语句中 FROM 子句所标识的任何表或视图的列。
- 对于 ORDER BY 子句, 指定的列是 subselect 中 的相关列引用, 而这是不允许的。
- 对于 CREATE TRIGGER. CREATE METHOD 或 CREATE FUNCTION 语句:
	- 引用"<名称>"未解析为列、本地变量或转移 变量的名称。
	- 尚未声明在 SIGNAL 语句中指定的条件名 "< 名称>".
- 对于 CREATE TRIGGER 语句:
	- 引用主题表列而未使用 OLD 或 NEW 相关 名.
	- 触发的操作中 SET 转移变量语句的赋值符号左 边指定旧转移变量、而此处仅支持新转移变 量。
- 对于带有 PREDICATES 子句的 CREATE FUNCTION 语句:
- SQL 函数的 RETURN 语句引用不是参数的变 量或者 RETURN 语句范围内的其他变量。
- FILTER USING 子句引用不是参数名或 WHEN 子句中的表达式名的变量。
- 在索引使用规则中的搜索目标与正在创建的函 数的某些参数名不匹配。
- 在索引使用规则中的搜索变元与 EXPRESSION AS 子句中的表达式名或者正在创建的函数的参 数名不匹配。
- 对于 CREATE INDEX EXTENSION 语句, RANGE THROUGH 子句或 FILTER USING 子 句引用不是在该子句中可以使用的参数名的变 量。

不能处理该语句。

用户回答: 验证是否在 SQL 语句中正确指定了名 称。对于 SELECT 语句, 确保在 FROM 子句中命 名了所有必需的表。对于 ORDER BY 子句中的 subselect, 确保无相关列引用。若对表使用相关 名, 则验证后续引用使用的是相关名, 而不是表 名。

对于 CREATE TRIGGER 语句, 确保在 SET 转移 变量语句赋值符号左边仅指定了新的转移变量、并 且对主题表列的任何引用都有指定的相关名称。

sqlcode: -206

sqlstate: 42703

# SQL0207N 列名在与集合运算符一起使用的 SELECT 语句的 ORDER BY 子句 中是不允许的。

带有集合运算符的 SELECT 语句包含 解释: ORDER BY 子句, 它指定列名。在此情况下, ORDER BY 子句中的列的列表必须仅包含整数。

不能处理该语句。

用户回答: 在 ORDER BY 子句中的列的列表中 仅指定整数。

注意: 此错误仅适用于早于版本 2 的 DB2 发行版 以及通过 DB2 Connect 访问的主机。

sqlcode: -207

salstate: 42706

#### **SOI 0208N** 因为列"<名称>"不是结果表的一 部分, 所以 ORDER BY 子句无 效。

解释: 因为 ORDER BY 列表中指定的列 "<名称 >" 未在 SELECT 列表中指定, 且不在结果表中, 所 以该语句无效。当 SELECT 语句的 fullselect 不是 subselect 时, 仅结果表中的列可用于排序该结果。

不能处理该语句。

用户回答: 要校正语句语法, 向结果表中添加指定 的列, 或者从 ORDER BY 子句中删除它。

sqlcode: -208

sqlstate: 42707

# SQL0212N "<名称>"是重复的表标志符, 或在 触发器定义的 REFERENCING 子 句中多次指定。

由"<名称>"指定的外部表、视图、别名或 解释: 相关名与同一个 FROM 子句中的另一个外部表、视 图、别名或相关名完全相同。

若语句是 CREATE TRIGGER, 则 REFERENCING 子句可能指定了与主题表相同的名称、或者多个 OLD 或 NEW 相关名、NEW\_TABLE 或 OLD\_TABLE 标识符有同一名称。

不能处理该语句。

用户回答: 重写 SELECT 语句的 FROM 子句. 使相关名与表、视图或别名相关, 使得没有外部 表、视图、别名或相关名与 FROM 子句中的任何其 他外部表、视图、别名或相关名相同。

对于 CREATE TRIGGER 语句, 更改 REFERENCING 子句中的名称以避免重复。

sqlcode: -212

sqlstate: 42712

 $\overline{C}$ **SQL0214N** 在 ORDER BY 子句中以下位置处 **Dmo=r\_Z "<Sd`M>" S 句中以 "<expression-start-or-order-by-position>"** 开头的表达式是无效的。原因码 = "<原因码>"。

解释: 由于"<原因码>"所指定的原因, 由"<子 句类型>" 子句中表达式 "<expression-start-or-order-by-position>" 的第一部分标 识的表达式是无效的,如下所示:

- **1** SELECT 语句的 fullselect 不是 subselect. 对于此类型的 SELECT 语句, ORDER BY 子句中不允许有表达式。仅当"<子句类型 >" 是 ORDER BY 时, 才出现此原因码。
- **2** 在 SELECT 子句中指定了 DISTINCT, 而 该表达式与选择列表中的表达式不能精确 匹配。仅当"<子句类型>"是 ORDER BY 时,才出现此原因码。
- 3 分组是因 ORDER BY 子句中存在列函数 而引起的。仅当"<子句类型>"是 ORDER BY 时, 才出现此原因码。
- 4 GROUP BY 子句中的表达式不能是标量 fullselect. 仅当 "<子句类型>" 是 GROUP BY 时, 才出现此原因码。
- 5 GROUP BY 子句中非引用运算符的左边不 能是变体函数。仅当"<子句类型>"是 GROUP BY 时, 才出现此原因码。

不能处理该语句。

用户回答: 根据下面"<原因码>"所指定的原因来 修改 SELECT 语句:

- 1 从 ORDER BY 子句除去表达式。若试图 引用结果的列, 可将排序键更改为简单整 数或简单列名格式。
- 2 从 SELECT 子句除去 DISTINCT, 或将排 序键更改为简单整数或简单列名格式。
- 3 添加 GROUP BY 子句, 或从 ORDER BY 子句除去列函数。
- 4 从 GROUP BY 子句除去所有标量 fullselect。若期望根据标量 fullselect 的结果 中的列来进行分组, 则使用嵌套的表表达 式或公共表表达式来首先提供一个结果 表, 该结果表将该表达式作为结果的一个 列。
- 5 从 GROUP BY 子句中非关联运算符的左 边除去任何变体函数。

**sqlcode**: -214

**sqlstate**: 42822

## **SQL0216N 在谓词运算符两边的元素数不匹配。 =JKc{G "<=JKc{>"#**

解释: 谓词包括谓词运算符右边或左边 (或两边) 的元素的列表。两边的元素数必须相同。这些元素 可能出现在用括号括起来的表达式列表中, 或作为 fullselect 中选择列表的元素出现。

不能处理该语句。

用户回答: 校正在谓词运算符两边有不匹配元素数 的谓词。

**sqlcode**: -216

**sqlstate**: 428C4

# **SQL0217W 1vZ&m Explain E"ks1; 执行语句。**

解释: Explain 专用寄存器之一的当前值已设置为 EXPLAIN。此值容许准备并说明动态 SQL 语句, 但 阻止执行任何动态语句。

用户回答: 通过从遇到此状态的接口或应用程序发 出适当的 SET 语句, 将适当的 Explain 专用寄存器 的值更改为除 EXPLAIN 之外的设置。

**sqlcode**: +217

**sqlstate**: 01604

## **SQL0219N** 必需的 Explain 表 "<名称>" 不存 **Z#**

解释: 调用了 Explain 程序, 但找不到必需的 Explain 表 "<名称>"。Explain 表必须在调用 Explain 之前创建。

**用户回答:** 创建必需的 Explain 表。创建 Explain 表所需的"SQL 数据定义语言"语句可在 sqllib 下 misc 目录中称为 EXPLAIN.DDL 的文件中得到。

**sqlcode**: -219

**sqlstate**: 42704

## **SQL0220N** Explain 表 "<名称>" 的列 "<名称 **2>" D(e;}7,r\_\*'#**

解释: 调用了 Explain 程序, 但 Explain 表 "<< 称>"没有预期的定义。定义可能由于以下原因而不 正确:

- 定义了不正确的列数(若"<名称2>"是数字的 话)
- 对列指定了不正确的数据类型(若"<名称2>"是 列名的话)。

用户回答: 校正指定 Explain 表的定义。创建 Explain 表所需的 "SQL 数据定义语言"语句可在 sqllib 下 misc 目录中的 EXPLAIN.DDL 文件中得 到。

**sqlcode**: -220

**sqlstate**: 55002

## **SQL0222N** 使用游标"<游标名>"对孔 (hole) 尝试了操作。

解释: 如果 SQLSTATE 是 24510, 则表示发生了 错误。用游标"<游标名>"(它被定义为 SENSITIVE STATIC)尝试了定位更新或删除, 并且当前行已 经标识为删除孔或更新孔。当 DB2 试图更新或删除 数据库中与游标 "<游标名>"结果表的当前行相对应 的行时产生了孔, 并且基本表的对应行不再存在。

如果 SOLSTATE 是 02502, 则表示是一个警告。当 处理访存游标"<游标名>"时检测到删除孔或更新 孔。当 DB2 试图从数据库中重新访存与游标"<游 标名>"结果表的当前行相对应的行时产生了孔,并 且基本表的对应行不再存在。未返回任何数据。

当删除了基本表的对应行后,产生了删除孔。

当在基本表中更新了基本表的对应行时产生了更新 孔, 使得已更新的行不再满足在游标的 SELECT 语 句中指定的搜索条件。

不能处理该语句。游标仍然定位在孔上。

用户回答: 发出 FETCH 语句以将游标定位在不是 孔的行上。

**sqlcode**: -222

**sqlstate**: 02502,24510

### **SQL0224N** 结果表与使用游标"<游标名>"的 基本表不一致。

解释: 使用定义为 SENSITIVE STATIC 的游标 "< 游标名>"来对某行尝试了定位 UPDATE 或 DELETE, 而该行在结果表中的列值与基本表行中 的当前值不匹配。因为在将基本表的行访存到结果 表中与处理定位 UPDATE 或 DELETE 之间这段时 间内更新了基本表的行、所以这些行之间不匹配。

不能处理该语句。游标位置未更改。

用户回答: 更改隔离级别以使在游标操作期间不能 再次更新基本表行, 或者更改应用程序以执行 FETCH INSENSITIVE 并再试定位 UPDATE 或 DELETE.

#### **sqlcode**: -224

**sqlstate**: 24512

# $\bullet$  **SQL0225N** 游标 "<游标名>"的 FETCH 语句 无效, 原因是该游标未定义为 SCROLL<sub>。</sub>

解释: 用下列可滚动游标关键字指定了不可滚动游 标 " < 游标 名 > " 的 FETCH 语句: PRIOR, FIRST, LAST, BEFORE, AFTER, CURRENT, ABSOL 或 RELATIVE。只能为不可滚动游标指定 NEXT。 未访存任何数据。

#### 不能处理该语句。游标位置未更改。

用户回答: 更改 FETCH 语句以除夫当前的访存方 向关键字, 例如, PRIOR 或 FIRST, 并将它替换为 NEXT。另外, 将游标的定义更改为可滚动。

sqlcode: -225

sqlstate: 42872

SQL0227N 因为游标"<游标名>"具有未知位 置("<sqlcode>"和 "<sqlstate>"), 所以不允许执行 **FETCH NEXT、PRIOR、CURRENT 或 RELATIVE.** 

解释: "<游标名>"的游标位置未知。游标"<游标 名>"的先前多行 FETCH 导致在处理多个已检索行 期间出错(SQLCODE 为 "<sqlcode>", 而 SQLSTATE 为 "<sqlstate>")。发生错误后, 所请求 的一行或多行未能返回到程序中, 游标的位置仍未 知。

如果在先前的多行 FETCH 上提供了指示符结构, 则 应已经返回了正的 SQLCODE, 并且所有检索到的行 可能已经返回到应用程序中。

不能处理该语句 游标位置未更改

用户回答: 关闭游标然后重新打开它以将位置复 位。对于可滚动游标,可以更改 FETCH 语句以指定 其他访存方向之一(如

FIRST, LAST, BEFORE, AFTER 壶 ABSOLUTE), 以便建立有效的游标位置并访存数 据行。

sqlcode: -227

sqlstate: 24513

## SQL0228N 为只读游标"<游标名>"指定了 FOR UPDATE 子句。

解释: 游标"<游标名>"定义为 INSENSITIVE SCROLL, 但是, 相应的 SELECT 语句包含 FOR UPDATE 子句。

不能处理该语句。

用户回答: 要定义只读游标, 在 DECLARE CURSOR 上指定 INSENSITIVE, 但是, 不要将 FOR UPDATE 子句指定为游标的 SELECT 语句的 一部分。

sqlcode: -228

salstate: 42620

# SQL0231W 游标 "<游标名>"的当前位置对于 当前行的 FETCH 无效。

为可滚动游标"<游标名>"发出了 FETCH 解释: CURRENT 或 FETCH RELATIVE 0 语句 该操作 无效,原因是该游标未定位在结果表的行上。当前 行的 FETCH 不允许跟在 FETCH BEFORE 或 FETCH AFTER 语句后面, 或跟在导致 SQLCODE +100 的 FETCH 语句后面。

不能处理该语句。游标位置未更改。

用户回答: 确保在试图访存当前行之前将游标定位 在结果表的行上。

sqlcode:  $+231$ 

sqlstate: 02000

# SQL0236W SQLDA 仅提供了"<整数1>"个 SQLVAR 条目。"<整数3>"个列需 要"<整数2>"个 SQLVAR 条目。 未设置 SQLVAR 条目。

SPLDA 的 SQLN 字段的值至少应与结果 解释: 集中的列数一样大

数据库管理器未设置任何 SQLVAR 条目(且 SQLDOUBLED 标志已设置为"关"(即设为空格字 符))。

用户回答: 将 SOLDA 中 SOLN 字段的值增加到 消息中指示的值(确保 SQLDA 足够大以支持该数 量), 并重新提交该语句。

sqlcode:  $+236$ 

sqlstate: 01005

# SQL0237W SQLDA 仅提供了 "<整数1>" 个 SQLVAR 条目。由于至少其中一个 描述的列是单值类型, 所以应指定了 "<整数2>"个 SQLVAR 条目。未 设置任何"辅助 SQLVAR" 条 目。

解释: 由于结果集其中至少一列为单值类型, 所以 应为 SQLVAR 条目 (条目数两倍于结果集中的列 数)提供空间、数据库管理器仅设置了基本 SQLVAR 条目 (且 SQLDOUBLED 标志已设置为 "关"(即设为空格字符))。

用户回答: 若不需要关于结果集中单值类型的附加 信息, 则不需要任何操作。若需要单值类型的消 息. 则 SOLDA 中 SOLN 字段的值应该增加到消息 中指示的值 (在确保 SOLDA 足够大来支持该值之 后),并且应重新提交语句。

sqlcode:  $+237$ 

sqlstate: 01594

SQL0238W SQLDA 仅提供了"<整数1>"个 SQLVAR 条目。因为正在描述的列 中至少一列是 LOB 或结构化类型, 所以"<整数3>"列需要"<整数2>" SQLVAR 条目。未设置 SQLVAR 条目。

解释: 由于结果集中至少有一列是 LOB 或结构化 类型、所以必须为两倍于结果集中列数的 SOLVAR 条目提供空间。还要注意, 结果集中一个或更多的 列可能是单值类型。

数据库管理器未设置任何 SQLVAR 条目 (且 SQLDOUBLED 标志已设置为"关"(即设置为空格 字符))。

用户回答: 将 SOLDA 中 SOLN 字段的值增加到 消息中指示的值(在确保 SQLDA 足够大来支持该 值之后), 并重新提交该语句。

sqlcode:  $+238$ 

sqlstate: 01005

SQL0239W SQLDA 仅提供了"<整数1>"个 SQLVAR 条目。因为正在描述的列 中至少有一列是单值类型或引用类 型. 所以"<整数3>"列需要"<整 数2>" SQLVAR 条目。未设置 **SQLVAR 条目。** 

解释: 若结果集中的任何列都为单值类型或引用类 型, 则应为两倍于结果集中列数的 SQLVAR 条目提 供空间.

数据库管理器未设置任何 SQLVAR 条目(且 SOLDOUBLED 标志已设置为"关"(即设置为空格 字符))

用户回答: 若需要单值类型或引用类型的消息, 则 SQLDA 中 SQLN 字段的值应该增加为消息中指示 的值(在确保 SQLDA 足够大, 可支持该数量之 后), 并且应重新提交语句。若不需要关于结果集 中的单值类型或引用类型的其他信息, 则有可能重 新提交该语句, 以只提供足够的 SQLVAR 条目来容 纳结果集中的列数。

sqlcode:  $+239$ 

sqlstate: 01005

# SQL0242N 对象列表中多次指定了名为"<对象 名>", 且类型为"<对象类型>"的 对象。

在类型为"<对象类型>"的对象名列表中, 解释: 多次指定了名为"<对象名>"的对象。不能多次对该 对象执行该语句的操作。

用户回答: 校正列表中重复的对象, 除去重复出现 的那些对象。

sqlcode: -242

sqlstate: 42713

#### **SQL0243N** 不能为指定的 SELECT 语句定义 SENSITIVE 游标 "<游标名>"。

解释: 游标"<游标名>"被定义为 SENSITIVE, 但是 SELECT 语句的内容要求 DB2 构建游标的临 时结果表, 而 DB2 不能保证一定可以看到在此游标 外部进行的更改。当查询的内容使得结果表成为只 读的时候, 就会发生这种情况。例如, 如果查询中 包括有连接, 则结果表就是只读的。在此情况下, 必须将游标定义为 INSENSITIVE 或 ASENSITIVE。

不能处理该语句。

用户回答: 更改查询的内容以生成不是只读的结果 表, 或将游标的类型更改为 INSENSITIVE 或 **ASENSITIVE.** 

sqlcode: -243

sqlstate: 36001

#### **SOL0244N** 在 FETCH 上指定的 SENSITIVITY "<灵敏度>"对于游标"<游标名>" 无效。

解释: 在 FETCH 上指定的灵敏度选项 "<灵敏度 >"与游标"<游标名>"的正在使用的灵敏度选项有 冲突。以下列表显示了可以在 FETCH 上指定的内 容:

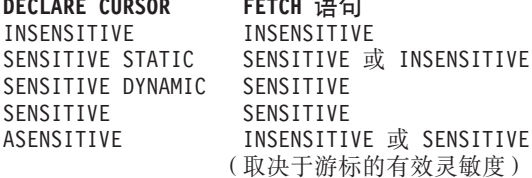

在不可滚动游标的情况下,不能指定灵敏度选项。

不能处理该语句。

用户回答: 更改或除去在 FETCH 上指定的灵敏度 选项。

sqlcode: -244

sqlstate: 428F4

### SQL0257N 在此平台上当前不支持原始的 DEVICE 容器。

试图使用 DEVICE 容器。在此平台上当前 解释: 不支持这些操作。

用户回答: 代之以使用 FILE 容器或系统管理的表 空间。

sqlcode: -257

salstate: 42994

#### **SOI 0258N** 当表空间的再平衡处于暂挂状态或在 进行当中时,不能添加容器。

解释: 下列其中一个条件为真:

- 1. 在同一工作单元中先前已发出 ALTER TABLESPACE 来将容器添加至同一表空间(在 同一节点上)。在工作单元中, 在一个 ALTER TABLESPACE 语句中只能将表空间的容器添加 至一个节点。
- 2. 您正在向其添加容器的表空间当前正在进行再 平衡。有关详细信息, 可在系统错误日志和 / 或数据库管理器错误日志中找到。

用户回答:

- 1. 如果可能, 回滚工作单元并发出单个 ALTER TABLESPACE 以添加所有容器。否则, 等待到 再平衡完成、然后再试该操作。
- 2. 等待到再平衡完成, 然后再试该操作。

salcode: -258

sqlstate: 55041

#### SQL0259N 表空间的容器映射太复杂。

映射结构保存表空间地址空间如何映射至各 解释: 种容器的记录。若这过于复杂, 则不适合于表空间 文件。

有关详细信息, 可在系统错误日志和 / 或数据库管 理器错误日志中找到。

用户回答: 可能需要再平衡表空间, 以在容器中更 均匀地分发数据。这可能简化映射。

若这不起作用, 则尝试将使尽可能多的容器大小相 同。现有的容器大小可通过备份表空间, 然后使用 数据库管理实用程序更改容器的方法来改变。将表 空间恢复为新容器。

#### sqlcode: -259

### sqlstate: 54037

# SQL0260N 列"<列名>"不能属于分区键, 因 为它是 LONG 列、DATALINK 列 或结构化类型列。

解释: 分区键不能有类型为 LONG 的列、 DATALINK 列或结构化类型列。

不能处理该语句。

用户回答: 不要将 LONG 列、DATALINK 列或 结构化类型列用于分区键。

若表只有 LONG 列、DATALINK 列或结构化类型 列, 则向该表中添加可用于分区键的列, 或者在单 节点节点组中定义没有分区键的表。

sqlcode: -260

sqlstate: 42962

# SQL0262N 因为表 "<表名>"只包含 LONG 类 型的列,所以不能在多节点节点组中 创建它。不能创建任何分区键。

不能在多节点节点组中创建只由 LONG 类 解释: 型的列组成的表"<表名>"。表必须至少有一个用在 分区键中的非 LONG 类型的列。

不能处理该语句。

用户回答: 用一个或多个非 LONG 类型的列创建 该表, 或在单节点节点组中创建该表。

sqlcode: -262

sqlstate: 428A2

SQL0263N 从"<节点号1>"到"<节点号2>" 的节点范围无效。第二个节点号必须 大于或等于第一个节点号。

解释: 指定的节点范围无效

不能处理该语句。

用户回答: 校正语句中的节点范围, 然后再试该请 求。

sqlcode: -263

sqlstate: 428A9

#### **SQL0264N** 不能添加或删除分区键,因为表驻留 在一个在多节点节点组"<名称>" 上定义的表空间中。

解释: 只能添加或删除一个位于单节点节点组中的 表上的分区键。

不能处理该语句。

用户回答: 执行下列其中一项并再试该请求:

- 用分区键定义一个相同的表。
- 将该节点组再分发至一个单节点节点组。

sqlcode: -264

sqlstate: 55037

#### SQL0265N 节点 "<节点号>"是重复节点。

解释: 对于 CREATE NODEGROUP 语句, 一个 节点只能在 ON NODES 子句中出现一次。

对于 CREATE TABLESPACE 和 ALTER TABLESPACE 语句, 一个节点只能出现一次并且只 能在一个 ON NODES 子句中出现。

对于 ALTER NODEGROUP 语句或 REDISTRIBUTE NODEGROUP 命令, 发生下列其中一种情况:

- 节点已在 ADD NODES 或 DROP NODES 子句 中多次出现。
- 节点已在 ADD NODES 和 DROP NODES 子句 中同时出现。
- 要添加的节点已经是节点组的成员。

### 不能处理该语句。

用户回答: 确保 ON NODES、ADD NODES 或 DROP NODES 子句中的节点名或节点号是唯一的。 对于 CREATE TABLESPACE 和 ALTER TABLESPACE 语句, 确保节点不在多于一个的 ON NODES 子句中出现。

另外, 对于 ALTER NODEGROUP 语句或 REDISTRIBUTE NODEGROUP 命令:

• 不要在 ADD NODES 和 DROP NODES 子句中 同时指定一个节点。

• 如果已在节点组中定义该节点, 则从 ADD NODES 子句中除去该节点。

sqlcode: -265

sqlstate: 42728

SQL0266N 节点 "<节点号>"未定义。

由于下列其中一种原因, 节点 "<节点号>" 解释: 无效:

- 节点号不在 0 至 999 的有效范围中
- 节点不在节点配置文件中
- 节点不是节点组的一部分, 因此不能处理所请求 的操作。

不能处理该语句。

用户回答: 根据情况:

- 以有效范围中的节点号发出语句、命令或 API。
- 遵循将节点添加至系统的过程。
- 从语句、命令或 API 中的指定节点中除去该节 点。

sqlcode: -266

sqlstate: 42729

**SOI 0268N** 当正在再分发节点组时,不能执行 "<操作>"。

下列其中一项: 解释:

- 正在再分发节点组。在当前操作完成之前, 不能 再次改变、删除或再分发节点组。
- 当正在再分发表的节点组时, 不能删除该表的分 区键。

不能处理该语句。

用户回答: 等待到再分发完成、然后再试该请求。

salcode: -268

sqlstate: 55038

**SQL0269N** 数据库包含最大分区映射数。

解 释 : 由于数据库包含最大分区映射数 (32,768), 因此不能创建新节点组、改变节点组 或再分发现有的节点组。

不能处理该语句。

用 户 回 答: 删除数据库中的一个或多个节点组。

注意: 删除节点组将删除驻留在该节点组中的所有 数据库对象, 如表空间、表和视图。

sqlcode: -269

sqlstate: 54033

# SQL0270N 函数不受支持 (原因码 = "<原因码  $>$ ").

解释: 因为该语句违反由下列原因码所指示的限 制, 所以不能处理它:

- $\mathbf{1}$ 主键、每个唯一约束以及每个唯一索引必 须包含表的所有分区列(列可以任何次序 出现)。
- $\overline{2}$ 不支持更新分区键列值
- $\overline{3}$ 当外键用 ON DELETE SET NULL 定义 时, 它不能包括任何可空的分区键列。由 于定义这样的约束将导致试图更新分区键 列、所以这是一种特殊情况、原因码为 2。
- 4 在不同目录分区上使用多分区节点组或单 分区节点组定义的表不支持 DATA CAPTURE CHANGES
- 5 用 WITH CHECK OPTION 子句创建的视 图不应使用这样的函数(或者使用这样的 函数的引用视图):
	- 非确定的
	- 具有副作用的
	- 与数据布局相关的(例如, 节点号或分 区函数)。

若用 CASCADED 校验选项创建新视图, 则这些函数一定不能存在于引用的视图 中。

- 6 不能为用户定义的单值类型定义变换。
- 7 只能使用而大小为 4K 的表空间来定义长 型字段。只能使用 4K 页大小来创建 LONG TABLESPACE.
- **8** 在 DB2 版本 7.1 之前, 不支持结构化类型 作为表或结构化类型属性数据类型的列。
- $9$   $7$  $\frac{1}{2}$  $\frac{1}{2}$  $\frac{1}{2}$  $\frac{1}{2}$  $\frac{1}{2}$  $\frac{1}{2}$  $\frac{1}{2}$  $\frac{1}{2}$  $\frac{1}{2}$  $\frac{1}{2}$  $\frac{1}{2}$  $\frac{1}{2}$  $\frac{1}{2}$  $\frac{1}{2}$  $\frac{1}{2}$  $\frac{1}{2}$
- 10 不能选择单个缺省表空间, 因为该表有一 个或多个 LOB 列, 这些列必须放在具有 4K 页大小的表空间中, 但表中的行大小或 列数要求表空间具有 8K 的页大小。
- 11 不能使用没有属性的结构化类型来创建类 型表或类型视图
- 12 源键参数的类型必须是用户定义结构化类 型, 或是不源于 LOB. DATALINK. LONG VARCHAR 或 LONG VARGRAPHIC 的单值类型
- 13 不能在类型表上定义检查约束, 也不能在 类型视图上指定 WITH CHECK OPTION 子句。
- 14 不能在类型表上定义参考约束, 也不能在 作为类型表的父表上定义参考约束。
- 15 不能对引用类型列定义缺省值。
- 16 在 DB2 版本 7.1 之前, 引用数据类型或结 构化数据类型不能用作用户定义函数的参 数数据类型或返回数据类型。否则, 有限 制的引用数据类型不能用作例程的参数数 据类型或返回数据类型。结构化类型不能 用作表或行函数的返回列。
- **17** SET CONSTRAINTS 语句不能用于类型 表.
- 18 不能在类型表或类型视图上授予列级别的 UPDATE 和 REFERENCES 特权
- 19 定义类型表的列缺省值时, 必须指定特定 缺省值
- 20 总结表不支持 ALTER TABLE
- **21** 不能对总结表的基本表改变列长度。
- **22** 不能在 CREATE SCHEMA 语句中定义总 结表
- **23** 仅可对用 REFRESH DEFERRED 定义的总 结表指定 REPLICATED。
- 24 BEFORE 触发器中的触发操作不能引用用 REFRESH IMMEDIATE 定义的总结表
- **25** 仅可对 SET CONSTRAINTS 语句指定一个 总结表。
- **26** 正在再分发的节点组包含最少一个重复的 总结表.
- 27 如果某个表在构成重复总结表的一列或多 列上不存在唯一索引, 则不能在该表上定 义重复总结表
- 28 不能重命名类型表或总结表。
- **29** 在 SET CONSTRAINTS 语句中, FOR EXCEPTION 子句不能与总结表一起指定。
- **30** 不能在 CREATE SCHEMA 语句中定义类 型表和类型视图。
- 31 不能对超过 500 个列定义分区键。
- 32 在不同目录分区上使用多分区节点组或单 分区节点组定义的表不支持用 FILE LINK CONTROL 定义的 DATALINK 列。
- 33 用 REFRESH IMMEDIATE 定义的总结表 的基本表不能作为具有级联效果(即,具 有选项 ON DELETE CASCADE 或 ON DELETE SET NULL)的参考约束的子代。
- 34 基本对象关系功能部件在当前发行版中不 受支持。
- 35 不能在多节点数据库环境中创建顺序列或 特性列。
- 36 如果存在顺序列或特性列, 则不允许进行 多节点数据库的数据库激活。
- 38 在多分区节点组中, 不支持使用索引扩展 名的索引。

38 《消息参考》, 第 2 卷

- 39 在 SQL 函数或 SQL 方法的主体中, 不能 直接或间接地引用别名或 OLE DB 表函 数。
- 不能在触发器或 SQL 函数中使用函数 40 **IDENTITY VAL LOCAL.**
- 41 对本地变量和转移变量都指定了 SOL 变量 语句。这是不受支持的。
- 不允许执行使用 SQL 控制语句的触发器、 42 方法或函数, 也不允许在多节点数据库中 执行动态复合语句。
- 用户回答: 与原因码对应的操作是:
- $\blacksquare$ 校正 CREATE TABLE、ALTER TABLE 或 CREATE UNIQUE INDEX 语句。
- $\overline{2}$ 不要试图更新多分区表中的分区键列。或 考虑先删除、然后再插入分区列中带有新 值的行.
- 使分区键列不可空、指定不同的 ON  $\mathbf{3}$ DELETE 操作, 或更改表的分区键以使外 键不包括分区键的任何列。
- 4 指定 DATA CAPTURE NONE, 或确保表 位于指定了目录分区的单分区节点组的表 空间中。
- 5 不要使用 WITH CHECK OPTION 子句. 或从视图定义中除去该函数或视图。
- 6 对于用户定义的单值类型, 变换是自动 的。仅对用户定义的结构化类型使用 CREATE TRANSFORM 语句.
- $\overline{7}$ 对包括长字段的任何表使用具有 4K 页大 小的表空间。若使用 DMS 表空间, 可将 长字段放在具有 4K 页大小的表空间中, 而将其他表或索引数据放置在具有不同页 大小的表空间中。定义 LONG TABLESPACE 时, 使用 PAGESIZE 4K。
- 8 对于 DB2 版本 7.1 之前的服务器, 应确保 在 CREATE TABLE 语句或 ALTER TYPE ADD COLUMN 语句中没有任何列数据类 型是结构化类型。确保在 CREATE TYPE

语句或 ALTER TYPE ADD ATTRIBUTE 语句中没有属性数据类型是结构化类型。

- 9 不要在类型表上定义触发器。
- $10<sub>1</sub>$ 减小表中的行大小或列数、或指定两个表 空间, 以使长数据在具有 4K 页大小的表 空间中, 而基本数据在具有 8K 页大小的 表空间中。
- $11$ 当创建类型表或类型视图时, 指定至少定 义了一个属性的结构化类型。
- 对于源键参数的类型,仅使用不源于  $12<sup>°</sup>$ LOB、DATALINK、 LONG VARCHAR 或 LONG VARGRAPHIC 的用户定义结构化 类型或单值类型。
- 在类型表的 CREATE TABLE 或 ALTER  $13$ TABLE 语句中, 不要指定检查约束。在类 型视图的 CREATE VIEW 语句中, 不要指 定 WITH CHECK OPTION 子句。
- 14 不要在 CREATE TABLE 或 ALTER TABLE 语句中指定涉及类型表的参考约 束。
- 不要在 CREATE TABLE 或 ALTER  $15$ TABLE 语句中对具有引用数据类型的列指 定 DEFAULT 子句。
- 对于 DB2 版本 7.1 之前的服务器, 当创建 16 用户定义函数时, 不要指定结构化类型参 数或返回类型。或者、不要将有限制的引 用类型指定为参数或返回类型。不要将结 构化类型指定为表或行函数的返回列。
- $17$ 不要在 SET CONSTRAINTS 语句中指定类 型表。
- 18 当授予对类型表或类型视图的 REFERENCES 或 UPDATE 特权时, 不要 包括特定列名。
- 19 当在类型表的列上指定 DEFAULT 子句 时、包括特定值。
- 删除总结表、并用期望的属性重建它。 20
- $21$ 删除总结表, 改变基本表的列长度, 然后 重建总结表.
- 22 在 CREATE SCHEMA 语句外发出 CREATE SUMMARY TABLE 语句。
- 23 除去 REPLICATED 规范, 或者确保为总结 表定义指定了 REFRESH DEFERRED。
- 24 除去对 BEFORE 触发器里触发操作中的总 结表的引用。
- $25$  分别对每个总结表发出 SET CONSTRAINTS IMMEDIATE CHECKED 语句。
- 26 删除节点组中所有重复的总结表, 然后再 次发出 REDISTRIBUTE NODEGROUP 命 今 重建重复的总结表
- 27 确保对总结表定义的列的子集也是构成基 本表上的唯一索引的列的集合。
- 28 类型表或总结表名只能通过这样的方式更 改: 删除表, 并用新名称再次创建它。删 除表可能意味着从属于该表的其他对象和 对该表的特权丢失。
- **29** 从 SET CONSTRAINTS 语句中除去 FOR EXCEPTION 子句.
- 30 在 CREATE SCHEMA 语句外部对类型视 图或类型表发出 CREATE 语句。
- 31 减少分区键中的列数
- 32 对 DATALINK 列指定 NO LINK CONTROL, 或者确保该表位于指定该目 录分区的单分区节点组上的表空间中。若 再分发至多分区节点组, 则需要删除该表 以继续进行再分发。
- **33**
- 不要对用 REFRESH IMMEDIATE 定义 为子代的总结表的基本表定义具有级联 效果(即,具有选项 ON DELETE CASCADE 或 ON DELETE SET NULL)的参考约束,
- 也不要定义其基本表是具有级联效果 (即,具有洗项 ON DELETE CASCADE 或 ON DELETE SET

NULL)的参考约束的子代的 REFRESH IMMEDIATE 总结表.

- 34 可通过除去任何不受支持的对象关系功能 部件的使用来校正该错误。
- **35** 从该列中除去 "GENERATED [ALWAYS | BY DEFAULTI ASIDENTITY ..." 属性. 或者不尝试创建该序列。
- 36 删除新节点以返回到单节点配置。若需要 更多节点, 则在添加新节点之前必须删除 具有特性列的序列或表。
- 38 不能在多分区节点组中的表上创建使用索 引扩展名的索引。当在节点组中的表上存 在使用索引扩展名的索引时、节点组不能 成为多分区节点组。删除任何这样的索引 并将分区添加至节点组(在此情况下,不 能重新创建索引),或不更改节点组。
- **39** 除去对别名或 OLE DB 表函数的引用, 或 者除去对间接引用这些项之一的对象的引 用.
- 40 从触发器定义或 SOL 函数定义中除去对 IDENTITY\_VAL\_LOCAL 函数的调用
- 41 将赋值分割成两个单独的语句。一个语句 必须只对 SQL 变量指定值, 而另一个语句 必须只对转移变量指定值。
- 42 删除新节点以返回到单节点配置。若需要 更多节点, 则必须删除包含控制语句的触 发器、函数或方法。

**sqlcode**: -270

**sqlstate**: 42997

# $B = B$   $B = B$   $C = B$   $D \neq C$   $D \neq D$   $D \neq D$   $D \$ **'r^'#**

解释: FID 为 "<fid>" 的表的索引文件是在处理期 间所必需的。该文件丢失或无效。

不能处理该语句、应用程序仍然与数据库连接。此 情况不影响没有使用此表上的索引的其他语句。

用户回答: 确保所有用户已与数据库断开连接, 然 后对所有节点发出 RESTART DATABASE 命令。然 后再试该请求。

在重新启动数据库时已重新创建该索引(或多个索 引)。

sqlcode: -271

sqlstate: 58004

# SQL0276N 因为数据库 "<名称>" 处于恢复暂挂 状态,所以不能连接它。

在可以进行连接之前必须先恢复数据库。 解释: 没有建立连接

用户回答: 恢复该数据库, 然后再次发出 CONNECT 语句。

sqlcode: -276

sqlstate: 08004

# SQL0279N 在 COMMIT 处理期间, 已终止了数 据库连接。该事务可能未确定。原因 码 = "<原因码>"。

落实处理遇到了错误。已将该事务置于落实 解释: 状态、但落实处理可能尚未完成。应用程序的数据 库连接已终止。

错误的原因由 "<原因码>"指示:

 $\mathbf{1}$ 涉及事务的节点已失败。

 $\overline{2}$ 在其中一个节点上落实被拒绝。检查 db2diag.log 文件以了解详细信息。

确定引起错误的原因。可能有必要与系 用户回答: 统管理员联系以获取帮助, 因为引起错误的最常见 原因为节点故障或连接故障。RESTART DATABASE 命令将完成对此事务的落实处理。

sqlcode: -279

sqlstate: 08007

# SQL0280W 视图、触发器或总结表"<名称>" 已替换现有的不起作用的视图、触发 器或总结表。

解释: 现有的不起作用的视图、触发器或总结表 "<名称>"被下列各项替换:

- 新的视图定义 (作为 CREATE VIEW 语句的结 果)
- 新的触发器定义 (作为 CREATE TRIGGER 语句 的结果)
- 新的总结表定义 (作为 CREATE SUMMARY TABLE 语句的结果)。

用户回答: 不需要仟何操作

sqlcode:  $+280$ 

sqlstate: 01595

#### **SQL0281N** 因为表空间"<表空间名>"是系统管 理的表空间, 所以不能用其他容器改 变它。

其他容器不可添加到系统管理的表空间。这 解释: 条规则的例外是, 当修改节点组以添加无表空间的 节点时, 可使用 ALTER TABLESPACE 命令在新节 点上添加一次容器。一般情况下,表空间必须由数 据库管理以便添加其他容器。

不能处理该语句。

用户回答: 要添加更多的容器至系统管理表空间, 可删除并重建有更多容器的表空间、同时应确保每 个容器大小相同且小于容器大小限制、或更改为 DMS 表空间。

sqlcode: -281

salstate: 42921

#### **SQL0282N** 不能删除表空间"<表空间名>", 原 因是, 它当中至少有一个表 "<表名> 的一个或多个部分在另一表空间中。

指定的表空间中的表的所有部分不全包含在 解释: 该表空间中。若指定了多个表空间, 则其中一个指 定表空间中的表未在列表中包含其所有部分。基本

表、索引或长型数据可能在另一表空间中,所以删 除表空间将不会完全删除该表。这将使该表处于不 一致的状态, 因而不能删除表空间。

用户回答: 在试图删除表空间 "<表空间名>" 之 前, 确保包含在该表空间中的所有对象都在此表空 间中包含其所有部分, 或包括那些包含列表中要删 除的部分的表空间。

在删除表空间之前, 可能需要删除表 "<表名>"。

sqlcode: -282

sqlstate: 55024

# SQL0283N 不能删除系统临时表空间 "<表空间 名>",因为它是数据库中页大小为 "<页大小>"的唯一的系统临时表空 间。

解释: 数据库必须至少包含一个与目录表空间具有 相同页大小的系统临时表空间。删除表空间"<表空 间名>"将从数据库中除去最后一个页大小为"<页大 小>"的系统临时表空间。

用户回答: - 在试图删除此表空间之前,确保数据库 中有另一个页大小为"<页大小>"的系统临时表空 间。

salcode: -283

sqlstate: 55026

# SQL0284N 未创建表, 因为子句"<子句>"后 面的表空间"<表空间名>"是"<表 空间类型>"表空间。

解释: CREATE TABLE 或 DECLARE GLOBAL TEMPORARY TABLE 语句在子句"<子句>"后面 指定了一个名为"<表空间名>"的表空间, 它不是对 此子句有效的表空间类型。

这在以下情况下可能发生:

- 对于常规表, 在 IN 子句上指定了"<表空间名 >", 而该表空间不是 REGULAR 表空间。
- 对于声明的临时表, 在 IN 子句上指定了"<表空 间名>", 而该表空间不是 USER TEMPORARY 表 空间。
- 在 LONG IN 子句上指定了 "<表空间名>", 而该 表空间不是由数据库管理的 LONG 表空间。
- 在 INDEX IN 子句上指定了 "<表空间名>", 而 该表空间不是由数据库管理的 REGULAR 表空 间。

用户回答: 校正 CREATE TABLE 语句以对 "<子 句>"子句指定具有正确类型的表空间。

sqlcode: -284

sqlstate: 42838

因为主表空间"<表空间名>"是系统 **SQL0285N** 管理的表空间, 所以不能将表 "<表 名>"的索引和 / 或长列分配给单独 的表空间。

解释: 如果主表空间为系统管理表空间, 则必须在 该表空间中包含所有表部分。仅当主表空间、索引 表空间和长表空间是数据库管理的表空间时、表的 各部分才可以在单独的表空间中。

用户回答: 为主表空间指定一个数据库管理的表空 间, 或者不将表的各部分分配给另一个表空间。

sqlcode: -285

sqlstate: 42839

# SQL0286N 找不到授权标识"<用户名>"有权 使用的页大小至少为"<页大小>" 的缺省表空间。

解释: CREATE TABLE 或 DECLARE GLOBAL TEMPORARY TABLE 语句未指定表空间, 找不到 具有足够页大小(至少为"<页大小>"), 且具有正 确类型(对于已声明临时表,为 USER TEMPORARY), 而授权标识"<用户名>"对其具有 USE 特权的表空间。

表的足够页大小是由行的字节数或列数确定的。

用户回答: 确保存在具有正确类型(REGULAR 或 USER TEMPORARY), 且页大小至少应为"<页 大小>",并且授权标识"<用户名>"对其具有 USE 特权的表空间。

**sqlcode**: -286

**sqlstate**: 42727

## **SQL0287N SYSCATSPACE** 不可用于用户对 **s#**

**解释: CREATE TABLE 或 GRANT USE OF** TABLESPACE 语句指定了一个名为 SYSCATSPACE 的表空间,而它是为目录表保留的。

**用户回答:** 指定一个不同的表空间名。

**sqlcode**: -287

**sqlstate**: 42838

## **SQL0288N ;I9C MANAGED BY SYSTEM** 定义长表空间。

解释: 正在定义的表空间是供配合大对象和长字符 串使用的。这些仅可存储在数据库管理的空间中定 义的表空间中。因而, 不可定义长表空间来使用系 统管理的空间。

**用户回答:** 在 CREATE TABLESPACE 语句中除 去关键字 LONG 或更改为 MANAGED BY DATABASE.

**sqlcode**: -288

**sqlstate**: 42613

## **SQL0289N ^(ZmUd** ″**<mUd{>**″ **PVd** 新页。

解释: 下列其中一个条件为真:

- 1. 分配给此 SMS 表空间的其中一个容器已达到最 大文件大小。这可能是导致该错误的原因。
- 2. 分配给此 DMS 表空间的所有容器已满。这可能 是导致该错误的原因。
- 3. 此 DMS 表空间的表空间对象表已满。
- 4. 正在进行再平衡, 但其进度还不足以能使用新 添加的空间。
- 5. 正在对太小的容器进行重定向恢复。
- 6. 重定向恢复后正在进行前滚且分配给此表空间 的所有容器已满。
- 7. 正在进行跳越添加容器的前滚且分配给此表空 间的所有容器已满。

有关详细信息, 可在系统错误日志和 / 或数据库管 理器错误日志中找到。

用户回答: 执行与引起错误的原因对应的操作:

- 1. 切换至 DMS TABLESPACE, 或重建有更多目录 (PATH) 的 SMS TABLESPACE, 以使: (目 录数) >=(最大表大小 / 最大文件大小)。注 意, 最大文件大小与操作系统有关。
- 2. 向 DMS 表空间添加新容器, 并当再平衡程序使 新页可用后,再试该操作。
- 3. 从此 DMS 表空间中删除不需要的表。
- 4. 等待再平衡程序取得更大进展。
- 5. 再次对较大的容器执行重定向恢复。
- 6. 再次对较大的容器执行重定向恢复。
- 7. 再次执行允许添加容器的前滚, 或对较大的容 器执行重定向恢复。

**sqlcode**: -289

**sqlstate**: 57011

#### **SQL0290N 不允许访问表空间。**

解释: 进程试图访问一个处于无效状态的表空间, 该状态不允许所期望的访问。

- 若表空间处于停止状态, 则仅允许还使表空间处 于停止状态的进程访问表空间。
- 若表空间处于其他任何状态, 则仅允许正在执行 指定操作的进程访问表空间。
- 不能删除包含活动系统或已声明临时表的系统或 用户临时表空间。
- 除非表空间处于"恢复暂挂"状态, 否则不能使 用 SET CONTAINER api 来设置容器列表。

有关详细信息, 可在系统错误日志和 / 或数据库管 理器错误日志中找到。

### **用户回答:** 可能的操作包括:

- 若表空间处于停止状态, 则尝试获得表空间的停 止共享或停止更新状态。或者, 尝试停止复位表 空间。
- 若表空间处于其他任何状态, 在尝试访问表空间 之前, 要等到表空间返回正常状态。

有关表空间状态的更多信息, 参考 Administration Guide.

**sqlcode**: -290

**sqlstate**: 55039

### $D$  **SQL0291N** 表空间不允许状态转移。

解释: 试图更改表空间状态。新状态与表空间当前 状态不兼容。或者试图关闭某种状态而表空间不处 于该状态。

有关详细信息, 可在系统错误日志和 / 或数据库管 理器错误日志中找到。

**用户回答:** 采用备份时的表空间状态更改、装入完 成和前滚完成等等,都取决于表空间的当前状态。 参见 Systems administration guide 以获取关于表空 间状态的更多信息。

**sqlcode**: -291

**sqlstate**: 55039

#### **SQL0292N** 不能创建内部数据库文件。

解释: 不能创建内部数据库文件。有关详细信息, 可在系统错误日志和 / 或数据库管理器错误日志中 找到。

用户回答: 检查包含文件的目录是否可由数据库实 例所有者访问(例如, 安装)和写人。

**sqlcode**: -292

**sqlstate**: 57047

#### **访问表空间容器时出错。**

解释: 此错误可能是由下列其中一种情况引起的:

- 找不到容器(目录、文件或原设备)。
- 容器未标记为由正确的表空间拥有。
- 容器标记损坏。

数据库启动期间和 ALTER TABLESPACE SOL 语 句的处理期间可能会返回此错误。

有关详细信息, 可在系统错误日志和 / 或数据库管 理器错误日志中找到。

**用户回答:** 学试下列操作:

- 1. 检查目录、文件或设备是否存在, 并且是否已 安装文件系统(若它在单独的文件系统上). 容 器必须可由数据库实例所有者读写。
- 2. 如果有新近的备份, 则尝试恢复表空间或数据 库。若由于坏容器以及容器不是 DEVICE 类型而 失败, 则首先学试手工除夫容器

若处理带有 SWITCH ONLINE 洗项的 ALTER TABLESPACE SQL 语句时返回此错误, 则在按如上 描述那样校正问题之后重新发出该语句。

若错误仍然存在, 则与 IBM 服务代表联系。

**sqlcode**: -293

**sqlstate**: 57048

 $\overline{S}$ **QL0294N** 容器已在使用中。

解释: 表空间容器可能不能共享。导致此错误的可 能原因包括下列各项。

- CREATE TABLESPACE 或 ALTER TABLESPACE 语句包括了另一个表空间已在使用 的容器
- CREATE TABLESPACE 或 ALTER TABLESPACE 语句包括了来自这样的表空间的容 器: 它已被删除但还未落实删除语句。
- 用来添加节点的 ALTER NODEGROUP 语句使用 了在同一物理节点上的 LIKE 节点的容器。因此 这些容器已在使用中。
- CREATE TABLESPACE 或 ALTER TABLESPACE 语句正在尝试在单个物理节点的多 个逻辑节点上使用同一容器。不能将同一容器用 于同一物理节点上的多个节点。
- ADD NODE 命令或 API 使用了来自同一物理节 点上 LIKE 节点的系统临时表空间的容器。因此 这些容器已在使用中。
- CREATE TABLESPACE 或 ALTER TABLESPACE 语句包括了不再存在、但未正确删 除的另一个数据库中的 DMS 容器。该容器实际 上未在使用中、但是它被标记为正在使用。因 此, 在取消其标记之前, DB2 将不允许它被使 用。然而, 当取消其标记时, 验证该容器是否未 在被同一数据库或另一个数据库使用是很重要 的。若取消其标记时该容器正在使用中, 则所涉 及到的数据库将损坏。

有关详细信息, 可在系统错误日志和 / 或数据库管 理器错误日志中找到。

用户回答: 确保容器唯一。

- 对于 CREATE 或 ALTER TABLESPACE 语句, 对表空间指定不同的容器。
- 对于包括来自删除的表空间的容器的 CREATE 或 ALTER TABLESPACE 语句, 落实删除语句之后 再试、或指定不同的容器。
- 对于 ALTER NODEGROUP 语句, 使用 WITHOUT TABLESPACES 子句重新发出该语 句, 然后使用 ALTER TABLESPACE 语句为新节 点创建唯一的容器。
- 对于环境包括一个物理节点上多个逻辑节点的 CREATE 或 ALTER TABLESPACE 语句, 确保 未对这样的逻辑节点指定相同的容器。
- 对于 ADD NODE 命令或 API, 使用 WITHOUT TABLESPACES 子句重新发出该语句, 然后使用 ALTER TABLESPACE 语句在新节点上为系统临 时表空间创建唯一的容器。

• 若试图使用一个属于不再存在但未正确除去的数 据库的 DMS 容器, 则可以使用 db2untag 实用程 序来从容器除去 DB2 容器标记。当除去了此标记 时, DB2 就认为该容器是可用的, 且可以在 CREATE TABLESPACE 或 ALTER TABLESPACE 语句中使用该容器。

注意: 使用 db2untag 时要特别小心。若您对数据 库仍在使用的容器发出 db2untag 命令, 则最初使 用该容器的数据库以及现在正在使用该容器的数 据库都将损坏。

salcode: -294

sqlstate: 42730

#### SQL0295N 表空间所有容器名的组合长度太长。

存储容器列表所需的总空间超过在表空间文 解释: 件中分配给此表空间的空间。

有关详细信息, 可在系统错误日志和 / 或数据库管 理器错误日志中找到。

用户回答: 尝试下列一个或多个操作:

- 使用符号链路和可安装文件系统等等来缩短新容 器名。
- 备份表空间, 然后使用数据库管理实用程序, 来 减少容器的数量和 / 或名称长度。将表空间恢复 为新容器

salcode: -295

sqlstate: 54034

SQL0296N 超过表空间限制。

解释: 此数据库包含了最大数目的表空间。不能再 创建更多的表空间。

有关详细信息, 可在系统错误日志和 / 或数据库管 理器错误日志中找到。

用户回答: 删除不再使用的表空间。通过将所有数 据移入其中一个小型表空间而后删除其他小型表空 间来组合这些表空间。

sqlcode: -296

salstate: 54035

### SQL0297N 容器的路径名太长。

指定容器名的全路径超过允许的最大长度。 解释: 若容器指定为相对于数据库目录的路径, 则这两个 值的并置必须不超过最大长度。

有关详细信息, 可在系统错误日志和 / 或数据库管 理器错误日志中找到。

用户回答: 缩短路径长度

sqlcode: -297

sqlstate: 54036

#### SQL0298N 错误的容器路径。

解释: 容器路径违反下列要求之一:

- 容器路径必须是有效的全限定绝对路径或有效的 相对路径。后者理解为相对于数据库目录。
- 对于 EXTEND 或 RESIZE 操作, 指定的容器路 径必须存在。
- 路径对于实例标识必须是可读写的(检查基于 UNIX 的系统上的文件许可权)。
- 容器的类型必须是命令中指定的类型(目录,文 件或者设备)
- 系统管理的表空间中的容器(目录)在指定为容 器时必须是空的、并且一定不能嵌套在其他容器 以下。
- 一个数据库的容器一定不能定位在另一数据库的 目录之下, 并且不可以在看起来是其他数据库的 任何目录之下。这将任何 SQLnnnnn 格式的目录 排除在外, 这里 'n' 是任何数字。

## • 容器必须在操作系统的文件大小限制以内。

- 所有代理程序终止之后, 删除的数据库管理的表 空间的容器(文件)只可重新用作系统管理的表 空间的容器(目录),反之亦然。
- 重定向恢复期间, 对 DMS 表空间指定了 SMS 容 器, 或对 SMS 表空间指定了 DMS 容器。
- 为 EXTEND 或 RESIZE 操作指定的容器类型与 创建容器时所指定的容器类型 (FILE 或 DEVICE) 不匹配。

若发生阻止 DB2 访问容器的任何其他意外错误, 则 也将返回此消息。

有关详细信息, 可在系统错误日志和 / 或数据库管 理器错误日志中找到。

用户回答: 指定另一个容器位置或更改容器以使其 可被 DB2 接受 (如更改文件许可权) 并再试。

sqlcode: -298

sqlstate: 428B2

**SQL0299N** 容器已经分配给表空间。

解释: 要添加的容器已经分配给表空间。

有关详细信息, 可在系统错误日志和 / 或数据库管 理器错误日志中找到。

用户回答: 洗择另一个容器并再试。

sqlcode: -299

sqlstate: 42731

## $SQL0300 - SQL0399$

# SQL0301N 在 EXECUTE 或 OPEN 语句中的 主机变量值由于其数据类型而不可使 用。

解释: 主机变量不能如语句中所指定般使用, 因为 其数据类型与其值的预期用法不兼容。

可能由于在 EXECUTE 或 OPEN 语句上的 SOLDA 中指定了不正确的主机变量或不正确的 SQLTYPE 值而发生此错误。在用户定义的结构化类型情况 下, 主机变量或 SOLTYPE 的相关联内置类型可能 与在语句的变换组中定义的 TO SQL 变换函数的参 数不兼容。

不能处理该语句。

用户回答: 验证语句中所有主机变量的数据类型与 使用它们的方式是兼容的。

salcode: -301

sqlstate: 07006

# SQL0302N 在 EXECUTE 或 OPEN 语句中的 主机变量值对于其相应的使用来说过 大。

解 释 : 输入的主机变量的值对于其在 SELECT、VALUES 或准备语句中的使用来说太大。 发生下列其中一种情况:

- · SOL 语句中使用的相应主机变量或参数标记被定 义为字符串、但是输入主机变量包含的字符串太 长。
- · SOL 语句中使用的相应主机变量或参数标记被定 义为数字, 但是输入主机变量包含的数值太大。
- C 语言以 NUL 终止的字符串主机变量中丢失终 止字符 NUL.
- 联合系统用户: 在联通会话中, 可能已违反数据 源特定限制

由于在 EXECUTE 或 OPEN 语句上的 SOLDA 中 指定了不正确的主机变量或不正确的 SOLLEN 值, 所以发生此错误。

不能处理该语句。

用户回答: 确保输入主机变量值的类型和长度是正 确的。若输入主机变量向参数标记提供值, 则使这 些值与参数标记的隐含数据类型和长度相匹配。

联合系统用户: 对于联通会话, 确定哪一个数据源 导致该错误 (参见 Problem determination guide, 以 了解标识失败数据源所要遵循的过程)。检查该数 据源的 SQL 语句, 以确定违反了哪个特定限制, 并 根据需要调整失败的语句。

sqlcode: -302

sqlstate: 22001, 22003

#### **SQL0303N** 不可将值赋给 SELECT、VALUES 或 FETCH 语句中的主机变量, 因 为数据类型不兼容。

嵌入的 SELECT 或 VALUES 语句选择到 解释: 主机变量中, 但该变量的数据类型与对应的 SELECT 列表或 VALUES 列表元素的数据类型不兼容。两者 都必须为数字、字符或图形。对于用户定义数据类 型, 可能为主机变量定义了相关联内置数据类型, 该数据类型与在语句的变换组中定义的 FROM SOL 变换函数的结果类型不兼容。例如, 若列的数据类 型是日期或时间, 则变量的数据类型必须为有适当 最小长度的字符.

不能处理该语句。

用户回答: 验证表定义是最新的, 且主机变量有正 确的数据类型。对于用户定义数据类型、验证主机 变量的相关联内置类型与在语句的变换组中定义的 FROM SQL 变换函数的结果类型兼容。

sqlcode: -303

sqlstate: 42806

# SQL0304N 不能赋值给主机变量, 因为该值不在 主机变量的数据类型范围之内。

对主机变量列表执行的 FETCH、VALUES 解释: 或 SELECT 失败, 因为主机变量不够大, 不能容纳 检索到的值

不能处理该语句。未检索到数据。

用户回答: 验证表定义是否是当前的, 并且主机变 量是否具有正确的数据类型。有关 SQL 数据类型的 范围, 参考 SOL Reference。

联合系统用户: 要了解数据源返回的数据类型的范 围、参考该数据源的文档。

salcode: -304

sqlstate: 22001, 22003

# SQL0305N 因为没有指定指示符变量, 所以不能 将 NULL 值赋给 SELECT 或者 FETCH 语句中的主机变量。

FETCH、嵌入式 SELECT 或 VALUES 操 解释: 作导致检索要插入主机变量的 NULL 值, 但未对该 主机变量提供指示符变量。若列可能返回 NULL 值, 则必须提供指示符变量。

不能处理该语句 未检索到数据

用户回答: 检查 FETCH 或 SELECT 对象表的定 义或 VALUES 列表的元素。校正程序, 以便为所有 主机变量提供指示符变量, 在那些主机变量中可检 索那些列中的 NULL 值。

sqlcode: -305

sqlstate: 22002

## SQL0306N 主机变量 "<名称>"未定义。

解释: 主机变量"<名称>"未在任何 DECLARE SECTION 中声明。

不能处理该语句。

用户回答: 确保声明了主机变量且名称拼写正确。

#### SQL0307N 主机变量 "<名称>"已定义。

解释: 主机变量"<名称>"已在 DECLARE SECTION 中声明。

忽略该定义。使用先前的定义。

用户回答: 确保正确拼写主机变量名称, 且对于每 一个程序该名称仅定义一次。

#### SQL0308N 主机变量数的限制已达到。

解释: 主机变量数的限制取决于多少主机变量适合 于 SYSPLAN 的 HOST\_VARS 列。已达到此限制。

忽略剩余的变量声明。

用户回答: 简化程序、将程序分成更小的单独程 序, 或者两者都进行。

# SQL0309N OPEN 语句中的主机变量的值为 NULL, 但其相应的使用不可为 NULL.

解释: 发现输入主机变量的值为 NULL, 但是在 SELECT、VALUES 或准备语句中的相应使用未指定 指示符变量。

不能处理该语句。

用户回答: 确保需要 USING 子句。否则, 确保仅 当必要时才指定指示符变量。

salcode: -309

sqlstate: 07002

### SQL0310N SQL 语句包含太多的主机变量。

在语句中超过了主机变量的最大数目。 解释:

不能处理该语句。

用户回答: 确保该语句带有更少的主机变量或不那 么复杂。

## SQL0311N 字符串主机变量号 "<变量号>" 的长 度是负数, 或大于最大值。

在求值时, 字符串主机变量 ( 它在 SOLDA 解释: 中的条目由<变量号>指示, 基数为 1) 的长度规范 是负数, 或大于对该主机变量定义的最大值。

不能处理该语句。

用户回答: 校正程序以确保所有字符串主机变量的 长度都不是负数、或它们不大于允许的最大长度。

salcode: -311

sqlstate: 22501

## SQL0312N 在动态 SQL 语句、视图定义或触发 器定义中使用主机变量"<主机名  $>$ ".

主机变量 "<主机名>"出现在 SQL 语句 解释: 中, 但是主机变量不允许出现在动态 SQL 语句、视 图定义的 SELECT 语句或触发器定义的触发操作 中。

不能处理该语句。

用户回答: 对动态 SOL 语句使用参数标记 (?). 而不是主机变量。不要在视图或触发器定义中使用 主机变量和参数标记。

sqlcode: -312

sqlstate: 42618

# SQL0313N 在 EXECUTE 或 OPEN 语句中的 主机变量数与要求的输入值数不相 等。

解释: 存 EXECUTE 或 OPEN 语句中指定的主机 变量数与出现在 SQL 语句中的主机变量或参数标记 (?) 的数目不相同。

不能处理该语句。

用户回答: 校正应用程序, 使 EXECUTE 或 OPEN 语句中指定的主机变量数和 SOL 语句中的主 机变量数或参数标记数相同。

sqlcode: -313

sqlstate: 07001, 07004

## SQL0314N 不正确地声明了主机变量"<名称  $>$ ".

解释: 因为下列其中一种原因, 未正确地声明主机 变量"<名称>":

- 指定的类型不是受支持的类型
- 长度规范是 0、负数,或太大。
- 使用了初始化程序。
- 指定了不正确的语法。

变量仍未定义。

用户回答: 确保仅正确地指定了数据库管理器支持 的声明。

#### SQL0315N 未正确地声明主机变量。

因为下列其中一种原因、未正确地声明主机 解释: 变量:

- 指定的类型不是受支持的类型。
- 长度规范是 0、负数、或太大。
- 指定了不正确的语法。

变量仍未定义。

用户回答: 确保仅正确地指定了数据库管理器支持 的声明。

# SQL0317N 在 BEGIN DECLARE SECTION 之后未找到 END DELCARE **SECTION.**

存处理 DECLAR SECTION 期间到达输入 解释: 末尾

预编译终止。

用户回答: 添加 END DECLARE SECTION 语句 以结束 DECLARE SECTION。

# SQL0318N 找到 END DECLARE SECTION, 但没有前面的 BEGIN DECLARE **SECTION.**

解释: 找到 END DECLARE SECTION 语句, 但 没有前面的 BEGIN DECLARE SECTION.

不能处理该语句。

用户回答: 在 END DECLARE SECTION 前面输 A BEGIN DECLARE SECTION.

SQL0324N "<使用>"变量 "<名称>"的类型错 误。

解释: INDICATOR 变量 "<名称>"不是小型整 数, 或者 STATEMENT 变量 "<名称>" 不是字符数 据类型。

不能处理该语句。

用户回答: 确保变量是正确的类型且指定正确。

# SQL0332N 没有从源代码页 "<代码页>"到目 标代码页"<代码页>"的可用转 换。原因码是"<原因码>"。

解释: 不支持从源代码页到目标代码页的任何数据 转换。此错误可在下列条件下发生:

- 执行 SQL 语句时出错。数据库管理器不能处理数 据
- 试图导入或导出 WSF 或 IXF 文件时出错。导入 或导出将失败。
- 联合系统用户: 数据源不支持指定的代码页转 换
- DB2 Connect 用户: "源代码页"和"目标代码 页"指的可能都是主机或 AS/400 系统上的 CCSID.
- 在从与加密数据存储在一起的代码页转换为目标 代码页期间出错。

原因码如下:

- $\mathbf{1}$ 数据库管理器不支持源代码页和目标代码 页的组合.
- $\overline{2}$ 源代码页和目标代码页组合不受数据库管 理器支持, 或者不受客户机节点上的操作 系统字符转换实用程序支持。
- $\overline{3}$ 源代码页和目标代码页组合不受数据库管 理器支持, 或者不受服务器节点上的操作 系统字符转换实用程序支持。

用户回答: 可能的解决方案包括:

- 验证源代码页和目标代码页之间的数据转换是否 受数据库管理器支持。要获取数据库管理器代码 页支持, 查阅《快速入门》。若正在使用 DB2 Connect, 则查阅 DB2 Connect 《快速入门》。
- 某些代码而组合的数据转换可以通讨数据库管理 器的安装洗项得到支持、这取决于源代码页或目 标代码页的语言组。确保安装了适当的代码页, 目可由数据库管理器和客户机应用程序来访问. 这由返回的原因码指示。有关安装选项的列表, 查阅《快速入门》或 DB2 Connect 《快速入 门》。
- 某些代码页组合的数据转换可以由数据库管理器 通过操作系统提供的字符转换实用程序来支持, 这取决于源代码页或目标代码页的语言组。检查 操作系统文档以获取受支持的转换列表、确保安 装了适当的转换, 并且可由数据库管理器和客户 机应用程序访问, 这由返回的原因码指示。有关 使用的操作系统转换实用程序的列表, 杳阅《快 速入门》或 DB2 Connect 《快速入门》。
- 将不受支持的代码页更改为归档的代码页对之  $\rightarrow$ .

AS/400 用户应该知道 AS/400 CCSID 65535 不受支 持。在可使用 DB2 Connect 来访问使用 CCSID 65535 编码的 AS/400 数据之前, 必须将其转换为受 支持的 CCSID.

联合系统用户: 有关数据源代码页支持, 查阅安装 和配置补遗。

sqlcode: -332

salstate: 57017

当执行从代码页"<源>"到代码页 **SQL0334N** "<目标>"的转换时,发生溢出。目 标区的最大大小是"<最大长度>"。 源字符串长度是 "<源长度>", 其十 六进制表示法是 "<字符串>"。

在执行 SOL 语句期间, 代码页转换操作产 解释: 生的字符串比目标对象的最大大小还长。

用户回答: 根据不同的情况, 采用下列方法修改数 据,以避免发生溢出情况:

- 减小源字符串的长度, 或者增加目标对象的大小 (请参考下面的注释),
- 改变操作.
- 在解密函数中使用加密的数据值之前, 将加密的 数据值的数据类型转换为具有较大量字节的 VARCHAR 字符串, 或者
- 确保应用程序代码页与数据库代码页相同。这 样,大多数连接就不需要代码页转换。

注: 字符或图形字符串数据类型的自动提升将不会 作为字符转换的一部分而发生。若结果字符串 长度超过源字符串的数据类型的最大长度, 则 溢出已发生。要校正这种情况、可更改源字符 串的数据类型, 或者使用数据类型强制转换以 允许由于转换而造成的字符串长度的增加。

sqlcode: -334

sqlstate: 22524

### SQL0336N 十讲制数的小数位必须为零。

十进制数用在小数位必须为零的上下文中。 解释: 当在 CREATE 或 ALTER SEOUENCE 语句中为 **START** 

WITH, INCREMENT, MINVALUE, MAXVALUE 或 RESTART WITH 指定十进制数时, 就可能发生 这种情况。

不能处理该语句。

用户回答: 更改十进制数以从十进制定界符的右边 除去任何非零的位。

sqlcode: -336

sqlstate: 428FA

## SQL0338N 与 JOIN 运算符关联的 ON 子句无 效。

由于下列其中一种原因, 与 JOIN 运算符关 解释: 联的 ON 子句无效。

- 连接条件不能包括任何子查询。
- ON 子句中的列引用必须只引用该 ON 子句范围 之内的表的列(包括在与 ON 子句相同的已连接 表子句中)
- ON 子句的表达式中不允许标量 fullselect。
- 在完全外连接的 ON 子句中引用的函数必须是确 定的,并且没有外部操作。
- 不能使用非关联操作 (->)。
- 不能使用 SQL 函数或 SQL 方法。

不能处理该语句。

用户回答: 校正 ON 子句以引用适当的列或删除 任何子查询或标量 fullselect。从 ON 子句中除去任 何间接引用操作、SQL 函数或 SQL 方法。

若正在使用完全外连接, 则确保 ON 子句中的所有 函数都是确定的、且没有外部操作。

sqlcode: -338

sqlstate: 42972

#### **SQL0340N** 公共表表达式"<名称>"与同一语 句中出现的另一个公共表表达式定义 有相同标识符。

公共表表达式名"<名称>"用在语句中多个 解释: 公共表表达式的定义中。用于描述公共表表达式的 名称在同一语句内必须是唯一的。

不能处理该语句。

用户回答: 更改其中一个公共表表达式的名称。

salcode: -340

sqlstate: 42726

## SQL0341N 公共表表达式"<名称1>"和"<名 称2>"之间存在循环引用。

解释: 公共表表达式 "<名称1>" 引用其 fullselect 中 FROM 子句中的 "<名称2>", 而 "<名称2>" 引 用其 fullselect 中 FROM 子句中的 "<名称1>"。不 允许这种形式的循环引用。

不能处理该语句。

用户回答: 从其中一个公共表表达式中除去循环引 用。

sqlcode: -341

sqlstate: 42835

**SQL0342N** 公共表表达式"<名称>"不能使用 SELECT DISTINCT, 必须使用 UNION ALL, 因为它是递归的。

解释: 有两种可能的解释:

- 公共表表达式 "<名称>" 内的 fullselect 不能以 SELECT DISTINCT 开始, 原因是该公共表表达式 是递归的.
- 公共表表达式"<名称>"内的 fullselect 指定了 UNION, 而非递归公共表表达式所必需的 UNION ALL.

不能处理该语句。

**用户回答: 从公共表表达式中除去关键字** DISTINCT, 在 UNION 后面添加关键字 ALL, 或除 去公共表表达式中的递归引用。

**sqlcode**: -342

**sqlstate**: 42925

# $\overline{S}$ **QL0343N** 列名是递归公共表表达式"<名称>" 所必需的。

**bM:** ]i+2mmo= "<{F>" XkZ+2m 表达式的标识符后面包括列名的规范。

不能处理该语句。

**用户回答:** 在公共表表达式标识符后面添加列名。

**sqlcode**: -343

**sqlstate**: 42908

# **SQL0344N TZP "<P{>",]i+2mmo = "<{F>" P;%dD}]`** 型、长度或代码页。

解释: 递归公共表表达式"<名称>"有一列"<列 名>", 在公共表表达式的迭代 fullselect 中引用了该 列。数据类型、长度和代码页是根据对此列的初始 化 fullselect 而设置的。迭代 fullselect 中的列 "<列 名>"的表达式的结果具有不同的数据类型、长度或 代码页, 这可能导致对列赋值失败。

不能处理该语句。

**C'Xp:** #}Z]i+2mmo=D fullselect 中使用的列, 使初始化列与选代列相匹配。

**sqlcode**: -344

**sqlstate**: 42825

 **递归公共表表达式"<名称>"的 fullselect** 必须是两个或名个 **fullselect** 的 UNION, 并且不能包 **(P/}"GROUP BY Sd" HAVING Sdr|( ON SdDT 式连接。** 

解释: 公共表表达式"<名称>" 包括对其自身的引 用,因此:

- 必须是两个或更多 fullselect 的并集
- 不能包括 GROUP BY 子句
- 不能有列函数
- 不能包括 HAVING 子句
- 不能包括带有 ON 子句的显式连接。

不能处理该语句。

**用户回答:** 通过执行下列各项来更改公共表表达 式:

- 使之成为两个或更多 fullselect 的并集
- 除去任何列函数、GROUP BY 子句、HAVING 子 句或包括 ON 子句的显式 JOIN。
- 除去递归引用.

**sqlcode**: -345

**sqlstate**: 42836

解释: 公共表表达式"<名称>"包括对其自身的无 效引用, 如下列其中一项所述。

- 在第一个 fullselect 中 UNION ALL 集合运算符 之前的递归引用。第一个 fullselect 必须为初始 化, 且不能包括递归引用。
- 在同一个 FROM 子句中对同一个公共表表达式有 多个引用。在递归公共表表达式中不允许这样的 引用。

**SQL0346N T+2mmo= "<{F>" D^' }C"zZZ;v fullselect P,**  $\overline{C}$  **这引用在同一条 FROM 子句中第二**  $X$ <br>化出现, 或出现在子查询中的 **FROM** 子句中。

• 子查询的 FROM 子句中的递归引用。不能使用子 查询定义递归循环。

不能处理该语句。

**用户回答:** 更改下列其中一项:

- 在并集运算符之前的 fullselect, 使它不包括递归引 用
- 包含对同一个公共表表达式的多个引用的 FROM 子句, 使它只有一个引用
- 子查询的 FROM 子句, 使它不引用公共表表达 式.

**sqlcode**: -346

**sqlstate**: 42836

## **递归公共表表达式 "<名称>"可能 |,^^-7#**

解释: 称为"<名称>"的递归公共表表达式可能未 完成。发出此警告是因为未找到作为递归公共表表 达式迭代部分的一部分的特定语法。期望的语法包 括:

- 将迭代选择列表中的 INTEGER 列加 1。
- 迭代部份的 where 子句中的谓词, 格式为  $"counter\_col < constant"$   $\overrightarrow{\mathfrak{B}}$   $"counter\_col <$ : hostvar $^{\prime\prime}$ .

在递归公共表表达式中缺少此语法可能导致一个无 限循环。无论如何, 递归公共表表达式的数据或某 些其他特性可能允许该语句成功地完成。

用户回答: 要防止无限循环, 如所述的那样包括期 望的语法.

**sqlcode**: +347

**sqlstate**: 01605

## **SQL0348N ZKOBDP;\8( "<rPmo =>"#**

解释: 语句在无效上下文中包含 NEXTVAL 表达 式或 PREVVAL 表达式。不能在下列上下文中指定 NEXTVAL 表达式和 PREVVAL 表达式:

- 全外连接的连接条件
- CREATE TABLE 或 ALTER TABLE 语句中的 列的 DEFAULT 值
- 在 CREATE TABLE 或 ALTER TABLE 语句中 生成的列定义
- CHECK 约束的条件
- CREATE TRIGGER 语句 (可指定 NEXTVAL 表 达式, 但是不能指定 PREVVAL 表达式)
- CREATE VIEW 语句、CREATE METHOD 语句 或 CREATE FUNCTION 语句

不能在下列上下文中指定 NEXTVAL 表达式:

- CASE 表达式
- 聚集函数的参数表
- 子查询, 在 INSERT、UPDATE 或 VALUES INTO 语句的 fullselect 中的子杳询除外
- 其外部 SELECT 包含 DISTINCT 运算符的 SELECT 语句
- 其外部 SELECT 包含 GROUP BY 子句的 SELECT 语句
- 连接的连接条件
- 通过使用 UNION、INTERSECT 或 EXCEPT 集 运算符使其外部 SELECT 与另一个 SELECT 语 句组合起来的 SELECT 语句
- 嵌套表表达式
- 表函数的参数表
- 最外边的 SELECT 语句、DELETE 或 UPDATE 语句的 WHERE 子句
- 最外边的 SELECT 语句的 ORDER BY 子句
- 在 UPDATE 语句的 SET 子句中, 表达式的 fullselect 的 select 子句
- SQL 例程中的 IF、WHILE、DO...UNTIL 或 CASE 语句

不能执行该语句。

**用户回答:** 除去对序列表达式的引用并重新提交该 语句。

**sqlcode**: -348

**sqlstate**: 428F9

# **SQL0349N Z;C "<P;C>" PPD NEXTVAL** 表达式规范必须与所有 **P,;PDd{yPmo=f6`% d#**

解释: 为多行 INSERT 语句或 VALUES 表达式 的 VALUES 子句的位置 "<列位置>"中的列指定的 表达式包括有 NEXTVAL 表达式, 当包含 NEXTVAL 表达式的表达式用来指定这些上下文之一 中的列的值时、就必须为所有行的那一列指定相同 的表达式。例如, 下列 INSERT 语句将成功:

INSERT INTO T1

VALUES(NEXTVAL FOR sequence1 + 5, 'a'), (NEXTVAL FOR sequence1 + 5, 'b'), (NEXTVAL FOR sequence1 + 5, 'c')

然而, 下列 INSERT 语句将失败:

INSERT INTO T1 VALUES(NEXTVAL FOR sequence1 + 5, 'a'), (NEXTVAL FOR sequence1 + 5, 'b'), (NEXTVAL FOR sequence1 + 4, 'c')

**用户回答:** 校正语法并重新提交该语句。

**sqlcode**: -349

**sqlstate**: 560B7

**SQL0350N 在索引、键、唯一约束、生成列或已 ywY1mP;\9C LOB COATALINK** *或结构化类型列* **"<P{>"#**

解释: 即使在不违反索引、键或唯一约束的最大大 小的情况下, 也不能在索引、键或唯一约束中使用 LOB 列、DATALINK 列或结构化类型列。也不支持 这些数据类型作为生成列或已声明临时表的列类 型。此限制包括使用基于 LOB 或 DATALINK 的单 值类型列。

不能处理该语句.

用户回答: 从索引、键、唯一约束、生成列或已声 明临时表的规范中除去 LOB、DATALINK 或结构化

类型列。在结构化类型列上定义的索引可能是使用 索引扩展名定义的。

**sqlcode**: -350

**sqlstate**: 42962

# **SQL0351N** 在输出 SQLDA (选择列表) 的位置 **"<;CE>" Pv=;'VD** SQLTYPE.

解释: 位置 "<位置号>"处的 SQLDA 的元素用 于不受应用程序请求器或应用程序服务器支持的数 据类型。若应用程序不直接使用 SQLDA, 则"<位 置号>"可能表示选择列表中的元素或 CALL 语句的 参数的位置。

不能处理该语句。

**用户回答:** 更改该语句、排除不支持的数据类型。 对于选择语句, 除去选择列表中任何具有不受支持 数据类型的列的名称, 或在查询中使用强制转换来 将列强制转换为受支持的数据类型。

**sqlcode**: -351

**sqlstate**: 56084

## **SQL0352N ZdkPm(SQLDA)D;C "<;** 置号>"中遇到不受支持的 SQLTYPE<sub>。</sub>

解释: 位置"<位置号>"处的 SQLDA 的元素用 于不受应用程序诸求器或应用程序服务器支持的数 据类型。若应用程序不直接使用 SOLDA, 则"<位 置号>"可能表示输入主机变量、参数标记或 CALL 语句的参数的位置。

不能处理该语句。

**用户回答:** 更改该语句, 排除不支持的数据类型。

**sqlcode**: -352

#### **sqlstate**: 56084

54 《消息参考》, 第 2 卷

## **SQL0355N (eDP** ″**<P{>**″ **+sx;\;G <#**

解释: 大对象数据类型(BLOB、CLOB 和  $DBCLOB$ ) 最多可创建为 2 吉字节的大小 (2147483647 字节)。只允许对大小少于或等于 1 吉字节 (1073741823 字节) 的对象记录数据值。因 此、大于 1 吉字节的大对象不可记录。

**用户回答:** 通过在列创建期间使用 NOT LOGGED 短语显式地指示不需要记录数据,或者减少列的最 大大小至 1 吉字节或以下。

**sqlcode**: -355

**sqlstate**: 42993

**SQL0357N DB2 Data Links Manager "<{F**  $\bullet$  " 当前不可用。原因码 = "<原因 **<sup>K</sup>**=

#### **bM:**

该语句要求对 DB2 Data Links Manager "<名称>"进 行处理。因原因码指示的原因, DB2 Data Links Manager 当前不可用。

- **01** DB2 Data Links Manager 不可用。
- **02** 未对适当的 DB2 Data Links Manager 注册 试图执行该操作的数据库服务器、实例或 数据库。
- **03** 当前不允许访问 DB2 Data Links Manager.
- 04 DB2 Data Links Manager 是未知服务器。
- 05 与 DB2 Data Links Manager 通信时出错。
- 06 DB2 Data Links Manager 的安装类型与注 册至数据库的安装类型不兼容。

不能处理该语句。

- **用户回答:** 操作取决于如下所示的原因码。
- 01 DB2 Data Links Manager 或通信链路可能 已关闭。稍候片刻并再试, 或与 DB2 Data Links Manager 管理员一起检查。若问题仍

然存在, 则断开应用程序与数据库的连 接,并在再次连接之后重试。

- 02 对 DB2 Data Links Manager 注册数据库服 务器、实例或数据库。
- 03 在 DB2 可确保它处于一致状态之前, 不允 许访问 DB2 Data Links Manager. 等到 DB2 异步执行此操作为止。由于其他原因 码中的条件, DB2 有可能不能执行此操 作。因此,若问题仍然存在,则检查实例 的 db2diag.log 文件以了解条件并校正该条 件。有关更多信息, 参考 Administration Guide, 以获取有关 DB2 Data Links Manager 的崩溃恢复的信息。
- 04 确保 DB2 Data Links Manager 在网络上可 用。

**05** 检查 DB2 Data Links Manager 和通信链路 已启动。若问题仍然存在, 则断开应用程 序与数据库的连接、并在再次连接之后重 试.

06 若 DB2 Data Links Manager 是为 DFS 而 安装的, 则必须将它作为 CELL 添加到数 据库中。若它是为本机文件系统安装的, 则必须将它作为 NODE 来添加。有关 ADD DATALINKS MANAGER 命令的详 细信息, 参考 Command Reference,

**sqlcode**: -357

**sqlstate**: 57050

- $\sqrt{2}$ **SQL0358N** 无法访问由 DATALINK 值引用的文 **~#-rk = "<-rk>"#**
- 解释: 未能指定 DATALINK 值。可能的原因码如  $\overline{\Gamma}$ :
- **21** DATALINK 值数据位置格式无效。
- **22** 未对数据库注册 DATALINK 值 DB2 Data Links Manager
- 23 DATALINK 链接类型值无效。
- 24 DB2 Data Links Manager 找不到 DATALINK 值引用的文件。
- 25 DATALINK 值引用的文件已与该数据库相 锌接.
- 26 不能访问 DATALINK 值引用的文件来进行 链接。可能是打开"设置用户标识" (SUID)或"设置组标识"(SGID)或 者没有任何用户拥有的文件 (UID = -2)的 权限位的目录, 符号链路或文件。
- 27 DATALINK 值数据位置或注释太长。
- **28** DB2 Data Links Manager 上的现有注册表 不允许链接此文件(DLFM 上没有匹配的 前缀).
- **29** DB2 Data Links Manager 不授权 DB2 用 户链接此文件。
- 30 另一应用程序已在使用该文件的链接。
- 31 DB2 Data Links Manager 未对要解链的文 件完成文件复制。不能处理该语句。
- **用户回答:** 操作取决于原因码, 如下所示。
- **21** 校正数据位置格式。
- **22** 确保指定了正确的 DB2 Data Links Manager, 并且若已指定, 则对数据库注 册它。 除非数据库管理器配置参数 DataLinks 设置为 YES, 否则注册的 DB2 Data Links Manager 被忽略。
- 23 校正链接类型值。
- 24 检查是否指定了正确的文件以及该文件是 否存在。
- 25 解链对该文件的现有引用, 或不在此语句 中指定该文件。
- 26 不允许链接目录。使用实际文件名, 而不 是符号链路。若 SUID 或 SGID 为开, 则 不能使用 DATALINK 类型链接此文件。如 果没有任何用户拥有该文件 (UID = -2), 则不能使用具有 READ PERMISSION DB 洗项的 DATALINK 类型来链接此文件。
- 27 缩短数据位置值或注释的长度。
- **28** 与 DB2 Data Links Manager 管理员联系以 添加链接此文件所必需的注册。
- **29** 与 DB2 Data Links Manager 管理员联系以 获取必需的权限。
- 30 不要链接此文件或稍后重试。
- 31 留一些时间让文件复制完成,稍后重试。

**sqlcode**: -358

**sqlstate**: 428D1

#### **SQL0359N 特性列或序列的值范围用完。**

解释: DB2 试图为特性列或序列对象生成值, 然 而,已经指定了允许的所有值。

不能处理该语句。

用户回答: 对于特性列, 重新定义该表以使特性列 具有更大的值范围。如果已经制订的 MAXVALUE 或 MINVALUE 规范将值范围限制为小干该列的数 据类型范围, 则可以改变该列以扩展有效值的范 围。否则, 必须重新创建特性列, 而这又要求重新 创建表。首先删除现有表,然后用特性列的另一数 据类型重新创建该表,并指定比特性列的当前数据 类型具有更大值范围的数据类型。

对于序列对象、重新定义该序列以使它具有更大的 值范围。如果 MAXVALUE 或 MINVALUE 子句将 值范围限制为小干序列对象的数据类型的范围, 则 改变该序列以扩展有效值的范围。否则、删除该序 列对象并重新发出 CREATE SEQUENCE 语句, 并 指定允许更大值范围的数据类型。

**sqlcode**: -359

**sqlstate**: 23522

# **SQL0360W r\*m "<m{>" &Z0Datalink -w]R1(DRP)r0Datalink -w;I\1(DRNP)4,,yT DATALINK** 值可能无效。

解释: 因为表 "<表名>"处于 "Datalink 协调暂 挂" (DRP) 或 "Datalink 协调不可能" (DRNP) 状态, 所以该表中的 DATALINK 值可能无效, 当处

**56** 《消息参考》, 第 2 卷

于这些状态之一时, 将不能保证对 DB2 Data Links Manager 上的文件的控制。

语句处理继续。

用户回答: 参考"管理指南"以了解有关 "Datalink 协调暂挂" (DRP) 和 "Datalink 协调 不可能" (DRNP)状态的信息, 以执行适当的操 作。

sqlcode:  $+360$ 

sqlstate: 01627

## SQL0368N DB2 Data Links Manager "<dlm 名称>"未向数据库注册。

DB2 Data Links Manager "<dlm 名称>" 未 解释: 向数据库注册。如果将数据库管理器配置参数 DATALINKS 设置为 NO. 则将忽略已注册的 DB2 Data Links Manager, 可能已使用 DROP DATALINKS MANAGER 命令来删除了 DB2 Data Links Manager. 当前可能注册了 DB2 Data Links Manager 的同名新主体; 在该情况下, 错误与该 DB2 DataLinks Manager 的一个或多个先前删除的主 体有关。

不能处理该语句。

用户回答: 确保数据库管理器配置参数 DATALINKS 设置为 YES. 应该使用 reconcile 实 用程序来除去与先前删除的 DB2 Data Links Manager 相链接的 DATALINK 值。有关其他详细信 息, 参见 Command Reference 中 DROP DATALINKS MANAGER 命令的用法说明。

sqlcode: -368

sqlstate: 55022

**SOI 0370N** 位置"<n>"中的参数必须在 LANGUAGE SQL 函数 "<名称>" 的 CREATE FUNCTION 语句中命 名。

解释: 用 LANGUAGE SOL 定义的函数的每个参 数都必须要有参数名。

不能处理该语句。

用户回答: 包括该函数的每个参数的参数名。

sqlcode: -370

sqlstate: 42601

#### 在表中仅允许一个 IDENTITY 或 **SQL0372N** ROWID 列。

试图执行下列操作之一: 解释:

- 创建具有多个 IDENTITY 列的表。
- 向已经具有 IDENTITY 列的表中添加 IDENTITY 列。
- 创建具有多个 ROWID 列的表。
- 向已经具有 ROWID 列的表中添加 ROWID 列。

#### 不能处理该语句。

用户回答: 对于 CREATE TABLE 语句, 仅选择 一个具有 ROWID 数据类型或 IDENTITY 属性的 列。对于 ALTER TABLE 语句, 该表已存在 ROWID 列或 IDENTITY 列。不要试图将具有数据 类型 ROWID 或 IDENTITY 属性的另一列添加到表 中.

sqlcode: -372

sqlstate: 428C1

#### 不能对 GENERATED 列 "<列名>" **SQL0373N** 指定 DEFAULT 子句。

不可对已标识为 GENERATED 列的列指定 解释: DEFAULT 子句。

不能处理该语句。

除去 DEFAULT 子句, 并重新提交该 用户回答: 语句。

sqlcode: -373

sqlstate: 42623

SQL0374N 尚未在 LANGUAGE SQL 函数 "< 函数名>"的 CREATE FUNCTION 语句中指定"<子句>"子句, 但对 该函数主体的检查表明应指定它。

解释: 以下情况可能是此错误的原因。

若在函数主体内以下任一种情况适用, 则必须指定 **NOT DETERMINISTIC:** 

- 调用了具有 NOT DETERMINISTIC 特性的函数,
- 访问了专用寄存器。

若用 LANGUAGE SQL 定义的函数的主体包含 subselect, 或者若它调用可读取 sql 数据的函数, 则 必须指定 READS SOL DATA.

若用 LANGUAGE SOL 定义的函数的主体调用具有 EXTERNAL ACTION 特性的函数, 则必须指定 EXTERNAL ACTION.

不能处理该语句。

用户回答: 指定该子句或更改函数主体。

sqlcode: -374

salstate: 428C2

# SQL0385W 对 SQL 例程中 SQLSTATE 或 SQLCODE 变量的赋值可能会被覆 盖. 不会激活任何处理程序。

SOL 例程至少包括一个向 SQLSTATE 或 解释: SOLCODE 特殊变量赋值的语句。这些变量是通过处 理 SQL 例程中的 SQL 语句来赋值的。因此, 所赋 的值可能会因 SQL 语句处理而被覆盖。另外, 向 SQLSTATE 特殊变量赋值时不激活任何处理程序。

成功处理了例程定义。

用户回答: 不需要任何操作。除去对 SQLSTATE 或 SOLCODE 特殊变量的任何赋值以防止发生警 告。

sqlcode:  $+385$ 

sqlstate: 01643

SQL0388N 在函数"<函数名>"的 CREATE CAST 语句中, 源"<源数据类型名 >"和目标"<目标数据类型名>"都 为内置类型, 或它们为同一类型。

其中一种数据类型必须是用户定义类型。源 解释: 类型和目标类型不能是相同的数据类型。

不能处理该语句。

用户回答: 更改源或目标的数据类型。

salcode: -388

sqlstate: 428DF

SQL0389N CREATE CAST 语句中标识的特定 函数实例"<特定名>"具有多个参 数、具有与源数据类型不匹配的参 数、或者返回与目标不匹配的数据类 型。

强制转型函数必须 解释:

- 有且仅有一个参数,
- 该参数的数据类型必须与源数据类型相同,
- 结果数据类型必须与目标数据类型相同。

不能处理该语句。

用户回答: 洗择不同的函数实例, 更改源数据类 型, 或更改目标数据类型。

sqlcode: -389

sqlstate: 428DG

#### **SQL0390N** 函数"<函数名>"解析为特定函数 "<特定名>", 它在使用它的上下文中 无效。

解释: 函数被解析为在使用它的上下文中无效的特 定函数。若 "<特定名>" 是空字符串, 则该函数解析 为由"<函数名>"标识的内置函数。其中一些可能的 情况包括:

• 该特定函数是表函数, 而此处应为标量函数、列 函数或行函数(例如,创建有源标量函数)。

- 该特定函数是标量函数、列函数或行函数, 而此 处应为表函数(例如, 在查询的 FROM 子句 中)
- 该特定函数是行函数、而此处应为标量函数或列 函数。

不能处理该语句。

用户回答: 确保指定了正确的函数名和自变量, 且 当前路径包括定义正确函数所使用的模式。可能需 要更改函数名、当前路径(使用 SET CURRENT FUNCTION PATH 或 FUNCPATH 绑定选项)或更 改使用该函数的上下文。

sqlcode: -390

sqlstate: 42887

# SQL0391N 使用基于行的函数 "<函数名>" 无 效。

解释: 该语句使用基于行的函数 "<函数名>", 该 函数因下列其中一种原因而不能使用:

- 在 GROUP BY 或 HAVING 子句中使用该函数, 但未同时将该函数包括在选择列表中。
- 因为该语句的递归性质, 所以不能在此上下文中 使用该函数.
- 不能在检查约束中使用该函数。
- 不能在生成的列中使用该函数。
- 不能在下列视图定义或视图中使用该函数: 指定 了 WITH CHECK OPTION 子句的视图定义, 或 任何从属于指定了 WITH CHECK OPTION 子句 的视图的视图。

#### $SQL0400 - SQL0499$

# SQL0401N 用于运算"<运算符>"的操作数的 数据类型不兼容。

在 SOL 语句中出现的运算"<运算符>"将 解释: 数字和非数字操作数混合在一起, 或运算操作数不 兼容。

联合系统用户: 此数据类型违例可能发生在数据源 或联合服务器上。

- 该函数的某个自变量未解析为基表的行。这将包 括这样的情况: 在外连接的结果列中有可能存在 NULL 生成的行.
- 不能对重复的总结表中的行使用该函数。

不能处理该语句。

用户回答: 从不允许 "<函数名>" 的上下文中除去 它。

salcode: -391

sqlstate: 42881

### SQL0392N 为游标 "<游标>"提供的 SQLDA 已从先前的访存发生更改。

解释: 该应用程序正遵循 DB2 规则来运行、并已 请求将 LOB 数据作为一个 FETCH 语句中的 LOB、并作为另一 FETCH 语句中的定位器来返回。 这是不允许的。

用户回答: 不能执行该语句。

不使用 DB2 规则, 或者更改应用程序以在连续访存 之间的 SQLDA 中不将数据类型代码由 LOB 更改 为定位器(或逆向)。

sqlcode: -392

sqlstate: 42855

某些数据源未向"<运算符>"提供适当的值。在这些 情况下, 消息标记将具有以下格式: "<数据源 >:UNKNOWN", 指示指定的数据源的实际值未 知。

不能处理该语句。

用户回答: 检查所有操作数数据类型以确保其与语 句的用法可比较及兼容。

若所有 SQL 语句操作数是正确的并正在访问视图, 则检查所有视图操作数的数据类型。

联合系统用户: 若原因未知, 则将拒绝请求的数据 源中的问题隔离出来(参见 Problem Determination Guide 了解标识失败数据源所要遵循的过程), 并检 查该数据源的数据类型限制。

**sqlcode**: -401

**sqlstate**: 42818

**SQL0402N cu/}rKc "<Kc{>" DY** 作数数据类型不是数字。

解释: 对算术函数或运算符 "<运算符>"指定非数 字操作数。

不能处理该语句.

**用户回答:** 校正 SQL 语句语法, 使所有指定的函 数或运算符操作数都是数字。

联合系统用户: 若原因未知, 则将拒绝请求的数据 源中的问题隔离出来(参见 problem determination guide, 了解标识失败数据源所要遵循的过程), 并 检杳应用于该数据源的运算符。

**sqlcode**: -402

**sqlstate**: 42819

**SQL0403W B(eDp{** ″**<{F>**″ **bv\*10 4(eDTs** ″**<{F2>**″**#**

解释: 别名<名称>在以下基础上定义:

- 当前未在数据库中定义的表或视图
- 另一个解析为数据库中未定义的表或视图的别 名。

对象<名称2>是未定义的对象。此对象必须在任一 SOL 语句(除 CREATE ALIAS 外)可以成功地使 用新创建的别名之前存在。创建指定的别名 <名称  $>_{\circ}$ 

为了创建别名, 一个不起作用的视图被认为是未定 义的。

用户回答: 确保未定义的对象 <名称2> 是在 SQL

语句(除 CREATE ALIAS 外)中使用新创建的别 名之前定义的。

**sqlcode**: +403

**sqlstate**: 01522

# **SQL0404N** UPDATE 或 INSERT 语句中的字 将串对列"<名称>"来说太长。

解释: INSERT 或 UPDATE 语句指定了一个长于 可存储在指示列中的最大长度字符串的值。

不能处理该语句。

注: "<名称>"可能在或可能不在 SQLCA 中返回, 这取决于 INSERT 或 UPDATE 语句的语法。

用户回答: 检查对象列的长度, 校正程序或 SQL 语句, 以使插入或更新字符串不超出最大长度。

**sqlcode**: -404

**sqlstate**: 22001

## **SQL0405N }VDV "<DV>" ^',r\*d** 值超出范围。

解释: 指定的数字文字不在可接受的范围内。

SOL 值的正确范围如下:

- 对于 FLOAT 值:
	- 0
	- 正数范围: +2.225E-307 到 +1.79769E+308
	- 负数范围: -1.79769E+308 到 -2.225E-307。
- v -9999999999999999999999999999999 = 9999999999999999999999999999999(TZ DECIMAL 值)
- 对于 INTEGER 值来说, 范围是 -2147483647 到 2147483647
- 对于小整数 (SMALLINT) 值来说, 是 -32768 到  $+32767.$

在特定上下文中、文字可能有导致此错误的进一步 限制。有关更多信息, 查看 SQL Reference 中的语句 或子句。

60 《消息参考》, 第 2 卷

联合系统用户: 此范围违例可在数据源或联合服务 器上。位于数据源表中的 SQL 值的正确范围取决于 数据源。要确定正确的范围、参见数据源的适当文 档。某些数据源未向"<文字>"提供适当的值。在这 些情况下, 消息标记将具有以下格式: "<数据源 >:UNKNOWN", 指示指定的数据源的实际值未 知

不能处理该语句。

用户回答: 将文字值减至适当的大小。

联合系统用户: 若原因未知, 则将拒绝请求的数据 源中的问题隔离出来(参见 Problem Determination Guide 了解标识失败数据源所要遵循的过程), 并检 杳该数据源的数据范围限制。

sqlcode: -405

sqlstate: 42820

# SQL0406N 在 UPDATE 或 INSERT 语句中的 数值不在它的目标列范围内。

解 経 : 主机变量的值或在处理 UPDATE 或 INSERT SOL 语句期间计算出的值在目标列范围之 外。这个问题可能由对象列中出现的值、对这些值 执行的 SQL 操作, 或以上两者导致的。

不能处理该语句。

用户回答: 有关数字数据类型的允许范围, 参见消 息 SQL0405 的说明。

注意: 对于系统目录更新, 参见 SOL Reference 以了 解可更新目录的各种列中的有效范围。

sqlcode: -406

sqlstate: 22003

## SQL0407N 不允许对 NOT NULL 列"<名称>" 赋予 NULL 值。

解释: 发生下列其中一种情况:

- · 更新或插入值为 NULL、但是对象列在表定义中已 声明为 NOT NULL 由此:
	- NULL 值不可插入到该列中。
- 更新不能把该列中的值设置为 NULL。
- 触发器中的 SET 转移变量语句不能把该列中的 值设置为 NULL。
- 更新或者插入值是 DEFAULT, 但是对象列被声明 为 NOT NULL, 而表定义中又没有 WITH DEFAULT. 由此:
	- 缺省值 NULL 不能插入该列。
	- 更新不能在该列设置缺省值 NULL。
	- 触发器中的 SET 转移变量语句不能在该列中设 置缺省值 NULL.
- INSERT 语句的列名列表省略了一列, 该列声明为 NOT NULL, 而表定义中没有 WITH DEFAULT.
- · INSERT 语句的视图省略了一列, 该列声明为 NOT NULL 而基本表定义中没有 WITH DEFAULT.

若"<名称>"的值的格式为"TBSPACEID=n1, TABLEID=n2, COLNO=n3", 则当发生错误时, SOL 语句的列名不可用。所提供的值标识不允许 NULL 值的基表的表空间、表和列号。

联合系统用户: 联合服务器或数据源可检测到此情 况。某些数据源未向"<名称>"提供适当的值。在这 些情况下, 消息标记将具有以下格式: "<数据源 >:UNKNOWN", 指示指定的数据源的实际值未 知

不能处理该语句。

注: 在某些情况下, 标记 "<名称>"可能不填充 (SQLCA 的 sqlerrmc 字段不填充)。

用户回答: 检查对象表定义以确定该表的哪些列有 NOT NULL 属性且没有 WITH DEFAULT 属性后, 校正该SOL语句。

"<名称>"的值的格式为 "TBSPACEID=n1, TABLEID=n2, COLNO=n3", 则可以使用下列查询来 确定表名和列名:

SELECT C.TABSCHEMA, C.TABNAME, C.COLNAME FROM SYSCAT. TABLES AS T, SYSCAT.COLUMNS AS C WHERE  $T.FBSPACEID = n1$ 

AND T.TABLEID = n2 AND  $C$ .COLNO =  $n3$ AND C.TABSCHEMA = T.TABSCHEMA AND C.TABNAME= T.TABNAME

此杳询所标识的表和列可能是其 SOL 语句失败了的 视图的基表

联合系统用户: 若原因未知, 则将拒绝请求的数据 源中的问题隔离出来(参见 Problem Determination Guide, 了解标识失败数据源所要遵循的过程), 并 检查该数据源的对象定义。切记: 不同数据源之间 的缺省值(NULL 和 NOT NULL)不必相同。

**sqlcode**: -407

**sqlstate**: 23502

### **SQL0408N 值与其赋值目标的数据类型不兼容。 ?j{\* "<{F>"#**

解释: 由 SQL 语句赋给列、参数、SQL 变量或 转移变量的值的数据类型与赋值目标的已声明数据 类型不兼容。两者都必须是:

- 数字
- 字符
- 图形
- 日期或字符
- 时间或字符
- 时间戳记或字符
- Datalinks
- 同一个单值类型
- 引用类型, 其中, 值的目标类型是列的目标类型 的子类型。
- 相同的用户定义结构化类型。或者, 值的静态类 型必须是目标的静态类型(已声明类型)的子类 型。如果涉及到主机变量、则主机变量的相关联 内置类型必须与在语句的变换组中定义的 TO SQL 变换函数的参数相兼容。

不能处理该语句。

用户回答: 检查语句和可能的目标表或视图以确定

目标数据类型。确保所赋予的变量、表达式或文字 值具有正确的赋值目标数据类型。对于用户定义的 结构化类型, 还要将在语句的变换组中定义的 TO SOL 变换函数的参数考虑为赋值目标。

#### **sqlcode**: -408

**sqlstate**: 42821

### **<b>COUNT** 函数的操作数无效。

解释: 如在 SQL 语句中所指定的那样, COUNT 函数的操作数不符合 SQL 语法的规则。仅允许 COUNT(\*) 和 COUNT(DISTINCT 列。

不能处理该语句。

**用户回答:** 指定 COUNT(\*) 或 COUNT(DISTINCT 列)。

注意: 此消息仅适用于早于版本 2 的 DB2 版本。

**sqlcode**: -409

**sqlstate**: 42607

### **SQL0410N !cDV "<DV>" |,,} 30 vV{#**

解释: 指定的浮点文字的长度多于 30 个字符, 不 包括前导 0. 浮点文字的最大长度为 30 个字符。

不能处理该语句。

**用户回答:** 缩短指定的文字。

**sqlcode**: -410

**sqlstate**: 42820

# $R$  **SQL0412N** 从仅允许一列的子查询中返回了多 **A**

解释: 在 SOL 语句的上下文中, 指定 fullselect 只 能有一列作为结果。

不能处理该语句。

用户回答: 当只允许标量 fullselect 时, 只指定一 列。

**sqlcode**: -412

**62** 《消息参考》, 第 2 卷

#### **sqlstate**: 42823

### **SQL0413N Z}V}]`M\*;Zd"zgv#**

解释: 在 SOL 语句处理期间, 当从一个数字类型 转换到另一个数字类型时发生溢出情况。根据 SQL 的标准规则执行数字转换。

联合系统用户: 可在联合服务器、数据源 或两者上 执行数字转换。

不能处理该语句。未检索、更新或删除数据。

用户回答: 检查 SQL 语句的语法, 以确定错误原 因。若问题与数据相关, 则可能需要检查出错时处 理的数据。

联合系统用户: 若原因未知, 则将拒绝请求的数据 源中的问题隔离出来(参见 Problem Determination Guide 了解标识失败数据源所要遵循的过程), 并检 查该数据源的数据范围限制。

**sqlcode**: -413

**sqlstate**: 22003

# **SQL0415N T&PD}]`MZ|(/OKc{** *B***j fullselect** 中不兼容, 或在 **INSERT** 或 **fullselect** 的 **VALUES SdD`PP;f]#**

解释: 在各种语句处都有可能发生此错误。

- 在包括集合运算(UNION、INTERSECT 或 EXCEPT) 的 SELECT 或 VALUES 语句中可能 发生此错误。构成 SELECT 或 VALUES 语句的 subselect 或 fullselect 的对应列不兼容。
- 在正在插入多行的 INSERT 语句中可能发生此错 误。在此情况下, 在 VALUES 子句中指定的行的 对应列不兼容。
- 在将 VALUES 子句配合多行使用的 SELECT 或 VALUES 语句中可能发生此错误。在此情况下, 在 VALUES 子句中指定的行的对应列不兼容。

由于下列原因之一, 这些列不兼容:

- 两列都不是字符
- 两列都不是数字
- 两列都不是日期
- 两列都不是时间
- 两列都不是时间戳记
- 两列都不是图形
- 两个列不是同一用户定义的单值类型。

若列的数据类型为字符、日期、时间或时间戳记, 则对应的列可能为字符串常量。

不能处理该语句。

**用户回答:** 校正在 SELECT 语句中使用的列名或 VALUES 子句中的表达式, 以使所有对应的列为兼 容类型。

**sqlcode**: -415

**sqlstate**: 42825

# $\overline{S}$  QL0416N 不能在由非 UNION ALL 的集合运 **c{,SD SELECT r VALUES** 语句中指定长于 254 个字节的结果 列。

解释: 由一个集合运算符连接的 SELECT 或 VALUES 语句之一指定了一个长于 254 个字节的结 果列。长于 254 个字节的 VARCHAR 或 VARGRAPHIC 结果列只能配合 UNION ALL 集合 运算符使用。

不能处理该语句。

**用户回答:** 或者使用 UNION ALL 运算符代替 UNION, 或者从 SELECT 或 VALUES 语句中除去 长于 254 个字节的结果列。

**sqlcode**: -416

**sqlstate**: 42907

# $B = \frac{1}{2}$  **k**<br> **SQL0417N** 要准备的语句字符串包含作为同一运 直符的操作数的参数标记。

解释: 指定为 PREPARE 或 EXECUTE IMMEDIATE 的对象的语句字符串包含谓词或表达 式, 在该谓词或表达式中, 参数标记已用作没有 CAST 规范的同一运算符的操作数。例如:

 $? > ?$ 

不能处理该语句。

用户回答: 不支持此语法。使用 CAST 规范为至 少一个参数标记指定一个数据类型。

sqlcode: -417

sqlstate: 42609

SQL0418N 语句包含无效参数标记的使用。

解释: 不能使用无类型的参数标记:

- 在 SELECT 列表中
- 作为日期时间算术运算的唯一变量
- 在某些情况下作为标量函数的唯一变量
- 作为 ORDER BY 子句中的排序键

参数标记决不能用于:

- 未准备好的语句中
- CREATE VIEW 语句的 fullselect 中
- CREATE TRIGGER 语句的触发操作中
- DB2 Query Patroller 捕获到的查询中

#### 不能处理该语句。

用户回答: 校正语句的语法。若不允许无类型的参 数标记, 则使用 CAST 规范以便给参数标记提供数 据类型

sqlcode: -418

sqlstate: 42610

## SQL0419N 十进制除法运算无效, 因为结果将有 一个负小数位。

解释: 指定的十进制除法无效, 因为它会产生一个 负小数位。

内部用于计算十进制除法结果的小数位的公式是: 结果的小数位 = 31 - np + ns - ds

其中, np 是分子的精度, ns 是分子的小数位, 而 ds 是分母的小数位。

联合系统用户: 可在联合服务器、数据源或两者上 进行十进制除法。指定的十进制除法生成对该数据 源无效的小数位。

不能处理该语句。

用户回答: 检查并确保可能参与十进制除法的所有 列的精度和小数位。注意: 在此计算中, 可将整数 或小整数值转换为小数

联合系统用户: 若原因未知, 则将拒绝请求的数据 源中的问题隔离出来(参见 Problem Determination Guide 了解标识失败数据源所要遵循的过程), 并检 查该数据源的数据范围限制。

sqlcode: -419

sqlstate: 42911

## SQL0420N 在函数"<函数名>"的字符串自变 量中找到无效字符。

解释: 函数"<函数名>"的字符串自变量包含在数 字 SQL 常量中无效的字符。该函数可能已作为使用 CAST 规范的结果得到调用, 而该说明将"<函数名 >"作为目标数据类型。用于 SQL 语句中的函数或 数据类型可能是"<函数名>"的同义词。

若十进制字符在 DECIMAL 函数中指定, 则其为必 须用作缺省十进制字符的字符。

用户回答: 确保正转换为数字类型的字符串仅包含 在数字 SQL 常量中有效的字符, 若指定的话, 使用 十讲制的字符

#### sqlcode: -420

sqlstate: 22018

## SQL0421N 集合运算符或 VALUES 子句的操作 数没有相同列数。

集合运算符(诸如 UNION、EXCEPT 或 解释: INTERSECT)的操作数必须有相同的列数。 VALUES 子句中的行必须有相同的列数。

不能处理该语句。

用户回答: 更改 SQL 语句, 使每个操作数或 VALUES 子句中的每行有完全相同的列数。

64 《消息参考》, 第 2卷
sqlcode: -421

salstate: 42826

# SQL0423N 定位器变量"<变量位置>"当前不 表示任何值。

定位器变量出错。尚未为它指定 LOB 值, 解释: 已释放与变量相关联的定位器、或者已关闭结果集 游标。

若提供有 "<变量位置>", 则它给出出错的变量在指 定变量的集合中的序数位置。根据检测到错误的时 间的不同, 数据库管理器可能不能确定 "<变量位置  $>''$  .

与序数位置不同, "<变量位置>" 可能具有值 "函数 名 RETURNS", 这表示从函数名标识的用户定义函 数中返回的定位器值出错。

用户回答: 如果这是一个 LOB 定位器, 则校正程 序以使在 SQL 语句中使用的 LOB 定位器变量在执 行该语句之前具有有效的 LOB 值。可以通过 SELECT INTO 语句、VALUES INTO 语句或 FETCH 语句将 LOB 值赋给定位器变量。

如果这是一个 WITH RETURN 游标, 则确保在试图 分配它之前游标已打开。

salcode: -423

sqlstate: 0F001

## SQL0426N 对于应用程序执行环境来说, 动态落 实无效。

解释: 在 CONNECT TYPE 2 环境或诸如 CICS 的"分布式事务处理"(DTP)环境中执行的应用 程序, 试图执行 SQL 动态 COMMIT 语句。SQL 动 态 COMMIT 语句不可在此环境中执行。

联合系统用户: 在通过会话期间, 不能执行 SQL 动 态 COMMIT 语句

## 用户回答:

• 使用 DTP 环境提供的落实语句执行落实。例如, 在 CICS 环境中, 这将是 CICS SYNCPOINT 命 令。

• 若此语句是在存储过程中执行的, 则整个地除去 该语句。

联合系统用户: 剔除 COMMIT 语句, 或将它编码为 静态语句。然后重新提交您的程序。

sqlcode: -426

sqlstate: 2D528

SQL0427N 动态回滚对应用程序执行环境无效。

解释: 在 CONNECT TYPE 2 环境或诸如 CICS 的"分布式事务处理" (DTP)环境中执行的应用 程序,试图执行 SOL 动态 ROLLBACK 语句。SOL 动态 ROLLBACK 语句不可在此环境中执行。

联合系统用户: 在通过会话期间, 不能执行 SQL 动 态 ROLLBACK 语句。

用户回答:

- 使用 DTP 环境提供的回滚语句执行回滚。例如, 在 CICS 环境中, 这将是 CICS SYNCPOINT ROLLBACK 命令.
- 若此语句是在存储过程中执行的, 则整个地除去 该语句。

联合系统用户: 剔除 ROLLBACK 语句, 或将它编 码为静态语句 然后重新提交您的程序

sqlcode: -427

sqlstate: 2D529

#### 只允许将该 SQL 语句作为工作单元 **SQL0428N** 的第一个语句。

所发出的 SQL 语句需要在启动工作单元的 解释: 其他任何 SQL 语句之前执行。以下是各种可能的情 况:

- SOL 语句必须是工作单元中的第一个语句, 且已 经对工作单元内的连接发出了 SQL。
- · SOL 语句必须是工作单元中的第一个语句、且 WITH HOLD 游标当前对连接是打开的。

注意, 当语句是 DISCONNECT ALL 时, 它导致对 所有连接都执行 DISCONNECT, 因此, 若有任何连 接违反上述限制, 请求都将失败。

用户回答: 在处理 SQL 语句之前, 发出 COMMIT 或 ROLLBACK 若有任何 WITH HOLD 游标, 则将需要关闭它们。若语句是 SET INTEGRITY, 则除去 COMMIT THRESHOLD 子 句。

sqlcode: -428

sqlstate: 25001

## SQL0429N 已超过并行 LOB 定位器的最大数 目。

解释: DB2 支持每个工作单元的并行 LOB 定位 器的最大数目为 32,000。

用户回答: 修改程序, 以便它需要更少的并行 LOB 定位器, 并再试。

sqlcode: -429

sqlstate: 54028

# SQL0430N 用户定义函数"<函数名>"(特定名 "<特定名>")已异常终止。

解释: 当命名的 UDF 在控制之中时,发生了异常 终止。

用户回答: 需要修正 UDF 与 UDF 的程序设计 者或数据库管理员联系。在修正 UDF 之前, 不应使 用它。

sqlcode: -430

sqlstate: 38503

# SQL0431N 用户定义函数"<函数名>"(特定名 "<特定名>")已被用户中断。

当命名的 UDF 在控制之中时, 发生了用户 解释: /客户机中断。

用户回答: 这可能指示 UDF 中存在一些问题, 如 无限循环或等待。若问题仍存在(即中断的需要导 致相同的错误情况), 则与 UDF 的程序设计者或数 据库管理员联系。在修正问题之前, 不应使用 UDF.

sqlcode: -431

sqlstate: 38504

#### **SQL0432N** 参数标记不能有用户定义类型名或引 用目标类型名"<用户定义类型名  $>$ ".

解释: 已确定语句中的参数标记具有用户定义类型 "<用户定义类型名>"或具有带目标类型 "<UDT 名 >"的引用类型, 该类型与使用参数标记的上下文有 关。除非参数标记是赋值的一部分(INSERT 的 VALUES 子句或 UPDATE 的 SET 子句), 或使用 CAST 规范显式地将它强制转换为用户定义的单值数 据类型或引用数据类型, 否则参数标记不能将用户 定义的类型或引用类型作为其数据类型。

不能处理该语句。

用户回答: 对参数标记的用户定义单值数据类型或 引用数据类型使用显式强制转型。另一方法是将采 用用户定义单值数据类型的列强制转换为其相应的 源数据类型, 或者将采用引用数据类型的列强制转 换为其相应的表示法类型。

#### sqlcode: -432

sqlstate: 42841

#### SQL0433N 值 "<值>" 太长。

解释: 值"<值>"要求被系统(内置)强制转型函 数或调整函数截断, 调用强制转型函数或调整函数 的目的是以某种方式转换值。在使用此值处不容许 截断。

正在转换的值是下列其中一项:

- 用户定义函数(UDF)的自变量
- 对 UPDATE 语句的 SET 子句的输入
- 正插入表中的值
- 对某其他上下文中的强制转型函数或调整函数的 输入。

• 一个被递归引用的列,其数据类型和长度由递归。 的初始化部分确定, 且可能在递归的迭代部分中 增长.

语句失败。

用户回答: 若 "<值>"是 SQL 语句中的文字字符 串, 则对于其计划的使用来说太长。

若"<值>"不是文字字符串, 则检查 SOL 语句以确 定转换在何处发生。转换的输入太长、或者是目标 太短。

校正问题并重新运行该语句。

sqlcode: -433

sqlstate: 22001

# SQL0434W 值 "<值>"已经替换子句 "<子句>" 不支持的值。

不支持为子句"<子句>"指定的值,并已使 解释: 用标识的支持值"<值>"替换它。

用户回答: 若所洗值可接受, 则不需要更改, 否 则, 指定对"<子句>"有效的值。

sqlcode:  $+434$ 

sqlstate: 01608

## SQL0435N 在函数 RAISE ERROR 中指定无 效的 SQLSTATE "<sqlstate>"。

解释: 在 RAISE\_ERROR 函数中指定的 SQLSTATE 不符合应用程序定义 SQLSTATE 的规 则。

用户回答: 校正在函数 RAISE ERROR 中指定的 SQLSTATE。 SQLSTATE 必须是刚好包含 5 个字 符的字符串。它必须是长度定义为 5 的 CHAR 类 型, 或者是长度定义为 5 或更长的 VARCHAR 类 型。 SQLSTATE 值必须遵循应用程序定义的 SOLSTATE 的规则, 规则如下:

• 每一字符必须来自数字集 ('0' 到 '9') 或者非强 调的大写字母('A' 到 'Z')

- SQLSTATE 类 (前两个字符) 不能为 '00'、'01' 或 '02', 因为这些不是错误类。
- 若 SQLSTATE 类 (前两个字符) 以字符 '0' 到 '6' 或 'A' 到 'H' 开始, 那么子类 (后三个字 符)必须以范围 'I' 到 'Z' 中的一个字符开始
- 若 SQLSTATE 类 (前两个字符) 以字符 '7'、'8'、'9' 或 'I' 到 'Z' 开始, 则子类 (后三 个字符)可以为 '0' 到 '9' 或 'A' 到 'Z' 中的 任何一个。

sqlcode: -435

sqlstate: 428B3

## SQL0436N C 语言以 NULL 终止的字符串主机 变量中丢失终止 NULL 字符。

解释: C 编程语言中输入主机变量代码的值要求在 字符串末尾有 NULL 终止符。

不能处理该语句。

用户回答: 确保输入主机变量的值是以 NULL 终 止符终止的。

sqlcode: -436

sqlstate: 22024

# SQL0437W 此复杂查询的性能可能是次优的。原 因码: "<原因码>"。

语句可能获得次优的性能, 因为复杂查询所 解释: 需要的资源却得不到、或者因为遇到了优化边界条 件。下面是原因码列表:

- $\mathbf{1}$ 由于内存约束而改变了连接枚举方法
- $\mathbf{z}$ 由于杳询复杂性而改变了连接枚举方法
- $\overline{3}$ 优化程序成本下溢
- $\overline{\mathbf{A}}$ 优化程序成本溢出
- $5<sup>1</sup>$ 杳询优化类太低
- 6 优化程序忽略了无效的统计信息

将不处理该语句。

### 用户回答: 下列其中一项或多项:

- 增加数据库配置文件中语句堆(stmtheap)的大 小。(原因码 1)
- 将该语句分成较简单的数个 SOL 语句。(原因码  $1, 2, 3, 4)$
- 确保谓词不重复指定回答集(原因码 3)
- 将当前查询优化类更改为较低的值(原因码  $1, 2, 4$
- 对查询涉及的表发出 Runstats (原因码 3、4)
- 将当前查询优化类更改为一个更高的值(原因码 为 5)
- 对在查询中涉及的表及其相应的索引重新发出 RUNSTATS. 即. 使用 AND INDEXES ALL 子 句, 使得表和索引统计一致(原因码为 6)

sqlcode:  $+437$ 

sqlstate: 01602

SQL0438N 应用程序产生错误, 诊断文本是"< 文本>"。

解释: 在触发器中执行 RAISE\_ERROR 函数或者 SIGNAL SQLSTATE 语句的结果是出现此错误。

用户回答: 参见应用程序文档。

sqlcode: -438

sqlstate: 应用程序定义

# SQL0439N 用户定义函数"<函数名>"由导致 错误"<sqlcode>"的函数"<源函 数>"间接实现。

解释: 在用户语句中引用了函数"<函数名>"。然 而, 因为 SOURCE 子句在此函数的定义中使用, 结 果是函数"<源函数>"实际上实现该函数。(这可能 是从"<函数名>"到"<源函数>"的直接或间接定义 路径)。在编译时, "<源函数>"的封装器(代表函数 执行的 DB2 代码)已返回由 "<sqlcode>"标识的错 误。

用户回答: 实际错误情况需要在可采取校正操作前 更好地了解。查阅"<sqlcode>"的说明。若"<源函 数>"是内置函数, 则"<sqlcode>"应指示问题, 就 象在用户语句中直接引用内置函数时的情形一样。 若"<源函数>"是用户定义函数、则消息最可能指示 一个变量的问题或函数结果的问题。

校正问题并再试。

sqlcode: -439

sqlstate: 428A0

# SQL0440N 在函数路径中找不到名为"<函数名 >"目带有兼容自变量的函数。

解経: 当数据库管理器找不到可用来实现对函数 "<函数名>"(其中, "<函数名>"可以是一种方法) 的引用的函数或方法时, 若引用该函数, 则会发生 此错误。引起此错误的原因有下列几个:

- "<函数名>"未正确指定, 或不存在于数据库中。
- 进行了限定引用, 但不正确地指定了限定符。
- 用户的函数路径不包含期望的函数或方法所属的 模式, 且使用了一个非限定引用。
- 包括了错误的自变量数。
- 包括了正确数目的自变量, 但一个或多个自变量 的数据类型不正确。
- 该函数不存在于创建时间戳记早于软件包的绑定 时间的数据库中(适用于静态语句)。
- 找不到与 UPDATE 语句中所使用的属性赋值相对 应的变异方法。该属性的新值的数据类型与该属 性的数据类型不同、或者不是可提升为该属性的 数据类型的数据类型。

用户回答: 修正问题并重试。这可能涉及目录访 问、语句的更改、新函数的添加和/或函数路径的 更改。

sqlcode: -440

sqlstate: 42884

# SQL0441N 对函数 "<函数名>"使用关键字 DISTINCT 或 ALL 无效。

有几种可能的原因。 解释:

- 在对函数 "<函数名>"的引用中检测到圆括号内的 关键字 DISTINCT 或 ALL, 且该函数已解析为标 量函数。对标量函数使用关键字 DISTINCT 或 ALL 是无效的。
- 在不支持 DISTINCT 关键字的列函数中使用该关 键字。这些函数包括 COVARIANCE CORRELATION 和线性回归函数 (以 REGR 开始的那些函数)。
- 期望该函数是支持关键字 ALL 或 DISTINCT 的 列函数, 但其解析为的函数不是列函数。

## 用户回答:

- 若正在使用标量函数, 则除夫关键字 DISTINCT 或 ALL。对于标量函数是无效的。
- 若该函数是不支持 DISTINCT 或 ALL 关键字的 列函数, 则除夫那些关键字。
- 若正在使用列函数,则函数解析有问题。检查函 数路径以杳看是否期望的函数在其中一个模式 中. 目还在 SYSFUNCTIONS 目录中检查函数名 的拼写及参数的数目和类型。

校正错误并再试。

sqlcode: -441

sqlstate: 42601

# SQL0442N 在引用例程"<例程名>"时发生错 误。超过了允许的最大自变量数  $(90)$

解释: 在对例程"<例程名>"的引用中指定了太多 的自变量。最大允许值为 90。

用户回答: 通过确保使用了正确的自变量数目校正 语句并再试。

sqlcode: -442

sqlstate: 54023

# SQL0443N 例程"<例程名>"(特定名"<特定 名>") 返回了错误 SQLSTATE, 且 诊断文本为"<文本>"。

解释: 格式为 38xxx 的 SOLSTATE 与消息文本 "<文本>"一起由例程"<例程名>"(特定名"<特定 名>") 返回给 DB2. 例程可以是用户定义函数或用 户定义方法。

用户回答: 用户需要理解该错误的含意 咨询数据 库管理员, 或例程的程序设计者。

由 IBM 提供的函数在 SYSFUN 模式中检测到的错 误全都返回 SQLSTATE 38552。消息的消息文本部 分的格式是:

SYSFUN: nn

其中, nn 是原因码, 它表示:

- $01$ 数字值超出范围
- 02 被零除
- 03 算术溢出或下溢
- 04 日期格式无效
- 05 时间格式无效
- 06 时间戳记格式无效
- 07 时间戳记持续时间的字符表示法无效
- 08 间隔类型无效(必须是 1, 2, 4, 8, 16, 32, 64, 128, 256  $\dot{Z}$  $\overline{\phantom{0}}$
- 09 字符串太长
- 字符串函数中的长度或位置超出范围  $10<sup>1</sup>$
- $11$ 浮点数的字符表示法无效
- $12$ 内存不足
- $13$ 意外错误

## sqlcode: -443

sqlstate: 38xxx (由例程返回的 SOLSTATE)。

# **SQL0444N }L "<}L{>"(X({ "<X( {>")GCbr76 "<br76 >"";\CJD/} "</}zkj 6>" PDzk45VD#-rk:** "<代码>"。

解释: DBMS 尝试访问实现例程 "<例程名>" (特 定名"<特定名>")的代码的主体、但由于原因码"< 代码>"(代码列示如下)所给出的原因,不能访问 该代码主体。实现该例程的文件是由"<库或路径>" 标识的, 而函数是由"<函数代码标识>"标识的。

(注意, 这最后两个标记可能被截断, 原因是可提 供的标记总长度的限制。若发生了这种情况,则可 能需要访问目录中例程的定义, 以便确定为例程定 义的完整库或路径和函数代码标识。)

用户回答: 对每个原因码给出:

- 1 路径名 "<库或路径>" 长于最大值 (255 字 节)。需要更改例程定义以指定较短的路 径, 或是 DB2 实例路径名太长。查看目录 定义以确定是哪种情况。可能需要将函数 主体移到一个路径名较短的目录中。
- **2** 从 DB2 检索不到 DB2 实例路径名, 咨询 数据库管理员。
- 3 找不到路径 "<库或路径>"。 咨询例程创建 者或数据库管理员。 将需要校正例程定义 或例程本身的位置。
- 4 找不到 "<库或路径>"中的文件。咨询例程 创建者或数据库管理员。 可能需要校正例 程定义或例程的位置。或者可能需要重新 锌接该例程.

在 OS/2 中, 若 UDF DLL 名长于格式 (8.3), 则可能产生此原因码。例如, 名 称 "abcdefgh99.dll" 的格式为 (10.3), 将 导致出现原因码为 4 的此消息。解决方法 是将该名称更改为可接受的格式, 例如 ″abcdef99.dll″#

除上述情况之外, 以下情况也会产生此原 因码: 当例程需要共享库或 DLL, 但找不 到该共享库 (在基于 UNIX 的系统中, 使 用 LIBPATH 环境变量中指定的目录的并

置进行查找, 在 INTEL 系统中, 使用 PATH 环境变量中指定的目录的并置进行 查找)时。可能会涉及多个间接级别, 最 终导致此原因码。例如,可以找到例程主 体 X, 并且还可以找到它所需要的共享库 Y。但 Y 需要 Z, 却找不到 Z, 这将产生 SOL0444N 原因码 4.

- 5 没有足够内存来装入包含该函数的库, 或 不能解析一个或多个符号。与例程创建者 或数据库管理员联系、确保正确链接了该 库。解析引用的符号(如外部函数)所需 的所有库都必须可用。若确定内存不足, 则可能需要更改系统配置, 为 DB2 腾出更 多的可用内存。
- 6 在命名的模块中找不到函数 "<函数代码标 识>"。咨询例程创建者或数据库管理员。 将需要校正例程定义或函数本身。
- **7** 作为函数名("<函数代码标识>")给出的 符号不是命名的库中有效函数的名称。咨 询例程创建者或数据库管理员。 将需要校 正例程定义或函数本身。
- $8$   $\text{''load''}$  系统功能由于非上述原因而失效 能根本未链接该模块、或未正确链接。
- 9 没有足够内存来解析 "<库或路径>" 中标识 的库中的函数名 "<函数代码标识>"。与例 程创建者或数据库管理员联系、确保正确 链接了包含该函数的库。可能需要更改系 统配置, 以为"DB2 服务器"腾出更多的 可用内存。
- 10 装入查询系统调用失败。此情况只会发生 在基于 unix 的系统上, 它是未正确安装数 据库管理器本身的一种症状。与系统管理 员联系。
- 11 代理程序讲程正搜索应在 libdb2.a 库中的 特定数据库管理器函数, 但未找到它。此 情况只会发生在基于 unix 的系统上, 它是 未正确安装数据库管理器的一种症状。与 系统管理员联系

15 访问被拒绝。在 Windows NT 环境中, 若

例程定义语句中的 EXTERNAL NAME 规 范不指定完整的路径、或 instance\_name\function 目录中不存在该函 数, 则会发生此情况, 因而必须使用 PATH 环境变量来进行搜索。例如, 若 PATH 中在包含您的函数的目录前面有 LAN 驱动器、而 DB2 实例正在 SYSTEM 帐户下运行, 则可能会产生此原因码。

其他: 发生未标识的系统故障。记下代码,并咨 询系统管理员。

若使用此消息中的信息未能诊断错误, 则诊断日志 文件 db2diag.log 包含可以帮助隔离问题的故障信 息。可能需要与系统管理员联系以获取帮助。

联合系统用户: 若此用户定义函数是函数模板(目 因此无需代码驻留在联合服务器上), 则可能要考 虑修改 SOL 语句或统计信息以使此函数能对远程数 据源求值。

sqlcode: -444

sqlstate: 42724

#### SQL0445W 值 "<值>"已被截断。

解释: 系统(内置)强制转型函数或调整函数截断 了值"<值>", 调用强制转型函数或调整函数的目的 是以某种方式转换值。这是警告情况。

正在变换的值是例程(用户定义函数(UDF)或方 法)的输出, 且是因例程定义中的 CAST FROM 规 范而进行的变换, 或是因为 UDF 源于另一个函数而 需要变换结果。

用户回答: 确保输出是期望的输出, 并且截断未产 生任何意外的结果。

sqlcode:  $+445$ 

sqlstate: 01004

# SQL0447W 语句包含涉及子句"<子句>"的冗 余规范。

语句中多次包括"<子句>"关键字。这是一 解释: 个警告条件。

用户回答: 若是有意造成冗余, 或者若可以确定其 不会有有害结果, 则不需要任何响应。所谓"有 害"类型指的是可包括, 例如, 某些其他期望关键 字的省略

sqlcode:  $+447$ 

sqlstate: 01589

**SQL0448N** 定义例程"<例程名>"时出错。已 超过允许的最大参数个数(对于用户 定义函数和方法为 90 个, 对于存 储过程为 32767 个)。

解释: 定义例程"<例程名>"时指定了太多的参 数。例程定义语句可以是 CREATE FUNCTION, CREATE PROCEDURE, CREATE TYPE (方法定义)、或 ALTER TYPE (方法定 义)。

用户回答: 更改该语句以包括较少的参数。

sqlcode: -448

sqlstate: 54023

#### **SQL0449N** 定义例程"<例程名>"的语句在 EXTERNAL NAME 子句中包含无 效格式化的库 / 函数标识。

在用户定义函数(UDF)、用户定义方法或 解释: 存储过程"<例程名>"的 CREATE 语句的 EXTERNAL NAME 子句中发现错误。库 / 函数标识 遵循以下规则:

名称的格式为 '<a>!<b>' 或 '<a>'。在单引号之间不 允许空白。<a> 为下列其中一项:

• 文件的全路径标识(例如, (在 AIX 上)/u/slick/udfs/math 或 (在 OS/2 上) d:\myfunc\math)

• 一个假定位于 sqllib 目录的 'function' 目录中的 文件名(例如 math)。

若省略<b>. 则缺省值为连接命名的文件时定义的人 口点、若存在<b>. 则它标识<a> 内将作为例程的 主体调用的入口点(函数)。

用户回答: 校正问题并再试。可能的原因是在名 称的开头或结尾处包括空白或有 '!'。

sqlcode: -449

sqlstate: 42878

SQL0450N 例程"<例程名>"(特定名"<特定 名>")生成了太长的结果值、 SQLSTATE 值、消息文本或暂存 区。

解释: 在从例程"<例程名>"(特定名"<特定名 >") 返回时, DB2 检测到返回的字节数比分配给下 列其中一项的字节数多:

- 结果值(基于例程定义)。有几种可能的原因:
	- 太多字节移入了结果缓冲区。
	- 数据类型是数据值必须由空值定界的数据类 型, 如 VARCHAR(n), 而定界的空值不在定义 的大小范围内。
	- DB2 期望在该值之前有长度为两字节或四字节 的值, 而此长度超过了定义的结果大小。
	- 例程返回一个 LOB 定位器, 而与此定位器相 关的 LOB 值的长度超过定义的结果大小。

"例程"中结果自变量的定义必须符合对数据类 型的要求。有关更多信息, 参考 Application Development Guide,

- SQLSTATE 值 (包括空终止符在内为 6 个字节)
- 消息文本(包括空终止符在内 71 个字节)。
- 暂存区内容 ( 在 CREATE FUNCTION 上声明的 长度)。

这是不允许的。

若例程改变了暂存区的长度字段, 则也将返回此错 误。

用户回答: 咨询数据库管理员或例程的程序设计 者。

sqlcode: -450

sqlstate: 39501

#### **SQL0451N** 在定义例程"<例程名>"的语句 中. "<数据项>"定义包含不适用 于用给定语言编写的非有源例程的数 据类型"<类型>"。

在定义例程"<例程名>"的语句的"<数据 解释: 项>"部分中产生了错误。用户的语句包含了无效的 类型"<类型>", 或者包含了基于无效类型"<类型>" 的用户定义类型(UDT)。例程定义可以是 CREATE FUNCTION, CREATE PROCEDURE, CREATE TYPE (方法定义)、或 ALTER TYPE (方法定  $\chi$ )

"<数据项>"是在语句中标识问题区的标记。例如, "PARAMETER 2" 或 "RETURNS" 或 "CAST FROM".

用户回答: 确定发生了何种情况, 并采取校正措 施。可能的校正操作包括:

- 将例程定义更改为受支持的类型; 例如, 从 DECIMAL 更改为 FLOAT. 这可能涉及例程主体 本身的更改、在使用此例程时还可能涉及强制转 型函数的使用。
- 创建新的(有适当基础的)用户定义类型, 或更 改现有的 UDT 定义。

sqlcode:  $-451$ 

sqlstate: 42815

## SQL0452N 不能访问主机变量"<变量位置>" 引用的文件。原因码: "<原因码  $>$ ".

解释: 在试图访问或正在访问由第 n 个主机变量 引用的文件时出错, 其中 n = "<变量位置>", 原因 由 "<原因码>"给出。若不能确定主机变量的位置, 则将<变量位置>设置为 0。可能的原因码如下:

72 《消息参考》, 第 2卷

- 01 文件名长度无效, 或文件名和 / 或路径格式 无效。
- 02 文件选项无效。它的值必须是下列值之一:

SQL FILE READ 一 从现有文件中读取 SOL FILE CREATE — 列建新文件以进行写入 SQL FILE OVERWRITE - 覆盖现有文件。 若文件不存在, 创建该文件。 SQL\_FILE\_APPEND  $-$  追加至现有文件。 若文件不存在, 创建该文件.

- $\cdot$  03  $-$  找不到该文件.
- 04 为与现有文件同名的文件指定了 SQL\_FILE\_CREATE 选项。
- $\cdot$  05  $-$  对该文件的访问被拒绝。用户无权打开该文 件。
- 06 对该文件的访问被拒绝。该文件正以不兼容 的方式使用。要写入的文件是以独占方式打开 的。
- $\cdot$  07  $-$  写文件时磁盘已满。
- 08 读文件时遇到意外的文件结束。
- $\cdot$  09  $-$  访问文件时遇到媒体错误
- $\cdot$  10  $-$  读文件时遇到不完整的或无效的多字节字 符.
- $11 -$  将数据从文件代码页转换为应用程序的图形 字符代码而时遇到错误。

#### 用户回答:

对于原因码 01, 校正文件名长度、文件名和 / 或路 径。

对于原因码 02, 指定有效的文件选项。

对于原因码 03, 确保在试图访问文件前指定的文件 已存在。

对于原因码 04, 若文件不再是必需的, 则删除该文 件, 或指定当前不存在的文件名。

对于原因码 05, 确保用户有对文件的访问权(更改 文件许可权)。

对于原因码 06, 使用一个不同的文件, 或者, 若一 定要访问该文件, 可修改应用程序来确保文件不会 被并行访问.

对于原因码 07, 删除不必要的文件以释放磁盘空 间、或者指定驻留在另一具有足够磁盘空间的驱动 器 / 文件系统上的文件。同时, 确保未达到操作系 统或用户文件大小限制。若应用程序代码页使用多 字节编码模式, 则有可能只写入了最后一个字符的 一部分, 因此, 确保文件仅包含全型的字符。

对于原因码 08, 若文件要用于输入, 则确保在文件 全部读入以前不要修改它。

对于原因码 09, 校正文件所驻留的媒体上的所有错 误.

对于原因码 10, 确保文件包含基于应用程序代码页 的有效多字节字符、或者在与文件的内容相同的代 码页下运行时提交请求。

对于原因码 11, 确保已安装了文件的代码页(例如 日文 EUC)和应用程序的图形代码页(例如 UCS-2)之间的字符转换支持。

**sqlcode**: -452

**sqlstate**: 428A1

## **SQL0453N Z(e}L "<}L{>" DodP D RETURNS** 子句发现有问题。

解释: 已标识对例程"<例程名>"的结果进行强制 转换的问题。 CAST FROM 数据类型不能转换成 RETURN 数据类型, 而应该是此类型。参见 SQL Reference 以获取关于在数据类型之间进行强制转换 的详细信息。

**用户回答:** 更改 RETURNS 或者 CAST FROM 子 句, 以使 CAST FROM 数据类型可强制转换成 RETURN 数据类型。

**sqlcode**: -453

SQL0454N 例程 "<例程名>"的定义中所提供 的特征符与模式中已存在的某些其他 例程的特征符相匹配, 或者与类型的 特征符相匹配。

函数的特征符由函数名、为函数定义的参数 解释: 数目和一个有序参数类型列表(不考虑这些类型的 任何参数)组成。

方法的特征符由方法名、方法的主题类型、为方法 定义的参数数目和一个有序参数类型列表 (不考虑 这些类型的任何参数)组成。

过程特征符由过程名和对过程定义的参数数目组成 (不考虑数据类型)

这种错误是因发生了以下任一情况:

- 在模式中已经有一个函数或过程("<例程名>") 与正在创建的函数或过程具有相同的特征符
- 有一个主题类型的方法("<例程名>")与正在添 加的方法规范或者正在创建的方法主体具有相同 的特征符

不能处理该语句。

用户回答: 确定现有例程是否已经提供了期望的功 能。若未提供, 则必需更改该例程的特征符; 例 如, 通过更改例程名来进行更改。

sqlcode: -454

sqlstate: 42723

# SQL0455N 在例程"<例程名>"中, 为 SPECFIC 名提供的模式名"<模式 名1>"与例程的模式名"<模式名 2>"不匹配。

解释: 若 SPECIFIC 名被指定为一个有着两部分的 名称. 则"<模式名1>"部分必须与"<例程名>"的 "<模式名2>"部分相同。注意, "<例程名>"的"<模 式名2>"部分可能已直接指定, 或者可能已将它缺省 为语句的授权标识。若例程是一个方法, 则"<模式 名>"是指该方法的主题类型的模式名。

用户回答: 校正语句并再试。

sqlcode: -455

sqlstate: 42882

**SQL0456N** 在例程"<例程名>"的定义中, SPECIFIC 名 "<特定名>"已在模 式中存在。

解释: 用户已在例程"<例程名>"的定义中提供显 式的 SPECIFIC 名 "<特定名>", 但是此名称已是模 式中某函数、方法或过程的 SPECIFIC 名。

用户回答: 选择新的 SPECIFIC 名并再试。

sqlcode: -456

sqlstate: 42710

#### **SQL0457N** 函数、方法、用户定义数据类型或结 构化数据类型属性不能称作 "<名称 >", 因为它是留给系统使用的。

解释: 因为指定的名称是保留给系统使用的、所以 不能创建用户定义函数、方法、用户定义数据类型 或结构化数据类型。不能用于函数名、单值类型 名、结构化类型名或属性名的名称包括:

"=","<",">",">=","<=","&=","&>",,"&<",<br>"!=", "!>", "!<", "<>", SOME, ANY, ALL, NOT, AND, OR, BETWEEN, NULL, LIKE, EXISTS, IN, UNIQUE、OVERLAPS、SIMILAR 和 MATCH。

用户回答: 为不是保留供系统使用的函数、方法、 用户定义数据类型或结构化数据类型属性选择名 称。

sqlcode: -457

sqlstate: 42939

# SQL0458N 在按特征符来引用例程"<例程名>" 时, 找不到匹配的例程。

解释: 在按特征符来引用函数、方法或存储过程 "<例程名>"时,找不到匹配的函数、方法或存储过 程

若所使用的数据类型可以接受参数、则类型参数是 可选的。例如, 对于 CHAR(12), 可指定参数 (CHAR(12)) 或省略它 (CHAR())。若指定了该参 数, 则 DBMS 将仅接受数据类型和数据类型参数的

74 《消息参考》, 第 2卷

精确匹配。若省略了该参数, 则 DBMS 将仅接受数 据类型的匹配。CHAR() 语法提供了一种方法来告诉 DBMS 在查找匹配函数时忽略数据类型参数。

还要注意, 在 DROP FUNCTION/PROCEDURE 和 COMMENT ON FUNCTION/PROCEDURE 语句中, 非限定引用是用语句授权标识限定的, 这是可找到 问题的模式。在 CREATE 函数的 SOURCE 子句 中,限定来自于当前的函数路径。在此情况下,在 整个路径中没有匹配的函数。

 $\overline{\mathfrak{B}}$   $\overline{\mathfrak{W}}$   $\overline{\mathfrak{R}}$   $\overline{\mathfrak{R}}$   $\overline{\mathfrak{W}}$   $\overline{\mathfrak{R}}$   $\overline{\mathfrak{R}}$   $\overline{\mathfrak{C}}$   $\overline{\mathfrak{C}}$   $\overline{\mathfrak{R}}$   $\overline{\mathfrak{R}}$   $\overline{\mathfrak{R}}$   $\overline{\mathfrak{R}}$   $\overline{\mathfrak{R}}$   $\overline{\mathfrak{R}}$   $\overline{\mathfrak{R}}$   $\overline{\mathfrak{R}}$  NODENUMBER, PARTITION, RAISE\_ERROR, TYPE\_ID、TYPE\_NAME、TYPE\_SCHEMA 或 VALUE 内置函数作为源函数。

不能处理该语句。

**用户回答:** 可能的响应包括:

- 更改函数路径来包括正确的模式。
- 从数据类型规范中除去参数。
- 使用 SPECIFIC 名来引用函数或过程而不是特征 符.

**sqlcode**: -458

**sqlstate**: 42883

# **SQL0461N ;\+}]`M\* "<4}]`M>" R iS cAST** 为类型 "<目标数据类 **M>"#**

解释: 语句包含 CAST, 其第一个操作数具有数据 类型"<源数据类型>", 它将要强制转换为数据类型 "<目标数据类型>"。不支持此强制转型。

用户回答: 更改源或目标的数据类型, 以使强制转 型受支持。对于预定义数据类型, 这些内容已在 SOL Reference 中归档。对于涉及用户定义单值类型 的强制转型、强制转型可在基本数据类型与用户定 义单值类型之间进行, 或者从可提升为基本数据类 型的数据类型强制转型到用户定义单值类型。

**sqlcode**: -461

**sqlstate**: 42846

# **SQL0462W }L "<}L{>"(X({ "<X( {>")5XK/f SQLSTATE,o OD>\* "<D>>"#**

解释: 格式为 01Hxx 的 SOLSTATE 与消息文本 "<文本>"一起由例程 "<例程名>"(特定名 "<特定 名>")返回给 DB2。

用户回答: 用户需要理解警告的含意。咨询数据库 管理员或例程的程序设计者

**sqlcode**: +462

**sqlstate**: 01Hxx

# **SQL0463N }L "<}L{>"(X({ "<X( {>")5XK^'D SQLSTATE "<4,>",oOD>\* "<D>>"#**

解释: 例程可以返回的有效 SQLSTATE 是 38xxx (错误)、 38502 (错误)和 01Hxx (警告). 此例 程"<例程名>"(特定名"<特定名>")返回了无效 的 SQLSTATE "<状态>"以及消息文本 "<文本>"。 该例程存在错误。

用户回答: 将需要校正该例程。咨询数据库管理员 或例程的程序设计者。还可向例程的程序设计者了 解错误 SOLSTATE 的应用程序意义。

**sqlcode**: -463

**sqlstate**: 39001

# **SQL0464W }L "<}L{>" 5XK "<generated-nbr-results>" i/a** 果集, 而它超过了定义的限制 **"<max-nbr-results>"#**

解释: 正常地完成了由"<过程名>"命名的存储过 程。但是、存储过程超过了该过程可返回的查询结 果集的数目的定义限制。

### **generated-nbr-results**

标识存储讨程返回的杳询结果集的数目。

#### **max-nbr-results**

标识存储讨程的查询结果集的数目的定义 限制。

只有第一个"<max-nbr-results>"查询结果集被返回 给发出 SQL CALL 语句的 SQL 程序。

可能的原因如下: 存储讨程因客户机强制的 DRDA 限制而无法返回 "<generated-nbr-results>"结果集。 DRDA 客户机用 MAXRSLCNT DDM 代码点建立 此限制。

用户回答: SOL 语句成功。将 SOLWARN9 字段 设置为 'Z'。

sqlcode:  $+464$ 

sqlstate: 0100E

# SQL0465N 无法启动、初始化受保护的方式进 程, 也不能与它通信。原因码"<代 码>"。

解释: 存在与系统有关的问题, 它涉及到受防护方 式例程(用户定义函数或方法)的运行。问题的确 切性质由"<代码>"指示。这不是用户问题。可能的 原因码为:

例程讲程错误

- 无法初始化内部数据或应用程序数据。  $21:$
- $22:$ 无法注册信号处理程序。
- $23:$ 无法向代理程序进程授予 REQUEST QUEUE 的访问许可权。
- $24:$ 未能连接例程进程"共享内存"。
- $25:$ 无法打开 REPLY QUEUE。
- $26:$ 无法写至 REPLY QUEUE。
- $27:$ 无法创建 REQUEST QUEUE。
- $28:$ 无法读 REQUEST QUEUE。
- $29:$ 例程讲程中止.
- 例程进程捕获到 USER INTERRUPT 信  $30<sub>1</sub>$ 号。
- $31:$ 未能卸装例程模块。
- 无法为在模块装入 / 卸装中使用的控制块  $32<sub>1</sub>$ 分配存储器。
- $33:$ 未能将 SIGINT 从代理程序进程发送到例 程讲程。
- $34:$ 初始化 OLE 库失败。
- $35:$ 初始化"OLE DB 初始化服务组件"失 败。
- 40: 在例程进程中发生内部错误。

代理程序进程错误

- $41:$ 未能生成例程进程。
- 42: 无法创建 REPLY QUEUE。
- 无法读 REPLY OUEUE.  $43:$
- 44: 无法打开 REOUEST OUEUE。
- $45<sup>°</sup>$ 无法写至 REQUEST QUEUE。
- $47:$ 未能向例程进程授予对 UDFP 共享内存集 的访问许可权。
- 48: 未能向例程进程授予对 REPLY QUEUE 的 访问许可权.
- 无法为在模块装入 / 卸装中使用的控制块 49: 分配存储器。
- 50: 代理程序讲程在运行例程代码或代理程序 代码时中止。
- $51:$ 代理程序讲程在运行非防护例程代码时捕 获到 USER INTERRUPT.
- 60: 在例程进程中发生内部错误。

用户回答: 与数据库管理员或系统管理员联系。

sqlcode: -465

sqlstate: 58032

# SQL0466W 过程 "<过程名>"从存储过程中返 回了"<结果数目>"个结果集。

解释: 此消息已作为发出 CALL SOL 语句的结果 返回。它指示存储过程"<过程名>"有"<结果数目 >"个结果集与它相关联。

该语句成功完成。

用户回答: 不需要任何操作。

**sqlcode**: +466

**sqlstate**: 0100C

**SQL0467W }L "<}L{>" |(m;va{ /#\2P "<max-nbr-results>" va{/#**

解释: 此消息作为关闭游标的结果返回, 它指示存 储过程"<过程名>"存在另一个结果集,并且在下一 个结果集上重新打开了游标。存储过程中总共有 "<max-nbr-results>" 个结果集

该语句成功完成。

**用户回答:** 不需要任何操作。可以继续对下一个结 果集进行访存。

**sqlcode**: +467

**sqlstate**: 0100D

**SQL0469N N}==(IN"OUT r INOUT) TZX({\* "<X({>" D}L "<}L{>" PDN}(N}E "<**  $\frac{1}{2}$  **#**  $\frac{1}{2}$  **\***  $\frac{1}{2}$  **\***  $\frac{1}{2}$  **\***  $\frac{1}{2}$  **\***  $\frac{1}{2}$  **\***  $\frac{1}{2}$  **\***  $\frac{1}{2}$  **\***  $\frac{1}{2}$  **\***  $\frac{1}{2}$  **\***  $\frac{1}{2}$  **\***  $\frac{1}{2}$  **\***  $\frac{1}{2}$  **\***  $\frac{1}{2}$  **\***  $\frac{1}{2}$  **\***  $\frac{1}{2}$ 

解释: 发生下列错误之一:

- SQL 过程中的参数声明为 OUT, 并用作过程主体 中的输入
- SQL 过程中的参数声明为 IN, 并在过程主体中进 行了修改。

用户回答: 将参数的属性更改为 INOUT, 或者更 改参数在过程内的使用。

**sqlcode**: -469

**sqlstate**: 42886

# **SQL0470N C'(e}L "<}L{>" (X( { "<X({>")TZ;\+MDd \* "<d\*>" \_PU5#**

解释: 例程具有带有空值的输入变元,但该空值是 用不传递空值指示符的参数样式定义的, 或该参数 的数据类型不支持空值。

**用户回答:** 若将通过空值调用例程, 则确保参数类

型或输入类型能够接受空值。对于函数,还可用 "RETURNS NULL ON NULL INPUT" 创建函数。

**sqlcode**: -470

**sqlstate**: 39004

# **SQL0471N wC}L "<{F>" '\,-rG** "<原因码>"。

解释: 在 "DB2 通用数据库 OS/390 版"服务器 上调用了例程"<名称>"。由于 DB2 原因码"<原因 码>"所描述的情况而导致例程调用失败。

不能执行该语句。在 MVS 系统控制台上可能会显示 描述错误的 DSNX9xx 消息。

用户回答: 查阅"DB2 通用数据库 OS/390 版" 服务器的文档, 并校正 DB2 原因码所描述的情况。

**sqlcode**: -471

**sqlstate**: 55023

## **SQL0473N ;\4(k53\$(e`M{F`, DC'(e}]`M#**

解释: 要创建的数据类型名有这样一个非限定名: 它与系统预定义数据类型同名或是 BOOLEAN。这 是不允许的。添加定界符并不能使名称有效。

未能处理该语句。

**C'Xp:** #}odT9Cm;vj6{#

**sqlcode**: -473

**sqlstate**: 42918

**SQL0475N SOURCE** 函数的结果类型 "<类型 **1>" ;\?F\*;\*C'(e/} "</}{>" D RETURNS `M "<** 类型2>"。

解释: 为了使源用户定义函数(UDF)的 CREATE 有效, 源函数的结果类型("<类型1>")必 须可强制转换为正在创建函数的 RETURNS 类型 ("<类型2>")。在这些数据类型之间没有支持的转 换类型。参见 SQL Reference 以获取关于在数据类型 之间进行强制转换的详细信息。

**用户回答:** 更改 RETRUNS 数据类型或 SOURCE 函数标识, 以使 SOURSE 函数的结果类型可强制转 型成 RETURNS 数据类型。

**sqlcode**: -475

**sqlstate**: 42866

# **SQL0476N Z^Xw{DivB}CK}L "< /}{>",+C}LZd#=P;G (;D#**

解释: 允许不带特征符的函数或存储过程引用, 但 命名的函数或存储过程"<函数名>"在其模式中必须 是唯一的,而实际上不是,若例程是一个方法,则 允许不带特征符的引用。但是此命名的方法对于数 据类型必须是唯一的。

注意, 在 DROP FUNCTION/PROCEDURE 和 COMMENT ON FUNCTION/PROCEDURE 语句中,

非限定引用是用语句授权标识限定的,这是可找到 问题的模式。在 CREATE 函数的 SOURCE 子句 中,限定来自于当前的函数路径。在此情况下,路 径中包含具有此名的函数的第一个模式有同名的其 他函数。

联合系统用户: 对于联通会话, 若语句为 CREATE FUNCTION MAPPING 语句, 则此错误指示试图创 建从一个远程函数到多个本地函数的函数映射。

**用户回答:** 通过下列其中一项校正引用:

- 完成特征符
- 使用期望的例程的 SPECIFIC 名
- 更改 SOL 路径

并再试。

**sqlcode**: -476

**sqlstate**: 42725

# **SQL0478N ;\>}Ts`M "<Ts`M 1>",-rGP;v`M\* "<Ts** 类型2>" 的对象"<对象名>"从属 **Z|#**

解释: 不能删除作为"<对象类型1>"类型对象的 基本对象,原因是有另一个对象从属于它。对类型 为"<对象类型2>"的对象(例如对象"<对象名>") 定义了限制从属性。

可能从属关系是间接的。也就是说, 命名对象从属 于另一个对象,而后者又从属于正在删除的对象。 例如:

- 函数 F1 源于函数 F2
- 表 V1 是用 F1 定义的
- 由于 F1 直接从属于 F2, 而 V1 间接从属于 F2, 所以试图删除 F2 将失败。

**用户回答:** 不要删除此对象, 或者首先删除从属对 象。

**sqlcode**: -478

**sqlstate**: 42893

**SQL0480N P4wC}L "<}L{>"#**

解释: 在应用程序进程中尚未调用在 ASSOCIATE LOCATORS 语句中标识的过程, 或者虽然调用了该 过程, 但是在该语句之前发生了显式或隐式落实。

**用户回答:** 校正这些语句, 以便使用来在 CALL 语句上指定过程名的准确语法与在 ASSOCIATE LOCATORS 语句上指定过程名的语法相同。若使用 了非限定名称来调用(CALL)该过程, 则在其他 语句中还必须使用只具单一部分的名称。重新发出 这些语句.

**sqlcode**: -0480

## **SQL0481N GROUP BY Sd|, "<\*X** 1>", 而它嵌套在 "<元素2>"中。

解释: 在 GROUP BY 子句中不允许下列嵌套类 **刑:** 

- CUBE 嵌套在 CUBE、ROLLUP 或 GEL 之中
- ROLLUP 嵌套在 CUBE、ROLLUP 或 GEL 之 中
- () 嵌套在 CUBE、ROLLUP 或 GEL 之中
- GROUPING SET 嵌套在 GROUPING SET、CUBE、ROLLUP 或 GEL 之中

其中, GEL 表示在 GROUP BY 子句的语法图中显 示为分组表达式列表的元素。

在某些情况下, 将对"<元素2>"显示值"---"。在此 情况下, "---" 表示 CUBE、ROLLUP、GROUPING SET 或 GEL 之中的一个。

不能处理该语句.

**用户回答: 修改 GROUP BY 子句以除去嵌套。** 

**sqlcode**: -481

**sqlstate**: 428B0

# **SQL0483N ZC'(e/} "</}{>" od** *B***D CREATE** 中, 参数的数目与 **SOURCE** 函数的参数数目不匹配。

解释: 正试图 CREATE 用户定义函数"<函数名 >",它源于另一函数。标织了下列其中一种情况:

- SOURCE 子句使用函数名 (输入参数表) 来标识 源函数, 而列表中类型的数目与正创建的函数的 参数数目不同。
- SOURCE 子句使用不同的语法来标识源函数, 而 该函数的类型数目与正创建的函数的参数数目不  $\blacksquare$

**用户回答:** SOURCE 函数的参数数目与正创建的 函数的参数数目必须是相同的。 SOURCE 函数的标 识需要更改,以

• 修正输入参数表

• 校正函数名或函数特定名来标识正确的函数。

还可能需要校正函数路径以便校要发生的函数解 析。

**sqlcode**: -483

**sqlstate**: 42885

 $\blacksquare$  SQL0486N 当前内部仅支持 BOOLEAN 数据类 **M#**

解释: 语句中一个或多个数据类型为 BOOLEAN。 这不为 DB2 的当前版本所支持。

**用户回答:** 更改数据类型, 然后重新提交该语句。

**sqlcode**: -486

**sqlstate**: 42991

## **SQL0487N }L "<}L{>" (X({ "<X( <b>2**  $\frac{1}{2}$  **3D**  $\frac{1}{2}$  **3D**  $\frac{1}{2}$  **b**  $\frac{1}{2}$  **b**  $\frac{1}{2}$  **b**  $\frac{1}{2}$  **c**  $\frac{1}{2}$  **c**  $\frac{1}{2}$  **c**  $\frac{1}{2}$  **c**  $\frac{1}{2}$  **c**  $\frac{1}{2}$  **c**  $\frac{1}{2}$  **c**  $\frac{1}{2}$  **c**  $\frac{1}{2}$  **c**  $\frac{1}{2}$

解释: 不允许用来实现例程主体的程序执行 SQL 语句。此例程"<例程名>"(特定名"<特定名>") 包含 SQL 语句。

用户回答: 除去任何 SQL 语句, 然后重新编译该 程序。审查所允许的 SQL 的级别, 如在定义例程的 语句上所指定的那样。

**sqlcode**: -487

**sqlstate**: 38001

# **SQL0489N SELECT** 或 VALUES 列表项中的 **/}** ″**</}{>**″ **zIK BOOLEAN** 结果。

解释: 函数 "<函数名>" 定义为用作谓词, 返回布 尔结果。这样的结果在选择列表中无效。

不能处理该语句。

**用户回答:** 校正函数名或除去函数的使用。

**sqlcode**: -489

SQL0491N 例程 "<例程名>"的定义必须有 RETURNS 子句以及下列三者之 一: EXTERNAL 子句 (带有其他 必需关键字); RETURN 语句; 或 者 SOURCE 子句。

解释: 在例程"<例程名>"的定义中丢失了必需的 子句。若指定了 EXTERNAL, 则还必须指定下列各 LANGUAGE, PARAMETER 项: STYLE, DETERMINISTIC 或 NOT DETERMINISTIC、 NO SQL 以及 EXTERNAL ACTION 或 NO EXTERNAL ACTION.

添加手失的子句,然后再试。 用户回答:

sqlcode: -491

sqlstate: 42601

SQL0492N 用户定义函数"<函数名>"的 CREATE 中有问题, 参数数目为 "<number>"。可能涉及与 SOURCE 函数不匹配。

解释: 函数"<函数名>"的位置"<编号>"中的参 数出错, 并且不能执行 CREATE。源函数位置"<编 号>"中的参数不能强制转型成正创建函数的相应参 数.

用户回答: 可能的校正包括:

- 标识不同的源函数。
- 更改正创建的函数的参数数据类型, 以使源函数 的数据类型可强制转型成此数据类型。

sqlcode: -492

sqlstate: 42879

SQL0493N 例程"<例程名>"(特定名"<特定 名>")返回了一个在语法上或数字上 无效的日期、时间或时间戳记值。

解释: 用户定义函数 (UDF) 或方法 "<例程名>" (特定名"<特定名>")的主体返回了无效日期、时 间或时间戳记值。

一个在语法上无效的日期值示例为 '1994-12\*25': '\*' 应该是 '-'。一个在数字上无效的时间值示例为 '11.71.22': 小时中没有第 71 分钟。

用户回答: 需要修正该例程。咨询 DBA 或例程的 程序设计者。

salcode: -493

salstate: 22007

SQL0495N 成本类别 "<成本类别>" 中的估计处 理器成本"<估计数量 1>"处理器秒 ("<估计数量 2>"个服务单元)超 过了资源限制错误阈值: "<限制数量 >"个服务单元。

#### 解释:

动态 INSERT、UPDATE、DELETE 或 SELECT SQL 语句的准备所得出的成本估计值超出了在资源 限制规范表(RLST)中指定的错误阈值。

若 DB2 的成本类别值为 "B", 则也会导致此错误, 且在该 RLST 的 RLF CATEGORY B 列中指定的 缺省操作会导致错误。

## estimate amount1

若要执行已准备好的 **INSERT, UPDATE, DELETE 或 SELECT** 语句时的成本估计(以处理器秒计)。

#### estimate amount2

若要执行已准备好的 **INSERT, UPDATE, DELETE 或 SELECT** 语句时的成本估计(以服务部件计)。

#### cost-category

此 SOL 语句的 DB2 的成本编目。可能值 是 A 或 B.

#### limit-amount

在该 RLST 的 RLFASUERR 列中指定的错 误阈值(以服务单元数计)。

动态 INSERT、UPDATE、DELETE 或 SELECT 语 句的准备未成功。

用户回答: 若因为成本类别值为 "B" 而返回了此

SQLCODE, 则可能的原因是语句正在使用参数标 记, 或某些统计信息对于所引用的表和列不可用。 确保管理员已在所引用的表上运行了实用程序 RUNSTATS。还可能是因为执行语句时将调用 UDF, 或者对于 INSERT、UPDATE 或 DELETE 语 句, 在已更改的表上定义了触发器。检查此语句的 DSN STATEMNT TABLE 或 IFCID 22 记录, 以便 找到此 SQL 语句被置于成本类别 "B" 中的原因。 若不能更改该程序, 或者若不能获得统计信息, 则 请求管理员将 RLST 的 RLF\_CATEGORY\_B 列中 的值更改为 "Y", 这允许执行该语句, 或更改为 "W". 这将返回警告而不是错误。

若警告是由消耗了太多处理器资源的 SQL 语句引起 的, 则尝试重写该语句以便更有效地执行该语句。 另一个洗择是请求管理员来增加 RLST 中的错误阈 值。

## $SQL0500 - SQL0599$

SQL0501N 在 FETCH 或 CLOSE 语句中指定 的游标未打开。

解释: 当指定的游标未打开时,程序尝试: (1) 使用游标来进行访存(FETCH), 或 (2) 关闭 (CLOSE) 游标.

不能处理该语句。

用户回答: 检查先前的消息 (SQLCODE), 它可能 关闭了游标。注意, 在关闭游标后, 任何访存或关 闭游标语句都接收到 SOLCODE -501。

若未发出任何先前的 SOLCODE, 则校正应用程序, 确保游标在执行 FETCH 或 CLOSE 语句时是打开 的.

sqlcode: -501

sqlstate: 24501

# SQL0502N 在 OPEN 语句中指定的游标已打 开。

程序已尝试对打开的游标执行 OPEN 语 解释: 句。

不能处理该语句。游标未更改。

sqlcode: -495

salstate: 57051

#### **SQL0499N** 游标"<游标名>"已分配给过程"< 过程名>"中的这个或另一个结果 集。

解释: 试图将游标分配给一个结果集、但已为过程 "<过程名>"分配多个游标。

用户回答: 确定是否先前对游标分配了目标结果 集。若已为过程"<过程名>"分配了多个游标, 则确 保仅使用一个游标来处理存储过程的结果集。

salcode: -499

sqlstate: 24516

用户回答: 校正应用程序, 确保其没有试图对已打 开的游标执行 OPEN 语句。

sqlcode: -502

sqlstate: 24502

#### 不能更新列,因为未在游标的 **SQL0503N SELECT 语句的 FOR UPDATE** 子句中标识它。

解释: 程序试图使用游标更新表列中的值,该列未 在游标声明或准备的 SELECT 语句的 FOR UPDATE 子句中标识。

任何要更新的列必须在游标声明的 FOR UPDATE 子句中标识。

不能处理该语句。

用户回答: 校正应用程序。如列需要更新, 可将其 名称添加到游标声明的 FOR UPDATE 子句中。

sqlcode: -503

#### **SQL0504N** 游标"<名称>"未定义。

解释: 指定了 UPDATE 或 DELETE WHERE CURRENT OF "<名称>", 但游标 "<名称>" 未在应 用程序中声明。

不能处理该语句。

用户回答: 确保应用程序的完整性、并校正游标名 的拼写错误。

sqlcode: -504

sqlstate: 34000

### SQL0505N 游标 "<名称>"已定义。

解释: 已声明 DECLARE 语句中指定的游标名。 不能处理该语句。

用户回答: 确保正确拼定名称。

# SQL0507N 在 UPDATE 或 DELETE 语句中指 定的游标未打开。

当指定的游标未打开时, 程序尝试执行 解释: UPDATE 或 DELETE WHERE CURRENT OF 游 标语句。

不能处理该语句。 未执行任何更新或删除。

用户回答: 检查先前的消息 (SQLCODE), 它可能 关闭了游标。注意, 在关闭游标后, 任何访存或关 闭游标语句接收到 SQLCODE -501, 且任何更新或 删除接收到 SQLCODE -507。校正应用程序的逻 辑, 确保在执行 UPDATE 或 DELETE 语句时指定 的游标打开。

sqlcode: -507

sqlstate: 24501

#### **SQL0508N** 在 UPDATE 或 DELETE 语句中指 定的游标未定位在行上。

当指定的游标未定位在对象表行上时、程序 解释: 尝试执行 UPDATE 或 DELETE WHERE CURRENT OF 游标语句。游标必须定位在要更新或删除的行 上。

若删除了某一行, 则游标不再定位于该行上。这包 括执行 ROLLBACK TO SAVEPOINT 时在保存点 内的任何游标使用。

联合系统用户: 远程数据源中的记录已被另一应用 程序(或此应用程序中的另一游标)更新和 / 或删 除, 该记录不再存在。

不能处理该语句。 未更新或删除任何数据。

用户回答: 校正应用程序的逻辑, 确保游标在执行 UPDATE 或 DELETE 语句之前正确定位在对象表的 要处理的行上。注意, 若 FETCH 返回消息 SQL0100W (SQLCODE = 100), 则表示游标不再定 位在某行上。

salcode: -508

sqlstate: 24504

SQL0509N 在 UPDATE 或 DELETE 语句中指 定的表与在游标的 SELECT 中指定 的表不相同。

解释: 程序尝试执行 UPDATE 或 DELETE WHERE CURRENT OF 游标语句, 而在该语句中所 命名的表与在声明游标的 SELECT 语句中指定的表 名不匹配。

不能处理该语句。

用户回答: 校正应用程序, 确保在 UPDATE 或 DELETE 语句中标识的表与在游标声明中标识的表 相同。

sqlcode: -509

sqlstate: 42827

# SQL0510N 对指定的游标不允许执行 UPDATE 或 **DELETE**。

程序尝试对表或视图定义执行 UPDATE 或 解释: DELETE WHERE CURRENT OF 游标语句, 而该 表或视图定义不允许请求的更新或删除操作。例 如, 此错误会发生在自只读视图的删除或在未用 FOR UPDATE 子句定义游标的更新中。

在数据库管理器上, 仅当 SELECT 语句为下列其中

一项时, 视图才是只读的:

- DISTINCT 关键字
- SELECT 列表中的列函数
- GROUP BY 或 HAVING 子句
- 标识下列其中一项的 FROM 子句:
	- 多个表或视图
	- 只读视图 (SYSCAT.SYSVIEWS 的 READONLY 列设置成 'Y')
	- 还在 SELECT 语句的子查询的 FROM 子句中 标识的表或视图。 (注意: 这只是早于版本 2 的 DB2 发行版中的限制。)
- 集合运算符 (除 UNION ALL 之外)。

注意, 这些条件不适用于 SELECT 语句的子杳询。

游标是用 FOR FETCH ONLY 或 ORDER BY 子 句声明的。

游标不明确目指定了 BLOCKING ALL 绑定选项。

不能处理该语句。

用户回答: 若数据库管理器使该语句失败, 且游标 基于只读的 SELECT 或 VALUES 语句, 则不对它 发出任何更新或删除语句。

若数据库管理器使该语句失败,且游标不基于只读 的 SELECT 或 VALUES 语句, 而且该游标是用 FOR FETCH ONLY 或 ORDER BY 子句定义的, 则从游标定义中除去此子句, 或者不发出任何更新 或删除语句。

若数据库管理器使该语句失败、且不能根据游标的 定义或上下文确定游标是只能访存的还是可更新 的, 则用 BLOCKING NO 或 BLOCKING UNAMBIG 绑定选项重新绑定该程序。

联合系统用户: 将拒绝请求的数据源中的问题隔离 出来(参见 Problem Determination Guide, 了解标识 失败的数据源所要遵循的过程)。若数据源使该请 求失败, 则检查该数据源的限制以确定问题原因及 其解决方案。若存在对数据源的限制, 则参见该数 据源的 SOL reference 手册, 以确定该对象不可更新 的原因。

**sqlcode**: -510

**sqlstate**: 42828

# **SQL0511N 不允许 FOR UPDATE 子句, 因为 INj8(Dm;I^D#**

解释: 不能更新 SELECT 或 VALUES 语句的结 果表

在数据库管理器上, 若游标基于 VALUES 语句或包 含下列任一项的 SELECT 语句, 则结果表是只读 的:

- DISTINCT 关键字
- SELECT 列表中的列函数
- GROUP BY、HAVING 或 ORDER BY 子句
- 标识下列其中一项的 FROM 子句:
	- 多个表或视图
	- 只读视图
	- 带有类型表或类型视图的 OUTER 子句
	- 还在 SELECT 语句的子杳询的 FROM 子句中 标识的表或视图。(注意: 这仅是早于版本 2 的 DB2 版本上的限制)

• 集合运算符 (除 UNION ALL 之外)。

注意. 这些条件不适用于 SELECT 语句的子查询。

不能处理该语句。

**用户回答:** 不要对指定的结果表执行更新。

联合系统用户: 将拒绝请求的数据源中的问题隔离 出来(参见 Problem Determination Guide, 了解标识 失败的数据源所要遵循的过程)。若数据源使该请 求失败、则检查该数据源的限制以确定问题原因及 其解决方案。若存在对数据源的限制, 则参见该数 据源的 SOL reference 手册, 以确定该对象不可更新 的原因。

**sqlcode**: -511

#### SQL0513W SQL 语句将修改整个表或视图。

UPDATE 或 DELETE 语句不包含 WHERE 解释: 子句、因而若执行了此语句、则会修改该表或视图 的所有行。

该语句被接受。

联合系统用户: 并非所有 数据源 都报告此警告情 况。只要存在该情况, 联合服务器都试图发出此警 告, 但不保证联合服务器总可以检测到此情况。不 要依靠此警告来避免 UPDATE/DELETE 操作影响整 个表或视图。

用户回答: 确保想修改整个表或视图

### SQL0514N 游标 "<名称>"不处于准备状态。

解释: 应用程序尝试使用不处于准备状态的游标 "<名称>"。游标与这样的语句相关联: (1) 从未准 备. (2) ROLLBACK 使它无效, 或 (3) 软件包的 隐式或显式重新绑定使它无效。

不能处理该语句。

用户回答: 对于情况 (1). 在尝试打开游标之前, 准备"<名称>"的 DECLARE CURSOR 语句中命名 的语句。对于情况 (2), 在完成使用游标之前, 不发 出 ROLLBACK。对于情况 (3), 必须重新发出准备 游标的命令。

sqlcode: -514

salstate:  $26501$ 

## SQL0516N DESCRIBE 语句未指定准备语句。

解释: 在 DESCRIBE 语句中的语句名必须指定在 同一数据库事务中准备的语句。

不能处理该语句。

用户回答: 验证语句名是否指定了已准备的语句。

sqlcode: -516

sqlstate: 26501

# SQL0517N 游标 "<名称>"标识一个并非 SELECT 或 VALUES 语句的准备 语句。

因为游标声明中命名的准备语句不是 解释: SELECT 或 VALUES 语句, 所以游标 "<名称>"未 能象指定的那样使用。

不能处理该语句。

用户回答: 验证游标 "<名称>"语句的 PREPARE 和 DECLARE CURSOR 语句中是否正确指定了语句 名。或者校正程序, 以确保仅将准备的 SELECT 或 VALUES 语句与游标声明一起使用。

sqlcode: -517

sqlstate: 07005

# SQL0518N EXECUTE 语句中命名的语句未处 干准备状态, 或者它是 SELECT 或 VALUES 语句。

解释: 应用程序尝试"执行" (EXECUTE) 这样 的语句: (1) 从未准备, (2) ROLLBACK 使它无 效. (3) 是 SELECT 或 VALUES 语句, 或 (4) 软 件包的显式或隐式重新绑定使它无效。

不能处理该语句。

用户回答: 对于情况 (1), 在尝试 EXECUTE 之前 准备语句。对于情况 (2), 在完成使用准备的语句之 前, 不发出 ROLLBACK, 或者在 ROLLBACK 之后 再次准备该语句。对于情况 (3), 确保该语句不是 SELECT 或 VALUES 语句。对于情况 (4), 必须重 新发出准备游标的命令。

sqlcode: -518

sqlstate: 07003

# SQL0519N PREPARE 语句标识打开的游标"< 名称>"的 SELECT 或 VALUES 语句。

当游标已打开时, 应用程序试图为指定的游 解释: 标准备 SELECT 或 VALUES 语句。

不能准备该语句。游标未受影响。

用户回答: 校正应用程序, 以便它不试图为打开的 游标准备 SELECT 或 VALUES 语句。

sqlcode: -519

sqlstate: 24506

SQL0525N 因为该 SQL 语句在段 = "<段号 >". 软件包 = "<软件包>". 一致性 标记 = X"<一致性标记>" 的绑定期 出错, 所以不能执行该语句。

解释: 下列其中一项:

- 当绑定软件包时语句出错, 但因使用了选项 SQLERROR(CONTINUE), 所以该错误被忽略。 因为该语句包含错误、所不能执行它。
- 该语句在此位置可能不是可执行语句, 或者仅可 由 DB2 应用程序请求器执行(例如, 在 OS/2 上 运行的应用程序中的 DECLARE TABLE 导致此 消息)。

这些变量为:

sectno 段号

#### pkgname

locid.collid.pkgid

#### contoken

用十六进制表示的一致性标记

不能执行该语句。

用户回答: 若 SQL 语句不应在指示的位置执行, 则校正该程序, 以使出错的语句不在该位置执行。 预编译、编译和绑定替换该软件句。若 SOL 语句应 在指示的位置执行, 则校正绑定该语句时发现的问 题, 然后使用带 ACTION(REPLACE) 的 BIND 绑 定该软件包。若绑定了软件包的多个版本, 则发出 以下 SELECT 语句以确定哪个版本有错误: **SELECT VERSION FROM** locid.SYSIBM.SYSPACKAGE WHERE LOCATION  $=$  ' AND COLLID = 'collid' AND NAME = 'pkgid' AND HEX(CONTOKEN) = 'contoken'

其中:

locid 位置名 collid 集合标识

pkaid 程序名

sqlcode: -525

sqlstate: 51015

SQL0526N 请求的功能不适用于已声明临时表。

解释: 正在执行的 SQL 语句引用了已声明临时 表。不能在给定的上下文中使用已声明临时表。

不能处理该语句。

用户回答: 修改 SQL 语句, 以确保对象不引用已 声明临时表。

sqlcode: -526

sqlstate: 42995

# 1SQL0528N 表 "<表名>"已经有一个唯一约 束, 该唯一约束是约束"<名称>" 的重复。

解 释 : UNIQUE 子句将同一个列列表用作 PRIMARY KEY 子句、另一个 UNIQUE 子句, 或 对于表"<表名>"已存在的 PRIMARY KEY 或 UNIQUE 约束。不允许重复的唯一约束。

"<名称>"是约束名(若约束已指定或存在的话)。如 果未指定约束名, 则"<名称>"是 UNIQUE 子句的 列列表中指定的第一个列名、后跟三个句点。

不能处理该语句。

用户回答: 除去重复的 UNIQUE 子句, 或将列列 表更改为已不是唯一约束一部分的列集合。

sqlcode: -528

sqlstate: 42891

#### FOREIGN KEY "<约束名>"的插 **SOL0530N** 入或更新值不等于父表的任何父键 值。

解释: 正在设置对象表的外键中的值、但此值不等 于父表的任何父键值。

在将一行插入从属表时、外键的插入值必须等于关 联关系的父表的任何行的某些父键值。

类似地, 更新外键的值时, 外键的更新值必须等于 该语句完成时关联关系的父表的任何一行的父键 值。

联合系统用户: 约束可存在干数据源上(若子表和 父表存在于数据源上)。

某些数据源未向"<约束名>"提供适当的值。在这些 情况下, 消息标记将具有以下格式: "<数据源 >:UNKNOWN", 指示指定的数据源的实际值未 知。

未能执行该语句、对象表的内容未更改。

用户回答: 首先检查外键的插入或更新值, 然后将 该值与父表的每一个父键值作比较、以确定并校正 问题。

salcode: -530

sqlstate: 23503

## SQL0531N 不能更新关系"<约束名>"的父行 中的父键。

某个操作试图更新父表行中的父键, 但在 解释: "<约束名>"约束中, 指定行中的父键在从属表中有 与其相关联的从属行。

当约束"<约束名>"的更新规则为 NO ACTION 时, 如果父行在语句完成时有任何从属行, 则不能 更新父行中父键的值。

当约束"<约束名>"的更新规则是 RESTRICT 时, 若在试图更新父键时父行有任何从属行, 则不能更 新父行中父键的值。

联合系统用户: 约束可存在于数据源上(若子表和 父表存在干数据源上).

某些数据源未向"<约束名>"提供适当的值。在这些 情况下, 消息标记将具有以下格式: "<数据源 >:UNKNOWN", 指示指定的数据源的实际值未 知.

未能执行该语句。父表的内容未更改。

用户回答: 检查对象表的父键和从属表的外键, 以

确定是否应该更改父键的指定行的值。若这未显示 问题, 则检查对象表和从属表的内容来确定并校正 问题。

sqlcode: -531

sqlstate: 23001, 23504

#### 因为关系"<约束名>"限制删除, **SQL0532N** 所以不能删除父行。

某个操作试图删除父表的指定行, 但指定行 解释: 中的父键在参考约束"<约束名>"中有从属行,并且 已为关系指定了 NO ACTION 或 RESTRICT 删除 规则。

当约束"<约束名>"的删除规则为 NO ACTION 时, 如果从属行在语句完成时仍从属于父键, 则不 能删除父表的行。

当约束"<约束名>"的删除规则为 RESTRICT 时, 如果父行在删除时有任何从属行, 则不能删除父表 的行。

注意, 删除可以级联以删除有 NO ACTION 或 RESTRICT 删除规则的从属表中的其他行。因此, 约 束"<约束名>"可以在与原始删除操作不同的表上。

联合系统用户: 约束可存在干数据源上(若子表和 父表存在于数据源上)。

某些数据源未向"<约束名>"提供适当的值。在这些 情况下, 适当的字段包含一些值(如"unknown"), 指示实际值未知。

未能执行该语句。表的内容未更改。

用户回答: 检查所有从属表的删除规则以确定并校 正问题。涉及的特定表可根据关系"<约束名>"确 定.

sqlcode: -532

sqlstate: 23001, 23504

# **SQL0533N r\*X5+ fullselect Da{^F**  $\frac{1}{2}$ **h**  $\frac{1}{2}$  **INSERT** 语句无效。

解释: 带 fullselect 的 INSERT 操作试图将多行插 入表中、此表在同一参考约束关系中既是父表又是 从属表。

INSERT 操作的 fullselect 应返回不超过一行的数 据.

未能执行 INSERT 语句。对象表的内容未更改。

联合系统用户: 约束可存在干数据源上(若子表和 父表存在于数据源上)。

用户回答: 检查 fullselect 的搜索条件, 以确保选 择不超过一行数据。

**sqlcode**: -533

**sqlstate**: 21501

 $\overline{D}$ **SQL0534N** 无效的多行更新。

解释: UPDATE 操作试图执行包括在主键或唯一 索引中的列的多行更新。

不支持主键或唯一索引的列的多行更新。

未能执行UPDATE语句。表的内容未更改。

联合系统用户: 该约束可存在于联合服务器上(若 子表和父表作为联合服务器上的表存在), 也可存 在于数据源上(若子表和父表存在于数据源上)。

**用户回答:** 确保 UPDATE 语句的搜索条件仅选择 了一个对象表行来更新。

**sqlcode**: -534

**sqlstate**: 21502

# $\bullet$  **SQL0535N** DELETE 语句是无效的, 因为自参 者关系限制仅可删除一行。

解释: 带有 WHERE 子句的 DELETE 操作试图 从表中删除多行, 而该表在具有 RESTRICT 或 SET NULL 删除规则的参考约束的同一关系中既是父表又 是从属表。

DELETE 操作的 WHERE 子句应只选择不超过一行 的数据。

未能执行 DELETE 语句。对象表的内容未更改。

联合系统用户: 约束可存在于数据源上 (若子表和 父表存在于数据源上)。

用户回答: 检查 WHERE 子句搜索条件, 以确保 洗择不招讨一行数据。

注意: 这只是早于版本 2 的 DB2 发行版中的限 制。

**sqlcode**: -535

**sqlstate**: 21504

# $\overline{SQL0536N}$  DELETE 语句是无效的, 原因是表 **"<{F>" a\=CYwD0l#**

解释: 对在子查询中引用的所指示的表尝试了 DELETE 操作.

在 DELETE 语句的子查询中引用的所指示的表可能 受到影响, 因为它是:

- 带有 CASCADE 或 SET NULL 删除规则的关系 中的 DELETE 对象表的从属表。
- 带有 CASCADE 或 SET NULL 删除规则的关系 中的另一表的从属表、并且 DELETE 对象表的删 除可级联至该表。

联合系统用户: 约束可存在于数据源上(若子表和 父表存在于数据源上)。

某些数据源未向"<名称>"提供适当的值。在这些情 况下, 适当的字段包含一些值 (如 "unknown"), 指 示实际值未知。

未能处理该语句。

用户回答: 当表可能受 DELETE 语句影响时, 不 要在 DELETE 语句子查询中引用该表。

注意: 此错误仅适用于早于版本 2 的 DB2 发行版 以及通过 DB2 Connect 访问的主机。

**sqlcode**: -536

# **SQL0537N PRIMARY KEY Sd"FOREIGN KEY 子句, UNIQUE 子句或 PARTITIONING KEY 子句多次标** 识列"<名称>"。

**解释:** 在 CREATE 或 ALTER 语句的 PRIMARY KEY 子句、FOREIGN KEY 子句、UNIOUE 子句 或 PARTITIONING KEY 子句中, 列 "<名称>"出 现了多次。

联合系统用户: 约束可存在于数据源上(若子表和 父表存在于数据源上).

某些数据源未向"<名称>"提供适当的值。在这些情 况下, 适当的字段包含一些值(如"unknown"), 指 示实际值未知。

不能处理该语句。

**用户回答:** 为每列指定唯一的名称

**sqlcode**: -537

**sqlstate**: 42709

# **SQL0538N FOREIGN KEY "<名称>" 与表 "< m{>" D8|Dhv;;B#**

解释: 所指示的外键的定义与表"<表名>"的父键 描述不一致。

可能的错误为:

- 外键列列表中的列数与父键列列表中的列数不匹 配。
- 外键列列表中的列数与父表的主键中的列数不匹 配(未指定父键列列表)。
- 相应列的描述不兼容。如果对应列具有兼容的数 据类型(两个列都是数字、字符串、图形、日期 /时间或者都有相同的单值类型), 则列描述是 兼容的。

当在 FOREIGN KEY 子句中指定时, "<名称>"是 约束名。若未指定约束名, 则"<名称>"是该子句中 指定的第一个列名,后跟三个句点。

联合系统用户: 某些 数据源 未向 "<名称>"和 "< 表名>"提供适当的值。在这些情况下,适当的字段 包含一些值(如"unknown"), 指示实际值未知。

约束可存在于数据源上(若子表和父表存在于数据 源上).

不能处理该语句。

**用户回答**: 校正该语句, 以使外键描述与父键描述  $-\mathcal{H}$ .

**sqlcode**: -538

**sqlstate**: 42830

**SQL0539N m "<{F>" ;P** ″**<|V>**″ **|#**

解释: 发生下列其中一种情况:

- 在 FOREIGN KEY 子句中将表 "<名称>" 指定为 父表, 但未将该表定义为父表, 因为它没有主 键.
- ALTER TABLE 语句试图删除表 "<名称>"的主 键, 但该表没有主键。
- ALTER TABLE 语句试图删除表 "<名称>"的分 区键, 但该表没有分区键。

联合系统用户: 约束可存在于数据源上(若子表和 父表存在于数据源上)。

某些数据源未向"<名称>"和"<键类型>"提供适当 的值。在这些情况下, 适当的字段包含一些值(如 "unknown"), 指示实际值未知。

不能处理该语句。在参考约束中不能将系统目录定 义为父代。

用户回答: 创建参考约束时, 在指定任何外键(约 束) 之前指定主键。

**sqlcode**: -539

# SQL0540N 表 "<表名>" 的定义不完整, 因为它 缺少主索引或必需的唯一索引。

所命名的表是用 PRIMARY KEY 子句或 解释: UNIOUE 子句定义的。其定义不完整, 在对主键 (主索引) 和对任何 UNIQUE 子句中的每组列(必 需的唯一索引) 定义唯一的索引之前, 不能使用 它。试图在 FOREIGN KEY 子句中或在 SOL 处理 语句中使用该表。

不能执行该语句。

用户回答: 在引用该表前, 在表上定义主索引或必 需的唯一索引。

sqlcode: -540

sqlstate: 57001

# SQL0541W 参考约束、主键或唯一约束"<名称 >"被忽略, 因为它是重复的约束。

解释: 若"<名称>"指的是参考约束,则 FOREIGN KEY 子句使用与另一 FOREIGN KEY 子 句相同的外键和父表。

若"<名称>"指的是主键或唯一约束, 则下列其中一 种情况存在。

- PRIMARY KEY 子句使用与语句中 UNIQUE 子 句相同的列集合。
- UNIQUE 子句使用与语句中 PRIMARY KEY 子 句或另一个 UNIQUE 子句相同的列集合。
- 对于表"<表名>". 在相同列集合上的 PRIMARY KEY 或 UNIQUE 约束已存在。

"<名称>"是约束名(若指定的话)。若未指定约束 名, 则"<名称>"是 FOREIGN KEY 或 UNIOUE 子句的列列表中指定第一个列名,后跟三个句点。

联合系统用户: 约束可存在于数据源上(若子表和 父表存在于数据源上)。

某些数据源未向"<名称>"提供适当的值。在这些情 况下, 适当的字段包含一些值(如"unknown"), 指 示实际值未知。

未创建所指示的参考约束或唯一约束。成功地处理 了该语句。

用户回答: 不需要任何操作。处理可以继续。

sqlcode:  $+541$ 

sqlstate: 01543

SQL0542N 因为"<名称>"可能包含空值, 所 以它不能是主键或唯一键的列。

解释: PRIMARY KEY 子句或 UNIQUE 子句中 标识的列"<名称>"定义为允许空值。

某些 数据源 未向 "<名称>"提供适当的值。在这些 情况下, 适当的字段包含一些值(如"unknown"), 指示实际值未知。

不能处理该语句。

用户回答: 校正列、主键或唯一键定义。

sqlcode: -542

sqlstate: 42831

#### **SQL0543N** 因为检查约束"<约束名>"限制删 除, 所以不能删除父表中的行。

不能执行删除操作, 因为目标表是一个父 解释: 表. 并且带参考约束连接至带有 SET NULL 删除规 则的从属表。然而、对从属表定义的检查约束限制 列包含空值。

不能处理该语句。

用户回答: 检查外键及其在从属表中的删除规则以 及冲突检查约束。更改删除规则或检查约束, 使它 们不再互相冲突。

sqlcode: -543

sqlstate: 23511

#### **SQL0544N** 因为表包含违反约束的行,所以不能 添加检查约束"<约束名>"。

表中至少一现有行违反了检查约束, 该约束 解释: 是在 ALTER TABLE 语句中添加的。

不能处理该语句。

用户回答: 检查在 ALTER TABLE 语句中指定的 检查约束定义和表中的数据, 以确定违反约束的原 因。更改检查约束或数据,以便不违反该约束。

### sqlcode: -544

sqlstate: 23512

# SQL0545N 因为行不满足检查约束"<约束名 >",所以不允许所请求的操作。

解释: 检查约束讳反可能在 INSERT 或 UPDATE 操作中发生。结果行违反了该表上的检查约束定 义。

不能处理该语句。

用户回答: 检查在目录视图 SYSCAT.CHECKS 中 的数据和检查约束定义, 以确定为什么 INSERT 或 UPDATE 语句失败。更改数据, 以便不违反该约 束。

sqlcode: -545

sqlstate: 23513

### SQL0546N 检查约束 "<约束名>" 无效。

解释: CREATE TABLE 或 ALTER TABLE 语句 中的检查约束由于下列一个或多个原因而无效:

- 约束定义包含子杳询
- 约束定义包含列函数
- 约束定义包含主机变量
- 约束定义包含参数标记
- 约束定义包含专用寄存器
- 约束定义包含变体用户定义函数
- 约束定义包含带有外部操作的用户定义函数
- 约束定义包含带有暂存选项的用户定义函数
- 检查约束是列定义的一部分, 且其检查条件包含 对除正在定义的列以外的列名的引用。
- 约束定义包含间接引用操作或 DEREF 函数,在该 函数中受限制的引用自变量不同于对象标识符 (OID) 列。
- 约束定义使用 TYPE 谓词。
- 约束定义包括带有 SCOPE 子句的 CAST 规范。

不能处理该语句。

用户回答: 视错误原因的不同, 用户响应为下列其 中一种情况:

- 更改检查约束, 使它不包括列示的项目。
- 将检查约束定义移出列定义, 使它成为表级别约 束定义。

sqlcode: -546

sqlstate: 42621

SQL0548N 用 "<检查条件元素>" 定义的检查约 束无效。

CREATE TABLE 或 ALTER TABLE 语句 解释: 中的检查约束由于下列一个或多个原因而无效:

- 约束定义包含子查询
- 约束定义包含列函数
- 约束定义包含主机变量
- 约束定义包含参数标记
- 约束定义句含专用寄存器
- 约束定义包含不确定的函数
- 约束定义句含带有外部操作的用户定义函数
- 约束定义包含带有暂存选项的用户定义函数
- 定义包含带有 READS SQL DATA 选项的用户定 义函数
- 定义包含对基于表达式的生成列的引用
- 检查约束是列定义的一部分, 其检查条件包含对 列名的引用, 而该列名不是正在定义的列的列名
- 生成列定义包含对其自身的引用
- 约束定义包含间接引用操作或 DEREF 函数, 在该 函数中受限制的引用自变量不同于对象标识符 (OID) 列。
- 约束定义使用 TYPE 谓词。
- 约束定义包括带有 SCOPE 子句的 CAST 规范。

在错误消息文本中的标记列示了无效项目。

不能处理该语句。

用户回答: 视错误原因的不同, 用户响应为下列其 中一种情况:

- 更改检查约束或生成列, 以使它不包括列示的项 目.
- 将检查约束定义移出列定义、使它成为表级别约 束定义。

sqlcode: -548

sqlstate:  $42621$ 

SQL0549N 因为"<对象类型2>"中的绑定选项 DYNAMICRULES(BIND) 有效, 所 以"<对象类型1 >""<对象名1>" 不允许"<语句>"语句。

解释: 程序试图发出指示的 SQL 语句, 该语句是 不能从选项 DYNAMICRULES(BIND) 对其有效的软 件包或计划中发出的数条 SQL 语句之一。那些 SQL 语句是:

- 动态 GRANT 语句
- 动态 REVOKE 语句
- 动态 ALTER 语句
- 动态 CREATE 语句
- 动态 DROP 语句

• 静态或动态 SET CURRENT SCHEMA 语句。

"<语句>"

SQL 语句出错

"<对象类型1>"

PACKAGE 或 DBRM, DBRM 仅在 DRDA 连接中有效。

"<对象名1>"

若"<对象类型1>"是 PACKAGE、则"<对 象名1>"是软件包的名称,格式为 'location-id.collection-id.package-id' 若"<

对象类型1>"是 DBRM, 则 "<对象名1>" 是 DBRM 的名称, 格式为 'plan-name DBRM-name'.

#### "<对象类型2>"

PACKAGE 或 PLAN, PLAN 仅在 DRDA 连接中有效。若"<对象类型1>"是 PACKAGE, 则"<对象类型2>"可以是 PACKAGE 或 PLAN (以 DYNAMICRULES(BIND) 绑定的那一个)。 若"<对象类型1>"是 DBRM, 则"<对象 类型2>"是 PLAN。

不能执行 SQL 语句。

用户回答: 执行下列其中一项以校正错误:

- 若嵌入了 SOL 语句, 则除夫它, 再次预编译和编 译应用程序,并重新发出带 DYNAMICRULES(BIND) 选项的 BIND 命令。
- · 在适当情况下, 将 SQL 语句与以 DYNAMICRULES(RUN) 绑定的软件包或计划一起 使用。
- 对 SOL 语句与之绑定的计划或软件包发出带有 DYNAMICRULES(RUN) 选项的 REBIND 命令。

sqlcode: -549

sqlstate: 42509

## SQL0551N "<授权标识>"没有对对象"<名称 >"执行操作"<操作>"的特权。

解释: 授权标识 "<授权标识>" 在无正确权限的情 况下试图对"<名称>"执行指定的"<操作>"。

若用参考约束创建或改变表, 则此消息 (SQLCODE) 可指示用户没有创建或删除 FOREIGN KEY 的 REFERENCES 特权。在此情况下, "<操作>"为 "REFERENCES"而"<名称>"为约束参考的对象。

若试图运行 DB2 实用程序或 CLI 应用程序, 则因 为创建数据库的用户标识不再存在或不再有必需的 特权, 所以 DB2 实用程序可能需要重新绑定至数据 库。

联合系统用户: 当用户正更改

SYSCAT.USEROPTIONS 视图的 remote\_pw 列时, 若返回此消息, 则用户没有更改另一用户密码的权 限。正在执行改变操作的用户必须拥有 SYSADM 权 限或与正在更新的行中授权标识列的值相匹配的授 权标识(USER 专用寄存器中的值)。某些 数据源 未向"<授权标识>"、<操作>和<名称>提供适当 的值。在这些情况下, 消息标记将具有下列格式: "<数据源> AUTHID:UNKNOWN"、"UNKNOWN" 和"<数据源>:TABLE/VIEW", 指示指定的数据源上 授权标识、操作和名称的实际值未知。

不能处理该语句。

用户回答: 确保"<授权标识>"有执行该操作所需 的权限。

联合系统用户: 此权限可在联合服务器、数据源或 两者上。

若 DB2 实用程序需要重新绑定至数据库, 则当连接 至数据库时, 数据库管理员可以通过从实例的 bnd 子目录发出下列 CLP 命令之一来完成此操作:

- 对于 DB2 实用程序, 发出 "DB2 bind  $@db2ubind.$ lst blocking all grant public".
- 对于 CLI, 发出 "DB2 bind @db2cli.lst blocking all grant public".

**sqlcode**: -551

**sqlstate**: 42501

**SQL0552N "<Z(j6>" ^(4PYw "<Y /乍>"**。

解释: 授权标识 "<授权标识>" 试图在没有正确权 限的情况下执行指定的"<操作>"。

联合系统用户: 某些 数据源 不向 "<授权标识>"和 <操作>提供适当的值。在这些情况下, 消息标记将 具有如下格式: "<数据源> AUTHID:UNKNOWN" 和"UNKNOWN", 指示指定数据源上授权标识和操 作的实际值未知。

不能处理该语句。

**用户回答:** 确保"<授权标识>"有执行该操作的权 限。

联合系统用户: 此权限可在联合服务器、数据源或 两者上。

**sqlcode**: -552

**sqlstate**: 42502

## **SQL0553N ;\T#={ "<#={>" 44(** 对象。

解释: 模式名"<模式名>"无效的原因取决于正在 创建的对象的类型。

- 早于 DB2 版本 2 的发行版中存在的类型的对象 (表、视图、索引以及软件包)不能以模式名 SYSCAT、SYSFUN、SYSSTAT 或 SYSIBM 创 建。强烈建议模式名不应以 SYS 开始, 因为以这 些字母开始的其他模式可能保留给 DB2 在将来专 用.
- 从 DB2 版本 2 开始引入的类型的对象(用户定 义函数、单值类型、触发器、模式和别名)不能 以任何以字母 SYS 开始的模式名创建。

不能处理该语句。

**用户回答**: 使用有效的模式名或除去显式模式名, 并且重新运行该语句。

**sqlcode**: -553

**sqlstate**: 42939

## **SQL0554N Z(j6;\+X(ZhTm#**

解释: 授权标识试图执行 GRANT 语句, 在该语 句中, 授权标识本身作为要对其授予特权的授权标 识列表中的其中一条目出现。

不能处理该语句。

**用户回答:** 从列表中除去授权标识。

**sqlcode**: -554

**sqlstate**: 42502

#### **SQL0555N** 授权标识不能取消本身的特权。

解释: 授权标识试图执行 REVOKE 语句, 在该语 句中, 授权标识本身作为要取消其特权的授权标识 列表中的其中一条目出现。

不能处理该语句。

用户回答: 从列表中除去授权标识

sqlcode: -555

sqlstate: 42502

# SQL0556N 因为"<授权标识>"不具有此特 权, 所以从"<授权标识>"取消特 权的尝试被拒绝。

解释: 因为"<授权标识>"不具有该特权, 所以不 能取消该特权。

不能处理该语句。

用户回答: 更改 REVOKE 语句以符合 REVOKE 规则、并重新提交该语句。确保当 REVOKE 语句列 示数个要取消的特权及授权标识的列表时, 每个授 权标识至少拥有其中一个指定的特权。

sqlcode: -556

sqlstate: 42504

## SQL0557N 不能授予或取消指定的特权组合。

解释: 发生下列其中一种情况:

- GRANT 或 REVOKE 语句包含不同类的特权组 合。特权必须全都是一类。示例为 DATABASE、PLAN 或 TABLE。
- GRANT 语句试图对视图授予不允许的特权。不能 对视图授予 ALTER、INDEX 和 REFERENCES。

不能处理该语句。

用户回答: 校正并重新提交该语句。

sqlcode: -557

sqlstate: 42852

# SQL0558N 因为"<授权标识>"仍具有"<控制 >"权限, 所以从"<授权标识>"取 消特权的尝试被拒绝。

"<授权标识>"具有"<控制>"特权。因为 解释: 要取消的特权隐含在"<控制>"特权中, 所以除非同 时取消"<控制>"特权,否则不能取消它。

"<控制>"的有效值如下:

- DBADM
- CONTROL

不能执行该语句。未取消任何特权。

用户回答: 若期望的话, 取消"<控制>"特权。

salcode: -558

sqlstate: 42504

## SQL0562N 不能将指定的数据库特权授予 PUBLIC (公用)。

解释: GRANT 语句试图将数据库特权授予保留授 权标识 PUBLIC (公用)。不能将 DBADM 权限授予 PUBLIC (公用)。

不能处理该语句。

用户回答: 不支持隐含的功能。

sqlcode: -562

sqlstate: 42508

SQL0567N "<授权标识>"不是有效的授权标 识。

由于下列其中一种原因, 由"<授权标识>" 解释: 指定的授权标识无效:

- 它以 "SYS"、"sys"、"IBM"、"ibm"、"SOL" 或 "sql" 开始。
- · 它包含除 a 到 z、A 到 Z、O 到 9 及三个特殊 字符(#, [@0000]、\$)以外的字符。
- 它是定界的且包含小写字母。
- 它是 GUESTS、ADMINS、USERS 或 LOCAL。

• 它是在 GRANT 或 REVOKE 语句中的关键字 USER 或 GROUP 之后的 PUBLIC。

不能处理该语句。

用户回答: 校正无效的授权标识

sqlcode: -567

sqlstate: 42602

# SQL0569N 因为 "<权限名>"既可标识系统中的 用户又可标识组,所以 GRANT/REVOKE 语句失败。

解释: GRANT 或 REVOKE 语句指定的权限名可 以在安全名称空间中标识用户和组, 但未在该语句 中显式指定 USER 或 GROUP 关键字。语句因而为 二义性。注意, 当使用 DCE 安全性时, USER 或 GROUP 关键字始终是必需的。

用户回答: 更改该语句以显式指定 USER 或 GROUP 关键字来唯一地标识必需的授权标识。

sqlcode: -569

sqlstate: 56092

# SQL0570W 并未授予对类型为 "<对象类型>" 的 对象"<对象名>"的所有请求的特 权。

解释: 试图对类型为 "<对象类型>" 的对象 "<对 象名>"执行 GRANT 操作, 但某些或所有特权却未 授予。发出语句的授权标识没有要用授权选项授予 的所有特权或没有 DBADM 权限。

授予了所请求的所有有效特权。

用户回答: 获取必需的权限并再试该操作。

sqlcode:  $+570$ 

solstate: 01007

#### SQL0572N 软件包"<软件包名>"不起作用。

软件包"<软件包名>"标记为不起作用, 在 解释: 可使用之前, 必须显式地重新绑定它。不能使用此 软件包, 因为已经删除一个或多个它所依赖的用户 定义的函数.

用户回答: 使用 REBIND 或 BIND 命令来显式地 重新绑定命名软件包。

salcode: -572

sqlstate: 51028

# SQL0573N 约束"<名称>"的引用子句中指定 的列列表未标识父表"<表名>"的 唯一约束。

在"<名称>"标识的约束的引用子句中指定 解释: 了列名列表, 但该列表与所引用表"<表名>"的主键 或任何唯一键的列名都不匹配。

"<名称>"是约束名(若指定的话). 若未指定约束 名、则"<名称>"是 FOREIGN KEY 子句的列列表 中指定的第一个列名, 后跟三个句点。

不能处理该语句。

用户回答: 校正引用子句中的列列表或将唯一约束 添加至所引用的表中。

sqlcode: -573

sqlstate: 42890

# SQL0574N DEFAULT 值或 IDENTITY 属性值 对于表"<表名>"中的列"<列名>" 无效。原因码: "<原因码>"。

DEFAULT 值或 IDENTITY 属性值对于表 解释: "<表名>"中的列"<列名>"无效。可能的原因码如  $\overline{\Gamma}$ :

- $\mathbf{1}$ 值不可赋给该列(因为该常量不符合该数 据类型常量的格式)、值有不正确的长度 或精度、或函数返回不正确的数据类型。
- 指定了浮点常量、而该列不是浮点数据类  $\mathbf{p}$ 型
- $\overline{3}$ 指定了十进制常量, 而在赋给列时非零数 字会被截断
- $\overline{\mathbf{4}}$ 值大于 254 个字节, 包括字符串的引号、 前导字符 (诸如十六讲制常量的 X)、全

限定函数名和括号。忽略值中无意义的空 格。在不均匀的代码页环境中, 由于数据 库代码页中的字符串的扩展, 值可能大于 254 个字节。

- $5<sup>1</sup>$ 指定了 USER 专用寄存器且字符串数据类 型的长度属性小于 8。
- 6 指定了日期时间专用寄存器(CURRENT DATE. CURRENT TIME 或 CURRENT TIMESTAMP), 而与列的数据类型不匹 配。
- 指定了不受支持的函数。指定的函数必须  $\overline{7}$ 是系统生成的强制转型函数或是内置函数 BLOB、 DATE、TIME 或 TIMESTAMP 之一.
- 8 日期时间函数的自变量不是字符串常量或 相应的日期时间专用寄存器。
- 9 指定了系统生成的强制转型函数、而未用 用户定义单值类型来定义列。
- $10<sup>°</sup>$ 对特性列的 START WITH 或 INCREMENT BY 洗项指定了带非零小数 位的值。
- $\leq 0$ 小于零的任何原因码是 SOLCODE 可通过 检查与此 SQLCODE 相对应的错误消息来 确定 DEFAULT 值规范中的错误。

不能处理该语句。

用户回答: 根据返回的原因码来校正 DEFAULT 值或 IDENTITY 属性值。

sqlcode: -574

sqlstate: 42894

# SQL0575N 因为视图或总结表"<名称>"已标 记为不起作用,所以不能使用它。

解释: 因为已除去视图或总结表"<名称>"所从属 的表、视图、别名或特权、所以已将它标记为不起 作用。不能由除下列其中一个语句外的任何 SOL 语 句使用该视图:

• COMMENT ON

- DROP VIEW 或 DROP TABLE
- CREATE ALIAS
- CREATE VIEW 或 CREATE TABLE

#### 不能处理该语句。

用户回答: 若 "<名称>"是视图, 则通过发出 CREATE VIEW 语句, 并使用同一视图定义作为不 起作用的视图来重建该视图。若"<名称>"是总结 表, 则通过发出 CREATE TABLE 语句, 并使用不 起作用的总结表中的同一总结表定义来重建该总结 表.

sqlcode: -575

sqlstate: 51024

#### 不能为"<名称2>"创建别名"<名 **SQL0576N** 称>",原因是这将产生重复的别名 链。

解释: "<名称2>"上"<名称>"的别名定义会产生 永远不能解析的重复别名链。例如, "别名 A 参考 别名 B, 而别名 B 参考别名 A"就是永远不能解析 的别名链。

不能处理该语句。

用户回答: 更改 "<名称>"的别名定义、或修正别 名链中其他别名定义之一的定义以避免重复链。

sqlcode: -576

sqlstate: 42916

**SQL0577N** 用户定义例程"<例程名>"(特定名 "<特定名>")试图修改数据, 但该 例程未定义为 MODIFIES SQL DATA.

解释: 不允许用来实现例程主体的程序修改 SOL 数据。

用户回答: 如在例程定义中所指定的那样审查所允 许的 SQL 级别。可以使用 MODIFIES SQL DATA 来重新创建例程定义、或者从例程主体中除去错误 的 UPDATE 语句、DELETE 语句、INSERT 语句或 定义为 MODIFIES SOL DATA 的例程引用。

**sqlcode**: -577

**sqlstate**: 38002

**sqlstate**: 42985

# **SQL0579N C'(e}L "<}L{>"(X({ "<X({>")T<A!}],+C }L4(e\* READS SQL DATA r MODIFIES SQL DATA**<sub>。</sub>

解释: 不允许用来实现用户定义例程主体的程序读 取 SQL 数据。

**用户回答:** 如在例程定义中所指定的那样审查所允 许的 SQL 级别。可以使用 READS SQL DATA 来 重新创建例程定义, 或者从例程主体中除去错误的 UPDATE 语句、DELETE 语句、INSERT 语句或定 义为 MODIFIES SQL DATA 或 READS SQL DATA 的例程引用。

**sqlcode**: -579

**sqlstate**: 38004

**sqlstate**: 42985

# $\blacksquare$  SQL0580N CASE 表达式的结果表达式不能都 **为 NULL**。

解释: 语句中有一个 CASE 表达式, 它所有的结 果表达式(THEN 和 ELSE 关键字后面的表达式) 都以关键字 NULL 编码。

不能处理该语句。

用户回答: 更改 CASE 表达式以至少包括一个除 关键字 NULL 外的结果表达式

**sqlcode**: -580

**sqlstate**: 42625

# $D$  SQL0581N CASE 表达式的结果表达式的数据 类型不兼容。

解释: 语句中有一个 CASE 表达式, 它有不兼容 的结果表达式(THEN 和 ELSE 关键字后面的表达 式)。

对结果表达式使用"结果数据类型规则"来确定 CASE 表达式的数据类型。由于下列原因之一, 结果 表达式的数据类型可能不兼容:

- 它们不都是字符数据类型
- 它们不都是数字数据类型
- 它们不都是日期数据类型
- 它们不都是时间数据类型
- 它们不都是时间戳记数据类型
- 它们不都是相同的用户定义单值数据类型

不能处理该语句。

**用户回答:** 校正结果表达式, 使它们兼容。

**sqlcode**: -581

**sqlstate**: 42804

**SQL0582N VALUES SdPD CASE mo ="IN =J" GRUOP BY Sdr ORDER BY Sd;\|(^(=**  $\overline{a}$ , 使用 fullselect 的 IN 谓词或 **EXISTS** 谓词。

### 解释: CASE 表达式的搜索条件是:

- 限定谓词 (使用 SOME、ANY 或 ALL 的谓 词),
- 使用 fullselect 的 IN 谓词, 或
- EXISTS 谓词

而 CASE 表达式是以下各项的一部分:

- VALUES 子句
- IN 谓词
- GROUP BY 子句, 或
- $\cdot$  ORDER BY  $\vec{\pm}$  fill

不支持这样的 CASE 表达式。该 CASE 表达式可能 是用 SOL 编写的函数的一部分。

不能处理该语句。

用户回答: 从 CASE 表达式中除去对限定谓词、 IN 谓词或 EXISTS 谓词的使用。若该 CASE 表达 式是函数的一部分, 则可能需要编写不带导致错误 的函数的杳询。

sqlcode: -582

sqlstate: 42625

#### **SQL0583N** 使用例程"<例程名>"是无效的, 因为它是不确定的或者具有外部操 作。

解释: 例程(函数或方法)"<例程名>"被定义为 不确定例程或具有外部操作的例程。此类型的例程 在使用它的上下文中不受支持。这些函数在其中无 效的上下文为:

- 作为 BETWEEN 谓词的第一个操作数
- 在简单 CASE 表达式中第一个 WHEN 关键字前 面的表达式中。
- 在 GROUP BY 子句的表达式中
- 在 ORDER BY 子句的表达式中(仅外部操作)
- 在用户定义谓词规范或索引扩展名定义的 FILTER 子句中

不能处理该语句。

用户回答: 若不打算使用不确定例程或外部操作例 程, 则以一个没有这些特征的例程来替代。若有意 进行与不确定的或外部操作例程相关的行为、使用 使意图明确的语句备用格式。

- 不使用 BETWEEN 谓词, 代之以使用相对应的语 句, 该语句使用比较谓词的等价组合 (a>=b and  $a \leq c$ , 而不是 a between b and c).
- 不使用简单 WHEN 子句, 代之以使用相对应的搜 索 WHEN 子句, 在该子句中, 在每个搜索条件中 将指定该例程
- 从 GROUP BY 子句除去不确定的例程或外部操 作例程。若期望对基于不确定例程或外部操作例 程的结果列进行分组, 则使用嵌套的表表达式或 公共表表达式来首先提供一个结果表、而该表达 式作为一个结果列。
- 从 ORDER BY 子句除去外部操作例程。若列是 查询的结果集的一部分, 则将 ORDER BY 子句 中的表达式更改为排序键的简单整数或简单列名 格式。
- 从 FILTER 子句除去不确定的例程或外部操作例 程。

sqlcode: -583

sqlstate: 42845

## SQL0584N NULL 或 DEFAULT 的使用无效。

DEFAULT 只能在作为 INSERT 语句一部 解释: 分的 VALUES 子句中使用。

不作为 INSERT 语句一部分的 VALUES 子句必须 在每个列的最少一行中有一个除 NULL 之外的值。

若在 WHERE 或 HAVING 子句中使用 DEFAULT 作为列名, 则它必须是大写的, 且用双引号引起 来。

联合系统用户: DEFAULT 不能在对象是别名的 INSERT 语句的 VALUES 子句中使用。

用户回答: 用 VALUES 子句中除 NULL 或 DEFAULT 之外的值替代。若将 DEFAULT 用作列 名, 则使其成为大写的, 并引在双引号中。

salcode: -584

sqlstate: 42608

## SQL0585N 模式名 "<模式名>" 不能在函数路 径中出现多次。

函数路径多次包括"<模式名>"。每个模式 解释: 名只能在函数路径里出现一次。

不能处理该语句。

用户回答: 从函数路径中除去重复出现的"<模式 名>"。

sqlcode: -585

# **SQL0586N CURRENT FUNCTION PATH ( 用寄存器的总长度不能超过 254** 个 **V{#**

解释: CURRENT FUNCTION PATH 专用寄存器 定义为 VARCHAR(254)。字符串内容包括每个用双 引号定界并用逗号与下一个模式名隔开的模式名。 CURRENT FUNCTION PATH 中所有模式名字符串 的总长度不能超过 254 个字符。导致此消息的 PREP 或 BIND 命令的 SET CURRENT FUNCTION PATH 语句或 FUNCPATH 选项将超过此限制。

不能处理语句或命令。

**用户回答:** 除去模式名以减少总长度, 使之遵循 254 个字符的最大长度。若需要所有的模式名, 则可 能有必要合并某些用户定义函数, 以便在 CURRENT FUNCTION PATH 上需要较少的模式名。

**sqlcode**: -586

**sqlstate**: 42907

# **SQL0590N 在上下文 "<上下文标记>" 中指定 的名称"<名称>"不是唯一的。**

**解释:** 将名称"<名称>"指定为由"<上下文标记 >" 定义的上下文中的参数、SOL 变量、游标、标号 或条件。该名称不是唯一的。

如果"<上下文标记>"是"BEGIN...END", 则该错 误的上下文是动态 SQL 复合语句。否则, 该错误的 上下文是触发器或例程,而"<上下文标记>"就是包 含复合语句的触发器名或例程名。

- 如果"<名称>"是参数名, 则它在参数表和例程的 EXPRESSION AS 子句中必须是唯一的。
- 如果 "<名称>" 是一个 SOL 变量名 游标名或条 件, 则它在复合语句中必须是唯一的。
- 标号在复合语句中必须是唯一的且必须与它所嵌 套于其中的语句中的标号不同。

**用户回答:** 更改该名称, 以使它唯一。

**sqlcode**: -590

**sqlstate**: 42734

# **SQL0595W Q+tk6p "<ks6p>" p= }6\* "<}6D6p>"#**

解释: DB2 不支持所指定的隔离级别, 它已升级 为由 DB2 支持的下一个更高的隔离级别。

用户回答: 要避免此警告, 可指定 DB2 支持的隔 离级别。DB2 支持隔离级别"可重复读取" (RR)、"读取稳定性" (RS)、"游标稳定 性" (CS)和"未落实读取" (UR)。

**sqlcode**: +595

**sqlstate**: 01526

## **SQL0598W VPw}** ″**<{F>**″ **Cww|r(; |Dw}#**

解释: 定义主键或唯一键的 ALTER TABLE 操作 需要索引,且指示的索引与必需的索引相匹配。

创建主键或唯一键索引时, 若索引描述标识与主键 或唯一键相同的列集(以任何次序), 而不考虑升 序还是降序规范, 则它是匹配的, 并指定为唯一。

该语句处理成功。

**用户回答:** 不需要任何操作。

**sqlcode**: +598

**sqlstate**: 01550

## **SQL0599W 不对基于长字符串数据类型的单值类 M4(HO/}#**

**b M :** ; T y Z \$ V { . } ] ` M (BLOB, CLOB, DBCLOB, LONG VARCHAR 或 LONG VARGRAPHIC)的单值类型创建比较函数. 原因是相对应的函数不可用于这些内置数据类型。

这是警告情况。该语句处理成功。

**用户回答:** 不需要任何操作.

**sqlcode**: +599

## $SQL0600 - SQL0699$

#### **SOL0600N** 因为特征符重复, 或者是因为例程 "<例程名>"将覆盖现有的例程,所 以未能生成例程"<例程名>"。

解释: 在 CREATE 或 ALTER 操作期间、未能创 建系统生成的强制转型函数、 observer 方法、变异 方法或 constructor 函数, 原因是模式中已存在具有 相同名称和特征符的另一函数或方法, 或者是因为 将创建的方法或函数会覆盖现有方法。

用户回答: 为导致冲突的用户定义类型、属性或强 制转型函数选择另一名称, 或删除与未能生成的函 数或方法同名的函数或方法。

salcode: -600

sqlstate: 42710

# SQL0601N 将要创建的对象的名称与类型为"< 类型>"的现有名称"<名称>"完全 相同。

解释: CREATE 或 ALTER 语句尝试创建或添加 对象"<名称>",但应用程序服务器上或同一语句中 已存在类型为"<类型>"的该名称的对象。

若"<类型>"是 FOREIGN KEY、PRIMARY KEY, UNIQUE 或 CHECK CONSTRAINT, 则 "< 名称>"是 CREATE 或 ALTER TABLE 语句中指 定的或由系统生成的约束名。

联合系统用户: 某些 数据源 不向 "<名称>"和 "< 类型>"消息标记提供适当的值。在这些情况下, "< 名称>"和"<类型>"将具有如下格式: "OBJECT:< 数据源> TABLE/VIEW"和 "UNKNOWN", 指示指 定数据源上的实际值未知。

不能处理该语句。未创建任何新对象,且未改变或 修改现有的对象。

用户回答: 删除现有的对象或为新对象选择另一名 称。

联合系统用户: 若语句是 CREATE FUNCTION MAPPING 或 CREATE TYPE MAPPING 语句, 则 用户还可考虑不提供类型映射名、系统将自动为此 映射生成唯一名称。

sqlcode: -601

sqlstate:  $42710$ 

#### **CREATE INDEX 或 CREATE SQL0602N** INDEX EXTENSION 语句指定了太 多的列(最大值为 16 列)。

解释: CREATE INDEX 语句将生成的索引的列数 超过了数据库管理器的最大值(16个列)。若该索引 定义于类型表之上, 则有附加的额外开销, 使得指 定的最大列数减少为 15。

对于 CREATE INDEX EXTENSION 语句, GENERATE KEY 函数返回的列数超过了索引中允 许的最大值(16列)。

联合系统用户: 其他数据源的限制并不相同。可能 已超过该限制。可能会在联合服务器上检测到此问 题,也可能在数据源上检测到此问题。

不能处理该语句。

用户回答: 更改索引定义, 以符合列限制 16. 对 于 CREATE INDEX EXTENSION 语句, 指定另一 GENERATE KEY 函数, 或者重新定义该函数以返 回较少的列。

联合系统用户: 更改索引定义, 以符合数据源的列 限制

sqlcode: -602

sqlstate: 54008

#### **SOL0603N** 不能创建唯一索引,因为该表包含与 标识的列的值重复的行。

解释: 因为指定的表已包含与标识列的值重复的 行, 所以不能将 CREATE INDEX 语句中定义的索 引创建为唯一的。

联合系统用户: 数据源也可能检测到此情况。

不能处理该语句。未创建指定的索引。

用户回答: 检查数据以确认是否允许重复数据。另 外,考虑创建非 UNIQUE 索引。

sqlcode: -603

salstate: 23515

# SQL0604N 列的长度、精度或小数位属性、单值 类型、结构化类型、结构化类型的属 性、函数或类型映射"<数据项>" 无效。

解释: CREATE 语句或 ALTER 语句中的数据类 型规范或者 CAST 规范出错。可能指定了无效长 度、精度或小数位属性、或可能是数据类型本身不 正确, 或是在此上下文中不允许。错误的位置由"< 数据项>"给出,如下所示:

- 对于 CREATE 或 ALTER TABLE 语句, "<数据 项>"给出包含错误的列的名称或包含错误的数据 类型的名称。若该列数据类型是结构化类型, 则 显式或隐式的 INLINE LENGTH 值必须至少为 292, 且不能超过 32677。
- 对于 CREATE FUNCTION 语句, "<数据项>"是 标识语句中的问题区的标记。例如, "PARAMETER 2" 或 "RETURNS" 或 "CAST FROM"。在某些情况下, 还可能是数据类型包含 错误。
- 对于 CREATE DISTINCT TYPE 语句, "<数据项 >"给出正在定义的类型的名称或包含错误的源数 据类型的名称。
- 对于 CREATE 或 ALTER TYPE 语句, "<数据 项>"给出包含错误的属性的类型或者具有错误内 联长度值的结构化类型的名称。内联长度不能小 于 292 和 constructor 函数为结构化类型返回的大 小。
- 对于 CAST (表达式 AS data-type), "<数据项>" 是 "CAST" 或包含错误的数据类型。

联合系统用户: 若该语句是 CREATE TYPE MAPPING 语句, 则表示试图创建类型映射, 但本地 数据类型或远程数据类型的类型属性无效。可能的 原因句括:

• 本地长度 / 精度设置为 0 或负值。

- 为诸如日期/时间/时间戳记、浮点或整数的数 据类型指定长度 / 精度属性。
- 为诸如字符、日期/时间/时间戳记、浮点或整 数的数据类型指定小数位属性。
- 为非字符类型指定 FOR BIT DATA 子句。
- 非 Informix 日期时间的远程类型的远程精度设置 为 0.
- 在 Informix 日期时间类型的类型映射中正在使用 无效的字段限定符。
- 结束值小干精度 / 小数位范围内的起始值。

不能处理该语句。

用户回答: 校正语法并再试

sqlcode: -604

sqlstate: 42611

## SQL0605W 因为已存在带有必需的描述的索引 "<名称>", 所以未创建该索引。

CREATE INDEX 操作试图创建新索引. 并 解释: 且指示的索引与需要的索引相匹配。

对于 CREATE INDEX, 若两个索引描述标识具有相 同升序或降序规范的相同次序的同一列、且两者都 指定为唯一的或新索引不指定为非唯一的, 则这两 个索引说明相匹配。并且,若两个索引描述标识具 有相同或反向升序或降序规范的相同次序的同一 列, 且至少一个说明包括 ALLOW REVERSE SCANS 参数, 则这两个索引说明相匹配。

未创建新索引。

用户回答: 除非现有索引 "<名称>" 不是适合的索 引,否则无需操作。例如,若现有索引"<名称>"不 允许反向扫描, 而必需的索引却允许, 则该现有索 引不是适合的索引(反之亦然)。在此情况下, 在 可创建必需的索引之前, 必须删除索引 "<名称>"。

sqlcode:  $+605$ 

salstate: 01550
#### **SQL0606N** 因为指定的表或列不归"<所有者>" 所拥有, 所以 COMMENT ON 或 LABEL ON 语句失败。

试图对不存在或不归消息文本中指定的所有 解释: 者所拥有的表或列进行注释或标记。

SOL 语句的处理已结束。

用户回答: 校正该语句。再试。

sqlcode: -606

sqlstate: 42505

## SQL0607N 未对系统对象定义 "<操作>"。

解释: 不能对系统对象执行 SOL 语句中指定的 "<操作>"。尝试了下列其中一项:

- 删除 (DROP) 或改变 (ALTER) 系统拥有的对 象、如系统目录表、内置函数或内置数据类型
- 对系统拥有的内置函数进行注释(COMMENT  $ON$ ).
- 对系统目录表进行插入(INSERT)或删除  $(DELETE)$
- 直接对系统目录表进行更新(UPDATE)。系统 目录表的子集的一些列是可更新的。对于对这些 目录表的 UPDATE 操作, 应使用处于 SYSSTAT 模式的可更新视图。有关可更新的目录视图 (SYSSTAT 视图)的描述, 参见 SQL Reference,
- 系统表上索引的 CREATE 或 DROP
- 系统表上触发器的 CREATE
- 不可更新的系统表是在包含 FOR UPDATE 子句 的 SELECT 语句的 FROM 子句中标识的。有关 可更新的系统目录的列表, 参见 SQL Reference。
- 系统表空间的 DROP 或 ALTER。
- 系统节点组的 DROP 或 ALTER。
- IBMCATGROUP 或 IBMTEMPGROUP 节点组的 REDISTRIBUTE.

不能处理该语句。

用户回答: 不要试图修改除了通过可更新

SYSSTAT 视图可更新的系统目录表的那些列外的任 何系统对象。参见 SOL Reference 以了解更多信息。

sqlcode: -607

sqlstate: 42832

# SQL0612N "<名称>"是一个重复的名称。

解释: 发出了一个语句,该语句在不允许重复的地 方多次出现同一名称。这些名称的出现位置随语句 类型的不同而有所变化。

- CREATE TABLE 语句不能对两个列定义相同的列 名.
- CREATE VIEW 语句或公共表表达式定义在列名 列表中不能有相同的列名。若未指定列名列表, 则视图的选择列表中各列的列名必须是唯一的。
- ALTER TABLE 语句不能使用已经存在的列名或 与正在添加的另一列相同的列名将列添加到表 中。此外, 仅可在单个 ALTER TABLE 语句中的 一个 ADD 或 ALTER COLUMN 子句中引用列 名。
- CREATE INDEX 不能多次指定一个列名作为索引 键或索引的 INCLUDE 列的一部分。
- CREATE TRIGGER 不能在导致激活更新触发器的 列列表中多次指定一个列名。
- CREATE TABLE OF 语句不能对 REF IS 列和 结构化类型的任何属性定义相同的名称。
- CREATE TYPE 语句不能对两个属性定义相同的 名称。对于该类型及所有超类型, 属性名必须是 唯一的.
- ALTER TYPE 语句不能使用这样的属性名来将属 性添加至结构化类型: 即已在该类型或任何其子 类型中存在的属性名, 或与正在添加的另一属性 相同的属性名。另外, 该属性名也不能与从该结 构化类型创建的任何表中的 REF IS 列相同。此 外, 仅可在单个 ALTER TYPE 语句中的一个 ADD 或 DROP ATTRIBUTE 子句中引用属性 名
- CREATE INDEX EXTENSION 语句不能对两个参 数定义相同的名称。

不能处理该语句。

用户回答: 指定适合于语句类型的唯一名称。

sqlcode: -612

sqlstate: 42711

# SQL0613N "<名称>"标识的主键或唯一键太 长, 或带有太多的列。

解释: "<名称>"标识的 PRIMARY KEY 子句或 UNIQUE 子句中的列的内部长度之和超过 1024 或 列数超过最大值 16。并且, 不能使用 LONG VARCHAR 列来定义主键或唯一键。若在类型表上 定义了主键或唯一约束, 则有附加的索引额外开 销, 使得指定的最大列数减少为 15 且长度限制为  $1020.$ 

若指定"<名称>"、则它是主键或唯一约束的约束 名。若未指定约束名, 则"<名称>"是主键或唯一约 束子句中指定的第一个列名、后跟三个句点。

不能处理该语句。

用户回答: - 通过消去一个或多个键列,将主键或唯 一键定义修改为符合列限制 16 和键长度限制。

salcode: -613

sqlstate: 54008

# SQL0614N 不能创建或改变索引或索引扩展名 "<索引名>", 因为指定列的组合长度 太长。

因为键列内部长度之和将超过 1024, 所以 解释: 未能创建或改变索引。也不能使用 LONG VARCHAR、LONG VARGRAPHIC 或 LOB 列创建 索引。若该索引定义于类型表之上、则有附加的索 引额外开销, 使得最大长度减少 4 个字节, 改变一 个或多个列的数据类型的 ALTER TABLE 语句可改 变该索引。

因为 GENERATE KEY 函数返回的列的和超过 1024. 所以未能创建索引扩展名。

不能处理该语句。未创建指定的索引或索引扩展 名, 或者未能改变表。

用户回答: 要修改索引定义或改变列, 可消去一个 或多个键列并将键长度减少为允许的最大值。对于 索引扩展名定义, 指定另一 GENERATE KEY 函 数、或者重新定义该函数以减小所返回的行的长 度。

sqlcode: -614

sqlstate: 54008

不能删除类型为"<对象类型>"的 **SQL0615N** 对象"<对象名>", 因为它当前正被 同一应用程序进程使用。

当对象的 DROP 语句正在使用中时, 不能 解释: 发出该语句。

不能处理该语句 未删除该对象

用户回答: 关闭那些直接或间接从属于对象"<对 象名>"的任何游标,并重新提交该语句。

sqlcode: -615

sqlstate: 55006

## **SQL0620N** 因为"<用户标识>"没有专用的可 恢复数据库空间 (表少于 255 个), 所以 CREATE TABLE 语句 失败。

解释: CREATE TABLE 语句中未指定数据库空间 名, 因此数据库管理器尝试查找"<用户标识>"所拥 有的专用数据库空间。在下列其中一种情况下, 将 出现此消息:

- 1. 在 DB2 VM 版数据库中找不到"<用户标识>" 的专用数据库空间。
- 2. 找到"<用户标识>"的一个或多个专用数据库空 间, 但每一个都包含了 255 个表。
- 3. 专用数据库空间位于不可恢复的存储池中。当 CREATE TABLE 语句未指定数据库空间名时, 将只能使用存在于可恢复存储池中的专用数据 库空间。

SOL 语句的处理已结束。

用户回答: 对以上三种情况的建议是:

- 1. 在可恢复的存储池中获取专用数据库空间。您 可能需要数据库管理员的帮助。
- 2. 删除驻留在可恢复存储池中的专用数据库空间 的一个表, 以释放条目, 或执行上面的(1)中 指示的操作。
- 3. 若要在存在于不可恢复的存储池中的数据库空 间中创建表. 则在 CREATE TABLE 命令上指定 数据库空间名。否则, 执行上面的(1)中指示 的操作。

然后重新运行 CREATE TABLE 语句。

若适当的话, 获取用户的专用数据库空间。

sqlcode: -620

sqlstate: 57022

## SQL0623N 表 "<名称>"上已存在分群索引。

解释: CREATE INDEX 语句将在指定的表上创建 第二个分群索引。给定的表只能有一个分群索引。

不能执行该语句。

用户回答: 检查以确定表 "<名称>"上的现有分群 索引的特性和有效性。考虑创建不具有 CLUSTER 属性的索引.

sqlcode: -623

sqlstate: 55012

# SQL0624N 表 "<名称>"已带有 "<键类型>" 键。

因为指示的表已带有主键或分区键、所以不 解释: 能在 ALTER TABLE 语句中定义此类型的键。

不能执行该语句。

用户回答: 一个表不能有多个主键或分区键。

sqlcode: -624

salstate: 42889

#### **SQL0628N** 存在涉及"<子句类型>"子句的多 个关键字或有冲突的关键字。

解释: 对于该语句, 为什么可能会诊断出这种情 况, 有几个可能的原因。具体发生了哪一种情况由 "<子句类型>"的值指示。要考虑的可能性为:

- 不可在与某些其他关键字相同的语句中指定该关 键字.
- 该关键字可能是关键字序列的一部分, 不强制指 定它们的次序。可能已指定这样一个序列中的关 键字, 且还指定了矛盾的关键字。
- 该关键字可能出现多次, 并有不同的关联值。
- 该关键字可能要求在同一语句中指定其他未曾指 定的特定关键字。

用户回答: 检查语句是否符合为该语句定义的语法 及规则。校正出现的任何无效的重复或冲突关键 字。

sqlcode: -628

sqlstate: 42613

### **SQL0629N** 因为 FOREIGN KEY "<名称>"不 能包含空值, 所以不能指定 SET **NULL.**

解释: 因为该键的任何列都不允许空值, 所以指示 的 FOREIGN KEY 子句的 SET NULL 选项无效。

"<名称>"是 FOREIGN KEY 子句中的约束名 (若 指定的话)。若未指定约束名, 则"<名称>"是 FOREIGN KEY 子句的列列表中指定的第一个列 名,后跟三个句点。

不能处理该语句。

用户回答: 更改关键字的列以允许空值, 或更改删 除规则。

sqlcode: -629

sqlstate: 42834

# **SQL0631N FOREIGN KEY "<名称>" 太长, 或带有太多列。**

解释: 在 CREATE TABLE 语句中的 FOREIGN KEY 子句中标识的列内部长度之和超过 1024, 或标 识的列数超过 16。并且, 不能使用 LONG VARCHAR 列定义外键

"<名称>"是 FOREIGN KEY 子句中的约束名 (若 指定的话)。若未指定约束名, 则"<名称>"是 FOREIGN KEY 子句的列列表中指定的第一个列 名,后跟三个句点。

不能处理该语句。

**用户回答:** 要修改外键定义, 可消除一个或多个键 列并遵循 16 列的列限制及键长度限制。

**sqlcode**: -631

**sqlstate**: 54008

**SQL0632N r\*Cmr>}fr^Fx;\(e** 为表"< 表名>"的从属表, 所以 **FOREIGN KEY "<{F>" ^'**  $($ 原因码 = "<原因码>")。

**解释: 因为 CREATE TABLE 或 ALTER TABLE** 语句的对象表因下列其中一种原因码不能定义成表 "<表名>"的从属表, 所以不能定义参考约束:

- (01) 该关系是自引用关系, 但已存在具有 SET NULL 删除规则的自引用关系。
- (02) 这种关系形成两个或多个表的循环, 这将导致 此表与其自身的连接被删除(循环中的所有其他 删除规则都将是 CASCADE).
- (03) 这种关系将导致经过多个关系的表到指定的表 的连接被删除, 现有关系的删除规则是 SET NULL.

导致错误的是现有关系的删除规则,而不是 CREATE TABLE 或 ALTER TABLE 语句的 FOREIGN KEY 子句中指定的删除规则。

"<名称>"是 FOREIGN KEY 子句中的约束名 (若 指定的话)。若未指定约束名, 则"<名称>"是 FOREIGN KEY 子句的列列表中指定的第一个列 名, 后跟三个句点。

不能处理该语句.

**用户回答:** 如果可能, 从 CREATE TABLE 或 ALTER TABLE 语句消除特定的 FOREIGN KEY 子 伺。

**sqlcode**: -632

**sqlstate**: 42915

**SQL0633N FOREIGN KEY "<名称>"** 的删除 **frXkG "<>}fr>"(-rk**  $=$  "<原因码>")。

**解释: 在 CREATE TABLE 或 ALTER TABLE 语** 句的 FOREIGN KEY 子句中指定的删除规则无效。 由于下列其中一种原因码, 指示的删除规则是必需 的:

- (01) 该参考约束是自引用约束,而现有自引用约束 带有指示的删除规则(NO ACTION、RESTRICT 或 CASCADE)。
- (02) 该参考约束是自引用约束, 而该表在遵循删除 规则 CASCADE 的关系中是从属表。
- (03) 这种关系将导致经过多个关系的表到同一表的 连接被删除, 而这种关系必须具有同一删除规则  $(NO ACTION. RESTRICT  $\vec{\mathbf{\mu}}$  CASCADE).$

"<名称>"是 FOREIGN KEY 子句中的约束名 (若 指定的话)。若未指定约束名, 则"<名称>"是 FOREIGN KEY 子句的列列表中指定的第一个列 名,后跟三个句点。

不能处理该语句。

**用户回答:** 如果有可能,更改删除规则。

**sqlcode**: -633

**sqlstate**: 42915

# SQL0634N FOREIGN KEY "<名称>"的删除 规则一定不能是 CASCADE (原因 码 = "<原因码>")。

解释: CREATE TABLE 或 ALTER TABLE 语句 的 FOREIGN KEY 子句中指定的 CASCADE 删除 规则因下列其中一个原因码而无效:

- (01) 存在遵循 SET NULL、NO ACTION 或 RESTRICT 删除规则的自引用约束。
- (02) 这种关系将形成一个循环, 这将导致表到与其 自身的连接被删除。循环中其中一个现有的删除 规则不是 CASCADE, 所以若该删除规则不是 CASCADE, 则此关系可能是可定义的。
- (03) 这种关系将导致经过多个路径的另一个表到同 一表的连接被删除、这些路径带有不同的删除规 则或带有等于 SET NULL 的删除规则。

"<名称>"是 FOREIGN KEY 子句中的约束名 (若指定的话)。若未指定约束名、则"<名称>" 是 FOREIGN KEY 子句的列列表中指定的第一个 列名,后跟三个句点。

不能处理该语句。

用户回答: 如果有可能, 更改删除规则。

sqlcode: -634

sqlstate: 42915

# SQL0637N 指定了多个 PRIMARY KEY 子句 或多个 DROP PRIMARY KEY 子 句。

解释: CREATE TABLE 语句包含两个或多个 PRIMARY KEY 子句, 或 ALTER TABLE 语句包 含两个或多个 PRIMARY KEY 或 DROP PRIMARY KEY 子句.

不能处理该语句。

用户回答: 校正该语句。

sqlcode: -637

sqlstate: 42614

#### **SQL0638N** 因为未指定列定义, 所以不能创建表 "<名称>"。

解释: CREATE TABLE 语句不句含任何列定义。

不能处理该语句。

用户回答: 将一个或多个列定义添加至该语句。

sqlcode: -638

sqlstate: 42601

# SQL0644N 对语句 "<语句类型>" 中的关键字 "<关键字>"指定了无效的值。

关键字 "<关键字>" 后面跟随着 "<语句类 解释: 型>"的描述允许的无效值。对于数字值,该值可能 超过定义的范围。对于其他类型, 该值不在有效值 的定义集中。

用户回答: 根据 "<语句类型>"的参考文档确定哪 些值有效、并讲行活当的更改。

sqlcode: -644

sqlstate: 42615

#### **SQL0647N** 缓冲池"<缓冲池名>"当前不活 动。

缓冲池"<缓冲池名>"在当前数据库环境中 解释: 不活动。试图查找另一页大小相同的缓冲池,但在 当前数据库环境中没有这样的活动缓冲池。缓冲池 "<缓冲池名>"是最近定义的、但尚未激活。

不能处理该语句。

用户回答: 必须停止并再次启动该数据库, 以激活 所需的缓冲池。

sqlcode: -647

solstate: 57003

**SQL0648N ;\(eb|,r\*|+<B-}` v76Dm "<yP\_1.m{1>" = m "<yP\_2.m{2>" D,S;>**  $\frac{1}{2}$   $\frac{1}{2}$ 

解释: 因为下列其中一种原因码 = "<原因码>", 所以不能定义外键:

01 这种关系将导致经过多个路径的表"<所有 者1.表名1>"到表 "<所有者2.表名2>" 的连 接被删除, 这些路径具有相同的删除规则 SET NULL

**02** 这种关系将导致经过多个路径的表"<所有 者1.表名1>"到表 "<所有者2.表名2>" 的连 接被删除, 这些路径具有不同的删除规 则。

SOL 语句的处理已结束。

**用户回答:** 校正该语句。再试。

**sqlcode**: -648

**sqlstate**: 42915

### **SQL0658N 不能显式删除对象"<名称>"。**

解释: 标识符 "<名称>"标识下列其中一项:

- 不能使用 DROP 语句删除的强制转型函数或比较 函数, 原因是系统创建该函数的目的是为了配合 单值类型使用
- 不能使用 ALTER TYPE 方法来删除的方法原因 是系统创建该方法的目的是为了配合结构化类型 使用
- 不能使用 DROP 语句删除的软件句, 原因是系统 创建该软件包的目的是为了配合 SOL 过程使用

不能处理该语句.

## 用户回答:

• 只有通过删除导致定义函数或方法的单值类型或 结构化类型, 才能删除函数"<名称>"。单值类型 名对应于函数名或函数参数类型。

- 只有通过删除导致定义方法的结构化类型, 才能 删除方法"<名称>"。方法名对应于结构化类型的 属性的名称.
- 只有通过删除导致定义软件包的 SOL 过程、才能 删除软件包 "<名称>"。可以通过从 SYSIBM.SYSDEPENDENCIES 目录表中检索 DSCHEMA 和 DNAME 来找到 SOL 过程的特定 名, 其中, BSCHEMA 和 BNAME 与 "<名称>" 相匹配, BTYPE 是 'K', 而 DTYPE 是 'L'。

**sqlcode**: -658

**sqlstate**: 42917

## **已超出表对象的最大大小。**

解释: 构成表的一个或多个对象已达到其最大大 小 构成表的存储器对象是:

- 数据: 这是存储基本列数据处
- 索引: 这是存储表上全部索引处
- 长数据: 这是存储 LONG VARCHAR 和 LONG VARGRAPHIC 列数据处
- Lob/Lob 分配: 这是存储 BLOB、CLOB 和 DBCLOB 列数据及控制信息处

一旦存储器对象已增大至其最大大小, 则不能再进 一步扩充。

用户回答: 要使对象内的现有空间可用于存储新数 据, 可采取下列操作:

- 重组表
- 删除表中不必要的行
- 删除表中的索引
- 更新行以减少数据量(为了回收未使用的存储 器, 在此操作后可能需要重组)

### **sqlcode**: -659

### **sqlstate**: 54032

### **SQL0667N** 因为表包含带有外键值的行,而在父 表的父键中找不到这些外键值,所以 不能创建 FOREIGN KEY "<名称  $>$ ".

解释: 因为正在改变的表有最少一行中的外键与父 表中的父键值不匹配, 所以指示的外键的定义失 效。

"<名称>"是约束名(若指定的话)。若未指定约束 名, 则"<名称>"是 FOREIGN KEY 子句的列列表 中指定的第一个列名,后跟三个句点。

不能处理该语句。未改变指定的表。

用户回答: 除去错误的表行并定义外键。

sqlcode: -667

sqlstate: 23520

# SQL0668N 当基础表 (或从属表) 处于检查暂挂 状态时,不允许操作。

解释: 当表处于检查暂挂状态时, 可能有一行或多 行违反了对数据定义的约束。此表不能用于操作。 若从属表处于检查暂挂状态、则对不处于检查暂挂 状态的父表的操作也可能接收到此错误。

用户回答: 执行带有 IMMEDIATE CHECKED 选 项的 SET INTEGRITY 语句, 并确保数据符合对该 表或从属于它的表定义的所有约束。

salcode: -668

sqlstate: 57016

## SQL0669N 不能显式删除系统所必需的索引。

DROP INDEX 语句试图删除一个要执行下 解释: 列操作所必需的索引:

- 强制对表使用主键约束
- 强制对表使用唯一约束
- · 强制类型表层次的对象标识符(OID)列具有唯 一性
- 维护重复的总结表。

不能使用 DROP INDEX 语句删除系统所必需的索 引。

不能处理该语句 未删除指定的索引

用户回答: 若不想保留主键或唯一约束, 则使用 ALTER TABLE 语句的 DROP PRIMARY KEY 子 句或 DROP CONSTRAINT 子句来除去主键或唯一 约束。如果索引只是为了对主键或唯一键进行强制 而创建的, 则将删除该索引。否则, 可处理 DROP INDEX 语句.

仅可通过删除表来删除 OID 列的索引。

仅可通过首先删除重复的总结表来删除维护该总结 表所必需的索引。

salcode: -669

sqlstate: 42917

#### **SOL0670N** 表的行长度超过了"<长度>"个字节 这一限制。(表空间"<表空间名  $>$ "。

解释: 数据库管理器中表的行长度不能超过:

- 在具有 4K 页大小的表空间中, 是 4005 字节
- 在具有 8K 页大小的表空间中, 是 8101 个字节
- 在具有 16K 页大小的表空间中, 是 16293 个字 节
- 在具有 32K 页大小的表空间中, 是 32677 个字 节

长度是通过添加列的内部长度计算得出的。可以在 SQL Reference 中的 CREATE TABLE 下面找到内 部列长度的详细信息。

可能发生下列其中一种情况:

- 在 CREATE TABLE 或 ALTER TABLE 语句中 定义的表的行长度超过了表空间页大小的限制。 常规表空间名 "<表空间名>"标识这样的表空间: 使用其中的页大小来确定有关行长度的限制。
- 在 DECLARE GLOBAL TEMPORARY TABLE 语 句中定义的表的行长度超过了表空间页大小的限

制。用户临时表空间名"<表空间名>"标识这样的 表空间: 其中的页大小用来确定行长度的限制。

不能处理该语句。

用户回答: 视不同情况, 执行下列其中一项操作。

- 在 CREATE TABLE、ALTER TABLE 或 DECLARE GLOBAL TEMPORARY TABLE 的情 况下, 指定具有更大页大小的表空间(如果可能 的话)。
- 否则, 通过消除一列或多列或通过减少一列或多 列的长度来减少行长度。

sqlcode: -670

sqlstate: 54010

SQL0673N 对于标识的约束"<名称>"的主键 列或唯一键列的值,表包含重复的 行,所以不能创建主键索引或唯一键 索引。

解释: 因为正在改变的表已包含具有重复值(对于 PRIMARY KEY 或 UNIQUE 子句列)的行, 所以 "<名称>"标识的约束的主键定义或唯一键定义失 效。

"<名称>"是约束名(若指定的话)。若未指定约束 名、则"<名称>"是主键或唯一约束子句中指定的第 一个列名,后跟三个句点。

不能处理该语句。未改变指定的表。

用户回答: 在试图定义主键或唯一键之前, 从表中 除去错误行。

sqlcode: -673

sqlstate: 23515

### SQL0680N 对表、视图或表函数指定了太多列。

解释: 每个表允许的最大列数取决于表空间的页大 小和这些列的数据类型。这些表的限制为:

- 4K 页大小允许的最大值为 500 列
- 8K、16K 和 32K 页大小允许的最大值为 1012 列。

表的实际列数由以下公式确定: 总列数 \* 8 + LOB 列数 \* 12 + Datalink 列数 \* 28 <= 页大小的行大 小限制。

每个视图允许的最大列数是 5000。

表函数允许的最大列数是 255。

联合系统用户: 其他数据源可能有不同的最大列数 限制。已超过此限制。

不能处理该语句。

用户回答: 确保表或视图的列数不超过该限制。若 正在创建较大的页大小将允许该列数的表, 则用较 大的而大小指定表空间。按需要创建独立表或视图 来存放超出限制的附加信息。

联合系统用户: 将表列数限制为数据源所支持的最 大值。在需要时, 创建独立的表或视图来存放超出 数据源支持的最大列数的附加信息。

sqlcode: -680

sqlstate: 54011

# SQL0683N 列、属性、用户定义类型或函数"< 数据项>"的规范包含不兼容的子 句。

解释: 在 CREATE 或 ALTER 的数据项规范中有 错误。存在不兼容的规范, 例如: "INTEGER 和 FOR BIT DATA"。错误的位置由"<数据项>"给 出,如下所示:

- 对于 CREATE 或 ALTER TABLE 语句, "<数据 项>"给出包含错误的列的名称。
- 对于 CREATE FUNCTION 语句, "<数据项>"是 标识语句中的问题区的标记。例如, "PARAMETER 3" 或 "RETURNS" 或 "CAST FROM"
- 对于 CREATE DISTINCT TYPE 语句, "<数据项 >"给出正在定义的类型的名称。
- 对于 CREATE 或 ALTER TYPE 语句. "<数据 项>"标识包含错误的子句, 或给出包含错误的属 性的名称。

108 《消息参考》, 第 2 卷 不能处理该语句。

用户回答: 除去不兼容情况并再试该语句。

sqlcode: -683

sqlstate: 42842

# SQL0696N 触发器"<触发器名>"的定义包括 相关名或转移表名"<名称>"的无 效使用。原因码 = "<原因码>"。

解释: 触发器定义包括"<名称>"的无效使用。 "<原因码>"的值指示如下特定问题。

- DELETE 触发器中不允许 NEW 相关名和  $\mathbf{1}$ NEW TABLE 名。
- $\overline{2}$ INSERT 触发器中不允许 OLD 相关名和 OLD\_TABLE 名。
- 3 BEFORE 触发器中不允许 OLD\_TABLE 名 和 NEW\_TABLE 名。

不能处理该语句。

用户回答: 将无效的相关名或转移表名与前导关键 字一起除去.

## $SQL0700 - SQL0799$

SQL0707N 因为 "<名称>" 的前三个字符是为系 统对象保留的, 所以不能创建该对 象。

以下是保留名的列表: 解释:

- 表空间名不能以 'SYS' 开始
- 节点组名不能以 'SYS' 或 'IBM' 开始

用户回答: 选择不以保留前缀开始的名称。

sqlcode: -707

sqlstate: 42939

## SQL0713N "<专用寄存器>"的替换值无效。

解释: SET <专用寄存器> 语句中指定的值不是所 指示的专用寄存器的有效值、或指定的值是作为指 示变量结果的 NULL。

sqlcode: -696

sqlstate: 42898

# SQL0697N 在用 FOR EACH STATEMENT 子 句定义的触发器中, 不允许 OLD 或 NEW 相关名。

如所定义的那样, 触发器包括指定了 OLD 解释: **NEW** 相关名(或两者)的 相关名或 REFERENCING 子句以及 FOR EACH STATEMENT 子句。这些不能一起指定。

不能处理该语句。

用户回答: 从 REFERENCING 子句除去任何 OLD 相关名或 NEW 相关名, 或者用 FOR EACH ROW 替换 FOR EACH STATEMENT

sqlcode: -697

sqlstate: 42899

不能执行该语句。

用户回答: 校正替换值和 / 或任何指示变量。参见 SQL Reference以获取每个专用寄存器的有效值的说 明。

sqlcode: -713

sqlstate: 42815

**SQL0723N** 触发器"<触发器名>"中触发 SQL 语句出错。对该错误返回的消息包括 SQLCODE "<sqlcode>". SQLSTATE "<sqlstate>"和消息 标记"<标记列表>"

解释: 在触发器"<触发器名>"的执行期间,该触 发器中的 SQL 语句失败。提供了 sqlcode、sqlstate 和消息标记列表 ( 每个标记由竖条字符分隔 )。消

息标记可能被截断。参见"<sqlcode>"的相应消息以 获取该错误的进一步说明。

不能处理触发器和导致执行触发器的原始 SQL 语 旬

用户回答: 检查与失败的 SQL 语句的 SQLCODE 相关的消息 遵循该消息所建议的操作

salcode: -723

sqlstate: 09000

# SQL0724N 触发器 "<触发器名>"的激活将超 过最大级联级别。

解释: 当触发器中触发的 SOL 语句导致另一个触 发器激活, 或当参考约束删除规则导致其他触发器 激活时, 发生触发器级联。此级联的深度限制为  $16<sub>1</sub>$ 

注意, 这些递归情况(触发器包括直接或间接导致 同一个触发器激活的触发 SQL 语句的情况)是这样 一种形式的级联,若没有防止级联超过限制的条 件, 则这种形式的级联很可能会导致此错误。

指定的"<触发器名>"是将已在第 17 级级联激活的 **触发器之一** 

用户回答: 启动由接收到此错误 UPDATE、INSERT 或 DELETE 语句激活的触发 器。若任何这些触发器是递归的, 则确保有一些防 止触发器激活超过允许限制的条件。若这不是问题 的原因, 则跟踪激活的触发器链以确定超过级联限 制的链。

sqlcode: -724

sqlstate: 54038

SQL0727N 隐式系统操作类型"<操作类型>" 期间出错。对该错误返回的消息包括 SQLCODE "<sqlcode>". SQLSTATE "<sqlstate>" 和消息 标记"<标记列表>"。

语句或命令的处理导致了数据库管理器隐式 解释: 执行附加处理。处理期间遇到错误。"<操作类型>" 显示了尝试的操作:

- $\mathbf{1}$ 隐式重新绑定软件包
- $\overline{2}$ 隐式准备高速缓存的动态 SOL 语句
- $\overline{3}$ 隐式重新生成视图
- 4 此返回码是保留给 DB2 伸用的
- 5 SOL 语句的增量绑定

提供了 sqlcode、sqlstate 和消息标记列表(每个标记 由竖条字符分隔)。消息标记可能被截断。参见 "<sqlcode>"的相应消息以获取该错误的进一步说 明.

不能处理导致"<操作类型>"的原始 SOL 语句或命 令, 隐式系统操作不成功。

联合系统用户: 您可能已经接收到此消息, 因为您 在通过会话中动态地准备了 SQL 语句, 然后尝试了 在关闭该会话之后执行该语句。

用户回答: 检查与失败的 SQL 语句的 SQLCODE 相关的消息。遵循该消息所建议的操作。

对于无效的软件包, 一旦解决了错误的原因, REBIND 命令就可用来重建该错误或显式地验证软件 包。

对于重新生成视图时发生的故障, 失效的视图的名 称记录在 db2diag.log 文件中。可删除失效的视图, 或更改导致视图重新生成的语句或命令。

联合系统用户: 若失败的语句是在通过会话中动态 准备的, 则打开另一个通过会话, 再次编写并准备 该语句,并在会话仍然打开时执行该语句。

## sqlcode: -727

sqlstate: 56098

**SQL0750N** 不能重命名源表,因为在视图、总结 表、触发器、SQL 函数、SQL 方 法、检查约束或参考约束中引用了该 源表。

解释: 由于下列其中一个或多个原因, 不能重命名 RENAME 语句中的源表。

• 在一个或多个现有视图中引用了该表。

- 在一个或多个现有总结表中引用了该表。
- 在一个或多个现有触发器中引用了该表。这包括 表上的触发器或已触发的 SQL 语句中的引用。
- 在一个或多个现有 SQL 函数或 SQL 方法中引用 了该表。
- 该表已定义了检查约束。
- 该表涉及作为父表或从属表的一个或多个参考约 束。

不能处理该语句。

用户回答: 在发出 RENAME 语句之前, 删除表上 的视图、总结表、触发器、 SOL 函数、SOL 方法、 检查约束或参考约束。对于从属于该表的视图或总 结表, 查询该表与 BSCHEMA 和 BNAME 列相匹 配的 SYSCAT.VIEWDEP。对于从属于该表的触发 器, 查询该表与 BSCHEMA 和 BNAME 列相匹配 的 SYSCAT.TRIGDEP。对于 SQL 函数或 SQL 方 法, 查询该表与 BSCHEMA 和 BNAME 列相匹配 的 SYSCAT.FUNCDEP。对于该表上的检查约束, 查 询该表与 TABSCHEMA 和 TABBNAME 列相匹配 的 SYSCAT.CHECKS。对于从属于表的参考约束, 查询该表与 TABSCHEMA 和 TABNAME 列或 REFTABSCHEMA 和 REFTABNAME 列相匹配的 SYSCAT.REFERENCES.

sqlcode: -750

sqlstate: 42986

SQL0751N 用户定义函数或过程"<函数名>" (特定名"<特定名>")试图执行不 允许的语句。

解释: 不允许用来实现用户定义函数或过程的主体 的程序执行该语句。

用户回答: 除去该语句, 然后重新编译程序。

sqlcode: - 751

sqlstate: 38003

sqlstate: 42985

#### **SQL0752N** 在使用 CONNECT 1 类连接设置 时,在逻辑工作单元内不允许连接数 据库。

解释: 发出 COMMIT 或 ROLLBACK 语句之 前,试图连接另一个数据库或同一个数据库。在 CONNECT 1 类环境内不能处理该请求。

用户回答:

- 在请求连接至另一个数据库前、提交 COMMIT 或 ROLLBACK 语句。
- 若在一个工作单元内有多个数据库需要更新, 则 通过重新预编译或通过从应用程序内发出 SET CLIENT API, 将连接设置更改为 SYNCPOINT TWOPHASE 和 CONNECT 2.

salcode: -752

sqlstate: 0A001

SQL0773N 找不到 CASE 语句的条件。

解释: 在 SQL 例程的例程主体中找到没有 ELSE 子句的 CASE 语句。未满足在 CASE 语句中指定的 任何条件。

用户回答: 更改 CASE 语句以处理可能发生的所 有情况。

sqlcode: -773

sqlstate: 20000

**SQL0776N** 游标"<游标名>"的使用无效。

解释: 在 SQL 过程中的 FOR 语句上, 游标 "< 游标名>"被指定为游标名。不能在 FOR 语句内的 CLOSE、FETCH 或 OPEN 语句上指定游标。

用户回答: 除去 CLOSE、FETCH 或 OPEN 语 旬。

sqlcode: -776

solstate: 428D4

## SQL0777N 不允许嵌套复合语句。

解释: 不能嵌套 SQL 过程的例程主体中的原子复 合语句。

用户回答: 确保 SQL 过程不包含嵌套的原子复合 语句。

sqlcode: -777

sqlstate: 42919

**SQL0778N** 结束标号"<标号>"与开始标号不 同。

解释: 在 FOR、IF、LOOP、REPEAT、WHILE 或 复合语句的末尾指定的标号"<标号>"与在语句开头 的标号不同。若未指定开始标号, 则不能指定结束 标号。

用户回答: 确保结束标号与 FOR、IF、LOOP、REPEAT、WHILE 及复合语句的 开始标号相同。

sqlcode: -778

sqlstate: 428D5

# SQL0779N 在 GOTO、ITERATE 或 LEAVE 语句上指定的标号"<标号>"无 效。

解释: 标号 "<标号>"是在 GOTO、ITERATE 或 LEAVE 语句上指定的。标号未定义或对于该语句无 效。

**ITERATE** 语句上的标号必须是 FOR、LOOP、REPEAT 或 WHILE 语句的标号。

**LEAVE** 语句上的标号必须是 FOR、LOOP、REPEAT、WHILE 或复合语句的标 뮥.

必须在 GOTO 语句可以达到的范围内定义 GOTO 语句的标号。

• 若 GOTO 语句是在 FOR 语句中定义的. 则 "< 标号>"必须在同一 FOR 语句内定义, 但嵌套的 FOR 语句或嵌套的复合语句除外。

- 若 GOTO 语句是在复合语句中定义的, 则"<标 号>"必须在同一复合语句内定义, 但嵌套的 FOR 语句或嵌套的复合语句除外。
- 若 GOTO 语句是在处理程序中定义的, 则"<标 号>"必须在同一处理程序中定义、并遵循其他作 用域规则。
- 若 GOTO 语句是在处理程序外部定义的、则"< 标号>"一定不能在处理程序内定义。

用户回答: 在 GOTO、ITERATE 或 LEAVE 语 句上指定有效标号。

sqlcode: -779

sqlstate: 42736

# SQL0780N 当未为复合语句指定 ATOMIC 时, 为处理程序指定了 UNDO。

解释: 为 SOL 过程的复合语句中的处理程序指定 了 UNDO. 除非复合语句是 ATOMIC, 否则不能指 定 UNDO.

用户回答: 指定复合语句是 ATOMIC, 或在处理 程序上指定 EXIT 或 CONTINUE。

sqlcode: -780

sqlstate: 428D6

# SQL0781N 未定义在处理程序中指定的条件 "< 条件>"。

未定义在 SQL 过程的处理程序中指定的条 解释: 件"<条件>"

用户回答: 使用 DECLARE CONDITION 语句定 义条件, 或者从处理程序中除去条件。

salcode: -781

sqlstate: 42737

# SQL0782N 在处理程序中指定的条件或 SQLSTATE 值无效。

在 SQL 例程体中将 SQLSTATE 或 解释: SOLCODE 用作变量, 但由于下列其中一种原因, 它 们无效:

- 在同一作用域中的另一个处理程序已指定条件或 SQLSTATE 值。
- 在与 SQLEXCEPTION、SQLWARNING 或 NOT FOUND 相同的处理程序中指定了条件或 SOLSTATE 值。

用 户 回 答: 从处理程序中除去该条件或 SQLSTATE 值。

sqlcode: -782

sqlstate: 428D7

# SQL0783N 在 FOR 语句的 DECLARE CURSOR 语句中指定了重复的列名 或无名称的列。

解释: FOR 语句中的选择列表必须包含唯一的列 名。指定的选择列表包含重复的列名或无名称的表 达式

用户回答: 在 FOR 语句中指定的选择列表中指定 唯一的列名。

sqlcode: -783

sqlstate: 42738

#### **SQL0785N** SQLSTATE 或 SQLCODE 变量的 声明或使用无效。

SOLSTATE 或 SOLCODE 在 SOL 例程的 解释: 例程主体中用作变量, 但它因下列其中一种原因而 无效:

- SOLSTATE 未声明为 CHAR(5)
- SQLCODE 未声明为 INTEGER
- 变量被赋予 NULL 值。

不能处理该语句。

用户回答: 声明 SQLSTATE 变量是 CHAR(5), SQLCODE 变量是 INTEGER。将变量设置为有效 值。

sqlcode: -785

sqlstate: 428D8

**SQL0787N** RESIGNAL 语句不在处理程序中。

解释: 只能在条件处理程序内使用 RESIGNAL 语 旬。

用户回答: 除去 RESIGNAL 语句, 或者转而使用 SIGNAL 语句。

sqlcode: -787

sqlstate: 0K000

# SQL0789N 在 SQL 例程中不支持参数或变量 "<名称>"的数据类型。

SOL 例程(函数、方法或过程)不支持数 解释: 据类型为 DATALINK. REFERENCE, DISTINCT, STRUCTURED 或 LOB 的变量或参数。

用户回答: 不要在 SOL 例程定义中使用数据类型 为 DATALINK, REFERENCE, DISTINCT、STRUCTURED 或 LOB 的 SQL 变量 或参数。为参数或变量"<名称>"指定另一数据类 型。

## sqlcode: -789

sqlstate: 429BB

# SQL0797N 用不受支持的触发 SQL 语句定义触 发器"<触发器名>"。

解释: 使用与以下列表相匹配的触发 SQL 语句定 义触发器。

- BEFORE 触发器可包括下列触发 SQL 语句:
	- fullselect
	- SET 变量语句
- AFTER 触发器可包括下列触发 SQL 语句:
	- INSERT 语句
	- 搜索的 UPDATE 语句
	- 搜索的 DELETE 语句
	- $-$  fullselect

在某些情况下, "<触发器名>"不可在消息中使用。

# 第2章 SQL 消息 113

用户回答: 检查触发器中的触发 SQL 语句, 以找 出与上述列表不匹配的任何语句,并将它除去。

sqlcode: -797

salstate: 42987

# SQL0798N 不能对定义为 GENERATED ALWAYS 的列"<列名>"指定值。

解释: 当在表中插入或更新行时,为 GENERATED ALWAYS 列 "<列名>"指定了一值。 除非指定了关键字 DEFAULT, 否则, 对于插入操

## $SQL0800 - SQL0899$

## SQL0801N 试图用零作除数。

列函数或算术表达式的处理导致了除零。 解释:

不能处理该语句。 对于 INSERT、UPDATE 或 DELETE 语句, 未执行任何插入或更新。

用户回答: 检查 SQL 语句以确定问题的原因。如 果问题与数据有关, 则需要检查发生错误时所处理 的数据。参考 SQL Reference 以了解数据类型的有效 范围。

联合系统用户: 检查 SQL 语句以确定问题的原因。 若该问题与数据相关, 检查出错时正在数据源上处 理的数据

sqlcode: -801

sqlstate: 22012

## SQL0802N 发生算术溢出或其他算术异常。

解释: 列函数或算术表达式的处理导致算术溢出。

不能处理该语句。对于 INSERT、UPDATE 或 DELETE 语句, 未执行任何插入或更新。

用户回答: 检查 SOL 语句以确定问题的原因。如 果问题与数据有关, 则需要检查发生错误时所处理 的数据。参考 SQL Reference 以了解数据类型的有效 范围。

当列函数不能处理由 SOL 语句返回的值时, 也可能 返回此错误。例如,当对其行数比

作, 不应在列列表中(对于更新操作, 则是不应在 SET 子句中) 指定 GENERATED ALWAYS 列。

未执行 INSERT 或 UPDATE。

用 户 回 答 : 从列列表或 SET 子句中除去 GENERATED ALWAYS 列, 或者将 DEFAULT 指 定为列值。

salcode: -798

sqlstate: 428C9

MAX LONGINT INT SOL 限制定义的行数多的表发 出 SELECT COUNT 语句时, 将导致算术溢出错 误。考虑对具有多于 2147483647 个行的表使用 COUNT BIG 列函数。

联合系统用户: 检查 SOL 语句以确定问题的原因。 若该问题与数据相关, 检查出错时正在数据源上处 理的数据。 参考该数据源对应的 SQL Reference, 确定数据类型的有效范围。

sqlcode: -802

sqlstate: 22003

SQL0803N INSERT 语句、UPDATE 语句或由 DELETE 语句导致的外键更新中的 一个或多个值无效,原因是由"索引 标识>"标识的主键、唯一约束或唯 一索引将表"<表名>"约束为不具 有这些列的重复行。

解释: INSERT 或 UPDATE 对象表 "<表名>"由 一个或多个 UNIQUE 索引约束为在某些列或列组中 具有唯一值、另外、父表上的 DELETE 语句导致了 更新从属表"<表名>"中的外键(该从属表由一个或 多个 UNIQUE 索引约束)。唯一索引可能支持在表 上定义的主键或唯一约束。由于完成所请求的 INSERT、UPDATE 或 DELETE 语句将导致重复的 列值, 所以不能处理该语句。

另一方面, 如果视图是 INSERT 或 UPDATE 语句 的对象, 就会约束在其上定义视图的表"<表名>"。

如果"<索引标识>"是整数值, 则可以通过发出以下 查询来从 SYSCAT.INDEXES 中获得索引名:

SELECT INDNAME, INDSCHEMA FROM SYSCAT. INDEXES WHERE  $ID =$ AND TABSCHEMA = 'schema' AND TABNAME =  $'table'$ 

其中, schema 表示 "<表名>" 的模式部分, 而 table 表示"<表名>"的表名部分。

不能处理该语句。未更改表。

用户回答: 检查由 "<索引标识>"标识的索引的定 义。

对于 UPDATE 语句, 确保不是指定的操作本身与唯 一性约束不一致。若这样做不显示错误, 则检查对 象表内容以确定问题的原因。

对于 INSERT 语句, 检查对象表内容以确定在指定 的值列表中哪个值违反了唯一性约束。另一方面, 若 INSERT 语句包含了子查询, 则该子查询寻址的 对象表内容必须与对象表内容相匹配以确定问题的 原因。

对于 DELETE 语句, 对以规则 ON DELETE SET NULL 定义的外键上的唯一约束检查所标识的从属 表。此表有一个不能设置为空的(包括在所标识唯 一索引中的)外键列, 原因是该表的列中已经有一 个空值.

联合系统用户: 将拒绝请求的数据源中的问题隔离 出来(参考 故障诊断指南 以确定哪个数据源处理 SQL 语句失败), 并对先前列示的条件检查索引定 义和数据。

sqlcode: -803

sqlstate: 23505

**SQL0804N** 当前请求的应用程序输入参数无效。 原因码是 "<原因码>"。 若 SQLDA 中的主机变量或 SQLVAR 无效. 则: 主机变量 / SQLVAR 号 = "< 变量号>", SQLTYPE = "<sqltype>", SQLLEN = "<sqllen>", 主机变量 / SQLVAR 类型 = "<输入或输出>"。

在处理当前请求时出错。 解释:

- 若应用程序员已修改预编译器的输出, 或以另一 种方式重写了调用参数表, 则预编译器创建的调 用参数表可能不正确。
- · SOL 语句中的 SQLDA 或主机变量无效。
- 正在进行的请求不受支持或超出上下文范围。

对原因码的解释如下:

- 100 正在进行的请求不受支持或超出上下文范 围
- 101 SQLDA.SQLN 小于 SQLDA.SQLD
- $102$ SQLVAR.SQLTYPE 无效。

联合系统用户: 您指定的数据类型不受联 合服务器或您想访问的数据源的支持。

- 103 SOLVAR, SOLLEN 在 或 SQLVAR2.SQLLONGLEN 中指定的长度对 于 SQLVAR.SQLTYPE 中给定的 SQL 类 型不正确。
- 104 应为 SQLVAR 个数的两倍, 但是 SOLDA.SOLDAID 的 SOLDOUBLED 字段 未设置为 '2'。因为存在大对象类型或结构 化类型, 所以这可能是必需的。
- 105 双字节字符"大对象"具有由 SOLVAR2.SOLDATALEN 指针指示的奇数 值, 它总是以字节为单位, 即使对于 DBCLOB 也是如此。
- 106 SQLDATA 指针无效, 或者它指向的存储 器空间不够
- 107 SQLIND 指针无效, 或者它指向的存储器 空间不够。
- 108 SQLDATALEN 指针无效, 或者它指向的存 储器空间不够。
- 对当前 SQL 语句期望了特定数目的输入主 109 机变量 / SQLVAR。
- LOB 定位器与兼容类型的 LOB 不相关。 110
- $111$ LOB 由 SQLVAR 的 SQLTYPE 指示, 但 第二个 SOLVAR 是空的。
- $112$ SOLDATATYPE NAME 字段无效。它不符 合在数据库中标识现有用户定义类型的格 式。标识现有用户定义类型的格式如下: 8 个字节, 后跟一个句点, 再后跟 18 个字 节。
- SOLFLAG4 字段无效。若指定了结构化类  $113$ 型, 则该值必须为 X'12'。若指定了引用类 型, 则该值必须为 X'01'。否则, 该值必须 为 X'00'。

在带有主机变量的 SQL 语句中, 使用主机变量号从 该语句(或者, 在复合 SQL 的情况下, 是子语句) 的起始位置开始计数, 以找出无效的主机变量。对 于使用 SQLDA 的语句, SQLVAR 号用于查找无效 的 SQLVAR。对于输入 SQLDA, 只对输入主机变 量或 SOLVAR 进行计数; 对于输出 SOLDA, 与此 类似。注意, 此号码从 1 开始。

不能处理该语句。

用户回答: 对于记录的任何错误来检查应用程序。 注意, 程序员不要试图修改预编译器输出。

联合系统用户: 若您接收到原因码 102, 则指定一个 受支持的数据类型、并重新提交该程序。

sqlcode: -804

salstate: 07002

# SQL0805N 找不到软件包"<软件包名>"。

解释: 此消息 (SQLCODE) 的可能原因是:

- 未在数据库中定义指定的软件包或程序。
- 未绑定该程序或它已被删除。
- 正在运行的应用程序未与数据库绑定。

• 若试图运行 DB2 实用程序或 CLI 应用程序, 则 DB2 实用程序可能需要重新绑定至数据库。

不能处理该语句。

用户回答: 指定正确的软件包名或绑定该程序。若 正在运行的应用程序未与数据库绑定, 则与数据库 管理员联系以执行必需的绑定。

若 DB2 实用程序需要重新绑定至数据库, 则当连接 至数据库时, 数据库管理员可以通过从实例的 bnd 子目录发出下列 CLP 命令之一来完成此操作:

- 对于 DB2 实用程序, 发出 "DB2 bind @db2ubind.lst blocking all grant public".
- 对于 CLI, 发出 "DB2 bind @db2cli.lst blocking all grant public".

联合系统用户: 确保在适用的数据源上绑定联合服 务器所必需的软件包。参考"安装和配置补遗指 南"以获取有关将软件包与数据源绑定的更多信 息。

sqlcode: -805

sqlstate: 51002

# SQL0808N CONNECT 语句的语义与其他现有 连接的语义不一致。

CONNECT 语句来源于一个源文件, 该源文 解释: 件预编译成具有与存在连接的源文件不同的连接选 项(SQLRULES, CONNECT 类型, SYNCPOINT 或 RELEASE 类型)。

用户回答: 确保使用相同的 CONNECT 选项预编 译所有的源文件, 若这不可能实现, 则在发出第一 个 CONNECT 语句之前, 调用 SET CLIENT API 来对应用程序讲程设置期望的选项。

sqlcode: -808

sqlstate: 08001

# **SQL0811N j? fullselect"SELECT INTO odr VALUES INTO odDa{** 多于一行。

解释: 下列其中一项导致了该错误:

- 执行嵌入式 SELECT INTO 或 VALUES INTO 语 句导致结果表多于一行。
- 执行标量 fullselect 导致结果表多于一行。

联合系统用户: 此情况可由联合服务器或数据源检 测到

不能处理该语句.

**用户回答:** 确保语句包含适当的条件规范。若有, 则可能有导致在仅期望返回一行时却返回了多行的 数据问题。

联合系统用户: 将拒绝请求数据源中的问题隔离出 来(参考 故障诊断指南 以确定未能处理 SQL 语句 的数据源), 并检查该对象的选择标准和数据。

**sqlcode**: -811

**sqlstate**: 21000

# **SQL0817N r\*C SQL od+<B{9D|B 操作, 所以不能执行该语句。**

解释: 应用程序试图执行将导致更新用户数据或子 系统目录的 SOL 语句, 因为下列其中一种原因, 禁 止此操作:

- 该应用程序正在作为 IMS 仅查询事务运行。
- 该应用程序是 IMS 或 CICS 应用程序, 它试图更 新不支持两阶段落实的远程 DBMS 上的数据。
- 该应用程序试图更新多个位置处的数据, 但其中 一个位置不支持两阶段落实。

这些 SQL 语句包括 INSERT, UPDATE, DELETE, CREATE, ALTER, DROP、GRANT 和 REVOKE。

不能执行该语句。

用户回答: 若该应用程序正在作为 IMS 仅查询事 务运行, 则与 IMS 系统程序员联系, 咨询有关更改 您的应用程序正在其下运行的事务的仅查询状态的 信息

若 IMS 或 CICS 应用程序正在尝试远程更新, 则必 须将该应用程序更改为作为服务器 DBMS 上的本地 应用程序运行, 或必须将服务器 DBMS 升级, 使之 支持两阶段落实。

若该应用程序正在尝试更新多个位置处的数据、则 必须更改该应用程序、或必须将所涉及的所有 DBMS 都升级, 伸它们支持两阶段落实。

**sqlcode**: -817

**sqlstate**: 25000

## **发生时间戳记冲突。**

解释: 预编译时由预编译器生成的时间戳记与绑定 时存储在包内的时间戳记不同。

此问题可能是由下列各项导致的:

- 进行预编译、编译和链接而不进行应用程序绑 定.
- 进行预编译和绑定而不进行程序编译和链接。
- 通过使用程序的预编译(该预编译与生成链接到 应用程序模块中的对象模块的预编译不同)产生 的绑定文件来绑定该应用程序。
- 绑定与现有计划同名的应用程序, 并执行现有 (旧的) 应用程序。

联合系统用户: 除了前面列示的原因之外, 该问题 还可因未在所有适用数据源上绑定必需的软件包而 引起。

不能处理该语句。

**用户回答:** — 使用与对象模块匹配的程序的绑定文件 再次绑定应用程序。或者、执行与存储在数据库中 的软件包相应的程序。

若正在安装样本数据库, 则记下此消息的编号和文 本, 然后与 技术服务代表 联系。

联合系统用户: 除了前面列示的操作之外, 确保在 适用的数据源上绑定联合服务器所必需的软件包。

参考安装和配置补遗以了解有关将软件包与数据源 绑定的更多信息。

sqlcode: -818

sqlstate: 51003

# SQL0822N SQLDA 包含数据地址或无效的指示 变量地址。

应用程序将一个无效的地址置于 SQLDA 解释: 中。

不能处理该语句。

用户回答: 校正应用程序以将有效的地址置于 SOLDA  $\overline{P}$ .

sqlcode: -822

salstate: 51004

## SQL0840N SELECT 列表中返回了太多项目。

解释: SELECT 列表中返回的项目数超过可允许的 最大值。 SELECT 列表的最大值(除了在公共表表 达式上之外)是 1012。公共表表达式中 SELECT 列 表的最大值是 5000。

不能处理该语句。

用户回答: 确定是否所有的信息都是实际需要的。 (注意, SOL 语句 SELECT \* from A, B, C 中的 SELECT list \* 返回的项目数是全部三个表中的列数 之和)若有可能, 重新编写 SOL 语句, 使得仅返回 必需的信息项、若所有信息都是必要的, 则将 SOL 语句分成两个或多个语句。

sqlcode: -840

### sqlstate: 54004

SQL0842N 已存在与服务器 "<服务器名>" 的连 接。

解释: SQLRULES(STD) 有效并且 CONNECT 语 句标识现有的 SQL 连接。

用户回答: 根据错误来进行校正:

• 若服务器名不是需要的名称, 则校正它。

• 若 SQLRULES(STD) 有效并且 CONNECT 语句 标识现有的 SQL 连接, 则用 SET CONNECTION CONNECT, 或将选项更改为 替 换 SOLRULES(DB2)

校正应用程序中的错误并再试。

sqlcode: -842

sqlstate: 08002

#### **SOL0843N** 服务器名未指定现有的连接。

语句、命令或 API 指定了不标识该应用程 解释: 序进程的现有 SOL 连接的服务器名。

使用下列语句时可能发生此情况:

- SET CONNECTION 语句
- RELEASE 语句
- DISCONNECT 语句
- SET 或 OUERY CLIENT INFORMATION

用户回答: 根据错误来进行校正:

- 若服务器名不是需要的名称, 则校正它。
- 确保已建立与服务器的连接, 且在对该连接发出 请求前该连接处于当前状态或待用状态。

校正应用程序中的错误并再试。

sqlcode: -843

sqlstate: 08003

#### **SQL0845N** 在 NEXTVAL 表达式在序列 "<序 列名>"的当前会话中生成值之前, 不能使用 PREVVAL 表达式。

解释: PREVVAL 表达式指定了序列 "<序列名 >". 但是还没有为此序列生成值。在可以发出序列 的 PREVVAL 表达式之前, 必须在此会话中发出 NEXTVAL 表达式以为此序列生成值。

用户回答: 在对会话中的同一序列发出任何 PREVVAL 表达式之前, 应至少对序列发出一个 NEXTVAL 表达式。

**sqlcode**: -845

**sqlstate**: 51035

# **SQL0846N XTPrrPTs "<Ts`M>" "<Ts{>" Df6^'#**

解释: 对于特性列或序列对象, ALTER 或 CREATE TABLE 语句中的属性规范可能会因为下列 原因之一而无效:

- 不支持特性列或序列对象的基本数据类型。特性 列和序列对象支持下列数据类型: SMALLINT、INTEGER、BIGINT 以及小数位为零 的 DECIMAL.
- START WITH, INCREMENT BY, MINVALUE 或 MAXVALUE 的值超出了特性列或序列对象的 数据类型范围。
- INCREMENT BY 的值超出了大型整数常量的范 闱.
- MINVALUE 必须小于或等于 MAXVALUE。
- 为 CACHE 指定了无效值。该值必须是最小值为 2 的小整数。

**用户回答:** 校正语法并重新提交该语句。

**sqlcode**: -846

**sqlstate**: 42815

# **SQL0859N** 对 "事务管理器数据库" 的访问失 **\,SQLCODE G** ″**<SQLCODE>**″**#**

解释: 应用程序是用 SYNCPOINT(TWOPHASE) 预编译的, 且需要"事务管理器数据库"来协调两 阶段落实。"事务管理器数据库"不可用的原因可 能包括下列各项:

- 未创建该数据库。
- 未用数据库的名称更新和激活数据库管理器配置 文件的 *tm\_database* 字段。
- 数据库存在, 但是与数据库的通信失败。

**用户回答:** 可能的操作:

- 参考随此消息返回的 SQLCODE, 并且遵循该 SQLCODE 的适当操作。
- 验证 *tm\_database* 是否存在; 若不存在, 则创建新 数据库或选择当前存在的数据库来用作 TM 数据 库。若没有对磁盘存储器的严格约束, 则建议创 建独立的数据库。
- 使用字段 tm\_database 来更新 TM 数据库的数据 库管理器配置(若尚未完成的话)。
- 验证是否可连接 tm\_database。例如, 使用"命令 行处理器"尝试该连接。
- 确保选择的 tm\_database 不是通过 DB2 Connect 访问的数据库.

**sqlcode**: -859

**sqlstate**: 08502

# **SQL0863W QI&xP,S,+;&9C%VZ** 字符。

解释: 服务器数据库和客户机应用程序正在将代码 页用于不同的语言类型, 并且不能保证在 7 位 ASCII 范围之外的任何字符(所有代码页中只存在 7 位 ASCII 范围中的字符)。例如, 连接可能是在日文 代码页与拉丁 1 代码页之间进行的, 但在拉丁 1 代 码页中, 将没有日文字符可用, 因此应避免所有这 些字符(但是, 英文字符则没问题)。

联合系统用户: 可能的原因是:

- 联合数据库支持单字节和双字节字符, 但数据库 客户机系统只支持单字节字符。
- 数据源支持单字节和双字节字符, 但联合系统只 支持单字节字符。

**用户回答:** 不要提交使用对于应用程序代码页和数 据库代码页是公共的字符的 SOL 语句或命令。

联合系统用户: 不要提交使用对于客户机系统、联 合系统和数据源不是公共的字符的 SQL 语句或命 令。

## **sqlcode**: +863

## **sqlstate**: 01539

## **SQL0865N** m\_database 值无效。

解释: 在数据库管理器配置中选择作为 *tm\_database* 的数据库无效, 该数据库必须处于级别 DB2 V2.1 或更新版本, 且不能是通过 DRDA 协议 (例如, 通过 DB2 Connect)访问的数据库。

不能执行该语句。

# 用户回答:

- 1. 更新数据库管理器配置, 以对 *tm\_database* 参数 指定有效的数据库。
- 2. 发出 db2stop 和 db2start 以确保更改生效。

**sqlcode**: -865

**sqlstate**: 08001

**SQL0866N ,SX(r'\#-rk:"<-rk >"**

解释: 数据库的目录编目导致以不受支持的方式重 定向连接.

可能的原因码是:

- 01 数据库连接涉及自一个服务器到另一个服 务器的多个重定向; 但仅支持一个连接重 定向。
- 02 所尝试的连接同时涉及当前版本的 DB2 客 户机或服务器和版本 1 客户机或服务器。 此尝试失败, 因为重定向不受版本 1 客户 机或服务器的支持。
- **用户回答:** 根据原因码, 操作是:
- 01 对数据库重新编目, 使得没有多个服务器 把连接重定向至该连接路径中的另一个服 务器。
- 02 对数据库重新编目, 使得没有中间服务器 对连接进行重定向。

**sqlcode**: -866

**sqlstate**: 08001

# **SQL0868N 对连接已存在的服务器尝试了使用 USER/USING** 子句的 **CONNECT**

解释: 存在与服务器的当前或待用连接, 使用 USER/USING 子句连接 (CONNECT) 到此服务器的 尝试无效.

**用户回答:** 可能的操作是:

- 使用 SET CONNECTION 语句使到 DORMANT 连接的连接成为当前连接。
- 若应用程序正在使用 SQLRULES(DB2), 则使用不 带 USER/USING 的 CONNECT 语句.
- 完成现有的工作单元, 断开连接, 然后使用 USER/USING 重新连接。

**sqlcode**: -868

**sqlstate**: 51022

# **SQL0880N ZKOBDP,SAVEPOINT "<# fc{>" ;fZr^'#**

**解释: 发出 RELEASE 或 ROLLBACK TO** SAVEPOINT "<保存点名>"语句时出错。不存在具 有该名称的保存点, 或它是在当前原子执行上下文 外部建立的。

不能处理该语句。

**用户回答:** 在语句中校正保存点的名称, 并重新发 出该语句。

**sqlcode**: -880

**sqlstate**: 3B001

# **SQL0881N Q-fZ\_P{F "<#fc{>"** *B* **SAVEPOINT**, 但是, 不能再使 **用此保存点名。**

解释: 在 SAVEPOINT 语句中已使用名称 "<保存 点名>"。不能再使用该保存点名,因为至少有一个 使用此名称的 SAVEPOINT 语句也指定了 UNIOUE 关键字, 它要求该名称必须是唯一的。

不能处理该语句。未设置新的保存点。具有同一名 称的旧保存点仍然存在。

用户回答: 为此保存点选择另一个名称, 并重新发 出 SAVEPOINT 语句。若必须再使用此现有保存点 名, 则发出 RELEASE SAVEPOINT 语句以释放现 有的保存点。然而, 您应该知道, RELEASE SAVEPOINT 语句还会释放自建立指定的保存点以来 在事务中所建立的任何保存点。有关更多信息、参 考 SQL Reference,

sqlcode: -881

sqlstate: 3B501

# $SQL0900 - SQL0999$

#### **SQL0900N** 应用程序状态出错。不存在数据库连 接。

解释: 不存在数据库连接。这可能是由于下列原因 **之一:** 

- 应用程序状态的严重错误导致丢失数据库连接。
- 应用程序可能已与数据库断开连接, 在执行下一 个 SQL 语句之前未建立新的当前连接。

用户回答: 通过(使用 CONNECT TO 或 SET CONNECTION)切换至一个现有的待用连接, 或 者通过(使用 CONNECT)建立新连接来重新建立当 前连接

sqlcode: -900

sqlstate: 08003

#### **SQL0901N** 由于不严重的系统错误,SQL 语句 失败。可以处理后续 SQL 语句。 QQQQ (原因"<原因>")。

由于系统错误, 导致发生错误。SQL 语句 解释: 的处理已因原因"<原因>"(这只有英文的,且仅对 IBM 支持人员有用)而结束。

用户回答: 记录消息号 (SQLCODE)及原因 "<原 因>"。

若跟踪是活动的、则在操作系统命令行提示符处调 用"独立跟踪设施"。参考 Troubleshooting Guide 中

#### **SQL0882N** 保存点不存在。

解释: 发出 ROLLBACK TO SAVEPOINT 语句 时出错。当没有现有保存点时,不允许发出未指定 特定保存点名的 ROLLBACK TO SAVEPOINT。

不能处理该语句。

用 户 回 答 : 发出另一语句, 或者尝试用 ROLLBACK 语句回滚整个事务。

sqlcode: -882

sqlstate: 3B502

的"独立跟踪设施"以获取有关如何使用此设施的 信息。然后与技术服务代表联系,并提供以下信 息:

- 问题描述
- · SOLCODE
- 原因"<原因>"
- SQLCA 内容(若有可能的话)
- 跟踪文件(若有可能的话)

联合系统用户: 将拒绝请求的数据源中的问题隔离 出来(参考 故障诊断指南 以确定哪个数据源导致 SQL 语句处理失败)并对该数据源执行必需的诊断 步骤。数据源的问题确定过程各有不同, 因此参考 适用的数据源手册。

sqlcode: -901

sqlstate: 58004

**SQL0902C** 发生系统错误 ( 原因码 = "<原因码 >")。不能处理后续的 SQL 语句。

发生系统错误。 解释:

记录消息中的消息号 (SQLCODE) 和原 用户回答: 因码。

若跟踪是活动的, 则在操作系统命令行提示符处调 用"独立跟踪设施"。参考 Troubleshooting Guide 中

的"独立跟踪设施"以获取有关如何使用此设施的 信息。然后与技术服务代表联系,并提供以下信 息:

- 问题描述
- SQLCODE 及嵌入式原因码
- SQLCA 内容(若有可能的话)
- 跟踪文件(若有可能的话)

联合系统用户: 将拒绝请求的数据源中的问题隔离 出来 (参考 故障诊断指南 以确定哪个数据源导致 SOL 语句处理失败)并对该数据源执行必需的诊断 步骤。数据源的问题确定过程各有不同, 因此参考 活用的数据源手册。

sqlcode: -902

sqlstate: 58005

SQL0903N COMMIT 语句失败, 事务已回滚。 原因码: "<原因码>"

共享当前工作单元的一个或多个服务器不能 解释: 准备好数据库以便落实。 COMMIT 语句已失败, 并 日事务已回滚.

可能的原因码是:

 $01$ 与其中一个参与工作单元的数据库的连接 手失。

> 联合系统用户: 若您连接的数据库是使用 别名的联合服务器数据库, 则与数据库中 的别名所必需的其中一个数据源的连接丢 失.

02 访问了其中一个参与工作单元的数据库或 节点、但无法准备落实。

> 联合系统用户: 若您连接的数据库是使用 别名的联合服务器数据库、则无法准备落 实别名所必需的其中一个数据源。

03 无法准备落实参与工作单元的 DB2 Data Links Manager

若丢失了与数据库的连接、则重新建立 用户回答: 连接。若故障与连接无关, 则参考远程系统上的错 误诊断日志以确定故障的性质以及可能需要的操 作。重新运行应用程序。

sqlcode: -903

sqlstate: 40504

# SQL0904N 执行不成功是由不可用的资源导致 的。原因码: "<原因码>", 资源类 型: "<资源类型>", 资源名: "<资源 名>"。

因为类型为 "<资源类型>"的资源 "<资源 解释: 名>"当时不可用, 所以不能执行 SQL 语句, 资源 不可用的原因由 "<原因码>" 指示。参考 DB2 MVS 版的"问题确定"文档、以获取关于资源类型代码 的说明。

用户回答: 验证不可用的资源的同一性。要确定资 源不可用的原因, 参考指定的 "<原因码>"。

salcode: -904

sqlstate: 57011

**SQL0905N** 由于超过资源限制, 所以执行不成 功。资源名 = "<资源名>", 限制 = 由"<限制源>"派生的"<限制数量 1>" CPU 秒 ("<限制数量 2>" 个 服务单元)。

解释: 因为超过资源限制, SQL 语句的执行被终 IF.

超过限制的资源的名称是 "<资源名>"。它也是资源 限制规范表中的列的名称, 限制就是从该规范表派 生出来的。在 CPU 秒数中, 超过的限制是 "<限制 数量 1>", 在服务单元中, 它是 "<限制数量 2>"。 "<资源名>" 可能是 ASUTIME, 它是每条 SOL 语 句所允许的 CPU 秒数。允许的最大 CPU 秒数是 "< 限制数量 1>"。最大服务单元数是 "<限制数量  $2>$ ".

用来派生"限制数量"的源是"<限制源>"、它是资 源限制规范表的名称或是"系统参数"。若该源是 系统参数, 则资源限制规范表不包含可用的条目或 访问该表时发生错误。在任一情况下, 该限制都是 从安装(系统)参数中获得的。

用户回答: 确定为何此 SOL 语句需要这样长的时 间,并执行适当的操作。考虑简化该 SQL 语句、重 新构造表和索引、或者与负责维护该资源限制规范 表的安装组联系。

接收此返回码的应用程序可以执行附加的 SOL 语 句。

sqlcode: -905

sqlstate: 57014

SQL0906N 不能执行 SQL 语句, 因为先前的错 误导致此函数被禁用。

执行 SQL 语句失败, 因为先前的错误导致 解释: 所请求的函数被禁用。若应用程序截获到一个异常 结束(例如, 由 PL/I 程序中的 ON ERROR 条件引 起)时继续执行 SQL 语句, 可能就会发生这种情 况。若 DB2 CICS 事务遇到创建线程错误时仍继续 发出 SQL 请求而不先发出 SYNCPOINT ROLLBACK, 也可能会发生这种情况。

用户回答: 一般情况下, 应用程序一旦收到此返回 码就应终止。该应用程序执行其他 SOL 语句的所有 后续尝试也将失败,并带有相同的返回码。对于 DB2 CICS 事务, 若 SOLCA 中的 SOLERRP 字段 中包含模块名 DSNCEXT1, 则该事务可能会发出 SYNCPOINT ROLLBACK, 并继续处理。若该事务 选择 ROLLBACK 并继续处理, 则它必须能校正最 初导致发生创建线程错误的那些情况。

sqlcode: -906

sqlstate: 24514, 51005, 58023

SQL0908N 使用 "<授权标识>" 权限时有 "<绑 定类型>"错误,不允许 **BIND. REBIND 或** AUTO REBIND 操作。

解释: 对于 BIND 和 REBIND, 不允许指示的授 权标识对计划或软件包执行指示的"<绑定类型>"。 在资源限制规范表(RLST)中的一条目禁止使用授 权标识或所有授权标识来进行绑定和重新绑定。对

于 AUTO-REBIND, 用于控制 AUTO-REBIND 操作 的系统参数被设置为不允许 AUTO-REBIND。

## bind-type

绑定操作类型(BIND、REBIND 或 AUTO-REBIND)

auth-id BIND 子命今的调用程序的授权标识, 或者 是计划执行 AUTO-REBIND 操作的调用程 序的授权标识。

用户回答: 若应该允许绑定所指示的授权标识, 则 更改活动的 RLST 表中的该条目。若禁用 AUTO-REBIND 操作, 则在重新执行软件包之前, 重新绑定该软件包。

salcode: -908

sqlstate: 23510

**SQL0909N 对象已删除。** 

解释: 应用程序 (1) 删除了表, 然后试图访问 它, 或者, (2) 删除了索引, 然后尝试使用该索 引来访问其对象表。

用户回答: 必须校正应用程序的逻辑、以便使它在 被删除之后,不要试图访问或使用对象。

删除应用程序中的索引是相当危险的、因为没有方 法可以确定(通过 BIND 或 REBIND)为该应用程 序实际生成的计划是否使用特定的索引来访问其对 象表。

salcode: -909

sqlstate: 57007

SQL0910N SQL 语句不能访问在其上的修改被 暂挂的对象。

解释: 应用程序试图访问同一工作单元中的对象, 在该工作单元中:

- 应用程序向对象或相关对象(例如,表索引)发 出 DROP
- 应用程序向添加或删除约束的对象发出一条语 旬
- 应用程序发出直接或间接影响对象的 DROP TRIGGER 或 CREATE TRIGGER 语句。
- 应用程序发出了 ROLLBACK TO SAVEPOINT 语 句、它将对象置于修改暂挂状态。
- 应用程序发出了一个语句, 它导致了 NOT LOGGED 已声明临时表的所有行都被删除。

联合系统用户: 除了前面列示的原因之外, 还可能 存在导致不能访问该对象的其他数据源特定限制。

不能处理 SQL 语句。

用户回答: 修改应用程序, 以使在执行修改的同一 工作单元里没有尝试访问对象。总的说来,隔离不 同工作单元中的"数据定义语言" (DDL)语句比 隔离访问相同对象的"数据处理语言"(DML)语 句要好。

在可以成功地处理失败的语句之前, 必须落实或回 滚工作单元。若落实的修改导致要删除对象, 则可 能必须重建该对象才能使失败的 SOL 语句处理成 功。

若对象是在 SAVEPOINT 内修改的, 则修改应用程 序. 以使在应用程序发出 ROLLBACK TO SAVEPOINT 语句之后, 它不会尝试访问该对象。访 间已修改对象目在 ROLLBACK TO SAVEPOINT 时 处于打开状态的任何游标将不可访问。修改应用程 序, 以使它关闭该游标。

若涉及 NOT LOGGED 已声明临时表的插入、删除 或更新语句失败、则该表中的所有行被删除。在发 生故障时, 针对已声明临时表打开的任何游标都将 不可访问, 并且应该由应用程序关闭它。

联合系统用户: 若前面的操作不解决该问题, 则隔 离请求 (参考 故障诊断指南 以确定是哪一个数据源 使 SOL 语句的处理失败), 并确定数据源上是否存 在导致不能访问该对象的其他约束。确保应用程序 未违反任何那些约束。

sqlcode: -910

salstate: 57007

#### **SQL0911N** 因为死锁或超时, 所以当前事务已回 滚。原因码是"<原因码>"。

当前工作单元涉及到未解决的对使用对象的 解释: 争用, 因此不得不回滚。

原因码如下:

- $2^{\circ}$ 由于死锁而导致事务已回滚。
- 由于锁定超时而导致事务已回滚。 68
- 72 因为存在与事务中所涉及的 DB2 Data Links Manager 有关的错误, 所以事务已回 滚.

注: 必须再次输入与工作单元相关的更改。

应用程序已回滚至上一次 COMMIT。

用户回答: 为了帮助避免死锁或锁定超时, 对长时 间运行的应用程序或有可能遇到死锁的应用程序频 繁发出 COMMIT 操作 (若有可能的话)。

联合系统用户: 死锁可能发生在联合服务器或数据 源上。没有检测跨越数据源并潜在地跨越联合系统 的死锁的机制。有可能标识使请求失败的数据源 (参考 problem determination guide 以确定哪一个数 据源使 SOL 语句的处理失败).

当处理 SOL 语句的某些组合时, 通常会发生死锁或 者预期会发生死锁。建议您设计应用程序来尽可能 避免死锁

sqlcode: -911

sqlstate: 40001

# SQL0912N 已经达到数据库的锁定请求的最大数 目。

解释: 已经达到数据库的最大锁定数目、因为分配 给了锁定列表的内存不足。

不能处理该语句。

用户回答: 在提交其他 SQL 语句前, 应用程序应 该提交 COMMIT 或 ROLLBACK 语句。考虑增大 数据库配置参数 (locklist) 来允许更多的锁定列表空 间。

sqlcode: -912

sqlstate: 57011

**SOI 0913N** 死锁或超时导致执行不成功。原因码 是"<原因码>"。

发出的请求涉及到未解决的对使用对象的争 解释: 用、执行失败。

原因码如下:

- $2<sup>1</sup>$ 由于死锁而导致事务分支失败。
- 68 由于锁定超时而导致事务分支失败。
- 72 因为存在与事务中所涉及的 DB2 Data Links Manager 有关的错误, 所以事务已回 滚。
- 80 由于超时而导致语句失败。

## 用户回答:

- 对于原因码 80, 您可以再试失败的语句而不用终 止应用程序。若应用程序访问多个远程数据库, 则回滚事务来避免全局死锁的可能性可能更好。
- 对于其他原因码, 发出请求以回滚事务。因为当 前事务分支失败、所以事务不能落实。
- 为了帮助避免死锁或锁定超时, 若可能的话, 在 长期运行的应用程序或需要高度并行访问数据的 应用程序里, 频繁发出 COMMIT 操作。

sqlcode: -913

sqlstate: 57033

# SQL0917N 从 DRDA 应用程序请求器执行远程 绑定失败。

解释: 在从 DRDA 应用程序请求器执行远程绑定 期间发生错误。在绑定或落实处理期间、可能会发 生此错误。

用户回答: 此问题通常是由于发生错误而未被绑定 的 SQL 语句所导致的。用户应参考 DRDA 应用程 序请求器上的诊断设施、以便确定是哪个语句导致 了该错误,并校正该错误。

sqlcode: -917

salstate: 42969

#### **SOI 0918N** 应用程序必须执行回滚。

在数据库中已回滚了工作单元、但是可能未 解释: 回滚涉及到此工作单元中的其他资源管理器。为了 确保此应用程序的完整性、在应用程序发出回滚之 前将拒绝所有 SOL 请求。

用户回答: 在应用程序发出回滚之前, 所有 SQL 请求都将被拒绝。例如, 在 CICS 环境中, 这将是 CICS SYNCPOINT ROLLBACK 命令.

sqlcode: -918

sqlstate: 51021

#### **SQL0920N** 不能从其他数据库客户机系统中访问 数据库客户系统的数据。

解释: 已将工作站配置为客户机或具有本地客户机 的服务器。其他工作站不能共享在此系统中创建的 任何数据库。

不能处理该函数

用户回答: 仅从服务器工作站中请求数据

sqlcode: -920

sqlstate: 57019

# SQL0925N SQL COMMIT 对应用程序执行环境 无效。

解释: 在下列情况下, 不允许 COMMIT:

- 在"分布式事务处理"环境中(例如, CICS)试 图执行静态 SQL COMMIT 语句, 但是需要特定 于环境的落实语句。例如, 在 CICS 环境中, 这 将是 CICS SYNCPOINT 命令。
- 已经预编译或者设置为在"非 TP 监视器"环境中 使用 CONNECT 2 的 DB2 应用程序发出了 SOL COMMIT 语句, 然而, 只允许静态 SQL COMMIT.

• 当从存储过程中发出时, 若调用程序正在分布式 工作单元或"分布式事务处理"环境中执行, 则 也不允许 SQL COMMIT。

用户回答: 通过执行下列操作之一来校正问题:

- · 除去发出 COMMIT 的语句、并用作为环境的有效 等价物的语句来替换它
- 对于"非 TP 监视器"环境中 CONNECT 的 2 类 连接, 仅使用静态 COMMIT。
- 对于存储过程、除去 COMMIT

sqlcode: -925

sqlstate: 2D521

# SQL0926N SQL ROLLBACK 对于应用程序执 行环境无效。

解释: 在下列情况下, 不允许 ROLLBACK:

- 1. 在"分布式事务处理"环境中(例如, CICS) 试图执行静态 SQL ROLLBACK 语句, 但是需要 特定于环境的回滚语句。例如, 在 CICS 环境 中, 这将是 CICS SYNCPOINT ROLLBACK 命 令。
- 2. 已经预编译或设置为使用 CONNECT 2 的 DB2 应用程序已发出动态的 SQL ROLLBACK 语句, 然而, 仅允许静态 SOL ROLLBACK。
- 3. 当从存储过程发出时, 若调用程序正在分布式 工作单元 (CONNECT 的 2 类连接) 或 "分布式 事务处理"环境中执行, 则还将限制 SOL ROLLBACK

用户回答:

- 1. 除去发出 ROLLBACK 的语句, 并用作为环境的 有效等价物的语句来替换它。
- 2. 对于 2 类连接, 仅使用静态 COMMIT。
- 3. 对于存储过程, 把它完全除去。

sqlcode: -926

sqlstate: 2D521

## SQL0930N 没有足够的存储器可用来处理语句。

解释: 请求了需要其他内存页的数据库, 但是, 没 有更多页可用干数据库管理器。

不能处理该语句。

用户回答: 可能的解决方案包括:

- 验证系统是否有足够的实际内存和虚拟内存。
- 除去后台处理。
- 若在 DUOW 再同步期间出错, 则增大 maxagents 并减小 resync\_interval 数据库管理器配置参数值。

sqlcode: -930

sqlstate: 57011

# SQL0931C 发生操作系统文件表溢出。不能处理 后续的 SQL 语句。

已达到操作系统的限制。应用程序不允许发 解释: 出附加的 SOL 语句。 数据库被标记为需要恢复, 并且阻止使用数据库的所有应用程序访问该数据 库。

用户回答: 终止使用数据库的所有应用程序。重新 启动数据库。

要帮助阻止问题的再次发生:

- 将 MAXFILOP 数据库配置参数更改为较小的值 (这将减少 DB2 对操作系统文件表的使用), 和 / 或
- 若适当的话, 则终止其他正在使用文件的应用程 序, 和/或,
- 参考有关增大操作系统文件表限制的操作系统文 档。在大多数 UNIX 环境中, 这可通过用一个更 大值更新内核配置来完成。(在 AIX 上, 只能通 过增加机器中的内存量来使之成为可能)。

sqlcode: -931

sqlstate: 58005

# SQL0950N 不能删除表或索引, 因为当前正在使 用它。

当打开的游标正在使用表或索引时, 不能发 解释: 出 DROP TABLE 或 DROP INDEX 语句。

不能处理该语句, 未删除表或索引。

用户回答: 关闭任何需要的游标、并重新提交该语 句。

sqlcode: -950

sqlstate: 55006

# SQL0951N 不能改变类型为"<对象类型>"的 对象"<对象名>", 因为它当前正被 同一应用程序讲程使用。

当对象被锁定或正在使用中时、不能对该对 解释: 象发出 ALTER 语句或 SET INTEGRITY 语句。

不能处理该语句 未改变该对象

用户回答: 关闭那些直接或间接从属干对象"<对 象名>"的任何游标,并重新提交该语句。

salcode: -951

sqlstate: 55007

#### **SOI 0952N** 由于中断而取消处理。

解释: 用户可能按了中断键序列。

终止语句处理。在发生终止之前。可能已对数据库 应用了某些更改, 但未落实。

联合系统用户: 数据源也可能会检测到此情况。

用户回答: 继续执行应用程序。

若正在安装样本数据库、则删除它、并再次安装样 本数据库.

sqlcode: -952

sqlstate: 57014

#### **SQL0954C** 应用程序堆中没有足够的存储器可用 来处理语句。

解释: 使用了应用程序的所有可用内存。

不能处理该语句。

用户回答: 接收到此消息时, 终止应用程序。增大 数据库配置参数 (applheapsz) 以允许更大的应用程序 堆。

sqlcode: -954

sqlstate: 57011

# SQL0955C 不能分配排序内存来处理语句。原因 码 = "<原因码>"。

解释: 没有足够的虚拟内存供数据库代理程序进行 排序处理, 如以下原因码所示:

- $\mathbf{1}$ 专用讲程内存不足。
- $\overline{2}$ 在数据库范围共享内存区中指定的共享内 存不足以进行排序处理。

不能处理该语句, 但是可以处理其他 SQL 语句。

用户回答: 下列其中一项或多项:

- 减小相应的数据库配置文件中排序堆参数 (sortheap) 的值。
- 对于原因码 1, 如果可能的话, 增加可用的专用虚 拟内存。例如, 在 UNIX 系统上, 可使用 ulimit 命令来增加进程的最大数据区大小。
- 对于原因码 2, 通过增加 (sheapthres) 数据库管理 器配置参数的值来增加所指定的数据库范围共享 内存区的大小, 以进行排序处理。

sqlcode: -955

sqlstate: 57011

**SQL0956C** 数据库堆中没有足够的存储器可用来 处理语句。

解释: 使用了数据库的所有可用内存。

不能处理该语句。

用户回答: 接收到此消息时,终止应用程序。增大 数据库配置参数 (dbheap) 以允许更大的数据库堆。 若 I/O 服务器数接近最高限制, 则减小此数目可能 也会有所帮助。

要更改 dbheap, 输入一个类似如下内容的命令, 该 命令为数据库 sample 将 dbheap 的大小设置为  $2400:$ 

db2 UPDATE DB CFG FOR sample USING DBHEAP 2400

断开与数据库的连接以使更改生效。

sqlcode: -956

sqlstate: 57011

#### **SQL0958C** 已达到最大打开文件数。

解释: 已经达到数据库可用的最大文件句柄数。

不能处理该语句。

用户回答: 增大影响在数据库位置上所允许的打开 文件最大数目的任何参数。这包括增大配置参数 (maxfilop) 以允许将更多文件句柄用于实例以及终止 其他会话以减少使用的文件句柄数。

salcode: -958

sqlstate: 57009

# SQL0959C 在服务器的通信堆中没有足够的存储 器可用来处理语句。

已使用在服务器通信堆中的所有可用内存。 解释:

不能处理该命令或语句。

用户回答: 接收到此消息时, 终止应用程序。增大 服务器工作站数据库管理器配置文件中通信堆 (comheapsz) 参数的大小。

注意: 此消息仅适用于早于版本 2 的 DB2 发行 版。

sqlcode: -959

sqlstate: 57011

**SQL0960C** 已达到数据库中的最大文件数。

解释: 已达到数据库文件的最大数目。

不能处理该语句。

接收到此消息时, 终止应用程序。使所 用户回答: 有活动应用程序与数据库断开连接,然后使它们与 数据库重新连接。若错误继续、则从数据库中删除 表、索引或同时删除这两者, 或者分割数据库。

若正在安装样本数据库、则删除它、并再次安装样 本数据库.

salcode: -960

sqlstate: 57011

#### **SQL0964C** 数据库的事务日志已满。

解释: 已使用事务日志中的所有空间。

若使用具有辅助日志文件的循环日志、则试图分配 和使用这些日志。当文件系统没有更多空间时,不 能使用辅助日志。

若使用归档日志、则文件系统不提供空间来包含新 日志文件

不能处理该语句。

用户回答: 在接收到此消息 (SOLCODE) 时, 执行 COMMIT 或 ROLLBACK, 或重试该操作。

若并行应用程序正在更新数据库、则再试该操作。 当另一个应用程序完成事务时、可能释放日志空 间。

发出更频繁的落实操作。若事务还未落实、则当落 实事务时, 可能会释放日志空间。设计应用程序 时, 应考虑何时落实已更新的事务, 以防止日志已 满的情况。

若发生死锁, 则更频繁地检查它们。这可以通过减 小数据库配置参数 DLCHKTIME 来实现。这将检测 到死锁, 并且很快解决(通过 ROLLBACK), 这将 释放日志空间。

若经常发生这种情况,则增大数据库配置参数以允 许更大的日志文件。更大的日志文件需要更多空 间, 但是减少了应用程序再试该操作的需要。

若正在安装样本数据库, 则删除它, 并再次安装样 本数据库。

sqlcode: -964

sqlstate: 57011

SQL0965W 在此工作站上的消息文件中没有与 SQL 警告 "<SQLCODE>"相对应 的消息文本。该警告是从模块"<名 称>"返回的, 原始标记为"<标记 列表>"。

解释: 数据库服务器将代码 "<SQLCODE>" 返回 给应用程序。警告代码与此工作站上的 DB2 消息文 件中的消息不对应。

用户回答: 参考数据库服务器的文档以确定指定的 "<SQLCODE>" 的原因。

```
SQL0966N
找不到或打不开"数据库连接服务"
目录中指定的错误映射文件"<名称
>".
```
解释: 出现下列情况之一:

- 错误映射文件不存在
- 错误映射文件当前被另一个应用程序打开。
- 错误映射文件未定位于期望的路径中。
- 错误映射文件被毁坏

检索不到错误映射数据。

用户回答: 从打开文件的应用程序中释放文件, 或 者重新安装或恢复原始文件。

sqlcode: -966

sqlstate: 57013

### **SOL0967N** "数据库连接服务"目录中指定的错 误映射文件"<名称>"的格式无 效。

当程序读取错误映射文件时发生错误。 解释: 检索不到错误映射数据。

用户回答: 校正错误映射文件中的所有语法错误。

sqlcode: -967

solstate: 55031

#### **SOL0968C** 文件系统已满。

句含数据库的其中一个文件系统已满。此文 解释: 件系统可能包含数据库目录、数据库日志文件或表 空间容器。

不能处理该语句。

用户回答: 参考诊断日志以确定哪个文件系统已 满。通过擦除不想要的文件来释放系统空间。不要 擦除数据库文件。若需要附加空间、则可能有必要 删除标识为不必需的表和索引。

在基于 UNIX 的系统中, 此磁盘满状态可能是由于 招讨当前用户标识所允许的最大文件大小所导致 的。 使用 chuser 命令来更新 fsize。 可能必须进行 重新引导。

sqlcode: -968

sqlstate: 57011

**SQL0969N** 在此工作站上的消息文件中没有与 SQL 错误 "<错误>"相对应的消息 文本。该错误是从模块"<名称>" 返回的, 原始标记为"<标记列表  $>$ ".

"数据库服务器"将 SQLCODE "<错误>" 解释: 返回给应用程序。该错误码与此工作站上的 DB2 消 息文件中的消息不对应。

用户回答: 参考数据库服务器的文档以确定指定的 SQLCODE 的原因。执行数据库服务器文档中指定的 操作来修正此问题。

联合系统用户: 将拒绝请求的数据源中的问题隔离 出来 ( 参考 故障诊断指南 以确定哪个数据源导致 SOL 语句处理失败)。在数据源上的适用手册中查找 "<错误>"。若该问题与数据相关,则可能有必要检 查出错时正在数据源上处理的数据。

#### **SQL0970N** 系统试图写至只读文件。

解释: 数据库使用的文件被标记为只读, 或不存 在、数据库需要对此文件的写访问权。

不能处理该语句。

用户回答: 接收到此消息 (SQLCODE) 时, 终止应 用程序。确保所有数据库文件都允许读和写访问 权。检查指定文件名中不必要的空格。

sqlcode: -970

sqlstate: 55009

SQL0972N 数据库驱动器中是不正确的软盘。

解释: 驱动器中的软盘不是数据库软盘。

不能处理该语句。

用户回答: 将所需的软盘放入驱动器中。如果应用 程序开始使用驻留在软盘中的数据库、则不要取出 软盘。

salcode: -972

sqlstate: 57019

#### "<堆名>"堆中没有足够的存储器可 **SOL0973N** 用来处理该语句。

已使用此堆的所有可用内存。不能处理该语 解释: 句。

用户回答: 接收到此消息(SOLCODE)后就终止 应用程序。增大"<堆名>"的配置参数以增大堆大 小。

sqlcode: -973

sqlstate: 57011

## SQL0974N 包含数据库的驱动器被锁定。

系统报告说明包含数据库的驱动器已锁定。 解释: 不能处理该语句。

用户回答: 确保系统上没有发生可以锁定驱动器的 其他处理(例如, CHKDSK)。再试该操作。

若正在安装样本数据库, 则删除它, 并再次安装样 本数据库。

sqlcode: -974

sqlstate: 57020

#### **SQL0975N** 因为用户 "<用户名>" 停止了数据库 或实例"<名称>", 所以新事务不能 启动。停止类型: "<类型>"。

解释: 另一个用户已停止您正在尝试使用的实例或 数据库,在实例或数据库不再处于停止状态之前, 不允许新事务。

停止类型 "<类型>" 指的是已停止的实例或数据库, 对于实例是 '1', 对于数据库是 '2'。

用户回答: 联系当前使实例或数据库停止的用户, 以确定 DB2 何时不再停止, 那时再试请求。

sqlcode: -975

sqlstate: 57046

#### **SQL0976N** 软盘驱动器门是打开的。

解释: 数据库的驱动器门是打开的。

不能处理该语句。

用户回答: 关闭驱动器门并重试该操作。

sqlcode: -976

sqlstate: 57021

### SQL0977N 不知道 COMMIT 状态。

解释: tm database 在 COMMIT 处理期间已变得 不可用, 这已导致 COMMIT 的结果未知。当 tm database 变得可用时, 将发生数据库再同步。注 意, 在再同步期间, 可能已回滚了事务。可安全地 进一步执行 SQL 语句, 然而, 在完成再同步进程之 前、锁定可能会被一直挂起。

用户回答: 验证是否可连接 tm database, 例如, 通过使用 CLP。若不能连接, 则遵循返回的 SQLCODE 所必需的操作以确保可以建立连接。

## salcode: -977

#### **SQL0978N** 软盘有写保护。

解释: 试图对数据库进行写操作、但数据库软盘有 写保护。

不能处理该语句。

用户回答: 验证是否正在使用正确的软盘。如果需 要的话, 除去软盘的保护。

sqlcode: -978

sqlstate: 55009

SQL0979N 对于运行时 SYNCPOINT 为 NONE 的应用程序进程, COMMIT 已对"<数目>"个数据库失败。故障 包括下列数据库别名和 SQLSTATE 对(最多会返回四对): "<别 名/SQLSTATE1>"、 "<别 名/SQLSTATE2>"、 "<别 名/SQLSTATE3>"、 "<别 名/SQLSTATE4>"。

应用程序连接至多个数据库, 发出了 解释: COMMIT, 但对于其中一个或多个这些连接失败。

联合系统用户: 若其中一个失败的连接是使用别名 的联合服务器数据库, 则对别名所需的其中一个数 据源讲行落实失败。

用户回答: 根据应用程序和正在更新的数据的性 质, 用户可能希望停止正在执行的处理, 记录故 障,并发出适当的 SQL 以确保所涉及的所有数据库 都一致反映应用程序准备执行的更改。

若不能返回受 COMMIT 错误影响的数据库的完整列 表、请参考完整列表的诊断日志。

sqlcode: -979

sqlstate: 40003

#### **SQL0980C** 发生磁盘错误。不能处理后续的 SQL 语句。

发生磁盘错误、将阻止成功执行当前的和后 解释: 续的 SOL 语句。应用程序不允许发出附加的 SOL 语句。例如,与应用程序相关的恢复例程不能发出 附加的 SOL 语句, 数据库被标记为需要恢复, 并且 阳止使用数据库的所有应用程序访问该数据库。

不能处理该语句。

用户回答: 记录来自 SQLCA 的所有错误消息 (若 有可能的话)。终止使用数据库的所有应用程序。 确定该错误是否是硬件错误, 并执行 Troubleshooting Guide 中对硬件问题指定的适当操作。重新启动数据 库。若不能恢复、则根据备份副本恢复数据库。

若正在安装样本数据库、则删除它、并再次安装样 本数据库。

sqlcode: -980

sqlstate: 58005

#### **SQL0982N** 发生磁盘错误。但是,可以处理后续 的 SQL 语句。

在处理临时系统文件期间发生磁盘错误、将 解释: 阻止成功执行当前的 SQL 语句。但是, 可以处理后 续的 SOL 语句.

不能处理该语句。

用户回答: 接收到此消息 (SQLCODE) 时, 终止应 用程序。

sqlcode: -982

sqlstate: 58004

SQL0983N 事务日志不属于当前的数据库。

解释: 存储在日志文件中的特征符与和数据库有关 的特征符不匹配。当用户指定的存储日志文件的目 录与存储数据库的目录不相同时,通常会发生此错 误。可能涉及文件重定向。

不能处理该语句。

用户回答: 用对日志文件的正确访问权重新提交命 令。

sqlcode: -983

sqlstate: 57036

# SQL0984C COMMIT 或 ROLLBACK 不成 功。不能处理后续的 SQL 语句。

因为系统错误, 而不能成功地处理落实或回 解释: 滚操作。应用程序不允许发出附加的 SQL 语句。例 如, 与应用程序相关的恢复例程不能发出附加的 SOL 语句。数据库被标记为需要恢复, 并且阻止使 用数据库的所有应用程序访问该数据库。

不能处理该语句。

用户回答: 记录消息号 (SQLCODE) 以及所有 SOLCA 错误消息(若可能的话)。终止使用数据库 的所有应用程序。重新启动数据库。若正在安装样 本数据库, 则删除它, 并再次安装样本数据库。

若不能恢复,则根据备份副本恢复数据库。

若跟踪是活动的, 则在操作系统命令行提示符处调 用"独立跟踪设施"。参考 Troubleshooting Guide 中 的"独立跟踪设施"以获取有关如何使用此设施的 信息。与技术服务代表联系,并提供下列信息:

必需的信息:

- 问题描述
- · SOLCODE
- SQLCA 内容 (若有可能的话)
- 跟踪文件(若有可能的话)

联合系统用户: 将拒绝请求的数据源中的问题隔离 出来(参考 故障诊断指南 以确定哪一个数据源使 SQL 语句的处理失败), 并对该数据源执行必需的 诊断步骤和数据库恢复过程。各个数据源的问题确 定过程和数据库恢复过程各有不同, 因此参考适用 的数据源手册。

sqlcode: -984

sqlstate: 58005

#### **SQL0985C** 处理数据库目录时发生文件错误。数 据库不可使用。

系统不能从目录文件上的 I/O 错误讲行恢 解释: 复。

系统不能处理使用数据库的任何语句。

根据备份副本恢复数据库。 用户回答:

若正在安装样本数据库、则删除它、并再次安装样 本数据库。

sqlcode: -985

sqlstate: 58005

# SQL0986N 处理用户表时发生文件错误。此表不 可使用。

解释: 表中的数据不再有效。

系统不能处理使用此表的任何语句。

若数据库不一致, 则根据备份版本恢复 用户回答: 数据库.

若正在安装样本数据库, 则删除它, 并再次安装样 本数据库。

sqlcode: -986

salstate: 58004

#### **SQL0987C** 不能分配应用程序控制共享内存集。

不能分配应用程序控制共享内存集。导致此 解释: 错误的原因是。数据库管理器或正在其中学试数据 库管理器操作的环境的内存资源不够。可导致此错 误的内存资源包括:

- 系统中分配的共享内存标识符数。
- 系统中可用的调页空间或交换空间量。
- 系统中可用的物理内存量。

用户回答: 下列其中一项或多项:

- 确保有足够的内存资源可用于满足数据库管理器 的需求和在系统上运行的其他程序的需求。
- 通过减小数据库配置参数 app\_ctl\_heap\_sz 来减小 此内存集对数据库管理器内存的需求。

132 《消息参考》, 第 2卷

- 减小数据库配置参数 dbheap、util\_heap\_sz 和 buffpage 中的一个或多个。参考《管理指南》以了 解影响所分配的数据库全局内存量的参数。
- 若 intra parallel 被设置为"是", 则减小数据库 管理器配置参数 sheapthres, 否则将 intra parallel 设置为"否"。
- 在话当的地方, 停止使用该系统的其他程序。

sqlcode: -987

sqlstate: 57011

#### **SQL0990C** 发生索引错误。重组该表。

索引进行了可观的活动、使用了所有可用索 解释: 引空间。

联合系统用户: 数据源也可能会检测到此情况。

不能处理该语句。

用户回答: 落实工作并重试该命令。若错误继续, 则回滚工作。若错误仍存在, 则重组该表(若有可 能的话)。

联合系统用户: 将拒绝请求的数据源中的问题隔离 出来(参考 故障诊断指南 以确定哪一个数据源使 SQL 语句的处理失败), 并遵循该数据源的索引重 建过程.

# SQL0992C 预编译的程序的发行版号无效。

预编译的程序 (软件句) 的发行版号与数据 解释: 库管理器的已安装版本的发行版号不兼容。

预编译的程序 (package) 不能对数据库管理器的当前 版本使用。未能处理该命令。

用户回答: 只使用用兼容的数据库管理器发行版级 别预编译的程序。

sqlcode: -992

sqlstate: 51008

#### **SQL0993W** 数据库配置文件中日志 (newlogpath) 的新路径无效。

由于下列其中一种原因、日志文件的路径无 解释: 效:

- 该路径不存在。
- 在指定的路径中找到了具有正确名称的文件, 但 它不是此数据库的日志文件。
- 数据库管理器实例标识没有访问该路径或日志文 件的许可权。

未完成请求的更改。

用户回答: 要更改日志文件的路径、提交带有有效 值的数据库配置命令。

sqlcode:  $+993$ 

sqlstate: 01562

### SQL0994N 应用程序保存点的用法无效。

解释: 不一致地使用了应用程序保存点功能。该程 序试图执行下列其中一项:

- 请求多个活动保存点。
- 若没有活动保存点, 则发出结束保存点调用。
- 若没有活动保存点, 则发出回滚保存点调用。

不能处理该函数

用户回答: 校正程序中的保存点用法。

**SOL0995W** 日志文件 (logpath) 的当前路径无 效。日志文件路径被复位为缺省值。

由于下列其中一种原因, 日志文件的路径无 解释: 效:

- 该路径不存在。
- 在指定的路径中找到了具有正确名称的文件, 但 它不是此数据库的日志文件。
- 数据库管理器实例标识没有访问该路径或日志文 件的许可权。

对于循环记录, 日志文件是在缺省日志路径中创建 的。对于归档记录,下一个日志文件是在缺省日志 路径中创建的。未完成请求的更改。

用户回答: 要更改日志文件的路径, 提交带有有效 值的配置命令。

sqlcode:  $+995$ 

sqlstate: 01563

SQL0996N 不能为表空间中的对象释放页面。

解释: 在表空间中存在毁坏的内部数据库页或内部 逻辑错误。有关详细信息,可在系统错误日志和 / 或数据库管理器错误日志中找到。

用户回答: 停止使用对象或表空间。与"IBM 服 务中心"联系, 以检查对象和表空间。

salcode: -996

sqlstate: 58035

# SQL0997W 关于事务处理的一般信息性消息。原 因码 = "<XA 原因码>"。

SQLCODE 997 仅在数据库管理器的组件之 解释: 间传送、并且将不返回到应用程序。它用于在没有 错误的情况下传送 XA 返回码。可能的原因码是:

- XA\_RDONLY (3) 事务分支是只读的, 已落 实。
- 64 TM 数据库指示在 DUOW 再同步时要落实 的事务
- 65 TM 数据库指示事务要在 DUOW 再同步时 回滚
- 用户回答: 不需要任何操作。

### **SOI 0998N** 在事务或试探性处理期间发生错误。 原因码 = "<原因码>" 子码 = "<子 码>"。

当处理分布式事务时, 检测到错误。事务 解释: 是:

• 在 "分布式事务处理" 环境(如 CICS 或其他事务 管理器中的那些)下运行。

- 执行试探性操作。
- 更新联合数据库中的多个别名, 每个更新的别名 表示不同的数据源。在此情况下, 在事务处理期 间、其中一个数据源失败。在此情况下、返回的 原因码是数据源上故障的原因、而不是联合数据 库上故障的原因。

可能的原因码 ( 对应的 X/Open XA 原因码显示在括 号中)是:

- 01 (XAER ASYNC) 异步操作还未执行。
- 02 (XAER\_RMERR) 在事务分支中发生资源管 理器错误.
- 03 (XAER\_NOTA) XID 无效。
- 04 (XAER INVAL)给定的自变量无效。可能的 子码是:
	- 01 xa\_info 指针无效, 例如, XAOpen 字符 串为空。
	- 02 数据库名超过最大长度。
	- 03 用户名超过最大长度。
	- 04 密码超过最大长度。
	- 05 指定了用户名, 但没有指定密码。
	- 06 指定了密码, 但没有指定用户名。
	- 07 xa\_info 字符串中的参数太多。
	- 08 多个 xa open 为同一数据库名生成不同 的 RM 标识。
	- 09 未指定数据库名
	- $-10$  exe type  $\overline{R} \overline{X}_0$ .
- $\cdot$  0.5  $-$ 在不适当的上下文中调用了 (XAER\_PROTO) 例程。
- 06 (XAER RMFAIL) 资源管理器不可用。
- 07 (XAER DUPID) XID 已经存在。
- 08 (XAER\_OUTSIDE) RM 执行全局事务以外 的工作。
- 09 向事务管理器注册 (ax reg) 失败。可能的 子码是:
	- 01 找不到连接的 XID
	- 02 不能装入在 tp\_mon\_name 配置参数中指 定的动态库。

134 《消息参考》, 第 2卷

- 10 试图在暂挂时启动另一个事务。
- 12 向事务管理器注销 (ax\_unreg) 失败。
- 13 ax 接口故障: 找不到 ax\_reg() 和  $ax$  unreg().
- 14 未能获得具有 "Microsoft 分布式事务协调 程序"的 DB2。 MSDTC 服务可能已关闭。必须 终止当前的事务。
- 35 试探性操作对于非 XA 数据库无效。
- 36 数据库管理器不知道 XID.
- 37 已试探性地落实了事务。
- 38 已试探性地回滚了事务。
- 39 该事务不是不确定事务。
- 40 此事务仅允许回滚。
- 41 在某些 MPP 次级节点上, 因为节点故障, 而未试探性地落实事务。
- 69 DUOW 再同步期间, 数据库日志标识不匹 配。
- 85 作为试探处理的结果, 部分落实并回滚了事 务.
- 210 此事务只允许试探性落实。一些节点已处 干落实状态
- 221 主机上的 DBMS 版本要求参与同一 XA 事务的所有应用程序使用同一用户标识来连接数 据库
- 222 主机上的 DBMS 版本要求参与同一 XA 事务的所有应用程序具有同一 CCSID。
- 223 DB2 Connect XA 支持仅可用于使用 TCPIP 来建立入站连接的本地客户机或远程客户 机。
- 224 DB2 Connect XA 支持仅可用于至少为版 本 7.1 的客户机。

用户回答: 对于原因码 1 至 8, 因为有时 SOLCA 不能返回到调用程序、所以将在系统日志中生成一 条目。

若该错误由与别名相关联的失败数据源引起、则失 败的数据源的位置将总是出现在联合服务器的系统 日志中。

对于原因码 4, 验证 xa open 字符串的内容并执行 必需的校正。

对于原因码 9 子码 02, 确保 tp\_mon\_name 配置参 数包含外部产品中动态库的名称,该外部产品将 ax reg() 函数用于事务的动态注册。

对于原因码 14. 确保 MSDTC 服务是活动的

对干原因码 35. 试图对全局事务中只充当只读资源 管理器的数据库执行试探性操作。示例是任何 DRDA 数据库, 例如, DB2 MVS 版。这些类型的 非 XA 数据库将不会有任何 XA 不确定事务。

对于原因码 36、37 和 38, 试图对不确定事务执行 无效的试探性操作。您指定了错误的 XID、或在您 记录此 XID 之后, 已发生试探或再同步操作。执行 "试探性查询"请求以获取当前的不确定事务的列 表、从而验证是否还需要执行试探性操作。

对于原因码 39, 指定的 XID 用于已经结束并正在等 待两阶段落实进程开始的事务。只能对进入了两阶 段落实过程并成为不确定事务的事务执行试探操 作。

对于原因码 40. 试图在已失败的事务下执行 SQL 语句 一个示例是, 在事务线程中尝试 SOL 语句, 而该事务线程已在参与同一事务的紧密耦合线程异 常终止之后成功注册。

对于原因码 41, 可以在 db2diag.log 文件中查找更多 有关该问题的信息。需要在失败的节点上重新启动 DB2。可能有必要与系统管理员联系以获取帮助。

对于原因码 69, 事务管理器 (TM) 数据库或资源管 理器(RM)数据库或这两者与生成不确定事务时 的 TM 和 (或) RM 数据库不同。换句话说, TM 数据库名或 RM 数据库名可能引用了不同的数据库 实例。日志标识不匹配可能是由下列原因造成的:

- 在 RM 实例中 TM 数据库的数据库目录不正确。
- 在生成不确定事务之后, 配置可能已更改.
- 可能已删除并重建了数据库。在这种情况下, 只 能试探性地落实或回滚不确定事务。

对于原因码 85, 您正在更新多个数据源, 但其中一 些数据源已被试探性回滚或落实, 导致事务被部分 落实或回滚。因为此原因码, 数据现处于不一致状 态,您必须手工检查事务所更新的每个数据源以校 正数据.

对于原因码 210, 一些节点已处于落实状态。必须执 行试探性落实以解析不确定事务。

对于原因码 221, 确保参与同一 XA 事务的所有应 用程序使用同一用户标识来连接数据库。

对于原因码 222, 确保参与同一 XA 事务的所有应 用程序具有同一 CCSID。

对于原因码 223. 修改应用程序和客户机设置以使用 本地客户机, 或者, 对于远程客户机, 将 TCPIP 用 作通信协议以连接网关。

对于原因码 224, 将客户机更新为版本 7.1 或更新版 本.

一般信息收集过程:

若不能解决原因码标识的问题, 则记录消息号 (SQLCODE)、原因码和消息中的可选子码或系 统日志中的 SQLCA。

# **SQL1000 \* SQL1099**

## **SQL1000N "<p{>" G^'D}]bp{#**

解释: 在命令或 api 中指定的别名无效。此别名必 须句含 1 到 8 个字符 ( 在 MBCS 国家或地区中, 是字节), 且所有字符都必须来自数据库管理器基 本字符集

未能处理该命令。

**用户回答:** 重新提交该命令,并指定正确的别名。

# **SQL1001N "<{F>" G^'D}]b{#**

解释: 在命令中指定的数据库名的语法无效。数据 库名必须包含 1 到 8 个字符, 并且所有字符都必须 来自数据库管理器基本字符集。

未能处理该命令。

若故障源于联合数据库、则还应记录在联合服务器 的系统日志中找到的失败数据源的位置。

若跟踪是活动的, 则在操作系统命今行提示符处调 用"独立跟踪设施"。参考 Troubleshooting Guide 中 的"独立跟踪设施"以获取有关如何使用此设施的 信息。然后, 与技术服务代表联系, 并提供下列信 息:

• 问题描述

• SQLCODE、嵌入式原因码和子代码

- SQLCA 内容(若可能的话)
- 跟踪文件(若可能的话)
- 失败的数据源的位置 ( 若该故障源于联合服务 器)

在事务管理器和数据库管理器的控制台或消息日志 中可能有附加信息。

**sqlcode**: -998

**sqlstate**: 58005

**用户回答**: 重新提交该命令, 并指定正确的数据库 名。

**sqlcode**: -1001

**sqlstate**: 2E000

# **SQL1002N "<}/w>" G^'D}/w#**

解释: 在命令中指定的驱动器无效。驱动器是单个 字符 (A 至 Z), 指示数据库或数据库目录所在的 软盘驱动器或硬盘分区。

未能处理该命令。

**用户回答:** 用正确的驱动器重新提交该命令。
# **SQL1003N \k^',r\*o(;}7r\_\k k8(D}]bD\k;%d#**

解释: 密码长度应该等于或小于 18 个字符, 但 是, 若要验证 APPC 对话的密码, 则它必须等于或 小于 8 个字符.

**用户回答:** 确保密码不长于允许的限制。

**sqlcode**: -1003

**sqlstate**: 28000

# **SQL1004C 文件系统没有足够的存储器用来处理 |n#**

解释: 在指定的文件系统中没有足够存储器用来处 理命令.

在 OS/2 和 Windows 环境下的分区数据库环境中, 分区数据库组中的每个节点都必须要有完全相同的 物理硬盘驱动器规范(盘符),且可使用(必须包 含可使用的空间), 才能使 CREATE DATABASE 命令成功。物理硬盘驱动器盘符是在数据库管理器 配置中指定的。若此字段为空白, 则缺省值将是拥 有实例的机器上装有 DB2 的硬盘驱动器 (sqllib 路 径).

未能处理该命令。

**用户回答:** 选择另一个文件系统或者从指定的文件 系统中擦除一些非数据库文件,以便为数据库管理 器功能提供空间。

在 OS/2 和 Windows 环境下的分区数据库环境中, .<br>導循下列步骤:

- 确定所需要的硬盘驱动器规范(盘符)。驱动器 盘符是在错误消息中指定的。
- 确定数据库分区的哪个节点遇到了问题。通常可 以在拥有实例的节点的 db2diag.log 文件中找到此 信息。
- 校正遇到问题的个别节点上的驱动器问题, 或更 改数据库管理器配置中的驱动器规范、以便使分 区数据库组的每个节点上都可以使用同一驱动器 (且有足够的空间)。
- 重新发出该命令.

# **SQL1005N }]bp{** ″**<{F>**″ **QfZZ>X** 数据库目录或系统数据库目录中。

解释: 已使用指定的别名, 若在目录数据库命令中 未指定别名、则将数据库名用作别名。当创建数据 库时, 别名与数据库名相同。

当系统数据库目录中已存在别名时, 在目录数据库 命令中可能发生此错误。

在创建数据库命令上, 此错误可能发生在下列其中 一种情况中:

- 在系统数据库目录和本地数据库目录中已存在此 别名。
- 在系统数据库目录中已存在别名, 但是不在本地 数据库目录中。
- 本地数据库目录中已存在别名, 但是不在系统数 据库目录中.

用户回答: 对于目录数据库命令, 从系统数据库目 录中对别名取消编目、并重新提交原始命令、或者 用另一个别名来编目数据库。

对于创建数据库命令, 对以上三种情况分别执行下 列操作:

- 删除使用该别名的数据库。重新提交原始命令。
- 对别名取消编目。重新提交原始命令。
- 将别名编目到系统数据库目录中。删除使用相同 别名的数据库。重新提交原始命令。

**SQL1006N &CLrDzk3 "<zk3>" k }]bDzk3 "<zk3>" ;% d#**

解释: 应用程序不能与数据库相连, 因为活动代码 页与创建数据库时的活动代码页不同。

未能处理该命令。

**用户回答:** 退出当前的应用程序、并返回到操作系 统。更改进程的代码页,并重新启动应用程序。

# **SQL1007N 在表空间中查找对象页时出错。**

解释: 在表空间中存在毁坏的内部数据库页或内部 逻辑错误。有关详细信息,可在系统错误日志和 /

或数据库管理器错误日志中找到。

**用户回答:** 停止使用对象或表空间 与"IBM 服 务中心"联系,以检查对象和表空间。

**sqlcode**: -1007

**sqlstate**: 58034

#### $\bullet$  SQL1008N 表空间标识无效。

解释: 指定的表空间标识不存在。它大于当前的最 大表空间标识, 或已删除表空间。

**用户回答:** 停止使用数据库。保存错误日志中的诊 断信息, 并与"IBM 服务中心"联系。

**sqlcode**: -1008

**sqlstate**: 58036

# **SQL1009N |n^'#**

解释: 当在仅作为客户机的工作站上发出该命令. 或对远程数据库发出该命令时,该命令不受支持。 这样的命令的一个示例是编目本地数据库。

未能处理该命令。

**用户回答:** 可能的解决方案包括:

- 从不是仅有客户机工作站或从数据库所驻留的工 作站发出指定的命令。
- 验证数据库是否已正确地编目。
- 发出另一个命令。

# **SQL1010N "<`M>" G^'D`MN}#**

解释: 在 Database Environment 命令中指定的类 型无效。对于间接数据库, 它必须是 '0'; 而对于远 程数据库, 它必须是 '1'。

另外, 在 Unix, OS/2, Windows NT 和 Windows 95 平台上, 对于具有 DCE 全局名的数据库, 类型可以 是 '3'。

未能处理该命令。

**用户回答:** 使用有效类型重新提交该命令。

# **SQL1011N Z CATALOG DATABASE |nP**  $\frac{1}{2}$ <br>**P**<br> $\frac{1}{2}$ <br>  $\frac{1}{2}$ <br>  $\frac{1}{2}$ <br>  $\frac{1}{2}$ <br>  $\frac{1}{2}$ <br>  $\frac{1}{2}$ <br>  $\frac{1}{2}$ <br>  $\frac{1}{2}$ <br>  $\frac{1}{2}$ <br>  $\frac{1}{2}$ <br>  $\frac{1}{2}$ <br>  $\frac{1}{2}$ <br>  $\frac{1}{2}$ <br>  $\frac{1}{2}$

解释: 对间接条目发出了 CATALOG DATABASE 命令、但是未指定路径。间接条目必须指定数据库 驻留的路径。

未能处理该命令。

**用户回答:** 使用所需的路径重新提交该命令或更改 类型。

# **SQL1012N Z CATALOG DATABASE |nP ;P\*6Lu?8(Zc{#**

**解释: 未在 CATALOG DATABASE 命令中对远** 程条目指定 nodename 参数。远程条目必须指定数据 库的节点名。

未能处理该命令。

用户回答: 以 *nodename* 参数或另一类型重新提交 该命令.

# **SQL1013N R;=}]bp{r}]b{** ″**<{ F>**″**#**

解释: 命令中指定的数据库名或别名不是现有的数 据库, 或在(客户机或服务器)数据库目录中找不 到该数据库。

**用户回答:** 确保系统数据库目录中存在所指定的数 据库名。若系统数据库目录中不存在数据库名,则 该数据库要么不存在、要么尚未编目该数据库名。

若系统数据库目录中出现该数据库名并且输入类型 为 INDIRECT, 则确保指定的本地数据库目录中存在 该数据库。若条目类型是 REMOTE, 则确保该数据 库存在且在服务器节点的数据库目录上编目。

对于带有 AT NODE 子句的 CREATE  $DATABASE,$ 确保数据库名在具有条目类型 INDIRECT 且目录节点号不等于 -1 的系统数据库目 录中。

联合系统用户: 除以上外, 验证 SYSCAT.SERVERS 中指定的数据库名是否均有效。校正其中指定了不 存在的数据库的任何 SYSCAT.SERVERS 条目。

sqlcode:  $-1013$ 

salstate: 42705

SQL1014W 在正在扫描的目录、文件或列表中没 有更多的条目。

解释: 完成了对目录、文件或列表的扫描。

用户回答: 不需要任何操作。

# SQL1015N 必须重新启动数据库, 因为前一个会 话未正常结束。

解释: 因为前一个会话异常终止(例如, 电源故 障), 所以必须重新启动数据库。

未能处理该命令。

用户回答: 接收此消息 (SQLCODE) 时应用程序 可以记录消息、警告用户需要时间来恢复数据库。 要重新启动数据库、发出 RESTART DATABASE 命 令。在分区数据库服务器环境中, 必须在所有节点 上发出该命令。

sqlcode:  $-1015$ 

sqlstate: 55025

# SQL1016N CATALOG NODE 命令中指定的 local lu 别名 "<名称>"无效。

解释: 不允许 CATALOG NODE 命令中指定的本 地逻辑单元 (local\_lu) 别名。本地逻辑单元别名是本 地 SNA 逻辑单元别名, 必须为 1 到 8 个字符, 并 且不能包含空白字符。

未能处理该命令。

用户回答: 验证别名是不是允许的逻辑单元名, 验 证名称中所使用的字符。使用有效的逻辑单元名重 新提交该命令。

# SQL1017N CATALOG NODE 命令中指定的方 式参数"<方式>"无效。

不允许 CATALOG NODE 命令中指定的方 解释: 式.

方式 参数标识"通信管理器"用来设置会话的通信 概要文件。该模式必须为 1 到 8 个字符。有效字符 是大写或小写的 A 到 Z、0 到 9、#、[@0000] 和 \$ 第一个字符必须是字母。系统将小写字符更改 为大写字符。

未能处理该命令。

用户回答: 验证名称是否是允许的方式名。验证名 称中所使用的字符。用正确的方式重新提交该命 今

# SQL1018N CATALOG NODE 命令中指定的节 点名"<名称>"已存在。

解释: CATALOG NODE 命今的 nodename 参数 中指定的节点名已在此文件系统上的节点目录中编 目.

未能处理该命令。

用户回答: 若正确输入了 nodename 参数, 则继续 处理

若节点已编目信息不再有效, 则在节点目录中对已 编目节点取消编目,并重新提交该命令。若节点已 编目信息有效, 则定义新节点名, 并使用新节点名 重新提交该命令。

# SQL1019N 命令中指定的节点名"<名称>"无 效。

解释: 存命今中所指定的节点名无效 节点名可以 为 1 到 8 个字符, 并且所有字符都必须来自数据库 管理器基本字符集。指定的节点名不能与本地实例 名相同。

未能处理该命令。

用户回答: 通过显示 DB2INSTANCE 环境变量的 值来确保节点名与本地实例名不同。在 UNIX 操作 系统上, 通过输入以下命令来显示 DB2INSTANCE 环境变量:

echo \$DB2INSTANCE

在 Windows 和 OS/2 操作系统上, 通过输入以下命 令来显示 DB2INSTANCE 环境变量:

echo %DB2INSTANCE%

用正确的节点名重新提交该命令。

# SQL1020C 节点目录已满。

解释: 节点目录不能再保存任何条目.

未能处理该命令。

用户回答: 取消编目节点目录中任何不需要的条 目.

# SQL1021N 找不到 UNCATALOG NODE 命令 中指定的节点名"<名称>"。

在节点目录中找不到命令中指定的 解 释 : nodename.

未能处理该命令。

用户回答: 若 nodename 参数正确, 则节点可能已 取消编目, 处理可继续。否则, 用正确的节点名重 新提交该命令。

## SQL1022C 没有足够的内存用来处理该命令。

解释: 没有足够的随机访问存储器 (RAM) 可用来 处理该命令。

若调用了远程过程、则远程过程可使用大于允许的 最大值 (4K) 的本地变量空间。

若语句包含用户定义函数(UDF), 则由 udf\_mem\_sz 数据库管理器配置参数控制的内存集可 能大干可用的内存。

未能处理该命令。

用户回答: 停止该应用程序。可能的解决方案包 括:

- 将 CONFIG.SYS 文件中的 MEMMAN NO  $SWAP$ ,  $NO$ MOVE 选项更改为 SWAP, MOVE
- 除去后台处理。
- 减小定义内存分配的配置参数的值, 包括 udf mem sz (若 UDF 涉及失效的语句)。
- 安装更多的随机访问存储器 (RAM)。
- 若调用了远程过程, 则应确保远程过程使用的本 地变量空间小于或等于 4K。
- 若正在使用"远程数据服务", 则由于每个应用 程序至少使用一个块、所以要增加服务器和客户 机配置中"远程数据服务"堆的大小  $(rsheapsz)$
- 在 OS/2 系统中, 将 CONFIG.SYS 文件的 MEMMAN 语句中的 PROTECT 更改为 NOPROTECT. 这将为应用程序腾出更多的可用 内存空间, 但是将禁用 OS/2 的某些保护特性。有 关更多信息, 参考 OS/2 文档, 并确定这是否将适 合您的环境。
- 在 OS/2 系统上, 增大 min\_priv\_mem 数据库管理 器配置参数的值。这将导致数据库管理器在 db2start 时保留更多的专用内存空间。 注意: 这仅适用于早于版本 2 的 DB2 发行版。

sqlcode:  $-1022$ 

sqlstate: 57011

SQL1023C 通信对话失败。

解释: 在通信对话中发生错误。

未能处理该命令。

用户回答: 再试原始命令。若错误仍存在, 请与通 信管理员联系。

联合系统用户: 数据源也可能会检测到此情况。

salcode:  $-1023$ 

sqlstate: 08001

#### SQL1024N 不存在数据库连接。

解释: 没有与数据库连接 除非先前执行了 SOL CONNECT, 否则不能处理其他 SOL 语句。

未能处理该命令。

用户回答: 若与数据库断开连接时发生错误, 则继 续处理。若在另一个 SQL 语句中发生错误, 则发出 SQL CONNECT 语句, 并重新提交该命令或语句。

# sqlcode: -1024

140 《消息参考》, 第 2卷

#### **SQL1025N** 未停止数据库管理器, 因为数据库仍 是活动的。

若有任何应用程序与数据库管理器控制下的 解释: 数据库相连, 或激活了任何数据库, 则不能处理停 止数据库管理器命令。

未执行任何操作。

用户回答: 通常不需要任何操作。要停止数据库管 理器、所有活动应用程序都必须与它们正在使用的 所有数据库断开连接。或者, 用户可使用 FORCE 命 令强制应用程序断开连接, 并使用 DEACTIVATE 命今释放数据库

### SQL1026N 数据库管理器已活动。

已经处理了启动数据库管理器的命令。 解释:

未能外理该命令。

用户回答: 因为已经处理了命令, 所以应用程序可 以继续处理。

# SQL1027N 找不到节点目录。

解释: 不能处理列表节点目录命令, 因为找不到节 点目录。

未能处理该命令。

用户回答: 用适当的参数发出 CATALOG NODE 命令,并重新提交当前的命令。

#### CATALOG NODE 命令中指定的 **SOL1029N** partner\_lu 别名 "<名称>"无效。

CATALOG NODE 命令中指定的 partner\_lu 解释: 别名未曾指定, 或包含无效字符。 partner lu 别名是 伙伴 SNA 逻辑单元别名, 必须是 1 至 8 个字符, 且一定不能包含空白字符。

未能处理该命令。

用户回答: 检查 partner\_lu 是否有输入错误。验证 别名是不是允许的逻辑单元名。验证在别名中所使 用的字符。用正确的 partner\_lu 重新提交该命令。

#### **SQL1030C** 数据库目录已满。

解释: 系统数据库目录或本地数据库目录都不能再 保存更多条目。

未能处理该命令。

用户回答: 取消编目目录中任何不需要的条目。若 本地数据库目录已满、则在另一个文件系统上创建 新的数据库。

# SQL1031N 在指示的文件系统中找不到数据库目 륛.

找不到系统数据库目录或本地数据库目录。 解释: 尚未创建数据库、或者没有正确编目该数据库。

未能处理该命令。

用户回答: 验证数据库是否是用正确的路径规范创 建的。Catalog Database 命令带有路径参数, 它指定 数据库所驻留的目录。

sqlcode:  $-1031$ 

sqlstate: 58031

#### **SQL1032N** 未发出启动数据库管理器的命令。

解释: 尚未处理启动数据库管理器的命令。必须先 处理该命令才可以发出停止数据库管理器、任何 SQL 语句或实用程序的命令。

未能处理该命令。

用户回答: 发出启动数据库管理器命令并重新提交 当前命令。

若使用多个逻辑节点, 则应确保已正确设置了 DB2NODE 环境变量。DB2NODE 环境变量指示应用 程序将试图与之相连的节点。必须将 DB2NODE 设 置为在应用程序的同一主机上定义的其中一个节点 的节点号。

sqlcode:  $-1032$ 

sqlstate: 57019

# **SQL1033N ;\CJ}]b?<,r\*}Z9C 该目录。**

解释: 若当前正在更新数据库目录, 则不能访问 它。同样,若因任何原因已经访问了目录,则不能 访问该目录以进行更新。系统数据库目录或本地数 据库目录中都存在此情况。

未能处理该命令.

**用户回答:** 等待访问完成, 然后重新提交该命令。

**sqlcode**: -1033

**sqlstate**: 57019

# **SQL1034C Qp5C}]b#&CLrQk}] bO\*,S#&mC}]bDyP&** 用程序都已停止。

解释: 数据库已发生损坏。恢复后才可以使用它。 与数据库相连的所有应用程序都已经断开连接,并 且在数据库上运行应用程序的所有讲程都已经停  $\mathbb{R}$ .

未能处理该命令。

**用户回答:** 发出 RESTART DATABASE 命令来 恢复数据库。若 RESTART 命令一致失效, 则您可 能想根据备份来恢复数据库。在分区数据库服务器 环境中, 在根据备份恢复数据库之前, 检查系统日 志, 以了解 RESTART 命令是否因节点或通信故障 而失败。若如此, 则确保数据库管理器已启动并运 行, 且通信在所有节点之间可用, 然后重新提交重 新启动命令。

若在前滚处理期间遇到此错误,则必须根据备份恢 复数据库并再次执行前滚。

注意, 在分区数据库环境下, RESTART 数据库命令 对各个节点逐个运行。要确保在所有节点上重新启 动数据库, 使用以下命令:

db2 all db2 restart database <数据库名>

可能必须要运行此命令数次才能确保所有不确定事 务都已解决。

若正在使用样本数据库, 则删除它, 并再次安装样 本数据库。

**sqlcode**: -1034

**sqlstate**: 58031

#### **SQL1035N 数据库当前正在使用。**

解释: 存在下列其中一种情况:

- 请求了独占使用, 但数据库已由(同一进程中 的)另一用户用作共享数据库。
- 请求了互斥使用, 但数据库已作为互斥数据库在 使用。(两个不同的进程正在尝试访问同一数据 库)
- 已达到数据库的最大连接数。
- 另一个系统上的另一个用户正在使用该数据库。
- 正在激活 / 释放数据库。

未能处理该命令.

**用户回答:** 可能的解决方案包括:

- 稍后在不使用数据库时重新提交该命令。
- 更改权限以与当前的用户匹配或等到不再使用该 数据库为止。
- 等到不互斥使用数据库为止。
- 等到另一个系统上的其他用户与该数据库断开连 接为止。

**sqlcode**: -1035

**sqlstate**: 57019

#### **SQL1036C CJ}]b1"z I/O ms#**

解释: 至少一个数据库文件有 I/O 错误:

- 系统不能打开、读取或写入数据库文件。
- 系统不能创建数据库、因为系统在创建数据库文 件或数据库目录时发生错误。
- 因为在系统删除数据库的数据库文件或目录时出 错。所以系统不能删除该数据库。
- 因为在系统创建或删除数据库的数据库文件或目 录时接收到中断、所以系统不能创建数据库。
- 系统在连接期间找不到数据库子目录或数据库配 置文件

不能使用该数据库。

用户回答: 若在处理数据库期间发生错误, 则重新 提交该命令。若错误仍存在、则根据备份版本恢复 该数据库。

若在 CREATE DATABASE 或 DROP DATABASE 期间发生错误, 则后续的 CREATE DATABASE 或 DROP DATABASE 命令将试图擦除不成功的 CREATE DATABASE 或 DROP DATABASE 命令 所溃留的文件或目录。

若正在安装样本数据库, 则删除它, 并再次安装样 本数据库.

若在尝试连接数据库时出错, 则获取跟踪, 并与 "IBM 支持中心"联系、以了解恢复数据库的可能 性。

sqlcode: -1036

sqlstate: 58030

# SQL1037W 节点目录为空。

解释: 试图读取节点目录的内容、但目录中不存在 任何条目。

用户回答: 不需要任何操作。

sqlcode:  $+1037$ 

sqlstate: 01606

# SQL1038C 访问节点目录时发生 VO 错误。

由于 I/O 错误, 不能访问节点目录。 解释: 未能处理该命令。

用户回答: 重新提交该命令。若错误继续、则除去 节点目录 (sqllib 目录下面的 sqlnodir), 并重新编 目网络上的节点名。

sqlcode: -1038

sqlstate: 58031

#### **SQL1039C** 当访问数据库目录时, 发生 I/O 错 误。

不能访问系统数据库目录或本地数据库目 解释: 录。不仅系统编目数据库或取消对数据库的编目时 可能发生此错误、而且系统访问在目录中编目的数 据库时, 此错误也可能发生。

未能处理该命令。

可能的解决方案包括: 用户回答:

- 若软盘系统中发生错误, 则验证驱动中的软盘是 否正确, 并且是否已准备好使用。验证是否没有 写保护。
- 若数据库目录被损坏, 则根据备份版本恢复在那 里编目的数据库,并对它们进行编目。

若正在安装样本数据库, 则删除它, 并再次安装样 本数据库。

sqlcode: -1039

sqlstate: 58031

#### **SQL1040N** 与数据库相连的应用程序已达到最大 数目。

与数据库相连的应用程序数等于数据库配置 解释: 文件中所定义的最大值。

未能处理该命令。

用户回答: 等待其他应用程序与数据库断开连接。 若要求更多应用程序并行运行, 则增大 maxappls 的 值。当所有的应用程序都与数据库断开链接并且重 新启动数据库之后, 该新值将生效。

sqlcode:  $-1040$ 

sqlstate: 57030

#### SQL1041N 已启动最大并行数据库数。

解释: 应用程序试图启动不活动的数据库、但活动 的数据库数已经等于在系统配置文件中所定义的最 大值。

未能处理该命令。

用户回答: 等待其中一个数据库变成不活动的。若 要求更多数据库同时活动, 则增大 numdb 的值。在 下一次成功地启动数据库管理器之后, 新值将生 效。

sqlcode:  $-1041$ 

sqlstate: 57032

# SQL1042C 发生意外的系统错误。

解释: 发生系统错误。此错误的一个可能原因是, 数据库管理器未正确安装、或环境设置不正确。

在 OS/2 上, 当学试启动数据库管理器时, 此错误非 常常见的原因是 NET.ACC 文件损坏。

未能处理该命令。

用户回答: 若尝试启动数据库管理器时 OS/2 上发 生此错误, 且怀疑 NET.ACC 文件已损坏, 则用 DB2 OS/2 版安装软盘的第 1 张软盘上的 NET.ACC 文件替换它们。

若在尝试与数据库相连时发生错误、则获取跟踪信 息 (指示如下), 并与"IBM 支持中心"联系。

若此问题落在上述建议之外, 则确保系统时间和日 期设置正确,并确保系统有足够的内存和交换 / 调 页空间可用.

重新提交当前命令。

若问题仍然存在, 则停止数据库管理器, 再重新启 动它。

若还有错误、则重新安装数据库管理器。

若跟踪是活动的、则在操作系统命令行提示符处调 用"独立跟踪设施"。参考 Troubleshooting Guide 中 的"独立跟踪设施"以获取有关如何使用此设施的 信息。与技术服务代表联系,并提供下列信息:

必需的信息:

- 问题描述
- SQLCODE 或消息号
- SOLCA 内容(若有可能的话)
- 跟踪文件(若有可能的话)

联合系统用户: 若有必要, 将拒绝请求的数据源中 的问题隔离出来 (参见 problem determination guide 以了解标识失败的数据源所要遵循的过程 )。若问 题出在数据源身上, 则遵循该数据源的问题确定过 稈.

sqlcode:  $-1042$ 

sqlstate: 58004

#### **SQL1043C** 数据库管理器不能初始化系统目录。 返回了错误"<错误>"。

在初始化系统目录期间, CREATE 解 释 : DATABASE 命令失败.

用户回答: 记录消息号 (SQLCODE) 和此消息中的 错误。

若跟踪是活动的、则在操作系统命令行提示符处调 用"独立跟踪设施"。参考 Troubleshooting Guide 中 的"独立跟踪设施"以获取有关如何使用此设施的 信息。然后与技术服务代表联系,并提供以下信 息:

- 环境: 应用程序
- 必需的信息:
	- 问题描述
	- SQLCODE 或消息号和错误标识符
	- SQLCA 内容(若有可能的话)
	- 跟踪文件(若有可能的话)

# SQL1044N 由于中断而取消处理。

解释: 用户可能按了中断键序列。

处理停止.

联合系统用户: 数据源也可能会检测到此情况。

继续执行以处理中断。 用户回答:

144 《消息参考》, 第 2 卷 若正在安装样本数据库, 则删除它, 并再次安装样 本数据库。

若正在启动数据库管理器, 则在发出任何 db2 命令 之前发出 db2stop。

sqlcode: -1044

sqlstate: 57014

SQL1045N 找不到数据库, 因为未正确编目该数 据库。

解释: 数据库目录的间接条目指向另一个非 HOME 条目

未能处理该命令。

用户回答: 用目录扫描命令验证所有关联数据库目 录中的条目。

sqlcode:  $-1045$ 

sqlstate: 58031

#### SQL1046N 授权标识无效。

解释: 登录时指定的权限对数据源或数据库管理器 无效。发生下列其中一种情况:

- 对于 Windows 平台, 权限包含的字符超过 30 个, 对于其他平台, 权限包含的字符超过 8 个。
- · 权限中包含对权限无效的字符。有效字符是 A 到 Z、a 到 z、0 到 9、#、[@0000] 和 \$。
- 权限是 PUBLIC 或 public。
- 权限以 SYS、sys、IBM、ibm、SQL 或 sql 开 始.
- 该权限违反某些数据源特定命名约定。

未能处理该命令。

用户回答: 用有效的授权标识登录。

联合系统用户: 若有必要, 将拒绝请求的数据源中 的问题隔离出来 (参见 故障诊断指南 以了解标识失 败的数据源所要遵循的过程), 并使用对数据源有 效的授权标识。

sqlcode: -1046

sqlstate: 28000

**SQL1047N** 应用程序已经与另一个数据库相连。

解释: 在应用程序已与另一个数据库相连时不能创 建数据库。

当已与另一个数据库相连时, 不允许将文件与数据 库讲行绑定。

未能处理该命令。

用户回答: 与活动数据库断开连接, 并重新提交该 命令。

**START USING DATABASE 或 SQL1048N** CONNECT TO 命令中的 use 参数 "<参数>"无效。对于共享访问, 它 必须为 S, 对于互斥使用, 它必须 为 X. 或者对于在单个节点处的互 斥使用, 它必须为 N。对于 DB2 Connect 连接, 只支持 S。仅在 MPP 配置中支持 N。

解释: START USING DATABASE 或 CONNECT TO 命令中的 use 参数必须是 S (表示共享使用) 或 X (表示独占使用)。若使用 DB2 Connect 来连接数 据库, 则只允许共享访问。在 SQLENV.H 文件中提 供了这些值的肋记等式。

未能处理该命令。

用户回答: 用有效的 use 参数重新提交该命令 (最好从助记等式进行)。

应用程序状态出错。数据库连接已丢 **SQL1049C** 失。

解释: 与数据库的连接已丢失。

未能处理该命令。

发出 CONNECT RESET 语句。 用户回答:

# **SQL1050N 不能取消编目数据库, 因为它是主数 ]b#**

**解释: 在 UNCATALOG DATABASE 命令中指定** 的数据库是主数据库。不能对主数据库取消编目, 因为删除数据库时, 它们的数据库条目就被删除  $\tau$ .

未能处理该命令.

用户回答: 若正确地指定了数据库名、则继续处 理.

# **SQL1051N }]b?<D76 "<76>" ;f Z#**

解释: 在命令的数据库目录参数中或者在数据库目 录条目中指定的路径无效。没有这个名称的文件系 统.

未能处理该命令。

**用户回答:** 用数据库目录的正确路径重新提交该命 令。

**sqlcode**: -1051

**sqlstate**: 57019

## **SQL1052N }]b76** ″**<76>**″ **;fZ#**

解释: 该命令的路径参数中指定的路径无效。没有 该名称的路径

在 OS/2 和 Windows 环境下的分区数据库环境中, 分区数据库组中的每个节点都必须要有完全相同的 物理硬盘驱动器规范(盘符),且可使用(必须包 含可使用的空间),才能使 CREATE DATABASE 命令成功。物理硬盘驱动器盘符是在数据库管理器 配置中指定的。若此字段为空白,则缺省值将是拥 有实例的机器上装有 DB2 的硬盘驱动器 (sqllib 路 径)

未能处理该命令。

**用户回答:** 用正确的数据库路径重新提交该命令。

在 OS/2 和 Windows 环境下的分区数据库环境中, 遵循下列步骤:

- 确定所需要的硬盘驱动器规范(盘符)。驱动器 盘符是在错误消息中指定的。
- 确定数据库分区的哪个节点遇到了问题。通常可 以在拥有实例的节点的 db2diag.log 文件中找到此 信息。
- 校正遇到问题的个别节点上的驱动器问题, 或更 改数据库管理器配置中的驱动器规范、以便使分 区数据库组的每个节点上都可以使用同一驱动器 (日有足够的空间).
- 重新发出该命令.

#### **SQL1053N** 已经在处理中断。

解释: 系统当前正在处理中断, 所以不能处理另一 个中断。

忽略中断请求

用户回答: 等到当前的中断处理完成之后再重新提 交该命令。

# $R$  **SQL1054N** 正在执行 COMMIT, 不能中断。

解释: 系统当前正在处理 COMMIT。用户输入了 中断键标顺序。

忽略中断请求。

联合系统用户: 数据源也可能会检测到此情况。

用户回答: 等到 COMMIT 完成之后再提交该请 求.

## $R$  **SQL1055N** 正在执行 ROLLBACK, 不能中断。

解释: 系统当前正在处理 ROLLBACK 用户输入 了中断键标顺序.

忽略中断请求。

联合系统用户: 数据源也可能会检测到此情况。

**用户回答:** 等到完成 ROLLBACK 之后再重新提 交该请求。

# **SQL1056N Q-r\* 8 v}]b?<(h#**

解释: 在此进程中已经打开 8 个数据库目录扫 描。不允许多于 8 个打开扫描。

未能处理该命令。

**用户回答:** 发出一条或多条 CLOSE DIRECTORY SCAN 命令, 并重新提交该命令。

**sqlcode**: -1056

**sqlstate**: 54029

# **SQL1057W 53}]b?<\*U#**

解释: 试图读取系统数据库目录的内容, 但该目录 中不存在任何条目。

**用户回答:** 不需要仟何操作

**sqlcode**: +1057

**sqlstate**: 01606

# **SQL1058N** Directory Scan 命令中的句柄参数 无效。

解释: Directory Scan 命令中指定的 handle 参数 无效, 该 handle 必须是从 OPEN DIRECTORY SCAN 或 OPEN NODE DIRECTORY SCAN 命令 返回的句柄

未能处理该命令。

用户回答: 用有效的 handle 参数重新提交该命 令。

# $\overline{S}$ **QL1059N** 不能处理 GET NEXT 命令, 因为 **4"v Open Scan |n#**

解释: 在打开扫描之前发出了目录扫描命令. 未能处理该命令。

**用户回答:** 发出 OPEN DIRECTORY SCAN 或 OPEN NODE DIRECTORY SCAN 命令, 并重新提 交当前的命令。

# $\overline{AB}$  **5QL1060N** 用户 "<授权标识>" 不具有 **CONNECT X(#**

解释: 指定的权限没有访问该数据库的 CONNECT 特权。在用户可连接数据库之前, 必须授予其 CONNECT 特权。

联合系统用户: 数据源也可能会检测到此情况。

未能处理该命令。

用户回答: 与数据库的系统管理员或数据库管理员 联系, 请求对授权标识的 GRANT CONNECT。重新 提交该命令.

联合系统用户: 若有必要, 将拒绝请求的数据源中 的问题隔离出来(参见 故障诊断指南 以了解标识失 败的数据源所要遵循的过程), 并确保已对该数据 源授予正确的特权。

#### **sqlcode**: -1060

**sqlstate**: 08004

# **SQL1061W I&XjIK RESTART |n,+** 数据库中存在不确定事务。

解释: 成功地完成了 RESTART 命令, 但发现了 不确定事务。数据库是可用的, 但是若在与该数据 库的最后一个连接被删除之前没有解析不确定事 务, 则在可以使用该数据库之前将需要执行 RESTART.

**用户回答:** 要么解析不确定事务, 要么每当您想使 用数据库之前, 就要准备对该数据库进行 RESTART。若(在 XA/DTP 环境中)正在使用数据 库的事务管理器(TM)可用, 则管理员应该指导 TM 解析不确定事务。或者, 在非常小心的前提下, 管理员可使用 CLP 来试探性地完成事务。

注意, 在分区数据库服务器环境下, RESTART 数据 库命令是对每个节点逐个运行的。为了确保在所有 节点上重新启动数据库, 使用以下命令:

db2 all db2 restart database <数据库名>

若所有节点都在运行, 则发出以上命令时将解析任 何不确定事务。

可能必须要运行此命令数次才能确保所有不确定事 务都已解决。

#### **SQL1062N R;=}]b76 "<76>"#**

解释: 命令中指定的数据库路径参数不存在。若未 指定路径, 则使用在系统配置文件中所定义的缺省 路径, 但是该缺省路径不存在。

在 OS/2 和 Windows 环境下的分区数据库环境中, 分区数据库组中的每个节点都必须要有完全相同的 物理硬盘驱动器规范(盘符), 且可使用(必须包 含可使用的空间), 才能使 CREATE DATABASE 命令成功。物理硬盘驱动器盘符是在数据库管理器 配置中指定的。若此字段为空白,则缺省值将是拥 有实例的机器上装有 DB2 的硬盘驱动器 (sqllib 路 径)。

未能处理该命令。

**用户回答:** 验证路径或缺省路径, 并且确保它们在 系统中存在。重新提交该命令。

在 OS/2 和 Windows 环境下的分区数据库环境中, 遵循下列步骤:

- 确定所需要的硬盘驱动器规范(盘符) 驱动器 盘符是在错误消息中指定的。
- 确定数据库分区的哪个节点遇到了问题。通常可 以在拥有实例的节点的 db2diag.log 文件中找到此 信息
- 校正遇到问题的个别节点上的驱动器问题, 或更 改数据库管理器配置中的驱动器规范。以便使分 区数据库组的每个节点上都可以使用同一驱动器 (且有足够的空间)。
- 重新发出该命令。

#### **SQL1063N QI&t/K}]b\mw&m#**

解释: 成功地完成了用于启动数据库管理器的命  $\hat{\mathcal{L}}$ 

# **SQL1064N 已成功停止了数据库管理器处理。**

解释: 成功地完成了用于停止数据库管理器的命 令。

# **数据库已创建, 但在列表"<列表名 >" PD;vr`vs(D~Ov** 错。未绑定下列文件: "<列表>"。

解释: 一个或多个实用程序未绑定至数据库。列表 文件"<列表名>"包含绑定文件的列表。"<列表>" 中的编号指示列表文件中未绑定文件的相对位置。

所列示的实用程序绑定文件未与最新创建的数据库 进行绑定。

用户回答: 用户可以将所指示的实用程序与数据库 进行绑定。在绑定程序调用中一定不能使用格式选 项。

# $B = B$  **B2START** 处理成功。未成功启动 **IPX/SPX** 协议支持。

解释: 未成功启动 IPX/SPX 协议支持。远程客户 机不能使用 IPX/SPX 来与服务器相连。可能的原因 为:

- 工作站没有向 NetWare 文件服务器登录。
- 工作站没有在 NetWare 文件服务器绑定程序中创 建对象的权限。
- 网络上的另一个数据库管理器正在使用在数据库 管理器配置文件中所指定的同一对象名。

**用户回答:** 确保工作站已向 NetWare 文件服务器 登录、并且具有足够的权限在文件服务器的绑定程 序中创建对象。用户必须作为 SUPERVISOR 或等效 项来登录。同时要确保数据库管理器配置文件中所 指定的对象名对于网络中的所有数据库管理器是唯 一的。进行任何校正, 运行 DB2STOP, 然后再次运 行 DB2START.

若问题继续, 则在操作系统命令提示处输入 DB2TRC ON -L 0X100000 再次运行 DB2START, 然后在命令提示符处输入 DB2TRC DUMP 文件名以 保存跟踪信息。要关闭跟踪, 输入 DB2TRC OFF。 与服务协调员联系, 并提供跟踪信息。

148 《消息参考》, 第 2 卷

# SQL1067N DB2STOP 处理不成功。未成功停 止 IPX/SPX 协议支持。

解释: 未成功停止 IPX/SPX 协议支持。可能的原 因为:

- 工作站没有向 NetWare 文件服务器登录。
- 工作站没有在 NetWare 文件服务器绑定程序中删 除对象的权限。

用户回答: 确保工作站已向 NetWare 文件服务器 登录、并且有足够的权限来删除文件服务器的绑定 程序中的对象, 用户必须作为 SUPERVISOR 或等效 项来登录。进行任何校正, 并再次运行 DB2STOP。

若问题继续, 则在操作系统命令提示处输入 DB2TRC ON -L 0X100000 再次运行 DB2STOP, 然后在命令提示符处输入 DB2TRC DUMP 文件名以 保存跟踪信息。要关闭跟踪, 输入 DB2TRC OFF。 与服务协调员联系、并提供跟踪信息。

# SQL1068N 在 DB2DOMAINLIST 环境变量中 未定义拥有 CONNECT 或 ATTACH 语句的用户标识"<用户 标识>"的域。

CONNECT TO 或 ATTACH TO 语句中的 解経: 用户标识不属于在 DB2DOMAINLIST 环境变量中所 定义的域。

用户回答: 通过使用 DB2SET 命令来指定拥有 DB2DOMAINLIST 环境变量中的用户标识的域名。

sqlcode:  $-1068$ 

sqlstate: 08004

SQL1069N 数据库 "<名称>"不是主数据库。

数据库不是本地数据库。在系统数据库目录 解释: 中本地数据库被编目为间接类型, 此条目引用同一 节点上的本地数据库目录中的主条目。不能删除远 程数据库。

未能处理该命令。

用户回答: 若指定的数据库名不正确, 则用正确的 数据库名重新提交该命令。若指定的数据库名正 确,并且想要从数据库目录中除去数据库名, 则使 用 UNCATALOG DATABASE 命令。

### SQL1070N 数据库名参数的地址无效。

解释: 应用程序使用的地址对于数据库名参数无 效。指向未分配缓冲区或缓冲区中字符串的地址没 有空终止符

未能处理该命令。

用户回答: 校正应用程序, 以便使用正确的地址, 并且输入字符串是以空字符终止的。

#### SQL1071N 数据库别名参数的地址无效。

应用程序使用了对此参数无效的地址。指向 解释: 未分配缓冲区或缓冲区中字符串的地址没有空终止 符.

未能处理该命令。

用户回答: 确保应用程序使用有效地址, 且输入字 符串以空字符终止。

**SOL1072C** 数据库管理器资源处于不一致状态。 数据库管理器可能已错误地终止,或 者另一个应用程序正在以一种与数据 库管理器使用系统资源的方式相冲突 的方式来使用系统资源。可能需要进 行系统资源清理。

请求已失败、因为数据库管理器资源处于不 解释: 一致状态。发生此情况的条件是:

- DB2 不正确地终止(例如, 在基于 UNIX 的系统 上, 若用 "kill" 命令、而不是用停止数据库管理器 命令终止了进程, 则可能会发生此情况)。
- 另一应用程序或用户可能已除去了数据库管理器 资源(例如, 在基于 UNIX 的系统上, 具有足够 特权的用户可能无意中使用 "ipcrm" 命令除去了数 据库管理器所拥有的"进程间通信"(IPC)资 源)
- 另一应用程序的系统资源使用与数据库管理器的 系统资源使用相冲突(例如, 在基于 UNIX 的系

统上, 另一应用程序可能正在使用数据库管理器 用来创建 IPC 资源的相同键)。

• 数据库管理器的另一个实例可能正在使用相同的 资源。在基于 UNIX 的系统上, 若两个实例在不 同的文件系统上, 且 sqllib 目录刚好有同一个内 节点(内节点用来获取 IPC 键), 则可能会发生 此情况。

**用户回答:** 可能需要进行资源清理:

- 除去在该实例标识下运行的所有数据库管理器进 程(在基于 UNIX 的系统上, 可使用 "ps -eaf -u <实例标识> | grep db2" 来列示在该实例 id 下运 行的所有数据库管理器进程, 并使用 "kill -9 <进 程标识>"命令来除去它们)。
- 确保没有其他应用程序正在该实例标识下运行, 然后除去该实例标识所拥有的所有资源(在基于 UNIX 的系统上, 可使用 "ipcs | grep <实例标识 >" 命令列示该实例 id 所拥有的所有 IPC 资源, 并使用 "ipcrm -[q|m|s] <id>" 命令除去它们)。
- 如果数据库管理器的另一个实例正在运行, 则可 能存在内节点冲突。如果发现两个实例不能同时 活动但可以单独启动, 则可能就是发生了这种情 况 需要更改用来为其中一个实例生成 IPC 键的 内节点。

对于单节点实例, 作为实例所有者从 sqllib 目录 执行下列操作:

– 删除 .ftok 文件

rm .ftok

– 创建新的 .ftok 文件

touch .ftok

对于多节点实例, 作为实例所有者执行下列操 作:

- 在与 sqllib 相同的级别上创建另一个目录
- 将所有内容从 sqllib 中移至新目录
- 删除 sqllib
- 将新目录重命名为 sqllib
- 重新启动数据库管理器实例。

# $\mathbf{SQL1073N}$  节点目录发行版号不正确。

解释: 节点目录发行版号与产品预期的发行版号不 匹配。节点目录可能来自干先前的发行版。

用户回答: 对所有节点条目重新编目, 并再试该命  $\hat{\mathcal{L}}$ 

#### **密码参数的地址无效。**

解释: 应用程序使用了对此参数无效的地址。指向 未分配缓冲区或缓冲区中字符串的地址没有空终止 符.

未能处理该命令.

**用户回答:** 确保应用程序使用有效地址、且输入字 符串以空字符终止。

#### **SQL1075N** 数据库注释参数的地址无效。

解释: 应用程序使用了对此参数无效的地址, 指向 未分配缓冲区或缓冲区中字符串的地址没有空终止 符。

未能处理该命令。

**用户回答:** 确保应用程序使用有效地址, 且输入字 符串以空字符终止。

#### **SQL1076N** 计数参数的地址无效。

解释: 应用程序使用了对计数参数无效的地址。 未能处理该命令。

**用户回答:** 确保在应用程序中使用了有效地址。

#### **句柄参数的地址无效。**

解释: 应用程序使用了对句柄参数无效的地址。 未能处理该命令。

**用户回答:** 确保在应用程序中使用了有效地址。

### SQL1078N 缓冲区参数的地址无效。

解释: 应用程序使用了对缓冲区参数无效的地址。 未能处理该命令。

用户回答: 确保在应用程序中使用了有效地址。

## SQL1079N 节点名参数的地址无效。

解释: 应用程序使用了无效的 nname 参数地址。 指向未分配缓冲区或缓冲区中字符串的地址没有空 终止符。

未能处理该命令。

用户回答: 确保应用程序使用有效地址, 目输入字 符串以空字符终止。

### SQL1080N 本地 LU 名称参数的地址无效。

解释・ 应用程序使用了对本地 LU 名称参数无效 的地址。指向未分配缓冲区或缓冲区中字符串的地 址没有空终止符。

未能处理该命令。

用户回答: 确保应用程序使用有效地址, 目输入字 符串以空字符终止。

#### SQL1081N 伙伴\_LU 参数的地址无效。

应用程序使用了对伙伴 LU参数无效的地 解経: **扯。指向未分配缓冲区或缓冲区中字符串的地址没** 有空终止符。

未能处理该命令。

用户回答: 确保应用程序使用有效地址, 且输入字 符串以空字符终止。

## SQL1082N 方式参数的地址无效。

应用程序使用了对方式参数无效的地址。指 解释: 向未分配缓冲区或缓冲区中字符串的地址没有空终 止符。

未能处理该命令。

用户回答: 确保应用程序使用有效地址, 且输入字 符串以空字符终止。

# SQL1083N 不能处理数据库描述块, 原因码 = "<原因码>"。

解释: 应用程序发出了 CREATE DATABASE 命 令, 但因为下列其中一种原因而不能处理数据库描 述块 (DBDB):

- DBDB 的地址无效 (原因码 01).
- DBDB 的 SQLDBDID 字段的值无效(原因码 02)。它应设置为值 SQLDBDB1。
- DBDB 的 SQLDBCSS 字段的值无效(原因码  $(04)$ <sub>。</sub>

未能处理该命令。

用户回答: 校正错误、并重新提交命令。

### SQL1084C 不能分配共享内存段。

处理 Databas Environment 命令或 SOL 解释: CONNECT 语句时, 数据库管理器无法分配段,

# dbheap 参数可能太小。

用户回答: 记录消息号 (SQLCODE)。此错误的原 因是由于数据库管理器的内存资源不足、或者是尝 试数据库管理器操作的环境的内存资源不足。验证 是否有足够的内存资源可用于满足数据库管理器的 需求。还可以关闭任何不需要活动的后台处理。

若存在足够的内存资源, 但问题仍存在, 则在操作 系统命令提示符处调用"独立跟踪设施"。参考 Troubleshooting Guide 中的"独立跟踪设施"以获取 有关如何使用此设施的信息。与技术服务代表联 系,并提供下列信息:

必需的信息:

- 问题描述
- SQLCODE 或消息号
- SQLCA 内容(若有可能的话)
- 跟踪文件(若有可能的话)

#### sqlcode: -1084

#### $R$  SQL1085N 不能分配应用程序堆。

解释: 应用程序不能与数据库相连, 因为数据库管 理器不能分配数据库配置文件中指定的应用程序堆 的 4K 页。系统超过 4K 页。未能处理该命令。

**用户回答:** 可能的解决方案是:

- 减小数据库配置文件中的应用程序堆大小 (applheapsz)<sub>。</sub>
- 减小数据库配置文件中的最大应用程序数。
- 除夫后台处理.
- 安装更多的内存

**sqlcode**: -1085

**sqlstate**: 57019

**SQL1086C "zYw53ms "<ms>"#**

解释: 命令收到来自操作系统的错误, 它阻止进一 步处理.

未能处理该命令。

**用户回答:** 参考操作系统用户出版物以确定错误的 性质.

# **SQL1087W }]bQ4(,+Zr\*PmD~** "<名称>"时出错。实用程序未与数 **]bxPs(#**

解释: CREATE DATABASE 不能打开包含实用程 序绑定文件列表的列表文件,该列表文件应位于 sqllib 子目录的 bnd 子目录中。

实用程序绑定文件未与最新创建的数据库进行绑 定。

**用户回答:** 将实用程序与数据库进行绑定 在调用 绑定程序时不要使用格式选项。

# **SQL1088W Q4(}]b,+GZs(5CLr 1"zms#5CLr4k}]bx** 行绑定。

**解释: CREATE DATABASE 或 MIGRATE** DATABASE 不能将实用程序绑定文件绑定至数据 库.

实用程序绑定文件未与最新创建或迁移的数据库进 行绑定

**用户回答:** 将实用程序与数据库进行绑定。在调用 绑定程序时不要使用格式选项。

# **SQL1089W Q4(}]b,+5CLrDs(;** 中断。实用程序未与数据库进行绑 **(#**

解释: 将实用程序与数据库进行绑定时, CREATE DATABASE 被中断。可能已按下中断键标顺序。

实用程序绑定文件未与最新创建的数据库进行绑 定。

**用户回答**: 将实用程序与数据库进行绑定。在调用 绑定程序时不要使用格式选项。

# **SQL1090C** 预编译的应用程序和实用程序的发行 版号无效。

解释: 预编译的应用程序或实用程序的发行版号与 安装的数据库管理器的发行版号不兼容。

若应用程序正在使用下一级别的数据库管理器库或 DLL,同时又访问数据库管理器配置文件的已安装 版本, 也将发生此错误。

未能处理该命令。

**用户回答:** 验证您的应用程序处理将获得的数据库 管理器库或 DLL 是否没有更旧的版本。

若问题仍然存在, 则用当前的数据库管理器重复预 编译过程。只使用以数据库管理器的兼容发行版级 别来预编译的应用程序。

#### **SQL1091C }]bD"PfE^'#**

解释: 数据库的发行版号与已安装的数据库管理器 的版本号不兼容。这可以是数据库创建时的发行版 号、上次迁移数据库时的发行版号、或目录中定义 的最高版本、发行版、修订版和修订包级别。

未能处理该命令。若在"迁移"或"恢复"期间发 生错误, 您需要迁移或恢复数据库的不兼容发行 版。若在除去修订包之后的首次连接时出错、则表 示您试图连接至定义为使用更高级别的数据库管理 器代码的数据库。

用户回答: 只使用用数据库管理器的兼容发行版创 建的数据库。若在"迁移"或"恢复"期间发生错 误,则首先必须将数据库迁移至可由数据库管理器 的当前发行版迁移的发行版中。若在除去修订包之 后的首次连接时出错,则应在使用实用程序来将数 据库更新为修订包级别之前根据备份恢复数据库。

**sqlcode**: -1091

**sqlstate**: 08004

# **SQL1092N "<Z(j6>" ^(4PksD| 今**。

解释: 用户试图执行命今或操作, 而对该命今或操 作却没有适当的权限。

未能处理该命令。

联合系统用户: 数据源也可能会检测到此情况。

**用户回答**: 作为具有正确权限的用户登录, 并再试 失败的命令或操作。正确的权限可能包括 SYSADN、SYSCTRL、SYSMAINT 和 DBADM。对 数据库授与 DBADM, 所有其他权限都由数据库管 理器配置中定义的组中的成员资格确定(例如、若 数据库管理器配置文件中的 sysctrl\_group 定义为 'beatles', 则您必须属于组 'beatles' 才能拥有 SYSCTRL 权限)。参考 Command Reference 或 SQL Reference 以了解尝试的命令或操作所需权限的列 表.

若您正在 Windows 2000 环境中使用 Kerberos 认 证, 则确保使用域帐户来向机器登录。在 Windows 2000 环境中, 只有域用户才能使用 Kerberos 认证。

若您正在使用 LDAP 支持, 则应确保您或 DB2 Connect 网关具有执行 CATALOG DATABASE, NODE 和 DCS DATABASE 命令的 权限。在客户机或网关处调用命令 "UPDATE DBM CFG USING CATALOG\_NOAUTH YES" 以校正该 问题。

联合系统用户: 若有必要, 将拒绝请求的数据源中 的问题隔离出来(参见 故障诊断指南 以了解标识失 败的数据源所要遵循的过程), 并确保指定的授权 标识对该数据源拥有正确的权限。

与"系统管理员"联系以获得权限请求帮助。没有 话当的权限, 不要试图执行命令,

#### $B = B$ **CL1093N** 用户未登录。

解释: 用户必须先登录才可以处理任何需要权限的 命令 此错误的可能原因包括:

- 无法获得用户标识。
- 试图登录时发生意外的操作系统错误。
- 应用程序正在后台处理中运行。
- 用户取消了尝试的登录。

未能处理该命令。

**用户回答:** 用有效的用户标识登录, 并重新提交该 命令。若几个并行进程都在试图登录,则等一会儿 再试登录过程。

**sqlcode**: -1093

**sqlstate**: 51017

# **SQL1094N ;\CJZc?<,r\*|}Z|** 新。

解释: 当正在更新节点目录时, 不能扫描或使用 它。同样, 若因任何原因已经访问了目录, 则不能 访问该目录以进行更新。

未能处理该命令。

**用户回答:** 在完成更新之后重新提交该命令。

**sqlcode**: -1094

### **sqlstate**: 57009

# SQL1095N 已经打开了 8 个节点目录扫描。

解释: 在此进程中已经打开了 8 个节点目录扫 描, 不允许打开 8 个以上的节点目录扫描。

未能处理该命令。

用户回答: 发出一条或多条 CLOSE NODE DIRECTORY SCAN 命令。重新提交该命令。

sqlcode: -1095

sqlstate: 54029

### SQL1096N 对于此节点类型, 该命今无效。

解释: 在不支持该命令的节点上发出了命令, 或者 发现对此节点类型设置的系统环境不正确。例如、 在客户机节点上数据库作为 LOCAL 来编目。

未能处理该命令。

用户回答: 验证对于该节点类型, 命令和参数是否 正确。还要验证处理命令所在的环境是否正确。重 新提交该命令.

# SQL1097N 在节点目录中找不到节点名。

解释: 在远程数据库的数据库目录中列示的节点名 或者在连接命令中指定的节点名未在节点目录中编 目。

未能处理该命令。

联合系统用户: 数据源也可能会检测到此情况。

用户回答: 验证在数据库目录中列示的节点名或连

# $SQL1100 - SQL1199$

SQL1100W 尚未在"节点目录"中编目在 Catalog Database 命令中指定的节 点名"<名称>"。

解释: Catalog Database 命令指定了节点名"<名 称>",但未在节点目录中编目该节点名。必须先编 目节点名, 才可使用远程数据库。

成功完成 CATALOG DATABASE 命令。

用户回答: 发出 CATALOG NODE 命令。

接命令的对象在节点目录中是否已编目。若该节点 未列示在节点目录中, 则提交 CATALOG NODE 命 令。

联合系统用户: 除以上列示的操作之外, 还验证所 有 SYSCAT.SERVERS 条目中列示的节点名是否正 确。若该节点未列示在节点目录中,且服务器是 DB2 系列的一个成员, 则对该节点发出 CATALOG NODE 命令。

salcode: -1097

sqlstate: 42720

#### **SQL1098N** 应用程序已经与此数据库相连。

解释: 请求了与数据库相连、但应用程序已经与指 定的数据库相连。

未能处理该命令。

用户回答: 不需要任何操作。

salcode: -1098

sqlstate: 53056

### SQL1099N 软盘有写保护。

解释: 试图对驻留在具有写保护的软盘上的数据库 讲行写操作。

不能处理该语句。

用户回答: 验证您是否正在使用正确的软盘。如果 需要的话, 除去软盘的保护。

SQL1101N 不能以指定的授权标识和密码访问节 点"<节点名>"上的远程数据库"< 名称>"。

请求了与节点"<节点名>"上的远程数据库 解释: "<名称>" 的连接,而远程节点不接受对此节点(在 远程权限表中或在运行时)指定的授权标识和密码 组合。

不能处理该请求。

154 《消息参考》, 第 2卷 用户回答: 使用远程系统的有效授权标识和密码的 组合来重新提交该请求。

SQL1102N 未指定数据库名。

未提供数据库名以便继续迁移。 解释: 不能处理该语句。

用户回答: 指定要迁移的数据库名。

SQL1103W 成功地处理了 Migrate Database 命令。

解释: 成功地完成 Migrate 命令。

注意, 若数据库已在当前级别上且不需迁移, 则还 将返回此消息。

继续处理。

用户回答: 不需要任何操作

SQL1104N 程序名参数的地址无效。

解释: 应用程序使用了对程序名无效的地址。 未能处理该命令。

用户回答: 在应用程序中使用正确的地址。

# SQL1105N 在"远程应用程序接口过程"中不允 许 SQL CONNECT RESET 语 句。

远程应用程序过程中包含 SOL CONNECT 解释: RESET 语句。

不允许继续执行远程过程。

用户回答: 除去 SOL CONNECT RESET 语句并 重试该远程过程.

sqlcode:  $-1105$ 

sqlstate: 38003

**SOL1106N** 装入了指定的 DLL "<名称>"模 块,但不能执行函数"<函数>"。

找不到 DLL (动态链接库)中的函数 解释: 未能处理该命令。

用户回答: 确保正确构建了 DLL 模块。参考定义 文件中的模块。

sqlcode:  $-1106$ 

sqlstate: 42724

**SQL1107N** 装入指定的 DLL "<名称>"时接收 到中断。

解释: 装入 DLL (动态链接库)模块时, 命令被 中断, 可能是被 Ctrl+Break 中断的。

处理停止。

用户回答: 重新提交该命令。

sqlcode:  $-1107$ 

sqlstate: 42724

# SQL1108N 装入指定的 DLL "<名称>"时接收 到意外的 I/O 错误或操作系统错 误。

尝试装入程序名字段中指定的 DLL (动态 解释: 链接库)模块时发生意外的错误。

未能处理该命令。

用户回答: 重新提交当前命令 若错误仍然存在. 则重新安装数据库管理器。

若重新安装不能校正该错误, 则记录消息号 (SQLCODE) 及 SQLCA 中的所有信息 (若可能的 话).

若跟踪是活动的, 则在操作系统命令行提示符处调 用"独立跟踪设施"。参考 Troubleshooting Guide 中 的"独立跟踪设施"以获取有关如何使用此设施的 信息。然后与技术服务代表联系。

#### sqlcode: -1108

sqlstate: 42724

#### **SQL1109N ;\0k8(D DLL "<{F>"#**

解释: 找不到指定的 DLL (动态链接库)模块。

未能处理该命令。

**用户回答**: 确保指定的文件在系统 LIBPATH 中标 识的子目录中。

**sqlcode**: -1109

**sqlstate**: 42724

# **SQL1110N** 提供的数据区无效, 不能使用。

解释: 未正确初始化数据区。

未能处理该命令。

**用户回答:** 确保正确地初始化了由用户提供的输入 SQLDA 或输出 SQLDA 字段。

#### **SQL1111N 8(DLr{ "<{F>" ^'#**

解释: DLL (动态链接库)模块或程序名语法不正 确.

未能处理该命令.

用户回答: 确保正确地指定了 DLL 或程序名。

**sqlcode**: -1111

**sqlstate**: 42724

# **SQL1112N** 没有足够的系统资源以装入指定的 **DLL "<{F>"#**

解释: 没有足够的随机访问存储器 (RAM) 以装入 指定的 DLL (动态链接库) 模块。

未能处理该命令。

用户回答: 停止该应用程序。可能的解决方案 是:

- 将 CONFIG.SYS 文件中的 MEMMAN NO SWAP NO MOVE 洗项更改为 SWAP, MOVE,
- 除去后台处理。
- 减小定义内存分配的配置参数的值。

• 安装更多的随机访问存储器 (RAM)。

**sqlcode**: -1112

**sqlstate**: 42724

# **SQL1113N +dv SQLDA P sqlvar "<n>" A** 的数据类型从 "<类型1>"更改为 "< 举型2>"。

解释: 远程存储过程更改了输出 SQLDA 中第 *n* 个 sqlvar 的数据类型; n 是第一个不匹配的 sqlvar 的序列号。

存储过程没有返回任何数据。

**用户回答:** 校正远程存储过程, 以便不更改输出 SQLDA 中的数据类型信息。

**sqlcode**: -1113

**sqlstate**: 39502

# **SQL1114N +dv SQLDA P sqlvar "<n>" A** 的数据长度从 "<长度1>"更改为 "<长度2>"。

解释: 远程存储过程更改了输出 SOLDA 中第 *n* 个 sqlvar 的数据长度; n 是第一个不匹配的 sqlvar 的序列号。

存储讨程没有返回任何数据。

**用户回答:** 校正远程存储过程, 以便不更改输出 SOLDA 中的数据长度信息。

**sqlcode**: -1114

**sqlstate**: 39502

# **SQL1115N** 将输出 **SQLDA** 中的 sqlvar 的数 **?S "<F} 1>" |D\* "<F}**  $2 \times$ "

解释: 远程过程更改了输出 SQLDA 中的 sqld 字 段; sqld 是在 SQLDA 中使用的 sqlvar 的数目。

存储过程没有返回任何数据。

**用户回答:** 校正远程存储过程, 以便不更改输出

156 《消息参考》, 第 2 卷

SQLDA 中的 sqld 字段。

**sqlcode**: -1115

**sqlstate**: 39502

# **SQL1116N** 因为 **BACKUP PENDING**, 所以不 **\,Sr\$n}]b** ″**<{F>**″**#**

解释: 指定的数据库需要执行备份, 以便为前滚恢 复提供一个起始点。

没有建立连接.

用户回答: 通过调用 BACKUP 例程来备份数据 库, 或者, 若无需滚动恢复, 则将日志保留和用户 出口数据库配置参数设置为关。

**sqlcode**: -1116

**sqlstate**: 57019

# **SQL1117N r\* ROLL-FORWARD PENDING**, 所以不能连接或激活数 **]b** ″**<{F>**″**#**

解释: 允许指定的数据库进行前滚恢复, 它已经恢 复, 但是没有前滚。

没有建立连接。

联合系统用户: 数据源也可能会检测到此情况。

**用户回答:** 前滚了数据库, 或者指示您不希望通过 使用 ROLLFORWARD 命令来前滚。注意, 若不前 滚数据库, 则将不对该数据库应用自从上次备份该 数据库以来写入的记录。

联合系统用户: 若有必要, 将拒绝请求的数据源中 的问题隔离出来(参见 故障诊断指南, 以了解标识 失败的数据源所要遵循的过程), 并对该数据源执 行适当的恢复操作以使数据源一致。

**sqlcode**: -1117

**sqlstate**: 57019

# **SQL1118N r\*H08]4jI,yT;\,S r\$n}]b** ″**<{F>**″**#**

解释: 数据库处于不一致状态, 因为在备份期间发 生系统错误。

没有建立连接。

联合系统用户: 数据源也可能会检测到此情况。

用户回答: 发出 BACKUP 命令, 然后再试该命 令。

联合系统用户: 若有必要, 将拒绝请求的数据源中 的问题隔离出来 ( 参见 故障诊断指南 以了解标识失 败的数据源所要遵循的过程), 并在再次尝试该命 令之前对该数据源发出 BACKUP 命令。

**sqlcode**: -1118

**sqlstate**: 57019

# **SQL1119N r\*H0V44jI,yT;\,S r\$n}]b** ″**<{F>**″**#**

解释: 数据库处于不一致状态, 因为在恢复期间发 生系统错误。

没有建立连接.

联合系统用户: 数据源也能检测到此情况。

用户回答: 发出 RESTORE 命令, 然后再试该命 令。

联合系统用户: 若有必要, 将拒绝请求的数据源中 的问题隔离出来(参见 故障诊断指南 以了解标识失 败的数据源所要遵循的过程), 并在再次尝试该命 令之前对该数据源发出 RESTORE 命令。

**sqlcode**: -1119

**sqlstate**: 57019

# **SQL1120N r\*H08]rV44jI,yT; \,Sr\$n}]b** ″**<{F>**″**#**

解释: 数据库处于不一致状态, 因为在备份或恢复 期间发生系统错误。不能确定是否正在进行备份或 恢复。

没有建立连接。

联合系统用户: 数据源也可能会检测到此情况。

用户回答: 发出 BACKUP 或 RESTORE 命令, 然后再试该命令。

联合系统用户: 若有必要, 将拒绝请求的数据源中 的问题隔离出来(参见 故障诊断指南 以了解标识失 败的数据源所要遵循的过程), 并在再次尝试该命 令之前对该数据源发出 BACKUP 或 RESTORE 命 令。

salcode: -1120

salstate: 57019

SQL1121N 节点结构参数的地址无效。

解释: 应用程序使用了无效的节点结构参数地址。 地址指向未分配的缓冲区、或缓冲区不够大、装不 下所需要的输入。

未能外理该命令。

用户回答: 验证程序是否分配了所需要的缓冲区, 重新提交该命令。

### SQL1122N 协议结构参数的地址无效。

解释: 应用程序使用了无效的协议结构参数地址。 地址指向未分配的缓冲区, 或者地址指向不正确的 协议缓冲区。

未能处理该命令。

用户回答: 验证程序是否根据节点结构中的协议字 段来分配了所必需的缓冲区, 并重新提交该命令。

# SQL1123N 协议 "<类型>" 无效。

解释: 在节点结构中对 Catalog 命令指定的协议类 型不表示识别的值。在 sqlenv 头文件中定义有效协 议类型。

未能处理该命令。

验证节点结构中的协议类型,并重新提 用户回答: 交该命令。

### SQL1124N 远程工作站名"<名称>"无效。

在 NETBIOS 协议结构中对 Catalog 命令 解释: 指定的远程工作站名没有指定或者包含无效字符。 工作站名必须具有 1 到 8 个字符。有效字符是 A 到 Z、a 到 z、0 到 9、#、[@0000] 和 \$。第一 个字符必须是字母或特殊字符: #、[@0000] 或 \$。 系统会将小写字符转换为大写字符。

未能处理该命令。

用户回答: 验证在远程工作站名中指定的字符。用 有效的工作站名重新提交该命令。

### SQL1125N 适配器号 "<编号>"无效。

解释: 在 NETBIOS 协议结构中对 Catalog 命令 指定的适配器号无效。

未能处理该命令。

验证适配器号是否有效, 并重新提交该 用户回答: 命令.

#### **SQL1126N** 网络标识"<标识>"无效。

解释: 在 APPN 协议结构中对 Catalog 命令指定 的网络标识无效。网络标识标识远程逻辑单元 (LU) 所驻留的 SNA 网络。网络标识必须具有 1 到 8 个字符。有效字符是 A 到 Z、a 到 z、0 到 9、#、[@0000] 和 \$。第一个字符必须是字母或特 殊字符: #、[@0000] 或 \$。系统会将小写字符转换 为大写字符。

未能处理该命令。

用户回答: 验证在网络标识中指定的字符。用有效 的网络标识重新提交该命令。

#### SQL1127N 远程 LU 名 "<名称>"无效。

解释: 在 APPN 协议结构中对 Catalog 命令指定 的远程逻辑单元 (LU) 名称无效。远程 LU 名就是 远程 SNA 逻辑单元名, 且必须是 1 到 8 个字符。 有效字符是 A 到 Z、a 到 z、0 到 9、#、[@0000] 和 \$。第一个字符必须是字母或特殊字符: #、

[@0000] 或 \$。系统会将小写字符转换为大写字 符。

未能处理该命令。

用户回答: 验证在远程 LU 名中指定的字符。用 远程 LU 名重新提交该命令。

# SQL1129N 不能启动新的 DARI (存储过程)进 程、因为没有足够的资源用来创建新 进程。

不能启动新的 DARI (存储过程)进程, 因 解释: 为没有足够的资源用来创建新进程。

用户回答: 执行下列其中一项:

- 减少使用 DB2 的用户数
- 增大系统讲程限制

sqlcode:  $-1129$ 

sqlstate: 42724

# SQL1130N 不能启动新的 DARI (存储过程)进 程,因为已经达到了服务器允许同时 存在的最大 DARI 进程数。

解释: 不能启动新的 DARI (存储过程) 进程. 因 为已经达到了服务器允许同时存在的最大 DARI 进 程数。

用户回答: 增大最大 DARI 进程数 maxdari 配置 参数。参见数据库配置参数 maxdari 以了解更多详 细信息。

sqlcode:  $-1130$ 

sqlstate: 42724

SQL1131N DARI (存储过程) 进程已异常终  $H$ .

此错误的原因可能是: 解释:

- 在 DARI 例程中有编码错误 (例如, 分段违例)。
- DARI 进程已被另一个进程通过使用信号而终止。

用户回答: 在执行下列各项之后重新启动 DARI 请求:

- 确保 DARI 过程中没有编程错误。
- 确保没有用户正在向 DARI 进程发送终止信号.

sqlcode:  $-1131$ 

sqlstate: 38503

SQL1132N 在 DARI (存储过程)中不允许执行 该命令。

解释: 在 DARI (存储过程) 的作用域内执行了非 法命令.

不允许 DARI 进程继续。

除去 DARI 过程中的非法命令, 并重 用户回答: 试

sqlcode:  $-1132$ 

sqlstate: 38003

# SQL1133N 在 DARI (存储过程)函数内修改了 输出 SQLDA 的 sqlvar 内的指针 地址 (索引 = "<n>")。

在用户准备的 DARI 函数中, 已改变了输 解释: 出 SQLDA 的 sqlvar 中的 "sqlind"或 "sqldata"指 针。

存储讨程没有返回任何数据。

用户回答: 校正输出 SOLDA 中指示的 sqlvar 的 用法, 以便在 DARI (存储过程)操作例程内不更改 指针地址。

sqlcode:  $-1133$ 

sqlstate: 39502

#### **SQL1134N** 对于数据库认证类型 CLIENT, 在 DARI (存储过程)的作用域内不允 许该命令。

当数据库认证类型为 CLIENT 时, 不允许 解释: 在 DARI (存储过程) 内执行所有 SYSADM 命令。

存储过程没有返回任何数据。

不允许 DARI 进程继续

用户回答: 除去 DARI 过程中的非法命令, 并重 试.

sqlcode: -1134

sqlstate: 38003

SQL1135N 创建数据库时指定的段数值无效。

指定的段数值超过范围。有效范围是 1 到 解释: 256.

用户回答: 重新指定段数,并尝试再次创建数据 库.

# SQL1136N 创建数据库时, 对缺省表空间盘区大 小 (dft extentsize) 指定了无效 值。

对缺省表空间盘区大小(dft\_extentsize)指 解释: 定的值超出了范围。有效范围是 2 到 256.

用户回答: 校正表空间盘区大小并再试。

# SQL1137W 数据库管理器在删除数据库 "<数据 库别名>"时, 无法除去数据库路径 或某些容器。要求进行清理。

当试图除去容器或数据库目录时、不能访问 解释: 容器列表, 或者发生了一些故障。

用户回答: 可以使用操作系统命令手工除去系统管 理的容器(目录)和数据库管理的文件容器。要释 放设备容器, 请与 IBM 服务代表联系, 以获得帮 肋

若已通过"新日志路径"配置参数更改了日志目 录, 则手工卸装日志目录文件系统, 并除去日志和 数据库目录.

# SQL1138W 已将唯一索引 "<名称>" 迁移为支持 延迟的唯一性检查。未创建新索引。

对现有索引尝试了 CREATE INDEX 操 解释: 作。因为尚未迁移索引以便支持延迟的唯一性检 查, 所以执行了此迁移。

唯一索引的迁移格式将允许对多行进行更新、以便 在更新语句结束时而不是在更新每行时检杳索引列 的唯一性。

用户回答: 不需要任何操作。

sqlcode:  $+1138$ 

sqlstate: 01550

#### SQL1139N 表空间的总大小太大。

解释: 当前表空间的大小太大。 REGULAR 或 USER TEMPORARY 表空间的大小被限制为 0xFFFFFF (16777215) 页, 而 SYSTEM TEMPORARY 或 LONG 表空间的大小被限制为 2 太字节 (2 TB)。

用户回答: 有关详细信息, 检查诊断日志文件 db2diag.log。减小表空间的大小, 并校正 SQL 语 旬

sqlcode: -1139

sqlstate: 54047

SQL1140W 成本类别 "<成本类别>" 中估计的处 理器成本 "<估计数量 1>"处理器秒 ("<估计数量 2>"服务单元)超出 了资源限制警告阈值"<限制数量>" 个服务单元。

解释: 准备动态 INSERT, UPDATE, DELETE 或 SELECT SQL 语句所导致的成本估计值超过了在资 源限制规范表(RLST)中指定的警告阈值。

若 DB2 的成本目录值为 "B"、则也会发出此警告、 并且在 RLST 的 RLF\_CATEGORY\_B 列中指定的 缺省操作将发出警告。

#### estimate\_amount1

若要执行已准备好的

INSERT、UPDATE、DELETE 或 SELECT 语句时的成本估计(以处理器秒计)。

#### **estimate\_amount2**

若要执行已准备好的

INSERT, UPDATE, DELETE of SELECT 语句时的成本估计(以服务部件计)。

## **cost-category**

此 SQL 语句的 DB2 的成本编目。可能值 是 A 或 B

# **limit-amount**

在 RLST 的 RLFASUWARN 列中指定的 警告阈值(以服务部件计)。

成功地准备了动态 INSERT、UPDATE、DELETE 或 SELECT 语句。若执行已准备好的语句时超过了在 RLST 中指定的 ASUTIME 值, 则可能会发出 SOLCODE -905

用户回答: 确保有应用程序逻辑用来处理警告, 以 便允许执行语句, 或停止执行语句。若因为成本类 别值为"B"而返回了此 SOLCODE, 则可能的原因 是语句正在使用参数标记, 或某些统计信息对于所 引用的表和列不可用。确保管理员已在所引用的表 上运行了实用程序 RUNSTATS。还可能是因为执行 语句时将调用 UDF, 或者对于 INSERT、UPDATE 或 DELETE 语句, 在已更改的表上定义了触发器。 检查此语句的 DSN\_STATEMNT\_TABLE 或 IFCID 22 记录, 以便找到此 SQL 语句被置于成本类别 "B" 中的原因。

若警告是由消耗了太多处理器资源的 SOL 语句引起 的, 则尝试重写该语句以便更有效地执行该语句。 另一个洗项是请求管理员来增大 RLST 中的警告阈 值.

**sqlcode**: +1140

**sqlstate**: 01616

# **SQL1145N 19CxX/Pw1,PREPARE** 语句不受支持。原因码是: "<原因 **k**<sup>\*</sup>.

解释: 由于下列原因之一, 语句失败, "<原因码>" 分别为:

- 1 当网关集中器功能部件为 ON 时, 不支持 嵌入式 SQL 中的动态准备语句。在此配置 中, 仅当客户机是 CLI 应用程序时, 才支 持动态准备语句。
- 2 当网关集中器功能部件为 ON 时, 不支持 动态准备 SET 语句。

**用户回答:** 根据原因码的不同,执行下列操作:

- 1 更改应用程序以对动态 SQL 语句使用 CLI, 或更改应用程序以使用静态 SQL。
- 2 对 SET 语句使用 EXECUTE **IMMEDIATE**

**sqlcode**: -1145

**sqlstate**: 560AF

**SQL1150N 用户标识标识参数的地址无效。** 

解释: 应用程序使用了对此参数无效的地址。 指 向未分配缓冲区或缓冲区中字符串的地址没有空终 止符。

未能处理该命令。

用户回答: 确保应用程序使用有效地址, 且输入字 符串以空字符终止。

# **SQL1160N P40k DOS** ″**<xg-i>**″ **TSR#**

解释: 尚未装入指定的通讯协议的"终止并驻留" (TSR) 网络驱动程序。在试图使用网络通信之 前, 必须装入 TSR。

**用户回答:** 确保已成功装入指定的通讯协议的 TSR, 然后再次运行应用程序。

# SQL1163N 因为类型为"<标识符类型>"的标 识符名"<标识符名>"太长, 所以 不能启用表进行数据捕获。

解释: 对于超过特定长度的特定标识符类型, 不支 持数据捕获。处理尝试的更改时,发现类型为"<标 识符类型>"的标识符"<标识符名>"太长。数据捕 获启用所允许的标识符类型和最大长度如下:

- 1. 列。要启用数据捕获, 列名不能长于 18 个字 符。
- 2. 表。要启用数据捕获, 表名不能长于 18 个字 符。
- 3. 模式。要启用数据捕获, 模式名不能长于 18 个 字符

用户回答: 若将对此表启用数据捕获, 则确保涉及 的标识符不超过以上所述的最大大小。否则对表禁 用数据捕获, 以使用更长的标识符名。

sqlcode:  $-1163$ 

sqlstate: 42997

# SQL1164N SQL 语句中使用的类型为 "<类型>" 的 SQLDA 或主机变量无效。原因 码是"<原因码>", 主机变量 / SQLVAR 号是 "< 变量号>"。

处理 SOL 语句中的 SOLDA 或主机变量 解释: 时发生错误。

若应用程序员修改了预编译器的输出、在应用程序 中使用了以 SQL 开始的变量名, 或以另一种方式覆 盖了调用参数表、则由预编译器创建的调用参数表 可能不正确。

另外、若 SOLDA 是由应用程序直接传送的、则可 能不能正确地初始化。

主机变量 / SQLDA 类型:

 $\mathbf{1}$ 输入主机变量或 SQLDA

 $2^{\circ}$ 输出主机变量或 SQLDA

在带有主机变量的 SOL 语句中, 使用主机变量号从 该语句(或者, 在复合 SQL 的情况下, 是子语句)

的起始位置开始计数、以找出无效的主机变量。对 于使用 SQLDA 的语句, SQLVAR 号用于查找无效 的 SQLVAR。对于输入 SQLDA, 只对输入主机变 量或 SOLVAR 进行计数; 对于输出 SOLDA, 与此 类似。注意, 此号码从 1 开始, 可能不是对所有原 因码都适用。对原因码的解释如下:

SQLDA.SQLN 小于 SQLDA.SQLD  $\mathbf{1}$ 

 $\overline{2}$ SQLVAR.SQLTYPE 无效。

6

- $\overline{3}$ 在 SQLVAR.SQLLEN 市 SQLVAR2.SQLLONGLEN 中指定的长度对 于 SQLVAR.SQLTYPE 中给定的 SQL 类 型不正确.
- $\overline{\mathbf{4}}$ 存在"大对象 SQLVAR", 但是 SQLDA.SQLDAID 的 SQLDOUBLED 字段 未设置为 '2'
- 提供了输入 varchar, 其当前长度 (来自 5 varchar 本身的长度字段) 大于最大长度。 最大长度是由 SQLVAR.SQLLEN 的声明 (当为主机变量时)或 SQLVAR.SQLLEN 的设置(当为用户定义 SOLDA 时)来确 定的。

传送了当前长度(在 LOB 本身的长度字段 中, 或是由 SQLVAR2.SQLDATALEN 指 针指示)大干最大长度的输入"大对 象"。最大长度是由 SQLVAR2.SQLLONGLEN 的声明 (当为主 机变量时)或 SOLVAR2.SOLLONGLEN 的设置(当为用户定义 SQLDA. 时)来确 定的。

- 双字节字符"大对象"具有由  $\overline{7}$ SQLVAR2.SQLDATALEN 指针指示的奇数 值, 它总是以字节为单位, 即使对于 DBCLOB 也是如此。
- 8 SQLDATA 指针无效, 或者它指向的存储 器空间不够。
- SQLIND 指针无效, 或者它指向的存储器  $9^{\circ}$ 空间不够

 $10<sup>°</sup>$ SQLDATALEN 指针无效, 或者它指向的存 储器空间不够。

 $11$ 对当前 SQL 语句期望了特定数目的输入主 机变量 / SQLVAR。

不能处理该语句。

用户回答: 对于记录的任何错误来检查应用程序。 注意, 程序员不要试图修改预编译器输出。

sqlcode:  $-1164$ 

sqlstate: 07002

# SQL1165W 不能赋值给主机变量, 因为该值不在 主机变量的数据类型的范围之内。

解释: 对主机变量列表执行的 FETCH、VALUES 或 SELECT 失败, 因为主机变量不是足够大, 不能 容纳检索到的值。

继续语句处理, 返回空指示符 -2。

用户回答: 验证表定义是否是当前的, 并且主机变 量是否具有正确的数据类型。有关 SQL 数据类型的 范围, 参考 SQL Reference。

sqlcode:  $+1165$ 

sqlstate: 01515

#### SQL1166W 试图用零作除数。

解释: 处理算术表达式时导致用零作除数。返回此 警告时可能带有一行, 但不是导致警告的行。例 如,这种情况会发生在谓词的算术表达式中,或者 发生在使用系统临时表来处理查询时。因为只要空 指示变量设置为 -2, 就会返回警告, 所以可能会再 次发出警告。

继续语句处理, 使用空值作为除法表达式的结果, 并且可能返回空指示符 -2。

用户回答: 检查 SOL 语句以确定问题的原因。如 果问题与数据有关, 则需要检查发生错误时所处理 的数据。

salcode:  $+1166$ 

sqlstate: 01564

## SQL1167W 发生算术溢出或其他算术异常。

解释: 处理算术表达式时导致算术溢出、下溢或其 他算术异常。返回此警告时可能带有一行, 但不是 导致警告的行。例如、这种情况会发生在谓词的算 术表达式中, 或者发生在使用系统临时表来处理查 询时。因为只要空指示变量设置为 -2, 就会返回警 告, 所以可能会再次发出警告。

继续语句处理, 使用空值作为除法表达式的结果, 并且可能返回空指示符 -2。

用户回答: 检查 SQL 语句以确定问题的原因。如 果问题与数据有关, 则需要检查发生错误时所处理 的数据。参考 SQL Reference 以了解数据类型的有效 范围

sqlcode:  $+1167$ 

sqlstate: 01519

SQL1178N 称为"<对象名>"的联合"<对象类 型>"不引用别名或 OLE DB 表函 数。

解释: 由"<对象名>"标识的类型为"<对象类型 >"的对象是使用关键字 FEDERATED 来定义的, 但是语句中的 fullselect 不引用别名或 OLE DB 表 函数。

不能处理该语句。

用户回答: 从语句中除去关键字 FEDERATED。

sqlcode: -1178

sqlstate: 429BA

# SQL1179W 称为"<对象名>"的"<对象类型>" 可能要求调用程序对数据源对象具有 必需的特权。

由"<对象名>"标识的对象引用 OLE DB 解释: 表函数或别名、而实际数据存在于数据源中。当访 问数据源数据时, 用户映射和权限检查是根据启动 该操作的用户来进行的。

若"<对象类型>"为 SUMMARY TABLE, 则操作 就是刷新总结表的数据。调用了 REFRESH TABLE 或 SET INTEGRITY 语句 (这些语句将导致刷新) 的用户可能需要具有必需的特权才能访问数据源中 的基础数据源对象。

若"<对象类型>"是 VIEW, 则该视图的任何用户可 能需要具有必需的特权才能访问数据源中的基础数 据源对象。

在上面任何一种情况下, 当试图访问数据源对象 时、都可能发生权限错误。

用户回答: 将特权授予视图或总结表可能不足以支 持访问数据源中数据的操作。可能需要在数据源中 授予视图或总结表的基础数据源对象的用户访问 权。

sqlcode:  $+1179$ 

sqlstate: 01639

SQL1180N 例程 "<例程名>" (特定名 "<特定名 >") 导致了 OLE 错误。 HRESULT="<hresult>"。诊断文 本: "<消息文本>"。

解释: 当尝试与用户定义函数(UDF)或存储过程 "<例程名>"(特定名 "<特定名>")的 OLE 自动化 服务器通信时, DB2 接收到 OLE 错误码。 HRESULT "<hresult>" 是返回的 OLE 错误码, "<消 息文本>"是检索到的错误消息。

下面显示了错误消息部分列表、HRESULTS 和可能 的原因。 OLE 可能更改了错误消息文本, 也可能添 加了新的错误码。

#### 未知接口 (0x80020001):

指定的 OLE 对象不支持 IDispatch 接口。

#### 类型不匹配 (0x80020005):

一个或多个 SQL 数据类型与方法自变量的 数据类型不匹配。

# 未知名称 (0x80020006):

找不到指定的 OLE 对象的指定方法名。

# 无效参数数(0x8002000E):

传送到方法的自变量数与该方法接受的自 变量数不相同.

无效类字符串 (0x800401F3): 指定的 ProgID 或 CLSID 无效。

- 类未注册 (0x80040154): 未正确注册 CLSID。
- 找不到应用程序 (0x800401F5): 找不到本地服务器 EXE。
- 找不到类的 DLL (0x800401F8): 找不到正在处理的 DLL。
- 服务器执行失败 (0x80080005): 创建 OLE 对象失败。

用户回答: 查阅 OLE Programmer's Reference Guide 以获取完整文档, 包括特殊术语的含义。

salcode:  $-1180$ 

sqlstate: 42724

# SQL1181N 例程 "<例程名>" (特定名 "<特定名 >")导致了异常情况, 描述是 "<消 息文本>"。

用户定义函数(UDF)或存储过程"<例程 解释: 名>"(特定名 "<特定名>")导致了异常情况。消息 文本显示由例程返回的异常情况的文本描述。

用户回答: 用户将需要理解异常的含义。咨询例程 的程序设计者

sqlcode: -1181

sqlstate: 38501

SQL1182N 用户定义函数"<函数名>"不能初 始化指定 OLE DB 提供程序的数据 源对象。 HRESULT="<hresult>"。诊断文 本: "<消息文本>"。

不能实例化或初始化指定 OLE DB 提供程 解释: 序的 OLE DB 数据源对象。 "<hresult>"是返回的 OLE DB 错误码, 而 "<消息文本>"是检索到的错 误消息。

下面显示了 HRESULTS 和可能原因的部分列表。

#### 0x80040154

类(OLE DB 提供程序)未注册。

#### 0x80040E73

指定的初始化字符串与说明不一致。

#### 0x80004005

未指定的错误 (初始化期间)

用户回答: 验证是否正确注册了 OLE DB 提供程 序以及是否正确初始化了连接字符串中的参数。杳 阅 Microsoft OLE DB Programmer's Reference 和 Data Access SDK 以获取 HRESULT 码和 "OLE DB 核心组件"中的 Data Link API 连接字符串语法的 完整文档。

sqlcode: -1182

sqlstate: 38506

SQL1183N 用户定义函数"<函数名>"从指定 的 OLE DB 提供程序接收到 OLE DB 错误。 HRESULT="<hresult>"。诊断文 本: "<消息文本>"。

解释: 指定的 OLE DB 提供程序返回了 OLE DB 错误码。"<hresult>"是返回的 OLE DB 错误码, 而"<消息文本>"是检索到的错误消息。

下面显示了 HRESULTS 和可能原因的部分列表。

#### 0x80040F14

该命令包含一个或多个错误, 例如联通命 令文本中的语法错误。

#### 0x80040E21

出错, 例如提供的 columnID 无效 (DB INVALIDCOLUMN)

#### 0x80040F37

指定的表不存在。

用户回答: 查阅 Microsoft OLE DB Programmer's Reference 和 Data Access SDK 以获取 HRESULT 码的完整文档。

sqlcode:  $-1183$ 

sqlstate: 38506

# SQL1184N 有一个或多个 EXPLAIN 表不是用 当前版本的 DB2 创建的。

在使用 DB2EXMIG 迁移这些表, 或者使用 解释: 当前版本的 DB2 的 EXPLAIN.DDL CLP 脚本来删 除和创建它们之前, EXPLAIN 将不能插入到这些表 中。

用户回答: 使用 DB2EXMIG 迁移这些表, 或用当 前版本的 DB2 的 EXPLAIN.DDL CLP 脚本来删除 和重新创建它们。重新发出该命令。

sqlcode: -1184

sqlstate: 55002

#### **SOI 1185N** 绑定软件包时不正确地使用了 FEDERATED "<值>"。

若"<值>"为 NO, 则软件包中至少有一个 解释: 静态 SOL 语句包括对别名或者 OLE DB 表函数或 OLE DB 过程的引用。在此情况下, 必须指定 FEDERATED YES 以绑定软件包。

若"<值>"为 YES, 则软件包中没有静态 SQL 语 句包括对别名或者 OLE DB 表函数或 OLE DB 讨 程的引用。在此情况下, 必须指定 FEDERATED NO 以绑定软件包

未创建软件句

指定正确的 FEDERATED 选项。 用户回答:

#### 名为"<对象名>"的对象"<对象类 **SQL1186N** 型>"被改变成为联合对象, 或者创 建为联合对象,而不指定 FEDERATED 子句。

如果创建了总结表, 并且 fullselect 直接或 解释: 间接地引用 OLE DB 表函数或别名, 则必须指定 **FEDERATED.** 

如果改变了非联合视图,并且 fullselect 现在直接或 间接地引用 OLE DB 表函数或别名, 则必须指定 FEDERATED.

如果改变了联合视图、并且 fullselect 仍然直接或间

接引用 OLE DB 表函数或别名, 则一定不能指定 NOT FEDERATED.

用户回答: 要创建总结表或者将非联合视图改变为 联合视图, 则必须指定 FEDERATED 子句。

要改变仍为联合视图的联合视图, 不要指定 NOT FEDERATED 子句

# $SQL1200 - SQL1299$

**SQL1200N 对象参数无效。** 

解释: 在 COLLECT DATABASE STATUS 函数 调用中为对象参数指定的值无效。有效值是:

#### **SQLE DATABASE**

收集单个数据库的状态。

#### **SQLE DRIVE**

收集单个路径上的所有 LOCAL 数据库的 状态。

#### **SQLE LOCAL**

收集所有 LOCAL 数据库的状态。

未能处理该命令。

用户回答: 校正对象参数、重新提交 COLLECT DATABASE STATUS 函数调用。

#### **SQL1201N 状态参数无效。**

解释: 在 COLLECT DATABASE STATUS 函数 调用中为状态参数指定的值无效。有效值是:

#### **SQLE SYSTEM**

将收集系统状态。

#### **SQLE DATABASE**

将收集系统状态和数据库状态。

# SQLE ALL

将收集系统状态、数据库状态和用户状 态。

### 未能处理该命令。

用户回答: 校正状态参数, 重新提交 COLLECT DATABASE STATUS 函数调用.

sqlcode: -1186 salstate: 429BA

**SQL1202N 尚未收集状态。** 

解释: 对 GET NEXT DATABASE STATUS BLOCK 或 FREE DATABASE STATUS RESOURCES 函数调用中的 handle 参数指定的值无 效。句柄必须是 COLLECT DATABASE STATUS 函数调用中返回的正函数值。

这是讲程中执行的第二个 COLLECT DATABASESTATUS 函数调用。第一个 COLLECT DATABASE STATUS 调用已终止: 不能再使用它的 句柄。

未能处理该命令。

用户回答: 校正 handle 参数并重新提交 COLLECT DATABASE STATUS 函数调用.

#### SQL1203N 没有用户与该数据库相连。

解释: 请求了数据库的用户状态, 但是没有用户与 该数据库相连。

未能处理该命令。

用户回答: 验证数据库名和连接状态, 用当前正在 使用的数据库重新提交该命令.

# SQL1204N 安装的数据库管理器版本不支持代码 页"<代码页>"和/或国家或地区 代码"<国家或地区代码>"。

解释: 此版本的数据库管理器不支持活动代码页和 / 或国家或地区代码。

未能处理该命令。

选择受此版本的数据库管理器支持的活动代码页和 国家或地区代码。

166 《消息参考》, 第 2 卷 联合系统用户: 若有必要, 将拒绝请求的数据源中 的问题隔离出来 (参见 故障诊断指南 以了解标识失 败的数据源所要遵循的过程), 并选择同时受联合 服务器和数据源支持的活动代码页和国家或地区代 码。

用户回答: 退出当前的程序, 并返回到操作系统。

sqlcode: -1204

sqlstate: 22522

SQL1205N 指定的代码页 "<代码页>"和 / 或 国家或地区代码"<国家或地区>" 无效。

解释: 此版本的 DB2 不支持在 Create Database 命今中指定的活动代码页和 / 或国家或地区代码

未能处理该命令。

用户回答: 参考 Command Reference 中的 Create Database 命令以了解 DB2/2 支持的有效代码页和国 家或地区代码对的详细信息。

# SQL1206N 在此数据库配置中不支持 PRUNE LOGFILE.

在下列情况下, 不支持 PRUNE LOGFILE 解释: 请求:

1. LOGRETAIN 和 USEREXIT 都设置为 NO, 或 2. 活动的日志文件路径设置为原始设备。

用户回答: 不要对此数据库发出 PRUNE LOGFILE 命今

# SQL1207N 找不到"通信管理器"配置文件"< 名称>"。

解释: 存指定的路径中或者缺省驱动器上的 CMLIB 目录中找不到在 CATALOG NODE 命令中 指定的"通信管理器"配置文件名。

未能处理该命令。

用户回答: 用正确的配置文件名和路径重新提交该 命令。

# SQL1209W CATALOG NODE 函数中指定的 partner\_lu 名 "<名称>" 不存在。 已创建一个名称。

"通讯管理器"配置文件中不存在 解释: CATALOG NODE 函数中指定的逻辑伙伴单元名, 而该配置文件位于缺省驱动器的 CMLIB 目录中。

创建了指定名称的逻辑单元概要文件。

用户回答: 不需要任何操作。

# SQL1210W 返回了一个或多个 DOS 请求器 / WINDOWS 请求器配置文件参数的 缺省值。

解 释 : 返回的一个或多个 DOS 请求器 / WINDOWS 请求器的配置值是缺省值。可能在 DOS 请求器 / WINDOWS 请求器配置文件中没有定义这 个参数, 或者不能打开配置文件, 或者读取文件时 发生错误。

用户回答: 确保 DOS 请求器 / WINDOWS 请求 器的配置文件存在于正确的路径中,并且显式地定 义了该参数。

## SQL1211N 计算机名 "<名称>" 无效。

解释: 在 NPIPE 协议结构中对 Catalog 命令指定 的计算机名无效。计算机名的大小必须为 15 个字符 或更少。

未能处理该命令。

验证计算机名是否有效,并重新提交该 用户回答: 命令。

# SQL1212N 实例名 "<名称>" 无效。

解释: 为 Catalog 命令指定的实例名无效。实例名 的大小必须为 8 个字符或更少。

未能处理该命令。

用户回答: 验证实例名是否有效, 并重新提交该命 令。

## **SQL1213N |D\k LU { "<{F>" ^'#**

解释: 在 CATALOG 命令的 APPN 协议结构中 指定的更改密码逻辑单元(LU) 名无效。

更改密码 LU 名是远程 SNA LU 名, 且必须是 1 至 8 个字符, 有效字符是 A 到 Z、a 到 z、0 到 9、#、[@0000] 和 \$。 第一个字符必须是字母或特 殊字符: #、[@0000] 或 \$。 系统会将小写字符转 换为大写字符

未能处理该命令。

**用户回答:** 验证在更改密码 LU 名中指定的字 符

用有效的更改密码 LU 名重新提交该命令。

#### **SQL1214N BqLr{ "<{F>" ^'#**

解释: 在 CATALOG 命令的 APPN 协议结构中 指定的事务程序(TP)名无效。

TP 名是远程"SNA 应用程序"TP 名、且必须是 1 到 64 个字符。有效字符是 A 到 Z、a 到 z、0 到 9、#、[@0000] 和 \$。 第一个字符必须是字母或特 殊字符: #、[@0000] 或 \$。

未能处理该命令。

**用户回答:** 验证 TP 名中指定的字符。

用 TP 名重新提交该命令.

#### **SQL1215N LAN JdwX7 "<X7>" ^'#**

解释: 在 CATALOG 命令的 APPN 协议结构中 指定的 LAN 适配器地址无效。

LAN 适配器地址是远程 SNA LAN 适配器地址, 必 须是 12 位十六进制数。

未能处理该命令。

用户回答: 验证 LAN 适配器地址。

用有效的 LAN 适配器地址重新提交该命令。

# **SQL1216N K}]b;'V<N}]M<N/ }#**

解释: 数据库的代码页不支持图形数据。数据类型 GRAPHIC、 VARGRAPHIC 和 LONG VARGRAPHIC 对于此数据库无效。 GRAPHIC 文 字和 VARGRAPHIC 标量函数对于此数据库无效。

不能处理该语句.

联合系统用户: 数据源也可能会检测到此情况。

**用户回答:** 用有效的数据类型重新提交该命令。

**sqlcode**: -1216

**sqlstate**: 56031

# **SQL1217N ?j}]b;'V REAL }]` M#**

解释: SQL 操作正在使用数据类型 REAL (单精 度浮点数)作为输入变量或输出变量。在此请求的 目标数据库上不支持 REAL 数据类型。

未处理该语句。

**用户回答:** 用对应于应用程序中的 SOL 数据类型 DOUBLE 的声明来替换对应于 SQL 数据类型 REAL 的任何主机变量的说明。

**sqlcode**: -1217

**sqlstate**: 56099

# **SQL1218N :eX** ″**<:eXE>**″ **P10;PI** 用的页。

解释: 当前正在使用缓冲池中的所有页。请求使用 另一个页面失败。

不能处理该语句。

**用户回答:** 缓冲池不是足够大, 此时无法向所有数 据库进程或线程提供页。缓冲池太小, 或者存在的 活动讲程或线程太多。

若再次执行, 该语句可能成功。若此错误频繁发 生, 则下列一些操作或所有操作可能会防止进一步 的故障:

- 1. 增加缓冲池大小
- 2. 减小数据库代理程序和 / 或连接的最大数目。
- 3. 减小最大并行度
- 4. 减小此缓冲池中的表空间的预取大小
- 5. 将某些表空间移到其他缓冲池中。

### sqlcode: -1218

#### sqlstate: 57011

# SQL1219N 因为不能分配专用虚拟内存, 所以请 求失效。

实例不能分配足够的专用虚拟内存用来处理 解释: 请求。这可能是在其他(不相关)进程中执行共享 内存分配的结果。

用户回答: 可以通过下列方法来校正问题:

- 在 OS/2 上, 增大 min priv mem 配置参数, 这将 导致在启动实例时、保留更多专用虚拟内存。
- 停止在机器上正在运行的其他应用程序, 特别是 那些使用大量共享内存的应用程序。

sqlcode:  $-1219$ 

sqlstate: 57011

# SQL1220N 不能分配数据库管理器共享内存集。

解释: 数据库管理器不能分配其共享内存集。导致 此错误的原因可能是数据库管理器或正在学试的操 作环境的内存资源不足。可导致此错误的内存资源 句括:

- 在系统中分配的共享内存标识符的数目
- 系统中可用的调页空间量或交换空间量
- 系统中可用的物理内存量

#### 用户回答: 下列其中一项或多项:

- 验证是否有足够的内存资源可用于满足数据库管 理器和系统上正在运行的其他程序的需求。
- 通过减小影响此内存集的数据库管理器配置参数 来减小数据库管理器的内存需求。这些是: maxagents, maxdari 和 numdb,

• 在适当的地方, 停止使用该系统的其他程序。

#### SQL1221N 不能分配"应用程序支持层"堆。

解释· 不能分配"应用程序支持层"堆。导致此错 误的原因可能是数据库管理器或正在其中尝试运行 的环境的内存资源不足。可导致此错误的内存资源 句括:

- 在系统中分配的共享内存标识符的数目
- 系统中可用的调页空间量或交换空间量
- 系统中可用的物理内存量

用户回答: 下列其中一项或多项:

- 验证是否有足够的内存资源可用于满足数据库管 理器和系统上正在运行的其他程序的需求。
- 减小 aslheapsz 配置参数。
- 在话当的地方, 停止使用该系统的其他程序。

salcode: -1221

sqlstate: 57011

#### **SQL1222N** "应用程序支持层"堆中没有足够的 存储器可用,不能处理该请求。

解释: 使用了"应用程序支持层"堆中的所有可用 的内存。

用户回答: 增大 aslheapsz 配置参数。

salcode: -1222

sqlstate: 57011

SQL1223N 不能启动代理程序来为此请求服务。

因为将超过 maxagents 配置参数限制, 所以 解释: 该请求失败。

用户回答: 增大 maxagents 配置参数, 并 / 或减小 使用该数据库的用户的数目。

sqlcode:  $-1223$ 

sqlstate: 57019

# **SQL1224N ;\t/}]bzmLr4~qk s,r|Qw\*}]b53Xzr?** 制命令的结果而终止。

解释: 可能是由于下列情况才分发该消息。

- 在数据库服务器上尚未启动数据库管理器
- 数据库管理器已停止
- 数据库管理器已分配了最大数目的代理程序
- 系统管理员强行终止数据库代理程序
- 由于关键数据库管理器进程异常终止, 所以数据 库代理程序终止
- 应用程序正在以本地协议使用多个上下文。在此 情况下, 连接数受共享内存段数的限制, 单个进 程可以与共享内存段相连。例如, 在 AIX 上, 限 制每个讲程有十个共享内存段。

其他联合服务器情况是:

- 已经超过操作系统级别上每个用户的最大进程数  $(AIX \nightharpoonup \nightharpoonup \nightharpoonup maxuproc)$
- 在使用 TCP/IP 协议的客户机 / 服务器环境中, 给 客户机上的 TCP/IP 服务名指定的端口号与服务器 上的端口号不同。

联合服务器或数据源也可检测到此情况。

用户回答: 重新发出数据库请求。若不能建立连 接、则确保成功地启动了数据库管理器。另外、确 保适当地配置了 maxagents 数据库管理器配置参数。

联合系统用户, 还应:

- 将拒绝请求的数据源中的问题隔离出来(参见 故 障诊断指南 以了解标识失败的数据源所要遵循的 过程), 并确保通信子系统是活动的, 且已在数 据库服务器上启动了数据库管理器和必需的通信 协议服务器进程。
- 对于 AIX 操作系统, 检查 maxuproc 的设置, 并 在需要时更改它。 maxuproc 限制可在给定的联合 服务器下运行的进程数。缺省设置值是 40。 可用下列命令检查 maxuproc 的当前设置:

lsattr -E-l sys0

.

要查看当前在给定的联合服务器下运行的进程的 数目, 使用命令:

ps -ef | grep instdj1 | wc -l

其中"instdj1"是联合服务器的实例名。

要更改 maxuproc, 使用命令:

chdev -l sys0 -a maxuproc='nn'

其中 nn 是 maxuproc 的新整数值。

若应用程序正在以本地协议使用多个上下文, 则减 少应用程序中的连接数, 或切换到另一个协议(例 如, TCP/IP)。对于 AIX 版本 4.2.1 或更新版本上 的用户, 可将环境变量 EXTSHM 设置为 ON, 以增 加单个进程可连接的共享内存段数。

**sqlcode**: -1224

**sqlstate**: 55032

# **SQL1225N ksQ'\,r\*Qo=Yw53x L"\_Lr;;UdD^F#**

解释: 已达到操作系统进程、线程或交换空间的限 制。可以在 db2diag.log 文件中找到有关该问题的更 多信息。在 AIX 系统上, maxuproc 值可能太低。在 基于 OS/2 的系统上, THREADS CONFIG.SYS 值 可能太低。

用户回答: 检查 db2diag.log 文件以确定达到了哪 个限制并增大该限制。

**sqlcode**: -1225

**sqlstate**: 57049

# **SQL1226N** 已启动了最大数目的协调代理程序。

解释: 启动的协调代理程序数已经达到在系统配置 文件中定义的最大值。

不能处理该语句.

**用户回答:** 等待其他应用程序与数据库断开连接。 如果必需同时运行一个或多个应用程序, 则增大 max\_coordagents 的值。在下一次成功地启动数据库 管理器之后, 新值将生效。

sqlcode:  $-1226$ 

sqlstate: 57030

# SQL1227N 列 "<列>" 的目录统计信息 "<值>" 对其目标列超出范围, 具有无效的格 式、或与某些其他统计信息不一致。 原因码 = "<代码>"

解释: 为可更新的目录提供的统计值或格式无效、 超过范围或不一致。对值、范围和格式最常见的检 杳是(相应于 "<代码>"):

- $\mathbf{1}$ 数字统计值必须是 -1 或 >= 0。
- $2<sup>1</sup>$ 表示百分比的数字统计信息(例如, CLUSTERRATIO) 必须在 0 和 100 之 间。
- $\overline{3}$ HIGH2KEY、LOW2KEY 相关的规则:
	- 任何 HIGH2KEY、LOW2KEY 值的数据 类型必须与对应的用户列的数据类型一 致.
	- HIGH2KEY、LOW2KEY 值的长度必须 小于 33, 或者是目标列的数据类型的最 大长度。
	- 每当对应列中有 3 个或更多相异值时, HIGH2KEY 必须是 > LOW2KEY 对于 一列中相异值少于 3 个这种情况, HIGH2KEY 可以等于 LOW2KEY
- $\overline{\mathbf{A}}$ PAGE FETCH PAIRS 相关的规则:
	- PAGE\_FETCH\_PAIRS 统计信息中的个别 值必须使用一系列空白定界符分开。
	- 在 PAGE FETCH PAIRS 统计信息中的 个别值一定不能超过 10 位数, 并且必须 小于最大整数值(MAXINT 2147483647).
	- 若 CLUSTERFACTOR > 0, 则必须总是 有有效的 PAGE\_FETCH\_PAIRS 值。
	- 在单个 PAGE FETCH PAIR 统计中必须 刚好有 11 对
- PAGE FETCH PAIR 的缓冲区大小条目 必须按值进行升序排列。而且, 在 PAGE FETCH PAIRS 条目中的任何缓冲 区大小值不能大于 MIN (NPAGES, 524287), 其中 NPAGES 是相应的表中的页数。
- PAGE FETCH PAIRS 的 "fetches" 条目 必须按值进行降序排列、并且没有个别 访存条目小于 NPAGES。并且, PAGE\_FETCH\_PAIRS 条目中的任何 "fetch" 大小值一定不能大于对应表的 CARD (基数)统计信息。
- 若两个连续对中的缓冲区大小值相同, 则在这两个连续对中的而访存值也必须 相同。
- CLUSTERRATIO 和 CLUSTERFACTOR 相 关规则:

5

- CLUSTERRATIO 的有效值是 -1 或者存 0 到 100 之间
- CLUSTERFACTOR 的有效值是 -1 或者 在 0 和 1 之间
- CLUSTERRATIO 或 CLUSTERFACTOR 的其中一个必须一直为 -1。
- 若 CLUSTERFACTOR 为正值, 则它必 须伴随一个有效的 PAGE FETCH PAIR 统计。
- 一列的基数(SYSCOLUMNS 中的 6 COLCARD 统计) 不能大干其相应的表中 的基数(SYSTABLES 中的 CARD 统 计)。
- $\overline{7}$ 对于具有下列数据类型的列、没有受支持 的统计信息: LONG VARCHAR、LONG VARGRAPHIC, BLOB, CLOB, DBCLOB 或用户定义结构化类型。
- 8 统计与此实体的其他相关统计不一致、或 者在此上下文中无效。

确保新目录统计满足上述范围 / 长度 / 用户回答: 格式检查。

确保对统计的任何更新在它们的内部关系上(例 如, 基数)是一致的。

sqlcode: -1227

sqlstate: 23521

# SQL1228W DROP DATABASE 已完成, 但在 "<数目>"个节点上找不到数据库别 名或数据库名 "<名称>"。

已成功完成删除数据库的命令, 然而, 在一 解释: 些节点中找不到数据库别名或数据库名。可能在这 些节点上执行了 DROP DATABASE AT NODE.

用户回答: 这只是警告消息。不需要任何响应。

# SQL1229N 因为系统错误, 所以已回滚了当前事 务。

解释:发生了下列情况之一:

- 1. 系统错误, 例如, 发生了节点故障或连接故 障。应用程序已回滚至上一次 COMMIT。 注意, 就 DB2 实用程序函数来说, 对其行为描 述如下:
	- 导入 已回滚应用程序。若使用了 COMMITCOUNT 参数, 则将操作回滚 至先前已落实的点。
	- 重组 操作被异常终止且必须重新提交。
	- 再分发 操作被异常终止, 然而, 该操作的一 部分可能已成功。用"继续"选项再 次发出请求, 将从故障点重新启动该 操作。
	- 操作被异常终止, 且数据库仍处于前 前滚 滚暂挂状态。 必须重新提交该命令。

备份 / 恢复

操作被异常终止且必须重新提交。

2. 为 FCM (快速通信管理器)通信指定的服务端口 号不是在 DB2 实例中的所有节点上都相同。检 杳在所有节点上正在使用的 services 文件, 以确 保这些端口是相同的。端口是使用以下格式定 义的:

DB2 <instance> xxxx/tcp DB2 <instance> END xxxx/tcp

其中, <instance> 是 DB2 实例名, xxxx 是端口 号。确保这些端口号未用于 DB2 远程客户机支 持.

# 用户回答:

1. 再试该请求。若错误仍存在, 则可以在 db2diag.log 文件中找到更多有关该问题的信息。 可能有必要与系统管理员联系以获取帮助、因 为此错误最常见的原因是节点已失败。

注意, 在使用了高速开关的 SP 环境中, 此错误 可能是高速开关中的故障现象。

2. 更新服务端口以使它们在所有节点上都相同, 然后再次尝试该请求。

SQLCA 的第六个 sqlerrd 字段将指示检测到节点故 障的节点号。在检测到故障的节点上、将一条消息 放置在 db2diag.log 中, 以标识失败的节点。

sqlcode: -1229

sqlstate: 40504

# SQL1230W 至少有一个指定的代理程序标识不能 被强制。

至少有一个在 Force 命令中指定的代理程序 解释: 标识不能被强制。此警告的原因可能是:

- 指定的代理程序标识不存在或无效。
- 在收集代理程序标识和发出 Force 命令的时间之 间、代理程序与数据库管理器断开连接。
- 指定的代理程序标识用于不能强制的并行代理程 序(仅存在于 DB2 扩充企业版上)。

若指定的代理程序标识不存在或无效, 用户回答: 则使用有效的代理程序标识来重试该命令.

#### **SQL1231N** 指定的"强制"计数无效。

为 Force 命令的计数参数指定的值无效。指 解释: 定的值必须是正整数或 SOL ALL USERS。若值为 0 将导致错误。
用户回答: 校正计数值, 并重新提交该命令。

### SQL1232N 指定的"强制"方式无效。

解释・ 为 Force 命令的方式参数指定的值无效。 Force 命令只支持异步方式。必须将该参数设置为值 **SQL\_ASYNCH** 

用户回答: 将方式设置为 SQL\_ASYNCH 并重新 提交该命令。

# SQL1233N 只有 UCS-2 图形数据才支持使用此 子句或标量函数。

此数据库不支持 UCS-2。在下列情况下需要 解释: 支持 UCS-2:

- 将图形字符串表达式指定为 VARCHAR 标量函数 的第一个自变量
- 当指定第二个自变量时, 指定字符串表达式作为 VARGRAPHIC 标量函数的第一个自变量
- 使用格式 UX'hex-digits' 指定 UCS-2 十六进制常 量

不能处理该语句。

用户回答: 用有效的数据类型重新提交该命令。

salcode: -1233

sqlstate: 560AA

SQL1240N 已达到最大停止数。

解释: 试图获得已被 5 个进程停止的表空间的停 止状态。

用户回答: 等待其中一个进程脱离其停止状态并再 试

SQL1241N 创建数据库时, 对 "<表空间名>" 表 空间定义指定了无效值。属性是"< 字符串>"。

表空间属性的值超过范围。参见 Application 解释: Development Guide 的"数据结构"一节以了解用于

创建数据库 API 的 sqletsdesc 结构的格式。标识的 属性是此结构的字段名。

用户回答: 校正创建数据库请求。

# SQL1244W 在下次 COMMIT 时, 将断开与事务 管理器数据库"<服务器名>"的连 接。

向正用作 TM 数据库的数据库发出断开连 解释: 接请求。在处理了下一个 COMMIT 之前, 不能完成 断开连接。

用户回答: 若必须立即断开正用作 TM 数据库的 数据库, 则在继续执行前发出 COMMIT 语句。

sqlcode:  $+1244$ 

sqlstate: 01002

SQL1245N 已达到连接限制。此客户机不允许更 多连接。

解释: 对于连接数量受限制或者必须预定义的环 境、已经达到并行数据库连接的最大数量。这主要 发生在使用 NETBIOS 协议的时候。

用户回答: 可能的操作:

• 使用 SET CLIENT 命令或 API 将 MAX NETBIOS CONNECTIONS 字段设置为所需要的 最大并行连接数。在进行任何连接之前, 必须执 行以上操作。

sqlcode:  $-1245$ 

sqlstate: 08001

**SOL1246N** 当存在连接时,不能更改连接设置。

解释: 发生下列其中一种情况:

- 试图更改使用 SET CLIENT API 的应用程序的连 接设置。但是此操作被拒绝,因为存在一个或多 个连接
- 应用程序包含"DB2 调用层接口 API"调用和对 包含嵌入式 SQL 的函数调用, 并且未使用 CLI API 来调用连接管理

### 用户回答: 可能的操作:

- 确保在试图发出 SET CLIENT API (sqlesetc 或 sqlgsetc) 或 CLP 命令之前, 应用程序已与所有服 务器断开连接
- 若应用程序正在使用 CLI, 则确保所有连接管理请 求都是通过"DB2 调用层接口 API"发出的。

# SQL1247N 正在 XA 事务处理环境中运行的应 用程序必须使用 SYNCPOINT TWOPHASE 连接设置。

解 释 : 应用程序是用选项 SYNCPOINT ONEPHASE 或 SYNCPOINT NONE 来预编译的, 或者使用 SET CLIENT API 来将 SYNCPOINT 连 接设置更改为这些值的其中之一。这些设置对于导 致执行事务处理同步点命令(例如, CICS SYNCPOINT)的应用程序无效。注意, SYNCPOINT ONEPHASE 是缺省预编译器洗项。

用户回答: 可能的操作:

- 使用预编译器选项 SYNCPOINT TWOPHASE 来 重新预编译应用程序。
- 修改程序, 以便在执行其他任何处理之前, 调用 SET CLIENT API 来将连接选项设置为 SYNCPOINT TWOPHASE.

sqlcode: -1247

sqlstate: 51025

# SQL1248N 数据库 "<数据库别名>" 不是用事 务管理器定义的。

解释: 试图访问尚未被事务管理器打开的数据库。 若要参与两阶段落实进程、必须给事务管理器定义 数据库.

用户回答: 将数据库定义为 "分布式事务处理" 环 境中的事务管理器的资源管理器。例如, 在 CICS 环 境中, 这要求将数据库添加至 XAD 文件, 并在 XAD 条目的 XAOpen 字符串中提供数据库别名。

sqlcode: -1248

sqlstate: 42705

### SQL1251W 没有为试探查询返回任何数据。

解释: 数据库中没有不确定事务, 也没有任何已结 束并正在等待进入同步点进程的事务。

不需要任何操作。 用户回答:

### **SQL1260N** 未对节点"<节点列表>"上的前滚 恢复配置数据库"<名称>"。

未对指定节点上的前滚恢复配置指定的数据 解释: 库。若",..."显示在节点列表末尾, 则参见诊断日志 以获取完整的节点列表。

在指定的节点上未前滚数据库。

(注意: 若正在使用分区数据库服务器, 则节点号 指示哪些节点出错。否则, 它是无关的, 应被忽 略。)

用户回答: 确保恢复在指定的节点上是必需的、然 后在这些节点上恢复数据库的最新备份版本。

### **SQL1261N** 因为节点"<节点列表>"上的数据库 "<名称>"未处于前滚暂挂状态, 所 以、它无需在这些节点上前滚。

解释: 在指定的节点上, 指定的数据库未处于前滚 暂挂状态。这可能是因为尚未恢复该数据库、或者 使用了WITHOUT ROLLING FORWARD 选项进行 恢复, 或者在这些节点上完成了前滚恢复。

若",..."显示在节点列表末尾, 则参见诊断日志以获 取完整的节点列表。

数据库没有前滚。

(注意: 若正在使用分区数据库服务器, 则节点号 指示哪些节点出错。否则、它是无关的、应被忽 略.)

用户回答: 执行下列各项:

- 1. 确保恢复在指定的节点上是必需的。
- 2. 在这些节点上恢复数据库的备份版本。
- 3. 发出 ROLLFORWARD DATABASE 命令。

# SQL1262N 对前滚数据库 "<名称>"指定的时 间点无效。

解释: 为时间点停止值指定的时间戳记参数无效。 必须以  $ISO$ 格式 (YYYY-MM-DD-hh.mm.ss.<ssssss>, 其中 YYYY 表 示年份, MM 表示月份, DD 表示日期, hh 表示小 时, mm 表示分钟, ss 表示秒, 而 ssssss 表示可选 的微秒) 输入时间戳记。

数据库没有前滚。

用户回答: 确保时间戳记的输入格式正确。

发出 ROLLFORWARD DATABASE 命今时, 确保 没有指定大于 2105 年的年份。

# SQL1263N 对于节点"<节点号>"上的数据库 "<名称>", 归档文件"<名称>"是 无效的日志文件。

解释: 在指定节点上的数据库日志目录或溢出日志 目录中存在指定的归档日志文件, 但该文件无效。

停止了前滚恢复处理。

(注意: 若正使用分区数据库服务器, 则节点号指 示发生错误的节点。 否则, 它是无关的, 应被忽 略.)

用户回答: 要确定正确的归档日志文件, 发出 ROLLFORWARD DATABASE 命令, 并指定 QUERY STATUS 选项。将正确的归档日志文件移入 数据库日志目录中, 或者, 若数据库处于一致状 态、则将日志路径更改为指向正确的归档文件、并 再次发出 ROLLFORWARD DATABASE 命令。或 者, 用指向正确归档文件的溢出日志路径重新提交 该命令。

# SQL1264N 归档文件"<名称>"不属于节点"< 节点号>"上的数据库"<数据库名  $>$ ".

解释: 在日志目录或溢出日志目录中找到指定的归 档日志文件, 但该文件不属于指定的数据库。

停止了前滚恢复处理。

(注意: 若正使用分区数据库服务器, 则节点号指 示发生错误的节点。 否则, 它是无关的, 应被忽 略.)

用户回答: 要确定正确的归档日志文件, 发出 ROLLFORWARD DATABASE 命令, 并指定 QUERY STATUS 选项。 将正确的归档日志文件移 到数据库日志目录中, 或者, 若数据库处于一致状 态, 则将日志路径更改为指向正确的归档文件, 并 再次发出 ROLLFORWARD DATABASE 命令。或 者, 用指向正确归档文件的溢出日志路径重新提交 该命令。

### **SQL1265N** 归档日志文件"<名称>"与节点"< 节点号>"上的数据库"<名称>"的 当前日志顺序无关。

解释: 对于前滚恢复,需要按正确的顺序来处理日 志文件。日志文件顺序是由已经恢复的数据库或已 经处理的日志文件来确定的。除此之外,对于表空 间级前滚恢复, 必须按数据库到达当前状态的顺序 来处理日志文件。已在指定节点上的数据库的日志 目录或溢出日志路径中找到指定的归档日志文件, 但该日志文件不符合正确的日志顺序。

停止了前滚恢复处理。

(注意: 若正使用分区数据库服务器, 则节点号指 示发生错误的节点。 否则, 它是无关的, 应被忽 略.)

用户回答: 要确定正确的归档日志文件, 发出 ROLLFORWARD DATABASE 命令, 并指定 OUERY STATUS 洗项。 将正确的归档日志文件移 到数据库日志目录中, 或者, 若数据库处于一致状 态, 则将日志路径更改为指向正确的归档文件, 并 再次发出 ROLLFORWARD DATABASE 命令。或 者, 用指向正确归档文件的溢出日志路径重新提交 该命令。

# SQL1266N 已将数据库 "<名称>"前滚至 "<时 间戳记>",它已超过指定的时间点。

解释: 请求了前滚, 以便在指定的数据库日志文件 中当前时间点之前的时间戳记处停止。将数据库或 表空间的子集前滚到某个时间点时, 就会发生这种 情况。

停止了数据库前滚处理。

用户回答: 指定正确的时间点, 或根据备份版本恢 复数据库或表空间子集,并重新提交 ROLLFORWARD 命令

# SQL1267N 在当前的 PATH 环境变量中, 系统 找不到 db2uexit。

因为用户提供的文件 db2uexit 不在当前 解释: PATH 环境变量中或不存在, 所以找不到它。

未能处理该命令。

用户回答: 将当前 PATH 环境变量更新为包括 db2uexit 的路径, 或者, 创建 db2uexit 文件并更新 当前 PATH 环境变量 (若有必要的话)。

# SQL1268N 由于检索节点"<节点号>"上的数 据库"<名称>"的日志文件"<日志 文件>"时发生错误"<错误>",所 以前滚恢复停止。

前滚处理调用 db2uext2 来检索日志文件。 解释: db2uext2 中可能已发生错误。

停止了前滚处理 在指定的节点上, 数据库仍然处 于前滚暂挂状态。

(注意: 若正使用分区数据库服务器, 则节点号指 示发生错误的节点。 否则, 它是无关的, 应被忽 略)

用户回答: 参见《管理指南》中的用户出口文档以 获取该错误的描述,并继续或终止前滚恢复。

## SQL1269N 已经在运行表空间级前滚恢复。

解释: 试图使用表空间级前滚恢复, 但它已经在运 行。在任何给定的时间, 只能有一个代理程序可以 执行前滚恢复。

用户回答: 一直等到完成表空间级前滚恢复, 若更 多的表空间需要恢复, 则再启动表空间级别前滚恢 复。

# SQL1270C 将 LANG 环境变量设置为 "<字符 串>"。不支持这种语言。

LANG 环境变量被设置为数据库管理器不 解释: 支持的一种语言。不能继续处理。

用户回答: 将 LANG 环境变量设置为一种受支持 的语言, 有关更多信息, 请参考《管理指南》中的 "National Language Support" 附录。

联合系统用户: 参见安装和配置补遗以了解 NLS 信 息。

# SQL1271W 恢复数据库 "<名称>", 但一个或多 个表空间在节点"<节点列表>"上脱 机。

解释: 在崩溃恢复、数据库级前滚恢复或表空间级 前滚恢复之后会产生此消息。对于数据库级前滚恢 复, 若指定了 STOP 洗项, 则数据库可用。指定的 节点上的一个或多个表空间不可用。在下列情况 下,可能会发生这种情况:

- 未对前往某时间点的表空间级别前滚恢复指定 STOP 洗项。
- 在恢复期间期间, 一个或多个表空间接收到错 谋。
- 当正在进行表空间级前滚恢复时, 恢复了附加的 表空间。
- 前滚数据库时超过了先前的表空间前滚时间点, 干是导致所有涉及到的表空间都处于恢复暂挂状 态。

在指定的节点上, 可通过 LIST TABLESPACES 命 令或 db2dart 实用程序来标识已脱机的表空间。诊断 日志将提供关于特定表空间的更多信息。

若"...."显示在节点列表末尾, 则参见诊断日志以获 取完整的节点列表。

(注意: 若正在使用分区数据库服务器, 则节点号 指示哪些节点出错。否则, 它是无关的, 应被忽 略。)

如果需要的话, 修复或恢复表空间, 并 用户回答:

运行前滚恢复。若发生相同的错误, 则尝试脱机运 行表空间级前滚恢复。

# **SQL1272N }]b** ″**<{F>**″ **DmUd6p0v V4ZZc** ″**<ZcPm>**″ **OjI.** 前已停止。

解释: 在可以前滚所有限定表空间之前, 在指定节 点上, 表空间级前滚恢复已停止。这可能是由于下 列原因之一引起的:

- 事务表已满。
- 所有正在前滚的表空间接收到 I/O 错误。
- 在正在前滚的其中一个表空间上, 时间点表空间 级前滚遇到 I/O 错误。
- 时间点表空间级前滚遇到活动事务,该事务更改 了正在前滚的其中一个表空间。此事务可能是不 确定事务。
- 表空间级前滚被中断, 在继续前滚之前, 再次恢 复所有正在前滚的表空间。

若",..."显示在节点列表末尾, 则参见诊断日志以获 取完整的节点列表。

(注意: 若正在使用分区数据库服务器, 则节点号 指示哪些节点出错。否则、它是无关的、应被忽 略 $)$ 

**用户回答:** 检查诊断日志以便找出原因。根据原因 来执行下列其中一项:

- 使用 LIST TABLESPACES 命令来确定表空间是 否接收到了 I/O 错误。若接收到错误, 则校正这 些错误.
- 若事务表已满, 则包括 MAXAPPLS 数据库配置 参数、或尝试脱机运行表空间级前滚恢复。
- 若是因为活动事务或不确定事务造成的, 则完成 该事务。
- 若在中断先前的表空间级前滚之后恢复了表空 间, 则立即取消先前的表空间级前滚。下一个表 空间级前滚命令将检杳处于前滚暂挂状态的表空 间。

再次运行表空间级别前滚恢复。

**SQL1273N r\*ZZc** ″**<ZcE>**″ **O\*'U> D~** ″**<{F>**″**,yTZ}]b** ″**<{ F>**″ **OD0vV4;\=o8(D**  $\frac{1}{2}$ **b1dchdc***d***<sub>***c***</sub><b>dc***d* 

解释: "前滚数据库"实用程序在指定节点上的数 据库日志目录或溢出日志目录中找不到指定的归档 日志文件。

前滚恢复已停止。

(注意: 若正使用分区数据库服务器, 则节点号指 示发生错误的节点。 否则, 它是无关的, 应被忽 略 $)$ 

**用户回答:** 执行下列其中一项:

- 将指定的归档日志文件移到数据库日志目录中, 或者、若数据库处于一致状态、则将日志路径更 改为指向正确的归档文件,并再次发出 ROLLFORWARD DATABASE 命令, 或者, 用指 向正确归档文件的溢出日志路径重新提交该命  $\hat{\mathcal{L}}$
- 若找不到丢失的日志文件, 则恢复所有节点上的 数据库 / 表空间, 然后使用比丢失日志文件时的 时间戳记更早的时间戳记来执行时间点恢复。

# **SQL1274N }]b "<{F>" \*s0vV4,**  $B$ **且时间点必须是到日志末尾。**

解释: 该数据库需要前滚。对于数据库级前滚恢 复,因为前往日志末尾的数据库级前滚已在进行 中,所以时间点必须是到日志末尾。要继续前滚, 必须指定相同的停止时间。

对于表空间级前滚恢复,由于下列原因之一,时间 点必须是日志结束时的时间点:

- 系统目录需要前滚恢复。系统目录必须始终前滚 到日志结束时, 以便与其他所有表空间保持一 致。
- 正在进行直到日志结束时的表空间级前滚。要继 续前滚, 必须指定相同的停止时间。

数据库没有前滚。

**用户回答:** 重新提交 ROLLFORWARD 命令, 并

指定 ROLLFORWARD TO END OF LOGS.

# **SQL1275N r\*Zc "<ZcPm>" OD}] b "<{F>" |,H8(1dmD 信息,所以传送给前滚的停止时间必 ksZrHZ "<1dAG>"#**

解释: 联机备份了数据库或至少一个要前滚的表空 间。高级虚拟时间戳记位于数据库或表空间备份 中。传送给前滚的停止时间必须大于或等于指定节 点上联机备份结束的时间。

若",..."显示在节点列表末尾,则参见诊断日志以获 取完整的节点列表。

(注意: 若正在使用分区数据库服务器, 则节点号 指示哪些节点出错。否则、它是无关的、应被忽 略.)

**用户回答:** 执行下列其中一项:

- 重新提交命令, 停止时间大于或等于"<时间戳记 >"。必须以 CUT(世界时)来指定时间。
- 在节点上恢复较早的备份, 然后再次发出 ROLLFORWARD DATABASE 命令.
- **SQL1276N r\*Zc "<ZcE>" |,YZ8 (1dDE",yTZ0v-}sZ rHZ** ″**<1dAG>**″ **D1dc. 0,;\9}]b** ″**<{F>**″ **Qk0 滚暂挂状态。**

**解释: 通过指定调用程序操作** SQLUM\_ROLLFWD\_STOP, SQLUM\_STOP, SQLUM\_ROLLFWD\_COMPLETE 或 SQLUM\_COMPLETE, 请求让数据库或表空间的子 集脱离前滚暂挂状态。然而,已联机备份了数据库 或至少一个要前滚的表空间。在指定节点上将数据 库或所有表空间前滚至联机备份时间戳记之前, 不 能对请求授权。

若未提供所有日志文件以执行所请求的恢复, 则也 会发生此错误。

(注意: 若正使用分区数据库服务器, 则节点号指 示发生错误的节点。否则, 它是无关的, 应被忽 略 $)$ 

**用户回答:** 若 ROLLFORWARD 命令上指定的停 止时间小于"<时间戳记>",则重新提交该命令, 指 定大于或等于"<时间戳记>"的停止时间。

验证是否提供了所有日志文件。 ROLLFORWARD OUERY STATUS 命令显示要处理的下一个日志文 件。丢失日志文件的某些原因包括:

- 更改了日志路径。可在旧的日志路径中找到该文 件.
- 因为可能已将日志文件归档至另一位置, 所以用 户出口程序无法检索到它。

若找到手失的日志文件。则将其复制至日志路径并 重新提交该命令。

# **SQL1277N V4Qlb=;vr`vmUd]w ;ICJ,r\_Q+|GD4,hC 为"必须定义存储器"。**

解释: 恢复时将验证系统上正在恢复的每个表空间 所需要的容器当前是否可访问。在可能的情况下, 若容器不存在,则恢复将创建这些容器。若不能创 建这些容器, 或者当前正被其他表空间使用, 或者 由于其他任何原因而不可访问, 则必须在可继续恢 复之前校正所需要的容器列表。

若这是一个重定向的恢复, 则将正在恢复的表空间 的每个容器的状态设置为"必须定义存储器"。这 使得可以对这些容器使用 SET TABLESPACE CONTAINERS api 或命令来重新定义它们的存储 器。

**用户回答:** 要确定正在恢复的每个表空间的容器列 表, 使用 TABLESPACE CONTAINER QUERY api 或 LIST TABLESPACE CONTAINERS 命令。要指 定每个表空间的已更新列表, 使用 SET TABLESPACE CONTAINERS api 或命令。此 api 或 命令允许您指定这应该是容器的初始列表(即,后 续前滚将重做在数据库日志中描述的任何"添加容 器"操作)还是最终列表(前滚将不重做"添加容 器"操作).

容器也有可能是只读的、在此情况下、在继续恢复 之前所需的唯一操作是给予该容器的读 / 写访问 权。

178 《消息参考》, 第 2 卷

# **SQL1278W QI&jI0vYw#n/Bqr; 7(Bqh\*ZZc** ″**<ZcPm>**″ 上回滚。

解释: 成功完成将表空间子集前滚到某个时间点, 然而, 会发生以下两种情况或其中之一:

- 1. 在指定的时间点有一个或多个活动事务。已从 表空间子集中的表空间回滚了每个事务。
- 2. 在指定的时间点有一个或多个不确定事务。已 从表空间子集中的表空间回滚了每个不确定事 务。

从表空间子集中的表空间回滚的事务可能仍在前滚 未涉及的其他表空间中落实。

若",..."显示在节点列表末尾,则参见诊断日志以获 取完整的节点列表。

(注意: 若正在使用分区数据库服务器, 则节点号 指示哪些节点出错。否则, 它是无关的, 应被忽 略 $)$ 

用户回答: 诊断日志将包含由前滚恢复回滚的事务 的详细信息。

## $\overline{P}$  **SQL1279W** 可能尚未重建某些索引。

解释: 在重建索引期间, 当重新启动数据库或对表 进行重组时发生错误, 这阻止了成功重建某些索 引。有关详细信息,可在系统错误日志和 / 或数据 库管理器错误日志中找到。

成功地重新启动了数据库或重组表

用户回答: 检查错误日志以确定为什么不能重建索 引,并校正该问题。首次访问表时, 将重建该表的 无效索引。

**SQL1280N** 对于数据库"<名称>", 传送给前滚 **D#91dXk!ZrHZ "<1d** 都记>", 原因是至少一个表空间已前 滚到此时间点。

解释: 至少有一个由前滚时间点所指定的表空间已 前滚到更早的时间点。它不可再前滚。

**用户回答:** 执行下列其中一项:

- 重新提交该命令, 指定停止时间"<时间戳记>"。
- 再次恢复所有的表空间, 重新提交命令, 指定小 于"<时间戳记>"的停止时间。
- 恢复在较早的表空间前滚时间点之后执行的表空 间备份,并以同一停止时间重新提交该命令。

必须以 CUT (世界时) 来指定时间。

**SQL1281N r\*\@** ″**<\@{>**″ **QO,yTk }]b** ″**<}]bp{>**″ **D,SQ; 切断。** 

解释: 由于 DB2 服务器断开了管道, 所以连接被 丢失。已回滚了当前事务。

**用户回答:** 重新提交当前命令。若错误继续, 则与 技术服务代表联系。

若跟踪是活动的, 则在操作系统命令行提示符处调 用"独立跟踪设施"。 参考 Troubleshooting Guide 中 的"独立跟踪设施"以获取有关如何使用此设施的 信息。 与技术服务代表联系, 并提供下列信息:

所需要的信息:

- 问题描述
- SQLCODE 或消息号
- SOLCA 内容 (若可能的话)
- 跟踪文件(若可能的话)

**sqlcode**: -1281

**sqlstate**: 40504

**SQL1282N r\*** ″**<\@{>**″ **ODyP\@5} <&,yT,S}]b** ″**<}]bp** 名>"的尝试失败。

解释: 因为 DB2 拒绝连接, 所以试图连接命名管 道失效。对命名管道上允许的连接数有一个限制。

用户回答: 增大 DB2 服务器上的连接限制, 或者 使用命名管道来终止一些应用程序, 以便释放连接 资源

### **sqlcode**: -1282

**sqlstate**: 08001

# **SQL1283N r\*\@** ″**<\@{>**″ **}Im;xL 9C,yT,S}]b** ″**<}]bp {>**″ **D"T'\#**

解释: 命名管道的名称已被另一个进程使用。没有 启动命名管道支持。

**用户回答:** 通过设置环境变量 DB2PIPENAME 来 选择另一个名称, 或者让使用命名管道的其他程序 使用另一个管道名。

# **SQL1284N r\*R;=\@** ″**<\@{>**″**,yT ,S}]b** ″**<}]bp{>**″ **D"T '\#**

解释: 服务器尚未启动命名管道支持, 或者服务器 正在使用该命名管道的另一个名称。

**用户回答:** 启动数据库管理器、并确保启动了命名 管道支持。若已启动命名管道支持, 则通过将环境 变量 DB2PIPENAME 设置为同一值, 以确保在服务 器与客户机上命名管道的名称相同。

**sqlcode**: -1284

**sqlstate**: 08001

# **SQL1285N r\*\@** ″**<\@{>**″ **^',yT, S}]b** ″**<}]bp{>**″ **D"T' \#**

解释: 由环境变量 DB2PIPENAME 设置的备用管 道名无效。

**用户回答:** 环境变量 DB2PIPENAME 的值必须是 有效管道名。管道名必须少于 8 个字符, 并且与普 通的文件名具有相同的语法限制。

**sqlcode**: -1285

**sqlstate**: 08001

# **SQL1286N r\*Yw53D!K\@** ″**<\@{ >**″ **DJ4,yTk}]b** ″**<}]b** 别名>"的连接已被切断。

解释: 命名管道失败, 因为操作系统用完了资源 (交换空间、磁盘空间、文件句柄)。已回滚了当 前事务。

**用户回答:** 释放系统资源, 并再试。

**sqlcode**: -1286

**sqlstate**: 40504

# **SQL1287N r\*R;=|{\@** ″**<\@>**″**,y Tk5}** ″**<5}>**″ **D0,S1 (ATTACH)'\#**

解释: 服务器尚未启动其命名管道支持, 或者实例 名不正确。

**用户回答:** 确保服务器上已启动了数据库管理器, 并且启动了命名管道支持。确保实例名正确。

# **SQL1290N DFT\_CLIENT\_COMM }]b\m wdCN}r DB2CLIENTCOMM 73d?D5^'#**

解释: 指定的值不正确, 或者目标数据库不支持所 指定的协议。可接受的值是:

- Unix 平台: TCPIP 和 APPC
- OS/2: TCPIP, APPC, IPXSPX 和 NETBIOS
- Windows NT 和 Windows 95: TCPIP、APPC、IPXSPX、NETBIOS 和 NPIPE

如果指定了多个值, 则必须用逗号将它们分开。

注意, 涉及到连接的中间节点可能会返回此消息。 例如, 若您正在尝试通过 DB2 Connect 网关与 DRDA 服务器相连, 并且您的客户机工作站未使用 全局目录服务, 则可能会从 DB2 Connect 网关返回 此消息。

**用户回答:** 校正该值, 并再试。

**sqlcode**: -1290

sqlstate: 08001

SQL1291N 已检测到目录服务错误。服务: "<目 录服务类型>", API: "<API>", 函 数: "<函数>", 错误码: "<rc>"。

解释: 目录服务子系统检测到错误。参考标记值以 了解详细信息。 以下是对标记值的说明。

### "<目录服务类型>"

正在使用的目录服务的类型。有效标记包 括:

 $\bullet$  DCE

### $"<$ API $>$ "

用于访问以上目录服务的应用程序编程接 口。有效标记包括:

• XDS/XOM

## "<函数>"

返回错误码的目录服务子系统函数的名 称

"<rc>" 从以上函数中返回的错误码。该值的含义 特定于正在使用的 API。

> 对诸如 ds\_read 的 XDS 函数, 可以在 DCE 包括文件 xds.h 中找到返回码值。

> 对于 XOM 函数(例如, om\_get), 可以 在 DCE 包括文件 xom.h 中找到返回码 值。

注意、涉及到连接的中间节点可能会返回此消息。 例如, 若您正在尝试通过 DB2 Connect 网关与 DRDA 服务器相连, 并且您的客户机工作站未使用 全局目录服务, 则可能会从 DB2 Connect 网关返回 此消息。

## 用户回答: 必须确保:

- 正确安装了提供目录服务的产品, 并且正在起作 用.
- 若目录服务提供程序(例如, DCE)需要登录, 则用适应的权限向目录服务登录, 以访问目录条 目。

若问题仍然存在, 则与系统管理员和 / 或数据库管 理员联系, 以确定使用所提供的标记集的问题的原 因。

## sqlcode:  $-1291$

sqlstate: 08001

### **SQL1292N** 数据库或数据库管理器实例的全局名 无效。

解释: 数据库或数据库管理器实例的全局名不能是 NULL, 并且不能长于 255 个字符。必须以 "/.../" 或 "/.:/"开头。

注意, 涉及到连接的中间节点可能会返回此消息。 例如, 若您正在尝试通过 DB2 Connect 网关与 DRDA 服务器相连, 并且您的客户机工作站未使用 全局目录服务, 则可能会从 DB2 Connect 网关返回 此消息。

用户回答: 校正全局名、并再试

### **SOL1293N** 在全局目录条目中找到错误。错误 码: "<错误码>"。

解释: 存使用的其中一个全局数据库目录条目中检 测到错误。参考下列错误码, 以了解有关详细信 息:

- $1$ 数据库对象不包含认证信息
- $\overline{2}$ 数据库对象和数据库定位器对象都不包含 通信协议信息
- $10<sup>1</sup>$ 条目不是数据库对象
- 找不到数据库对象中的本机数据库名或太  $11$ 长
- $12$ 找不到数据库对象中的数据库协议或太长
- $13$ 在数据库对象中找到无效的认证值
- $14$ 数据库对象中的通信协议信息不足或无效
- $15$ 在数据库对象中找不到数据库定位器对象 名
- 16 在数据库对象中的数据库定位器对象名无 效
- 条目不是数据库定位器对象 20
- $22$ 在数据库定位器对象中的通信协议信息不 足或无效
- 30 条目不是路由信息对象
- $31$ 在路由信息对象中找不到目标数据库信息
- $32<sup>°</sup>$ 路由信息对象中的目标数据库的信息不足
- 33 在路由信息对象中找不到适当的网关
- 34 网关的认证标志无效
- 35 网关的数据库定位器对象名无效
- 找不到路由信息对象的目标数据库信息属 36 性中的数据库名或太长
- 37 找不到路由信息对象的目标数据库信息属 性中的数据库协议或太长

注意, 若 DCE 子系统未运行, 或者没有足够的特权 来读取 DCE 目录条目, 则也可能会看到此消息。

注意, 涉及到连接的中间节点可能会返回此消息。 例如, 若您正在尝试通过 DB2 Connect 网关与 DRDA 服务器相连, 并且您的客户机工作站未使用 全局目录服务, 则可能会从 DB2 Connect 网关返回 此消息。

用户回答: 确保 DCE 子系统正在运行, 并且您有 适当的特权来读取目录条目。若问题仍然存在, 则 通知数据库管理员来校正目录条目中的错误。参考 《管理指南》以了解这些目录对象的格式。

sqlcode: -1293

sqlstate: 08001

# SQL1294N 未指定用于全局目录访问的目录路径 名或无效。

解 释: 为了使用全局目录服务, 必须在 dir\_path\_name 数据库管理器配置参数或 DB2DIRPATHNAME 环境变量中指定目录路径名。 未指定它, 或指定的名称无效。

注意, 涉及到连接的中间节点可能会返回此消息。 例如, 若您正在尝试通过 DB2 Connect 网关与 DRDA 服务器相连、并且您的客户机工作站未使用 全局目录服务, 则可能会从 DB2 Connect 网关返回 此消息。

用户回答: 与数据库管理员联系, 以获取要使用的 正确名称, 指定该名称, 并再试

salcode: -1294

sqlstate: 08001

### **SOL1295N** 未指定用于全局目录访问的路由信息 对象名、或该对象名无效。

解释: 为了使用全局目录服务来访问具有某数据库 协议(它对此客户机不是本地的)的远程数据库, 必须在 route\_obj\_name 数据库管理器配置参数或 DB2ROUTE 环境变量中指定路由信息对象的名称。 未指定它, 或指定的名称无效。

注意, 涉及到连接的中间节点可能会返回此消息。 例如. 若您正在尝试通过 DB2 Connect 网关与 DRDA 服务器相连, 并且您的客户机工作站未使用 全局目录服务, 则可能会从 DB2 Connect 网关返回 此消息。

与数据库管理员联系, 以获取要使用的 用户回答: 正确名称、指定该名称、并再试。

salcode: -1295

sqlstate: 08001

**SQL1296N** 若 DIR\_TYPE 参数的值不是 NONE, 则必须对 DIR\_PATH\_NAME 和 DIR\_OBJ\_NAME 数据库管理器配 置参数指定有效值。

这三个参数是互相关联的。若 DIR\_TYPE 解释: 的值为 NONE、则忽略另外两个值。若 DIR TYPE 的值不是 NONE, 则另外两个值必须都包含有效

值。当 DIR\_TYPE 的值不是 NONE 时, 下列规则 活用:

- 1. DIR PATH NAME 和 DIR OBJ\_NAME 值不能 为 NULL (或空白)。
- 2. 若 DIR\_TYPE 值为 DCE, 则 DIR\_PATH\_NAME 值必须用以下列引号 "/.../"或 "/.:/"括住的特殊 DCE 字符串开头。

用户回答: 若想要更改 DIR TYPE 值, 则首先应 确保为 DIR\_PATH\_NAME 和 DIR\_OBJ\_NAME 参

## $SQL1300 - SQL1399$

### SQL1300N 在目录语句中的 DCE 主名无效。

解释: 在目录数据库操作中的 DCE 主名无效。 DCE 主名受下列条件限制:

- 若将 AUTHENTICATION 指定为 DCE, 则在目 录语句中必须包括主名。
- 若未将 AUTHENTICATION 指定为 DCE, 则在 目录语句中不能包括主名。
- 该主名的最大长度是 1024 个字节。

确保主名符合以上条件,并重新提交目 用户回答: 录命令。

# SQL1301N 当访问服务器的 DCE 键表文件时出 错。

当访问服务器的 DCE 键表文件时出错。要 解释: 使键表文件有效, 必须满足下列条件:

- 服务器的键表文件存在, 且其名称是 keytab.db2, 并在 sqllib/security 目录中。
- 在键表文件中只有单一条目。

用户回答: 确保 DCE 已启动。然后, (用 rgy\_edit)检查该键表文件是否存在以及是否包含单 一条目。再试该操作。

# SQL1302N 由 DCE 主名到 DB2 授权标识的映 射出错。原因码: "<原因码>"。

当将 DCE 主名映射到 DB2 授权标识时出 解释: 错。参考以下原因码。

数指定了有效值。如果要使 DIR\_PATH\_NAME 或 DIR\_OBJ\_NAME 参数为空白, 务必首先将 DIR TYPE 设置为 NONE。

#### **SOL1297N** 在此平台上当前不支持此命令。

解释: 在此平台上不支持使用此命令请求的功能。 用户回答: 不要使用此命令。

- 1. DCE 用户到 DB2 授权标识的映射丢失或无效
- 2. DCE 组到 DB2 授权标识的映射丢失或无效

用户回答: DCE 主名必须有到 DB2 授权标识的 ERA 映射。将丢失的条目添加到 DCE 注册表中, 并重试操作

sqlcode:  $-1302$ 

sqlstate: 08001

#### **SQL1303N** 未能重新启动安全守护程序。

在切断代理程序和安全守护程序之间的通 解释: 信, 或安全守护程序异常终止之后, 试图重新启动 安全守护程序失败。由于不可能进行认证, 所以将 拒绝与数据库管理器的所有新连接。

用户回答: 停止数据库管理器, 并再次启动它。若 db2start 命令失败, 则遵循该 sqlcode 的用户响应。 检查"首次故障服务日志"(db2diag.log)以确定 发生了什么错误。

sqlcode:  $-1303$ 

sqlstate: 58004

## SQL1304N TCP/IP 安全类型 SOCKS 无效。

Catalog Node 命令的 TCP/IP 协议结构中 解释: 的 TCP/IP 安全类型 SOCKS 对认证类型 DCE 无 效。

用户回答: 确保不使用 TCP/IP 协议与安全类型 SOCKS 和认证类型 DCE 的组合。

### sqlcode: -1304

salstate: 08001

### SQL1305N 发生内部 DCE 错误。

解释: 由于内部 DCE 错误, DB2 处理失败。

确保 DCE 已启动。若问题仍存在, 可 用 户 回 答: 与服务代表联系以获得辅助。

sqlcode: -1305

sqlstate: 58004

- SQL1306N 在调用安全审计实用程序期间, 指定 了无效的参数。原因码: "<原因码  $>$ ".
- 安全审计 API 的其中一个参数不正确。原 解释: 因:
- $\mathbf{1}$ 指定了无效的审计选项。
- $\overline{2}$ 指向"配置 / 描述" sqleaucfg 结构的指针 无效。
- 3 "配置 / 描述"参数标记无效。
- $\overline{\mathbf{A}}$ "配置 / 描述"参数值无效。该值不正确 或招讨该参数的有效范围。
- 5 "配置 / 描述"参数的计数规范无效。
- 6 为"配置 / 描述"参数分配的长度不够。
- $\overline{7}$ 指向"抽取" sqleauextract 结构的指针无 效。
- 8 "抽取"参数标记无效。
- "抽取"参数值无效。该值不正确或超出 9 了有效范围。
- $10<sup>1</sup>$ "抽取"参数的计数规范无效。
- $11$ "抽取"参数的长度无效。

用户回答: 系统管理员应对每一原因采取特定的操 作。

 $\blacksquare$ 通过查看 sqlutil.h 包括文件, 为审计 API 调用提供正确的选项值。

- $\overline{2}$ 检查是否提供了指向"配置 / 描述"结构 的有效指针。
- 3 应通过查看有关 sqleaucfg 参数标记的审计 实用程序参考一节, 指定正确的参数。
- 通过查看审计实用程序参考中的有效值, 4 校正该参数值
- 5 对变长参数指定正确的计数并分配 / 初始 化适当的长度。
- 6 根据 SQLCA 中返回的错误标记, 校正对 "配置 / 描述"参数分配的长度。
- 检杳是否提供了指向"抽取"结构的有效  $\overline{7}$ 指针。
- 8 应通过杳看有关 saleauextract 参数标记的审 计实用程序参考一节、指定正确的参数。
- $\mathbf{Q}$ 通过查看审计实用程序参考中的有效值, 校正该参数值。
- $10<sub>1</sub>$ 对变长参数指定正确的计数并分配 / 初始 化适当的长度。
- 根据 SQLCA 中返回的错误标记, 校正对  $11$ "抽取"参数分配的长度。
- SQL1307N 在调用安全审计实用程序期间出错。 原因码: "<原因码>"。
- 调用安全审计 API 导致出错 原因: 解释:
- 1. 已启动"审计"。
- 2. 已停止"审计"。
- 3. 审计配置文件的校验和无效。
- 4. 缺省值或用户提供的审计路径名太长。
- 5. 未能更新审计配置文件。文件系统已满或不允 许写人。
- 6. 找不到配置文件。该文件或包含该文件的目录 不存在。
- 7. 找不到抽取文件。
- 8. 抽取期间审计记录的格式无效 该文件已破 坏。

用户回答: 系统管理员应对每一原因采取特定的操 作。

- 1. 不需要任何操作。
- 2. 不需要任何操作。
- 3. 根据备份恢复配置文件或发出 'audit reset' 命令。
- 4. 选择在文件名长度限制内的另一个审计路径 名
- 5. 若文件许可权不正确, 则设置允许所有者写入 的许可权。若文件系统已满, 则在继续之前创 建可用空间.
- 6. 若审计配置文件丢失, 根据备份恢复它或发出 'reset' 命令以将该文件初始化为缺省值。若该目 录丢失,则从根据备份恢复它或重建数据库管 理器实例
- 7. 验证文件是否存在于指定的路径中。若文件丢 失, 根据备份(若可用的话)恢复它。
- 8. 审计日志文件很可能已破坏。如果其他审计日 志文件的问题仍存在, 可通知 DB2 服务机构。

# SQL1308W 审计抽取设施已完成处理。抽取了 "<记录数目>"个记录。

安全审计抽取设施成功完成了其处理、并抽 解释: 取了指定数目的记录。

用户回答: 若未抽取记录, 则用户应验证抽取路径 名是否包含抽取文件以及抽取参数是否正确。

### SQL1309N 服务器主名无效。

解释: DCE 注册表中不存在数据库目录语句中指 定的服务器主名。因此, 未能获取对 DB2 服务器的 DCE 访问权限。

用户回答: 确保数据库目录条目中的主名与 DB2 服务器正在使用的 DCE 主名相对应。可能有必要对 该主名加以全限定。

salcode: -1309

sqlstate: 08001

### **SQL1310N** 当试图访问"数据库连接服务"目录 时, "数据库连接服务"目录服务失 效。

解释: "数据库连接服务目录服务"失效, 原因是 在试图访问"数据库连接服务"目录文件时出现文 件错误。

不能处理该函数。

用户回答: 执行下列其中一项后重新运行该函数:

- 若您正对"数据库连接服务"目录添加条目, 则 应确保有足够的空间用于变得更大的目录文件。
- 确保没有其他并行运行的程序正试图访问该文 件.
- 验证目录文件是否未损坏。若其不可恢复, 则您 必须删除它并重新创建它或根据版本恢复它。

### SQL1311N 找不到"数据库连接服务"目录。

解释: 找不到该目录。目录可能已被删除。

不能处理该函数。

用户回答: 使用 CATALOG DCS DATABASE 命 令向"数据库连接服务"目录添加条目, 或根据备 份版本恢复该目录。

### SQL1312W "数据库连接服务"目录为空。

解释: 试图读"数据库连接服务"目录的内容,但 没有仟何条目存在。

处理继续、但不能处理后续的期望可用条目的命 令。

用户回答: 使用 Catalog DCS Database 命令向目 录中添加条目, 或从一个包含条目的备份版本中恢 复。

#### **SQL1313N** "数据库连接服务"目录已满。

解释: 不能向"数据库连接服务"目录中添加条 目、因为该目录已达到其最大大小。

不能外理该函数

**用户回答:** 再添加任何条目之前, 从目录中删除一 个或多个条目。

**SQL1314N 0}]b,S~q1?<u?N}D 地址无效。** 

解释: 应用程序使用了此参数的无效地址。地址指 向未分配的缓冲区、或缓冲区不够大、装不下所需 要的输入。

不能处理该函数。

**用户回答**: 确保应用程序分配了所需的缓冲区,并 重新提交该命令.

### **SQL1315N >X}]b{^'#**

**解释:** 指定的本地数据库名中有无效的字符。所有 字符都必须是数据库管理器基本字符集中的字符。

不能处理该函数。

**用户回答:** 确保本地数据库名中所使用的字符都是 数据库管理器基本字符集中的字符,并重新提交该 命令。

# **SQL1316N Z0}]b,S~q1?<P;PR =8(>X}]b{Du?#**

解释: "数据库连接服务"目录服务失败, 因为在 "数据库连接服务"目录中, 找不到与输入本地数 据库名相对应的条目。

不能处理该函数。

**用户回答:** 确保本地数据库名正确, 并重新提交该 命令。

# **SQL1317N 0}]b,S~q1?<PQfZ> }}\$\$\$\$**

解释: 未能将条目添加到目录中, 原因是该本地数 据库名的条目已存在于目录中。

不能处理该函数。

**用户回答:** 指定唯一本地数据库名, 或删除现有的 条目并添加新条目.

# **SQL1318N** 参数 1 的输入结构中元素 "<名称  $\geq$ " 的长度无效。

解释: "数据库连接服务"目录条目结构中的长度 值不应该小于 0, 也不应该大于它所表示元素的最大 长度。

不能处理该函数。

**用户回答:** 若指定了目录条目结构的元素, 则相关 的长度值应表示元素中的字节数。否则,长度值应 该为零。确保所有目录条目结构元素具有命令所需 的规范和长度,并重新提交该命令。

# **SQL1319N 4U/0}]b,S~q1?<u ?#**

解释: 接收到复制所有目录条目的请求, 但是未接 收到前一个收集这些条目的请求, 或前一个收集这 些条目的请求失败。

不能处理该函数。

**用户回答:** 发出打开目录并收集这些条目的请求。 然后重新提交此命令。

# **SQL1320N K1;\CJ0}]b,S~q1?** 是。

解释: 访问"数据库连接服务"目录的请求失败。 访问"数据库连接服务"目录取决于所请求的访问 类型和目录中的当前活动。若请求是要修改该目 录,则该目录一定不能处于活动状态。若请求是读 该目录, 则若未在更新该目录, 就允许访问。

不能处理该函数。

用户回答: 等待当前的活动完成, 并重新提交该命 令。

# **SQL1321N** 目录条目结构中指定的结构标识无 **'#**

解释: 目录条目结构中接收到的结构标识不表示识 别的值。

不能处理该函数。

用户回答: 验证传入目录条目结构的结构标识是否 是有效值,并重新提交该命令。

## SQL1322N 写入审计日志文件时出错。

解释: 在调用 DB2 审计实用程序将审计事件记录 到跟踪文件时出错。在审计日志所在的文件系统上 没有空间。释放此文件系统上的空间、或修剪审计 日志以减小其大小。

当有更多空间可用时, 使用 db2audit 来清除内存中 的任何数据、并将审计实用程序复位至就绪状态。 确保进行了适当的抽取、或在修剪该日志前已复制 该日志、因为删除的记录是不可恢复的。

用户回答: 系统管理员应执行所建议的校正操作. 以便审计实用程序可继续记录。

sqlcode: -1322

sqlstate: 58030

### SQL1323N 当访问审计配置文件时出错。

未能打开 db2audit.cfg, 或它是无效的。可 解释: 能的原因:

- db2audit.cfg 文件不存在, 或已损坏。执行下列其 中一项操作:
	- 从该文件的保存版本中恢复。
	- 通过从 db2audit 可执行文件发出复位命令来复 位审计实用程序配置文件。

用户回答: 系统管理员应执行所建议的操作来解决 该问题。

sqlcode: -1323

sqlstate: 57019

# SQL1325N 远程数据库环境不支持该命令或其中 一个命令选项。

解释: 试图通过 DB2 Connect 或联合服务器对主 机数据库发出 DB2 工作站数据库特定命令或命令选 项。当对 DB2 MVS 版\*、DB2 OS/400 版\* 或 SOL/DS 版\* 数据库发出下列命令时, 这些命令将生 成此错误:

- OPSTAT (收集可操作状态)
- DARI (数据库应用程序远程接口)
- GETAA ( 获取管理权限 )
- GETTA (获取表权限)
- PREREORG (准备重组表)
- REORG (调用重组函数)
- ROSVPT/ENSVPT/RLBSVPT (子事务请求)
- RUNSTATS (运行统计)
- COMPOUND SQL ATOMIC STATIC (原子复合  $SQL$ )
- ACTIVATE DATABASE
- DEACTIVATE DATABASE

并且, 若使用了不正确的选项, 下列命令也生成此 错误:

- IMPORT (导入表) 文件类型必须为 IXF, 落实计 数必须为 0, "操作字符串" (例如, "REPLACE into ...") 中的第一个字必须为 INSERT。
- EXPORT (导出表) 文件类型必须是 IXF。

未能处理该命令。

用户回答: 不要试图通过 DB2 Connect 或联合服 务器对主机数据库发出此命令。

#### **SQL1326N** 不能访问文件或目录"<名称>"。

因为文件许可权不正确、文件路径不正确或 解释: 目录或路径中的空间不够, 所以不能访问文件或目 录"<名称>"。

用户回答: 验证在命令中指定的任何路径或文件名 是否有效、您是否有访问该路径或文件名的适当许 可权以及是否有足够的空间来包含该文件。校正问 题并重新提交该命令。若问题仍存在、与您的系统 管理员联系

### **SQL1327N** 隐式连接尝试失败。"<数据库名>" 不是有效的数据库名。

解释: 试图执行隐式连接失败。DB2DBDFT 环境 变量指定的数据库别名的语法无效。数据库名称必 须包含 1 到 8 个字节, 且所有的字符必须都是数据 库管理器基本字符集中的字符。

未能处理该命令。

用户回答: 校正 DB2DBDFT 环境变量指定的数据 库别名, 并重新提交命令。若使用命令行处理器, 则在重新提交命令之前, 应发出 "db2 terminate", 若 不想执行隐式连接, 则除去 DB2DBDFT 环境变量。

sqlcode: -1327

sqlstate: 2E000

# 录中找不到数据库别名或数据库名 "<名称>"。

解释: 试图执行隐式连接失败。DB2DBDFT 环境 变量指定的数据库名不是现有的数据库名。未能在 数据库目录中找到该数据库。

未能处理该命令。

注意, 在分布式工作单元内发出的 CONNECT RESET 请求将试图隐式连接缺省数据库。这可能是 此错误的原因。

## 用户回答:

- 校正由 DB2DBDFT 环境变量指定的数据库别名, 并重新提交该命令。
- 若在分布式工作单元环境中进行操作时, 期望的 操作是除去连接, 则考虑用 DISCONNECT 或 RELEASE 语句来替换 CONNECT RESET 语句。
- 若使用命令行处理器, 则在重新提交命令之前, 应发出 "db2 terminate".
- 若不想执行隐式连接, 则除去 DB2DBDFT 环境变 量。

sqlcode: -1328

sqlstate: 42705

#### **SQL1329N** 命令上指定的解析路径太长。

命令上指定的解析路径超过数据库管理器支 解経: 持的最大长度。解析路径的长度不能长于 215 个字 符。在执行 Create Database 命令、Catalog Database 命令、 Open Database Directory 命令以进行扫描以 及执行 Change Database Comment 命令期间, 数据 库管理器实例名被追加到指定路径的末尾。

用户回答: 检查全解析的绝对或相对路径名(包括 数据库管理器实例名)的长度是否未超过 215 个字 符。校正该路径、并重新提交该命令。

### SQL1330N 符号目标名 "<名称>"无效。

解释: 或者未指定 Catalog Node 命令的 CPIC 协 议结构中的符号目标名, 或者其长度大于允许的长 度。名称必须是 1 到 8 个字节长。

用户回答: 验证是否指定了符号目标名以及该目标 名的长度是否未超过 8 个字节。以有效的符号目标 名重新提交该命令。

#### **SQL1331N** CPIC 安全类型 "<类型>"无效。

Catalog Node 命令的 CPIC 协议结构中指 解释: 定的 CPIC 安全类型无效。安全类型指定在数据库客 户机分配与伙伴 LU 的对话 (如 LU 6.2 体系结构 所指定的那样)时将包括的安全信息。安全类型的 正确值是:

## · SOL CPIC SECURITY NONE

- 将不包括访问安全性信息。
	- 注: 使用联合服务器时这不受支持。当使用 DB2 Connect 时, 仅当认证类型为 DCE, KERBEROS, SERVER ENCRYPT 或 DCS\_ENCRYPT 时才支持它。
- · SQL\_CPIC\_SECURITY\_SAME
	- 用户标识将与指定用户标识已验证的指示符包 括在一起。当将认证类型 DCS 配合 DB2 Connect 或联合服务器使用时, 或者当认证类型 为 DCE、KERBEROS、SERVER\_ENCRYPT 或 DCS\_ENCRYPT 时, 此项不受支持。
- · SOL CPIC SECURITY PROGRAM
	- 将包括用户标识和密码两者。当将认证类型 CLIENT 配合 DB2 Connect 使用时, 或者当认 证类型为

DCE、KERBEROS、SERVER ENCRYPT 或 DCS\_ENCRYPT 时, 此项不受支持。

用户回答: 将安全类型设置成以上其中一种, 并重 新提交该命令。

sqlcode: -1331

sqlstate: 08001

**SQL1332N** "主机名""<名称>"无效。

解释: 未指定 Catalog Node 命令的 TCP/IP 协议 结构中的主机名、或该主机名超过了允许的长度。 名称长度必须是 1 到 255 个字符, 且不能全为空 白.

用户回答: 验证是否指定了主机名以及其长度是否 未超过 255 个字符。以有效的主机名重新提交该命 令。

#### **SQL1333N** "服务名""<名称>"无效。

解释: 未指定 Catalog Node 命令的 TCP/IP 协议 结构中的服务名、或该服务名超过了允许的长度。 名称长度必须为 1 到 14 个字符, 且不能全为空 白.

用户回答: 验证是否指定了服务名以及其长度是否 未超讨 14 个字符 以有效的服务名重新提交该命 令。

### **SQL1334N** 不能使用数据库服务器来将远程请求 按路径发送至此配置中的第二个数据 库服务器。

试图使用不受支持的客户机和目标数据库服 解释: 务器组合来通过数据库服务器节点按路径发送请 求。使用了早干发行版 2 的客户机或目标数据库, 或试图将请求按路径从 DRDA 客户机发送至 DRDA 目标数据库 必须将请求直接从客户机按路径发送 至正在其上运行目标数据库的节点。

用户回答: 取消对客户机上的数据库的编目, 然后 编目指定数据库实际所在节点的数据库。确保还编 目了节点。

### SQL1335N 应用程序请求器名无效

解释: 指定的应用程序请求器名包含无效字符。所 有字符都必须是数据库管理器基本字符集中的字 符。

用户回答: 确保应用程序请求器名中使用的字符都 是数据管理器基本字符集中的字符,并重新提交该 命令。

### SQL1336N 找不到远程主机"<主机名>"。

解释: 系统不能解析远程主机的地址。可能的原因 是:

- 编目 TCP/IP 节点时指定的主机名值不正确。
- 指定了正确的主机名、但该主机名既未在客户机 节点可访问的任何 TCP/IP 名称服务器中定义, 又 未在客户机的 hosts 文件中定义
- 尝试进行连接时, 定义了主机名的 TCP/IP 名称服 务器不可用。
- TCP/IP 未运行.

用户回答: 确保 TCP/IP 正在运行且在编目 TCP/IP 节点时指定的主机名是正确的名称。且它在 可访问的名称服务器或本地 hosts 文件中定义。

联合系统用户: 验证是否在 SYSCAT.SERVERS 视 图中正确编目了远程主机。

### SQL1337N 找不到服务"<服务名>"。

解释: 系统不能解析与服务名相关的端口号。可能 的原因是:

- 编目 TCP/IP 节点时, 指定的服务名值不正确。
- 指定了正确的服务名, 但未在客户机 services 文件 中定义它。

联合系统用户: 数据源也可能会检测到此情况。

用户回答: 确保编目 TCP/IP 节点时指定的服务名 是正确的名称, 且它是在本地 services 文件中定义 的。

联合系统用户 还必须确保在数据源上的 services 文 件中定义了该名称。

# **SQL1338N R;={E?j{ "<{E?j{**  $\geq$ <sup>"</sup>

解释: 系统找不到与指定的符号目标名相关的"补 充信息"。可能的原因是:

- 编目 CPIC 节点时指定的符号目标名值不正确。
- 未对 SNA 通信子系统定义符号目标名及其相关补 充信息。
- 未启动 SNA 通信子系统。

用户回答: 确保当编目 CPIC 节点时指定的符号目 标名是正确的名称, 且已对本地 SNA 通信子系统定 义它。

启动 SNA 通信子系统(若它尚未启动的话)。

**SQL1339N 4P0G-S4O SQL1od1l**  $\overline{M}$  $\overline{M}$  **\ Bj6:** ″**<error1>**″ ″**<error2>**″ ″**<error3>**″ ″**<error4>**″ ″**<error5>**″ ″**<error6>**″ ″**<error7>**″**#**

解释: "复合 SQL"语句中的一个或多个 SQL 子 语句导致了 SQL 错误(返回码为负)。

将不会对 CLI/ODBC 应用程序返回错误标记。 CLI/ODBC 应用程序可使用 SQLGetDiagRec、SQLGetDiagField 或 SQLError API 来获取关于每个错误的更多信息。

**用户回答:** 检查所提供的错误标识信息。将填充 <n> 个 <errorX> 标记, 最多填充 7 个。每个 <errorX> 表示一个 SQL 语句错误。这些错误以遇到 它们的次序列示。若未格式化消息文本, 则这条消 息可在 SQLERRMC 字段的第二个及后面的标记中 找到(标记由一个字节的十六进制值 OxFF 分隔)。

每个<errorX> 的格式为 PPPSSSSS, 其中:

**PPP** PPP 表示在 "复合 SQL" 块中导致错误的 语句的位置, 它是向左对齐的。例如, 若 第一个语句失效, 则此字段将包含数字一  $(^{''}1'')$ <sub>"</sub>

**SSSSS** 失效的语句的 SQLSTATE。

通过检查 SQLCA 本身能找到更多的信息。第三个 SQLERR 字段包含复合 SQL 语句影响的行数, 第四 个 SQLERRD 字段包含最后一个成功的语句的位 置, 第五个 SOLERRD 字段包含访问 "DB2 客户机 /服务器"及 SQL/DS 数据库时受参考完整性影响 的行数, 第六个 SQLERRD 字段包含失效语句的数 目(返回负的 SOLCODES)。

**sqlcode**: -1339

**sqlstate**: 56091

# **SQL1340N R;=D~~qw** ″**<D~~qw**  $\geq$ <sup>*"*</sup>  $\geq$

解释: 系统找不到网络上指定的文件服务器。可能 的原因为:

- 在编目 IPX/SPX 节点时指定了不正确的文件服务 器 名。
- 指定了正确的文件服务器名, 但在尝试连接时文 件服务器不可用。

**用户回答:** 确保在编目 IPX/SPX 节点时指定的 fileserver 名是正确的, 且文件服务器在网络上可用。

# $R$  **SQL1341N** 客户机数据库管理器配置文件中必须 **指定工作站名。**

解释: 客户数据库管理器配置文件中未指定工作站 名。使用 NetBIOS 与服务器通信时, 必须指定工作 站名.

**C'Xp:** ZM'z}]b\mwdCD~P8( 工作站名。

# **SQL1342N 0D~~qw1{** ″**<{F>**″ **\*'r ^'#**

解释: 在命令 / API 中指定的"文件服务器"名丢 失或无效.

**用户回答:** 验证是否指定了"文件服务器"名,该 名称是否未包含无效字符以及长度是否未超过 48 个 字符。重新提交命令 / API, 指定有效的"文件服 条器"名

#### **SQL1343N** "对象名""<名称>"丢失或无效。

解释: 在命令 / API 中指定的"对象名"丢失或无 效。

用户回答: 验证是否指定了"对象名",该名称是 否未句含无效字符以及长度是否未超过 48 个字符 重新提交命令 / API, 指定有效的"对象名"。

# SQL1350N 应用程序不处于处理此请求的正确状 态。原因码 = "<rc>"。

- 解释: 对应于 "<rc>":
- $01$ 应用程序当前正在处理 SQL, 不能处理所 请求的实用程序命令。
- $02<sub>2</sub>$ "备份"请求正在讲行中。接收到来自初 始实用程序调用的警告, 它指示在"备 份"可完成之前需要进一步的请求。
- "恢复"请求正在进行中。接收到来自初 03 始实用程序调用的警告, 它指示在"恢 复"可完成之前需要进一步的请求。
- 04 "前滚"请求在进行中。接收到来自初始 实用程序调用的警告, 它指示在"前滚" 可完成之前需要进一步的请求。
- 05 "装入"请求正在处理中。接收到来自初 始实用程序调用的警告, 指示在"装入" 可完成之前需要进一步的请求。
- 07 联合系统用户: 在执行 SOL 语句后, 应用 程序不能处理此命令。
- 用户回答: 对应于 "<rc>":
- $01$ 在重新发出此命令之前完成该工作单元 (使用 COMMIT 或 ROLLBACK)。
- $02 05$ 发出必需的调用以完成正在进行中的实用 程序, 然后重新发出此命令。
- 07 联合系统用户: 该应用程序必须在建立至 数据库管理器的连接后但在发出任何其他 SQL 语句前, 发出这些命令。

SQL1360N 不能中断当前处理。

解释: 用户试图中断一个不可中断的进程。

用户回答: 不要中断当前讲程

SQL1361W 执行时间超出超时值。希望中断它 吗?

解释: 若命令执行时间大干预定义的超时期、则弹 出对话框询问 (Windows 客户机) 用户是否要中断 它。

注意, 此消息仅适用于 Windows 环境, 并且仅可在 对话弹出框中看到。

用户回答: 有三个选项: "是"-现在中断; "否"-继续,不要提示; "取消"-继续,同样 的超时。

### **SQL1370N** 由于实例或数据库 "<名称2>"已被 用户 "<用户名>" 停止, 所以停止实 例或数据库"<名称1>"的尝试失 败。停止类型: "<类型>"。

解释: 试图停止将会导致重叠停止的实例或数据 库、如在数据库已被另一个用户停止时停止某实 例。

停止类型 "<类型>" 指的是已停止的实例或数据库, 对于实例是 '1', 对于数据库是 '2'。

用户回答: 联系当前使实例或数据库停止的用户, 以确定 DB2 何时不再停止, 那时再试请求,

实例或数据库 "<名称>"已被用户 **SOL1371N** "<用户名>"停止。停止类型: "<类 型>"。

解释: 试图停止已停止的实例或数据库。

停止类型 "<类型>" 指的是已停止的实例或数据库, 对于实例是 '1', 对于数据库是 '2'。

用户回答: 联系当前使实例或数据库停止的用户, 以确定 DB2 何时不再停止, 那时再试请求,

## SQL1372N 在事务中不能执行停止。

解释: 尝试在发出停止的用户未完成工作单元时停 止数据库或实例。在此状态时不能发出停止。

用户回答: 完成工作单元 (COMMIT 或 ROLLBACK), 并再试该请求。

# SQL1373N 因为实例或数据库 "<名称>" 未停 止, 所以不能"停止复位" (QUIESCE RESET) 它。

解释: 因为未停止实例或数据库, 所以 QUIESCE RESET 失败。

用户回答: 确保正对正确的实例或数据库发出停止 复位,并再试。

SQL1374N 因为实例或数据库 "<名称>" 已被另 一用户"<用户名>"停止, 所以不能 "停止复位" (QUIESCE  $RESET)$   $R_{\circ}$ 

解释: 实例或数据被停止, 但您不是停止者。

用户回答: 确保正对正确的实例或数据库发出停止 复位。

SQL1375N 无效的参数被传递到 API。参数 "< 参数码>"出错。

- "<指示码>"指示有错的参数: 解释:
- 作用域  $1 \quad$
- 选项  $2^{\circ}$

值可能超出范围或无效。

用户回答: 检查 API 的语法, 校正参数并再试。

# SQL1380N 发生了意外的 Kerberos 安全性错 误。有关更多信息, 参考 db2diag.log.

解释: 在认证期间发生了意外的 Kerberos 安全性 错误。

用户回答: 有关进一步的信息, 检查 db2diag.log 文件。

#### **SQL1381N** "安全性支持提供程序界面"不可 用。

解释: 因为"安全性支持提供程序界面" (SSPI) 不可用、所以认证失败。

用户回答: 当在 Windows 操作系统下运行时, 应 确保文件 security.dll 存在于系统目录下。还应确保 对于正在使用的操作系统, SSPI 是受支持的。

#### **SQL1382N** Kerberos 支持不可用。

解释: 因为未安装 Kerberos 支持, 所以认证失 败。

用户回答: 确保安装 Kerberos 支持目可运行, 然 后重试连接。

### SQL1383N 目标基本名无效。

解释: 在 CATALOG DATABASE 命令中指定的 目标基本名无效。

用户回答: 通过使用 UNCATALOG DATABASE 命令来除去具有无效目标基本名的数据库条目。通 过使用 CATALOG DATABASE 命令来重新编目具 有有效目标基本名的数据库条目、并重试连接。

当在 Windows 32 位操作系统环境中运行时, 目标 基本名是 DB2 服务的登录帐户名, 格式为 <域名 ><<用户标识>。

### SQL1384N 未能完成相互认证。

因为客户机或服务器未能完成相互认证、所 解释: 以连接失败。

用户回答: 若目标基本名是在 CATALOG DATABASE 命令中指定的, 则应确保目标基本名对 于客户机试图与其连接的服务器是有效的。

当在 Windows 32 位操作系统环境中运行时, 目标 基本名是 DB2 服务的登录帐户名, 格式为 <域名 ><用户标识>。

若目标基本名看起来有效, 则与 IBM 服务机构联系 以获取帮助。

### **SQL1390C** 未定义环境变量 DB2INSTANCE 或 该变量无效。

解释: 环境变量 DB2INSTANCE 未定义或未设置 为一个有效的实例所有者。

用户回答: 将 DB2INSTANCE 环境变量设置为要 使用的实例的名称。若不知道要使用的实例的名称 或如何将 DB2INSTANCE 环境变量设置为实例名. 则参考《管理指南》。

联合系统用户: 参考安装和配置补遗以获取 DB2INSTANCE 信息

确保 PATH 环境变量包含要使用的实例的主目录中 的 sqllib/adm 路径 (例如, /u/instance/sqllib/adm, 其 中 /u/instance 是 UNIX 系统上实例所有者的主目 录)

## SQL1391N 数据库正由另一个实例使用。

解释: 请求失败、因为数据库正由数据库管理器的 另一个实例使用(一个数据库只能被一个实例使 用)。这可能是由于试图访问位于一个已安装文件 系统上的数据库引起的, 而该已安装文件系统可由 位于另一机器上的另一实例访问。

若您有至数据库的打开连接(经由 SNA), 且数据 库管理器被异常停止, 则可能发生这种情况。

### 用户回答:

- 验证您是否在使用正确的数据库, 并确保没有其 他实例使用该数据库。
- 若数据库管理器被异常停止, 且有命令行处理器 与它连接, 则在再次尝试连接之前, 执行 db2 终 止(db2 terminate)以关闭不恰当的打开连接。

sqlcode: -1391

sqlstate: 51023

### **SQL1392N** 不支持应用程序的多个实例使用 "<prep, bind, import, export>".

在 WINDOWS 内, 只可有一个 解释: prep、bind、import 或 export 实例可在任何时间运 行。

用户回答: 在 WINDOWS 内, 不要试图启动使用 prep、bind、import 或 export 的多个应用程序。

### **SQL1393C** 未定义环境变量 DB2PATH 或该变 量无效。

环境变量 DBIPATH 未定义或未设置为有 解释: 效的目录路径

用户回答: 将 DBIPATH 环境变量设置为安装数 据库管理器的目录。

#### **SQL1394N** 未定义该实例。

解释: 不能为应用程序设置新实例, 因为未定义该 实例。

确保指定的实例存在。使用 db2ilist 命 用户回答: 令显示实例列表:

db2ilist

### **SOI 1395N** 未能切换到另一个实例,因为应用程 序正使用多重上下文。

切换到另一个实例的请求失败, 因为应用程 解释: 序正使用多重上下文。

用户回答: 确保在切换到另一实例之前, 应用程序 未在使用多重上下文。

### **SOL1396N** 未能切换到另一个实例,因为应用程 序连接数据库或与实例相连。

解释: 切换到另一个实例的请求失败、因为应用程 序连接数据库或与实例相连。

用户回答: 确保在切换到另一个实例之前, 应用程 序未连接任何数据库或与任何实例相连。

### **DB2 服务未能登录。**

解释: 由于登录失败, DB2 服务未启动。

用户回答: 若正启动"DB2 管理服务器",则使

# **SQL1400 \* SQL1499**

### $\overline{S}$ **QL1400N** 不支持认证。

解释: 提供的认证类型不是支持的类型之一。

不能处理此命令。

用户回答: 用户应该用有效的参数值重新发出该命  $\hat{\mathcal{L}}$ 

参见 Application Development Guide 以获取支持的 认证类型的列表。

### $\mathbf{SQL1401N}$  认证类型不匹配。

解释: 用户正试图连接在本地节点上编目的远程数 据库, 但该本地节点与远程节点的认证类型不同。

联合系统用户: 当发生以下情况时, 也可能出现此 消息:

- 在 SYSCAT.SERVEROPTIONS 中, 用 OPTION ='PASSWORD' 的 SETTING='N' 标识数据源, 该数据源未以可信的客户机方式运行(即, 数据 源期望密码)
- 在 SYSCAT.SERVEROPTIONS 中, 用 OPTION ='PASSWORD' 的 SETTING='Y" 标识数据源, 该数据源以可信的客户机方式运行(即, 数据源 不期望密码)
- 未对 SYSCAT.SERVEROPTIONS 中的 OPTION='PASSWORD' 指定服务器选项, PASSWORD 的系统缺省值违反数据源密码需求。

**用户回答:** 不能处理此命令.

用户应该使用与远程数据库相同的认证类型来重新 编目客户机节点上的数据库别名。重新提交该命  $\hat{\mathcal{L}}$ 

联合系统用户:

• 若问题在于, 数据源需要密码, 但 SYSCAT.SERVEROPTIONS 对于该服务器的 用 DB2ADMIN SETID 命令设置新的登录帐户。若 正在 Windows NT 上启动 DB2 服务器, 可通过使 用"控制面板"中的"服务"对话框来设置 DB2 服 务的登录帐户。

OPTION='PASSWORD' 包含 SETTING='N', 则 使用 ALTER SERVER SQL 语句改变 SYSCAT.SERVEROPTIONS, 以反映真实的数据 源密码需求。

- 若问题在于数据源不需要密码, 但 SYSCAT.SERVEROPTIONS 对于该服务器的 OPTION='PASSWORD' 包含 SETTING='Y', 则 使用 ALTER SERVER SOL 语句改变 SYSCAT.SERVEROPTIONSOPTIONS, 以反映真 实的数据源密码需求。
- 若未在 SYSCAT.SERVEROPTIONS 中设置 OPTION='PASSWORD' 的服务器选项, 则使用 CREATE SERVER SOL 语句创建一个条目, 以反 映真实的数据源密码需求。

**sqlcode**: -1401

**sqlstate**: 08001

**SQL1402N IZbbD53ms,;\O\$C '#**

解释: 与系统管理员联系。在基于 unix 的系统 上, 文件 db2ckpw 可能没有设置正确的许可权位, 或者系统可能已用完交换/调页空间。在 Windows NT 上, DB2 安全服务可能尚未启动。

不能处理此命令。

联合系统用户: 数据源也可能会检测到此情况。

用户回答: 在基于 unix 的系统上, 让系统管理员 确保已为 db2ckpw 设置了正确的访问许可权, 并且 已分配了足够的交换 / 调页空间。在 Windows NT 上, 让系统管理员验证是否已安装并启动了 DB2 安 全服务.

### **SQL1403N 提供的用户名和/或密码不正确。**

解释: 输入的用户名和或密码不正确, 或者不是有 效的用户名 / 密码组合, 或者您正试图与之连接的 数据库的认证类型为 SERVER, 但是在 CONNECT TO 语句中没有提供用户名和密码。

若正在使用 DB2 Connect, 则问题可能在于找不到用 于主机连接的 DCS 目录条目。

若正在借助认证服务器建立从 OS/2 客户机到基于 UNIX 的服务器的连接, 且正在从 UPM 中获得用户 标识和密码、则服务器上的用户标识必须以小写定 义, 且有大写的密码。

不能处理此命令。

联合系统用户: 数据源也可能会检测到此情况。

**用户回答**: 提供正确的用户名和密码组合。

联合系统用户: 确保 SYSCAT.USEROPTIONS 中的 条目包含正在访问的数据源的正确用户名和密码。

**sqlcode**: -1403

**sqlstate**: 08004

## **SQL1404N \k=Z#**

### 解释: 密码已到期

用户回答: 更改密码, 然后使用新密码再试该请 求。可使用 DB2 "客户机配置辅助程序"或 "命令 行处理器" CONNECT 和 ATTACH 命令来更改密 码。

### **sqlcode**: -1404

**sqlstate**: 08004

### **SQL1405N 不能与本地 DB2 认证服务器通信。**

解释: 由于在与本地 DB2 认证服务器通信时发生 错误, 所以未能认证应用程序。

用户回答: 确保是通过在 OS/2 窗口输入下列命令 来启动 DB2 认证服务器的:

detach db2upm

# **SQL1415N `kCod;G\*KoO?D,+P** 未执行。

解释: 通过系统部件处理该语句来使用服务功能部 件收集诊断信息。尚未完成允许进一步处理该语句 的必需步骤。

**用户回答**: 返回此错误的目的是防止系统进一步处 理使用服务功能部件来准备的语句, 因而这是所期 望的。

### **SQL1420N "CKc{+`#**

解释: 当对长对象或大对象字符串结果类型、包含 并置运算符的表达式进行求值时、数据库管理器达 到了内部限制。

**用户回答:** 减少表达式中的并置数, 并再试。

**sqlcode**: -1420

**sqlstate**: 54001

解释: 使用 WCHARTYPE CONVERT 选项来预 编译具有嵌入式 SOL 语句的 C/C++ 应用程序。在 运行时, 在对输入主机变量进行 wcstombs() 转换或 者对输出主机变量进行 wcstowcs() 转换期间, 应用 程序接收到错误。主机变量或 sqlvar 号指示哪一个 数据项遇到问题。有效的原因码是:

- $1$  输入数据发生了问题
- 2 输出数据发生了问题

用户回答: 若应用程序数据已是 MBCS 格式, 则 使用 WCHARTYPE NOCONVERT 来重新预编译, 并重新构建。若希望应用程序数据是 wchar\_t 格式, 则在 wcstombs() 中失败了的输入数据可能是毁坏性 的。校正数据,并重新执行该应用程序。

### **sqlcode**: -1421

**SQL1421N 1+wzd?r sqlvar** ″**<`E>**″ **特换成 wchar\_t** 格式或者从 **wchar t 格式转换主机变量或 sqlvar**  $"$  < 编号 >  $"$  时, 发生了 **MBCS 转换错误。原因码是** ″**<rc>**″**#**

#### **SQL1422N** 容器的大小无效。

解释: 在数据库管理的表空间中将使用的其中一个 容器太大或太小。容器的长度必须至少是盘区大小 加上 1 页。容器的最大大小与操作系统有关。最常 用的系统限制是 2G 字节 (524288 个 4K 页)。

用户回答: 检查诊断日志以了解详细信息。然后校 正 SOL 语句。

sqlcode: -1422

sqlstate: 54039

# SQL1423N 查询中包括具有大对象数据类型的 列。

解释: 查询中包括数据类型为 BLOB、CLOB 或 DBCLOB 的列。一般来说, 版本 2.1 以前的客户机 不能外理这些数据类型

若符合与警告 SQLCODE +238 相对应的条件, 则会 发生错误。查看此消息、以获取说明该条件的详细 信息。接收到此消息的客户机级不能处理 BLOB 数 据类型。若 LOB 列的长度不大于支持的字符数据类 型的长度, 则可以通过使用 SUBSTR 函数, 或者通 过将 SQLDA 中的数据类型设置为在版本 1 中可用 的其中一种字符数据类型来处理 CLOB 和 DBCLOB 数据类型

用户回答: 更改查询, 以便排除数据类型为 BLOB、CLOB 或 DBCLOB 的任何列。若查询中包 括类型为 BLOB 的列, 则这是唯一可能的操作。若 列(例如, C1)是 CLOB 类型, 则可使用 CAST (C1 AS LONG VARCHAR) 来获得前面 32700 个字符。类似地, 对于 DBCLOB 列 (DC1), 使用 CAST (DC1 AS LONG VARGRAPHIC) 来获得前面 16350 个字符。若可以 更改应用程序代码, 则可以添加代码以更改 SQLDA, 以便对 CLOB 和 DBCLOB 使用 LONG VARCHAR 或 LONG VARGRAPHIC.

sqlcode:  $-1423$ 

sqlstate: 56093

### **SQL1424N** 对转移变量和转移表列的引用太多, 或者这些引用的行长太长。原因码 = " $\epsilon$ rc $\geq$ ".

解释: 触发器包括标识一个或多个转移表和转移变 量的 REFERENCING 子句。触发器的触发操作包含 对转移表列或转移变量的引用。具有由原因码标识 的下列其中一种情况:

- $\mathbf{1}$ 引用总数超过表中列数的限制
- $\overline{2}$ 引用的长度总和超过表中一行的最大长 度。

用户回答: 减少存触发器的触发操作中对转移变量 和转移表列的索引数, 以便减少长度或者使这些引 用的总数小于表中的最大列数。

sqlcode:  $-1424$ 

sqlstate: 54040

### SQL1425N 提供了密码, 但是没有用户标识。

接受用户标识和密码的任何命令 / API 将不 解释: 接受没有用户标识的密码。

重新提交命令 / API, 若还要提供密 用户回答: 码, 则必须也提供用户标识。

### SQL1426N 不能确定缺省实例。

若尚未执行显式"连接至实例", 则实例命 解释: 令将尝试建立与缺省实例的隐式连接。缺省实例是 由 DB2INSTDFT 和 DB2INSTANCE 环境变量确定 的。若没有设置这些环境变量, 则不会建立隐式连 接。

用户回答: 将这些环境变量之一设置为有效实例 名. 并重新提交命令.

#### **SQL1427N** 实例连接不存在。

应用程序没有与实例相连。除非有现有的实 解释: 例连接, 否则不能执行尝试的命令 / API。

用户回答: 若与实例断开连接时发生错误, 则继续 处理。若执行其他任何命令期间出错, 则连接一个

# SQL1428N 当发出的命令要求连接 "<节点名2>" 才能成功执行时, 应用程序已与 "< 节点名1>"相连。

为了成功处理命令,需要连接与当前存在的 解释: 节点不相同的节点。应用程序必须: 1) 发出命令 时不存在连接, 或者, 2)已连接至命令所需要的节 点。

用户回答: 确保应用程序在发出命令之前未进行连 接, 或存在的连接与正确的节点相连。

# SQL1429N 不能创建节点目录条目, 在该目录条 目中, 节点名与 DB2INSTANCE 环 境变量值相匹配。

CATALOG NODE 命令或 API 不允许节点 解释: 名与 DB2INSTANCE 环境变量的值相匹配的条目。

用户回答: 为正在编目的节点选择另一个节点名。 并再试。

# SQL1430N 在节点 "<节点名>" 上的系统数据库 目录中找不到数据库名 "<数据库  $>$ "  $\sim$

解释: 当为数据库监视器提供了特定数据库名时、 则那些数据库必须驻留在您当前连接的节点或本地 节点上。

用户回答: 确保在请求中列示的数据库全部都驻留 在您所连接的节点或本地节点上。重新发出该请 求.

SQL1431N 远程执行时, 不允许相对路径 "<路 径>"。

当应用程序对于服务器是远程应用程序时, 解释: 不允许相对路径。

用户回答: 指定对服务器有效的全限定路径、并重 新发出该命令。

# SQL1432N 使用了服务器不识别的数据库协议将 请求发送至服务器。

解释: 此错误是由于将 DB2 请求发送给服务器而 引起的, 因为该服务器不理解用来传送请求的数据 库协议。当将 DB2 ATTACH 请求发送至节点目录 中所列示的服务器, 而该服务器不是 DB2 版本 2 或更高版本的服务器时、这种情况最经常发生。若 向 DB2 AS/400 版、DB2 MVS 版或 DB2 VM 版 和 VSE 版服务器发送连接请求, 则也将产生此错 误。

用户回答: 不要试图连接上面列示的任何服务器。

# SQL1433N 当发出的命令要求连接 "<数据库2>" 才能成功执行时, 应用程序已与 "< 数据库1>"相连。

解释: 为了成功地处理命令,需要连接与当前存在 的节点不相同的节点。应用程序必须: 1) 发出命 令时没有连接、或者、 2)已连接至命令所需要的数 据库。

用户回答: 确保应用程序在发出命令之前未进行连 接, 或存在的连接与正确的数据库相连。

SQL1434N 由于 32 位和 64 位平台之间的客 户机 / 服务器不兼容性, CONNECT 或 ATTACH 语句失 败。

此发行版不支持 32 位与 64 位平台之间的 解释: 客户机 / 服务器连接。

用户回答: 在下列情况下, 可以发出 CONNECT 或 ATTACH 语句:

- 从 32 位客户机至 32 位服务器
- 从 64 位客户机至 64 位服务器

sqlcode:  $-1434$ 

sqlstate: 08004

# SQL1440W 在 GRANT (数据库权限)语句、 **GRANT** (软件包特权)语句、 GRANT (索引特权)语句中, 或者 在授予对表或视图的 CONTROL 特 权时, 忽略了 WITH GRANT **OPTION.**

解释: 对软件包或索引授予数据库权限或特权时, WITH GRANT OPTION 不适用。 WITH GRANT OPTION 不活用干对表、视图、索引或软件包的 CONTROL 特权。

授予了所请求的所有有效特权。

用户回答: 授予数据库权限时, 软件包特权或索引 特权不包括 WITH GRANT OPTION 子句。授予 CONTROL 时, 对 CONTROL 特权使用单独的授权 语句, 而不指定 WITH GRANT OPTION 子句。

sqlcode:  $+1440$ 

sqlstate:  $01516$ 

SQL1441N 参数无效。原因码是"<代码>"。

解释: 以下是有效原因码的列表:

- 为上下文指针传送了 NULL。  $\mathbf{1}$
- $\overline{3}$ 已将上下文指针初始化, 但该指针未指向 有效的上下文区域。
- 无效选项 4
- 5 保留的参数不是 NULL

用户回答: 确保正确地初始化了应用上下文指针, 并且所使用的任何选项均有效, 然后再试。

# SQL1442N 未使用上下文, 或者当前线程未使用 上下文。原因码是"<代码>"。

- 解释: 调用失败, 原因如下:
- $\mathbf{1}$ 没有任何线程使用该上下文(未进行任何 连接)
- $\overline{2}$ 当前线程未使用该上下文。
- $\overline{3}$ 当前线程未使用上下文。

用户回答: 对于断开连接调用, 确保该上下文是当 前线程正在使用的上下文,并执行了相应的连接。

为了获得当前的上下文调用,确保线程当前正在使 用一个上下文。

### SQL1443N 线程已与上下文相连。

解释: 用户已尝试将上下文与线程相连, 而该线程 已在使用上下文。

用户回答: 在与新的上下文连接之前, 必须从前一 个上下文拆离。

# SQL1444N 不能损坏应用上下文, 因为它处于使 用状态。

解释: 用户试图损坏仍在使用的应用上下文。有一 个线程已与该上下文相连, 或者该上下文有一个与 其相关联的 CONNECT 或 ATTACH。在可以毁坏上 下文之前, 必须执行 CONNECT RESET 或 DETACH (如果已执行了 CONNECT 或 ATTACH), 并且所有线程必须与该上下文断开连 接。

用户回答: 确保所有对上下文的连接的调用都有相 应的断开连接、所有 CONNECTS 都有相应的 CONNECT RESET, 并且所有 ATTACHES 都有相 应的 DETACH

### SQL1445N 线程或进程没有要使用的上下文。

解释: 上下文类型 SOL CTX MULTI MANUAL 已生效, 但当前线程或进程尚未与上下文相连。

用户回答: 确保在执行任何数据库调用之前, 当前 线程或进程已与上下文相连。

### SQL1450N 注册信息指针无效。

解释: 传送给注册 / 注销 DB2 服务器命令 / API 的注册信息指针无效。

用户回答: 验证是否已将有效的指针传送给了注册 / 注销 DB2 服务器命令 / API.

198 《消息参考》, 第 2 卷

# **SQL1451N XkS~qwZc"v"a/"z DB2 服务器。**

解释: 已从无效节点发出了注册 / 注销 DB2 服务 器.

**用户回答:** 从服务器节点重新发出注册 / 注销 DB2 服务器命令 / API

## **SQL1452N 指定了无效的注册位置。**

解释: 传送给注册 / 注销 DB2 服务器命令 / API 的注册位置无效。

用户回答: 验证是否已将有效的注册位置传送给了 注册 / 注销 DB2 服务器命令 / API。

# **SQL1453N }]b\mwdCD~PXZD~~** 各器名的条目丢失或无效。

**bM:** ZdC|n/API r}]b\mwdCD~ 中指定的文件服务器名丢失或无效。

**用户回答:** 验证是否指定了文件服务器名、该名称 不包含无效字符、并且长度不超过 48 个字符。在数 据库管理器配置文件中更新文件服务器名、并重新 提交命令 / API.

# **SQL1454N }]b\mwdCD~PXZTs{ 的条目丢失或无效。**

解释: 在配置命令 / API或数据库管理器配置文件 中指定的对象名丢失或无效。

用户回答: 验证是否指定了对象名、该名称不包含 无效字符、并且长度不超过 48 个字符。在数据库管 理器配置文件中更新对象名, 并重新提交命令 /  $API<sub>2</sub>$ 

# **SQL1455N }]b\mwdCD~PXZ IPX** 套接字号的条目丢失或无效。

解释: 在配置命令 / API 或数据库管理器配置文件 中指定的 IPX 套接字号丢失或无效。

用户回答: 验证是否指定了 IPX 套接字号、该号 码不包含无效字符、并且长度不超过 4 个字符。在 数据库管理器配置文件中更新 IPX 套接字号, 并重 新提交命令 / API。

# **SQL1456N Z}]b\mwdCD~P8(DT**  $\frac{1}{2}$  **&**  $\frac{1}{2}$   $\frac{1}{2}$   $\frac{1}{2}$   $\frac{1}{2}$   $\frac{1}{2}$   $\frac{1}{2}$   $\frac{1}{2}$   $\frac{1}{2}$   $\frac{1}{2}$   $\frac{1}{2}$   $\frac{1}{2}$   $\frac{1}{2}$   $\frac{1}{2}$   $\frac{1}{2}$   $\frac{1}{2}$   $\frac{1}{2}$   $\frac{1}{2}$  **Z#**

解释: 尝试在 NetWare 文件服务器上注册 DB2 服务器对象名时,发现重复的对象名。

用户回答: 已经使用了在数据库管理器配置文件中 指定的对象名, 更改对象名, 然后重新注册 DB2 服 务器。

**SQL1457N "a/"z4\"a=8(D NetWare** 文件服务器, 因为已经与 **i** 该文件服务器建立了 NetWare 目录 **~q,S#**

解释: 若已经与指定的文件服务器建立了 NetWare 目录服务连接, 则不能执行使用 NWLoginToFileServer 的绑定程序登录。

**用户回答**: 通过注销并从"目录服务"断开连接来 切断目录服务连接, 然后重新发出注册 / 注销。

**SQL1458N Z}]b\mwdCD~PQ-dC**  $K$  **IPX/SPX**. 以便讲行直接寻址。  $\overline{X}$  **R R NetWare** 文件服务器中或 **SCD~~qwP"a/"z DB2 ~qw#**

解释: 由于已经配置了数据库管理器配置文件以便 进行 IPX/SPX 直接寻址, 所以不需要发出注册 / 注 销。即,已经将文件服务器和对象名指定为 '\*'。

用户回答: 注意, 因为已经将 DB2 服务器配置为 只进行直接寻址, 所以使用文件服务器寻址的 IPX/SPX 客户机将不能与此服务器相连。为使服务器 支持两种类型的 IPX/SPX 客户机寻址, 在数据库管 理器配置文件中指定文件服务器和对象名。

# SQL1460N SOCKS 服务器名解析所必需的环境 变量 "<变量>"未定义或者无效。

未定义 SOCKS 环境变量 SOCKS NS 或 解释: SOCKS SERVER SOCKS 协议支持要求定义这两个 环境变量。

### **SOCKS NS**

这是定义 SOCKS 服务器所在的域名服务 器的 IP 地址

### **SOCKS SERVER**

这是 SOCKS 服务器的主机名。

用户回答: 定义手失的环境变量并重新提交命令

### SQL1461N 安全性选项 "<安全性>" 无效。

解释: TCP/IP 节点的 SECURITY 洗项的值不是 'SOCKS'。此选项用于使已编目的 TCP/IP 节点能使 用 SOCKS 协议支持来遍历防火墙。不允许不同于 'SOCKS' 的值。

用户回答: 验证 SOCKS 协议支持是否是必需的。 若此, 则用 SECURITY SOCKS 重新编目该节点。 否则, 重新编目该节点, 但省略 SECURITY 选项。

#### **SQL1462N** 请求只对同步点管理器连接有效。

解释: 尝试了只对同步点管理器连接有效的请求, 但尚未与同步点管理器实例相连。

用户回答: 连接同步点管理器实例并重新发出该请 求。

SQL1468N 在试图 CONNECT 或 ATTACH 至 节点 "<节点号2>"之前, 必须对数 据库管理器 TCP/IP 侦听器进行配 置, 并在服务器实例 "<实例>" (节 点号"<节点号1>")上运行它。

解释: 使用了 SET CLIENT 命令或 API 或环境 变量 DB2NODE 来为 CONNECT 或 ATTACH 至 "<节点号2>" 设置该节点。要 CONNECT 或 ATTACH 至此节点, 必须配置"数据库管理器 TCP/IP"侦听器,并在服务器实例 "<实例>"(节点 "<节点号1>")上运行它。

注: 此消息可能是由隐式 CONNECT 或 ATTACH 返回的.

用户回答: 采取下列任意一种操作:

• 确保已在节点"<节点号1>"的实例"<实例>"上 的数据库管理器配置中指定了 svcename, 已将 DB2COMM 环境变量设置为使用 TCP/IP, 且在 DB2START 时成功地启动了 TCP/IP 侦听器。 或

• 显式地编目节点和数据库。

salcode: -1468

sqlstate: 08004

# SQL1469N 实例 "<实例名>" (节点号 "<节点号 1>") 在其 db2nodes.cfg 文件中未 指定节点 "<节点号2>"。

使用了 SET CLIENT 命令或 API 或环境 解释: 变量 DB2NODE 来为 CONNECT 或 ATTACH 至 "<节点号2>"设置该节点。在实例 "<实例名>"(节 点 "<节点号1>")上, 后续的 CONNECT 或 ATTACH 处理无法在 db2nodes.cfg 文件中找到此节 点。

注: 此消息可能是由隐式 CONNECT 或 ATTACH 返回的。

用户回答: 确保 SET CLIENT 命令或 API 或 DB2NODE 环境变量指定的节点号存在干中间实例 "<实例名>" (节点 "<节点号1>") 的 db2nodes.cfg 文 件中。

sqlcode:  $-1469$ 

sqlstate: 08004

**SQL1470N** DB2NODE 环境变量的值无效。

解释: DB2NODE 环境变量指示应用程序将试图与 之相连的节点。若 DB2NODE 未设置或者为空白、 则应用程序将试图与缺省节点相连。否则、必须将 DB2NODE 设置为在应用程序的同一主机上定义的其 中一个节点的节点号。

200 《消息参考》, 第 2 卷 用户回答: 将 DB2NODE 环境变量设置为下列值 之一:

未设置 导致应用程序与缺省节点相连。

空白 导致应用程序与缺省节点相连。

数字 导致应用程序与具有该节点号的节点相 连。该节点必须与应用程序在同一主机上 运行。

sqlcode:  $-1470$ 

sqlstate: 08001

# SQL1471N 不能连接至节点 "<节点号>" 上的数 据库"<数据库名>", 原因是此节点 上的数据库未与目录节点同步。

解释: 此节点上的日志末尾信息与目录节点上的对 应记录不匹配。这可能是由于用不同时间获取的备 份来恢复不同节点上的数据库所引起的。

用户回答: 若已在一个节点上恢复了数据库而没有 前滚, 则确保已在所有节点上从一致的脱机备份恢 复了数据库而不前滚。

sqlcode:  $-1471$ 

sqlstate: 08004

SQL1472N 不能连接至节点 <节点号>"上的数 据库"<数据库名>", 原因是目录节 点上的系统时间与此节点上的虚拟时 间戳记之间的差异大干 max\_time\_diff 数据库管理器配置 参数。

配置中机器的系统时差(列示在 解 释 : db2nodes.cfg 文件中) 大于 max\_time\_diff 数据库管 理器配置参数。

用户回答: 使所有机器上的系统时间同步, 并确保 将 max time diff 参数配置为允许数据库机器之间的 正常通信延迟。

如果以上办法都不能修正问题, 则参见《管理指 南》以了解可能的原因及操作。

sqlcode: -1472 solstate: 08004

## **SOI 1473N** 因为本地节点上的系统时间和节点 "<节点列表>"的虚拟时间戳记之间 的时差大于 max\_time\_diff 数据库 管理器配置参数、所以不能落实事 务。回滚了此事务。

配置中机器的系统时差(列示在 解释: db2nodes.cfg 文件中) 大于 max\_time\_diff 数据库管 理器配置参数。

若",..."显示在节点列表末尾, 则参见系统日志文件 以了解完整的节点列表。

用户回答: 使所有机器上的系统时间同步, 并确保 将 max\_time\_diff 参数配置为允许数据库机器之间的 正常通信延迟。

sqlcode: -1473

sqlstate: 40504

```
SQL1474W
事务成功完成,但本地节点上的系统
时间和节点"<节点列表>"的虚拟时
间戳记之间的时差大于
max_time_diff 数据库管理器配置
参数。
```
配置中机器的系统时差(列示在 解 释: db2nodes.cfg 文件中) 大于 max time diff 数据库管 理器配置参数。

此警告消息返回到了只读事务, 因为这些事务不受 此情况影响。然而, 将回滚其他事务。此消息将此 情况通知用户, 以便可以尽可能早地采取操作。

若",..."显示在节点列表末尾, 则参见系统日志文件 以了解完整的节点列表。

用户回答: 使所有机器上的系统时间同步, 并确保 将 max\_time\_diff 参数配置为允许数据库机器之间的 正常通信延迟。

sqlcode: 1474

sqlstate: 01607

# SQL1475W 在 CONNECT RESET 处理期间发 生错误。

CONNECT RESET 已成功, 但是可能发生 解释: 了系统错误、例如、节点故障或通信错误。

用户回答: 检查 db2diag.log 文件以了解详细信 息。可能需要重新启动此节点上的数据库。

sqlcode: 1475

sqlstate: 01622

# SQL1476N 当前事务因错误 "<sqlcode>" 而回 滚。

解释: 正在使用 NOT LOGGED INITIALLY 洗项 来创建表, 或者对现有表激活 NOT LOGGED INITIALLY。在同一工作单元期间, 或者发生了错 误, 或者发出了 ROLLBACK TO SAVEPOINT 语 句. 此工作单元被回滚. 结果如下:

- 在此工作单元中创建的仟何表被删除。
- 在事务中激活的任何 NOT LOGGED INITIALLY 表被标记为不可访问, 从而只能被删除。

报告的 "<sqlcode>" 是原始错误的 SOLCODE。若在 事务中发出了 ROLLBACK TO SAVEPOINT, 则 "<sqlcode>"将为 0。

用户回答: 校正该问题, 然后再次运行该事务。除 去在同一事务 (NOT LOGGED INITIALLY 表就是 在其中创建或激活的)中使用的任何 ROLLBACK TO SAVEPOINT 语句。

sqlcode: -1476

sqlstate: 40506

SQL1477N 不能访问表"<表名>"。

解释: 试图访问不可访问的表。由于下列原因之 一, 该表可能不可访问:

• 当回滚工作单元时, 该表激活了 NOT LOGGED **INITIALLY.** 

- 该表是分区的已声明临时表, 因为说明了临时表 (所有已声明临时表都具有模式名 SESSION), 导致一个或多个分区失败。
- ROLLFORWARD 在此表上遇到了 NOT LOGGED 激活, 或者遇到了 INITIALLY NONRECOVERABLE 装入。

不允许访问此表, 因为不能保证其完整性。

用户回答: 可以执行下列操作之一。

- 若该表激活了 NOT LOGGED INITIALLY, 则删 除该表。若需要此表、则重新创建它。
- 若该表是已声明临时表, 则删除该表。若此表是 必需的, 则再次声明它。
- 否则, 从表空间或数据库备份中恢复。在完成不 可恢复操作 (NOT LOGGED INITIALLY 操作或 NONRECOVERABLE 装入)后, 在落实点之后必 须已经生成了备份映象。

sqlcode: -1477

sqlstate: 55019

# SQL1478W 未能启动所定义的缓冲池。而是启动 了 DB2 支持的用于每个页大小的小 缓冲池。

未能启动所定义的缓冲池。而是启动了 解释: DB2 支持的用于每个页大小的小缓冲池、并且禁用 了扩充存储器 由于下面一个或多个原因而未能启 动所定义的缓冲池:

- 不能给为此数据库指定的缓冲池和扩充存储器的 总大小分配足够的内存。
- 数据库目录中的缓冲池文件丢失或损坏。

用户回答: 检查 db2diag.log 文件以找到正确的问 题源。可能的解决方案将为:

• 删除或改变一个或多个缓冲池的大小, 以便允许 数据库正确地启动。若为数据库指定了扩充存储 器, 则调整 num\_estore\_segs 和 estore\_seg\_sz 的 配置值, 以减少内存消耗。

• 在数据库上运行 db2dart, 并验证缓冲池文件的有 效性。若 db2dart 报告错误, 则与本地服务代表联 系.

更改之后, 与数据库断开连接, 并再次启动数据 库。

sqlcode:  $+1478$ 

sqlstate: 01626

SQL1479W 试图在结果集返回第一个行集之前访 存。

请求的行集覆盖了结果集的开始部分。并 解释・ 且, 取决于指定的访存方向性:

### **SQL FETCH PRIOR**

下列情况之一:

- 当前位置超过第一行, 并且当前行数小 于或等于行集大小。
- 当前位置超过结果集末尾, 并且行集大 小大于结果集大小。

### **SQL\_FETCH\_RELATIVE**

访存偏移的绝对值小于或等于当前的行集 大小。

## **SQL FETCH ABSOLUTE**

访存偏移为负数、并且访存偏移的绝对值 大于结果集大小、但小于或等于当前的行 集大小。

用户回答: 不需要任何操作。

# SQL1480N 在 DISCOVER 数据库管理器配置 参数中指定的 discover 类型无 效。

解释: 数据库管理器配置文件中的 DISCOVER 参 数的有效值为: DISABLE, KNOWN 或 **SEARCH.** 

用户回答: 用类型 DISABLE、KNOWN 或 SEARCH 更新 DISCOVER 数据库管理器配置参 数。

# SQL1481N 在 DISCOVER COMM 参数中指定 的一个或多个通信协议无效。

数据库管理器配置文件中的 解 释: DISCOVER COMM 参数的有效值为 NETBIOS 和 TCPIP 的任何组合, 用逗号分隔。

用户回答: 用由逗号分隔的 NETBIOS 和 TCPIP 的任何组合更新 DISCOVER COMM 数据库管理器 配置参数

# SQL1482W 仅当用大小 -1 来定义其中一个缓冲 池时才使用 BUFFPAGE 参数。

解释: 这是一个警告、若没有任何数据库的缓冲池 是用大小 -1 来定义的, 则将忽略 BUFFPAGE 数据 库配置参数。-1 指示缓冲池将把 BUFFPAGE 参数 用作缓冲池而数

用户回答: 可以从 SYSCAT.BUFFERPOOLS 中选 择以复查缓冲池定义。如果没有任何缓冲池的大小 定义为 -1 (NPAGES), 则设置 BUFFPAGE 参数 将不会更改数据库的缓冲池的大小。

# SQL1490W 激活数据库成功, 然而, 已在一个或 多个节点上激活该数据库。

解释: 已在一个或多个节点上显式启动(激活)数 据库。

参考诊断日志以了解警告是由哪个节点 用户回答: 返回的.

### **SQL1491N** 因为数据库"<名称>"仍在使用中, 所以未释放它。

若有任何应用程序与指定的数据库相连、则 解释: 不能释放该数据库。

用户回答: 确保所有应用程序已完成 CONNECT RESET, 然后再试。

# SQL1492N 因为 "<名称>" 未被激活, 所以未释 放它。

不能释放数据库。因为指定的数据库不是活 解释: 动的。

用户回答: 不需要仟何操作

### SQL1493N 应用程序已与活动的数据库相连。

ACTIVATE DATABASE 和 解 释 ・ DEACTIVATED DATABASE 命令不能继续, 因为 应用程序已与数据库相连。

用户回答: 与数据库断开连接, 然后重新提交该命 令。

# SQL1494W 激活数据库成功, 然而, 该数据库已 经有一个连接。

解释: 在一个或多个节点上已经有数据库连接

用户回答: 参考诊断日志以了解此警告是由哪个节 点返回的。

# SQL1495W 释放数据库成功, 然而, 该数据库仍 然有一个连接。

解释: 一个或多个节点仍然有数据库连接。

用户回答: 参考诊断日志以了解此警告是由哪个节 点返回的。

## $SQL1500 - SQL1599$

## SQL1512N ddcstrc 不能写入指定的文件。

解释: ddcstrc 无法将跟踪信息写入指示它写入的 文件名中

用户回答: 确保指定的文件名对于您的文件系统有 效。若没有指定文件名,则确保您具有写入缺省文 件 ddcstrc.tmp 所必需的许可权。

# SQL1496W 释放数据库成功, 但该数据库未激 活。

解释: 释放数据库时, 数据库并未在一个或多个节 点上显式启动。

用户回答: 参考诊断日志以了解此警告是由哪个节 点返回的。

# SQL1497W 激活 / 释放数据库成功, 然而, 在某 些节点上发生了错误。

至少在目录节点和协调程序节点上, 激活 / 解释: 释放数据库成功, 然而, 在其他一些节点上发生了 错误。

用户回答: 参考诊断日志以了解在哪个节点上发生 了什么错误, 若可能的话, 修正问题, 然后再次发 出激活 / 释放数据库命令。

SQL1513W 尚未关闭 ddcstrc。

解释: 由于一种错误情况, ddcstrc 未关闭。这是 为了确保跟踪信息在安全地放入文件之前不会丢 失。

用户回答: 校正在此错误前报告的 ddcstrc 错误情 况、并且再次试图关闭跟踪。

# SQL1520N 缓冲区大小必须是大于或等于 65536 的数值。

用户为 ddcstrc 命令指定的缓冲区大小无 解释: 效。

用户回答: 确保使用的缓冲区大小是数值且大于或 等于 65536 (64K)。注意, 要使用的内存为 64K 的 倍数。ddcstrc 将指定的缓冲区大小四舍五入为最接 近的 64K 的倍数

# SQL1525N 启动 DB2 安全守护程序时发生错 误。

解释: 启动 DB2 安全守护程序时, 发生意外的错 误.

用户回答: 检查 db2diag.log 文件以了解更多信 息, 然后再试 DB2START 命令。

### db2start 失败, 因为未启动 **SQL1526N** DB2VIA 支持。原因码是 "<原因 码>"。

解释: 在 db2start 时未能成功启动 DB2VIA 支 持。原因码指示以下错误:

- 1. 未能装入在 DB2\_VI\_VIPL 注册表变量中指定的 VIPL 库
- 2. 不能打开在 DB2\_VI\_DEVICE 注册表变量中指定 的"设备"名。
- 3. DB2 不支持安装的 VIA 实现。

## 用户回答:

- 1. 确保正确地设置 DB2 注册表 DB2\_VI\_VIPL, 且 DB2\_VI\_VIPL 中指定的名称在 %PATH% 环境 变量中。
- 2. 确保正确地设置了  $DB2$ 注册表 DB2\_VI\_DEVICE,
- 3. DB2 仅支持 VIA 实现, 它至少支持"可靠传 递"可靠性级别。还要求 VIA 实现符合 Intel Virtual Interface Architecture Implementation Guide, 并通过一致性程序组的检测。确保选择 的 VIA 实现满足这些需求。

# SQL1530W 将忽略指定的并行度, 因为系统不允 许分区内并行性。

或者用大于 1 的值指定了 DEGREE 绑定 解释: 选项、或者用大于 1 的值执行了 SET CURRENT DEGREE 语句, 但是数据库管理器不允许分区内并 行性。

启动数据库管理器时必须将 intra\_parallel 配置参数设 置为 ON. 以便实例允许分区内并行性。

成功完成了语句或命令, 但忽略了并行度规范。

用户回答: 若想使用分区内并行性, 则在将 parallel enable 配置参数设置为 ON 的情况下重新启 动数据库管理器。

否则, 对并行度规范使用值 1 或 ANY。

sqlcode:  $+1530$ 

sqlstate:  $01623$ 

# SQL1550N SET WRITE SUSPEND 命令失 败。原因码 = "<原因码>"。

在解决由"<原因码>"指示的情况之前,不 解释: 能发出 SET WRITE SUSPEND 命令:

- $\mathbf{1}$ 未激活数据库。
- $2<sup>1</sup>$ 当前正在对目标数据库执行备份数据库操 作。在 DB2 完成备份之前, 不能暂挂写操 作。
- $\mathbf{3}$ 当前正在对目标数据库执行恢复数据库操 作。在 DB2 完成恢复操作之前, 不能暂挂 此数据库的写操作。
- $\overline{4}$ 已经对此数据库暂挂了写操作。
- 5 一个或多个表空间的当前状态不允许暂挂 写操作

### 用户回答:

- $\blacksquare$ 通过发出 ACTIVATE DATABASE 命令来 激活数据库, 然后重新发出 SET WRITE SUSPEND 命令.
- $\overline{2}$ 一直等到 BACKUP 过程完成, 然后重新发 出 SET WRITE SUSPEND 命令.
- 3 --- 直等到 RESTORE 过程完成, 然后重新 发出 SET WRITE SUSPEND 命令。
- 4 数据库已经处于暂挂状态。要对此数据库 恢复写操作, 发出 SET WRITE RESUME 命令。
- $5$  要查看表空间状态, 发出 LIST TABLESPACES 命令。对于处于暂挂状态 的那些表空间, 在重新发出 SET WRITE SUSPEND 命令之前, 发出适当的命令以使 它们脱离暂挂状态。如果一个或多个表空 间涉及到正在进行的操作, 则要等到该操 作完成之后, 才重新发出 SET WRITE SUSPEND 命令。

**sqlcode**: -1550

# **SQL1551N r\*}]b10;&Z WRITE SUSPEND 4,,yT SET WRITE RESUME |n'\#**

解释: 数据库当前不处于 WRITE SUSPEND 状 态。只能对写操作已经暂挂的数据库恢复写操作。

**用户回答:** 不需要执行操作, 因为对此数据库启用 了写操作。要对此数据库暂挂写操作, 发出 SET WRITE SUSPEND 命令

**sqlcode**: -1551

# **SQL1552N IZ}]b10&Z WRITE**  $\mathbf{SUSPEND}$  状态, 所以命令失败。

解释: 当对数据库暂挂写操作时, 不允许执行此命 令。数据库处于 WRITE SUSPEND 状态。

 $R$ **户回答**: 如果失败的命令是 RESTART DATABASE, 则使用 WRITE RESUME 选项来重新 发出 RESTART DATABASE 命令。

如果失败的命令是 BACKUP 或 RESTORE 命令, 则发出 SET WRITE RESUME FOR DATABASE 命 令来恢复对该数据库的写操作。然后重新发出 BACKUP 或 RESTORE 命令.

**sqlcode**: -1552

# **SQL1553N IZ;vr`v}]b&Z WRITE**  $\mathbf{SUSPEND}$  状态, 所以不能停止 **DB2#**

解释: 不能关闭暂挂对其的写操作的数据库。数据 库处于 WRITE SUSPEND 状态。

**用户回答:** 发出 SET WRITE RESUME 命令以恢 复对数据库的写操作, 然后重新发出 db2stop 命令。

**sqlcode**: -1553

**SQL1580W 14PSzk3 "<4zk3>" = zk3 "<?jzk3>" D\*; 1,a2UW;XO#?jxDns** 大小是"<最大长度>"。 源字符串长 度是 "<源长度>", 其十六进制表示 法是  $"$ <字符串>"。

解释: 在执行 SOL 语句期间, 代码页转换操作产 生的字符串比目标对象的最大大小还长。继续处 理,因为只有空白字符被截断。

**用户回答:** 确保输出是期望的输出, 并且截断未产 生任何意外的结果。

**sqlcode**: 1580

**sqlstate**: 01004

# $R$  **SQL1581N** 表 "< 表名>" 不能处于追加方式并 **有群集索引。**

解释: 有两种情况会发生此错误

- 表中存在群集索引, 并且使用 ALTER TABLE 来 试图使该表处于追加方式。
- 表处于追加方式, 并使用 CREATE INDEX 来试 图创建分群索引。

用户回答: 若群集索引是必需的、则改变该表以将 追加方式关闭。若期望追加方式, 则删除表上现有 的分群索引。

**sqlcode**: -1581

**sqlstate**: 428CA

# SQL1582N 表空间 "<表空间名>"的 PAGESIZE 和与该表空间相关联的 缓冲池"<缓冲池匹配>"的 PAGESIZE 不匹配。

在 CREATE TABLESPACE 语句中指定的 解释: PAGESIZE 值与为配合表空间使用而指定的缓冲池的 页大小不匹配。这些值必须匹配。

不能处理该语句。

用户回答: 更改为 PAGESIZE 指定的值以便与缓 冲池的页大小匹配, 或者将缓冲池更改为具有匹配 的页大小的缓冲池。

sqlcode: -1582

sqlstate: 428CB

## SQL1583N 不支持 PAGESIZE 值 "<页大小  $>$ ".

在 CREATE BUFFERPOOL 或 CREATE 解释: TABLESPACE 语句中指定的 PAGESIZE 不是受支 持的页大小。版本 5 的受支持的页大小是 4K、8K、16K 和 32K

不能处理该语句。

用户回答: 指定其中一个受支持的页大小。

sqlcode: -1583

sqlstate: 428DE

# SQL1584N 找不到页大小至少为"<页大小>" 的系统临时表空间。

需要系统临时表空间来处理语句。没有页大 解释: 小为"<页大小>"或更大的系统临时表空间可用。

不能处理该语句。

用户回答: 创建页大小至少为"<页大小>"的系统 临时表空间。

sqlcode: -1584

sqlstate: 57055

### **SQL1585N** 不存在具有足够页大小的系统临时表 空间。

#### 可能发生了下列其中一种情况: 解释:

- 1. 系统临时表的行长度超过了数据库中最大系统 临时表空间中可接受的限制。
- 2. 系统临时表中所需的列数超过了数据库中最大 系统临时表空间中可接受的限制。

系统临时表空间限制取决于其页大小。这些值是:

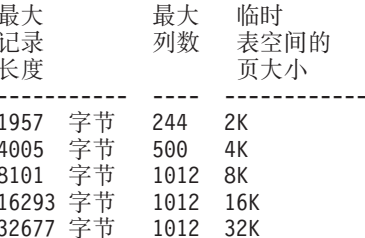

用户回答: 创建受支持的更大页大小的系统临时表 空间(如果还没有的话)。若已存在这种表空间, 则从系统临时表中消去一列或多列。按需要创建独 立表或视图来存放超出限制的附加信息。

salcode:  $-1585$ 

sqlstate: 54048

### **SQL1590N** 在 DEVICE 上构建的 TABLESPACE 中不允许 LONG **VARCHAR 和 LONG** VARGRAPHIC 字段。

HP 上的设备 (字符 I/O) 要求 I/O 在 1024 解释: 字节边界上对齐。 LONG VARCHAR 和 LONG VARGRAPHIC 字段是以 512 字节段为单位处理 的, 因而只能用于仅带有 FILE 容器的 SYSTEM MANAGED TABLESPACE E DATABASE MANAGED TABLESPACE 中

用户回答: 替代项:

- 选择 LOB 列类型 (BLOB、CLOB、DBCLOB) 之一. 而不是 LONG
- 使用具有正确属性的表空间。

salcode: 1590

# **SQL1591N r\*m "<m{>" ;&Z}7D4**  $\overline{a}$ , 所以 SET INTEGRITY 语句的 **ON** 选项无效。

解释: 仅可对处于检查暂挂状态的表指定 ON 选 项, 目 SYSCAT.TABLES 目录的 CONST CHECKED 列中的第一个 (对于外键约 束)、第二个 ( 对于检查约束 ) 和第五个 ( 对于总 结表)字段必须是 'Y' 或 'U'。

**用户回答:** 若表不处于检查暂挂状态, 则不要指定 ON 洗项。若表处于检查暂挂状态, 则在执行带有 ON 选项的 SET INTEGRITY 语句之前, 对表执行 完整性检查(或者, 如果该表是总结表, 则刷新 它)。

**sqlcode**: -1591

**sqlstate**: 55019

- **SQL1592N r\*;\Tm "<m{>" xPv?**  $k$  亚, 所以 INCREMENTAL 选项 无效, 原因码是"<原因码>"。
- 解释: 原因基于"<原因码>":
- 31 该表不处于检查暂挂状态(若 REFRESH TABLE 语句中指定了 INCREMENTAL 选 项的话)
- 32 **COMPERESH IMMEDIATE 总结** 表。
- 33 已对该表发生"装入替换"或"装入插 人"(若它是总结表的话)。
- 34 在上次完整性检查之后, 对该表发生了 "装入替换"。
- 35 下列情况其中之一:
	- 当处于检查暂挂状态时, 已将新约束添 加至该表本身或其父代(或其基础表, 若它是总结表的话).
	- 若它是总结表, 则在上次刷新之后, 对 该表的任何基础表发生了"装入替 换"。
- 若它是总结表, 则在刷新它之前, 它的 某些基础表脱离了检查暂挂状态。
- 若它是总结表, 则它的某些基础表已装 入。然后刷新该表、跟着对相同的基础 表进行更多的装入。
- 已非增量地检杳了它的某些父代(或基 础表,若它是总结表的话)的完整性。
- 该表在迁移前处于检查暂挂状态。在迁 移前首次检查表的完整性时需要全处 理.

36 当前不支持总结表的增量处理。

**用户回答:** 不要指定 INCREMENTAL 选项。系统 将检查整个表的约束违例(或者, 若它是总结表, 则重新计算总结表定义查询)。

**sqlcode**: -1592

**sqlstate**: 55019

**SQL1593N r\*m "<m{>" ;&Zli]R 4,,yT REMAIN PENDING ! 项无效。** 

解释: 若将要指定 REMAIN PENDING 选项, 则 该表必须处于检查暂挂状态。

**用户回答:** 不要指定 REMAIN PENDING 选项。

**sqlcode**: -1593

**sqlstate**: 55019

# **SQL1594W ;)I}]T4;53i\$,rK, SYSCAT.TABLES** 目录的  $R$ **CONST\_CHECKED** 列中的一些字 **段被标记为 'U'**。

解释: 该表先前被(用户)取消检杳(或检杳). 后来执行了语句 SET INTEGRITY ... OFF 或 LOAD, 它们将 CONST\_CHECKED 列中的某些值更 改为 'W'。当在当前语句中指定 INCREMENTAL 选 项时,系统仍未检查表的旧(非追加)部分,因 此, CONST\_CHECKED 列中的对应值被标记为 'U' 来跟踪这一点。
用户回答: 不需要任何操作。若用户要让系统维护 表的数据完整性, 则使该表回到检查暂挂状态, 并 重新执行该语句, 不指定 INCREMENTAL 选项。系 统将选择完全处理、这将对表的数据完整性承担全 部责任。

sqlcode:  $+1594$ 

sqlstate: 01636

# SQL1595N 因为尚未检查参考约束中的父表, 或 未检查总结表的基础表,所以不能检 查表"<表名>"的完整性。

要避免用可能违反完整性检查的数据填充此 解释: 表、必须验证所有父代才能检查此表的完整性。若 这是总结表、则必须验证所有基础表才能刷新此 表. 当 SYSCAT.TABLES 的 CONST\_CHECKED 列 中的第一个(对于外键约束)、第二个(对于检查 约束)和第五个(对于总结表)字段是 'Y' 或 'U' 时,验证表。

用户回答: 检查其所有父表(或基础表, 若它是总

### $SQL1600 - SQL1699$

#### **SOL1601N** "数据库系统监视器"输入参数"< 参数>"是空指针。

用户调用了一个"数据库系统监视器 解释: API",但提供了一个空指针而不是所需的参数。

不能处理此命令。

用户回答: 用户应该用有效的参数值重新发出该命 令。

#### **SOL1602N** 不支持在输入数据结构(sqlma)中 提供的对象类型。

解释: 不支持在"数据库系统监视器快照 API"的 输入数据结构(sqlma)的变量数据区中指定的对象 类型。

不能处理此命令。

用户回答: 用有效的对象类型重新发出该命令。有 关有效对象类型的更多信息, 参考 Administrative API 结表的话)的完整性,并重新执行此语句。

salcode:  $-1595$ 

sqlstate: 55019

### **SQL1596N** 不能为具有从属 REFRESH IMMEDIATE 总结表的"<表名>" 指定 WITH EMPTY TABLE.

解释: 在查询中, 为至少一个 REFRESH IMMEDIATE 总结表引用了表"<表名>"。在具有这 样的从属项的表上, 当将表改变为 ACTIVATE NOT LOGGED INITIALLY 时, 不能指定 WITH EMPTY TABLE 子句.

不能处理该语句。

用户回答: 从 ALTER TABLE 语句中除去 WITH EMPTY TABLE 子句。

sqlcode: -1596

salstate: 42928

Reference 和 Application Development Guide.

#### **SQL1603N** 未在输入数据结构 (sqlma) 中指定 参数"<参数>"。

在"数据库系统监视器快照 API"或"估计 解释: 缓存区大小 API"的输入数据结构(sqlma)中没有 指定所需要的参数。

未能处理该命令。

用户回答: 用户应指定有效的参数值并重新发出该 命令.

#### **SQL1604N** 参数"<参数>"不是以空字符终止 的。

期望字符串参数的末尾是空字符。 解释:

不能处理此命令。

用户回答: 在字符串参数的末尾添加一个空字符, 并重新发出该命令。

### **SQL1605W }]b "<}]bp{>" ;Gn/ 的。**

解释: 对特定数据库调用了"数据库系统监视器复 位 API", 但是该数据库是不活动的。

成功完成命令, 但未执行任何操作。

**用户回答:** 验证数据库别名是否正确, 数据库是否 已启动。

### **SQL1606W 0}]b53`Sw1dv:exQ z#**

解释: "数据库系统监视器"输出缓冲区不是足够 大, 容纳不下返回的数据。可能的原因是: 执行调 用时,系统活动太多,或者在用户应用程序的"数 据库监视器 API"调用中, 用户分配的缓冲区太小, 容纳不下返回的数据。

成功完成该命令、并且在缓冲区溢出之前收集的数 据已返回到用户的缓冲区中。

**用户回答:** 用户应重新发出该命令, 或者在用户应 用程序的"数据库监视器 API"调用中,分配更大的 缓冲区或减少所请求的信息量。

# **SQL1607N** 没有足够的工作内存用来执行请求的 **0}]b53`Sw1&\#**

解释: 数据库管理器缺乏工作内存用来处理"数据 库系统监视器"命令。

不能处理此命令。

**用户回答:** 减小输入参数中的缓冲区大小, 并重新 发出该命令。

# **SQL1608W dk18(D=vr`v}]bp{ d58DG,;v}]b#**

解释: 发出"数据库系统监视器快照 API"调用或 "估计缓冲区大小 API"调用, 对 sqlma 输入数据 结构中的两个或多个数据库别名指定相同的请求, 这些数据库别名指向同一个数据库。

成功地执行了"数据库系统监视器",但是只返回 了输出缓冲区中的信息的一个副本。

**用户回答:** 不需要任何操作。 但是,在需要不同 数据库中的信息时, 用户应该验证输入的数据库别 名是否正确.

## **SQL1609N }]b "<}]bp{>" G6L} 据库日不能被监视。**

解释: 发出"数据库系统监视器 API"调用、指定 远程数据库的数据库别名。"数据库系统监视器" 不支持监视远程数据库。

未能处理该命令。

**用户回答:** 用户应该验证输入时指定的数据库别名 是否正确, 并用正确的数据库别名重新发出该命  $\Leftrightarrow$ 

## **SQL1610N 0}]b53`Sw1dkN} "< N}>" ^'#**

解释: 用户调用了一个"数据库系统监视器 API",并为指定参数指定了无效值。

不能处理此命令。

用户回答: 用户应该用有效的参数值重新发出该命 令。

# **SQL1611W "数据库系统监视器"没有返回任何 }]#**

解释: 发出"数据库系统监视器 API"调用时、用 户请求的监视信息都不可用。这可能是由于请求的 数据库或应用程序不活动, 或者当监视组(例如, "表"组)已关闭时, 又请求了"表"信息。

**用户回答:** 成功地执行了该命令, 但没有给用户返 回任何数据。

用户应该确保在调用"数据库系统监视器 API"时, 期望监视的数据库或应用程序是活动的、或者期望 的监视组是活动的。

### **SQL1612N 指定的事件监视器目标路径无效。**

解释: 在 CREATE EVENT MONITOR 语句中指 定的目标路径是无效路径名。不能处理该命令。

用户回答: 用正确的事件监视器目标路径重新提交 该语句。

sqlcode:  $-1612$ 

sqlstate: 428A3

**SQL1613N** 指定的事件监视器选项无效。

解释: 在 CREATE EVENT MONITOR 语句中指 定的选项无效。可能的原因包括:

- 指定的 MAXFILES、MAXFILESIZE 或 BUFFERSIZE 太小。
- MAXFILESIZE 小干 BUFFERSIZE.
- 与 MAXFILES 一起指定的 MAXFILESIZE NONE 不等于 1

不能处理该命令。

用户回答: 用正确的事件监视器选项重新提交该语 旬。

sqlcode:  $-1613$ 

sqlstate: 428A4

#### **SQL1614N** 激活事件监视器时发生 I/O 错误。 原因码 = "<原因码>"。

解释: 激活事件监视器时检测到 I/O 错误。<原 因码> 是下列其中之一:

- $\mathbf{1}$ 遇到未知的事件监视器目标类型。
- $\overline{2}$ 找不到"事件"监视器目标路径。
- $\overline{3}$ 拒绝访问事件监视器目标路径。
- 4 事件监视器目标路径不是管道名。
- 5 还没有任何进程打开事件监视器目标管道 进行读取。
- 6 遇到意外的 I/O 错误。
- $\overline{7}$ 目标管道未以消息方式打开。(此原因码 仅适用于 OS/2。)
- 目标管道缓冲区太小。入站管道缓冲区的 8 大小必须至少为 4096 个字节。(此原因码 仅适用于 OS/2.)

用户回答: 可能的话,校正由该原因码描述的问 题, 并重新提交 SET EVENT MONITOR 语句。

sqlcode:  $-1614$ 

sqlstate: 58030

### SQL1615W 指定的事件监视器已经处于所请求的 状态。

解释: 试图激活一个已经活动的事件监视器或释放 已经不活动的事件监视器。忽略了 SET EVENT MONITOR 语句。

用户回答: 不需要用户响应。

sqlcode:  $+1615$ 

sqlstate: 01598

#### **SQL1616N** 已达到活动的事件监视器的最大数目 限制。

每个数据库中可以同时活动的事件监视器最 解释: 多为 32 个。已达到此限制。不能激活指定的事件监 视器。

如果可能的话, 释放其中一个活动的事 用户回答: 件监视器. 并重新提交 SET EVENT MONITOR 语 句.

### sqlcode: -1616

sqlstate: 54030

### **SQL1617N** 指定的事件监视器已达到其 MAXFILES 和 MAXFILESIZE 限 制。

创建指定的事件监视器时指定了对事件监视 解释: 器目标目录中将允许的数据量的限制。已达到此限 制。不能激活指定的事件监视器。

用户回答: 如果可能的话,删除目标目录中的一些 事件监视器数据文件, 并重新提交 SET EVENT MONITOR 语句。

sqlcode:  $-1617$ 

### sqlstate: 54031

# **SQL1618N 指定的事件监视器的目标路径正被另**  $-$ 个事件监视器使用。

解释: 创建指定的事件监视器时使用了与另一个事 件监视器相同的目标路径。至少激活了一次这个事 件监视器, 并在目标路径中留下了 .evt 和/或 .ctl 文件。这些文件可能正被读取它们所包含的事件信 息的应用程序使用。

**用户回答:** 若另一个事件监视器当前是活动的, 则 释放它。在确保没有应用程序正在使用它在目标路 径中创建的文件之后, 除去这些文件。然后重新提 交 SET EVENT MONITOR 语句.

或者, 重建所需要的事件监视器, 指定另一个目标 路径, 并重新提交 SET EVENT MONITOR 语句。

**sqlcode**: -1618

**sqlstate**: 51026

## $R$  **SQL1619N** 不能对活动的事件监视器进行 DROP<sub>a</sub>

解释: 指定的事件监视器当前是活动的,因此不能 删除它。

**用户回答:** 释放事件监视器, 并重新提交 DROP EVENT MONITOR 语句.

**sqlcode**: -1619

**sqlstate**: 55034

# $B = \n\begin{bmatrix}\n\mathbf{S} \\
\mathbf{S} \\
\mathbf{S}\n\end{bmatrix}$ **SQL1620N** 不能刷新事件监视器。原因码是 "<rc>"<u>**.**</u>

解释: 不能刷新事件监视器。可能的原因是:

- 1. 未启动事件监视器
- 2. 事件监视器正在版本 6 之前的输出级别上运行, 刷新不可用于该级别。

用户回答: 确保启动了事件监视器。若事件监视器 正在版本 6 之前的输出级别上运行, 则不要试图对 它进行刷新。

**sqlcode**: -1620

**sqlstate**: 55034

# **SQL1621N** 尚未落实在其中创建指定的事件监视 **wDBq#;\\$nCB~`Sw#**

解释: 在其中创建事件监视器的事务被落实之后, 才能激活事件监视器。

用户回答: 落实在其中创建事件监视器的事务, 然 后重新发出 SET EVENT MONITOR 语句。

**sqlcode**: -1621

**sqlstate**: 55033

## **SQL1622N Z SET EVENT MONITOR STATE odP8(D STATE 5^ '#**

**解释: 在 SET EVENT MONITOR STATE 语句** 中指定的 STATE 值不在有效值范围内, 或作为指示 变量的结果的值是 NULL。

"事件监视器状态"的有效值包括:

- $0$  释放事件监视器
- 1 激活事件监视器

不能执行该语句。

用户回答: 校正事件监视器状态值和/或任何指示 变量, 并重新发出该语句。

**sqlcode**: -1622

**sqlstate**: 42815

# **SQL1623N wC sqlmonsz r sqlmonss API I**zh, 使用了太多在 sqlma 输入结构 中指定的对象。

解释: 超过了对 sqlma 输入结构中允许的对象数 所强加的限制。

用户回答: 减少 sqlma 参数中的对象数目, 并再 试调用

**212** 《消息参考》, 第 2 卷

## SQL1624N sqlmonsz 或 sqlmonss API 引用 的所有数据库必须位于同一节点中。

解释: sqlma 参数中包含对驻留在不同节点上的数 据库的引用。

用户回答: 修改 sqlma 参数以便所有数据库对象 引用同一节点, 然后再试调用。

# SQL1625W 监视器不能从代码页 "<源>" 转换至 代码页"<目标>"。试图对属于类型 "<类型>"的数据执行此转换。

解释: 可能的类型如下:

- 1. 语句文本
- 2. dcs 应用程序
- 3. 应用程序
- 4. 表
- 5. 锁定
- 6. 表空间

不支持从源代码页到目标代码页的数据转换。在下 列情况下可能会发生此情况:

- 1. 数据库管理器不支持源代码页和目标代码页的 组合
- 2. 服务器节点上的操作系统字符转换实用程序不 支持源代码页和目标代码页的组合。

当监视器尝试转换其代码页与监视应用程序的代码 页不兼容的数据库的数据时, 可能会发生此情况。

用户回答: 检查操作系统文档以获取支持的转换类 型的列表,并确保安装了适当的转换类型,并且数 据库管理器可以访问它。

如果可能的话、确保被监视的数据库和监视应用程 序具有相同的代码页。

- **SQL1626W** 当执行从代码页"<源>"到代码页 "<目标>"的转换时,发生溢出。目 标区的大小是 "<最大长度>", 数据 属于类型 "<类型>", 且前八个字符 是"<数据>"。
- 解释: 可能的类型如下:
- 1. 语句文本
- 2. dcs 应用程序
- 3. 应用程序
- 4. 表
- 5. 锁定
- 6. 表空间

由干受到空间约束、监视器不能转换数据。数据仍 保留其原始格式。

用户回答: 如果可能的话、确保被监视的数据库和 监视应用程序具有相同的代码页。

# SQL1627W 快照 API 请求是在自描述数据流级 别执行的, 但是, 服务器只能返回固 定大小结构格式的快照。

解 释 : 吊然发出快照请求的应用程序是在 SOLM DBMON VERSION6 或更新级别上进行了请 求, 但是, 返回快照的服务器返回了该数据的低级 别视图。

用户回答: 存快照的自描述数据格式中(DB2 版 本 6 或更新版本), 收集到的信息(包括服务器级 别)作为快照数据流的一部份返回。在版本 6 之前 的 DB2 级别中, 快照收集的信息在 sqlm\_collected 结构中返回。必须使用 sqlm\_collected 结构, 并使用 旧的数据流处理方法来对此快照数据流进行分析。

# SQL1628W 因为输出缓冲区已满, 所以远程获取 开关操作只返回了一部分结果。要检 索全部结果, 使用最小为"<大小>" 个字节的缓冲区大小。

所提供的输出缓冲区不足够大,不能返回所 解释: 有可用的开关数据。通过使用给定的输出缓冲区,

监视器返回了尽可能多的数据。

**用户回答:** 分配一个更大的数据缓冲区, 并重新发 出开关请求。

## **SQL1629W 6LlUYwZZc "<ZcPm>"** 上失败, 原因码为"<原因列表>"。

解释: 在对远程节点执行操作期间发生了某些类型 的故障, 其原因<原因码> 如下:

- 1 由于节点故障或通信错误, FCM 未能与目 标节点通信。
- 2 在目标节点上未能完成快照操作。请参见 db2diag.log 以了解特定的 sqlca。

**用户回答:** 若错误的原因是节点故障或通信错误, 则需要解决通信错误, 或者重新启动未能校正错误 的节点。

若错误是因为远程节点上的快照操作故障、则参见 db2diag.log 以了解失败操作的 sqlca, 并参考有关该 代码的指示信息, 以解决问题。

### **不再支持所调用的函数。**

解释: 用户试图调用在数据库管理器的此版本中不 再支持的 API.

用户回答: 另一个 API 调用可能支持所需要的函 }#lk *Administrative API Reference* M *Application* Development Guide 来确定该函数是否在另一 API 调 用中得到支持。

## **SQL1651N** 不能执行该请求, 因为 DB2 服务器 版本不支持此功能。

解释: 旧的 DB2 服务器版本不支持某些新功能。 此错误另一个可能的原因是: 请求引用对象的限定 符长度超过了服务器版本的支持。

**用户回答:** 对安装了最新 DB2 服务器版本的 DB2 服务器执行请求, 或将服务器升级为最新的 DB2 服 务器版本。

### **发生文件 I/O 错误。**

解释: 打开、读取、写入或关闭文件时发生错误。

**用户回答:** 检查 db2diag.log 以了解详细信息。并 且, 检查磁盘是否已满、文件许可权的情况以及操 作系统是否有错误。

### $B = \n\begin{bmatrix}\n\mathbf{S} \\
\mathbf{S} \\
\mathbf{S} \\
\mathbf{S}\n\end{bmatrix}$

解释: 必须指定应该在其中生成服务器信息的文件 的全路径。

**用户回答**: 确保指定的概要文件路径正确并且不为 空。

### **SQL1654N** 遇到实例路径错误。

解释: 不能返回实例路径。

**用户回答:** 检查是否正确地指定了 DB2INSTANCE 路径。检查指定的全路径长度, 确保未达到操作系 统支持的最大值。

# **SQL1660N 服务器上的"生成程序"失效, Discovery** 用它来收集服务器信 **息。**

解释: 发生了服务器系统故障。

用户回答: 向 DB2 服务器管理员报告该故障。在 服务器的 db2diag.log 文件中可找到关于该故障的更 多详细信息。

# **SQL1670N Z DISCOVER }]b\mwdC**  $\frac{1}{2}$ <br>参数中指定的 discover 类型指示 禁用 discovery。

解释: 在数据库管理器配置文件中配置了  $DISCOVER = DISABLE.$ 

**用户回答:** 如果 DISCOVER 功能是必需的, 则将 discover 类型更改为 KNOWN 或 SEARCH。

## $\sqrt{8}$  **SQL1671N** 搜索 discovery 请求失败。检查 **db2diag.log** 以获取更多详细信息。

解释: 由于下列原因之一, 搜索 discovery 请求失 败:

- 1. 初始化失败 (sqleCommonInitializationForAPIs)
- 2. 未能检索客户机实例路径 (sqloinstancepath)
- 3. 未能打开输出文件 (sqlofopn)
- 4. 未能写入输出文件 (sqlofprt)
- 5. 未能获得内存 (sqlogmblk)
- 6. 未能检索数据库管理器配置 (sqlfcsys)
- 7. NetBIOS 调用失败
- 8. DB2 内部系统功能失败 (sqlogpid, sqlogmt)

检查 db2diag.log 以了解详细信息。

### **用户回答:**

- 1. 若初始化失败, 则尝试重新引导机器或重新安 装该产品。
- 2. 若存在实例路径故障, 则检查 DB2INSTANCE 值 以确保正确地设置了实例路径。
- 3. 若打开或写入文件失败, 则检杳是否有对指定 目录的打开和写入文件访问权, 在 Intel 机上, 该目录为 <sqllib path>\<instance>\tmp, 在 UNIX 机上, 为 <instance path>/sqllib/tmp 。
- 4. 若获取内存失败, 则检查机器上的可用内存。
- 5. 若检索 DBM 配置失败, 则尝试重新引导机器或 重新安装该产品。
- 6. 若 NetBIOS 调用失败:
	- 若"添加名称"失败(返回码为13),则确保 DBM 配置中配置的 nname 未用于配置网络上 的另一个 DB2 客户机 / 服务器。
	- 检查是否正确安装并配置了 NetBIOS 以及它是 否在正确运行。

# **SQL1700 \* SQL1799**

- 检查网络以找出问题。
- 7. 若 DB2 内部系统功能失败, 则检查是否在正确 地执行机器上的操作系统功能。

"DB2 服务"能提供以上函数返回错误码以及错误 码写入 db2diag.log 的详细信息。

## $\overline{SQL1673N}$  指定作为 discover 接口输入的地 **址列表无效。**

解释: 应用程序使用的输入地址列表指针无效。地 址列表未指向任何地址。

用户回答: 确保在应用程序中指定有效的输入地址 列表指针, 并且不为空。

# $\blacksquare$ **SQL1674N** 指定作为 discover 接口的输入的 **~qwX7^'#**

解释: 应用程序使用的输入服务器地址指针无效。 服务器地址未指向任何地址。

**用户回答**: 确保在应用程序中指定有效的输入服务 器地址,并且不为空。

# $\Omega$  **SQL1675N** 仅对 DB2 管理服务器允许 **discovery**。所提供的通信信息不访 **问管理服务器。**

解释: 对不是 DB2 管理服务器的 DB2 服务器发 出了 KNOWN discovery 请求。指定的通信信息不正 确.

用户回答: 验证在您正在访问的 DB2 服务器实例 上是否设置了 DB2ADMINSERVER。这指示服务器 实例是 DB2 管理服务器。重试 KNOWN discovery 请求, 提供正确的通信信息。

# **SQL1700N }]b(FZd,Z}]bPR=# tD#={** ″**<{F>**″**#**

解释: 数据库中包含一个或多个数据库对象, 这些 对象使用的模式名 "<名称>" 被当前的 "数据库管理 器"保留。

未能处理该命令。

**用户回答:** 确保删除了使用保留模式名的所有数据 库对象, 并使用另一个模式名来重建该对象。必须 在最初创建数据库所在的"数据库管理器"的发行 版中执行此校正。确保在再次迁移之前, 没有正在 使用的保留模式名。然后, 在"数据库管理器"的 当前发行版下重新提交数据库迁移命令。

## **SQL1701N }]b;\(F,r\*nsDa0;** 异常终止。

解释: 在先前的数据库管理器中, 最后的数据库操 作被异常终止(例如, 电源故障)。在重新启动数 据库之前, 不能执行数据库迁移。

未能处理该命令。

**用户回答:** 必须重新启动数据库。必须使用数据库 最后被访问时所在的数据库管理器的发行版,发出 RESTART DATABASE 命今 然后, 在"数据库管 理器"的当前发行版下重新提交数据库迁移命令。

### **SQL1702W "<-i>" ,S\mwQI&t/#**

**用户回答:** 不需要任何操作。

# **SQL1703W Z}]b(FZd;\4( db2event** 目录。

解释: 已成功迁移数据库, 但不能创建 db2event 目录。

这只是一个警告。

用户回答: 若要使用事件监视器, 则必须创建 db2event 目录。必须在迁移的数据库所在的数据库目 录中创建 db2event 目录。迁移的数据库的数据库目 录可通过调用 LIST DATABASE DIRECTORY 来确 定。

- **SQL1704N }]b(F'\# -rkG** ″**<-r k**<sup>2</sup>
- 解释: 数据库迁移失败, 原因码如下:
- $1$  发现无效模式名
- 2 数据库不可迁移。数据库可能处于下列状 态之一:
	- 备份暂挂状态
	- 前滚暂挂状态
	- 事务不一致状态。
- $3$  数据库日志已满
- $4$  **A** 磁盘空间不足
- 5 不能更新数据库配置文件。
- **6** 未能再定位数据库。
- **7** 未能访问数据库子目录或其中一个数据库 文件
- 8 未能更新数据库容器标记。
- **9** 不允许访问表空间。
- **10** 发现无效类型名
- 11 结构化类型和函数同名。
- 12 结构化类型 / 表具有无效属性
- 13 遇到结构化类型。
- 14 表具有无效主键或唯一约束。
- **15** 表在 REF IS 列上没有唯一索引。
- 16 未记录表, 但是该表具有带文件链接控制 的 DATALINK 列
- **17** 未能从 DMS 系统目录表空间分配新页

用户回答: 根据原因码不同, 其可能的解决方案 为:

 $1$  保留模式名为: SYSIBM、SYSCAT、SYSSTAT 和 SYSFUN。确保删除了使用这些模式名中 的一个或多个模式名的所有数据库对象, 并且使用不同的模式名来重建对象。必须 在正在使用的、早于当前发行版的数据库

216 《消息参考》, 第 2 卷

管理器发行版中执行此校正。在当前发行 版下重新提交数据库迁移命令。

- 2 通过返回到正在使用的、早于当前发行版 的数据库管理器发行版,并对数据库执行 任何必需的校正操作、来校正数据库的状 态。在当前发行版下重新提交数据库迁移 命令。
- **3** +}]bdCN} *logfilsiz* r *logprimary* 增大为更大的值 重新提交数据库迁移命  $\hat{\mathcal{L}}$
- 4 确保有足够的磁盘空间, 并重新提交数据 库迁移命令。
- 5 更新数据库配置文件时出现问题, 确保数 据库配置文件未被任何用户互斥挂起, 并 且可更新。重新提交数据库迁移命令。如 果问题仍然存在, 则通知 IBM 服务代表。
- 6 根据数据库备份来恢复数据库。
- **7** 根据数据库备份来恢复数据库。
- 8 重新提交数据库迁移命令。若问题仍然存 在, 与 IBM 服务代表联系.
- **9** 通过返回到正在使用的、早干当前发行版 的数据库管理器发行版来校正表空间。参 考消息 SOL0290N 以了解建议的校正表空 间的操作。
- 10 类型名被系统保留。务必删除使用该类型 的类型和数据库对象、并使用非保留类型 名重建它们。必须在正在使用的、早于当 前发行版的数据库管理器发行版中执行此 校正。在当前发行版下重新提交数据库迁 移命令.
- 11 属于同一模式的结构化类型和函数(不带 自变量)不能同名。务必删除使用该类型 或函数的类型或函数和数据库对象, 并使 用另一名称重建它们。 必须在正在使用 的, 早干当前发行版的数据库管理器发行 版中执行此校正。在当前发行版下重新提 交数据库迁移命令。
- 12 属性可能具有缺省值, 可能定义为长型

varchar 或长型 vargraphic, 或包括空约束。 必须根据 CREATE TYPE 语句中的属性定 义规则删除属性, 然后将该属性重新添加 到该类型中。

- 13 根据数据库备份来恢复数据库。删除结构 化类型(以及相关对象, 如类型表、类型 视图). 重新提交数据库迁移命令。
- 14 表具有被错误用于主键或唯一约束的索 引、删除使用该索引的主键或唯一约束。 必须在正在使用的早于当前发行版的数据 库管理器发行版中完成此操作。在当前发 行版下重新提交数据库迁移命令, 然后重 新创建主键或唯一约束。
- 15 通过使用正在使用的早于当前发行版的数 据库管理器发行版来对类型表的 REF IS 列创建唯一索引。在当前发行版下重新提 交数据库迁移命令。
- 16 删除该表, 然后创建没有 NOT LOGGED 特性的表。必须在正在使用的早于当前发 行版的数据库管理器发行版中完成此操 作。在当前发行版下重新提交数据库迁移 命令。
- 17 将数据库备份恢复到其先前的数据库管理 器系统上。向表空间添加更多容器。应当 分配 70% 的可用空间来进行数据库迁移。 移回到当前发行版并迁移数据库。

**SQL1705W ;\+}]b?<u?|B\*10"** 行版级别。

解释: 在数据库目录中, 不能更新刚从先前的发行 版迁移而来的数据库的一个或多个数据库别名。

**用户回答:** 对迁移的数据库取消编目数据库别名, 并使用相同信息重新编目数据库别名。

# **SQL1706W ZVs!5}(FZd,ZZc?<** 中检测到此实例的至少一个非本地数 据库。

解释: 当执行字大小实例迁移时, 至少遇到一个未 在此实例下创建的数据库。要成功完成迁移、这样 的数据库必须与此实例具有相同的字大小。

**用户回答:** 确保在该实例中编目的所有数据库都具 有相同的字大小。

### **SQL1707N** 未能迁移实例字大小。

解释: 当试图迁移实例的字大小时发生了错误。请 与 IBM 服务代表联系

用户回答: 与 IBM 服务代表联系.

## **SQL1708W }]b(FjI,+xPTB/fz k:"</fzk>"#**

解释: 数据库迁移完成, 但带有警告, 警告代码如  $\overline{\mathrm{E}}$ :

**1** ;vr`vZc4\(F#

用户回答: 针对不同的警告代码、可能的解决方案 如下:

1 检查 db2diag.log 文件以确定哪个节点未能 汗移 对该节点重新发出数据库迁移命 令。

# **SQL1749N r\*4(m "<m{>" 148( NOT LOGGED INITIALLY 属性. yT;\\*d\$n NOT LOGGED INITIALLY** 属性。

解释: 创建表 "<表名>"时未指定 NOT LOGGED INITIALLY 属性、因此、不能使用 ALTER TABLE 来激活此属性。

不能处理该语句。

**用户回答:** 从 ALTER TABLE 语句中除去 NOT LOGGED INITIALLY 子句.

**sqlcode**: -1749

**sqlstate**: 429AA

# **SQL1750N b|;\}CC NOT LOGGED INITIALLY 子句创建的父键表 "<表 {>"#**

解释: 外键不能引用使用 NOT LOGGED INITIALLY 子句创建的表。

**用户回答:** 除去 ALTER 或 CREATE TABLE 语 句中对"<表名>"的外键引用。

**sqlcode**: -1750

**sqlstate**: 429A0

## **结果节点组将不包含任何可以在分区**  $\theta$ <br>映射中使用的节点。

解释: 节点组必须至少包含一个可以在分区映射中 使用的节点。若节点被添加到 WITHOUT TABLESPACES 节点组中, 则该节点不能包括在分 区映射中、因为在节点组中未定义用于表空间的容 器。如果添加 LIKE 另一个节点的节点, 而另一个 节点没有用于该节点组上的所有表空间的容器、则 这两个节点都不能包括在分区映射中。

**用户回答:** 必须至少添加一个节点, 才能删除节点 组中的所有节点。若已在节点组中定义了表空间, 但是没有表, 则必须确保至少有一个节点有容器可 用于所有表空间。

**sqlcode**: -1751

**sqlstate**: 428C0

### **SQL1752N** 不能在节点组"<节点组名>"中创 建表空间。

解释: 当且仅当表空间为系统临时表空间时,才能 指定节点组 IBMTEMPGROUP.

用户回答: 对于系统临时表空间, 指定节点组 IBMTEMPGROUP。对于其他表空间类型, 指定不 是 IBMTEMPGROUP 的节点组。

**sqlcode**: -1752

**sqlstate**: 429A1

# SQL1753N 节点 "<节点号>"没有用于在节点 组 IBMTEMPGROUP 中定义的所 有系统临时表空间的容器。

解释: 在一个节点可包括在节点组中之前, 该节点 必须为所有系统临时表空间(这些表空间是在此数 据库的节点组 IBMTEMPGROUP 中定义的) 定义了 容器。

用户回答: 发出 ALTER TABLESPACE 语句, 以 在每个节点上为数据库中的每个系统临时表空间添 加容器。

sqlcode: -1753

sqlstate: 57052

### SQL1754N 索引表空间或长表空间与主表空间不 在同一节点组中。

解释: 在 CREATE TABLE 语句中指定的所有表 空间必须属于同一节点组。

用户回答: 确保在 CREATE TABLE 语句中指定 的所有表空间属于同一节点组。

sqlcode:  $-1754$ 

sqlstate: 42838

### **SQL1755N** 节点"<节点号>"没有用于节点组 "<节点组名>"中定义的所有表空间 的容器。

解释: 在可以将节点包括在节点组的再分发操作中 之前, 节点必须具有为节点组中定义的所有表空间 而定义的容器。

用户回答: 发出 ALTER TABLESPACE 语句以便 为节点组中定义的所有表空间在该节点上添加容 器.

#### **SQL1756N** 多个子句指定了容器, 而没有 ON NODES 子句。

对于 CREATE TABLESPACE, 只能指定一 解释: 次没有 ON NODES 子句的 USING 子句。

对于 ALTER TABLESPACE, 只能指定一次没有 ON NODES 子句的 ADD 子句。

未处理该语句。

用户回答: 校正该语句, 并重新发出它。

sqlcode: -1756

sqlstate: 428B1

## SQL1757N 丢失了没有 ON NODES 子句的 **USING 子句。**

解释: 在 CREATE TABLESPACE 语句中, 每个 USING 子句都指定了 ON NODES 子句。然而, 并 不是包括了节点组中的所有节点、因此并不是节点 组中的所有节点都有容器。

未处理该语句。

用户回答: 确保指定了没有 ON NODES 子句的 USING 子句, 或者在 ON NODES 子句中, 节点组 中的每个节点都被句括了一次。

sqlcode: -1757

sqlstate: 428B1

### SQL1758W 未指定给特定节点的容器不被任何节 点的表空间使用。

ALTER TABLESPACE 和 CREATE 解释: TABLESPACE 语句包括对节点组中所有节点的容器 规范、后面没有紧接着 ON NODES 子句的容器规范 是冗余的,并且已被忽略。

已处理该语句。

用户回答: 若在某些节点中需要这些容器, 则发出 ALTER TABLESPACE 语句以添加必需的容器。

sqlcode: -1758

solstate: 01589

# SQL1759W 在将节点组"<节点组名>"中对象 的数据分区更改为包括某些添加的节 点或排除某些删除的节点时,再分发 节点组是必需的。

此警告指示: 使用 ALTER NODEGROUP 解释: 或 ALTER TABLESPACE 语句进行的更改未导致节 点组的分区映射被更改。仅当没有使用在节点组中 定义的任何表空间中定义的表时, 或者正在删除的 节点不在分区映射中时,这些语句才立即更改节点 组的分区映射。

在下列情况下将发出此警告:

- 使用 ALTER NODEGROUP ADD NODE 添加了 一个或多个节点
- 使用 ALTER NODEGROUP DROP NODE 删除 了一个或多个节点
- 为表空间添加了多个容器, 而节点不需要使用更 多的容器。

对于所有这些情况, 已经使用节点组中的表空间来 定义了一个表.

用户回答: 若想要数据分区包括或排除节点, 则发 出 REDISTRIBUTE NODEGROUP 命令或 API。另 一种方法是删除节点组中使用表空间的所有表。

sqlcode:  $+1759$ 

sqlstate: 01618

# SQL1760N 用于存储过程"<过程名>"的 CREATE 语句必须具有有效的 LANGUAGE 子句、EXTERNAL 子 句和 PARAMETER STYLE 子句。

解释: 过程"<过程名>"的 CREATE 中丢失必需 的子句。必须指定 LANGUAGE、EXTERNAL 和 PARAMETER STYLE

用户回答: 添加丢失的子句, 然后再试。

sqlcode:  $-1760$ 

sqlstate: 42601

#### **SQL1761N** 未对缓冲池"<缓冲池名>"定义节 点组"<节点组名>"。

解释: 尚未为缓冲池定义表空间的节点组。不能创 建或改变表空间以便使用节点组和缓冲池的组合。

不能处理该语句。

用户回答: 可采取的操作为:

- 指定已定义了表空间的节点组的缓冲池
- 改变缓冲池以添加表空间的节点组
- 若 CREATE TABLESPACE, 则指定为缓冲池定义 的节点组。

sqlcode:  $-1761$ 

sqlstate: 42735

**SQL1762N** 不能与数据库相连,因为没有足够的 空间可用来分配活动的日志文件。

没有足够的磁盘空间可用来分配活动的日志 解释: 文件。

用 户 回 答: 减小 LOGPRIMARY 和 / 或 LOGFILSIZ 数据库配置参数的值, 以便使用较小的 活动日志文件集。

#### **SQL1763N** 在 ALTER TABLESPACE 语句中 有多个容器操作。

在 ALTER TABLESPACE 语句中有多种类 解释: 型的容器操作(ADD、EXTEND 或 RESIZE)。在单 个 ALTER TABLESPACE 语句中只能指定一种类型 的操作。然而, 在该语句中可以对不同的容器多次 指定同一操作。

用户回答: 在 ALTER TABLESPACE 语句中只指 定一种类型的容器操作。

sqlcode:  $-1763$ 

sqlstate: 429BC

# SQL1764N ALTER TABLESPACE 语句中 RESIZE 操作指定的大小小于表空 间容器的当前大小。

解释: 使用 RESIZE 操作在 ALTER TABLESPACE 语句中指定的大小小于表空间容器的 当前大小。您仅可增加容器的大小。

### $SQL1800 - SQL1899$

### **SQL1800N** 将指向结构 sqle\_request\_info 的 无效指针传送给了目录管理命令 / API.

解释: 作为参数传送给目录管理命令 / API 的指向 结构 sqle\_request\_info 的指针无效。对于"客户机配 置辅助程序"请求, 此指针一定不能为 NULL.

用户回答: 指定一个指向 sqle request info 的有效 指针并重新提交该命令。

### SQL1801N 无效的请求类型。

解释: 此命令不支持指定的请求类型。

- 用户回答: 确保请求类型是下列支持的请求类型之  $\rightarrow$ :
- 1. SQLE CCA\_REQUEST 用于编目和打开扫描 命令的 CCA 目录节点请求
- 2. SQLE\_DAS\_REQUEST 用于编目和打开扫描 命令的 DAS 目录节点请求
- 3. SOLE CND REQUEST 用于 CCA 和 DAS 目 录条目的打开扫描命令

### SQL1802N 没有属于请求类型的条目。

解释: 节点目录中没有用给定的请求类型编目的条 目.

用户回答: 用同一请求类型编目一个条目并重新提 交该命令。

用户回答: 指定比表空间容器的当前大小值大的大 小。

sqlcode:  $-1764$ 

sqlstate: 560B0

**SQL1803N** 不能以"无软件包锁定"方式执行所 请求的操作。一个受影响的软件包是 "<软件包名>"。

数据库管理器当前正在以"无软件包锁定" 解释: 方式进行操作。已通过将 DB2 NO PKG LOCK 注 册表环境变量设置为 "ON" 来激活此方式。

在此方式下, 因为下列操作类会影响软件包, 所以 禁止执行它们:

- 使软件包无效的操作。
- 使软件包不工作的操作。
- 绑定、重新绑定(显式或隐式)或删除软件包。

因为请求的操作将以这些方式中的一种影响软件包 "<软件包名>", 所以该操作被禁止。

用户回答: 不要尝试在"无软件包锁定"方式下执 行被禁止的操作。为了执行请求的操作, 必须退出 "无软件包锁定"方式。这是通过取消设置 DB2 NO PKG LOCK 环境注册表变量来完成的。为 了让变量更改生效, 必须停止数据库管理器, 然后 再重新启动它。

salcode: -1803

sqlstate: 57056

**SQL1816N** 不能使用封装器"<封装器名>"来 访问您试图对联合数据库定义的数据 源("<服务器类型>""<服务器版本 >")的"<类型或版本>"。

解释: 指定的封装器不支持您想定义的数据源的类 型或版本.

用户回答: 查看文档以了解哪个封装器支持您想定 义的数据源的类型和版本。确保已经用 CREATE WRAPPER 语句向联合数据库注册了封装器。然后, 对 CREATE SERVER 语句重新编码、以使它指定此 封装器, 然后再次运行 CREATE SERVER 语句。

**sqlcode**: -1816

**sqlstate**: 560AC

# **SQL1817N CREATE SERVER** 语句不标识您 **kT\*O}]b(eD}]4D "<** 类型或版本>"。

解释: 当 CREATE SERVER 语句引用您指定的封 装器时, 它还必须标识要对联合数据库定义的数据 源的"<类型或版本>"。

**用户回答:** 在 CREATE SERVER 语句中, 对 "< 类型或版本>"选项进行编码, 以便它指定正在定义 的数据源的"<类型或版本>"。然后再次运行 CREATE SERVER 语句。

**sqlcode**: -1817

**sqlstate**: 428EU

## **SQL1818N 4\&mza;D ALTER** SERVER 语句。

解释: 在工作单元中, ALTER SERVER 语句的前 面是一个 SELECT 语句, 该 SELECT 语句引用 ALTER SERVER 语句所引用的数据源 ( 或数据源的 类别)中表或视图的别名。

**用户回答**: 让该工作单元完成; 然后重新提交 ALTER SERVER 语句。

**sqlcode**: -1818

**sqlstate**: 55007

### **SQL1819N 4\&mza;D DROP SERVER** 语句。

解释: 在工作单元中, DROP SERVER 语句的前 面是一个 SELECT 语句, 该 SELECT 语句引用 DROP SERVER 语句所引用的数据源(或数据源的 类别)中的表或视图的别名。

用户回答: 让该工作单元完成; 然后重新提交 DROP SERVER 语句。

**sqlcode**: -1819

**sqlstate**: 55006

**SQL1820N T LOB 5DYw'\#-rk =** "<原因码>"。

解释: 可能的原因码为:

- 1. 没有足够的缓冲区空间用来存储 LOB 值。
- 2. 远程数据源不支持对 LOB 数据类型的当前操 作。
- 3. 超过某些内部编程限制。

用户回答: 减小 LOB 的大小或替换正在应用于 LOB 数据类型的函数。不得已时, 从语句中除去 LOB 数据类型。

**sqlcode**: -1820

**sqlstate**: 560A0

### $B = B$  **SQL1821W** 可能更改了检索到的 LOB 值。

解释: LOB 值以延迟检索为基础来求值的。在首 次访问 LOB 值与实际检索到它的时间之间该值可能 已更改。

**用户回答: 在 SYSSERVEROPTIONS 中将** "deferred\_lob\_retrieval" 设置为 "N", 重新提交您的查 询, 或忽略该警告。

**sqlcode**: +1821

**sqlstate**: 01621

**SQL1822N S}]4** ″**<}]4{>**″ **SU=bb Dmsk** ″**<msk>**″**#`X\*DD >MjGG** ″**<jG>**″**#**

解释: 引用数据源时, 联合服务器从未映射至 DB2 等价数据源的数据源接收到意外的错误码。

可能的错误码包括:

• 4901 尝试打开多于 15 个游标

• 4902 行大小超过 32K 限制

如果数据源不可用, 则也可能会返回此错误。

用户回答: 确保数据源可用, 然后通过定位数据源 上用于指定错误的适当消息文本和校正操作来标识 问题的根本原因并校正该问题。

# **SQL1823N** 不存在来自服务器"<服务器名>"的 **}]`M "<}]`M{>" D}]** 类型映射。

解释: 试图创建对象的别名,该对象的一列或多列 具有联合服务器当前所未知的类型。未知类型的名 称列示在消息中。

**用户回答:** 使用 CREATE TYPE MAPPING 语句 创建指定服务器上的指定类型名的映射。

**sqlcode**: -1823

**sqlstate**: 428C5

## **SQL1824W 此 UNION ALL** 的操作数中的一些 基表可以是相同的表。

解释: 别名可以表示远程表、远程视图、远程别名 /同义词或远程别名。若 UNION ALL 视图的两个 操作数表示不同的别名, 则它们可能指向同一个表 (如果这两个操作数对于远程基表不都是已知 的)。发出此消息是用于警告用户: 通过两个操作 数进行更新 / 删除可能会更新 / 删除远程基表两 次。

用户回答: 验证是否所有操作数指向不同远程表。 若两个操作数指向同一远程基表, 则考虑发出回滚 以取消更新 / 删除操作。

**sqlcode**: +1824

**sqlstate**: 01620

# $\overline{D}$  **SQL1825N** 不能在联合环境中处理此 SQL 语 **d#**

解释: 由于某些限制, 不能在联合环境中处理当前 SQL 语句。可能的限制包括:

- 游标更新 / 删除语句涉及将游标选择语句中未访 存的列重新访存到联合服务器中。
- 超过某些内部编程限制。

### **用户回答:** 根据原因:

- 若这是涉及在游标选择语句中未访存的列的重新 访存的游标更新 / 删除语句, 则修改游标选择语 句, 以便访存需要的列。
- 若超过某些内部编程限制, 则尝试简化或重写语 句中看起来很复杂的部分, 如表达式。

**sqlcode**: -1825

**sqlstate**: 429A9

# **SQL1826N T53?<Ts "<Ts{>" PD P "<P{>" 8(K^'D5** "<< **f5** $\frac{1}{2}$

解释: 对系统目录对象"<对象名>"中的列"<列 名>"指定了无效的值"<值>"。

不能处理该语句。

**用户回答:** 参考 SQL Reference 以了解指定系统 目录对象中指定列的有效值。校正该语句,并重新 发出它。

**sqlcode**: -1826

**sqlstate**: 23521

# **SQL1827N 4(eS>XZ(j6**″**<Z(j6>**″ **=~qw** ″**<~qw{>**″ **DC'3 d#**

解释: 试图删除或改变未定义的用户映射。

**用户回答: 若它是 ALTER USER MAPPING 语** 句, 则首先使用 CREATE USER MAPPING 语句创 建用户映射。然后, 改变用户映射。若它是 DROP USER MAPPING 语句, 则不需要任何操作, 因为用 户映射不存在。

**sqlcode**: -1827

**sqlstate**: 42704

**SQL1828N 4T6L~qw** ″**<~qw{>**″ **r; i6L~qw(e~qw!n** ″**<! n{>**″**:~qw`M** ″**<~qw`M >**″**"f>** ″**<~qwf>>**″ **0-i** ″**<~qw-i>**″**#**

解释: 试图删除或改变未定义的服务器选项。

**用户回答:** 若它是 ALTER SERVER 语句, 则首 先使用 CREATE SERVER 语句创建服务器洗项。然 后, 改变服务器选项。若它是 DROP SERVER 语 句, 则无需任何额外操作, 因为服务器的服务器选 项不存在.

**sqlcode**: -1828

**sqlstate**: 42704

# **SQL1830N XkZ9C EXPRESSION AS S dD=Jf608( RETURNS S d#**

解释: 在包括 EXPRESSION AS 子句的 PREDICATE 子句之前, 未指定 RETURNS 子句. RETURNS 子句可能包括在谓词规范之后或者可能丢 朱了。

不能处理该语句。

**用户回答:** 指定 CREATE FUNCTION 语句时, 将 RESULTS 子句置于 PREDICATE 子句之前。

**sqlcode**: -1830

**sqlstate**: 42627

## **SQL1831N ;\|BSm "<Sm{>" Dm3** 计信息。

解释: 该语句试图更新定义为子表的表"<子表名 >" 的 NPAGES、FPAGES 或 OVERFLOW 的统计 值。对于类型表、只能使用表层次结构的根表来更 新这些统计信息。

不能处理该语句。

**用户回答**: 更新表层次结构的根表而不是子表的目 录统计信息。

**sqlcode**: -1831

**sqlstate**: 428DY

# **SQL1832N ;\9C}L "<}L{>" 4(e }Kw,r\*|;(e\* SQL / }#**

解释: 例程(函数或方法)"<例程名>"是在 FILTER 子句中对用户定义谓词规范或索引扩展名定 义指定的。不能用 LANGUAGE SQL 来定义该例 稈.

不能处理该语句.

**用户回答:** 指定一个不是用 LANGUAGE SQL 定 义的例程。

**sqlcode**: -1832

**sqlstate**: 429B4

### **SQL1881N "<!n{>" ;G "<Ts{>" DP** 效"<选项类型>"选项。

解释: 指定的选项可能不存在, 或者对于您正在使 用的特定数据源。数据源类型或数据库对象。该选 项可能是无效的。

用户回答: 参考 SQL Reference 以验证您想要的 选项。然后修正并重新提交要运行的语句。

**sqlcode**: -1881

**sqlstate**: 428EE

# $SQL1882N$  对于 "<对象名>", "<选项类型>" **!n "<!n{>" ;\hC\* "<! n5>"#**

解释: 您指定的值缺少正确的定界符、或者无效。

**用户回答:** 参考 SOL Reference 以验证您想要的 值。然后修正并重新提交要运行的语句。务必将值 定界在单引号中。

**sqlcode**: -1882

**sqlstate**: 428EF

#### **SQL1883N** "<选项名>"是"<对象名>"的必需 "<选项类型>"选项。

解释: 未指定 DB2 需要的选项以处理您提交的语 句。

用户回答: 杳阅文档以了解您要运行的语句所必需 的选项。然后修正并重新提交此语句。

sqlcode: -1883

sqlstate: 428EG

**SQL1884N** 您多次指定了"<选项名>"(一个 "<选项类型>"选项)。

解释: 您输入了多次引用同一选项的语句。

用户回答: 重新编码该语句,使其只引用一次您所 要的选项。然后重新提交该语句。

sqlcode: -1884

sqlstate: 42853

## SQL1885N "<选项类型>"选项"<选项名>"已 定义。

解释: 您对已有值的选项输入了值。

用户回答: 杳询话当的目录视图以确定选项当前设 置为什么值。若此值与您想要的值不用, 则重新编 码该语句, 使 SET 关键字跟着 OPTIONS 关键字。 要了解哪个目录视图包含此选项的值, 杳阅 SOL Reference.

### $SQL1900 - SQL1999$

SQL1900N 成功地完成该命令。 命令行实用程序成功地完成了该命令。 解释: 用户回答: 不需要任何操作。

### sqlcode: -1885

sqlstate: 428EH

### **SOI 1886N** 因为"<选项类型>"选项"<选项名 >"尚未定义, 所以"<操作类型>" 操作无效。

解释: 您试图更改或删除尚未对您正在使用的数据 源、数据源类型或数据库对象定义的选项的值。

用户回答: 若在要运行的语句中指定了 SET, 则 重新编码该语句, 省略 SET 或用 ADD 替换它 (ADD 是缺省值)。 然后重新提交该语句。若指定 了 DROP, 则无需任何操作。

sqlcode: -1886

sqlstate: 428EJ

### SQL1887N SPECIFICATION ONLY 子句是必 需的。

别名的 CREATE INDEX 语句必须具有 解释: SPECIFICATION ONLY 子句。

用户回答: 添加 SPECIFICATION ONLY 子句. 然后重新提交该语句。

salcode: -1887

sqlstate: 42601

# SQL1901N 命令的语法不正确。 解释: 命令行实用程序不能处理该命令。

用户回答: 校正然后重新提交该命令。

### $SQL2000 - SQL2099$

## SQL2000N 实用程序命令中指定的驱动器不是有 效软盘驱动器或硬盘。

实用程序命令中指定的输入或输出驱动器不 解释: 存在。

实用程序停止处理

用户回答: 重新提交实用程序命令, 并指定正确的 盘符。

## SQL2001N 实用程序已被中断。输出数据可能不 宗整。

解释: 用户可能按了中断键序列, 或已用终止调用 程序操作来调用实用程序。

当数据库目录节点已关闭时、在数据库节点上的备 份或恢复操作期间, DB2 扩充企业版也可能会返回 此消息。

实用程序停止处理。

用户回答: 需要时重新启动应用程序或重新发出命 令。中断的命令的输出数据可能不完整,不应使用 它。

# SQL2002N 指定的数据库实用程序命令对远程数 据库无效。命令中指定的数据库必须 驻留在本地工作站上。

解释: 数据库实用程序命令只对本地数据库有效。

实用程序停止处理。

用户回答: 在本地运行实用程序。

### SQL2003C 发生系统错误。

发生操作系统错误。可以在 SOLCA 的 解释: SQLERRD[0] 字段中找到返回码。

实用程序停止处理。

用户回答: 在 SOLCA 的 SOLERRD[0] 字段中杳 看错误返回码。校正错误(若有可能的话)并重新 提交该命令

#### **SQL2004N** 处理期间发生 SQL 错误 "<salcode>".

出错时, 实用程序正在使用 SOL 语句。 解释: 实用程序停止处理。

用户回答: 查看消息中的 SQLCODE (消息号) 来 了解更多信息。进行更改并重新提交该命令。

#### SQI 2005C 读操作期间发生 I/O 错误。数据可 能不完整。

解释: I/O 操作期间读取了不完整的数据。

实用程序停止处理。

用户回答: 确定是否可以校正此 I/O 错误, 并重 新提交该命令。

## SQL2006C 写操作期间发生 I/O 错误。数据可 能不完整。

解释: I/O 操作期间写入了不完整的数据。

实用程序停止处理。

用户回答: 确定是否可以校正此 I/O 错误, 并重 新提交该命令。

# SQL2007N 指定的缓冲区大小"<缓冲区大小>" 个 4K 缓冲区对于"<页大小>"页 大小对象而言太小。

要备份"<页大小>"页大小的数据库对象, 解释: 需要大于页大小的缓冲区。备份数据库时、首先将 数据复制到内部缓冲区中。然后, 在缓冲区已满 时, 将数据从此缓冲区写入备份媒体。指定的缓冲 区大小"<缓冲区大小>"个 4K 缓冲区并不足够。

用户回答: 使用更大的缓冲区大小。

#### **SQL2008N** callerac 参数不在有效范围之内, 或请求的操作顺序不对。

或者是 callerac 参数值不是其中一个可接受 解释: 的值、或者请求的操作顺序不对。

未能处理该命令。

用户回答: 每个实用程序都有它自己的有效 callerac 值的列表。检查 Application Development Guide 以了解使用中的实用程序 callerac 有效值。重 新提交该命令、并指定有效的 callerac 参数。

## SQL2009C 没有足够的内存来运行实用程序。

解释: 运行指定的实用程序需要更多的内存。 未能处理该命令。

用户回答: 可能的操作包括:

- 增大 UTIL HEAP SZ 数据库配置参数。要进行备 份与恢复, 此值必须至少等于缓冲区数目乘以缓 冲区大小。有关备份和恢复缓冲区的详细信息, 参考 Command Reference.
- 验证系统是否有足够的实际内存和虚拟内存。
- 除去后台处理.
- 增大 DBHEAP 数据库配置参数。

SQL2010N 连接数据库时, 实用程序遇到错误 "<错误>"。

解释: 实用程序未能连接数据库。

实用程序停止处理。

用户回答: 查看消息中的错误号来了解更多信息。 进行更改并重新提交该命令。

# SQL2011N 与数据库断开连接时, 实用程序遇到 错误"<错误>"。

解释: 实用程序未能与数据库断开连接。

实用程序停止处理。

用户回答: 杳看消息中的错误号来了解更多信息。 进行更改并重新提交该命令。

### SQL2012N 未能启用中断处理。

实用程序未能启用中断处理。可以在 解释: SOLCA 的 SOLERRDI01 字段中找到实际返回码。

实用程序停止处理。

用户回答: 在 SQLCA 的 SQLERRD[0] 字段中查

看错误返回码。校正错误(若有可能的话)并重新 提交该命令。

## SQL2013N 实用程序未能访问数据库目录。返回 了错误"<错误>"。

解释: 实用程序访问数据库目录时出错。

实用程序停止处理。

用户回答: 若 database 参数中的路径不是数据库 目录路径, 则重新提交该命令, 并指定正确的路 径。否则, 查看消息中的错误号来了解更多信息。 进行更改并重新提交该命令。

### SQL2014N 发生数据库环境错误。

解释: 实用程序从数据库环境命令接收到错误。数 据库管理器配置文件及数据库配置文件可能包含不 兼容的值。

实用程序停止处理

用户回答: 检查数据库管理器配置文件及数据库配 置文件的值是否一致。重新提交该命令。

# SQL2015N 数据库参数无效。数据库名太长、未 指定数据库名或名称的地址无效。

解释: 数据库名是必需的。它必须包含 1 到 8 个 字符, 且这些字符必须是从数据库管理器基本字符 集中选择的。该名称必须位于应用程序的有效地址 处。

实用程序停止处理。

用户回答: 重新提交该命令, 并指定有效的数据库 名。

#### **SOL2016C** PATH 命令未包含"<程序名>"的 路径。

实用程序使用操作系统"选择路径"找不到 解释: 所需的程序。

实用程序停止处理

用户回答: 更新 PATH 命令, 使之包括指示的程 序名的路径。

## SQL2017N 启动了太多会话, 或者是 OS/2 "启 动会话"未成功完成。

解释: BACKUP 或 RESTORE 实用程序未能启动 新会话, 原因是:

- 启动的会话数已达到最大会话数。
- OS/2 "启动会话"程序返回错误。

实用程序停止处理。

用户回答: 等待一些当前会话停止处理, 并重新提 交该命令。或者, 参见 SQLCA 中的 SQLERRD[0] 字段以了解更多信息、并重新提交该命令。

# SQL2018N 实用程序在试图验证用户的授权标识 或数据库权限时遇到错误"<错误  $>$ ".

解释: 用户试图执行一个实用程序, 但发生下列其 中一项:

- 用户授权标识无效
- 试图访问用户的数据库权限时出错。

实用程序停止处理。

用户回答: 杳看消息中的错误号来了解更多信息。 进行更改并重新提交该命令。

### SQL2019N 实用程序与数据库绑定时出错。

解释: 因为正在执行的实用程序的当前级别未与数 据库绑定, 所以系统试图将所有实用程序与数据库 绑定, 而此绑定处理失败。此错误的可能原因包 括:

- 系统用完了磁盘空间。
- 系统资源问题, 例如打开了过多文件。
- 要绑定的实用程序列表 (db2ubind.lst) 丢失或无 效。
- 其中一个实用程序的绑定文件 (db2uxxxx.bnd) 丢 失或无效。
- 用户没有绑定实用程序所必需的权限 必需的特 权是:
	- 实用程序的 BIND 特权

- 系统目录的 SELECT 特权。

对于 RESTORE 实用程序而言, 已恢复数据库, 但 至少一个实用程序没有与数据库绑定。其他实用程 序停止处理。

用户回答: 完成所有可能争用系统资源的活动,并 重新提交实用程序命令。若错误仍存在, 则执行下 列其中一项操作:

- 请具有 SYSADM 或 DBADM 权限的用户重试此 命令
- 重新安装数据库管理器和 / 或重新应用任何最近 的更新。
- 将实用程序 (db2uxxxx.bnd 文件) 与数据库个别地 绑定(不指定格式选项), 以隔离问题, 并有可 能使某些实用程序能够成功操作。

### SQL2020N 实用程序未与数据库正确绑定。

解释: 因为实用程序未与数据库绑定, 或与数据库 绑定的实用程序的软件包与安装的数据库管理器版 本不兼容, 所以已将所有实用程序重新与该数据库 绑定、但是在安装的数据库管理器版本与软件包之 间仍存在时间戳记冲突、因此实用程序与绑定文件 不兼容

实用程序停止处理。

用户回答: 重新安装数据库管理器和 / 或重新应用 任何最近的更新。重新提交该实用程序命令。

### SQL2021N 驱动器中的软盘不正确。

用干"备份数据库"或"恢复数据库"的软 解释: 盘不在驱动器中、或无效。

未能处理该命令。

用户回答: 验证驱动器中的软盘是否正确, 或插入 新软盘

#### **SOI 2023N** 实用程序在访问日志控制文件时遇到 I/O 错误 "<代码>"。

解释: 对日志控制文件的读或写操作失败。

实用程序停止处理。

228 《消息参考》, 第 2卷

用户回答: 记录错误返回码的值。确定是否能校正 I/O 错误。

SQL2024N 在访问文件类型"<文件类型>" 时, 实用程序遇到了 I/O 错误 "<代 码>"。

解释: 访问指定文件时发生 I/O 错误。

扩展名为".BRG" 的文件用来确定是否异常终止了 RESTORE 操作。该文件驻留在对其尝试了 RESTORE 操作的数据库的本地数据库目录中。

扩展名为".BRI"的文件用来存储关于增量 RESTORE 操作的进度的信息。该文件驻留在对其尝 试了 RESTORE INCREMENTAL 操作的数据库的本 地数据库目录中。

文件名由数据库标记与文件类型扩展名并置而成。 例如, 如果为数据库 "SAMPLE" 指定了数据库标 记"SQL00001", 则 BRI 文件的名称为 "instance/NODE0000/sqldbdir/SQL00001.BRI".

实用程序停止处理。

记录错误返回码。确定是否能校正 I/O 用户回答: 错误。

SQL2025N 媒体 "<目录 / 设备>"上发生 I/O 错误"<代码>"。

访问指定媒体上的文件时发生 I/O 错误。 解释: 实用程序停止处理。

用户回答: 记录错误返回码。确定是否能校正 I/O 错误。

### SQL2026N 尝试内部与数据库断开连接时发生错 误 "<sqlcode>"。

解释: 内部断开连接命令失败。消息中返回 SOLCODE.

实用程序停止处理。

用户回答: 查看消息中的 SQLCODE (消息号) 来 了解更多信息。进行更改并重新提交该命令。

#### **SQL2027N** 尝试内部连接数据库时发生错误 "<sqlcode>".

内部连接失败。消息中返回 SQLCODE。数 解释: 据库管理器配置文件及数据库配置文件可能包含不 兼容的值。

实用程序停止处理。

用户回答: 查看消息中的 SOLCODE (消息号) 来 了解更多信息。进行更改并重新提交该命令。检查 数据库管理器配置文件值与备份映象的数据库配置 文件值是否兼容。

#### **SQL2028N** 安装中断外理程序时发生错误 "<salcode>".

实用程序未能启用中断处理程序。消息中返 解释: 回 SQLCODE.

实用程序停止处理。

用户回答: 杳看消息中的 SOLCODE (消息号) 来 了解更多信息。进行更改并重新提交该命令。

#### **SQL2029N** 处理"<命令文件名>"时发生错误 "<错误>"。

指定的命令文件或操作系统返回一个错误。 解释:

用户回答: 用户请求对 ROLLFORWARD 恢复启 用数据库的 『 仅备份更改』, 或者在请求使用用户 出口时请求『仅备份更改』。

#### **SQL2030N** "<名称>"驱动器已满。在此驱动器 上至少需要"<数值>"个可用字 节。

解释: 指定的驱动器没有足够的空间来建立内部子 目录和信息文件。

实用程序停止处理。

用户回答: 在指定驱动器上释放指示的空间,并重 新提交该命令。

# SQL2031W 警告! 请在设备 "<设备>" 上安装 目标或源媒体。

解释: 数据库实用程序讲程或者将数据写至指定设 备上的媒体、或者从该媒体读取数据。该实用程序 返回, 以便用户可以安装用于操作的正确媒体。

实用程序等待响应, 然后才继续。

用户回答: 安装媒体、然后返回至实用程序、并用 callerac 参数指示处理是应继续还是应终止。

### SQL2032N "<参数>"参数无效。

解释: 参数指定不正确。或者是值超出范围, 或者 是不正确。

用户回答: 重新提交该命令,并对参数指定正确的 值。

### SQL2033N 发生 TSM 错误 "<错误>"。

解释: 存数据库实用程序处理期间, 调用了 TSM 但遇到错误。

用户回答: 查阅 TSM 文档来了解错误的描述, 执 行校正操作,并重新提交该命令。

### SQL2034N "<参数>"参数的地址无效。

解释: 应用程序使用了对此参数无效的地址。指向 未分配缓冲区或缓冲区中字符串的地址没有空终止 符

用户回答: 确保应用程序使用有效地址, 且输入字 符串以空字符终止。

# SQL2035N 当以非中断方式执行实用程序时, 遇 到警告状态 "<警告>"。

调用应用程序以非中断方式调用该实用程 解释: 序。操作期间, 遇到警告状态。

用户回答: 重新提交该操作, 而不在 callerac 参数 中指定非中断状态。或执行操作来避免该警告并重 新提交该操作。

# SQL2036N 文件或设备"<路径 / 设备>"的路 径无效。

调用实用程序的应用程序提供了无效的源或 解释: 目标路径。指定的路径或设备可能不存在、或者是 指定不正确。

用户回答: 重新发出该实用程序命令、并指定表示 正确路径或设备的路径。

#### **SQL2037N** 未能装入 TSM。

解释: 对数据库实用程序的调用将 TSM 指定为备 份目标或源。尝试了装入 TSM 客户机。 TSM 客户 机在系统上不可用、或者装入过程遇到错误。

用户回答: 确保系统有可用的 TSM。在使 TSM 可用之后重新提交该命令, 或者重新提交该命令而 不使用 TSM。

## SQL2038N 处理期间发生数据库系统错误 "<错 误码>"。

解释: 处理其中一个实用程序期间遇到数据库系统 错误。

用户回答: 检查消息中的错误码以了解更多信息。 执行校正操作, 并重新提交该命令。

### SQL2039N 调用此实用程序的应用程序已终止。

调用此实用程序的应用程序已终止。实用程 解释: 序的应用程序方与调用应用程序处于同一讲程中, 并与应用程序一起终止。结果是, 实用程序的代理 程序方终止。

用户回答: 在确定应用程序的终止原因之后, 重新 发出命令。

# SQL2040N 数据库别名参数"<数据库别名>" 无效、或未指定。

解释: 调用 Backup 或 Restore 实用程序的应用程 序提供了无效的数据库别名参数。别名必须为 1 到 8 个字节, 且字符必须从数据库管理器基本字符集中 洗择。

用户回答: 重新发出 Backup 或 Restore 命令, 并 指定有效数据库别名。

## SQL2041N 指定的缓冲区大小参数无效。必须将 缓冲区大小指定为 0, 或在 8 和 16384 之间 (包括 8 和 16384)。

解释: 调用实用程序的应用程序提供了无效的缓冲 区大小参数。 缓冲区大小用来确定内部缓冲区大 小。该值是为此缓冲区获取的 4K 页。 必须将该值 指定为 0, 或在 16 与 16384 之间 (包括 16 和  $16384)$ 

当运行 Backup 或 Restore 实用程序时, 若指定0, 则使用数据库管理器配置中定义的缺省缓冲区大 小

若目标媒体是软盘, 则缓冲区大小必须小于软盘大 小

# SQL2042W 警告! 访问设备 "<设备>" 时发生 I/O 错误 "<错误>"。 其他信息是 (如果有的话): "<其他信息>"。请 确保已正确安装并定位媒体。

调用实用程序的应用程序在尝试读取或写人 解释: 磁带机时遇到 I/O 错误 实用程序返回, 以便用户 可以正确安装和定位磁带。

该消息可能包含可以帮助诊断问题的其他信息。

实用程序等待响应, 然后才继续。

用户回答: 正确地安装和定位磁带, 然后返回至实 用程序、并指示处理是应继续还是结束。

可使用错误消息、设备信息及其他信息(若有的 话)来诊断并校正问题。

### SQL2043N 无法启动子讲程或线程。

解释: 无法启动数据库实用程序的处理期间所需的 子进程或线程。可能是没有足够的可用内存来创建 新进程或线程。在基于 AIX 的系统中, chdev 命令 设置的 maxuproc 值可能太低。在基于 OS/2 的系统 中, 在 CONFIG.SYS 中设置的 THREADS 值可能 太低。实用程序停止处理。

用户回答: 确保未达到进程或线程数的系统限制 (增大限制或减少已在运行的进程或线程数)。确 保有足够的内存供新进程或线程使用。重新提交该 实用程序命令。

# SQL2044N 访问消息队列时出错。原因码: "<原 因码>"

数据库实用程序处理期间, 在其中一个消息 解释: 队列上接收到意外的错误消息。下面是原因码列 表:

无法创建消息队列。可能已超过允许的消  $1$ 息队列数

 $\overline{2}$ 读取消息队列时出错。

- $\overline{3}$ 写消息队列时出错。
- $\overline{\mathbf{A}}$ 从消息队列接收到无效信息。
- $5<sup>5</sup>$ 打开消息队列时出错。
- 6 关闭消息队列时出错。
- $\overline{7}$ 查询消息队列时出错。
- 8 删除消息队列时出错。

实用程序停止处理。

用户回答: 确保未达到允许的消息队列数。必要时 减少使用的消息队列数,并重新提交实用程序命 令。

## SQL2045W 警告! 写入媒体 "<媒体>" 时发生 错误"<错误>"。

解释: 数据库实用程序进程写人媒体 "<媒体>" 时 遇到操作系统返回的错误"<错误>"。实用程序返 回, 以便用户可以尝试修正问题或者取消操作。

实用程序等待响应、然后才继续。

用户回答: 查阅操作系统的问题确定文档, 并校正 "<错误>"状态。返回至实用程序, 并用正确的调用 程序操作参数指示处理是应继续还是应终止。

### SQL2048N 访问对象"<对象>"时出错。原因 码: "<原因码>"。

数据库实用程序的处理期间、在访问对象时 解释: 出错。下面是原因码列表:

- $\mathbf{1}$ 遇到无效对象类型
- 锁定对象操作失败。锁定等待可能已达到  $\overline{2}$ 数据库配置中指定的锁定超时限制。
- 数据库实用程序的处理期间、解锁对象操 3 作失败。
- 4 访问对象失败。
- 5 数据库中的对象已损坏。
- 6 正在访问的对象是表空间, 但是, 或者是 表空间处于不允许操作的状态。或者表空 间的一个或多个容器不可用。(LIST TABLESPACES 将列出当前表空间状态。)
- $\overline{7}$ 删除对象操作失败。
- 8 尝试装入 / 停止到未在此分区上定义的表 中.

实用程序停止处理

用户回答: 若锁定对象操作失败, 则确保数据库配 置中的锁定到期限制已足够、并重新提交实用程序 命令。也可以考虑使用 QUIESCE 命令使数据库进入 停止状态以确保访问。

若在备份期间出错。则执行校正操作来恢复数据 库,并重新提交实用程序命令。

若在恢复或装入恢复期间出错, 则确保备份或副本 映象正确, 并重新提交实用程序命令。

若对象是表空间并且在恢复期间出错、则在重新提 交实用程序命令之前, 可使用设置表空间容器 API 来修改表空间。

### SQL2054N 备份或副本映象已损坏。

解释: 正在使用的备份或副本映象已毁坏 实用程序停止处理

用户回答: 因为该映象无效,故废弃它。重新提交

实用程序命令、并指定有效映象。

**SQL2055N** 无法访问内存集"<内存堆>"中的 内存。

数据库实用程序无法在处理期间访问内存。 解释: 实用程序停止处理。

用户回答: 停止数据库管理器,然后重新启动它, 并重新提交实用程序命令。

# SQL2056N 在媒体 "<媒体>"上遇到无效媒体 类型。

解释: 数据库实用程序的处理期间, 遇到无效的媒 体类型

实用程序停止处理。

用户回答: 确保使用的媒体属于实用程序所支持的 类型。重新提交该命令,并指定有效媒体列表。

# SQL2057N 媒体 "<媒体>"已被另一进程打 开。

数据库实用程序处理期间指定的源或目标媒 解释: 体已被另一进程打开。该实用程序不允许操作进行 共享访问

实用程序停止处理。

用户回答: 确保该媒体当前不在使用中。重新提交 该命令,并指定有效媒体列表。

# SQL2058W 在媒体 "<媒体>"上遇到媒体结束 警告。

解释: 数据库实用程序处理期间遇到媒体结束警 告。若指定了无效的磁带机块大小, 则也可能会发 生此错误。

实用程序正在等待响应、以继续执行。

用户回答: 校正媒体结束状态, 然后返回到实用程 序、并用正确的调用程序操作参数指示处理是应该 继续还是应终止。

恢复时使用的磁带机块大小(或分块因子)必须与

232 《消息参考》, 第 2 卷

备份期间所使用的相同。若使用可变的块大小、则 使用的缓冲区大小必须小于或等于磁带机的最大块 大小。

SQL2059W 在设备"<设备>"上遇到设备满警 告。

解释: 在数据库实用程序处理期间、遇到设备满警 告。

实用程序正在等待响应,以继续执行。

用户回答: 校正设备满状态, 然后返回至实用程 序、并用正确的调用程序操作参数指示处理是应继 续还是应终止。

### SQL2060W 设备 "<设备>"是空的。

解释: 数据库实用程序处理期间遇到空设备。实用 程序正在等待响应、以继续执行。

用户回答: 安装媒体, 然后返回至实用程序, 并用 调用程序操作参数指示处理是应继续还是应终止。

## SQL2061N 访问媒体 "<媒体>"的尝试被拒 绝。

解释: 在数据库实用程序处理期间, 试图访问设 备、文件、TSM 或供应商共享库被拒绝。实用程序 停止处理。

用户回答: 确保实用程序使用的设备、文件、TSM 或供应商共享库允许请求的访问、并重新提交实用 程序命令。

### SQL2062N 访问媒体 "<媒体>"时出错。原因 码: "<原因码>"

解释: 数据库实用程序处理期间, 在访问设备、文 件、 TSM 或供应商共享库时发生意外的错误。下面 是原因码列表:

- 试图初始化设备、文件、TSM 或供应商共  $1$ 享库失败。
- 试图终止设备、文件、TSM 或供应商共享  $2<sup>1</sup>$ 库失败

其他 若正在使用 TSM, 则这是一个由 TSM 返 回的错误码。

实用程序停止处理

用户回答: 确保实用程序所使用的设备、文件、 TSM 或供应商共享库可用, 并重新提交实用程序命 令。若该命令仍不成功,则与技术服务代表联系。

SQL2065W 当指定的媒体 "<媒体>"是仅剩的 一个与实用程序相连的媒体时,不允 许指定的调用程序操作"<调用程序 操作>"。

因为只剩下一个设备与数据库实用程序相 解経: 连, 所以不允许指定的调用程序操作。

用户回答: 返回至实用程序, 并用正确的调用程序 操作参数指示处理是应继续还是应终止。

### **SQL2066N** 指定的表空间名 "<名称>" 不存在于 数据库中,或不能用于该实用程序操 作。

解释: 指定的表空间名语法正确, 但它不存在于数 据库中, 或不能在实用程序操作中使用。若使用中 的实用程序是备份操作, 则该表空间可能被禁用, 原因是该表空间是系统或用户临时表空间, 或处于 不一致状态。

用户回答: 检查表空间名, 然后重新提交实用程序 命令,并指定正确的表空间名。

# SQL2068N 在媒体"<媒体>"上遇到无效映 象。没有媒体头部。

解释: 数据库实用程序外理期间遇到无效映象。实 用程序找不到有效的媒体头。实用程序停止处理。

用户回答: 重新提交该命令, 并提供正确的备份或 副本映象。

# SQL2069N 在媒体"<媒体>"上遇到无效映 象。 此映象是为数据库别名"<数据 库别名>"创建的。

解释: 数据库实用程序处理期间遇到无效映象。提 供的映象来自另一数据库别名。实用程序停止处 理.

重新提交该命令, 并提供正确的备份或 用户回答: 副本映象

# SQL2070N 在媒体 "<媒体>"上遇到无效映 象。 此映象包含时间戳记"<时间戳 记>"。

解释: 数据库实用程序处理期间遇到无效映象. 提 供的映象来自带有另一时间戳记的备份或副本。实 用程序停止处理

用户回答: 重新提交该命令、并提供正确的备份或 副本映象。

### SQL2071N 访问共享库 "<共享库名>"时出 错。原因码: "<原因码>"

解释: 数据库实用程序处理期间、访问供应商共享 库时发生意外的错误。下面是原因码列表:

 $\mathbf{1}$ 遇到无效的共享库路径。

 $\overline{2}$ 装入备份共享库的尝试失败。

 $\mathbf{3}$ 卸装共享库时出错。

实用程序停止处理。

用户回答: 确保提供的共享库有效,并重新提交实 用程序命令或使用另一受支持的媒体。

# SQL2072N 无法绑定共享库"<共享库名>"。原 因码:"<原因码>"。

数据库实用程序处理期间, 在绑定共享库时 解経: 出错。实用程序停止处理。

用户回答: 记下消息中供应商实用程序返回的原因 码、并执行校正操作(若有可能的话)。重新提交 该命令,并指定有效共享库, 或使用另一受支持的 媒体

### **SQL2073N** 因为数据库服务器或 DB2 Data Links Manager 发生内部问题, 所 以 DATALINK 外理失败。

解释: 处理 DATALINK 值时, 发生意外的错误。

用户回答: 重新提交该命令。若该问题仍存在, 则在关机并重新启动 DB2 和 DB2 Data Links Manager 之后重新提交该命令。

通过指定 WITHOUT DATALINK, Restore 实用程 序可以避免 DATALINK 处理。

## SQL2074N 因为数据库服务器发生内部问题, 所 以 DATALINK 处理失败。

解释: 处理 DATALINK 值时, 发生意外的错误。

用户回答: 重新提交该命令。若该问题仍存在、则 在关机并重新启动 DB2 之后重新提交该命令。

通过指定 WITHOUT DATALINK, Restore 实用程 序可以避免 DATALINK 处理。

# SQL2075N 因为 DB2 Data Links Manager 发生内部问题, 所以 DATALINK 处 理失败。

解释: 处理 DATALINK 值时, 发生意外的错误。

重新提交该命令。若该问题仍存在、则 用户回答: 在关机并重新启动 DB2 Data Links Manager 之后重 新提交该命令.

通过指定 WITHOUT DATALINK, Restore 实用程 序可以避免 DATALINK 处理。

### SQL2076W 未向数据库注册 DB2 Data Links Manager "<服务器名>"。

解释: 未用 ADD DATALINKS MANAGER 命令 向数据库注册 DB2 Data Links Manager "<服务器名  $>$ ".

用户回答: 有关 ADD DATALINKS MANAGER

命令失败原因的更多信息,可检查诊断日志文件  $db2diag.log.$ 

**SQL2077W ZICD DB2 Data Links Manager OI&XjIK-w& m#Z;ICD DB2 Data Links Manager** 上暂挂协调处理。检查 **db2diag.log** 以了解详细信息。

解释: 在协调处理期间, 引用了表数据的一些或者 所有 DB2 Data Links Manager 不可用。在可用的 DB2 Data Links Manager 上成功地完成了协调处 理。表被置于"DataLink 协调暂挂"状态,因为在不 可用的 DB2 Data Links Manager 上暂挂了协调处 理.

**用户回答:** 当在所有引用了表数据的 DB2 Data Links Manager 上成功地完成协调时, 该表将脱离 "DataLink 协调暂挂"状态。显示不可用的 DB2 Data Links Manager 并再次运行 reconcile 实用程 序。

# **SQL2078N 4\I&XmSr>} DB2 Data** Links Manager<sub>。</sub>原因码 = "<原因 **和>"**。

解释: 未能添加或删除 DB2 Data Links Manager, 其原因如下列原因码所示:

## **SQL2100 \* SQL2199**

**解释:** 发出了 RESTORE DATABASE 命令。用 户可能已指示将只恢复备份映象中的表空间的一个 子集

**用户回答:** 不需要任何操作。

- 01 已经向数据库注册了所添加的 DB2 Data Links Manager
- **02** 未向数据库注册所删除的 DB2 Data Links Manager<sub>s</sub>
- **03** 数据库管理器配置参数 DATALINKS 被设 置为 NO.
- 04 向数据库注册的 DB2 Data Links Manager 已经达到了允许的最大数目。

**用户回答:** 操作取决于原因码, 如下所示:

- 01 不要试图多次添加 DB2 Data Links Manager.
- 02 不要试图删除未注册的 DB2 Data Links Manager.
- **03** 使用 UPDATE DATABASE MANAGER CONFIGURATION 命令来将数据库管理器 配置参数 DATALINKS 设置为 YES, 并再 次尝试该操作.
- 04 不要试图添加多于允许最大数目的 DB2 Data Links Manager

# **SQL2154N RESTORE** 不成功。 用来恢复表空 **dD8]4k}]bD10U>rP** 相关联。

解释: 对于表空间恢复, 必须在数据库的当前日志 序列期间执行备份。日志文件序列由先前已恢复的 数据库或已处理的日志文件确定。另外, 在最后一 次对前滚恢复启用数据库之后, 必须执行备份。

表空间恢复已停止。

**用户回答:** 重新提交该命令, 并指定正确的备份映 象。

**SQL2150W QV48]3sPy|,DmUd# y]wCLrDks,I\Qx}; vr`vbyDmUd#**

## SQL2155W 在发出打开扫描之后, 已对恢复历史 文件作了更改。

解释: 在打开文件以进行扫描之后, 已对恢复历史 文件作了更改。读取的数据可能不一致。

用户回答: 若最重要的是扫描到一致的数据, 则关 闭恢复历史文件, 并重新提交该命令。

### SQL2157N 已打开 8 个恢复历史文件扫描。

解释: 已在此进程中打开了 8 个恢复历史文件扫 描。不允许多于 8 个打开扫描。

未能处理该命令。

用户回答: 发出一条或多条 CLOSE RECOVERY HISTORY FILE SCAN 命令. 并重新提交该命令.

## SQL2160W 损坏的恢复历史文件已被替换。处理 继续。

解释: 访问恢复历史文件期间遇到错误 实用程序 能够从备用副本恢复文件。实用程序继续处理。

用户回答: 实用程序成功地继续处理。用户应该采 取适当的预防措施来确保恢复历史文件不再损坏。

## SQL2161N 未能修复损坏的恢复历史文件。指定 的操作失败。

解释: 访问恢复历史文件期间遇到错误。实用程序 无法恢复此文件。实用程序停止处理。

用户回答: 要继续处理、用户可以除去恢复历史文 件,并重新提交该命令。实用程序将重新产生新文 件。损坏的文件中的任何数据都已丢失。用户可以 查看损坏的文件, 来看看能否保存任何信息。用户 应该采取适当的预防措施来确保恢复历史文件不再 损坏。

## SQL2165W SQLUHINFO 结构未提供足够的 TABLESPACE 条目。

解释: SQLUHINFO 结构不够大, 无法存放要返回 的条目 (包括其全部 TABLESPACES)。SQLUHINFO 结构的 SQLN 字段 的值应至少与返回的 SQLD 字段一样大。

未能处理该命令。

用户回答: 将 SOLUHINFO 结构中 SOLN 字段 的值增大为 SQLD 字段指示的值(确保 SQLUHINFO 结构的大小足以支持该值), 并重新提 交该命令

# SQL2170N 实用程序在恢复历史文件中遇到具有 同一标识符的条目。写入失败。

实用程序在写恢复历史文件时、在该文件中 解释: 遇到具有同一标识符 (精确到秒的时间戳记)的条 目。对恢复历史文件的写操作终止。数据库管理器 确保恢复历史文件标识符的唯一性、预防有不唯一 的情况, 即使每秒钟有多个请求时也是如此。然 而, 如果在几秒钟之内有大量请求, 写操作也可能 失败。

用户回答: 检查"首次故障服务日志" (db2diag.log)以了解更多信息。若应用程序正在 运行生成很多条目到历史文件的实用程序(如 Backup、Quiesce、Load), 则尝试协调实用程序请 求以预防该问题。

# SQL2171N 因为文件中不存在指定的对象部件, 所以更新恢复历史文件失败。

解释: 指定要更新的恢复历史文件条目不存在于该 文件中。实用程序停止处理。

用户回答: 重新提交该命令, 并指定有效条目。

# SQL2172W 实用程序已完成, 但由于错误 "<错 误>", 它无法将事件记录在恢复历史 文件中。

解释: 实用程序在写恢复历史文件时出错。此警告 并不影响处理。

用户回答: 检查"首次故障服务日志" (db2diag.log)以了解更多信息。校正错误状态以 **避免将来的警告** 

## **SQL2180N Z}Kf6P9CK;}7Do(r \k|#**

解释: 提供的过滤规范使用了不正确的语法和/或 不正确的密码键。有关详细信息,可在系统错误日 志和/或数据库管理器错误日志中找到。

用户回答: 保存诊断信息。与 IBM 服务机构联 系。

## **SQL2181N Z}KDV4Zd,"zKZ?m** 误。

解释: 在过滤的恢复期间, 发生了内部错误。恢复 终止 有关详细信息, 可在系统错误日志和 / 或数

### **SQL2200 \* SQL2299**

## **SQL2200N mrw}{D^({+\$,r4+d** 指定为表或索引名的一部分。

解释: 表名或索引必须完全限定。格式为 *authid.name*, 其中 *authid* 必须是 1 到 30 个字符, 表 name 必须是 1 到 128 个字符, 而索引 name 必 须是 1 到 18 个字符 (在 MBCS 环境中, 以字节 计).

实用程序停止处理。

**用户回答**: 重新提交该命令, 并指定包括正确限定 符的全限定名。

# **SQL2203N 表名参数无效。表名太长、只指定了 接权标识、未指定表名, 或名称的地 扯无效。**

解释: 表名是必需的。它必须是全限定名,且格式 为 authid.name, 其中 authid 是 1 到 30 个字符, name 是 1 到 128 个字符 (在 MBCS 环境中, 以 字节计)。表名必须位于有效的应用程序地址处。

实用程序停止处理。

**用户回答:** 重新提交该命令,并指定正确的表名。

据库管理器错误日志中找到。

**用户回答:** 若在试图更改表的状态时发生错误, 则 尝试过滤掉整个表空间。保存诊断信息。与 IBM 服 务机构联系。

## **SQL2204N** iname 参数无效。索引名太长、只 **8(KZ(j6,rw}DX7^ '#**

解释: 若指定了索引,则它必须是全限定的,且格 式为 authid.name, 其中 authid 是 1 到 30 个字符, 而 name 是 1 到 18 个字符 (在 MBCS 环境中, 以字节计)。索引必须位于有效的应用程序地址 处。

实用程序停止处理。

**用户回答:** 重新提交该命令, 并指定有效的索引 名。

**SQL2205N 8(Dw}^'#-rk:"<-rk >"#**

解释: 对于所请求的操作, 指定的索引参数无效。 以下是原因码列表:

- 1 QQQ对于指定的"<模式>"."<表名>"或"< 模式>"."<索引名>", 指定的索引不存在。
- 2 指定的索引是一个扩展的索引。"重组 表"实用程序不支持基于索引扩展名的索 롸.

联合系统用户: 数据源也可能会检测到此情况。

### 实用程序或操作停止处理。

**用户回答:** 重新提交该命令, 并指定有效的索引, 或者不指定索引。

### **SQL2207N** 数据文件参数指定的文件路径无效。

解释: 数据文件参数不是任何指示缺省文件路径的 值。并且, 数据文件参数也不是有效的非缺省值。 下列其中一项可能适用:

- 该指针无效。
- 该指针所指向的字符串对于文件路径指定而言太 长.
- 指定的路径值(在服务器上)无效。
- 文件路径的终止符是不适用于服务器的分隔符。

实用程序停止处理。

**用户回答:** 重新提交该命令、并指定有效的数据文 件参数。

### **SQL2208N 表空间参数所指定的表空间无效。**

解释: 表空间参数未包含有效值。可能存在下列其 中一种情况:

- 该指针无效
- 该指针所指向的字符串对于表空间名而言太长
- 指定的表空间不存在。

实用程序停止处理

**用户回答:** 重新提交该命令、并指定有效的表空间 参数, 或不使用表空间名参数。在以后的例子中, Reorganize Table 实用程序将使用表本身所驻留的表 空间。

## $B = B$  **SQL2211N** 指定的表不存在。

解释: 该表不存在于数据库中。表名或授权标识不 正确。

未能处理该命令。

**用户回答:** 重新提交该命令、并指定有效的表名。

# **SQL2212N 指定的表是一个视图。不能对视图运 F Reorganize Table** 实用程序。

解释: 不能对视图运行 Reorganize Table 实用程 序。

实用程序停止处理。

**用户回答:** 重新提交该命令, 并指定有效的表名。

**SQL2213N 指定的表空间不是系统临时表空间。** 

解释: "重组表"实用程序要求指定的任何表空间 都是系统临时表空间。提供的表空间名不是定义来 保存系统临时表的表空间。

实用程序停止处理。

**用户回答**: 重新提交该命令, 并指定系统临时表空 间的名称, 或不使用表空间名参数。在以后的例子 中, Reorganize Table 实用程序将使用表本身所驻留 的表空间。

# $B = B$  **COL2214N** 用户无权对表"<名称>"运行 **Reorganize Table** 实用程序。

解释: 用户试图在没有适当权限(SYSADM 或 DBADM 权限, 或者表的 CONTROL 特权)的情况 下重组指定的表

实用程序停止处理。

**用户回答:** 作为具有适当权限或特权的用户登录, 重新提交 Reorganize Table 实用程序命令。

## **SQL2215N d50;v}]b\$w1,"z** SQL 错误 "<sqlcode>"。

解释: 用户已与 Reorganize Table 命令中指定的 数据库相连。当落实数据库的先前工作时出错。

实用程序停止处理、而不尝试回滚工作或断开数据 库许接

**用户回答:** 查看消息中的 SOLCODE (消息号) 来 了解更多信息。进行更改并重新提交该命令。

#### **SQL2216N** 重组数据库表时发生 SQL 错误 "<salcode>".

解释: 重组数据库表期间出错。

实用程序停止处理。

用户回答: 查看消息中的 SQLCODE (消息号) 来 了解更多信息。进行更改并重新提交该命令。

# SQL2217N REORG 实用程序使用的系统临时 表空间的页大小必须与表数据(包括 LONG 和/或 LOB 列数据)所在 的表空间的页大小相匹配。

解释: 若对 REORG 实用程序显式地指定了系统 临时表, 则 REORG 实用程序使用的系统临时表空 间的页大小必须与表数据(包括 LONG 和/或 LOB 列数据)所在的表空间的页大小相匹配。下列其中 一项违反了此限制:

- 表数据所在的表空间的页大小与指定的系统临时 表空间的页大小不同。
- 该表包含 LONG 和 / 或 LOB 列、这些列的数据 驻留在页大小与系统临时表空间和表的常规数据 的页大小不同的表空间中。

### $SQL2300 - SQL2399$

# SQL2300N 表名的标识符太长, 或未将其指定为 表名的一部分。

表名必须是完全限定的。格式为 解 释 : authid.tablename, 其中, authid 句含 1 到 30 个字 符, 而 tablename 包含 1 到 128 个字符 (在 MBCS 环境中, 以字节计)。

实用程序停止处理。

用户回答: 重新提交该命令, 并指定全限定表名 (包括正确的限定符)

# SQL2301N 表名参数无效。表名太长、只指定了 授权标识,或该名称的地址无效。

解 释 : 表 名 必 须 是 全 限 定 名, 格 式 为 authid.name, 其中, authid 包含 1 到 30 个字符,

若未对 REORG 实用程序指定系统临时表空间, 则 该实用程序在内部查找系统临时表空间。在数据库 中不存在使用与表数据页大小相同的页大小的系统 临时表空间、或者该系统临时表空间此时不可用。

用户回答: 若正在重组的表所在表空间的页大小与 表的 LONG 和 / 或 LOB 数据所在表空间的页大小 不同, 则系统临时表空间不能提供给 REORG 实用 程序。重新发出 REORG 请求, 而不指定系统临时 表空间。

若数据库中不存在使用与表数据页大小相同的页大 小的系统临时表空间, 则请创建一个系统临时表空 间、它使用与该表数据的页大小相匹配的页大小。

若数据库中存在使用与表数据页大小相同的页大小 的系统临时表空间, 但是发出命令时该临时表空间 不可用, 则请在该系统临时表空间可用时重新发出 该命令。

而 name 包含 1 到 128 个字符 (在 MBCS 环境 中, 以字节计), 且必须位于有效的应用程序地址 处

实用程序停止处理。

重新提交该命令,并指定正确的表名。 用户回答:

**SQL2302N** 索引列表无效。列表的地址无效, 列 表中的条目数少于指定的索引数, 或 列表中索引的地址无效。

列表的地址无效,列表中的条目数少于指定 解释: 的索引数, 或列表中索引的地址无效。

实用程序停止处理。

重新提交该命令,并指定有效的索引列 用户回答: 表。

### **SQL2303N statsopt N}^'#**

解释: Run Statistics 命令的 statsopt 参数必须是 下列其中一项:

- T $(VX + E)$
- I(仅对于基本索引)
- · B (对于基表和索引)
- D (对于表和分发)
- E(对于表和分发及基本索引)
- $X$  $(\mathbb{Q} \times \mathbb{H}^{\mathbb{Z}} \times \mathbb{H}^{\mathbb{Z}} \times \mathbb{H}^{\mathbb{Z}})$
- Y (对于扩展索引和基表)
- A (对于全部)

实用程序停止处理。

**用户回答:** 重新提交该命令, 并指定有效的 *statsopt* 参数

 $R$  SQL2304N sharelev 参数无效。对于引用, 它 **XkG 'R',TZ|D,|XkG 'C'#**

解释: Run Statistics 命令中的 sharelev 参数必须 是 R (对于引用) 或 C (对于更改)。

实用程序停止处理。

**用户回答:** 重新提交该命令, 并指定有效的 *sharelev* 参数

**SQL2305N 指定的表是视图。不能对视图运行该 5CLr#**

解释: tname 参数指定的是视图而不是表。 实用程序停止处理

**C'Xp:** XBa;C|n,"8(P'D *tname* 参数。

### **SQL2306N** 表或索引"<名称>"不存在。

解释: "<名称>"标识的表或索引不存在于数据库 中,或"<名称>"标识的索引未在指定的表上定义。 表或其中一个索引的限定符可能不正确。

实用程序停止处理。

**用户回答:** 重新提交该命令、并指定有效的表名和 索引。

# **SQL2307N 指定的表是系统表。不能对系统表运** *<u>f***</del> Runstats 实用程序。**</u>

解释: 不能对系统表运行 Run Statistics 实用程序 命令

实用程序停止处理。

**用户回答:** 重新提交该命令, 并指定有效的表名。

## **SQL2308N w}{ "<{F>" D^({+\$,**  $\exists$ **b**<br>或未将其指定成索引名的一部分。

**b M :** w } { X k G + ^ ( { # q = \* *authid.name*, 其中, *authid* 包含 1 到 30 个字符, 而 name 包含 1 到 18 个字符 (在 MBCS 环境中, **DJ字节计)** 

实用程序停止处理。

**用户回答:** 重新提交该命令, 并指定全限定名 (包 括正确的限定符)

# **SQL2309N w}{ "<{F>" ^'#w}{+ \$,r;8(K^({#**

解 释: 索 引 名 必 须 是 全 限 定 名 。 格 式 为 authid.name, 其中, authid 包含 1 到 30 个字符, 而 name 包含 1 到 18 个字符 (在 MBCS 环境中, 以字节计)。

实用程序停止处理。

**用户回答**: 重新提交该命令,并指定有效的索引。

# **SQL2310N 实用程序未能生成统计信息。返回了** 错误 "<sqlcode>"。

解释: 实用程序在收集统计信息时出错。

实用程序停止处理。

**用户回答**: 查看消息错误号来了解更多信息。进行 更改并重新提交该命令。

## SQL2311N 用户无权对表"<名称>"运行 Run Statistics 实用程序。

解释: 用户试图在没有话当权限(SYSADM 或 DBADM 权限、或者是此表的 CONTROL 特权)的 情况下对指定表运行统计。若 RUNSTATS 中指定的 表在表层次结构中是根表、则消息中返回的表名可 能是指定的根表的子表。

实用程序停止处理。

用户回答: 在没有适当权限的情况下, 不要尝试调 用 Run Statistics 实用程序命令。

## SQL2312N 统计堆大小太小, 无法执行操作。建 议的堆大小是"<数目>"页。

数据库配置参数 stat\_heap\_sz 的设置值不够 解释: 大, 无法收集表上的非均匀分布统计信息。

用户回答: 将数据库配置参数 stat heap\_sz 更新为 建议的值,并再试。

# SQL2313W 统计堆中所有可用内存都已被使用。 在全部 "<n2>" 行的前 "<n1>" 行 上收集了统计信息。

解释: 数据库配置参数 stat\_heap\_sz 的设置值不够 大、无法收集表上的非均匀分布统计信息。 只能处

### $SQL2400 - SQL2499$

# SQL2400N BACKUP 命令中指定的类型无效。 它必须是 0 (备份整个数据库)或 1 (只备份当前更改)。

解释: 类型必须是 0 (备份整个数据库) 或 1 (只 备份更改)。

实用程序停止处理。

重新提交实用程序命令, 并指定正确的 用户回答: 类型。

理 <n2> 行中的 <n1> 行。

用户回答: 更新数据库配置参数 stat heap sz 的 20% 并再试。

# SQL2314W 某些统计信息处于不一致的状态。新 收集的 "<对象 1>" 统计信息与现有 的"<对象 2>"统计信息不一致。

对表发出 RUNSTATS 只可能会导致表级别 解释: 统计信息与现有的索引级别统计信息不一致的情 况、例如、若在特定表上收集了索引级别统计信 息, 后来从此表中删除了大量行, 则对该表发出 **RUNSTATS** 只可能会导致表基数小干 FIRSTKEYCARD, 这是一种不一致状态。同样, 对索引发出 RUNSTATS 只可能会使现有的表级别统 计信息处于不一致状态。例如、若在特定表上收集 了表级别统计信息, 后来从此表中删除了大量行, 则对索引发出 RUNSTATS 只可能会导致某些列的 COLCARD 大干表基数

用户回答: 若只对索引发出 RUNSTATS, 则还应 对表发出 RUNSTATS、以使表级别和索引级别统计 信息一致。同样, 若只对表发出 RUNSTATS, 则还 应对索引发出 RUNSTATS.

### 只有在完成备份整个数据库之后,才 **SQL2401N** 能执行"只备份更改"。类型必须是  $\mathbf{0}$ .

解释: 请求只备份更改, 但未首先请求备份整个数 据库, 或者是内部文件已损坏, 使得 BACKUP 实用 程序不能确定是否已执行完整备份。在备份整个数 据库之前, 不能使用"只备份更改"。

实用程序停止处理。

用户回答: 重新提交实用程序命令, 并指定正确的 类型

### SQL2403N 用户无权对数据库运行实用程序。

解释: 用户尝试在没有 SYSADM 或 DBADM 权 限的情况下执行数据库实用程序。

实用程序停止处理。

用户回答: 在没有适当权限的情况下, 不要尝试调 用实用程序命令。

## SQL2404N 备份目标媒体已满。在目标媒体上至 少需要"<数值>"个可用字节。

解释: 备份目标媒体没有足够的空间来创建内部子 目录及信息文件。

实用程序停止处理。

用户回答: 准备一个至少有指定可用空间字节数的 备份媒体, 然后重新提交该命令。

SQL2405N 因为先前的 RESTORE 未完成, 所 以不能执行 BACKUP。

解 経 : 由 干 恢 复 操 作 期 间 系 统 崩 滞 或 由 干 RESTORE 异常终止, 所以数据库处在不一致的状 态。

实用程序停止处理。

用户回答: 重新提交 RESTORE 命令。

SQL2406N 因为数据库需要前滚, 所以不能执行 **BACKUP.** 

因为数据库处在不一致状态、所以备份失 解释: 败。

实用程序停止处理。

用户回答: 使用 ROLLFORWARD 命令来使数据 库可用。然后重新提交 BACKUP 命令。

# SQL2407N 读文件 "<名称>" 时发生 I/O 错 误。不能执行 BACKUP, 因为它不 能确定 RESTORE 是否已完成。

解释: 由于 I/O 错误, 不能读指示的文件。因为 此文件存在, 所以肯定是 BACKUP 或 RESTORE 命令未完成。在那些处理成功完成后,此文件会被 删除。

实用程序停止处理。

用户回答: 确定先前执行了哪个处理。删除指示的 文件, 重新提交前一条命令。

SQL2408W 数据库已备份, 但在删除文件 "<名 称>"时发生 I/O 错误 "<错误>"。

BACKUP 命令运行成功。由于 I/O 错误, 解释: 未删除指示的文件。

实用程序完成外理

用户回答: 尝试删除消息中指示的文件。

## SQL2409N 当执行只备份更改的 BACKUP 时,必须使用最近的备份映象。

解释: 用户尝试执行"只备份更改",但指定的备 份映象不是最新的备份映象, 或者先前的"只备份 更改"失败。

实用程序停止处理。

用户回答: 找出最近的备份映象, 并重新提交该命 令。如果找不到最近的备份映象, 或者先前的"只 备份更改"失败,则重新提交该命令,请求备份整 个数据库, 而不是"只备份更改"。

### **SQL2410N** 若对 ROLLFORWAD 启用了数据 库,或正在通过用户出口来完成 BACKUP, 则不能执行"只备份更 改"。

解释: 用户请求对启用了前滚的数据库执行"只备 份更改", 或已通过用户出口程序请求"只备份更 改"

用户回答: 可能的解决方案包括:

- 若数据库启用了前滚, 则重新提交 BACKUP 实用 程序命令, 并请求备份整个数据库。
- 诵讨调整数据库配置文件中的 SQL\_ENABLE\_LOG\_RETAIN 标志和

SQL\_ENABLE\_USER\_EXIT 标志来禁用前滚。然 后重新提交 BACKUP 实用程序命令, 并请求只备 份更改.

- 若备份是通过用户出口程序请求的, 则重新提交 BACKUP 实用程序命令来执行"只备份更改", 而不使用用户出口程序。
- 若通过用户出口程序请求备份至标准设备, 则重 新提交 BACKUP 实用程序命令来执行"只备份更 改",而不使用用户出口程序。

# **SQL2411C KP5CLr1"z I/O ms#E 盘不能被物理写入或磁盘已满。**

解释: 实用程序写磁盘或软盘时发生操作系统错 误。可以在 SOLCA 的 SOLERRD[0] 字段中找到实 际返回码。

**用户回答:** 在 SQLCA 的 SQLERRD[0] 字段中查 看错误返回码。校正错误(若有可能的话)并重新 提交该命令。

# **SQL2412C KP}]b5CLr1v=p5D} 据库页。**

解释: 实用程序操作期间遇到损坏的数据库页。数 据库处于不可预测的状态,实用程序不能继续。

**用户回答:** 记录消息号 (SOLCODE)。

若跟踪是活动的, 则在操作系统命令行提示符处调 用"独立跟踪设施"。参考 Troubleshooting Guide 中 的"独立跟踪设施"以获取有关如何使用此设施的 信息。然后与技术服务代表联系, 并提供以下信 息:

- 问题描述
- SOLCODE 或消息号
- SQLCA  $($  若有可能的话)
- 跟踪文件(若有可能的话)

# **SQL2413N** 因为用于前滚的 logretain 或 **userexit ;P;\$n,r\_G8] ]R4,}0lE}]b,yT;J** 许联机备份。

解释: 当数据库没有为正向恢复作记录时, 不能执 行联机备份、原因是将来恢复时会要求正向恢复。 通过设置数据库配置 logretain 参数或 userexit 参 数, 然后执行数据库的脱机备份, 来使正向恢复生 效.

用户回答: 执行脱机备份, 或为前滚恢复重新配置 数据库并发出脱机备份, 以便可以允许后续的联机 备份。

# **SQL2414W /f! h8** ″**<h8>**″ **O;Pc; DUd4|,8]XFE"#K=e +;|,8]E"#**

解释: Backup 操作期间, 在一个或多个媒体变满 之后, 安装并定位了新媒体。此媒体上没有足够的 空间来包含"备份控制信息", Restore 操作期间, 不应包括此媒体。

用户回答: 安装新媒体, 或重新定位当前媒体来为 此头部提供足够的空间, 然后返回至实用程序, 并 用 callerac 参数指示是否继续处理。

# **SQL2416W /f! h8** ″**<h8>**″ **Qz#k2** 装新媒体。

解释: 实用程序正在使用的磁带已满。

**用户回答:** 安装另一卷磁带并继续操作, 并用 *callerac* 参数指示处理是否继续

# **SQL2417N Z;IV4D}]bO;Jmi5U >#**

解释: 只能在处于可恢复方式的数据库上使用归档 日志命令。如果启用了 LOGRETAIN 或 USEREXIT, 则数据库处于可恢复方式。

**用户回答**: 确保指定的数据库处于可恢复方式并重 新发出该命令.

### **SQL2418N 对 Backup** 指定的数据库不存在。

解释: 找不到 Database Backup 命令的 dbase 参 数中所指定的数据库。

**用户回答:** 确保对 Backup Database 实用程序指定 了正确的数据库别名、且存在与此别名对应的数据 库。重新提交该命令,并指定正确的别名。

### **SQL2419N ?jEL** ″**<EL>**″ **Qz#**

解释: 数据库实用程序处理期间, 目标磁盘变满。 实用程序已停止, 目标被删除。

**用户回答:** 确保有足够的磁盘空间可用于实用程 序, 或将目标导向其他媒体, 例如磁带。

在基于 UNIX 的系统中, 此磁盘满状态可能是由于 超过当前用户标识所允许的最大文件大小所导致 的。使用 chuser 命令来更新 fsize。可能必须进行重 新引导。

在不是基于 UNIX 的系统上, 此磁盘满状态可能是 由于超过操作系统允许的最大文件大小所导致的。 将目标导向其他媒体(例如磁带), 或使用多个目 标.

# **SQL2420N h8** ″**<h8>**″ **O;Pc;DUd4 |,u<8]XFE"#**

解释: Backup 操作期间, 需要在备份映象的起始 处创建初始备份头。当备份到磁带时、此头部必须 放在一卷磁带中。磁带上没有足够的空间来包含此 头部。

用户回答: 重新提交 Backup 操作, 将输出导向新 磁带, 或重新定位当前磁带来为此头部提供足够的 空间。

## **因为未启用前滚恢复, 所以不允许表 Ud68]#**

解释: 当数据库未对正向恢复作记录时, 不能执行 表空间级备份, 原因是恢复时需要正向恢复。通过 设置数据库配置 logretain 参数或 userexit 参数, 然 后执行数据库的脱机备份, 来使正向恢复生效。

用户回答: 执行完全数据库备份, 或为前滚恢复重 新配置数据库, 并发出脱机备份, 以便允许后续表 空间级备份。

## **SQL2422N IZmUd;C;f],yTCs8 68] API 8]}]b#**

解释: 此数据库包含在不同干数据库子目录的位置 中定义的表空间。这与正在使用的 API 不兼容。

**用户回答:** 使用当前的备份 API 来备份数据库。

### **SQL2423N IZ;)w}D~\*',yT;\8 份数据库。**

解释: 备份所需的某些索引文件手失, 必须在备份 数据库之前重建这些索引文件。

用户回答: 运行 'db2recri' 程序来重建丢失的索引 文件, 然后重新提交备份命令。

# **SQL2424N r\* DB2 Data Links Manager** 上的异步复制操作未完成,所以备份 **4\I&#**

解释: TSM 或供应商提供的归档服务器可能未处 于可操作状态。

用户回答: 确保 TSM 或供应商提供的归档服务器 处于可操作状态, 并重新提交备份命令。

### $\overline{S}$ **QL2425W** 未截断联机备份的日志文件。

解释: 在联机备份期间、存入缓冲区的所有日志记 录被强制保存至磁盘中, 并且最后一个活动日志文 件被截断。在当前备份期间,截断最后一个活动日 志文件失败。因此、新的日志记录将继续写入到备 份期间使用的最后一个日志文件中。

**用户回答:** 不需要任何用户操作。当在备份期间所 使用的最后一个活动日志文件变满时,该文件最终 将变为不活动。
## **SQL2426N 未对此数据库启用增量备份。确保激 nK^DzY,"4PK}]bDj** 全备份。

解释: 在对数据库激活了修改跟踪且执行了完全数 据库备份之后, 才启用增量备份。当试图恢复任何 后续的增量备份时、完全数据库备份是必需的。

## **SQL2500 \* SQL2599**

## **SQL2501C** 数据库已恢复, 但恢复的数据库中的 **数据不可用。**

解释: RESTORE 实用程序不能从恢复的数据库中 读数据, 或只恢复了数据库一部分。两种情况都指 示恢复的数据库不可用。

数据库不可用, RESTORE 实用程序停止处理。

**用户回答:** 重新提交 RESTORE 命令。

## **SQL2502C** 读备份文件时出错。磁盘不能被物理 **A!,r8(DEL4|,P'8 ]#**

解释: RESTORE 实用程序读软盘或磁盘时发生操 作系统错误、或者是软盘或磁盘未包含数据库目录 的备份, 或未包含先前任何备份的结果。

实用程序停止处理。

用户回答: 若指定输入设备是软盘驱动器, 则检查 正在使用的软盘。若输入驱动器是硬文件、则验证 它是否是正确的硬文件。重新提交该命令,并指定 正确的输入驱动器和正确的软盘(若适用的话)。

## $B = B$  **3 COL2503N** RESTORE 不成功。用来恢复数据 **bD8]|,msD}]b#**

解释: 备份磁盘中包含的数据库的名称与 RESTORE 命令上的数据库名不匹配。因为恢复先前 发行版的备份映象, 所以 RESTORE 实用程序在恢 复数据库之前不能确定名称。

实用程序停止处理。

**用户回答**: 若命令中使用了错误的数据库名, 则重 新提交该命令, 并使用正确的数据库名, 若指定输 **用户回答:** 要启用此数据库的增量备份、通过发出 以下命令来激活此数据库的修改跟踪:

UPDATE DB CFG FOR database-name USING TRACKMOD ON

然后, 执行完全数据库备份。

入设备是软盘驱动器、则检查正在使用的软盘。若 输入驱动器是硬文件、则验证它是否是正确的硬文 件。重新提交该命令,并指定正确的输入驱动器和 正确的软盘 (若活用的话).

## **SQL2504W +Z;E8]mLek}/w "<} 动器>"。**

解释: RESTORE 实用程序读第一张备份软盘, 以 确定备份的数据库目录的路径。若备份媒体是软 盘、但在指定的输入驱动器中找不到软盘、该实用 程序将此提示返回给调用程序。调用程序需询问用 户, 并将用户应答返回给实用程序。

实用程序等待来自调用程序的应答。

用户回答: 提示用户插入软盘, 然后返回至实用程 序, 并用 callerac 参数指示处理是应继续还是应结 束。

## **SQL2505W** 警告! 数据库 "<名称>" 驻留在 "< 驱动器>"上。此数据库的文件将 **;>}#**

解释: 若正在恢复的数据库已存在, 则其文件将在 恢复过程开始前被删除。实用程序将此警告返回给 调用程序。调用程序需询问用户,并将用户应答返 回给实用程序。一旦删除数据库, 就不能再访问 它。

实用程序等待来自调用程序的应答。

用户回答: 警告用户将删除数据库文件, 然后返回 至实用程序, 并用 callerac 参数指示处理是应继续还 是应结束.

## **SQL2506W** 数据库已恢复, 但数据库中有额外的 **D~#**

解释: 若执行了"只备份更改",并在各次备份之 间删除了数据库文件, 则 RESTORE 实用程序将这 些删除的文件添回数据库中。因为 I/O 错误或内部 连接内部停止的数据库失败, 所以恢复过程不能删 除额外的文件。

实用程序成功结束

用户回答: 照原样使用数据库, 或者尝试再次恢复 它。在重新运行 RESTORE 实用程序之前, 确保 DB2 配置与恢复的数据库配置相兼容。

# **SQL2507W RESTORE 5CLr4}7Xk} ]bs(#**

解释: 因为 RESTORE 实用程序未与数据库绑 定, 或者与数据库绑定的实用程序的软件包与 DB2 的安装版本不兼容、所以已将所有实用程序与数据 库重新绑定。但 DB2 的安装版本与软件包之间存在 时间戳记冲突, 因此实用程序与绑定文件不兼容。

数据库已恢复, 但实用程序未正确绑定。

用户回答: 重新安装 DB2, 或重新应用最近的更 新、并重新提交实用程序命令。

## $\text{SQL2508N}$  Database Restore 时间戳记参数 ″**<1dAG>**″ **^'#**

解释: 时间戳记参数必须包含 NULL 或有效的时 间戳记的一部分, 此部分由时间戳记的完整部分组 成.

**用户回答:** 重新提交 Restore 操作, 并指定有效的 时间戳记值。

## **SQL2509N }]b}/wN}^'#**

解释: 指定的驱动器不存在, 或数据库不存在于此 驱动器上, 或数据库未在此驱动器上编目。 RESTORE 应该使用 db2uexit 命令来执行数据库恢 复。

实用程序停止处理。

**用户回答**: 重新提交实用程序命令, 并指定有效的 驱动器.

## **SQL2510N** 发生操作系统信号错误。

解释: 等待或发送信号时出错。

实用程序停止处理。

**用户回答**: 停止数据库管理器, 然后重新启动它, 并重新提交实用程序命令。

## **SQL2511N 删除数据库时, 实用程序遇到错误** "<错误>"。

解释: 实用程序未能删除数据库

实用程序停止处理。

**用户回答:** 查看消息中的错误号来了解更多信息。 进行更改并重新提交该命令。

## **SQL2512N 4(}]b1,5CLrv=ms** "<错误>"。

**解释:** 实用程序未能创建数据库。

实用程序停止处理

**用户回答:** 查看消息中的错误号来了解更多信息。 进行更改并重新提交该命令。

## **SQL2513N X|{}]b1,5CLrv=ms** "<错误>"。

解释: 实用程序未能重命名数据库。

实用程序停止处理。

**C'Xp:** i4{"PDmsE4Kb|`E"# 进行更改并重新提交该命令。

## $B = B$  **SQL2514N** RESTORE 不成功。用来恢复数据 **bD8]y|,D}]bD"PfE k}]b\mwD20f>;;B#**

解释: 恢复的数据库的发行版号与数据库管理器的 安装版本的发行版号不兼容。

实用程序停止处理。

246 《消息参考》, 第 2 卷

用户回答: 重新提交该命令, 并指定与数据库管理 器的发行版级别相兼容的备份。

## SQL2515N 用户无权对数据库运行 RESTORE 实用程序。

解释: 用户试图在没有 SYSADM 权限的情况下执 行 RESTORE 实用程序。

实用程序停止处理。

用户回答: 在没有适当权限的情况下, 不要尝试调 用 RESTORE 实用程序命令。

## SQL2516N 因为工作站上至少一个数据库在使用 中, 所以 RESTORE 实用程序不能 宗成。

解释: 在某些情况下, RESTORE 实用程序可以通 过重命名与数据库相关联的目录来将该数据库移至 该目录中。若任何进程使用了工作站上的任何数据 库、就不能这样做。

实用程序停止处理。

用户回答: 等待工作站上的数据库不再被使用后, 重新提交该命令。

## SQL2517W 已将恢复的数据库迁移至当前发行 版。

正在恢复的数据库是使用先前发行版的 解释: DB2 备份的。RESTORE 实用程序将其迁移为当前 版本的格式。

提交 RESTORE 命令的用户被授予数据库的 DBADM 权限。若还有其他用户, 则具有 DBADM 权限的数据库管理员必须将特权授予特定数据库用 户。

RESTORE 实用程序成功完成。

用户回答: 不需要任何操作。

#### **SQL2518N** RESTORE 不成功。尝试恢复数据 库配置文件时发生 I/O 错误。

由于 I/O 错误. 未能恢复数据库配置文 解释: 件。

实用程序停止处理。

用 户 回 答: 确定是否能校正 I/O 错误。重新提交 该命令。

已恢复数据库, 但未将恢复的数据库 **SQL2519N** 迁移至当前发行版。返回了带有标记 "<标记>"的错误 "<sqlcode>"。

备份映象包含先前发行版的数据库。恢复数 解释: 据库文件后、试图将数据库迁移至当前发行版。迁 移失败。

实用程序完成处理, 但未迁移数据库。

用户回答: 查看消息中的 SQLCODE (消息号) 来 了解更多信息。在使用数据库之前, 进行更改并提 交 Migrate 命令。

## SQL2520W 已恢复数据库。使用了配置文件的备 份版本。

恢复数据库时、当前数据库配置文件并不总 解释: 被备份版本所替换。当前数据库配置文件不可用。 它已被备份版本替换。

实用程序成功完成。

用户回答: 恢复过程之后, 数据库配置文件的某些 值可能会改变。检查是否已将配置参数设置为期望 的值。

# SQL2521W 已恢复数据库, 但是在删除文件类型 "<文件类型>"时发生了 I/O 错误 "<代码>"。

解释: 恢复过程运行成功。由于 I/O 错误, 未删 除指定的文件。

扩展名为".BRG" 的文件用来确定是否异常终止了 RESTORE 操作。该文件驻留在对其尝试了 RESTORE 操作的数据库的本地数据库目录中。

扩展名为".BRI"的文件用来存储关于增量 RESTORE 操作的进度的信息。该文件驻留在对其尝 试了 RESTORE INCREMENTAL 操作的数据库的本 地数据库目录中。

文件名由数据库标记与文件类型扩展名并置而成。 例如, 如果为数据库 "SAMPLE" 指定了数据库标 记 "SQL00001", 则 BRI 文件的名称为 "instance/NODE0000/sqldbdir/SQL00001.BRI"

实用程序成功完成。

**用户回答:** 手工删除 .BRG 或 .BRI 文件。如果 不能删除该文件, 则与 技术服务代表 联系。

## **SQL2522N `v8]D~k\*8]D}]b3s 提供的时间戳记值相匹配。**

解释: 备份映象文件文件名由数据库别名和时间戳 记组件组成。文件名根据 Database Restore 调用中提 供的源数据库别名和时间戳记参数构造。可能指定 了一部分时间戳记, 以致找到与多个备份映象文件 名的匹配。

**用户回答:** 重新提交操作, 并指定带有足够时间戳 记组件的时间戳记(导致与唯一备份文件相匹 配)

# **SQL2523W /f! }ZV4Ak8]3sOD** 数据库不同,但具有匹配名称的现有 **}]b#?j}]b+;8]f>2 G#+>}k?j}]b`X\*D 00v1V4U>#**

解释: 目标数据库的数据库别名和名称与备份映象 数据库别名和名称相同。数据库族系不一样,说明 数据库也不一样。目标数据库将被备份版本覆盖。 将删除与目标数据库相关联的"前滚"恢复日志。 当前配置文件将被备份版本覆盖。

**用户回答:** 返回至实用程序、并用 callerac 参数指 示处理是应继续还是应结束。

# **SQL2524W /f! }ZV4AbyDVP}] b:4p4`,,+VP}]bDp {** ″**<}]b>**″ **k8]3sDp{** ″**<}]b>**″ **;%d#?j}]b+ ;8]f>2G#**

解释: 目标数据库与数据库映象的数据库族系相 同,说明它们是相同的数据库,数据库名也相同, 但数据库别名不同。目标数据库将被备份版本覆 盖.

**用户回答:** 返回至实用程序, 并用 callerac 参数指 示处理是应继续还是应结束。

 $R$  SQL2525W 警告! 正在恢复至这样的现有数据 **b:k8]3sOD}]b;,,V P}]bDp{** ″**<}]b>**″ **k8] 3sDp{** ″**<}]b>**″ **;%d,+ }]b{`,#?j}]b+;8] f>2G#+>}k?j}]b`X** 联的"前滚"恢复日志。

解释: 目标数据库与数据库映象的数据库别名不 同, 数据库名相同, 数据库族系不同, 说明它们是 不同的数据库。目标数据库将被备份版本覆盖。将 删除与目标数据库相关联的"前滚"恢复日志。当 前配置文件将被备份版本覆盖。

**用户回答:** 返回至实用程序, 并用 callerac 参数指 示处理是应继续还是应结束。

 $R$  SQL2526W 警告! 正在恢复至这样的现有数据 **b:k8]3s}]b`,,p{` ,,+VP}]bD}]b{** ″**<} ]b{>**″ **k8]3sD}]b{** ″**<**″ **;%d#?j}]b+;8]f >2G#**

解释: 目标数据库与数据库映象的数据库别名相 同,数据库族系相同,但数据库名不同。这些是相 同的数据库。目标数据库将被备份版本覆盖。

**C'Xp:** 5XA5CLr,"C *callerac* N}8 示处理是应继续还是应结束。

# **SQL2527W** 警告! 正在恢复至这样的现有数据 **b:k8]3s}]b;,,VP} ]bD}]b{** ″**<}]b{>**″ **k8 ]3sD}]b{** ″**<}]b{>**″ **; %d,+p{`,#?j}]b+; 8]f>2G#+>}k?j}]b 相关联的"前滚"恢复日志。**

解释: 目标数据库与数据库映象的数据库别名相 同,数据库名不同,数据库族系不同,说明它们是 不同的数据库。目标数据库将被备份版本覆盖。将 删除与目标数据库相关联的"前滚"恢复日志。当 前配置文件将被备份版本覆盖。

**用户回答:** 返回至实用程序, 并用 callerac 参数指 示处理是应继续还是应结束。

 $R$  SQL2528W 警告! 正在恢复至这样的现有数据 库: 与备份映象数据库相同, 但现有 **}]bDp{** ″**<}]b>**″ **k8]3 sDp{** ″**<}]b>**″ **;%d,VP }]bD}]b{** ″**<}]b{>**″ **k 8]3sD}]b{** ″**<}]b{>**″ **2;%d#?j}]b+;8]f> 2G#**

解释: 目标数据库与数据库映象的数据库别名不 同、数据库名也不同、数据库族系相同、说明它们 是相同的数据库。当前数据库将被备份版本覆盖。

**用户回答:** 返回至实用程序, 并用 callerac 参数指 示处理是应继续还是应结束。

**SQL2529W** 警告! 正在恢复至这样的现有数据 **b:k8]3s}]b;,,VP} ]bDp{** ″**<}]b>**″ **k8]3s Dp{** ″**<}]b>**″ **;%d,VP} ]bD}]b{** ″**<}]b{>**″ **k8 ]3sD}]b{** ″**<}]b{>**″ **2 ;%d#?j}]b+;8]f>2**  $\hat{a}$ , 将删除与目标数据库相关联的 **00v1V4U>#**

解释: 目标数据库与数据库映象的数据库别名不 同, 数据库名不同, 数据库族系不同, 说明它们是 不同的数据库、当前数据库将被备份版本覆盖。将 删除与目标数据库相关联的"前滚"恢复日志。当 前配置文件将被备份版本覆盖。

**C'Xp:** 5XA5CLr,"C *callerac* N}8 示处理是应继续还是应结束。

## **SQL2530N** 备份映象已损坏。不可能从此备份映 **sV4}]b#**

解释: 正在恢复的备份映象已损坏, 使得此数据库 映象已不可恢复。

**用户回答:** 废弃不能使用的备份映象, 从先前备份 恢复(若有可能的话)。

## **SQL2531N !qV4D8]3s;GP'D}] 库备份映象。**

解释: 选择恢复的文件不是有效的备份映象。选择 的文件已损坏, 或备份磁带位置不正确。

**用户回答:** 确定正确备份映象文件的位置, 并重新 提交 Restore 命令。

**SQL2532N 8]D~|,PZ1dAG\* "<1 dAG>" 1qCD}]b "<}] bp{>" D8]3s#b;Gks 的备份映象。** 

解释: 洗择恢复的文件未包含请求的备份映象。此 映象所适用的数据库与请求的不同。

**用户回答**: 若正在使用磁带, 则确保安装了正确的

磁带。若正在从磁盘恢复或装入,则文件肯定已被 重命名。将文件重命名为与数据库名和时间戳记相 匹配的正确文件名。在执行适当的操作之后, 重新 提交该命令。

# SQL2533W 警告! 设备 "<设备>" 上的备份文 件包含在时间戳记为"<时间戳记>" 时获得的数据库 "<数据库>"的映 象。这不是请求的备份映象。

解释: 从磁带位置读取的备份映象所包含的媒体头 与备份文件序列的第一个文件的映象头不匹配。

用户回答: 确保磁带定位在正确的备份处, 然后返 回至实用程序, 并用 callerac 参数指示处理是否应继 续.

## SQL2534W 警告! 设备 "<设备>" 上的媒体未 定位于有效备份媒体头处。

解释: 从磁带位置读取的数据未包含有效的备份媒 体头。

用户回答: - 确保磁带定位在正确的位置,然后返回 至实用程序, 并用 callerac 参数指示处理是否应继 续.

## SQL2535W 警告! 已到达设备 "<设备>" 上的 媒体末尾。请安装下一源媒体。

已到达磁带末尾、但还有要处理的数据。备 解释: 份或装入源的剩余部分存在于另一卷磁带或数卷磁 带中。

用户回答: 安装磁带序列中下一卷包含源映象的磁 带, 然后重新提交 Restore 或 Load 命令, 并将 callerac 参数设置为继续或结束。

## SQL2536W 警告! 设备 <设备> 上的备份映象 包含不正确的序列号。所期望的序列 목 문 <编묵>。

解释: 磁带定位在顺序错误的备份映象文件上。包 含备份映象的磁带必须定位到备份映象的序列号为 "<序列号>"的文件处。

用户回答: 将包含备份映象的磁带定位到正确的文 件处, 并重新提交 Restore 命令, 并将 callerac 参 数设置为继续或结束。

## SQL2537N 在 Restore 之后, 需要"前滚"。

解释: 对 Database Restore 实用程序的 rst\_type 参 数指定了 SOLUD NOROLLFWD, 指示无需前滚即 可使恢复的数据库可用。要恢复的数据库是以联机 方式备份的, 必须执行前滚操作才能使该数据库可 用.

用户回答: 重新提交 Database Restore 命令, 而不 对 rst type 参数指定 SOLUD NOROLLFWD.

## SQL2538N 在媒体 "<媒体>" 上到达意外的 "备 份映象文件末尾"。

从"备份映象文件"读取或恢复时,意外地 解释: 遇到文件末尾状态, 该备份映象不可用, 恢复操作 终止。

用户回答: 重新提交 Database Restore 命令, 并指 定可用的备份映象文件。

## SQL2539W 警告! 正在恢复至与备份映像数据 库相同的现有数据库。数据库文件将 被删除。

目标数据库与数据库映象的数据库别名、名 解経: 称和族系相同、说明它们是相同的数据库。当前数 据库将被备份版本覆盖。

用户回答: 返回至实用程序, 并用 callerac 参数指 示处理是应继续还是应结束。

## SQL2540W 恢复成功, 但 Database Restore 期间, 当以"无中断"方式进行处理 时. 遇到警告 "<警告>"。

解释: 以"无中断"方式调用了 Database Restore 实用程序, 例如, 指定了 SQLUB\_NO\_INTERRUPT 或 SQLUD\_NO\_INTERRUPT。在处理期间遇到警 告, 但遇到警告时并没有返回该警告。Restore 已成 功完成, 找到的警告消息在此消息完成完成后显 示。

用户回答: 确保导致生成此警告的操作未导致不想 要的状态。

## SQL2541W 实用程序成功, 然而, 未能关闭包含 备份映象的文件。

实用程序成功, 然而, 未能关闭包含备份映 解释: 象的文件。

用户回答: 尝试关闭包含备份映象的文件。

## SQL2542N 根据提供的源数据库别名"<数据库 别名>"和时间戳记"<时间戳记>" , 找不到相匹配的数据库映象文件。

解释: 备份映象文件文件名由数据库别名和时间戳 记组件组成。文件名根据 Database Restore 调用中提 供的源数据库别名和时间戳记参数构造。源目录中 不存在与提供的源数据库别名和时间戳记相匹配的 文件名。如果在自动增量恢复讨程中接收到此错 误, 则根据数据库历史记录中的时间戳记和位置, 找不到必需的映象。

用户回答: 确保数据库备份映象驻留在媒体源上。 重新提交操作、并指定正确的时间戳记来生成匹 配。

如果在自动增量恢复过程中接收到此错误、则检杳 数据库历史以获取相应的备份条目,并验证所列示 的位置是否与备份映象的实际位置相匹配。更新数 据库历史记录并再试该操作以产生匹配, 或发出 RESTORE INCREMENTAL ABORT 命今来清理可 能已在处理期间创建的任何资源。

### SQL2543N 对数据库指定的目标目录无效。

解释: 调用 Restore 实用程序的应用程序已经为要 创建的新数据库提供了目标目录。或者是此目录不 存在、或者它不是有效的用于数据库创建的目录。 对数据库创建无效的目录将是长度超过 255 个字符 的目录。

用户回答: 重新发出 Backup 或 Restore 命令, 并 指定有效的目标目录。

#### **SQL2544N** 正在恢复的数据库所在的目录已满。

解释: 恢复数据库时, 恢复数据库的目标目录已 满。正在恢复的数据库不可用。恢复终止,若正在 恢复的数据库是新数据库、则它被删除。

用户回答: 在该目录中为数据库释放足够的空间, 重新发出 RESTORE 命令, 或者, 若正在恢复至新 数据库, 则提供所带空间足以包含该数据库的目 录

## SQL2545W 警告! TSM 服务器上的备份映象当 前存储在可安装的媒体上。使它可用 所需的时间未知。

解释: 备份映象不能由 TSM 服务器立即访问. 恢 复过程可以继续、向服务器请求检索数据。所需的 时间未知。

用户回答: 返回至实用程序, 并用 callerac 参数指 示处理是应继续还是应结束。

## SQL2546N 媒体 "<媒体>"上的映象不是备份 或副本序列中的第一个。

解释: 在恢复或装入恢复期间, 必须首先处理备份 或副本序列中的第一个映象。在媒体上找到的映象 不是序列中的第一个。

实用程序等待响应、然后才继续。

用户回答: 安装带有正确的备份或副本映象的媒 体, 然后返回至实用程序, 并用正确的调用程序操 作参数指示处理是应继续还是应终止。

## SQL2547N 因为备份映象来自先前发行版, 并且 是联机备份,所以未恢复数据库。

解释: 在这些发行版之间, 物理日志文件格式已更 改、使得不可能进行前滚。

用户回答: 使用用来创建数据库的 DB2 版本来恢 复数据库, 并前滚至日志结束。此时, 执行完全脱 机数据库备份。这个新的备份映象将可在 DB2 的新 发行版中恢复。

**SQL2548N 8]3sP8>D}]bzk3** ″**< zk31>**″ **kELOD10}]bz k3** ″**<zk32>**″ **;,#Restore 操作失败。** 

解释: 备份映象中包含的数据库所含数据是用不同 于恢复数据的是数据库的代码页的代码页存储 的。

此间题可能是由下列其中一种状态所导致的:

- 1 恢复的目标数据库代码页与备份映象中的 数据库的代码页不同。
- **2** 用户正在从代码页不同于备份的会话中恢 复到新数据库中。
- 3 备份映象已损坏, 并包含无效的字符集信 息.

### **用户回答:**

- 1 若正在现有数据库上恢复, 则确保现有数 据库的代码页与备份映象的代码页相匹 配。
- **2** 若正在恢复至新数据库, 则确保从中发出 恢复命令的会话的代码页与备份映象的代 码页相同。
- 3 与 "IBM 服务中心"联系.
- $B = \n\begin{bmatrix}\n\frac{1}{2} & \frac{1}{2} \\
\frac{1}{2} & \frac{1}{2} \\
\frac{1}{2} & \frac{1}{2}\n\end{bmatrix}$ **CJ,r\_\*V4DmUd{PmP**  $\blacksquare$  的一个或多个表空间名无效,所以未 **V4}]b#**

解释: 备份映象中的表空间所使用的容器不可用或 已在使用中, 或恢复命令上的列表中指定的一个或 多个表空间名在备份映象中不存在。

**用户回答:** 使用重定向恢复来重新定义此备份映象 中的表空间的容器, 或指定要恢复的有效表空间名 的列表。

## **SQL2550N** 不能将在节点 "<节点1>" 上备份的 **}]bV4AZc** ″**<Zc2>**″**#**

解释: 用于恢复的备份映象是另一节点中的数据库 的备份。只能将备份恢复至同一节点。

**用户回答:** 确保有该节点的正确备份映象, 然后再 次发出该请求。

## **SQL2551N ;\+?<Zc\*** ″**<Zc1>**″ **D} ]bV4A?<Zc\*** ″**<Zc2>**″ **的数据库。**

解释: 目录节点只能存在于一个节点上, 备份映象 与恢复的目标节点之间存在差异。 在下列情况下可 能会发生此错误:

- 1. 备份映象指定了目录节点 "<节点1>", 而试图恢 复至目录节点为节点"<节点2>"的现有数据库。
- 2. 试图恢复至新数据库, 但未首先恢复目录节 点.

**用户回答:** 验证是否正在恢复正确的备份映象。

若正在恢复至现有数据库。并且想将目录节点更改 为 "<节点2>", 则必须首先删除现有的数据库。

若正在恢复至新数据库, 则首先恢复目录节点 "<节  $\pm 1$ > $"$ 

## **SQL2552N ZV4|nP8(D(fD~{^ '#**

解释: 报告文件名的长度超过了允许的限制  $(255)$ .

**用户回答:** 指定长度在允许的限制之内的报告文件 名, 并重新提交恢复命令.

#### **SQL2553I RECONCILE** 实用程序成功宗成。

解释: 实用程序成功完成。

**用户回答:** 不需要任何操作。

**SQL2554N RECONCILE** 实用程序失败, 原因 **k\*** ″**<-rk>**″**#I\G** ″**<i~>**″ **出了问题。** 

- 解释: 可能的原因码是:
- 1 与 DB2 Data Links Manager 的连接未知。
- **2** 未在 DB2 Data Links Manager 上定义表 / DATALINK 列
- **3** DB2 Data Links Manager 可能已关闭。
- **4** I/O 问题。
- $5$  皇常表句含用文件链接控制定义的 datalink 列
- **6** 表处于"Datalink 协调不可能"状态。
- 7 对于协调类型表, 异常表是不允许的。
- **8** ALTER TABLE 未能使表处于 "Datalink 协调暂挂"或"Datalink 协调不可能"状 杰. 或者未能使表脱离"Datalink 协调暂 挂"或"Datalink 协调不可能"状态。
- 9 未打开 Data Links 支持。
- 10 表处于检查暂挂状态
- 11 在处理异常期间, 必需的 DB2 Data Links Manager 不可用。表处于"DataLink 协调 暂挂"状态。
- **用户回答:** 可能的解决方案:
- 1 确保 DB2 Data Links Manager 启动并运 行、并且已使用 ADD DATALINKS MANAGER 命令向数据库注册了它。尝试 连接该数据库, 并确保已在 DB2 Data links Manager 上建立了相对应的连接。
- **2** DB2 Data Links Manager 上似乎不存在该 表。没有什么可协调的。
- **3** DB2 Data Links Manager 可能已关闭。尝 试启动 DB2 Data Links Manager,
- 4 确保您拥有文件许可权, 且有足够的空间 可供报告文件使用。DLREPORT 参数需要 全限定路径。 确保正在协调的表未损坏。
- 5 重新将异常表中的所有 datalink 列定义为 "NO LINK CONTROL",
- **6** 使用 SET INTEGRITY 语句来使表脱离 "Datalink 协调不可能"状态。重复协调命  $\hat{\mathcal{L}}$
- $7$   $\overline{R}$   $\overline{R}$
- 8 尝试发出 SET INTEGRITY 命令以使表处 于"Datalink 协调暂挂"状态, 或复位 "Datalink 协调暂挂" 或 "Datalink 协调不 可能"状态。
- **9** 数据库管理器配置参数 DATALINKS 的值 被设置为"否"。要使用 RECONCILE, 必 须将参数 DATALINKS 的值设置为 "是".
- 10 要对表运行 reconcile 实用程序, 该表不能 处于检查暂挂状态。要除去检查暂挂状 态, 使用 SET INTEGRITY 命令。
- 11 再次运行 reconcile 实用程序。

## **SQL2560N TZSmUd6p8]DV4,?j }]bk4}]b;j+`,#**

解释: 对于从表空间级别备份的恢复, 目标数据库 必须是从其中讲行备份的原始数据库或新数据库。

**用户回答**: 指定正确的目标数据库, 并重新提交实 用程序命令。

## **警告! 正在从表空间级别备份恢复 A;fZD}]b#+4(;vk8 ]D}]b\_P`,tTD}]b#**

解释: 对于从表空间级别备份的恢复, 目标数据库 必须与源数据库具有相同的属性(数据库名、别名 以及族系)。若该数据库尚未存在,则将创建它。

**用户回答:** 返回至实用程序、并用 callerac 参数指 示处理是应继续还是应结束。

## SQL2562N 不允许从完全数据库备份进行表空间 级别恢复。

对于从完全数据库备份的恢复、恢复类型不 解释: 能是表空间级别。

用户回答: 指定正确的恢复类型, 或使用正确的备 份映象、并重新提交实用程序命令。

## SQL2563W 恢复过程已成功完成, 但未恢复备份 中的一个或多个表空间。

解释: 恢复过程已成功完成。由于下列其中一种原 因, 未恢复备份中的一个或多个表空间:

- 访问表空间的容器时出错。如果在进行备份后曾 删除表空间, 则不需要进一步的操作。
- 调用恢复命令时指定了表空间列表, 因而只恢复 了备份中的表空间的一个子集。不需要讲一步的 操作。

用户回答: 若此消息不是由于子集恢复而引起的, 则使用查询表空间功能来检查表空间的状态。若表 空间处于"存储器定义暂挂"状态, 则必须校正表 空间的存储器定义才能使恢复成功完成。参见"管 理指南"以了解关于恢复表空间的详细信息。

## SQL2564N 备份映象中的一个或多个表空间的页 大小与对应的目标表空间的页大小不 匹配。

解释: 目标表空间页大小必须与备份映象中的表空 间页大小相匹配。不支持恢复至另一页大小的表空 间。缺省页大小是 4K。

用户回答: 确保在恢复的目标表空间与备份映象中 的表空间具有相同的页大小。

## SQL2565N 对于提供的备份映象, 不允许它使用 为 RESTORE 指定的选项。

解释: 备份映象中包含的数据库是现有数据库、并 且与要恢复的数据库不匹配。对恢复指定的选项要 求恢复的目标数据库是新数据库, 或是与备份映象 中的数据库相同的数据库。

实用程序停止处理。

用户回答: 重新提交该命令, 并指定正确的数据库 名。

## SQL2566W 恢复过程已成功完成, 但是一个或多 个表空间将它们的表置于 DRP/DRNP 状态。检查 db2diag.log 文件以了解详细信息。

因为下列其中一种原因, 一个或多个表空间 解释: 的表处于"DATALINK 协调暂挂" (DRP)或 "DATALINK 不可能协调" (DRNP)状态的表:

- 恢复至具有与备份映象不同的数据库名、别名、 主机名或实例的数据库。若恢复后未执行前滚, 则将任何带有 DATALINK 列的表置于 DRNP 状 态。
- 执行恢复时指定了 WITHOUT DATALINK 选项, 且恢复后未执行前滚。任何含有 DATALINK 列的 表都被置于 DRP 状态。
- 正在从变得不可使用的备份映象恢复。若恢复后 未执行前滚, 则将任何带有 DATALINK 列的表置 于 DRNP 状态。
- DB2 Data links Manager 上不存在 DATALINK 列 信息。 受影响的表被置于 DRNP 状态。
- 当尝试重新链接 DB2 Data Links Manager 上的文 件时、涉及快速协调的恢复失败。受影响的表被 置于 DRNP 状态。

用户回答: 查看 db2diag.log 文件, 以了解哪些表 被置于 DRP/DRNP 状态。 参见"管理指南"以了 解有关协调处于 DRP/DRNP 状态的表的更多信息。

#### **SOL2570N** 在与于其上创建备份映象的平台不匹 配的平台上不能恢复数据库。

解释: 您在一种类型的平台上创建了备份映象。而 试图在另一个平台上恢复它。但是, 必须在其机器 类型和操作系统与在上面创建备份映象的系统相匹 配的系统上恢复备份映象。

用户回答: 要使用此特定备份映象、在与进行了备 份的系统相对应的系统上恢复该备份映象。

要将数据库从一种类型的平台移至另一种类型的平 台, 使用 Data Movement Utilities Guide and

254 《消息参考》, 第 2 卷 Reference 中所描述的 db2move 实用程序。

## SQL2571N 未能继续进行自动增量恢复。原因码 是: "<原因码>"。

在自动增量恢复过程中遇到了错误。实用程 解释: 序未能如愿完成。实用程序停止处理。在恢复了初 始定义之后返回此错误、且不能成功地完成必需增 量恢复集的处理, 相应原因码如下所示:

在数据库历史中找不到与指定的时间戳记  $\mathbf{1}$ 相对应的备份映象。

 $2<sup>1</sup>$ 在试图确定要恢复哪个表空间时出错。

 $\overline{3}$ 在数据库历史中找不到必需的备份映象。

用户回答: 发出 RESTORE INCREMENTAL ABORT 命令来清理可能已经在处理期间创建的任何 资源。执行手工增量恢复以便根据此备份映象恢复 数据库。

SQL2572N 对不按次序的映象尝试了增量恢复。 恢复表空间"<表空间名>"时遇到 了错误, 因为必须在刚尝试的映象之 前恢复具有时间戳记"<时间戳记值 >"的备份映象。

当用增量备份策略来恢复所生成的映象时, 解释: 按以下次序来恢复映象:

- 1. 首先恢复最终映象, 以便向 DB2 指示想要将数 据库恢复至的增量。
- 2. 恢复在增量映象组之前的完全数据库或表空间 映象。
- 3. 按照生成增量映象和 delta 映象组的时间顺序来 恢复它们。
- 4. 再次恢复最终映象.

在可以成功地恢复失败的备份映象之前, 备份映象 中的每个表空间都应知道必须恢复的备份映象。在 可以成功地恢复调用此消息的映象之前, 必须用此 消息中报告的时间戳记来恢复该映象。可能在所指 示的映象之前有其他映象要恢复, 但这是遇到错误 的第一个表空间。

用户回答: 确保该组增量备份映象的次序是正确 的、并继续进行增量恢复过程。

#### **SQL2573N** 必须将增量备份映象作为增量 RESTORE 操作的一部分来进行恢 复。

使用增量备份映象尝试了 RESTORE 操 解释: 作。增量备份不能自行恢复;只能将它作为增量 RESTORE 操作的一部分来恢复。

实用程序停止处理。

要恢复此备份映象, 使用 用 户 回 答 : INCREMENTAL 修饰符来重新发出 RESTORE 命 令。要执行非增量 RESTORE 操作, 指定非增量备 份映象

#### **SQL2574N** 作为增量 RESTORE 操作的一部分 来恢复的备份映象不能比目标映象 新。

目标映象是要作为增量 RESTORE 操作的 解释: 一部分来进行恢复的第一个映象。此映象包含所恢 复的数据库的表空间定义和其他控制结构。在增量 RESTORE 操作期间, RESTORE 实用程序不能恢复 比目标映象新的映象, 因为它可能会损坏数据库。

增量 RESTORE 操作失败, 因为它试图恢复其时间 戳记比目标映象的时间戳记新的备份映象。

实用程序停止处理。

用户回答: 指定其时间戳记比目标映象的时间戳记 早的备份映象并重新发出该命令。

**SQL2575N** 指定的增量备份映象的时间戳记比为 表空间"<表空间号>"恢复的最后 一个映象的时间戳记还要早。最后一 个备份映象的时间戳记为"<时间戳 记>"。

解释: 要执行增量 RESTORE 操作, 必须按照每 个表空间的从最早到最新的时间顺序来恢复备份映 象 增量 RESTORE 操作指定了一个备份映象. 其 时间戳记比为指定表空间恢复的先前映象的时间戳 记早。

实用程序停止处理。

用户回答: 指定其时间戳记比为表空间恢复的最后 一个映象的时间戳记新的备份映象并重新发出该命 令。

## SQL2576N 已将表空间 "<表空间名>"作为增 量 RESTORE 操作的一部分来恢 复. 但 RESTORE 命令未指定 INCREMENTAL 子句。

解释: 要对表空间讲行增量恢复, 每个 RESTORE 命令都必须指定 INCREMENTAL 子句.

## $SOL2600 - SOL2699$

## SQL2600W 指向权限块的输入参数指针无效, 或 者块大小不正确。

解释: 指向权限结构参数的指针为 NULL, 指向权 限结构的指针所指向的区域小于结构长度字段中指 示的长度。或者未将权限结构长度字段设置为正确 的值。

未能处理该命令。

用户回答: 校正输入参数的值, 并重新提交该命 今

## SQL2650N 将无效参数传送给了异步读日志 API。原因码 = "<原因码>"。

解释: 将无效参数传送给了异步读日志 APL 可能 的原因码如下:

- $01$ 指定了无效的操作。
- 02 起始日志序列号大干当前数据库活动日志 序列号。
- $0<sup>3</sup>$ 由起始和结束日志序列号定界的日志序列 号范围不够大, 不足以包含日志记录。
- 04 起始日志序列号未表示实际日志记录的开 始.
- 05 不能确定起始日志序列号的位置。
- 06 结束日志序列号小干或等干起始日志序列 号。

实用程序停止处理。

用户回答: 重新发出 RESTORE 命令, 并且要句 括 INCREMENTAL 子句。

07 缓冲区对指定的大小无效。

08 缓冲区的大小不足以存储日志记录。

09 指针无效

用户回答: 对于原因码 01, 确保操作是 SOLU RLOG OUERY、SQLU\_RLOG\_READ 或 SQLU\_RLOG\_READ\_SINGLE,

对于原因码 02, 确保起始日志序列号小于在读日志 信息结构中返回的当前活动日志序列号。

对于原因码 03, 确保结束日志序列号大于起始日志 序列号.

对于原因码 04, 确保起始日志序列号是初始日志序 列号。或比读日志信息结构中返回的上次读取日志 序列号大 1 个字节。

对于原因码 05. 确保起始日志序列号在数据库日志 文件路径中的日志范围中。

对于原因码 06, 确保结束日志序列号大于起始日志 序列号。

对于原因码 07, 确保已分配缓冲区, 且其大小由日 志缓冲区大小参数指示

对于原因码 08. 增大分配的缓冲区的大小。

对于原因码 09、确保已正确分配内存、并正确初始 化了指针。

256 《消息参考》, 第 2 卷

## SQL2651N 不能异步读取与数据库相关的日志记 륛。

解释: 对连接的数据库使用了异步读日志 API. 而 该数据库未打开 LOG RETAIN 或 USER EXITS。 只能读与那些可正向恢复的数据库相关联的日志。

用户回答: 更新数据库的数据库配置, 对异步读日 志 API 作标识, 打开 LOG RETAIN 和 / 或 USER EXITS.

#### SQL2652N 内存不足以运行异步日志阅读器。

解释: 分配异步读日志 API 所使用的内部缓冲区 失败。

用户回答: 增加可用于该进程的可用内存量(增加 实际或虚拟内存, 或除去不必需的后台处理), 或 缩小提供给异步读日志 API 的日志序列号范围。

#### **SQL2653W** "恢复"、"正向恢复"或"崩溃恢 复"可能再次使用了日志序列号范 围。原因码是"<原因码>"。

解释: "恢复"、"正向恢复"或"崩溃恢复"可 能再次使用了日志序列号范围。可能的原因码如  $\overline{\Gamma}$ :

- 01 恢复已发生
- 02 正向恢复 (ROLLFORWARD)已发生。
- 03 崩溃恢复已发生。

用户回答: 不需要任何操作。

## SQL2654W 数据库日志已异步读至当前活动日志 的末尾。

解释: 异步日志阅读器已读取了数据库活动日志中 的所有日志记录。

## $SQL2700 - SQL2799$

## SQL2701N "<程序名>"的命令行选项无效。原 因码: "<原因码>"

解释: 数据分割实用程序的命令行洗项无效, 有效 选项是:

用户回答: 不需要任何操作。

#### **SQL2655N** "异步日志阅读器"遇到与正在异步 读取的数据库不相关的日志文件"< 名称>"。

解释: "异步日志阅读器"尝试从指定的日志文件 读取日志记录。指定的日志文件与正在异步读的数 据库不相关。

用户回答: 从数据库日志目录中除去此日志文件。 把正确的日志文件移到数据库日志目录中、并重新 提交对"异步读日志"API 的调用。

#### **SOL2656N** "异步日志阅读器"遇到不能读取的 日志文件"<名称>"。

"异步日志阅读器"尝试从指定的日志文件 解释: 读取日志记录。指定的日志文件已损坏,不能读 取。

用户回答: 增大起始读日志序列号, 并重新提交对 "异步读日志" API 的调用, 以从指定的日志文件后 面开始读。

#### **SQI 2657N** "异步日志阅读器"需要日志文件 "<名称>". 而该文件当前未驻留在 数据库日志目录中。

解释: "异步日志阅读器"需要指定的日志文件中 的日志记录。指定的日志文件当前未驻留在数据库 日志目录中。

用户回答: 把指定的日志文件移到正在异步读取的 数据库的数据库日志目录中。 若更改了数据库日志 路径, 则可以在旧日志路径中找到该日志文件。重 新提交对"异步读日志"API的调用。

- -c "配置文件名"
- · d "分布文件名"
- -i "输入文件名"
- - 0 "输出文件名"

• -h 用法消息

用户回答: 对每个原因码给出:

- $\mathbf{1}$ 存在不是以 '-' 符开始的选项。
- 除 'h' (或 'H') 外的每个洗项都必须后跟  $\overline{2}$ 自变量。
- 3 存在无效选项。
- 选项的变元太长(最多 80个字符)。 4

### SQL2702N 打不开配置文件 "<配置文件>"。

解释: 实用程序不能读配置文件 "<配置文件>"。

用户回答: 请确保配置文件存在并且可读

### SQL2703N 打不开日志文件 "<日志文件>"。

解释: 实用程序打不开日志文件 "<日志文件>" 来 进行写人或追加。

用户回答: 请确保日志文件存在并且可写。

## SQL2704N 打不开输入数据文件 "<输入数据文 件>"。

解释: 实用程序不能读输入数据文件 "<输入数据 文件>"。

用户回答: 请确保输入数据文件存在并且可读。

SQL2705N 打不开输入分区映射文件 "<输入映 射文件>"。

解释: 实用程序不能读输入分区映射文件"<输入 映射文件>"。

用户回答: 请确保输入分区映射文件存在并且可 读.

SQL2706N 打不开输出分区映射文件 "<输出映 射文件>"。

解释: 实用程序打不开输出分区映射文件"<输出 映射文件>"来进行写入。

用户回答: 请确保输出分区映射文件可写。

### SQL2707N 打不开分发文件 "<分发文件>"。

解释: 实用程序打不开分发文件 "<分发文件>" 来 讲行写人。

用户回答: 请确保分发文件可写。

## SQL2708N 打不开输出数据文件 "<输出数据文 件>"

解释: 实用程序打不开输出数据文件 "<输出数据 文件>"来进行写人。

用户回答: 请确保输出数据文件可写。

**SQI 2709N** 配置文件的第"<行>"行有语法错 误。

解释: 关键字及其变元说明中有语法错误。

用户回答: 关键字及其变元必须用 '=' 号定界。

## SQL2710N 配置文件的第 "<行>" 行有无效的关 键字。

解释: 配置文件中有未定义的关键字.

用户回答: 有效关键字 (不区分大小写) 为:

DESCRIPTION. CDELIMITER. SDELIMITER. NODES, TRACE, MSG LEVEL, RUNTYPE, OUTPUTNODES, NODES, OUTPUTNODES, OUTPUTTYPE, PARTITION, MAPFILI. INFILE, MAPFILO, OUTFILE, DISTFILE, LOGFILE, NEWLINE, HEADER, FILETYPE

## SQL2711N 配置文件的第 "<行>" 行有无效的列 定界符(CDELIMITER)。

解 释 : 配置文件中指定的列定界符 (CDELIMITER) 无效

用户回答: 确保列定界符 (CDELIMITER) 为单字 节字符。

## **SQL2712N dCD~DZ** ″**<P>**″ **PP^'DV**  $k$  $\hat{a}$   $\hat{b}$   $\hat{c}$   $\hat{b}$   $\hat{c}$   $\hat{c}$   $\hat{c}$   $\hat{c}$   $\hat{c}$   $\hat{c}$   $\hat{c}$   $\hat{c}$   $\hat{c}$   $\hat{c}$   $\hat{c}$   $\hat{c}$   $\hat{c}$   $\hat{c}$   $\hat{c}$   $\hat{c}$   $\hat{c}$  **\hat{c}**

**解释: 配置文件中指定的字符串定界符** (SDELIMITER) 无效。

**用户回答:** 字符串定界符 (SDELIMITER) 不能是 句点。

**SQL2713N dCD~DZ** ″**<P>**″ **PP^'DK**  $f(\mathbf{r})$  **/RUNTYPE** )。

解释: 配置文件中指定的运行类型值 (RUNTYPE) 无效。

 $R$ **户回答**: 有效运行类型(RUNTYPE)可以是 PARTITION 或 ANALYZE(不区分大小写)。

## **SQL2714N dCD~DZ** ″**<P>**″ **PP^'D{ "6p(MSG\_LEVEL)#**

**解释: 配置文件中指定的消息级别值** (MSG\_LEVEL) 无效。

**用户回答:** 有效消息级别 (MSG\_LEVEL) 可以是 CHECK 或 NOCHECK(不区分大小写)。

## **SQL2715N dCD~DZ** ″**<P>**″ **PP^'Dl** 音级别(CHECK LEVEL)。

 $\mathbf{R}$  **解 释**: **N** 图 置 文 件 中 指 定 的 检 杳 级 别 值 (CHECK\_LEVEL) 无效。

**用户回答:** 有效检查级别 (CHECK\_LEVEL)可以 是 CHECK 或 NOCHECK (不区分大小写)。

## **SQL2716N dCD~DP** ″**<P>**″ **P^'DG<**  $+$  长度 (RECLEN) "<记录长度>"。

解释: 配置文件中指定的记录长度值 (RECLEN) "<记录长度>" 无效。

**用户回答:** 记录长度 (RECLEN) 必须在 1 和 32767 之间。

## **SQL2717N dCD~DP** ″**<P>**″ **P^'DZc**  $\frac{1}{2}$  $\frac{1}{2}$  **\frac{1}{2} k**<sup>2</sup>

解释: 配置文件中的节点规范(NODES)无效。

**用户回答:** 对每个原因码给出:

- 1 已定义 NODES
- $2$  格式无效。有效格式示例: NODES=(0,30,2,3,10-15,57)
- 3 每个条目都必须是 0 和 999 之间的数字数 据.
- 4 范围规范必须是从较低的数到较高的数。

**SQL2718N 配置文件的行 "<行>" 有无效的输出 Zcf6(OUTPUTNODES)# rkG** ″**<-rk>**″**#**

 $\mathbf{R}$  **解 释**: The Fe Fi 安 件 中 指 定 的 输 出 节 点 规 范 (OUTPUTNODES) 无效。

**用户回答:** 对每个原因码给出:

- 1 已定义 OUTPUTNODES
- $2$  格式无效。有效格式示例: OUTPUTNODES=(0,30,2,3,10-15,57)
- 3 每个条目都必须是 0 和 999 之间的数字数 据.
- 4 范围规范必须是从较低的数到较高的数。

**SQL2719N dCD~DP** ″**<P>**″ **P^'Ddv**  $*$  **Willet** (OUTPUTTYPE)<sub>。</sub>

解释: 配置文件中的输出类型(OUTPUTTYPE) **无效。** 

**用户回答:** 有效输出类型(OUTPUTTYPE)为 W (写入)或 S(标准输入), 不区分大小写。

## **SQL2720N** 分区键数超过最大值 "256"。在配置 **D~DP** ″**<P>**″ **lb=Kms#**

解释: 定义的分区键数不能超过最大限制 256.

**用户回答:** 除去配置文件中定义的一个或多个分区 键

## **SQL2721N dCD~DP** ″**<P>**″ **P^'DVx** 键规范 (PARTITION)。 原因码是 ″**<-rk>**″**#**

解释: 配置文件中的分区键规范(PARTITION)无 效。有效格式是:

PARTITION=<键名>,<位置>,<偏移>, <长度>、<可空>、<数据类型>

若是定界数据文件, 则必须定义 <位置>; 否则必须 定义 <偏移> 和 <长度>。

用户回答: 对每个原因码给出:

- 1 字段必须由字符 ',' 定界。
- **2** <位置>、<偏移> 和 <长度> 必须是正整 数.
- **3** <可空> 必须从 {N,NN,NNWD} 中取值。
- **4** 有效的  $\langle$ 数据类型 $\rangle$  句括: SMALLINT, INTEGER, CHARACTER, VARCHAR, FOR BIT CHAR, FOR\_BIT\_VARCHAR, FLOAT (仅对于二 进制数字)、 DOUBLE(仅对于二进制数 字)、 DATE、TIME、TIMESTAMP 及  $DECIMAL(x,y)$ ,
- 5 对于 DECIMAL 数据类型, 必须指定精度 (x)和小数位(y), 且它们必须是正整 数.
- **6** 对于 CHARACTER 或 VARCHAR 数据类 型、必须指定<长度>。

**SQL2722N dCD~DP** ″**<P>**″ **P^'DU>**  $\Delta$  $\Delta$ **#***b***<sub>5</sub></del><b>***d***<sub>5</sub>***d***<sub>5</sub>***d***<sub>5**</sub>

解释: 配置文件中的日志文件规范(LOGFILE) 无 效。

**用户回答:** 日志文件规范 (LOGFILE) 必须处于以 下两种格式之一:

- LOGFILE=<日志文件名>, <日志类型>
- LOGFILE=<日志文件名>

<日志类型> 仅可以是 W(写人)或 A(追加), 不区分大小写。

**SQL2723N dCD~DP** ″**<P>**″ **P^'DzY**  $\frac{1}{200}$  **(TRACE)。** 

解释: 配置文件中的跟踪规范(TRACE)无效。

**用户回答:** 跟踪规范 (TRACE) 必须是 0 和 65536 之间的正整数 (不包括 0 和 65536)。

### $R$ **SQL2724N** 无效节点列表规范。

解释: 节点列表规范无效。

**用户回答:** 必须在配置文件中指定 NODES 和 MAPFILI (输入分区映射) 这两个参数中的一个, 且只能指定一个。

#### $\mathbf{SQL2725N}$  未指定输出分区映射的文件名。

解释: 若运行类型为 ANALYZE, 则必须定义输出 分区映射的文件名。

**用户回答**: 指定输出分区映射的文件名。

#### $R$  **SQL2726N** 未定义分区键。

解释: 必须至少定义一个分区键。 **用户回答:** 指定一个或多个分区键。

## **SQL2727N Vx|** ″**<X|V{>**″ **,}G<\$H** ″**<G<\$H>**″**#**

解释: 对于非定界数据, 键的起始位置必须小干记 录长度。

**用户回答:** 确保键的初始位置小于记录长度

## **SQL2728N 4ZZcPmP(edvZc** ″**<d vZc>**″**#**

解释: 输出节点列表必须是从 NODES 或输入分 区映射文件派生的节点列表的一个子集。

**用户回答:** 确保节点列表中定义了所有输出节点。

### **SQL2729N** 输入分区映射无效。

解释: 输入分区映射文件中至少有一个错误。

**用户回答:** 输入分区映射包含的数据条目一定不能 少于 4096 个, 每个数据条目都必须是 0 和 999 之 间的数字

## **SQL2730N +7?4kdv}]D~** ″**<dv} 据文件>"时出错。**

解释: 将头部写至输出数据文件时发生 I/O 错 误。

用户回答: 检查操作系统文档以找出文件 I/O 错 误, 并确保输出设备上有足够的空间。

**SQL2731N Adk}]D~** ″**<D~{>**″ **1v m#**

解释: 读输入数据文件时发生 I/O 错误。

**用户回答:** 检查操作系统文档以找出文件 I/O 错 误。

**SQL2732N dk}]D~DZ** ″**<P>**″ **P|,~** 进制数据。

解释: 此实用程序的主机版本不允许二进制数据。 **用户回答:** 检查输入数据文件。

## **SQL2733N 配置文件中未定义运行类型 (RUNTYPE)#**

解释: 必须将运行类型(RUNTYPE)定义为 PARTITION 或 ANALYZE.

**用户回答:** 请在配置文件中指定运行类型  $(RUNTYPE)$ 

## **SQL2734N dCD~DZ** ″**<P>**″ **PP^'DN 教规范 32KLIMIT**。

解释: 配置文件中的参数规范 32KLIMIT 无效。

**用户回答:** 参数 32KLIMIT 可以是 YES 或 NO, 不区分大小写。

## **SQL2735W dk}]D~DG<** ″**<G<E>**″ **; Oz,-rG|GUG<#**

解释: 因为输入数据的记录 "<记录号>"除空格之 外不包含任何内容, 所以被废弃。

**用户回答:** 检查输入数据文件中的记录 "<记录号  $>''$  .

**SQL2736N** 处理输入数据文件的第 "<行>" 行的 记录时, sqlugrpi\_api 返回一个错 **s#**

解释: 分区键字段句含无效数据

**用户回答:** 检查输入数据文件的第 "<行>" 行

## **SQL2737N &mdk}]D~DZ** ″**<P>**″ **PD** 记录时, 未能写入输出节点 "<输出 **Zc>**″ **Ddv}]D~#**

解释: 当将记录写至节点 "<输出节点>"的输出数 据文件时, 发生 I/O 错误。

用户回答: 检查操作系统文档以找出文件 I/O 错 误,并确保输出设备上有足够的空间。

 $\mathbf{SQL2738W}$  写入节点 "<输出节点>" 的输出数据 **D~1,dk}]D~DZ** ″**<P>**″ **PDG<;XO#Z{D4k\$HG** ″**<G<\$H>**″**,x5J4k\$HG** ″**<5J\$H>**″**#**

解释: 期望的写入长度 (RECLEN)与实际写入长 度不匹配。

**用户回答:** 调整配置文件中定义的记录长度值。

## **SQL2739N 4T~xF}V}]D~8(G<\$ H#**

解释: 若是二进制数字输入数据文件, 则必须定义 记录长度。

**用户回答:** 请在配置文件中指定记录长度。

**SQL2740N 非二进制输入数据文件中不允许浮点** 数据类型。

解释: 仅当文件类型为 BIN (二进制)时, 才支持 浮点数据类型。

**用户回答:** 确保数据类型与输入数据文件的类型相 匹配。

## **SQL2741N 配置文件的第 "<行>" 行有无效的文 ~`Mf6#**

解释: 配置文件中的文件类型规范(FILETYPE) 无效。

**用户回答:** 文件类型参数的有效值如下:

- ASC ( 定位 ASCII 数据文件 )
- DEL ( 定界 ASCII 数据文件 )
- BIN (所有数字数据都处于二进制格式的 ASC 文 件)
- PACK(所有十进制数据都处于压缩十进制格式 的 ASC 文件)
- IMPLIEDDECIMAL (十讲制数据处于隐式十讲 制格式的 DEL 文件)。

所有值都区分大小写。

## **SQL2742N Vx|** ″**<Vx|>**″ **D\$Hkd+H ;%d#**

解释: 在二进制输入数据文件中,具有十进制数据 类型的分区键的长度必须符合方程式:

LENGTH=(PRECISION+2) /2(整数除法),原 因是它是压缩十进制数。

用户回答: 若输入数据文件是二进制数据文件, 则 使十进制类型的分区键的长度与其精度相匹配。

## **SQL2743N Vx|** ″**<Vx|>**″ **D\$Hkd}]** 类型不匹配。

解释: 在二进制输入数据文件中, 具有整数, 小整 数、浮点以及双精度数据类型的分区键的长度必须 是预定义的常量, 例如, 4 表示整数, 2 表示小整 数, 4 表示浮点, 8 表示双精度。

**用户回答:** 检查配置文件中的分区键定义。

## **SQL2744N dCD~DZ** ″**<P>**″ **PP** ″**<D~ >**″ **DG(D~{f6#**

- 解释: 文件名的最大长度为 80 字节。
- **用户回答:** 检查配置文件。

## **SQL2745N dCD~DZ** ″**<P>**″ **PP^'D NEWLINE** 标志。

**解释: NEWLINE 标志必须为 YES 或 NO, 如果** 未给出, 则它为 NO。

用户回答: 检查配置文件中的 NEWLINE 标志的 规范。

## **SQL2746N Sdk}]D~AG<** ″**<G<E>**″ **h**, 找到不完整的记录。

解释: 若是定长的定位 ASC 文件或二进制数字数 据文件, 则每个记录的长度必须刚好与配置文件中 RECLEN 参数的值相同。

**用户回答:** 确保输入数据文件完整。

262 《消息参考》, 第 2 卷

## **SQL2747N Sdk}]D~AG<** ″**<G<E>**″ **时**, 该记录太长。

解释: 对于定位 ASC 输入数据文件或打开了参数 32KLIMIT 的定界数据文件, 最大记录长度不能超过 32k (字节)限制。

**用户回答:** 检查输入数据文件, 并确保记录长度小 于 32k 字节.

## **SQL2748N G<** ″**<G<E>**″ **D\$H\*** ″**<\$H**  $\triangleright$ " 字节, 该长度太短, 不能存放分 **x|** ″**<X|V>**″**#**

解释: 对于定位 ASC 输入数据文件或二讲制数字 数据文件、每个记录的长度都必须足以存放所有分 **区**键

**用户回答:** 检查输入数据文件的记录长度。

## **SQL2749N G<** ″**<G<E>**″ **DVx|** ″**<X| VE>**″ **;ZCG<D0 32K VZ P#**

解释: 若限定数据文件中的记录大于 32k 字节, 则每个记录的所有分区键都必须在该记录的前 32k 字节中。

用户回答: 检查输入数据文件中的记录 "<记录号  $>''$ .

## **SQL2750N dCD~DZ** ″**<PE>**″ **PD\$H, 过 255** 个字节。

解释: 配置文件中行的最大长度必须小于 255 个 字节。

**用户回答:** 检查配置文件, 并确保所有行都少于 255 字节。

# **SQL2751N** 记录 "<记录号>" 的实际长度 "<实 **JG<\$H>**″ **kZ{D\$H** ″**<Z{ 记录长度>"不匹配。**

解释: 若需要对定长 ASC 数据文件执行新行检查 (NEWLINE 参数是 YES, 且 RECLEN 参数非 零), 则每个记录的实际长度必须与期望的记录相 匹配

用户回答: 检查输入数据文件中的记录 "<记录号  $>''$  .

**SQL2752N dCD~DZ** ″**<P>**″ **PP^'Dz k3f6** ″**<zk3>**″**#**

- 解释: 代码页规范无效。它必须为正整数。
- **用户回答:** 校正配置文件中的代码页规范。

**SQL2753N 4\q!&CLrDzRrXxzk Mzk3#/}** ″**</}{>**″ **D5X** *k*  $K$   $\sim$   $K$   $\sim$   $K$  $\sim$   $K$  $\$ 

解释: 程序未能获取其所在环境的国家或地区代码 和代码页。

**用户回答:** 与数据库系统管理员一起检查。

## **SQL2754N zk3** ″**<4zk3>**″ **;\\*;\*z k3** ″**<?jzk3>**″**#**

解释: 数据库不支持这两种代码页之间的代码页转 换

**用户回答:** 请确保数据处于可转换的代码页中。

## **SQL2755N .xF}];\H&Z IMPLIEDDECIMAL** 格式又处于 **PACKEDDECIMAL 格式。**

**解释: 十进制数据的有效格式是**  $SOL$ <sub>P</sub>ACKEDDECIMAL<sub>\_FORMAT</sub> SQL\_CHARSTRING\_FORMAT 或 SQL\_IMPLIEDDECIMAL\_FORMAT, 格式与格式 间是互斥的。

**用户回答:** 验证十进制数据的格式, 校正格式值, 并重新提交该命令。

### $\overline{S}$ **QL2761N** 只能指定其中一个表名或节点组。

解释: 指定表名或节点组名, 但不要同时指定两 者。

### **用户回答:** 检查命令行选项。

## **SQL2762N 5CLrR;=}]b2076#**

解释: 实用程序需要知道数据库管理器的安装位 置, 然后它才能找到其绑定文件。

**用户回答:** 确保数据库管理器安装正确。

### **SQL2763N** 找不到表 "< 表名>"。

解释: 在 sysibm.systables 中找不到表 "<表名>"。

**用户回答:** 确保该表存在于数据库中。

## $R$ **SQL2764N** 找不到节点组 "<节点组>"。

解释: 在 sysibm.sysnodegroupdef 中找不到节点组 "<节点组>"。

**用户回答:** 确保该节点组存在于数据库中。

## **SQL2765W 5CLrr;\*dvVx3dD~** ″**<dv3dD~>**″**#**

解释: 实用程序打不开输出分区映射文件来进行写 入。它将把输出写至标准输出。

## **SQL2800 \* SQL2899**

## **SQL2800N CREATE"DROP r CHANGE NODE '\#-rkG** ″**<-rk >**″**#**

解释: 因为指定的输入参数无效, 所以实用程序未 能添加、删除或更改节点,具体原因由下列原因码 指示:

- $(1)$  未指定节点号
- (2) 未指定 TCP/IP 主机名
- (3) 未指定计算机名
- (4) 节点号无效。
- $\cdot$  (5) 端口号无效。
- (6) TCP/IP 主机名无效。
- (7) 未在 services 文件中为实例定义端口值。

**用户回答:** 检查文件访问许可权。

**SQL2766N Vx3dDs!;G}7s!** ″**<3 ds!>**″**#**

解释: 分区映射的大小不正确。数据库中的数据已 损坏。

用户回答: 与"数据库管理员"联系以解决该问 题。

#### **SQL2767N |nP!n^'#**

解释: 存在无效的命令行选项

**用户回答:** 务必指定正确的命令行选项。

- (8) Services 文件中为实例定义的端口值不在有 效范围之内。
- (9) 节点号不唯一。
- $\cdot$  (10) 主机名 / 端口对不唯一。
- $\cdot$  (11) 主机名值无对应的端口  $0_s$

**用户回答:** 与原因码对应的操作是:

- (1) 确保指定了节点号
- $(2)$  确保指定了 TCP/IP 主机名
- (3) 确保指定了计算机名
- (4) 确保节点号在 0 到 999 之间。
- (5) 确保端口号在 0 到 999 之间。
- (6) 确保指定的主机名已在系统上定义, 且可操 作
- (7) 确保系统上的 TCP/IP 服务包含对应于实例 的条目
- (8) 确保只使用系统上 services 文件中指定的 端口值
- (9) 确保指定的节点号唯一。
- (10) 确保新的主机名 / 端口尚未在 db2nodes.cfg 文件中定义。
- (11) 确保已对指定的主机名定义端口值 0。

### **SQL2801N DB2NCRT** 命令的语法不正确。

解释: DB2NCRT 实用程序在分区数据库系统中创 建新节点。

DB2NCRT /n:node /u:username,password [/i:instance] [/h:host] [/m:machine] [/p:port] [/o:instance owning machine] [/g:netname]

命令变元为:

- /n 指定节点号
- / $u$  指定 DB2 服务的帐户名和密码。

命令洗项是:

- /i 指定实例 (若与缺省 / 当前实例不同的话)
- $/h$  指定 TCP/IP 主机名 (若主机名不是机器缺省  $TCP/IP$  主机名的话)
- /m 指定工作站名 (若节点是在远程机器上创建的 话)
- /p 指定逻辑端口号 (若这不是机器上第一个节点 的话)
- /o 指定拥有实例的机器的计算机名 ( 当在机器上 创建第一个节点时)
- /g 指定网络名或"IP 地址"。

**用户回答:** 再次输入命令, 并使用有效的参数。

### **SQL2802N DB2NCHG |nDo(;}7#**

解释: DB2NCHG 实用程序更改或更新分区数据库 系统中给定节点的节点配置。

```
DB2NCHG /n:node [/h:host]
                 [/m:machine]
                 [/p:port]
                 [/i:instance]
                 [/u:username,password]
                 [/g:netname]
```
命令选项是:

- /h 更改 TCP/IP 主机名
- /m 更改工作站名
- /p 更改逻辑端口号
- /i 指定实例 (若与缺省 / 当前实例不同的话)
- / $u$  更改 "登录帐户" 名和密码
- · /g 指定网络名或"IP 地址"

**用户回答:** 发出 DB2NCHG 命令, 并指定其中一 个有效命令选项。

### **SQL2803N DB2NDROP |nDo(;}7#**

解释: DB2NDROP 实用程序从分区系统中删除节 点。

DB2NDROP /n:node [/i:instance]

命令洗项是:

• /i 指定实例 (若与缺省 / 当前实例不同的话)

**用户回答:** 发出 DB2NDROP 命令, 并指定其中一 个有效命令选项。

 **<b>DB2NLIST** 命今的语法不正确。

解释: DB2NLIST 实用程序列出分区系统中的所有 节点。

DB2NLIST [/i:instance]  $\lceil$ /s]

命令选项是:

- /i 指定实例 ( 若与缺省 / 当前实例不同的话 )
- /s 显示节点状态

**用户回答:** 发出 DB2NLIST 命今, 并指定其中一 个有效命令选项。

## **SQL2805N "z~qms#-rkG** ″**<-rk >**″**#**

解释: CREATE、DROP 或 ADD NODE 处理期 间发生服务错误,该错误由下列原因码指示:

- (1)无法注册服务
- (2) 无法设置必需的"用户权力策略"
- (3)无法为服务设置"登录帐户"
- (4) 无法删除服务
- 用户回答: 与原因码对应的操作是:
- (1) 若在 DB2NCRT 期间指定工作站名, 则确保 工作站名正确。
- (2) 确保指定的用户名有效。
- (3) 确保指定的用户名和密码有效。
- (4)若节点驻留在另一机器上, 则确保该机器 正在运行。

若问题仍存在,则检查 db2diag.log 以了解问题确定 信息, 并与 IBM 服务代表联系以获得帮助。

```
SQL2806N R;=5} ″<5}>″ DZc ″<Z
        占>″。
```
解释: 因为节点不存在, 所以 DB2NDROP 失败。 **用户回答:** 确保节点号正确, 并重新发出该命令。

**SQL2807N QfZ5}** ″**<5}>**″ **DZc** ″**<Z c>**″**#**

解释: 因为节点已经存在, 所以 DB2NCRT 失 败.

**用户回答:** 确保节点号正确, 并重新发出该命令。

**SQL2808W Q>}5}** ″**<5}>**″ **DZc** ″**<Z c>**″**#**

解释: DB2NDROP 处理成功完成。

**用户回答:** 不需要讲一步的操作。

- **SQL2809W Q+Zc** ″**<Zc>**″ **mSA5}** ″**< 5}>**″ **{wz:**″**<wz{>**″ **zw:** ″**<zw{>**″ **KZ:**″**<KZE>**″**}**
- 解释: DB2NCRT 处理成功完成。
- **用户回答:** 不需要讲一步的操作
- **SQL2810W QZ5}** ″**<5}>**″ **P|DZc** ″**< Zc>**″ **{wz:**″**<wz{>**″ **zw:** ″**<zw{>**″ **KZ:**″**<KZE>**″**}**
- 解释: DB2NCHG 处理成功完成。

**用户回答:** 不需要进一步的操作。

**SQL2811N r\*5};GVx}]b5},yT |n^'#**

解释: 仅当实例是分区数据库实例时,该命令才有 效

**用户回答:** 确保指定的实例名有效 若未在命今行 中指定实例名, 则确保 DB2INSTANCE 环境设置为 有效的分区数据库实例。

## **SQL2812N T db2drvmp |ndkK^'Dd \*#**

解释: 用法: db2drvmp add node number

from\_drive to\_drive drop node\_number from\_drive query [ node number ] [ from\_drive ] reconcile [ node<sup>-</sup>number ] [ from drive ]

此命令的有效变元是:

- add 指定新的数据库驱动器映射。
- drop 除去现有的数据库驱动器映射。
- **query** 查询数据库映射。

#### reconcile

当注册表内容损坏时, 修复数据库映射驱 动器。

#### node number

节点号。对于添加和删除操作、此参数是 必需的。

#### from drive

作为映射源的盘符。对于添加和删除操 作、此参数是必需的。

#### to drive

作为映射目标的盘符。此参数仅是添加操 作所必需的。它不适用于任何其他操作。

- 用户回答: 再次输入命令, 并使用有效的变元。
- **SQL2813I** 为节点"<节点>"添加了从驱动器 "<驱动器1>"到驱动器 "<驱动器2>" 的驱动器映射。

解释: 已成功添加驱动器映射。

用户回答: 不需要任何操作。

#### $SQL3000 - SQL3099$

## SQL3001C 打开输出文件时, 发生 I/O 错误 (原因 = "<原因>")。

解释: 打开输出文件时发生系统 I/O 错误。 未能处理该命令。未处理数据。

用户回答: 对于 IMPORT/LOAD, 验证输出文件是 否存在, 对于 EXPORT, 验证输出媒体是否有足够 的可用空间。重新提交该命令、并指定有效的输出 文件名, 包括正确的路径。查看消息文件以获取其 他信息。

#### **SQL3002C** 写入输出数据文件时, 发生 I/O 错 误。

写入输出数据文件时, 发生系统 I/O 错 解経: 误 输出可能不完整, 或磁盘可能已满

实用程序停止处理。

- **SQL2814I** 为节点"<节点>"删除了源于驱动器 "<驱动器>"的驱动器映射。
- 解释: 已成功删除驱动器映射。
- 用户回答: 不需要任何操作。
- **SOL2815I** 节点 "<节点>" 的驱动器映射为: "< 驱动器1>" - "<驱动器2>"。
- 解释: 信息性消息。

用户回答: 不需要任何操作

用户回答: 若输出数据文件不完整, 则擦除它, 并 重新提交该命令

**SQL3003C** 关闭输出数据文件时,发生 I/O 错 误。

解释: 关闭输出数据文件时, 发生系统 I/O 错 误.

文件未关闭。

用户回答: 若输出数据文件不完整, 则擦除它, 并 重新提交该命令。

### SQL3004N filetype 参数无效。

解 释 : 命令的 filetype 参数必须是 DEL、ASC、IXF、WSF 或 DB2CS。

EXPORT 命令的 filetype 参数必须是 DEL、IXF 或 WSF.

LOAD 命令的 filetype 参数必须为 ASC、DEL、IXF 或 DB2CS.

不能使用 IXF 文件来装入到在多节点节点组上定义 的表中。

未能处理该命令。

用户回答: 重新提交该命令, 并指定有效的 filetype 参数。

#### SQL3005N 处理被中断。

解释: 处理期间接收到中断。用户可能按了中断键 序列

实用程序停止处理。 回滚任何未落实的数据库更 新.

重新提交该命令。若正在执行导人,则 用户回答: 参见 Command Reference 以了解有关如何使用 commitcount 和 restartcount 参数的更多信息。若正 在执行装入, 则参见 Command Reference 以了解有 关如何重新启动装入的更多信息。

#### **SQL3006C** 打开消息文件时, 发生 I/O 错误。

解释: 打开消息文件时, 发生系统 I/O 错误。此 错误可能指的是客户机或服务器上有问题。

未能处理该命令。

用户回答: 重新提交该命令, 并指定有效消息文件 名, 包括正确的路径。

#### SQL3007C 写入消息文件时, 发生 I/O 错误。

写入消息文件时, 发生系统 I/O 错误。 解释: 处理可能尚未完成。

用户回答: 若消息文件不完整, 则擦除它, 并重新 提交该命令

SQL3008N 连接数据库时, 实用程序遇到错误 "<错误>"。

解释: IMPORT 或 EXPORT 实用程序未能与数据 库相连。

未导入或导出数据。

用户回答: 杳看消息中的错误号来了解更多信息 进行更改并重新提交该命令。

#### **SQL3009N** "操作字符串"参数无效。

解释: 命令中的操作字符串(例如 "REPLACE into ...")参数无效。操作字符串指针可能不正确。操作 字符串所指向的结构可能不正确。操作字符串结构 可能包含无效字符。

未能处理该命令。

用户回答: 验证操作字符串指针和它指向的结构 重新提交该命令、并指定有效的操作字符串。

#### SQL3010N METHOD 参数无效。

解释: 命令中的 METHOD 参数无效。METHOD 指针可能不正确。METHOD 所指向的结构可能不正 确。METHOD 结构可能包含无效字符。

未能处理该命令。

用户回答: 检查 METHOD 指针和它指向的结构。 重新提交此命令. 并指定有效的 METHOD.

#### SQL3011C 没有足够存储空间来处理此命令。

发生内存分配错误。没有无足够的内存可用 解释: 来处理此命令, 或者释放存储器时出错。

未能处理该命令。

用户回答: 停止该应用程序。可能的解决方案包 括:

- 验证系统是否有足够的实际内存和虚拟内存。
- 除夫后台处理。
- 增大数据库的 util heap\_sz。
- 减小用于 LOAD 的缓冲区的大小。
- util heap sz 由 LOAD、BACKUP 以及 RESTORE 实用程序共享、以便使运行的这些实用程序的并 行实例较少。

### SQL3012C 发生系统错误。

解释: 发生操作系统错误

未能处理该命令。

用户回答: 检查消息文件, 校正问题并重新提交该 命令。

SQL3013N filetmod 的长度超出可接受的范 围。它应大于或等于 0. 并小于或等  $+8000.$ 

解释: 指定的 filetmod 超出可接受的范围 (大于 或等于 0, 且小于或等于 8000)。

未能处理该命令。

用户回答: 检查 filetmod 指针和它所指向的结构。 重新提交该命令, 并指定有效的 filetmod 参数。

SQL3014C 关闭消息文件时, 发生 I/O 错误。

解释: 关闭消息文件时, 发生系统 I/O 错误。 消息文件未关闭。

用户回答: 若消息文件不完整, 则重新提交该命 令。

#### 处理期间发生 SQL 错误 **SQL3015N** "<sqlcode>".

解释: 实用程序调用期间发生 SOL 错误

实用程序停止处理。

用户回答: 查看消息中的 SQLCODE (消息号) 来 了解更多信息。进行更改并重新提交该命令。

## SQL3016N 在文件类型的 filetmod 参数中找到 意外的关键字 "<关键字>"。

解释: 在文件类型修饰符 (CLP 命令中的 filetmod 参数或跟在 MODIFIED BY 之后的短语)中找到不 适用于实用程序的文件类型的关键字。

实用程序停止处理。

用户回答: 除去文件类型修饰符, 或在文件类型修

饰符中指定至少一个有效关键字。参见 Command Reference 以了解关于 filetype 修饰符的更多信息。

### SQL3017N 定界符无效, 或使用多次。

解释: 对于"定界"ASCII (DEL) 文件, 发生以下 两种错误之一:

- 对列定界符、字符串定界符或小数点字符指定的 字符无效。
- 为多个前述项目指定了同一个字符。

未能处理该命令。

用户回答: 检查指定的定界符的有效性和唯一性 重新提交该命令,并指定有效的定界符覆盖。

## SQL3018N 指定了句点作为字符串定界符。

对于"定界"ASCII (DEL), 不能将句点指 解释: 定为字符串定界符。

未能处理该命令。

用户回答: 重新提交该命令、并指定有效的定界符 覆盖

#### **SQL3019N** 未在命令中指定"操作字符串"参 数。

未对此实用程序调用指定操作字符串 (例 解释: 如 "REPLACE into ...")参数。此参数是必需的。

未能处理该命令。

用户回答: 重新提交该命令, 并指定操作字符串参 数。

## SQL3020N 用户无权运行指定的 Export 命 令。

解释: 用户试图在没有适当权限(SYSADM 或 DBADM 权限), 或没有导出中涉及的每个表的 CONTROL 或 SELECT 特权的情况下导出数据。

未执行导出操作。

用户回答: 在从表中导出数据之前、请求适当的权 限。

## SQL3021N 用户无权对表"<名称>"运行指定 的 Import 命令。

解释: 用户试图在对指定的选项和表没有话当权限 的情况下导入数据。

使用 INSERT 洗项的 Import 需要下列其中一项:

- SYSADM 或 DBADM 权限
- 表、视图或整个层次结构上的 CONTROL 特权
- 表、视图或整个层次结构上的 INSERT 和 SELECT 特权。

注意: 整个层次结构指的是层次结构中的所有子表 或对象视图。

使用 INSERT\_UPDATE、REPLACE 或 REPLACE CREATE 洗项导入现有表或视图需要下列 其中一项:

- SYSADM 或 DBADM 权限
- 表 视图或整个层次结构上的 CONTROL 特权

注意: 整个层次结构指的是层次结构中的所有子表 或对象视图.

要使用 CREATE 或 REPLACE CREATE 选项导入 到不存在的表中,需要下列其中一项:

- SYSADM 或 DBADM 权限
- 对数据库的 CREATETAB 权限和下列其中一种权 限:
	- 对数据库的 IMPLICIT SCHEMA 权限 (若表的 模式名不存在的话)
	- 对模式的 CREATEIN 特权 (若表的模式存在的 话)

未执行导入操作。

用户回答: - 确保用户有权执行导入操作。

#### **SQL3022N** 处理"操作字符串"参数中的 SELECT 字符串时发生 SQL 错误 "<sqlcode>".

在 IMPORT 或 EXPORT 中, 在处理操作 解释: 字符串(例如 "REPLACE into ...")结构中的 SELECT 字符串期间, 发生了 SOL 错误。

未能处理该命令。

用户回答: 查看消息中的 SQLCODE (消息号) 来 了解更多信息。进行更改并重新提交该命令。

#### **SOL3023N** 数据库名参数无效。

数据库名参数无效。参见 SQLCA 中的 解释: SOLERRD[0] 字段以了解更多信息。

数据库名必须包含 1 至 8 个字符, 而字符必须来自 数据库管理器基本字符集。

未能处理该命令。

用户回答: 重新提交语句, 并指定有效的数据库名 参数。

#### **SOL3025N** 指定文件名或路径的参数无效。

解释: 参数包含无效的路径、目录或文件名。

对于 IMPORT 和 EXPORT, 验证 datafile 参数。

对于 LOAD, 验证参数中类型为 sqlu\_media\_list 的 每一条目: datafile 应包含有效文件名; lobpaths、 copytarget 和 workdirectory 应该包含服务器上的有 效路径,包括最终分隔符和空终止符。

指向 lobpaths、copytarget 和 workdirectory 的指针 必须有效, 或为空。

指向这些结构中的目标的指针必须有效。

检查是否正确指定了会话和 media\_type。

并且, 若指定 lobpaths 参数, 则检查 media\_type 是 否与对 datafile 结构指定的 media\_type 相同。

若文件类型是 IXF, 则文件名的长度可能太长。 未能处理该命令。

重新提交语句, 并指定有效的参数。 用户回答:

## **SQL3026N** msgfile 或 tempfiles 路径参数无 **'#**

解释: 对于 IMPORT 或 EXPORT, msgfile 参数 包含无效的路径、目录或文件名。

对于 LOAD, 或者是 msgfile 参数包含在客户机上无 效的路径、目录或文件名, 或者是 tempfiles 路径在 服务器上无效。

若应用程序连接的数据库是远程数据库, 则 msgfile 必须是完全限定的。对于本地数据库, 若 msgfile 尚 未是完全限定的、则实用程序将尝试完全限定它。 并验证指向 msgfile 的指针是否有效。

未能处理该命令。

用户回答: 重新提交语句, 并指定有效的 msgfile 和 / 或 tempfiles 路径参数。

**SQL3028N** 导出方法指示符无效。它必须是 'N' **或 'D'**。

解释: 导出方法指示符必须是 N (表示"名称") 或 D (表示"缺省值")。

未能处理该命令。

**用户回答:** 重新提交语句、并指定有效的方法指示 符。

### **SQL3029N** 未指定 filetype 参数。

解释: filetype 参数未指定, 或为空。系统不知道 将何种格式用于此数据文件。

未能处理该命令.

**用户回答:** 重新提交语句, 并指定有效的  $filetype.$ 

## **SQL3030C r\*dkD~1,"z I/O ms**  $($ 原因 = "<原因>")。

解释: 打开输入文件时, 发生系统 I/O 错误。此 错误可能指的是客户机或服务器上有问题。

可能的原因是另一个应用程序正在使用该输入文 件。

未能处理该命令。

**用户回答:** 确保输入文件有效(包括路径), 且当 前未被另一应用程序使用。

重新提交该命令。杳看诊断日志文件以获取其他信 息。

**SQL3031C** 读输入文件时, 发生 I/O 错误。

解释: 读输入文件时, 发生系统 I/O 错误, 此错 误可能指的是客户机或服务器上有问题。

未能处理该命令。

**用户回答:** 验证输入文件是否可读。

 $R$  **SQL3032N** LOAD/IMPORT 方法指示符对指定 **DD~`M^'#|XkG 'N'"'P' 或**"缺省值"。

解释: 对于 IXF 和 WSF 文件类型, LOAD/IMPORT 方法指示符必须为 N (表示"名 称")、P(表示"位置")或 D(表示"缺省 值")。

未能处理该命令。

**用户回答:** 重新提交该命令、并指定有效的方法指 示符

# **SQL3033N ?jf6P\*'ng INSERT" REPLACE"CREATE"INSERT\_UPDATE r REPLACE\_CREATE .`DX |V,rX|V44ms#**

解释: 对于 IMPORT, 操作字符串(例如 "REPLACE into ...") 参数不包含关键字 INSERT, REPLACE, CREATE, INSERT\_UPDATE 或 REPLACE CREATE, 对于 LOAD, 操作字符串 参数未包含关键字 INSERT、REPLACE 或 RESTART。关键字必须后跟至少一个空白。

未能处理该命令。

**用户回答:** 重新提交该命令, 并指定有效的操作字 符串参数。

## **SQL3034N ?jf6P\*'X|V INTO,rX |V44ms#**

解释: INTO 关键字丢失, 或拼写错误, INTO 必 须后跟至少一个空白。

未能处理该命令。

**用户回答:** 重新提交该命令、并指定有效的操作字 符串(例如 "REPLACE into ...")参数。

## $\blacksquare$ **SQL3035N** 目标规范中的 tablename 参数无 **'#**

解释: 对于 IMPORT, 操作字符串(例如 "REPLACE into ...")中的 tablename 无效。对于 LOAD, 操作字符串中的 tablename 或 exception *tablename* 无效。

未能处理该命令。

**用户回答**: 重新提交该命令,并指定有效的表名。 并确保以正确顺序输入所有命令关键字和参数。

## $\blacksquare$ **SQL3036N** 目标规范中的 tcolumn-list 没有右 **圆括号。**

解释: tcolumn-list 必须由圆括号定界, 列表由右圆 括号终止。

未能处理该命令。

**用户回答:** 重新提交语句, 并在操作字符串(例 如, "REPLACE into ...")参数中指定有效的、完整 的列列表参数.

## **SQL3037N** Import 处理期间发生 SQL 错误 "<sqlcode>".

解释: 处理操作字符串(例如 "REPLACE into ...") 参数期间发生 SOL 错误参数。

未能处理该命令。

**用户回答:** 查看消息中的 SOLCODE (消息号) 来 了解更多信息。进行更改并重新提交该命令。

## **SQL3038N 0YwV{.1N}|,bbDV {#**

解释: 对于 IMPORT, 在操作字符串(例如 "REPLACE into ...")参数中的列列表的右括号之 后, 有除空白之外的字符参数。对于 LOAD, 在操 作字符串(例如 "REPLACE into ...) 参数中的列列 表和 / 或异常表名的右括号之后, 有除空白之外的 字符。

未能处理该命令。

**用户回答**: 重新提交该命令, 并指定有效的操作字 符串参数。

## **SQL3039W I) DATA BUFFER D LOAD 9CDZf{9j+ LOAD "P** 性。将使用装入并行性"<值>"。

解释: LOAD 实用程序试图根据系统配置确定关 于 SMP 利用的最优 CPU 并行级别, 或者, 用户在 调用实用程序时对 LOAD 并行性指定了值。但是, 遇到下列其中一种限制:

- 1. 实用程序堆中的可用内存量禁止此并行度。
- 2. 对 DATA BUFFER 参数指定了太小的值, 不允 许指定的或可用的并行性。

将使用较低的并行度, 这需要较少的内存。

#### 用户回答:

- 1. 忽略此消息, LOAD 将使用较小的 LOAD 并行 性值正常完成。但是, Load 性能不那么好。
- 2. 调用实用程序时, 对 LOAD 并行性指定较小的 值.
- 3. 增大实用程序堆的大小。
- 4. 增大数据缓冲区参数的大小, 或留空该参数, 并让 LOAD 实用程序根据实用程序堆中的可用 空间确定缺省值。

#### **SQL3040N** 无法使用指定的 lobpath/lobfile 参 数。原因码: "<原因码>"。

由于"<原因码>"给出的原因,实用程序不 解释: 能象指定的那样使用 lobpath 或 lobfile 参数。代码 如下所示。

用户回答: 对每个原因码给出:

- $\mathbf{1}$ lobpath 不是有效的 sqlu\_media\_list, 或提供 的值无效。media\_type 必须是 SQLU\_LOCAL\_MEDIA, 且所有路径名都 必须以有效的路径分隔符终止。
- $\overline{2}$ lobfile 不是有效的sqlu media list, 或提供 的值无效, media\_type 必须是 SQLU\_LOCAL\_MEDIA。
- 未提供足够的 lobpath 名。对于导出, 提供 3 路径上没有足够的空间来存放所有的  $LOB<sub>o</sub>$
- 4 未提供足够的 lobfile 名。对于导出, 存在 的 LOB 数大于提供的 lobfile 名的数目与 SQLU\_MAX\_SESSIONS 的乘积。
- lobpath 名与 lobfile 名的组合将超过 lobfile 5 名的最大大小 (255 字节)。
- 尝试访问文件时出错。 6

## SQL3042N 对 DATALINK 列指定的 LINKTYPE 无效。

解释: 对 DATALINK 列的 LINKTYPE 指定的值 无效。

用户回答: 检查指定的 LINKTYPE。校正该值, 并重新提交该命令。

#### **SQL3043N DATALINK 列的 DATALINK** SPECIFICATION 无效。

因为下列其中一种原因, DATALINK 列的 解释: DATALINK SPECIFICATION 无效:

- 未对 DL\_URL\_REPLACE\_PREFIX 指定任何值。
- 未对 DL\_URL\_DEFAULT\_PREFIX 指定任何值。
- 未对 DL\_URL\_SUFFIX 指定任何值。
- 旬含除 DL URL REPLACE PREFIX, DL URL DEFAULT PREFIX 或 DL URL SUFFIX 之外的关键字。

用户回答: 校正规范, 并重新提交该命令。

#### **SQL3044N DATALINK 列的 DATALINK** SPECIFICATION 带有重复的前缀 规范。

解 释 : DATALINK 列的 DATALINK SPECIFICATION 带有重复的 DL\_URL\_REPLACE\_PREFIX 或 DL\_URL\_DEFAULT\_PREFIX 规范。

用户回答: 除去重复的规范,并重新提交该命令。

#### **SQL3045N** METHOD 参数中的 dcolumn 位置 小于 1, 或大于"定界" ASCII 文 件中的最大列数(1024)。

dcolumn 位置小于 1, 或大于定界文件中的 解释: 最大列数 (1024)。

未能外理该命令。

用户回答: 重新提交该命令、并指定有效的 dcolumn 位置。

### SQL3046N METHOD 参数中的列数小于 1。

解释: 对于除"缺省"之外的 METHOD 方法, 指 定的列数必须是正数 (大于0)。

未能处理该命令。

用户回答: 重新提交该命令, 并在 METHOD 参数 中指定有效的列数。

## **SQL3047N METHOD** 中指定的 **LOAD/IMPORT** 方法对"定界"  $A$  **ASCII** 文件无效。它必须是 'P' 或 **01!51#**

**解释: "**定界" ASCII 文件的有效 LOAD/IMPORT 方法只有 P(表示"位置")或 D(表示"缺省 值")。

未能处理该命令。

**用户回答:** 重新提交该命令, 并指定有效的导入方 法。

**SQL3048N dkD~P8(DP}H}]bDP** 数少, 但其中一个数据库列不可为 空。

解释: 当 METHOD 列表中指定的列少于对目标表 指定的列时, 将丢失的输入列的值作为空值装入。 因为目标表中对应于一个或多个这些输入列的列不 可为空, 所以不能插入空值。

不能装入此文件。

用户回答: 定义列数与输入文件相同, 或带有可为 空列的新表。重新提交该命令。

## **SQL3049N }]bP "<{F>" D}]`M "<** 类型>"与此格式文件不兼容, 但数 **]bP;I\*U#**

解释: 数据库列类型对于此格式文件无效。数据库 列不可为空, 因此实用程序结束。

实用程序停止处理。 未装入任何数据。

**用户回答:** 重新定义数据库表, 以使列与从文件中 装入的列兼容.

## **SQL3050W 将在 IXF** 文件代码页和应用程序代 **k3.dxP}]\*;#**

解释: 若已发出对 IXF 数据文件的 IMPORT, F. IXF 文件中的字符数据的代码页与调用导入操作的应 用程序的代码页不同,则将执行从数据文件代码页 到应用程序代码页的转换, 且操作将继续。

若已发出对 IXF 数据文件的 LOAD, 且 IXF 文件 中的字符数据的代码页与数据库代码页不同, 则将 执行从数据文件代码页到数据库代码页的转换,且 操作将继续

**用户回答:** 若不想执行转换, 则使用 FORCEIN 选 项调用实用程序, 否则不需要任何操作。

## **SQL3051W Q0k\*0k "<P{>" PD} &CLrzk3D\*;#**

解释: 已装入 CLOB 或 DBCLOB 列中的数据存 储在独立的文件中,且未对其执行任何转换。

要正确地装入数据, 从与 IXF 文件具有相同代码页 的应用程序中调用实用程序。

**用户回答:** 这只是一个警告。

## $\blacksquare$  SQL3053N 要导出至工作表格式文件的行数超过 **8191#**

解释: 工作表格式文件 (WSF) 中可放置的最大行 数是 8191.

在将 8191 行放入该文件后, EXPORT 实用程序停 止处理。

**用户回答:** 为了预防此错误, 使用导致导出较少行 的 SELECT 语句, 并重新提交该命令。

## **SQL3054N dkD~;GP'D PC/IXF D ~#D~+L,;\|,P'D H** 记录。

解释: 在第一个记录的预期末尾前, 到达文件尾。 该文件可能不是 PC/IXF 文件

LOAD/IMPORT 实用程序停止处理。 未导入任何数 据。

**用户回答:** 验证输入文件是否正确。

## **SQL3055N dkD~;GP'D PC/IXF D** 件。不能将第一个记录中的长度字段 转换为数值。

解释: 第一个记录中的长度字段的值不是一个数字 的 ASCII 表示。该文件可能不是 PC/IXF 文件。

实用程序停止处理。 未装入任何数据。

**用户回答:** 验证输入文件是否正确。

## **SQL3056N** 输入文件不是有效的 PC/IXF 文 件。**H** 记录的长度字段中的值太  $\frac{1}{\sqrt{2}}$

解释: H 记录的长度字段中的值对于有效的 H 记 录而言不够大。该文件可能不是 PC/IXF 文件。

实用程序停止处理。 未装入任何数据。

**用户回答:** 验证输入文件是否正确。

## **SQL3057N dkD~;GP'D PC/IXF D** 性。第一个记录中的类型字段不是 **H**

解释: 第一个记录中的类型字段不是 H。第一个记 录不是有效的 H 记录。该文件可能不是 PC/IXF 文 件。

实用程序停止处理。 未装入任何数据。

**用户回答:** 验证输入文件是否正确。

#### $B = B$  **P SQL3058N H** 记录中的标识符字段不是 IXF,

解释: H 记录中的标识符字段未将该文件标识为 PC/IXF 文件。

实用程序停止处理。 未装入任何数据。

**用户回答:** 检查 H 记录中的标识符字段。

## $B = B$  **H** 记录中的版本字段无效。

解释: H 记录中的版本字段包含无效的值。 实用程序停止处理。 未装入任何数据。

用户回答: 检查 H 记录中的版本字段。

## $\overline{S}$  **QL3060N** 不能将 H 记录中的 HCNT 字段转 **;\*}5,rd5,}6'#**

解释: H 记录中的"头部记录计数"字段不是一个 数字的 ASCII 表示, 或是对此字段无效的数字。

实用程序停止处理。 未装入任何数据。

**用户回答:** 检查 H 记录中的 HCNT 字段。

**SQL3061N** 不能将 H 记录中的单字节和 / 或双 **VZzk3VN\*;\*}5,r5, 出范围。** 

解释: H 记录中的单字节和 / 或双字节代码页字段 不是一个数字的 ASCII 表示, 或是对此字段无效的 数字。

实用程序停止处理。 未装入任何数据。

**用户回答:** 检查 H 记录中的单字节和双字节代码 页字段, 将它们更改为 Application Development Guide 中指示的适当值, 并重新提交该命令。

## **SQL3062N** 不能将 H 记录中的双字节代码页字  $B$ 转换为数值, 或值超出范围。

解释: H 记录中的双字节代码页字段不是一个数字 的 ASCII 表示, 或是对此字段无效的数字。

实用程序停止处理。 未装入任何数据。

**用户回答:** 检查 H 记录中的双字节代码页字段. 将其更改为 Application Development Guide 指示的 适当值, 并重新提交该命令。

## $\Omega$  **SQL3063N** H 记录中的单字节代码页值 **"<51>" k&CLrD%VZzk 35 "<52>" ;f]#48( FORCEIN** 选项。

解释: H 记录中的单字节代码页值与应用程序代码 页值不兼容。未使用 FORCEIN 选项时, 除非支持从 值 1 到值 2 的转换, 否则不能装入数据。

实用程序停止处理。 未装入任何数据。

用户回答: 要装入此数据, 重新提交该命令, 并指 定 FORCEIN 选项。

SQL3064N H 记录中的双字节代码页值"<值 1>"与应用程序的双字节代码页值 "<值 2>"不兼容。未指定 FORCEIN 选项。

解释: H 记录中的双字节代码页值与应用程序代码 页值不兼容。未使用 FORCEIN 选项时, 除非值 1 和值 2 相同, 否则不能装入数据。

实用程序停止处理。 未装入任何数据。

用户回答: 要装入双字节代码页值不匹配的数据, 重新提交该命令. 并指定 FORCEIN 洗项

### SQL3065C 不能确定应用代码页的值。

解释: 当确定应用程序的代码页时, 系统遇到错 误。

实用程序停止处理。未装入或卸装数据。

用户回答: 与技术服务代表联系。

## SQL3066N 读取或寻找 T 记录时, 到达文件末 尾。

解释: 当系统寻找 T 记录或读取 T 记录时, 到 达文件末尾。

实用程序停止处理。 未装入任何数据。

用户回答: 检查输入文件的 T 记录。若将 PC/IXF 文件从一个媒体复制至另一媒体, 则比较副本与原 本,或重复复制过程。

SQL3067N 不能将 T 记录中的长度字段转换为 数值。

解释: T 记录中的长度字段不是一个数字的 ASCII 表示。

实用程序停止处理。 未装入任何数据。

用户回答: 检查 T 记录中的长度字段。

#### SQL3068N T 记录的长度字段中的值太小。

解释: T 记录的长度字段中的值不够大, 故 T 记 录无效。

实用程序停止处理。 未装入任何数据。

用户回答: 检查 T 记录中的长度字段。

SQL3069N H 记录后的第一个非 A 记录不是 T 记录。

解释: 在 H 记录后面, 第一个非 A 记录也不是 T 记录。H 记录后面必须紧跟着 T 记录, 但 A 记 录可存在于 T 记录之前。

实用程序停止处理。 未装入任何数据。

用户回答: 检查跟随在 H 记录后面的记录。

SQL3070N A 记录中的长度字段超出范围。

解释: A 记录中的长度字段是对此字段无效的数 字。

实用程序停止处理。 未装入任何数据。

用户回答: 检查 A 记录中的长度字段

SQL3071N T 记录中的数据约定字段不是 C。

解释: T 记录中的数据约定字段的值不是 C。 实用程序停止处理。 未装入任何数据。

用户回答: 检查 T 记录中的数据约定字段。

#### SQL3072N T 记录中的数据格式字段不是 M。

解释: T 记录中的数据格式字段的值不是 M。 实用程序停止处理。 未装入任何数据。 用户回答: 检查 T 记录中的数据格式字段

## SQL3073N T 记录中的机器格式字段不是 PCbbb (其中 b = 空白)。

解释: T 记录中的机器格式字段不是 PCbbb, 其 中, 每个 b 都是空白。

276 《消息参考》, 第 2 卷

实用程序停止处理。 未装入任何数据。

**用户回答:** 检查 T 记录中的机器格式字段

### **SQL3074N T** 记录中的数据位置字段不是 I。

解释: T 记录中的数据位置字段的值不是 I 实用程序停止处理。 未装入任何数据。

**用户回答:** 检查 T 记录中的数据位置字段

## $\overline{S}$  QL3075N 不能将 T 记录的 CCNT 转换为数 **5,r5,}6'#**

解释: T 记录中的 C 记录计数字段不是一个数字 的 ASCII 表示, 或是对此字段无效的数字。

实用程序停止处理。 未装入任何数据。

**用户回答:** 检查 T 记录中的 CCNT 字段。

## **SQL3076N** 不能将 T 记录中的名称长度字段转 **;\*}5,r5,}6'#**

解释: T 记录中的名称长度字段不是一个数字的 ASCII 表示, 或是对此字段无效的数字。

实用程序停止处理。 未装入任何数据。

用户回答: 检查 T 记录中的名称长度字段。

## **SQL3077N T 记录中的 CCNT 字段中指定的 C** 记录数"<值>"超过允许的最大值 **"<ns5>"#**

解释: T 记录的 CCNT 字段中的值大于指示的发 行版所允许的最大值。

实用程序停止处理。 未装入任何数据。

**用户回答:** 检查 T 记录中的 CCNT 字段。

## **SQL3078N** 不能将 A 记录中的长度字段转换为 **}5#**

解释: A 记录中的长度字段不是一个数字的 ASCII 表示。

实用程序停止处理。 未装入任何数据。

**用户回答:** 检查 A 记录中的长度字段。

## $R$  SQL3079N 不能将 C 记录中的长度字段转换为 **}5#**

解释: C 记录中的长度字段不是一个数字的 ASCII 表示。

实用程序停止处理。 未装入任何数据。

**用户回答:** 检查 C 记录中的长度字段

### **SQL3080N C** 记录的长度字段中的值太小。

解释: C 记录的长度字段中的值不够大, 因此 C 记录无效。

实用程序停止处理。 未装入任何数据。

**用户回答:** 检查 C 记录中的长度字段。

#### **SQL3081N** 找不到足够的 C 记录。

解释: (在正确位置中)找到的 C 记录数少于 T 记录中的"C记录计数"(CCNT)所期望的数目。

实用程序停止处理。 未装入任何数据。

用户回答: 检查 T 记录和 C 记录。

## **SQL3082N** 当读取或寻找 C 记录时, 到达文件 **)2#**

解释: 当系统寻找 C 记录或读取 C 记录时, 到 达文件末尾。

实用程序停止处理。 未装入任何数据。

**用户回答:** 检查输入文件中的C记录。若将 PC/IXF 文件从一个媒体复制至另一媒体, 则比较副本与原 本, 或重复复制过程。

## $\overline{S}$  QL3083N 不能将列"<名称>"的 C 记录中的 "D 记录标识"字段转换为数值。

解释: 指示的列的 C 记录中的 "D 记录标识"字 段不是一个数字的 ASCII 表示。

实用程序停止处理。 未装入任何数据。

**用户回答:** 检查 C 记录中的 "D 记录标识"字 段。

## **SQL3084N** 不能将列"<名称>"的 C 记录中的 **0D G<;C1VN\*;\*}5#**

解释: 指示的列的 C 记录中的 "D 记录位置"字 段不是一个数字的 ASCII 表示。

实用程序停止处理。 未装入任何数据。

用户回答: 检查 C 记录中的 "D 记录位置"字 段.

## **SQL3085N P "<{F>" D C G<PD0D** 记录标识"和"D 记录位置"字段 超出范围, 或与前一个 C 记录不一 致。

解释: 指示的列的 C 记录中的 "D 记录标识"或 "D 记录位置" 字段包含超出范围的值,或包含相 对于前一 C 记录不正确的值。

实用程序停止处理。 未装入任何数据。

用户回答: 检查 C 记录中的 "D 记录标识"和 "D 记录位置"字段。

## **SQL3086N 48(\*0k}]bP "<{F>" D4P,r8(D4P;fZ,+} 据库列不可为空。**

解释: 未指定要导出到指示的列中的 PC/IXF 列, 或指定的 PC/IXF 源列不存在。因为数据库列不可为 空, 所以不能插入空值。

实用程序停止处理。 未装入任何数据。

**用户回答:** 检查 METHOD 参数中的错误的名称或 位置, 或者检查 METHOD 参数中的条目数是否比操 作字符串(例如 "REPLACE into ...")参数中说明或 隐含的条目数少.

## **SQL3087N 8(\*0k}]bP "<{F>" D 4P^',+C}]bP;I\*U#**

解释: 不能将 PC/IXF 列装入指示的数据库列, 原 因由消息日志中的前一消息给出。因为数据库列不 可为空, 所以不能插入空值。

实用程序停止处理。 未装入任何数据。

**用户回答:** 阅读先前的消息, 弄清楚此列为何无 效。

## **SQL3088N 8(\*0k}]bP "<{F>" D 4PkC}]bP;f],+}]b 列不可为空。**

解释: 源 PC/IXF 列与目标数据库列不兼容。列类 型或长度可能不兼容。因为数据库列不可为空, 所 以不能插入空值。

实用程序停止处理。 未装入任何数据。

**用户回答:** 将源 PC/IXF 文件中的列与数据库中的 列作比较。

## **SQL3089N ZZ{ D G<DX=R=G D G** 是。

解释: 当期望 D 记录时, 找到一些非 D 记录。 实用程序停止处理。 未装入任何数据。

用户回答: 检查文件中的 D 记录。

## **SQL3090N 不能将 D 记录中的长度字段转换为 }5#**

解释: D 记录中的长度字段不是一个数字的 ASCII 表示。

实用程序停止处理。 未装入任何数据。

**用户回答:** 检查 D 记录中的长度字段。

#### **SQL3091N D 记录中的长度字段超出范围。**

解释: D 记录中的长度字段是对此字段无效的数 字。

实用程序停止处理。 未装入任何数据。

**用户回答:** 检查 D 记录中的长度字段。

## **SQL3092N D G<PDj6{VN4|,Z{** 的值。

解释: D 记录中的标识符字段无效。可能有一个或 多个 D 记录的写出顺序不正确。

实用程序停止处理。 未装入任何数据。

**用户回答:** 检查 D 记录中的标识符字段。

#### $B$  **SQL3093N** 输入文件不是有效的 WSF 文件。

解释: 工作表格式 (WSF) 文件中的第一个记录不 是文件起始 (BOF) 记录, 或此 WSF 文件的版本不 受支持。

IMPORT 实用程序停止处理。未导入任何数据。

**用户回答:** 验证该文件是否是有效的 WSF 文件, 且名称是否输入正确。

## **SQL3094N R;=dkP "<{F>",+`T& 的数据库列不可为空。**

解释: 指定的列不在输入文件中。因为相对应的数 据库列不可为空, 所以不能将数据装入到此列中。

实用程序停止处理。 未装入任何数据。出错前处理 的列名在数据库中

**用户回答:** 验证输入文件是否句含指定的列名。

## **SQL3095N 8(DP;C "<;C>" ;ZP'**  $\overline{256}$  之内。

解释: 指定的列位置不在范围 1 至 256 之内。

实用程序停止处理。 未装入任何数据。出错前处理 的列名在数据库中。

**用户回答:** 验证指定的列位置是否在范围 1 至  $256$  之内.

## **SQL3096N }]bP "<{F>" D}]`M "<** 类型>" 与任何 WSF 列类型都不兼 **],+GC}]bP;I\*U#**

解释: 没有任何工作表格式 (WSF) 列类型与指示 的数据列相兼容。该数据库列不可为空, 因此 IMPORT 实用程序停止处理。

未导入任何数据。

**用户回答:** 重新定义数据库表, 以使列与从 WSF 文件导入的列相兼容。重新提交该命令。

## **SQL3097N WSF** 记录中的记录长度字段对其记 是类型无效。

解释: 工作表格式 (WSF) 记录具有期望的定长或 变长范围。记录未包含固定长度,或可变长度超出 范围。WSF 文件发生了一定程度的损坏, 或它生成 得不正确, 很可能是用数据库管理器不支持的 Lotus 产品级别生成的。

IMPORT 实用程序停止处理。

用户回答: 用受支持的 Lotus 产品级别重新生成 WSF 文件.

## **SQL3098N dkD~PDPE;ZP'6' 1** 至 8192 之内。

解释: 工作表格式 (WSF) 电子表格可包含的最大 行数是 8192。单元坐标包含超出有效范围的值。 WSF 文件发生了一定程度的损坏, 或它生成得不正 确、很可能是用数据库管理器不支持的 Lotus 产品级 别生成的。

IMPORT 实用程序停止处理。

用户回答: 用受支持的 Lotus 产品级别重新生成 WSF 文件。

## **SQL3099N dkD~PDPE;ZP'6' 1** 至 256 之内。

解释: 工作表格式 (WSF) 电子表格可包含的最大 列数是 256。单元坐标包含超出有效范围的值。WSF 文件发生一定程度的损坏, 或它生成得不正确, 很 可能是用数据库管理器不支持的 Lotus 产品级别生成 的.

用户回答: 用受支持的 Lotus 产品级别重新生成 WSF 文件。

IMPORT 实用程序停止处理。

## $SQL3100 - SQL3199$

SQL3100W 输出 DEL 格式文件中的列号 "<列 号>"(标识成"<名称>")长于 254 字节。

指定的输出列的长度或最大长度大于 254 解释: 字节。某些其他产品不支持大于 254 的列。

导出整个字段,而不截断它。

用户回答: 若输出文件不能由另一产品处理, 则只 导出不正确列的子串, 重新定义表, 或手工截断 DEL 列中的数据

## SQL3101W 第 "<行号>"行的第 "<列号>"列 中有字符串定界符。

系统将字符串定界符放在正在导出的字符串 解释: 两端、但找到已带有定界符的字符串。

定界符将放在字符串的两端。将来对该字符串的使 用将导致截断的出现。处理可以继续。

用户回答: 复杳输出表或文件中给定列和行的数 据。要避免丢失数据、将字符定界符更改为某些不 在数据中的字符。

## SQL3102W METHOD 参数中的列数大于"操作 字符串" (例如, "REPLACE into ...")参数中的列数参数。

解释: 从输入文件或表取得的列数大干要放入输出 表或文件的列数。

将只处理输出表或文件中指示列的数据。不处理额 外的输入列中的数据。

用户回答: 复查输出表或文件中的数据。

## SQL3103W METHOD 参数中的列数小于"操作 字符串" (例如. "REPLACE into ...") 参数中的列数 参数。

解释: 从输入文件或表取得的列数小于要放入输出 表或文件的列数。

将只处理输入表或文件中指示列的数据。不处理多 余输出列的数据。

用户回答: 复查输出表或文件中的数据。

## SQL3104N Export 实用程序正在开始将数据导 出至文件"<名称>"。

这是正常的开始消息。 解释:

用户回答: 不需要任何操作。

#### **SQL3105N** Export 实用程序完成导出了"<数 值>"个行。

这是 Export 实用程序的总结消息, 打印在 解释: 消息文件的末尾。此消息说明 Export 实用程序终止 之前, 处理了由 SELECT 语句产生的多少行。

用户回答: 若从实用程序返回的 sqlcode 为 0, 则 无需响应。若返回的 sqlcode 为 3107, 则检查消息 文件, 以了解导出期间发生的警告, 并重新提交该 命令(若期望的话)。若返回负的sqlcode, 则表示 导出期间出错, 并且数据文件可能未包含请求的所 有数据。应在校正错误之后重新提交该命令。

#### **SQL3106N** 格式化消息文件的消息时出错。

解释: 错误消息可能不完整, 或格式化不正确。 用户回答: 不需要任何操作。
# **SQL3107W 消息文件中至少有一条警告消息。**

解释: 处理期间,至少接收到一个警告。 此警告并不影响处理。

**用户回答:** 复查消息文件警告。

## **SQL3108W ^(CJZ "<PE>" PZ "<PE**  $\geq$  7 列中的 DATALINK 值引用的文 **~#-rk = "<-rk>"#**

解释: 此消息的可能原因取决于 "<原因码>" 的 值:

- 1 DATALINK 值数据位置格式无效。
- **2** 未向数据库注册 DATALINK 值 DB2 Data Links Manager<sub>.</sub>
- 3 DATALINK 链接类型值无效。
- **4** Data Links Manager 找不到 DATALINK 值 引用的文件。
- 5 DATALINK 值引用的文件已与数据库链 接.
- **6** 不能访问 DATALINK 值引用的文件来进行 链接。这可能是将"设置用户标识" (SUID)或"设置组标识"(SGID)的 权限位设置为开的符号链路或文件。
- 7 DATALINK 值 URL 或注释太长。

**用户回答:** 操作取决于 "<原因码>", 如下所示:

- 1 校正数据位置格式。若未指定主机名, 则 仅当启用了 FILE LINK CONTROL 支持 时, DB2 才可使用本地主机名作为缺省 值。参考《管理指南》以了解有关启用此 支持的更多信息。
- **2** 确保指定了正确的 DB2 Data Links Manager, 并且若已指定, 则对数据库注 册它。除非启用了 FILE LINK CONTROL 支持, 否则注册的 DB2 Data Links Manager 被忽略。参考《管理指南》以了解 有关启用此支持的更多信息。
- 3 校正链接类型值。
- 4 检查是否指定了正确的文件, 且文件是否 存在
- 5 解链对该文件的现有引用, 或不在此语句 中指定该文件。
- 6 不允许链接目录。使用实际文件名, 而不 是符号链路 若 SUID 或 SGID 为开. 则 不能使用 DATALINK 类型链接此文件。
- **7** 缩短数据位置值或注释的长度。

### **SQL3109N 5CLr}Z\*<SD~ "<{F>"** 装入数据。

解释: 这是正常的开始。此消息可能指示在服务器 上创建的临时文件的名称,而不是源文件的名称。

**用户回答:** 不需要任何操作

### **SQL3110N 5CLrQjI&m#SdkD~A !K "<}5>" vP#**

解释: 这是正常的结束消息。

**用户回答:** 不需要任何操作

### **SQL3111C XUdk}]D~1"z I/O m s#**

解释: 关闭输入数据文件时发生系统 I/O 错误 此错误可能指的是客户机或服务器上有问题。

文件未关闭。

**用户回答:** 检查输入文件的 I/O 错误。

### **SQL3112W 8(DdkD~P}YZ}]bP }#**

解释: 输入文件中指定的列数比输出表中的要少。 因为表中额外的列定义为可为空, 所以那些列中的 值填充为空

**用户回答:** 不需要仟何操作

# **SQL3113W }]bP "<{F>" D}]`M "<** 类型>"与此格式文件不兼容。对此 **列插入空值。**

解释: 数据库列类型对此文件无效。因为此列可为 空, 所以插入空值。

对指示列装入空值。

**用户回答:** 若该列不接受空值, 则执行下列其中一 项:

- 编辑表中的数据。
- 若有可能的话, 使用数据库表中的另一兼容列作 为目标列,并重新提交该命令。
- 重新定义数据库表, 以使列与正在装入的列相兼 容, 并重新提交该命令。

# **SQL3114W 40kZ "<PE>" PZ "<PE>" PP "<D>>" sfD3)}]#**

解释: 未装入指定的行和列中的某些数据, 可能是 因为该列包含如下数据:

- 结束字符串定界符
- 隔离的回车或换行控制符
- 未定界字符串值

装入的文本显示在"<文本>"标记中。

字段的内容可能不兼容。

**用户回答:** 将输出表与输入文件中的值作比较。若 有必要的话, 校正输入文件并重新提交该命令, 或 编辑表中的数据。

# $\bullet$  **SQL3115W** 第 "< 行号 >" 行第 "< 列号 >" 列中 **T "<D>>" \*<DVN5\$Zm PJmDns\$H#5;XO#**

**解释:** 字段值长于 32700 字节。

在 32700 字节之后, 值被截断。

**用户回答:** 将输出表与输入文件中的值作比较。必 要时, 校正输入文件并重新提交此命令, 或编辑表 中的数据。检查不匹配的字符串定界符。

# $\bullet$  **SQL3116W** 第 "<行号>" 行第 "<列号>" 列中 **DVN5\*',+G?jP;I\*** 空。

解释: 在输入文件中遇到空字段值。因为表中的目 标列不可为空, 所以不能装入它。

对于除 ASCII 文件之外的文件, 列号值指定丢失数 据的行中的字段。对于 ASCII 文件, 列号值指定丢 失数据的行中的字节位置。

未装入该行。

**用户回答:** 必要时, 校正输入文件并重新提交此命 令、或编辑表中的数据。

# **SQL3117W ;\+Z "<PE>" PZ "<PE>" PPDVN5\*;I SMALLINT 值。装入了空值。**

解释: 不能将指定字段中的值转换为 SMALLINT 值。可能是数据类型不匹配。值可能大于一个两字 节整数。

对于定界 ASCII (DEL) 文件, 列号值指定行中包含 问题值的字段。对于 ASCII 文件, 列号值指定行中 问题值开始处的字节位置。

装入了空值。

**用户回答:** 检查输入值。必要时, 校正输入文件并 重新提交此命令, 或编辑表中的数据。

# **SQL3118W ;\+Z "<PE>" PZ "<PE>" PPDVN5\*;I SMALLINT**  $\Phi$ , 但目标列不可为空。未装入该 行。

解释: 不能将指定字段中的值转换为 SMALLINT 值。可能是数据类型不匹配。值可能大于一个两字 节整数。因为表中的输出列不可为空,所以不能装 人空值。

对于定界 ASCII (DEL) 文件, 列号值指定行中包含 问题值的字段。对于 ASCII 文件、列号值指定行中 问题值开始处的字节位置。

未装入该行。

**用户回答:** 校正输入文件, 并重新提交该命令, 或 编辑表中的数据。

## **SQL3119W ;\+Z "<PE>" PZ "<PE>" PPDVN5\*;I INTEGER f**<sub>8</sub>. 装入了空值。

解释: 因为不能将指定字段中的值转换为 INTEGER 值, 所以可能是数据类型不匹配。

对于定界 ASCII (DEL) 文件, 列号值指定行中包含 问题值的字段, 对于 ASCII 文件, 列号值指定行中 问题值开始处的字节位置。

装入了空值。

用户回答: 检查输入值。必要时,校正输入文件并 重新提交此命令, 或编辑表中的数据。

 $\overline{SQL3120W}$  不能将第 "<行号>" 行第 "<列号>" **PPDVN5\*;I INTEGER 值, 但目标列不可为空。未装入该 P#**

解释: 因为不能将指定字段中的值转换为 INTEGER 值, 所以可能是数据类型不匹配。因为表 中的输出列不可为空, 所以不能装入空值。

对于定界 ASCII (DEL) 文件, 列号值指定行中包含 问题值的字段。对于 ASCII 文件, 列号值指定行中 问题值开始处的字节位置。

未装入该行。

**用户回答:** 校正输入文件, 并重新提交该命令, 或 编辑表中的数据。

# **SQL3121W ;\+Z "<PE>" PZ "<PE>" PPDVN5;\\*;I FLOAT 值。装入了空值。**

解释: 不能将指定字段中的值转换为 FLOAT 值。 可能是数据类型不匹配。

对于定界 ASCII (DEL) 文件, 列号值指定行中包含 问题值的字段。对于 ASCII 文件, 列号值指定行中 问题值开始处的字节位置。

装入了空值。

用户回答: 检查输入值。必要时,校正输入文件并 重新提交此命令, 或编辑表中的数据。

# **SQL3122W ;\+Z "<PE>" PZ "<PE>" P**D **P D E D E D D ELOAT (E n ELOAT**(E  $\blacksquare$  但目标列不可为空。未装入该行。

解释: 不能将指定字段中的值转换为 FLOAT 值。 可能是数据类型不匹配。因为表中的输出列不可为 空, 所以不能装入空值。

对于定界 ASCII (DEL) 文件, 列号值指定行中包含 问题值的字段。对于 ASCII 文件, 列号值指定行中 问题值开始处的字节位置。

未装入该行。

**用户回答:** 校正输入文件, 并重新提交该命令, 或 编辑表中的数据。

# **SQL3123W ;\+Z "<PE>" PZ "<PE>" PPDVN5\*;I PACKED DECIMAL** 值。装入了空值。

解释: 不能将指定字段中的值转换为 PACKED DECIMAL 值。可能是数据类型不匹配。

对于定界 ASCII (DEL) 文件, 列号值指定行中包含 问题值的字段。对于 ASCII 文件, 列号值指定行中 问题值开始处的字节位置。

装入了空值。

用户回答: 检查输入值。必要时, 校正输入文件并 重新提交此命令, 或编辑表中的数据。

**SQL3124W ;\+Z "<PE>" PZ "<PE>" PPDVN5;\\*;I PACKED DECIMAL** 值, 但目标列不可为空。 **40kCP#**

解释: 不能将指定字段中的值转换为 PACKED DECIMAL 值。可能是数据类型不匹配。因为表中的 输出列不可为空, 所以不能装入空值。

对于定界 ASCII (DEL) 文件, 列号值指定行中包含

问题值的字段。对于 ASCII 文件, 列号值指定行中 问题值开始处的字节位置。

### 未装入该行。

**用户回答:** 校正输入文件, 并重新提交该命令, 或 编辑表中的数据。

# **SQL3125W r\*}]H?j}]bP\$,yTZ** "< 行号 >" 行第 "< 列号 >" 列中的字 **\**\$P\$她据被截断。

解释: 输入文件中字段数据的长度长于正在装入的 数据库字段的长度。

字符数据被截断。

**用户回答:** 将输出表与输入文件中的值作比较。必 要时, 校正输入文件并重新提交此命令, 或编辑表 中的数据。不能增加数据库列的长度。必要时、定 义带有更宽的列的新表, 并重复该过程。

# **SQL3128W** 因为数据比数据库列要长, 所以第 ″**<PE>**″ **PZ** ″**<PE>**″ **PP|,** ″**<}]>**″ **DVN;XO\* DATE** 字段。

解释: 指定字段中的日期值长于日期的字符串表示 的长度。

日期值被截断, 以装入表中。

**用户回答**: 将输出表与输入文件中的值作比较。必 要时, 校正输入文件并重新提交此命令, 或编辑表 中的数据。

# $\bullet$  **SQL3129W** 第 "< 行号 >" 行第 "< 列号 >" 列中 **|, "<D>>" DUZ"1dr1 dAGVN;nd\*UW#**

解释: 输入文件中的字段数据比数据库列短。

右边的数据被填充为空白。

**用户回答:** 将输出表与输入文件中的值作比较。必 要时, 校正输入文件并重新提交此命令, 或编辑表 中的数据。

**SQL3130W r\*}]H}]bP\$,yTZ "< PE>" PZ "<PE>" PP|,** "< 文本>"的字段被截断成 TIME 字 **N#**

**解释**: 指定字段中的时间值长于时间的字符串表示 的长度.

时间值被截断, 以装入表中。

**用户回答:** 将输出表与输入文件中的值作比较。必 要时, 校正输入文件并重新提交此命令, 或编辑表 中的数据。

# **SQL3131W r\*}]H}]bP\$,yTZ "< PE>" PZ "<PE>" PP|, "<D>>" DVN;XOI TIMESTAMP** 字段。

解释: 指定字段中的时间戳记值长于时间戳记的字 符串表示的长度。

时间戳记值被截断, 以装入表中。

**用户回答**: 将输出表与输入文件中的值作比较。必 要时, 校正输入文件并重新提交此命令, 或编辑表 中的数据。

### **SQL3132W** 列 "<列>" 中的字符数据将被截断成 **s!\*** ″**<s!>**″**#**

解释: 字符数据列具有已定义的大小,该大小长于 可导出的最长缺省字符列; 每个值都将被截断为指 定的大小。

例如, 在缺省情况下, 将只导出 LOB 列的前 SQL\_LONGMAX 个字节。若期望整个 LOB 列, 则 必须在文件类型修饰符中指定 LOBSINFILE 关键 字, 而每个 LOB 列将被存储到独立的文件中。

**用户回答:** 这只是一个警告。不需要任何操作。

# $\bullet$  **SQL3133W** 第 "<行号>" 行第 "<列号>" 列中  $\mathbb{R}$ **P DATALINK** 值。 装入了空值。

解释: 指定字段中的 DATALINK 值无效。对于定 界 ASCII (DEL) 文件, 列号值指定行中包含有问题 的值的字段。对于 ASCII 文件, 列号值指定行中问 题值开始处的字节位置。

装入了空值。

用户回答: 检查输入值。必要时,校正输入文件并 重新提交此命令, 或编辑表中的数据。

# $\bullet$  **SQL3134W** 第 "< 行号>" 行第 "< 列号>" 列中 **ADATALINK** 值, 但 **?jP;I\*U#40kCP#**

解释: 指定字段中的 DATALINK 值无效。对于定 界 ASCII (DEL) 文件, 列号值指定行中包含有问题 的值的字段。对于 ASCII 文件, 列号值指定行中问 题值开始处的字节位置。

**用户回答:** 检查输入值, 必要时, 校正输入文件, 并重新提交该命令。

# $R$  SQL3135N METHOD 参数中的列数大于目标表 中的列数。

解释: METHOD 参数中的数据列数必须小于或等 于实际表中的数据列数。

用户回答: 在 METHOD 参数中指定正确的输入列 数, 并重新提交该命令。

# **SQL3137W** 第 "<行号>" 行太短。至少有一个 **}Z0k=;I\*U}]bPDdk 值丢失。未装入该行。**

解释: 若正在从定界 ASCII 文件装入, 则该行句 含的字段太少。若正在从未定界 ASCII 文件装入, 则该行包含的数据字节太少。至少一个不可为空目 标列没有输入值。

未装入该行。

**用户回答**: 检查输入文件和目标表的内容。校正输

入文件并重新提交该命令, 或编辑表中的数据。

### **SQL3138W Z=odk}]D~)2.0,R; =axV{.(g{#**

解释: 在找到终止字符串定界符之前, 到达输入数 据文件末尾。

数据末尾假设了结束字符串定界符。

**用户回答:** 将输出表与输入文件中的值作比较。必 要时,校正输入文件并重新提交此命令,或编辑表 中的数据。

## **SQL3139W 5CLrk}]bO\*,S1,"z** 结误 "<错误>"。

解释: IMPORT 或 EXPORT 实用程序未能与数据 库断开连接.

输出数据可能不完整。

**用户回答**: 使用消息中的错误号来确定确切的错 误.

### **SQL3142W Z "<PE>" PDPjb;XO\*** 240 个字节。

解释: LOTUS 1-2-3\*\* 和 Symphony\*\* 程序有这 样一个限制, 即标号记录最多可以有 240 个字节。 若对导出指定大于 240 个字节的列标题, 则它被截 断为 240 个字节。

列标题被截断。继续处理。

用户回答: 验证列标题是否不超过 240 个字节。 检查对输出工作表格式 (WSF) 文件中的列指定名称 时可能发生的错误。

# **SQL3143W d\$P "<PE>" Dns\$H,} 240 VZb;^F#PD}]I\ ;XO#**

解释: LOTUS 1-2-3\*\* 和 Symphony\*\* 程序有这 样一个限制, 即标号记录最多可以有 240 个字节。 每当将长于 240 个字节的字符字段写至工作表格式 (WSF) 文件时, 数据都将被截断为 240 个字节。

继续处理。该列的后续数据条目可能被截断。

**用户回答:** 验证输出 若由于截断而手失列中的有 效数据, 则调查通过子字符串从数个字段的列中选 择数据, 或者重新设计数据库。

# **SQL3144W (\$P "<PE>" D\$H,} 240 VZb;^F#PD}]I\;X** 断。

解释: Lotus 1-2-3\*\* 和 Symphony\*\* 程序有这样 一个限制, 即标号记录最多可以有 240 个字节, 每 当将长于 240 个字节的字符字段写至工作表格式 (WSF) 文件时, 数据都将被截断为 240 个字节。

该列的所有数据条目都被截断。并且不将其他消息 写至消息日志。

继续处理。

**用户回答**: 验证输出。若由于截断而丢失列中的有 效数据, 则调杳通过子字符串从数个字段的列中选 择数据, 或者重新设计数据库。

### **SQL3145W** 第 "< 行号>" 行第 "< 列号>" 列的 数据被截断为 240 个字节。

解释: Lotus 1-2-3\*\* 和 Symphony\*\* 程序有这样 一个限制, 即标号记录最多可以有 240 个字节。每 当将长于 240 个字节的字符字段写至工作表格式 (WSF) 文件时, 数据都将被截断为 240 个字节。此 消息的前面有一条与该列相关联的消息 SQL3143。

继续处理。数据被截断。

**用户回答:** 验证输出。若由于截断而丢失列中的有 效数据, 则调查通过子字符串从数个字段的列中选 择数据, 或者重新设计数据库。

# **SQL3146N** 第 "< 行号>" 行第 "< 列号>" 列的 **DATE 或 TIMESTAMP** 值超出范 **'#**

解释: 日期或时间戳记的值无效。从 01-01-1900 到 12-31-2099 的日期值对工作表格式 (WSF) 文件 有效。

未创建单元记录。

**用户回答:** 将输出表与输入表中的值作比较。必要 时, 校正输入值并重新提交该命令, 或编辑表中的 数据。

### **SQL3147W** 导出至工作表格式文件中的行超过 2048 行。

解释: 导出的行数超过 2048。第一代产品不能支 持多于 2048 行。

继续处理。

**用户回答:** 只有第二代和第三代产品才能读超过 2048 的行.

### **SQL3148W 未将输入文件中的行插入至表中。返**  $\Box$  **SQLCODE** "<sqlcode>"。

解释: 插入从输入文件读取的数据行的数据库操作 失败。输入文件中的一个或多个字段与正在插入字 段的数据库字段不兼容。

继续处理输入数据的下一行。

**用户回答:** 参见消息文件中的下一条消息以了解未 插入的行号。检查输入文件和数据库内容。若期望 的话, 修改数据库或修改输入文件, 并重新运行该 操作。

# **SQL3149N** 处理了输入文件中的"<数值1>"个 **P#Q+ "<}52>" vPI&ek** 表中。拒绝了"<数值3>"个行。

解释: 此总结消息指出从输入文件读取了多少行、 有多少行成功插入至数据库表中以及拒绝了多少 行。若正在使用 INSERT UPDATE 选项, 则更新的 行数是处理的行数减去插入和拒绝的行数。

**用户回答:** 无, 因为这是总结消息, 详细消息可能 会建议校正操作。

# $B = B$  **B C/IXF** 文件中的 H 记录具有产品 "<产品>"、日期"<日期>"和时间 "<时间>"。

解释: 给出了关于创建 PC/IXF 文件的产品以及何 时创建的信息.

286 《消息参考》, 第 2 卷

用户回答: 不需要任何操作。

SQL3151N 因为指定了 FORCEIN 选项, 所以 将不执行从 H 记录中单字节代码页 值"<代码页>"至应用程序单字节 代码页值"<代码页>"的数据转 换。

解释: 因为指定了 FORCEIN 选项、所以不会执行 从 IXF 代码页到应用程序代码页的数据转换。

用户回答: 不需要任何操作 若数据库管理器支持 从 IXF 文件代码页到应用程序代码页的转换, 则可 重新提交操作、而不必指定 FORCEIN 洗项、且数据 将被转换。

# SQL3152N H 记录中的双字节代码页值"<值>" 与应用程序的双字节代码页值 "<值>"不兼容。因为指定了 FORCEIN 选项, 所以将插入数据。

记录和应用程序中的双字节代码页值不兼 解释: 容。因为使用了 FORCEIN 选项、所以将插入数据。

用户回答: 不需要任何操作

# SQL3153N PC/IXF 文件中的 T 记录具有名称 "<名称>"、限定符"<限定符>"和 源"<源>"。

解释: 给出关于从中抽取数据的表的名称、创建表 的产品以及数据的原始来源的可选信息。

用户回答: 不需要任何操作。

SQL3154W H 记录中的 HCNT 值与 T 记录中 的 CCNT 值不兼容。将使用 T 记 录中的 CCNT 值。

H 记录中的 HCNT 值与 T 记录中的 解释: CCNT 值不一致

使用 T 记录中的 CCNT 值.

用户回答: 验证 CCNT 值是否正确。若不正确, 则对 HCNT 或 CCNT 值进行必要的更改, 并重新 提交该命令.

### SQL3155W 列 "<名称>"的 C 记录中名称长度 字段无效。将不装入该列中的数据。

指示列的 C 记录中的名称长度字段中的值 解释: 无效。

未装入指示列中的数据。

用户回答: 更改 C 记录中的名称长度字段, 并重 新提交该命令。

# SQL3156W 列 "<名称>"的 C 记录中的空字段 无效。将不装入该列中的数据。

解释: 指示列的 C 记录中的空字段无效。

未装入指示列中的数据。

用户回答: 更改 C 记录中的空字段, 并重新提交 该命令。

### SQL3157W 列 "<名称>"的 C 记录中的类型字 段无效。将不装入该列中的数据。

解释: 指示列的 C 记录中的类型字段无效。代码 页值可能与列类型不兼容。

未装入指示列中的数据

用户回答: 更改 C 记录中的类型字段, 并重新提 交该命令。

## SQL3158W 列 "<名称>"的 C 记录中的单字节 代码页字段无效。将不装入该列中的 数据。

解释: 指示列的 C 记录中的单字节代码页字段无 效。

未装入指示列中的数据。

用户回答: 更改 C 记录中的单字节代码页字段, 并重新提交该命令。

**SQL3159W** 列 "<名称>" 的 C 记录中的双字节 **zk3VN^'#+;0kCPPD }]#**

解释: 指示列的 C 记录中的双字节代码页字段无 效。

未装入指示列中的数据。

**用户回答:** 更改 C 记录中的双字节代码页字段, 并重新提交该命令。

### **SQL3160W** 列 "<名称>" 的 C 记录中的列长度 **VN^'#+;0kCPPD}]#**

解释: 指示列的 C 记录中的列长度字段无效。

未装入指示列中的数据。

**用户回答:** 更改 C 记录中的列长度字段, 并重新 提交该命令。

# **SQL3161W** 列 "<名称>" 的 C 记录中的精度字 **段无效。将不装入该列中的数据。**

解释: 指示列的 C 记录中的精度字段无效。

未装入指示列中的数据。

**用户回答:** 更改 C 记录中的精度字段, 并重新提 交该命令。

### **SQL3162W** 列 "<名称>" 的 C 记录中的小数位 **VN^'#+;0kCPPD}]#**

解释: 指示列的 C 记录中的小数位字段无效。

未装入指示列中的数据。

**用户回答:** 更改 C 记录中的小数位字段, 并重新 提交该命令.

## **SQL3163W 浮点列 "<名称>" 的 C 记录中的列 \$HVNGUW#+9C5 00008**

解释: 指示列的 C 记录中的列长度字段是空白。 使用列长度 00008.

**用户回答:** 不需要任何操作。

**SQL3164W 浮点列 "<名称>" 的 C 记录中的列 \$HVN^'#+;0kCPPD} ]#**

解释: 指示列的 C 记录中的列长度字段无效。指 示列是浮点列。

未装入指示列中的数据。

**用户回答:** 更改 C 记录中的列长度字段, 并重新 提交该命令。

# $R$  **SQL3165W** 列 "<名称>" 的 C 记录中的列类型 字段"<类型>"无效。将不装入该 **PPD}]#**

解释: 指示列的 C 记录中的列类型无效

未装入指示列中的数据。

**用户回答:** 更改 C 记录中的列类型字段, 并重新 提交该命令。

# **SQL3166W 48(\*0k=}]bP "<{F>"** 中的 **PC/IXF** 列, 或者指定的 **PC/IXF** 列不存在。将插入空值。

解释: 未指定要装入到指示列中的 PC/IXF 列、或 指定的 PC/IXF 源列不存在。

对指示列装入空值。

**用户回答:** 不需要任何操作。若此列不接受空值, 则检查 METHOD 参数中的错误名称或位置, 或检查 METHOD 参数中的条目数是否比操作字符串(例如 "REPLACE into ...")参数中说明或暗示的列数少参 数。

# **SQL3167W 8(\*0k=}]bP "<{F>"** 中的 PC/IXF 列无效。将插入空 值。

解释: 不能将 PC/IXF 列中的值装入到指示的数据 库列中,原因在日志中的前一消息中给出。

对指示列装入空值。

288 《消息参考》, 第 2 卷

**#**

**用户回答:** 阅读先前的消息, 弄清楚此列为何无 效。

## **SQL3168W 8(\*0k=}]bP "<{F>" 中的 PC/IXF** 列与该数据库列不兼 **容。将插入空值。**

解释: 源 PC/IXF 可能与目标数据库列类型或长度 不兼容。

对指示列装入空值。

**用户回答:** 比较源 PC/IXF 文件和数据库中的列。

**SQL3169N FORCEIN !nIC49 PC/IXF P "<{F>" I0k=}]bP "< {F>" P#**

解释: 这只提供了关于 FORCEIN 选项的可选用法 的信息。

**用户回答:** 不需要仟何操作

**SQL3170W Z;P}]Z=oD~)2#40k ?V}]P#**

解释: 在当前数据行结束前, 到达文件末尾。文件 可能仅句含一部分期望的数据。

未装入部分数据行。

用户回答: 若将 PC/IXF 文件从一个媒体复制至另 一媒体, 则比较副本与原本, 或重复复制过程。

### **SQL3171W ZP(7PP"VGjEG<#4&** 理该记录。

解释: IMPORT 实用程序在工作表格式 (WSF) 文 件的列报头行 (第一行)中只期望标号记录。

系统不处理该记录,且继续至下一个记录。

**用户回答:** 从电子表格文件的第一行中除夫除列报 头之外的所有数据和信息。重新提交该命令。

### **SQL3172W R;=8(DdkP "<{F>"#T &D}]bP+|,U5#**

解释: 在输入电子表格文件中找不到指定的输入 列。数据库列可为空,并包含空值。

**用户回答:** 验证指定的输入列名

### **SQL3173N TP "<{F>" ekD}]y|, DV{+\GHPmY#**

解释: 数据库列宽大于最大工作表格式 (WSF) 标 号记录.

继续处理.

**用户回答:** 不需要任何操作。

### **SQL3174W }]bP "<{F>" D}]`M "<** 类型>"与任何 WSF 列类型都不兼 **]#+TKPekU5#**

解释: 数据库列类型对工作表格式 (WSF) 文件无 效。因为该列可为空、所以对该列导人了空值。

**用户回答:** 若该列不接受空值, 则执行下列其中一 顶:

- 编辑表中的数据。
- 若有可能的话, 伸用数据库表中的另一兼容列作 为目标列,并重新提交该命令。
- 重新定义数据库表, 使列与从 WSF 文件导入的列 相兼容、并重新提交该命令。

# **SQL3175W** 数据库行 "<行>"列 "<列>"的输 **kG<^'#**

解释: 电子表格文件中的记录与数据库列的数据类 型不兼容。若数据库列是图形数据类型的, 则输入 数据可能包含奇数字节数。

若该列可为空, 则插入空值。若该列不可为空, 则 不导入此行。

**用户回答:** 编辑表中的数据, 或验证电子表格文件 中的数据是否对导入至数据库管理器数据库有效, 并重新提交该命令。

### **SQL3176W WSF** 文件中的第"<行>"行第 **"<P>" PD5,vUZ5D6'#**

解释: 电子表格文件中的记录包含太大或太小的 值, 以致无法表示有效工作表格式的 (WSF) 日期。 有效的 WSF 日期在 1 和 73050 之间 (包括 1 和  $73050$ ).

若该列可为空, 则插入空值。若该列不可为空, 则 不导入此行。

**用户回答:** 编辑表中的数据, 或验证电子表格文件 中的数据是否对导入至数据库管理器数据库有效, 并重新提交该命令。

### **SQL3177W WSF** 文件中行 "<行>"列 "<列>" **D5,v1d5D6'#**

解释: 电子表格文件中的记录包含太大或太小的 值, 以致无法表示有效工作表格式的 (WSF) 时间。 WSF 时间是等于或大于 O, 但小于 1 的值。

若该列可为空, 则插入空值。若该列不可为空, 则 不导入此行.

**用户回答:** 编辑表中的数据, 或验证要导入的值在 输入电子表格文件中是否是时间值, 并重新提交该 命令

# **SQL3178W WSF** 文件中数据库行 "<行号>"和 **P "<PE>" PDG<D`MTZ** 表示时间值而言无效。

解释: 输入值是整数值, 在工作表格式 (WSF) 电 子表格文件中,时间值必须由浮动数或一天中的一 个片段表示。

若该列可为空, 则插入空值。若该列不可为空, 则 不导入此行。

**用户回答:** 编辑表中的数据, 或验证要导入的值在 输入电子表格文件中是否是时间值, 并重新提交该 命令。

# **SQL3179W dkD~PDP "<P>" \*'\*e k=}]bP;I\*UPD}]#4 ekCP#**

解释: 输入文件中的数据行已丢失, 或不是对不可 为空列有效的值。未插入该行中其余数据库列中的 值.

继续处理下一行。未插入该行。

用户回答: 编辑表中的数据, 或验证电子数据表文 件中的数据是否对插入到数据库管理器数据库中有 效。

# **SQL3180W +Z "<`E>" EmLek}/w "<}/w>"#**

解释: 这是应用程序请求, 提示用户将指定的软盘 插入指定的驱动器。

实用程序正在等待用户将软盘插入驱动器后再次被 调用。

用户回答: 提示用户插入软盘, 然后返回至实用程 序, 并用 callerac 参数指示处理是应继续还是结束。

# **SQL3181W ZR=Z{DaxG<.0,=oD** 件末尾。

解释: 装入由数据库管理器创建的 PC/IXF 文件期 间, 期望作为最后一个 A 记录的子类型为 E 的 A 记录找不到。

输入文件很可能已损坏。

继续处理。

用户回答: 查找未装入的数据。若丢失数据, 则编 辑表或更改输入文件、并重新提交该命令、若将 PC/IXF 文件从一个媒体复制至另一媒体, 则比较副 本与原本、或重复复制过程。

# **SQL3182W +Z "<`E>" EmLek}/w** "<<br>**W** 对器>"。当前插入的软盘不是 **}7DmL,rSxmL^'#**

解释: 装入包含在多张软盘上的 PC/IXF 文件期 间、插入软盘的请求被发送至应用程序、返回了软 盘在驱动器中这一确认、但连续文件不在该软盘 中, 或该文件无效。此操作不适用于第一张软盘。

实用程序等待来自应用程序的响应, 以继续处理或 停止处理。

用户回答: 请用户验证正确的软盘是否在驱动器 中。若正确的软盘在驱动器中、则再次调用实用程 序、并将参数 callerac 设置为停止处理。

# SQL3183W filetmod 参数的多个定界符覆盖未 由空白分隔。

解 释 : filetmod 参数中至少有一个 COLDEL、CHARDEL 或 DECPT 关键字不在 filetmod 参数的起始位置中, 且未后跟空白 (空格)。 LOAD/IMPORT 或导出定界 ASCII (DEL) 文件期 间,可能会发生此情况。

实用程序停止处理。错误的定界符覆盖被忽略。

用户回答: 重新提交该命令, 并指定正确的 filetmod 参数。

### SQL3185W 处理输入文件的第"<行号>"行中 的数据时,发生前一个错误。

解释: 此消息为消息文件中列出的先前消息(例 如, SQL3306)提供出错行的标识h/P >

用户回答: 不需要任何操作。

SQL3186W 因为日志已满, 所以未将数据装入数 据库。返回了 SQLCODE "<sqlcode>"。将尝试落实, 若落实 成功, 则操作将继续。

因为数据库事务日志已满。所以实用程序未 解释: 能插入一行数据到数据库中。

落实已完成的数据库事务,并再试插入。若重复的 插入仍指示日志已满, 则实用程序停止处理。

用户回答: 要知道, 实用程序的后续失败导致数据 库回滚为上次落实后的状态、而不是最初调用实用 程序前的状态。

# SQL3187W 创建索引时出错。返回了 SQLCODE "<sqlcode>".

解释: 出错时, IMPORT 实用程序正在创建索引。 可能已存在某些表的索引。

只有在导入 PC/IXF 文件期间才会发生此错误。

实用程序继续处理。导入文件、但未在表上创建索 引。

联合系统用户: 除前面列示的原因之外, 当在联合 服务器上发出 CREATE NICKNAME 语句, 目数据 源上的表的索引带有过多的列时, 或未能在联合服 务器目录中表示索引行总大小时、也可能会发生此 错误。消息中的"<sqlcode>"提供关于所遇问题的进 一步更多信息。

用户回答: 阅读消息日志中的下一条消息 (SOL3189), 以了解未创建的索引名称。用 CREATE INDEX 命令创建该索引。

联合系统用户: 从数据源目录和联合服务器目录中 进行选择,以确定出未在联合服务器目录中创建的 索引。执行下列其中一个操作:

- 使用 CREATE INDEX 命令创建索引。切记: 要 适当地截断列, 以免违反限制, 否则将导致不在 第一个位置中创建索引。
- 不执行任何操作. 并允许联合服务器在不了解该 索引的情况下运行。

先前列示的两个操作都有潜在的性能影响。

#### SQL3188N 当擦除表的内容时出错。

解释: 当运行带有 REPLACE 洗项的 LOAD/IMPORT 时, 在将数据插入回指定的数据库 表之前, 表被截断。截断处理期间出错。

实用程序错误结束。

用户回答: 重新提交该命令。

### SQL3189N 前一消息引用带有列"<列列表>" 的索引"<名称>"。

解释: 当创建索引出错时, 此消息同是跟随着消息 SOL3187 "<名称>"是创建失败的索引的名称 "< 列列表>"是索引列名字符串。字符串中的每个列名 前面都有一个加号 (+) 或减号 (-), 指示是升序 还是降序。

实用程序继续外理

用户回答: 用 CREAT INDEX 命令手工创建索 引。

SQL3190N indexixt 选项对此"导入"操作无 效。

解释: 若在 IMPORT 命令的 filetmod 参数中使用 INDEXIXF, 则还需要:

• IMPORT 必须替换表的内容。

- METHOD 参数必须为空。
- 每个 IXF 列的目标都必须是同名的数据库列。

实用程序停止处理。未导入任何数据。

用户回答: 重新提交该命令, 不指定 INDEXIXF 洗项, 或指定其他对 INDEXIXF 洗项有效的参数。

SQL3191N 在第"<行号>"行、第"<列号>" 列中以"<字符串>"开头的字段与 用户指定的 DATEFORMAT, TIMEFORMAT 或 TIMESTAMPFORMAT 不匹 配。该行将被拒绝。

解释: 该数据与用户指定的格式不匹配。这可能是 由于丢失字段、列分隔符不匹配或者值超出范围所 造成的。

用户回答: 检查输入值。校正输入文件, 或者指定 与数据匹配的 DATEFORMAT、 TIMEFORMAT 或 TIMESTAMPFORMAT, 并重新提交该命令。

# SQL3192N 在 filetmod 中, 用户指定的以字符 串"<字符串>"开头的格式"<关键 字>"无效。

因为用户指定的格式可能被指定了多次、或 解释: 者它可能包含无效的字符, 所以该格式无效。

必须用双引号将这些格式引起来。

有效的 DATEFORMAT 指定符包括 "YYYY" 和 "M"及"D"字符。

有效的 TIMEFORMAT 指定符句括 "AM"、"PM"、"TT"以及"H"、"M"和"D"字符。

有效的 TIMESTAMPFORMAT 指定符包括 DATEFORMAT 和 TIMEFORMAT 的所有指定符以 及"UUUUUU"。然而, "M"不能处在日期格式指 定符和时间格式指定符的旁边。

若数据文件中相应值的长度可以变化, 则字段分隔 符是必需的。

实用程序停止处理。

用户回答: 检查格式指定符。校正该格式, 并重新 提交该命令。

SQL3193N 不能更新指定的视图或总结表。不能 "装入/导入" (LOAD/IMPORT) 到此视图中, 或不能"装入" (LOAD)到此总结表中。

解释: 仅当可以更新视图时, 才可对视图运行 LOAD/IMPORT 实用程序。指定的视图定义成其中 的数据不能更改。仅当总结表不重复时,才可对该 总结表运行 LOAD 实用程序。指定的表是重复的总 结表。

LOAD/IMPORT 实用程序停止处理。未插入任何数 据。

用户回答: 重新提交该命令, 并指定可以更新的表 或视图的名称。

### SQL3194N 指定的表是系统表。不能装入系统 表。

解释: 不能对系统表运行实用程序。

实用程序停止处理。未装入任何数据。

用户回答: 重新提交该命令、并指定有效的表名。

# SQL3195W 不能将驱动器"<驱动器>"中的软 盘"<编号>"用于输出文件。插入 带有可写可用空间的已格式化的软 盘。

解释: 由于下列其中一种原因, EXPORT 实用程 序不能使用当前软盘来导出至 PC/IXF 文件:

- 不能在软盘上打开输出文件。该软盘可能未格式 化。
- 软盘上没有足够的可用空间可用。

此警告码是应用程序提示用户在指定驱动器中插入 另一张软盘的请求。

实用程序正在等待用户将软盘插入驱动器后再次被 调用。

### $SQL3200 - SQL3299$

### SQL3201N 指定的表不能被替换, 因为有另一个 表从属于它。

解释: 作为另一个表的父表的表不能被替换 未能外理该命令。

用户回答: 选择另一选项(如 INSERT), 或为实 用程序操作选择另一个目标。

# SQL3203N 因为指定的目标没有主键, 或所有列 都在主键中,所以它不允许 **INSERT\_UPDATE 选项。**

解释: 仅当目标表有主键, 且目标列包括主键的所 有列时, INSERT UPDATE 洗项才有效。另外, 目 标表应包含至少一个不是主键一部分的列。

未能处理该命令。

用户回答: 提示用户插入软盘、然后返回至实用程 序, 并用 callerac 参数指示处理是应继续还是结束。

### SQL3196N 找不到输入文件。

在 datafile 参数指示的路径中找不到要装入 解释: 数据库的源文件。

未能处理该命令。

用户回答: 验证输入文件是否存在、且其路径是否 正确。

#### **SQL3197N** 试图执行 Import 或 Export 的多 个副本。

解释: 试图在不支持执行多个实例的系统上执行 Import 或 Export 实用程序的多个实例。

未能处理该命令。

用户回答: 当没有其他进程正在尝试执行同一个实 用程序时, 重新提交第二个操作。

用户回答: 选择另一选项 (如 INSERT), 或为实 用程序操作选择另一个目标。

### SQL3204N INSERT\_UPDATE 选项可能不适用 干视图。

解释: INSERT\_UPDATE 选项对视图无效, 但选 择了视图作为实用程序操作的目标。

未能处理该命令。

用户回答: 洗择另一洗项(如 INSERT), 或为实 用程序操作选择另一个目标。

#### 因为基表有从属对象, 所以指定的视 **SQL3205N** 图不能被替换。

若某一视图的基表在参考关系中是任何表 解释: (句括其本身)的父表, 则该视图不能被替换,

未能处理该命令。

用户回答: 选择另一选项(如 INSERT), 或为实 用程序操作选择另一个目标。

SQL3206N 因为指定视图的定义涉及子查询, 所 以不能替换它。

解释: 其定义涉及子杳询的视图不能被替换。若视 图定义从属于其他视图的定义、则其他视图不能包 含子查询。目标视图所基于的任何视图的定义中, 子杳询的使用将禁止 REPLACE 洗项。

未能处理该命令。

用户回答: 选择另一选项(如 INSERT), 或为实 用程序操作选择另一个目标。

### SQL3207N 提供了无效的表列表。原因码是"< 原因码>"。

解释: 提供的遍历次序列表 / 子表列表无效 原因 码的解释是:

- 1. 遍历次序列表中指定的表不是 PRE-ORDER 形式 的.
- 2. 遍历次序列表中指定的表未相连。
- 3. 在遍历次序列表 / 子表列表中发现模式名不匹 配。
- 4. 对于 REPLACE 洗项而言, 遍历次序列表中的某 些子表丢失。
- 5. 子表列表不等于遍历次序列表, 也不是其子 集

用户回答: 根据原因码不同, 用户操作可以是:

- 1. 确保遍历次序列表是 PRE-ORDER 形式的。
- 2. 确保遍历次序列表中的所有表都相连。
- 3. 确保模式名一致。
- 4. 使用 REPLACE 洗项时, 确保包括了层次结构中 的所有子表。
- 5. 确保子表列表等于遍历次序列表, 或是其子 集

#### SQL3208W 将数据从类型表导入常规表。

解释: 用户指定将数据从类型表导入常规表。请注 意, 导入时, 不对 object\_id 列进行强制转型。

用户回答: 请确保这样的操作正是所期望的。

**SQL3209N** 带有 CREATE 选项的 Import 既 不允许重命名子表名、也不允许重命 名属性名。

解释: 使用 CREATE 选项时, 既不可重命名子表 名, 也不可重命名属性名。

用户回答: 请检查 IMPORT 命令, 并确保未指定 子表列表。

SQL3210N 选项 "<选项>" 与 "<命令名>" 中的 层次结构不兼容。

解释: "<洗项>" 与 EXPORT. IMPORT 或 LOAD 中的层次结构不兼容。

用户回答: 请检查命令语法以了解分层支持。

#### SQL3211N LOAD 不支持类型表。

解释: LOAD 不支持类型表 请考虑使用 IMPORT.

用户回答: 请使用 IMPORT 来将层次结构数据放 人数据库

SQL3212N 对于带有 DATALINK 列的表或处于 删除暂挂状态的表空间, 当前不支持 LOAD 命令的 TERMINATE 选 项。

解释: 试图终止对包含 DATALINK 列的表, 或驻 留在处于删除暂挂状态的表空间中的表的崩溃、中 断或强制执行的 LOAD 操作。当前不支持这些操 作。

用户回答: 使用 LOAD 命令的 RESTART 选项 来恢复崩溃、中断或强制的 LOAD 操作。

### SQL3213I 索引方式是"<方式>"。

解释: 索引方式值如下:

#### **REBUILD**

将彻底重构索引

### **INCREMENTAL**

将扩展索引

#### **DEFERRED**

将不会更新索引, 但将把它标记为需要在 下次访问之前讲行刷新。

用户回答: 不需要任何操作

### SQL3214N LOAD 实用程序不支持延迟对带有 唯一索引的表创建索引。

解释: 对带有唯一索引的表指定了创建索引方式 DEFERRED. 这是无效的。

用 户 回 答 : 指定创建索引方式 AUTOSELECT、REBUILD 或 INCREMENTAL、并 重新发出命令。

SQL3215W 当装入到表的 DMS 表空间中, 而 该表的索引对象与任何其他目标表的 对象驻留在同一表空间中,且还指定 了 COPY 选项时, Load 实用程序 当前不支持 INCREMENTAL 创建 索引方式。代之以使用 REBUILD 创建索引方式。

解释: 此操作不支持 INCREMENTAL 创建索引方 式。 代之以使用 REBUILD 创建索引方式。

用户回答: 用户可通过在不与要装入的表中的其他 对象共享的表空间中定义索引来避免此警告。此 外, 避免使用 COPY 洗项。请参考 DB2 文档以了 解 COPY 选项的替代项的完整列表。

SQL3216W LOAD 实用程序开始时, 表的索引 对象不一致。此 LOAD 实用程序操 作期间, 不能执行 INCREMENTAL 方式的创建索引方式。代之以使用 REBUILD 创建索引方式。

解释: 只能对 LOAD 实用程序开始时带有一致索 引对象的表使用 INCREMENTAL 创建索引方式。借 助索引方式 REBUILD 进行装入导致以一致方式重 构表索引。

用户回答: 不需要任何操作。

SQL3217W 仅当使用 LOAD 来通过使用 INSERT INTO 操作附加数据时. オ 支持 INCREMENTAL 索引方式。 当前 LOAD 操作是 "<操作>"。 实 用程序将使用索引方式"<方式>"。

解释: 只有在使用 LOAD INSERT 操作将数据附 加至表时, 才可使用 INCREMENTAL 索引, 当借助 REPLACE、RESTART 或 TERMINATE 操作进行装 入时, 不支持此功能。

用户回答: 不需要任何操作。

LOAD 实用程序不能继续, 因为它 **SQL3218C** 遇到了一个或多个损坏的索引文件。 重新启动数据库并重新提交 LOAD 命令。

解释: 因为目标表的磁盘数据结构上的一个或多个 索引处于不一致状态, 所以不能继续执行 LOAD 实 用程序

用户回答: 终止所有应用程序并对受影响的数据库 发出 RESTART DATABASE, 以重构损坏的一个或 多个索引. 然后重新提交 LOAD 命令.

# SQL3219N LOAD 实用程序未能禁用对目标表 的约束检查。

解释: LOAD 实用程序在试图对目标表禁用约束 检查时遇到问题。

用户回答:

- 在运行 LOAD 实用程序之前, 对目标表发出 SET **INTEGRITY OFF 命令。**
- 若试图在先前失败的 LOAD 操作之后以 REPLACE 方式执行 LOAD, 则在发出 LOAD REPLACE 命令之前, 使用 LOAD TERMINATE 命令来使表空间处于可访问状态。

# SQL3220W 在 <目录名> 目录中找不到卷 <卷 名>。将该卷复制到此目录中,并继 续 LOAD/IMPORT。

试图"装入/导入"(LOAD/IMPORT)多 解释: 个 IXF 文件, 但指定的目录中缺少其中一个文件。 LOAD/IMPORT 尝试在第一个部件所在的目录中查 找部件

导入将终止。

#### 用户回答:

- 查找部件、并将其放在第一个部件所在的目录 中。然后再次调用 LOAD/IMPORT, 并将 callerac 设置为 SQLU\_CONTINUE。LOAD/IMPORT 将继 续处理该文件。
- 通过调用 LOAD/IMPORT, 并将 callerac 设置为 SQLU TERMINATE 来终止 LOAD/IMPORT。

### SQL3221W ...开始 COMMIT WORK。输入记录 计数 = <计数>

解释: 导入将尝试对执行的工作进行 COMMIT。

用 户 回 答: 在此消息之后,若未立即打印出 SQL3222W 消息, 则表示 COMMIT 失败, 您将需 要检查表或视图, 以了解导入了哪些记录。然后, 可以重新开始导入, 并将 RESTARCOUNT 设置为成 功导入的记录数, 以跳过那些行, 并导入文件的剩 余部分。(若已执行 CREATE、EPLACE CREATE 或 EPLACE, 则调用第二个导入, 并指定 INSERT 洗项。)

### SQL3222W ...对任何数据库更改的 COMMIT 都 成功。

COMMIT 成功. 解释:

用户回答: 若获得此消息, 则不需要任何操作。

#### **SQL3223N** 未正确指定指向 <参数> 的类型指 针的参数。

解释: 未正确指定类型 <参数> 的参数。类型是下 列其中一项: "struct sqluimpt\_in"、"struct sqluimpt\_out", "struct sqluexpt\_out", "struct sqluload\_in", "struct sqluload\_out", "struct sqluunld\_in" 或 "struct sqluunld\_out" 。该指针应是 NULL 指针, 或应指向适当的结构, 其 sizeOfStruct 字段应被初始化为以下其中一项: 对于结构 sqluimpt in, 是 SOLUIMPT IN SIZE、对于结构 sqluimpt\_out, 是 SQLUIMPT\_OUT\_SIZE、对于结构 sqluexpt\_out, 是 SQLUEXPT\_OUT\_SIZE、对于结构 sqluload in, 是 SOLULOAD IN SIZE、对于结构 sqluload out, 是 SOLULOAD OUT SIZE、对于结构 sqluunld\_in, 是 SQLUUNLD\_IN\_SIZE、对于结构 sqluunld\_out, 是SQLUUNLD\_OUT\_SIZE。

未能处理该命令。

用户回答: 再次调用实用程序、并指定正确的参 数。

### SQL3225N RESTARTCOUNT 值大于文件中的 行数。未装入任何行。

解释: 调用实用程序时, 指定了 RESTARTOUNT 值, 此值大于输入文件中的行数, 导致未将任何行 装入表 / 视图中。

用户回答: 确保 RESTARTCOUNT 值正确, 或再 次调用该实用程序、并指定 REPLACE 或 INSERT 洗项以及正确的 RESTARTCOUNT 值。

## SQL3227W 记录标记 "<标记1>" 指的是用户记 录号 "<标记2>"。

在对表的 LOAD、IMPORT 或 EXPORT 期 解释: 间, 遇到错误或警告。问题发生时, CPU 并行度大

于1, 写了一条 SQL 消息, 该消息用特殊的、唯一 的标记标识用户记录。此消息用来将唯一的记录标 记映射至源用户数据的记录号。

用户回答: 参考返回的原始 SQL 消息, 以了解适 当的操作。

# SQL3228N 对于带有 DATALINK 列的表. DEFERRED INDEXING 不受支 持。

解释: LOAD 实用程序的 "创建索引方式" 洗项被 指定为"延迟"。具有 DATALINK 列的表不支持此 洗项

用户回答: 重新发出 LOAD 命令, 并指定另一索 引方式。

### SQL3250N COMPOUND="<值>"为无效值, 或 不允许它与其他导入参数一起使用。

对 Import 实用程序指定了 COMPOUND=x 解释: 选项, 但因为下列其中一种原因, 不能处理该选 项:

- 当使用 INSERT\_UPDATE 选项时, 它无效。
- 正在导入的数据库是通过先前发行版的服务器或 网关访问的。
- 值不在允许的范围 1 至 100 之内。(在 DOS 或 Windows 中, 最大值为 7)。

用 户 回 答: 更改 filetmod 选项, 校正 COMPOUND=x 的伸用

# SQL3251N 导入期间, 又发生了 "number" 个 错误。

解释: 使用 COMPOUND 洗项时, 实用程序遇到 太多错误, sqlca (最大值为 7) 中容纳不下。不能 将这些错误的消息打印至消息文件。

实用程序继续处理。

用户回答: 若您希望得到导入期间插入的每一行的 所有错误, 则不要使用 COMPOUND 洗项, 或小于 或等于 7 的 COMPOUND 值。

### SQL3260N 访问 LDAP 目录时, 发生意外的错 误。错误码 = "<错误码>"。

访问 LDAP 目录时, 发生意外的错误。不 解释: 能处理此命令。

用户回答: 记录消息号 (SOLCODE) 和错误码。 使用"独立跟踪设施"来获取 DB2 跟踪。参考 Troubleshooting Guide 中的"独立跟踪设施"以获取 有关如何使用此设施的信息。然后与 IBM 服务代表 联系。

#### **SQL3261N** 因为未指定必需的输入参数, 所以 REGISTER LDAP 命令未成功完 成。原因码 = "<原因码>"。

因为未指定必需的输入参数, 所以 解 释 : REGISTER LDAP 命令未成功完成, 未指定的参数 由下列原因码指示:

- $\mathbf{1}$ 未指定"网络标识"参数。
- 未指定"伙伴 LU"参数。  $2^{\circ}$
- $3^{\circ}$ 未指定"事务程序名"(TP)参数。
- $\overline{\mathbf{A}}$ 未指定"方式参数"
- 5 未指定 Netbios NNAME 参数。
- 6 未指定 TCP/IP 主机名参数。
- $\overline{7}$ 未指定 TCP/IP 服务名参数。
- 未指定"IPX 地址"。 8
- $\overline{9}$ 未指定计算机名。
- $10<sup>°</sup>$ 未指定实例名。

用户回答: 重新提交该命令, 并指定必需的输入参 数。

#### SQL3262N TCP/IP 服务名 "<名称>" 无效。

解释: 指定的 TCP/IP 服务名无效。

用户回答: 确保本地 etc/services 文件中配置并保 留了 TCP/IP 服务名, 然后重新提交该命令。此外, 指定对该 TCP/IP 服务名指定的端口号。

#### **SQL3263N -i`M;\'V#**

解释: 此命令不支持指定的协议类型。

**用户回答:** 重新提交该命令, 并使用受支持的协议 类型。

#### $R$  **SQL3264N** 未在 LDAP 中注册 DB2 服务器。

解释: 因为未在 LDAP 中注册 DB2 服务器, 所 以命令未成功完成。

**用户回答:** 使用 REGISTER LDAP 命令在 LDAP 中注册 DB2 服务器。然后重新提交该命令。

#### **SQL3265N LDAP** 认证期间发生意外的错误。

解释: 因为意外的 LDAP 系统错误、所以无法认 证 LDAP 用户。

**用户回答:** 使用"独立跟踪设施"来获取 DB2 跟 踪。参考 Troubleshooting Guide 中的"独立跟踪设 施"以获取有关如何使用此设施的信息。然后与 IBM 服务代表联系。

#### **LDAP 用户密码不正确。**

解释: 指定的密码对指定的用户"专有名称" (DN)而言不是正确的密码。

**用户回答**: 重新提交该命令,并使用正确的密码。

### **SQL3267N** ″**<Z(j6>**″ **;Pc;D(^44 PksD|n#**

解释: 因为 LDAP 用户没有足够的权限来执行必 需的任务, 所以命令未成功完成。

**用户回答:** 确保 LDAP 用户有权执行该操作。

### $\overline{SQL3268N}$  LDAP 模式与 DB2 的当前发行版 **;f]#**

解释: 服务器上定义的 LDAP 模式未包含 DB2 的当前发行版中使用的 DB2 对象类和 / 或属性的定  $X_{e}$ 

**用户回答:** 参考"管理指南"以了解如何用 DB2

对象类和属性扩展 LDAP 模式。

#### **LDAP 服务器不可用。**

解释: 因为 LDAP 服务器不可用, 所以 DB2 无 法访问 LDAP 目录中的信息。

**用户回答:** 执行下列操作:

- 1. 确保 LDAP 服务器是活动的。
- 2. 验证机器上是否正确配置了 TCP/IP
- 3. 通过运行 "db2set DB2LDAPHOST" 命令, 验证 是否已将 DB2LDAPHOST 注册表变量设置为 LDAP 服务器的 TCP/IP 主机名和端口号 若未 设置 DB2LDAPHOST, 则可使用 "db2set DB2LDAPHOST=<主机名>:<端口号>"命令设置 它、其中、<主机名>是 LDAP 服务器的 TCP/IP 主机名、而 <端口号> 是 LDAP 服务器的 TCP/IP 端口号。 缺省端口号是 389。

**SQL3270N** LDAP 用户的"专有名称" (DN) 无效。

**解释: LDAP 用户的"专有名称" (DN) 无效。** 

**用户回答:** 重新提交该命令, 并使用有效 LDAP 用户的 DN。

### **SQL3271N 4T10G<C'(e LDAP C' D0(P{F1(DN)M/r\ k#**

解释: 设置用户首选项 (如 CLI 配置或 DB2 注 册表变量)时, 必须对当前登录用户定义 LDAP 用 户的 DN 和密码.

**用户回答:** 参考 IBM eNetwork LDAP 文档以了 解如何对当前登录用户配置 LDAP 用户的 DN 和密 码.

### **SQL3272N** 在 LDAP 目录中找不到节点 "<节 **c{>**″**#**

解释: 因为在 LDAP 目录中找不到节点 "<节点名 >", 所以命令未成功完成。

**用户回答:** 确保节点名正确, 并重新提交该命令。

298 《消息参考》, 第 2 卷

### **SQL3273N Z LDAP ?<PR;=}]b** ″**< }]bp{>**″**#**

解释: 因为在 LDAP 目录中找不到数据库 "<数据 库别名>",所以命令未成功完成。

**用户回答:** 确保数据库名正确, 并重新提交该命 令。

# **SQL3274W QI&4(}]b#+G,4Z** LDAP 目录中编目该数据库。 **SQLCODE =** ″**<sqlcode>**″**#**

解释: 已成功创建数据库。但是,因为操作期间出 错、所以未能在 LDAP 目录中编目该数据库。

**用户回答:** 校正 SOLCODE 中指示的错误。 然后 使用 CATALOG LDAP DATABASE 命令在 LDAP 目录中编目该数据库。

## **SQL3275W QI&>}}]b#+G,4Z LDAP** 目录中取消编目该数据库。 **SQLCODE =** ″**<sqlcode>**″**#**

解释: 已成功删除数据库。但是, 因为操作期间出 错, 所以未能在 LDAP 目录中取消编目该数据库。

用户回答: 校正 SQLCODE 中指示的错误。 然后 使用 UNCATALOG LDAP DATABASE 命令在 LDAP 目录中取消编目该数据库。

# $B = B$  **COL3276N** 得不到 LDAP 命名上下文。

解释: 无法查询 LDAP 服务器的 LDAP 命名上 下文。

用户回答: 与 LDAP 目录管理员联系, 以获取正 在使用的 LDAP 服务器的 LDAP 命名上下文。若正 在使用 IBM eNetwork Directory V2.1, 则这是 LDAP 后缀的名称, 然后使用 "db2set DB2LDAP\_BASEDN=<命名文本>"命令来设置当前 机器的命名上下文。

### **SQL3277N }]b** ″**<}]bp{>**″ **QfZZ LDAP** 目录中。

解释: 因为 LDAP 目录中已存在另一同名数据 库, 所以命令未成功完成。

**用户回答:** 重新提交该命令, 并使用另一别名。

# $\overline{D}$  **SQL3278N** 节点 "<节点>" 已存在于 LDAP 目 是中。

解释: 因为 LDAP 目录中已存在另一同名节点, 所以命令未成功完成。

**用户回答:** 重新提交该命令, 并使用另一别名。

### **SQL3279N r\* LDAP ;{C,yT|n4I 功完成。**

解释: 因为 LDAP 支持在当前机器上被禁用, 所 以命今未成功完成。

用户回答: 若已安装 LDAP 支持, 则通过运行 "db2set DB2 ENABLE LDAP=YES" 命令启用 LDAP 支持。

若未安装 LDAP 支持, 则需要运行安装程序, 并选 择安装 LDAP 支持。

#### $S$  QL3280N 试图连接 DRDA 服务器失败。

解释: 试图连接 DRDA 服务器失败, 因为在此 DB2 客户机上未安装 DB2 Connect, 日当编目此 LDAP 数据库时未指定网关节点。

用户回答: 在此 DB2 客户机上安装 DB2 Connect, 或用有效的网关节点重新编目此 LDAP 数 据库。

#### **SQL3281N OSTYPE N}^'#**

解释: 在 LDAP 中未注册数据库服务器, 因为指 定的 OSTYPE 参数无效。 OSTYPE 参数描述服务 器的操作系统类型。

用户回答: 重新发出该命令, 并指定 DB2 支持的 操作系统类型(OSTYPE)

### $B = B$  **3QL3282N** 提供的凭证无效。

解释: 指定的用户的专有名称(DN)和密码的其 中之一无效或两者都无效。

**用户回答:** 使用用户的专有名称 (DN) 和密码的 有效值来重新提交该命令。

# **SQL3283W I&|B}]b\mwdC#;x, Z LDAP ?<P4|B-iE"# SQLCODE = "<sqlcode 5>"#**

解释: 成功更新数据库管理器配置。然而, 因为在 LDAP 操作期间发生了错误, 所以未能更新 LDAP 目录中的协议信息。

### **SQL3300 \* SQL3399**

### **SQL3300N 输入文件中的记录的顺序不正确。**

解释: 工作表格式 (WSF) 文件中的记录预期为是 升序的 (行 1、列 1、...行 1、列 256; 行 2、列 1、...行 2、列 256 等等)。WSF 文件已有一定程度 的损坏, 或不正确地生成, 很可能是由不受数据库 管理器支持的 Lotus 产品级别生成的。

IMPORT 实用程序停止处理。

用户回答: 用受支持的 Lotus 产品级别重新生成 WSF 文件。

### **SQL3301N 在输入文件的中间找到 BOF 记录。**

解释: 文件开始 (BOF) 记录必须是工作表格式 (WSF) 文件的第一个记录。它不能出现在文件中的任 何其他位置。WSF 文件已有一定程度的损坏, 或不 正确地生成、很可能是由不受数据库管理器支持的 Lotus 产品级别生成的。

IMPORT 实用程序停止处理。

用户回答: 用受支持的 Lotus 产品级别重新生成 WSF 文件。

用户回答: 校正 SQLCODE 中指示的错误。 然 后, 使用 UPDATE LDAP NODE 命令来更新 LDAP 目录中的协议信息。

#### **SQL3284N nodetype N}^'#**

解释: 在 LDAP 中未注册数据库服务器, 因为指 定的 nodetype 参数无效。

用户回答: 在 LDAP 中注册数据库服务器时使用 有效的 nodetype。 nodetype 参数的有效值为: SERVER, MPP 和 DCS.

### $\blacksquare$ **SQL3302N** 导入在任何数据前找到 BOF 记录。

解释: 输入文件有效, 但它未包含任何要导入的可 用数据。第一个工作表行是为标题信息保留的。第 二个工作表行用作列标号。数据从第三行开始。

IMPORT 实用程序停止处理。

用户回答: 用数据库管理器用作数据的行中的有效 数据重新生成工作表格式 (WSF) 文件。

# **SQL3303N** 当在 "操作字符串" 参数使用 **CREATE r REPLACE\_CREATE**  $\frac{1}{2}$  关键字时, 文件类型必须为IXF。

解释: 操作字符串(例如 "REPLACE into ...")参 数中的 CREATE 或 REPLACE\_CREATE 关键字不 允许除 IXF 之外的文件类型。

IMPORT 实用程序停止处理。未导入任何数据。

用户回答: 将文件类型更改为 IXF, 或使用 INSERT、INSERT-UPOATE 或 REPLALE.

#### $\overline{S}$ **QL3304N** 该表不存在。

**解释:** 命令中指定的参数要求该表存在。 实用程序停止处理。 未装入任何数据。 **用户回答:** 执行下列其中一项:

- 重新提交该命令, 并指定现有表的表名。
- 若输入文件是 PC/IXF 文件, 则重新提交该命令, 并指定 CREATE 选项。

### $\overline{AB}$  **SQL3305N** 不能创建表, 原因是它已存在。

解释: CREATE 关键字指示必须创建新表, 但具 有指定名称的表已存在。

IMPORT 实用程序停止处理。未导入任何数据。

用户回答: 或者擦除现有的表, 或使用除 CREATE 之外的关键字, 并重新提交该命令。

### **当将行插入表时, 发生SQL错误** "<salcode>"<sup>*\**</sup>

解释: 当将行插入表时, 发生 SQL 错误。

若该 SQL 错误不严重, 则此行将被拒绝, 且实用程 序继续处理;否则,实用程序停止处理。

**用户回答:** 检杳消息文件中的其他消息, 以了解关 于实际错误的详细信息, 并重新提交该命令 (若有 必要的话)。

# $R$  **SQL3307N** METHOD 参数中的列数与"操作字 **{.1N}PDu?};%d,r 参数中指定的列不存在。**

解释: IMPORT 命令上指定了 CREATE 或 REPLACE CREATE 选项。执行下列其中一个操作:

- 若在 METHOD 参数中指定了 NAMES 或 POSITIONS 方法指示符, 则在 METHOD 中显式 指定的列数不等于 操作字符串 (例如"REPLACE into ...")参数中显式指定的列数。
- 若 METHOD 参数中指定了 DEFAULT 方法指示 符, 则 PC/IXF 文件中的列数少于操作字符串参数 中指定的列数
- METHOD 参数中指定的一个列不存在于 PC/IXF 文件中。

IMPORT 实用程序停止处理。不创建任何表。

**用户回答:** 校正 METHOD 和操作字符串参数中指 定的列, 或校正 METHOD 参数中指定的列。

### **SQL3308N PC/IXF P "<{F>" Dzk35k &CLrDzk35;f]#48( FORCEIN** 参数。

解释: 列和应用程序的代码页值不兼容。未指定 FORCEIN 参数时, 若不支持从 IXF 文件代码页到 应用程序代码页的转换,则不能装入数据。

实用程序停止处理。 未装入任何数据。

用户回答: 要装入具有这些代码页的数据, 重新提 交该命令,并指定 FORCEIN 选项。

# **SQL3309N PC/IXF D~PDP "<{F>" (e**  $A$ 图形列。未指定 FORCEIN 参 **}#**

解释: 装入 PC/IXF 文件期间,遇到图形数据列。 因为未使用 FORCEIN 参数, 所以不能装入数据。

实用程序停止处理。 未装入任何数据。

**用户回答:** 若要装入带有图形数据的数据, 则重新 提交该命令,并指定 FORCEIN 参数。

### $B = B$  **C/IXF** 文件中的列 "<名称>"无 **'#**

解释: IMPORT 命令上指定了 CREATE 或 REPLACE\_CREATE 选项。导入 PC/IXF 文件时, 找到了带有无效 C 记录的列。

IMPORT 实用程序停止处理。未创建任何表。

**用户回答:** 验证输入文件中的列定义信息。

#### **SQL3313N** 磁盘已满。处理结束。

解释: 磁盘或软盘已满。导出至 PC/IXF 文件期 间, 或者是 PC/IXF 数据文件在硬盘上, 或者是 PC/IXF 数据文件和数据库在同一驱动器上、或者是 PC/IXF 数据文件和消息文件在同一驱动器上。

EXPORT 实用程序停止处理。导出的数据不完整。

**用户回答**: 在磁盘或软盘上提供更多空间,或指定 数据文件位于与数据库或消息文件不同的驱动器 上,并重新提交该命令。

### SQL3314N A 记录中的日期和时间字段与 H 记 录中的日期和时间字段不匹配。

装入 PC/IXF 文件期间, 在 PC/IXF 文件 解释: 中找到一个 A 记录, 其(日期和时间字段中) 包含 的运行标识信息与头部(H)记录中的运行标识信 息不同。此操作不活用于连续文件起始位置处的 A 记录。

输入文件很可能已损坏。

实用程序停止处理。

用户回答: 重新创建损坏的文件, 或修理毁坏的文 件, 以恢复尽可能多的数据。重新提交该命令。

# SQL3315N 子类型为 C 的 A 记录中的卷字段 无效。

解释: 在装入由"数据库服务"创建的 PC/IXF 文 件期间, 在 PC/IXF 文件中找到一个 A 记录, 它 (的卷字段中) 包含无效的卷信息。

输入文件很可能已损坏。

实用程序停止处理。

用户回答: 重新创建损坏的文件, 或修理毁坏的文 件, 以恢复尽可能多的数据。重新提交该命令。

## SQL3316N 当关闭输入文件的一部分时, 发生 I/O 错误。

解释: 在装入 PC/IXF 文件的多个部分期间, 当系 统关闭构成输入 PC/IXF 文件的其中一个文件时, 发 生 I/O 错误。此操作不适用于构成 PC/IXF 文件的 文件组中的最后一个文件。

实用程序停止处理

用户回答: 重新提交该命令。

# SQL3317N filetmod 参数所指向的字符串包含 冲突的信息。

解释: filetmod 字符串定义输出 WSF 文件的代和 产品系列。字符串中定义了多个代或产品系列。

实用程序停止处理。 未创建输出文件。

用户回答: 将 filetmod 字符串更改为只定义一代或 产品系列。重新提交该命令。

### SQL3318N filetmod 参数中有重复关键字。

解 释 : filetmod 参数中多次出现 COLDEL、CHARDEL 或 DECPT 关键字。使用定 界 ASCII (DEL) 文件时可能会发生此情况。

实用程序停止处理。 未装入或导出任何数据。

用户回答: 重新提交该命令,并指定正确的 filetmod 参数。

#### **SQL3319N** 创建表时发生 SQL 错误 "<sqlcode>".

创建表时发生 SQL 错误。 解释:

IMPORT 实用程序停止处理。未创建任何表。未导 入任何数据。

用户回答: 查看消息中的 SQLCODE (消息号) 来 了解更多信息。进行更改并重新提交该命令。

### SQL3320N filetmod 参数的关键字后面没有定 界符或小数点。

解释: COLDEL、CHARDEL 或 DECPT 关键字 位于 filetmod 参数的最末端。关键字后面没有定界符 或小数点字符。使用定界 ASCII (DEL) 文件时可能 会发生此情况。

实用程序停止处理。 未装入或导出任何数据。

用户回答: 重新提交该命令, 并指定正确的 filetmod 参数。

#### **SQL3321C** 由于日志已满、所以未将数据导入数 据库。恢复不成功。返回了 SQLCODE "<sqlcode>".

由于数据库事务日志已满, 所以 IMPORT 解释: 实用程序未能将一数据行插入数据库中。已落实所 有工作, 但是, 由于数据库事务日志仍为满, 所以 实用程序不能插入该行。

实用程序停止处理。 已落实先前所有更改, 但未导 入当前行。

用户回答: 检查包含数据库文件的文件系统中的剩 余空间量。考虑增大数据库配置文件中的最大日志 大小。

SQL3322N 发生操作系统信号错误。

解释: 等待 / 发送信号时出错。

实用程序停止处理。 对于 EXPORT 实用程序, 媒 体上的数据可能不完整。对于 IMPORT 实用程序, 未落实的数据已回滚。

用户回答: 停止并重新启动 DB2, 并重新提交实 用程序。

# SQL3324N 列"<名称>"的类型为"<类型>", 不识别该类型。

解释: 不支持 SOL 语句返回的数据列

联合系统用户: 您想要的数据的数据类型不受联合 服务器或您想访问的数据源的支持。

用户回答: 校正错误, 并重试该命令

联合系统用户: 指定一个受支持的数据类型, 并重 新提交该程序。

# SQL3325W 行 "<行号>" 中的所有列都带有 NULL 值; WSF 数据文件中将不包 括该行。

解释: 导出 WSF 时, 若 SELECT 语句生成全为 NULL 值的行, 则将不会把该行添加至 WSF 文件。 消息 SQL3105N 中指定的总行数是 SELECT 语句 生成的行数, 并不是 WSF 文件中的行数。

命令继续处理。

用户回答: 不需要任何操作, 这是信息性消息。

#### **SQL3326N** "操作字符串"参数中表名后面的列 列表无效。

调用 IMPORT 或 LOAD 时, 若操作字符 解释: 串(例如 "REPLACE into ...")参数中的表名后面有

一个列列表, 则当此列列表无效时, 将产生此消 息。例如,下列操作字符串参数将失败:

insert into tablea() 括号中没有列

insert into tablea(two words) 无效列名

insert into tablea(grant.col1) 不应该限定列名

insert into tablea(x1234567890123456789) 列名太长

### insert into tablea(,col1,col2) 丢失列名

命令不能继续。

用户回答: 用有效列列表更改操作字符串参数, 并 再次调用实用程序。

# SQL3327N 发生系统错误 (原因码 1 = " <原 因码 1>", 原因码 2 = "<原因码  $2 > "$ ).

解释: 外理期间发生系统错误

实用程序停止处理

用户回答: 记录来自 SOLCA 的所有错误消息 (若 有可能的话)。保留消息文件。终止使用数据库的 所有应用程序。重新引导系统。重新启动数据库。 再试该命令

若存在足够的内存资源, 但问题仍存在, 则在操作 系统命令提示符处调用"独立跟踪设施"。参考 Troubleshooting Guide 中的"独立跟踪设施"以获取 有关如何使用此设施的信息。

# SQL3330W 在第"<行号>"行中, 字符字段的 长度为奇数、但其目标数据库列为图 形列。未装入该行。

解释: 只可将偶数长度的字符字段装入图形数据库 列

未装入该行。

用户回答: 或者使用 IMPORT 命令中的 CREATE 选项将数据装入新表中, 或者不要将此列装入此表 中.

SQL3331C 文件 (或目录) 的许可权设置不允许 指定的访问。

解释: 这可能伴随着另一错误消息。它指示已尝试 对文件或目录进行访问、但其方式与文件的属性不 兼容。下列其中一项可能是问题之所在:

- 在只读设备上打开文件来进行写操作
- 打开只读文件进行写操作
- 打开的是目录而不是文件
- 遇到锁定或共享违例.

未能处理该命令。

用户回答: 当文件不在使用中时, 重试该实用程 序、或该重试实用程序、并将输出导向允许写入的 路径和文件。

### SQL3332C 已达到最大打开文件数。

解释: 此消息可能伴随着另一错误消息。它指示已 达到最大打开文件数。

未能处理该命令。

用户回答: 终止其他应用程序, 以减少打开的文件 数,并重试该实用程序。

### SQL3333C 文件或目录不存在。

解释: 此消息可能伴随着另一错误消息。它指示要 访问的文件或目录不存在, 或者找不到。

未能处理该命令。

用户回答: 重新提交该命令, 并指定正确的文件名 (句括有效路径).

### SQL3334C 没有足够的存储器可用。

解释: 此消息可能伴随着另一错误消息。它指示没 有足够的存储器可用来打开文件。

未能处理该命令。

用户回答: 停止该应用程序 可能的解决方案句 括:

- 验证系统是否有足够的实际内存和虚拟内存。
- 除夫后台处理

### SQL3335C 文件系统已满。

解释: 此消息可能伴随着另一错误消息。它指示设 备上没有可用空间可用于写操作。

未能处理该命令。

用户回答: 要使设备上的空间可用, 删除不需要的 文件, 或将输出数据导向带有可用空间的设备.

#### SQL3337N 对服务器写数据时发生 I/O 错误。

解释: 试图将数据写至服务器上的临时文件时, 发 生 I/O 错误 (临时文件在数据库管理器的实例的 sqllib 目录下的 tmp 目录中创建)。服务器上的文件 系统可能已满。

实用程序停止处理。 数据库未更改。

用户回答: 与服务器的"系统管理员"联系. 伸服 务器上有空间可用、并重新提交该命令。

### SQL3338N 读服务器上的临时消息文件时发生 I/O 错误。

解释: 试图读服务器上的临时消息文件时, 发生系 统 I/O 错误。

IMPORT 操作完成; 然而, 数据库客户机系统上的 消息文件可能是空的,或者不完整。

用户回答: 查询远程数据库、以确定实用程序操作 是否成功。

### **SQL3400 \* SQL3499**

**SQL3400N METHOD** 中指定的方法对"非定 **g1ASCII D~^'#|XkG 'L'**  $($ 表示位置)。

解释: 当从非定界 ASCII 文件装入时, 必须通过 文件中的位置选择列。

未能处理该命令。

**用户回答**: 重新提交该命令,并指定源文件中列的 有效位置集。

### **SQL3401N METHOD** 中指定的方法对任何 **filetype y^'#**

解释: 在文件中选择列的方法不是对任何 filetype 所允许的值。选择下列其中一个方法指示符:

- P(表示位置)
- N (表示名称)
- L(表示位置)
- D (表示缺省值)

进一步的限制取决于 filetype。

未能处理该命令。

**用户回答**: 重新提交该命令, 并指定有效的方法指 示符。

### **SQL3402N T;I\*UDP "<{F>" 8(K p<-ax;CT,+=\_D5y\*** 零。

解释: 对指示的列指定了起始和结束位置均设置为 零的位置对,但此列不可为空。

未能处理该命令。

**用户回答:** 重新提交该命令, 并指定源文件中列的 有效位置集。

### **SQL3403N CZek=P "<{F>" PDp<**  $-$  结束位置对无效。

解释: 用来在输入非定界 ASCII 文件中找出指示 的数据库列的输入数据的字段规范无效。字段规范 带有下列其中一种错误:

- 起始位置小干零。
- 结束位置小干零。
- 结束位置小于起始位置。

未能处理该命令。

**用户回答**: 重新提交该命令, 并指定源文件中列的 有效位置集。

# **SQL3404N CZek=P "<{F>" PDp<**  $-$  结束位置对对数字无效。

解释: 用来在输入非定界 ASCII 文件中找出指示 的数据库列的数据的字段规范无效。位置对定义了 一个长干 50 个字节的字段

未能处理该命令。

**用户回答:** 重新提交该命令, 并指定源文件中列的 有效位置集

## **SQL3405N CZek=P "<{F>" PDp<**  $-$  结束位置对对日期无效。

解释: 用来在非定界 ASCII 文件中找出指示的数 据库列的数据的字段规范无效。位置对定义了一个 对日期的外部表示无效的字段长度。

未能处理该命令。

**用户回答:** 重新提交该命令, 并指定源文件中列的 有效位置集

# $\blacksquare$  **SQL3406N** 用于插入到列 "<名称>"中的起始  $-$  结束位置对对时间无效。

解释: 用来在输入非定界 ASCII 文件中找出指示 的数据库列的数据的字段规范无效。位置对定义了

一个对时间的外部表示无效的字段长度。

未能处理该命令。

用户回答: 重新提交该命令, 并指定源文件中列的 有效位置集。

# SQL3407N 用于插入到列"<名称>"中的起始 - 结束位置对对时间戳记无效。

解释: 用来在输入非定界 ASCII 文件中找出指示 的数据库列的数据的字段规范无效。位置对定义了 一个对时间戳记的外部表示无效的字段长度。

未能外理该命令

用户回答: 用文件中列的有效位置集再次提交该命 令。

# SQL3408W 用于插入到列"<名称>"中的起始 - 结束位置对定义了大于目标列的字 段。数据可能被截断。

解释: 用于从输入非定界 ASCII 文件获取数据的 字段规范定义了一个大于目标数据库列大小 (或最 大大小)的字段。

实用程序继续处理。必要时发生截断。

用户回答: 不需要任何操作。

# SQL3409W 用于插入到列"<名称>"中的起始 - 结束位置对定义了短于目标定长列 的字段。将填充数据。

解释: 指示的数据库列是定长列。用来从输入非定 界 ASCII 文件获取数据的字段规范定义了一个小于 目标数据库列大小的字段。

实用程序继续处理。根据需要, 在右边用空格填充 输入到指示的数据库列的值。

用户回答: 不需要任何操作

### SQL3410N 用于插入到列"<名称>"中的起始 - 结束位置对对图形无效。

解释: 用干在 ASCII 文件中找出数据(这些数据 将插入到所指示的数据库列中)的字段规范定义了 奇数字节的字段。

未能处理该命令。

用户回答: 重新提交该命令, 并指定源文件中列的 有效位置集。

# SQL3411W 第 "<行号>"行第 "<列号>"列中 的字段值对图形列无效。插入了空 值。

解释: 指示的字段中的值不是可接受的图形列值。 此值可能包含奇数个字节。对 DEL 文件, 列号值指 定所指示的行中的字段。对于 ASCII 文件, 列号值 指定行中此值开始处的字节位置。

未插入该行。

用户回答: 若空值不可接受, 则校正输入文件, 并 重新提交此命令, 或编辑表中的数据。

# SQL3412W 第 "<行号>"行第 "<列号>"列中 的字段值对图形列无效,但是目标列 不可为空。未插入该行。

指示的字段中的值不是可接受的图形列值。 解释: 此值可能包含奇数个字节。因为目标列不可为空, 所以不能插入空值。对 DEL 文件, 列号值指定所指 示的行中的字段。对于 ASCII 文件, 列号值指定行 中此值开始处的字节位置。

未插入该行。

用户回答: 不需要任何操作。若该行是必需的, 则 校正输入文件,并重新提交该命令,或编辑表中的 数据。

# $\bullet$  **SQL3413W** 第 "<行号>" 行第 "<列号>" 列中 **DVN5TZ?jPxT+L#ek Z空值。**

解释: 因为对于目标列而言太短, 所以指定字段中 的值不可接受。列号值指定行中字段开始处的字节 位置。

插入了空值。

**用户回答:** 不需要任何操作。若空值不可接受, 则 校正内部字段, 并重新提交此命令, 或编辑表中的 数据。

### **SQL3414N R;=Y1D~** ″**<D~{>**″**#**

解释: 装入阶段结束时、将创建临时文件、它带有 重新启动装入所必需的信息。若装入在此之前被中 断, 则不会创建此文件。

此消息指示装入重新启动期间,找不到此文件。

实用程序停止。

**用户回答:** 根据中断的发生位置, 有可能可在构建 阶段重新启动装入。

### **SQL3500 \* SQL3599**

# **SQL3500W Z** ″**<1dAG>**″ **1,5CLr}Z** 开始 "<阶段>" 阶段。

解释: 这是信息性消息, 指示一个阶段将要开始, 目先前阶段已结束。这些阶段是(以出现顺序):

- $\cdot$  LOAD
- v BUILD
- v DELETE

在 LOAD 阶段、数据被装入表中。若有任何要构建 的索引, 则 BUILD 阶段将跟随着 LOAD 过程。若 找到唯一索引的任何重复关键字, 则 DELETE 阶段 将在 BUILD 阶段后面。

若 LOAD 在 LOAD 结束前终止, 则您需要知道应 重新启动 LOAD 的阶段。

**用户回答:** 不需要任何操作.

**SQL3415W 4\+Z** ″**<PE>**″ **PMZ** ″**<PE**  $\triangleright$ " 列中的字段值由输入数据文件代 **k3\*;=}]bzk3#0kKU 5#**

**解释:** 不能将指示字段中的值由输入数据文件代码 **页转换到数据库代码页。** 

用户回答: 若不接受空值, 则校正输入数据文件, 并重新提交该命今, 或编辑表中的数据

# **SQL3416W 4\+Z** ″**<PE>**″ **PMZ** ″**<PE**  $\triangleright$ "列中的字段值由输入数据文件代 **k3\*;=}]bzk3#40kC P#**

解释: 不能将指示字段中的值由输入数据文件代码 而转换到数据库代码而。

**用户回答:** 不需要任何操作。若该行是必需的, 则 校正输入数据文件, 并重新提交该命令, 或编辑表 中的数据。

**SQL3501W IZ{9}]b}rV4,yTmy \$tDmUd+;;CZ8]]R4 ,#**

解释: 调用 LOAD 时指定了 COPY NO. 这导致 除非不允许数据库正向恢复、否则表所驻留的表空 间将被置于备份暂挂状态。

实用程序继续。

**用户回答:** 不需要任何操作。

### **SQL3502N 5CLrv=K** ″**<}5>**″ **v/f, b,}KJmD/f\}#**

解释: 命令期间发出的警告数已超过用户调用实用 程序时指定的警告总数。

实用程序终止.

**用户回答:** 确保正在用活当的选项导入正确的数

据, 或增加允许的警告数。重新提交该命令。

### SQL3503W 实用程序已装入 "<数值>" 行, 这等 于用户指定的总行数。

解释: 装入的行数已等于用户在调用实用程序时指 定的总行数。

实用程序已成功完成。

用户回答: 无需响应

### SQL3504W 正在建立一致点。

解释: 调用时, 在下列情况下, 将在不同于 SAVECOUNT 参数中指定的规则间隔上建立一致 貞:

- 已达到保存在内存或临时文件中的元数据量的阈 值.
- 复制映象时发生设备错误、装入必须终止。

用户回答: 若在此消息后 LOAD 继续、则不需要 任何操作。若 LOAD 终止, 则在校正所有错误(如 激活设备或缩短建立一致点的时间间隔)之后, 它 可以重新启动。

# SQL3505N 在 RECLEN 选项的 filetmod 中指 定的长度不在有效范围 1 至 32767 之内。

在 filetmod 参数中, 对 ASC 文件指定了 解释: RECLEN 选项。指定的长度无效。

用户回答: 校正指定的长度, 并重新提交该命令。

### SQL3506W 第 "<行号>"行第 "<列号>"列中 空指示符中指定的值无效。将假设 'N' 值。

解释: 对于 ASC 文件, 可对每个数据列指定空指 示符列, 并且它应包含 'Y' 或 'N'。'Y' 指示该列为 空值, 'N' 指示该列包含数据。若空指示符列中的值 不是这些, 则假设为 'N', 这将把数据装入该列。

用户回答: 若数据或空指示符不正确, 则校正输入 文件,并重新提交该命令。

# SQL3507N 对空指示符指定的列号不在有效范围 0 到 32767 之内, 或空指示符参数 无效。

解释: 在 null ind 参数中、对 ASC 文件指定了 空指示符列, 但这些列的其中一个无效, 或为空指 示符传送的指针无效。

用户回答: 校正参数, 并重新提交该命令。

**SQL3508N** 装入或装入查询期间, 当访问类型为 "<文件类型>"的文件或路径时出 错。原因码: "<原因码>"。路径: "<路径 / 文件>"。

解释: 装入或装入查询处理期间, 在尝试访问文件 时出错。实用程序停止处理。

用户回答: 若正在执行装入, 且表空间未处于装入 暂挂状态、则校正问题、并再次调用装入实用程 序。若表空间处于装入暂挂状态, 则以 RESTART 或 REPLACE 方式调用装入实用程序, 或者恢复表 空间的备份。可使用 LIST TABLESPACES 命令确 定表空间的状态。

下面是原因码列表:

 $1 \quad$ 打不开文件

> 这种情况可能是由于文件名不正确或者没 有足够的权限来访问文件 / 目录而造成 的。校正该问题、并重新启动或者重新运 行 Load

无法读 / 扫描文件。  $\overline{2}$ 

> 这可能是硬件错误的结果。若该错误是硬 件错误, 则执行 Troubleshooting Guide 中 指定的适当操作以找出硬件问题、并重新 启动或重新运行 Load。

不能写文件或更改文件的大小。  $3<sup>1</sup>$ 

> 这可能是磁盘满状态或硬件错误的结果。 参考下面的文件类型列表、并确保有足够 的空间来运行 Load, 或指定使用另一位 置。重新启动或者重新运行 Load。若该错 误是硬件错误, 则执行 Troubleshooting

Guide 中指定的适当操作以找出硬件问题, 并重新启动或重新运行 Load。

4 文件包含无效数据。

Load 所必需的文件包含不正确的数据。参 见对 TEMPFILES\_PATH 描述的操作。

 $5$  无法关闭文件

若 Load 不能重新启动或重新运行, 则与 IBM  $~$   $W$   $A$   $A$   $B$   $H$   $R$   $R$ 

**6** 无法删除文件。

若 Load 不能重新启动或重新运行, 则与 IBM  $~$   $W$   $\frac{1}{2}$   $R$   $\frac{1}{2}$   $\frac{1}{2}$   $\frac{1$ 

7 参数指定不正确。参考文件类型列表以确 定出错的参数, 然后重新运行 Load, 并指 定有效的参数.

以下是文件类型列表:

### **SORTDIRECTORY**

确保正确指定了 workdirectory 参数。在所 有目录中, 必须有足够的组合空间来存放 所装入数据的索引键的两倍大小。对于 Load Insert 和 Load Restart, 还必须有两倍 于表中现有数据的索引键大小的空间。

#### **MSGFILE**

确保正确指定了 messagefile 参数。必须有 足够的磁盘空间来写出装入期间生成的消 息.

若这是 Load Query, 则确保本地消息文件 参数与用于正在查询其状态的 Load 的 Messagefile 参数不同。

### **TEMPFILES\_PATH**

确保正确指定了 tempfiles 路径参数。参见 *Data Movement Utilities Guide and Reference* 以了解有关此参数的更多详细信息。

# **SQL3509W 5CLrQSmP>}K** ″**<}5>**″ 个行。

解释: 当装入带有唯一索引的表时, 将在删除阶段 删除导致违反索引唯一性的行。此消息提供关于删 除的行数的更多信息。

**用户回答:** 不需要任何操作。

**SQL3510N** 不能访问用于排序阶段的工作目录。

解释: 对排序阶段指定的一个或多个工作目录不存 在, 或者没有读 / 写许可权。

**用户回答:** 确保指定的工作目录存在读 / 写许可权 设置正确, 并重新提交该命令。

## $\mathbf{SQL3511W}$  第 "<行号>" 行第 "<列号>" 列中  $\hat{b}$  名的文件找不到。装入了空值。

解释: 找不到指定字段中的文件名 可能是数据类 型不匹配。

对于定界 ASCII (DEL) 文件, 列号值指定行中包含 问题值的字段。对于 ASCII 文件, 列号值指定行中 问题值开始处的字节位置。

装入了空值。

用户回答: 检查输入值。必要时,校正输入文件并 重新提交此命令, 或编辑表中的数据。

# $R$  SQL3512W 找不到第"<行号>"行第"<列号>"  $\overline{D}$ <br>列中命名的文件, 但目标列不可为 空。未装入该行。

解释: 找不到指定字段中的文件名, 因为表中的输 出列不可为空, 所以不能装入空值。

对于定界 ASCII (DEL) 文件, 列号值指定行中包含 问题值的字段。对于 ASCII 文件, 列号值指定行中 问题值开始处的字节位置。

未装入该行。

**用户回答:** 校正输入文件, 并重新提交该命令, 或 编辑表中的数据。

### SQL3513N 文件的代码页与数据库的代码页不匹 配。不能装入此文件。

不能将 DB2CS 文件装入到其代码页不同于 解経: 原始数据库的数据库中。

用户回答: 更改数据库的代码页, 并重新提交该命 令, 或使用另一文件类型(如 PC/IXF) 来将数据从 原始数据库移至新数据库

# SQL3514N 发生实用程序系统错误。功能码: "< 功能>"。原因码: "<原因码>"。错 误码: "<错误码>"。

解释: 数据库实用程序处理期间, 发生系统错误

用户回答: 根据"<功能>"的值的不同、需要进行 不同的操作。

可能的功能码为:

• 1 - Load 排序时出错.

尝试重新启动 Load、若问题仍存在, 则向技术服 务代表提供功能、原因码和错误码。

• 2 - 使用供应商排序实用程序时出错。 再试装入, 并使用"DB2 客户机 / 服务器"排序 应用程序、而不使用供应商排序实用程序。为 此, 将服务器上的"概要文件注册表"值复位为 空白。可能必须要重新启动"数据库管理器"才 能选用新的"概要文件注册表"值。若问题仍存 在、则向供应商排序技术服务代表提供功能、原 因码和错误码.

# SQL3515W 在 "<时间戳记>" 时, 实用程序已完 成"<阶段>"阶段。

解释: 这是信息性消息, 指出某个阶段已完成。这 些阶段是(以出现顺序):

- $\cdot$  LOAD
- BUILD
- $\bullet$  DELETE

用户回答: 不需要任何操作。

#### **SQL3516N** 实用程序未能按指定的那样重新启动 Load.

解释: "Load 实用程序"在故障发生前 Load 执 行的最后一个一致点中检测到差异。此情况可能是 由系统错误或无效日志文件所导致的。

用户回答: 在 Build 阶段重新启动 Load, 以使表 处于一致状态,并创建索引(若适用的话),或用 REPLACE 洗项执行 Load

#### SQL3517N 从输入源读取了意外的记录。

解释: 实用程序遇到格式无效的记录。当从原始源 复制时、源可能已经已损坏。

处理终止。

用户回答: 从原始源以二进制复制记录、并重新启 动 LOAD.

#### SQL3518N 源中的数据与要装入的表不兼容。

解释: 因为下列其中一种原因、不能使用源来装入 此表:

- 表定义与源的表定义不匹配。
- 源创建于与正在装入表不同的平台上。
- 创建源所用的表的代码页与正在装入的表的代码 页不同。

用户回答: 确保表和源都指定正确。若要从具有不 同定义或来自另一平台或代码页的表装入数据、使 用另一文件类型, 如 IXF 或 DEL。

# SQL3519W 开始装入一致点。输入记录数 = "< 计数>"。

"Load 实用程序" 将要尝试执行 "一致 解释: 点",以落实已装入的表数据。

用户回答: 若此消息后面没有立即打印消息 SOL3520W. 则表示"一致点"失败。将必须从 Build 阶段重新启动 Load 以确保表回到一致状态, 并创建所有索引(若有的话)。然后,才有可能检 查装入了哪些记录。再次启动 Load, 并将 RESTARTCOUNT 设置为成功装入的记录数, 以跳

#### 过那些行,并装入文件的剩余部分。

若此消息后面跟随着消息 SOL3520W, 则此消息只 是信息性消息, 无须响应。

### SQL3520W "装入一致点"成功。

解释: Load 执行的"一致点"成功。

用户回答: 这只是信息性消息。 无需响应。

SQL3521N 未提供输入源文件 "<序列号>"。

解释: 调用 Load 时指定了多个输入文件, 但未提 供所有这些文件。对于 DB2CS 文件类型, 必须提供 最初创建的所有输入源文件。对于 IXF 文件类型, 必须以正确次序提供所有输入源文件。

实用程序终止。

用户回答: 重新启动实用程序、提供所有输入源文 件,并为已装入的数据适当地设置 RESTARTCOUNT.

### SQL3522N 当禁用日志保留和用户出口时, 不能 提供复制目标。

解释: 在对禁用了日志保留和用户出口数据库调用 Load 时, 指定了复制目标。复制目标对这样的数据 库无效。

实用程序停止处理。

用户回答: 验证数据库是否应禁用日志保留和用户 出口,并在不指定复制目标的情况下调用 Load。

### SQL3523W 消息文件中没有要检索的消息。原因 码: "<rc>"。

解释: 查询 LOAD 临时消息文件时未返回信息。 可能的返回码是:

 $1 -$ 不存在 LOAD 临时消息文件。

 $2^{\sim}$ LOAD 临时消息文件中没有消息。

用户回答: 确保已指定有效表名。若正确地指定了 表名, 且预计会有消息, 则检查数据库监视器以验 证实用程序是否活动,并且它没有等待诸如锁定之

类的资源。注意, 在 LOAD 实用程序运行之前, 将 不创建 LOAD 临时消息文件, 并且, 在 LOAD 实 用程序完成之后, 将删除此文件。

### SQL3524N 选项 "<选项>" 带有无效值 "<值>"。

解释: 提供的值必须是整数值。对于每个选项、其 范围如下所示:

- 1. TOTALFREESPACE: 该值必须在的范围 0 至 100 之内, 且被解释为要作为可用空间附加至表 尾的表中的总页数的百分比。
- 2. PAGEFREESPACE: 该值必须在范围 0 至 100 之内、且被解释为每一数据页中要留作可用空 间的百分数
- 3. PAGEFREESPACE: 该值必须在范围 0 至 99 之 内, 且被解释为装入索引时要在每一索引页中 留作可用空间的百分比。

实用程序停止处理。

用户回答: 校正该值, 并重新提交该命令。

### SQL3525W "<选项 1>"选项与 "<选项 2>" 选项 不兼容。

解释: 为实用程序提供了不兼容的选项。

用户回答: 除去或修改其中一个选项, 并重新提交 该命令。参见 Command Reference 以了解关于有效 选项的更多信息。

SQL3526N 修饰符子句 "<子句>" 与当前装入选 项不一致。原因码: "<原因码>"。

解释: 指示的装入文件类型方式(修饰符)与装入 /导入/导出命令不兼容。这是由于下列其中一种 原因导致的:

- 1. 当前选项要求您指定 RECLEN 和 NOEOFCHAR 文件类型修饰符。命令中丢失了其中一个或多 个汶些洗项
- 2. 所指示的选项(如 DEL 或 ASC)与输入或输出 数据文件的格式不一致。
- 3. 已指定生成的或与特性有关的文件类型修饰 符,但是目标表不包含这样的列。
- 4. 不能够装入在唯一索引中具有非特性生成列的 表. 除非该列是在 CREATE INDEX 语句的 INCLUDE 子句中指定的, 或者使用了 GENERATEDOVERRIDE 文件类型修饰符。
- 5. 不能够装入在分区键中具有非特性生成列的 表,除非使用了 GENERATEDOVERRIDE 文件 类型修饰符.

**用户回答**: 检查正在使用的选项的需求。重新发出 命令,并使用一致的修饰符子句(文件类型方式) 和实用程序洗项

## **SQL3527N FILETMOD N}PT CODEPAGE !n8(D}V^'#**

**解释:** 在 FILETMOD 参数中, CODEPAGE 洗项 无效。

**用户回答:** 校正代码页号, 并重新提交该命令。

# **SQL3528W I\+ CLP |nP8(D(g{ (P(g{"V{.(g{r!} c)S&CLrzk3\*;\*}]b zk3#**

解释: 当将 CLP 命令从客户机发送至服务器时, 可能会将其从客户机代码页转换为服务器代码页 (若两个代码页不同的话).

**用户回答:** 要确保不转换定界符, 应以十六进制格 式指定它们。

### **SQL3529N "<Yw{>" Ywv=KP "<PE >" P;\'VD "<}]`M>"#**

解释: "<操作名>"操作不支持在列"<列号>"中 找到的数据类型"<数据类型>"。

**用户回答:** 请检查表定义和 Data Movement Guide, 以了解受支持的数据类型。

**SQL3530I Load Query 5CLr}ZZc "<** 书点>"上监视 Load 进展。

解释: 在 MPP 环境中调用了 Load Query 实用程 序。

**用户回答:** 不需要任何操作。

#### $BQL3531I$  *Z Z*  $#$  **LOAD RESTART**

解释: 对当前正在杳询的 Load 给出了 RESTART 选项。

**用户回答:** 不需要任何操作。

### **SQL3532I** Load 实用程序当前正处于"<阶段 **>" WN#**

解释: 这是信息性消息, 指示当前正在查询的 Load 的阶段。

**用户回答:** 不需要任何操作。

## **SQL3533I Load 5CLr10}Z9(Z "< `E>" vw}(2 "<}5>"** 个)。

解释: 这是当当前正在杳询的 Load 处于 BUILD 阶段时返回的信息性消息。

**用户回答:** 不需要任何操作。

### **SQL3534I Load DELETE WNsEQjI "<** 数值>"%。

解释: 这是当当前正在查询的 Load 处于 DELETE 阶段时返回的信息性消息。

**用户回答:** 不需要任何操作.

# **SQL3535W LOAD |nN} "<N}{>" ;Y**  $\overline{\mathbf{F}}$ 变支持: LOAD 实用程序将忽略它 **的值。**

解释: LOAD 命令包含不再受支持的参数。

用户回答: 请参考 DB2 文档以了解有关 LOAD

的临时排序空间的更多信息以及与 LOAD 性能调整 相关的建议。

SQL3536N 系统临时表空间"<表空间名>"已 潇。

解释: 排序索引键时, LOAD 实用程序遇到表空 间满情况

用户回答: 确保有足够的空间分配给系统临时表空 间"<表空间名>"、所分配的空间至少是正在构建的 索引总大小的两倍。重新启动 LOAD 实用程序。

# SQL3537N 执行 LOAD 实用程序期间, 未能分 配排序内存。

没有足够的进程虚拟内存可供 LOAD 实用 解释: 程序用于排序外理

用户回答: 接收到此消息时、终止应用程序。确保 有足够的虚拟内存可用于排序处理。

可能的解决方案包括:

- 断开所有应用程序与数据库的连接, 并减小相应 数据库配置文件中排序堆参数(sortheap)的大 小
- 除去后台处理并 / 或终止当前正在执行的其他应 用程序。
- 增加可用的虚拟内存量
- SQL3538N 因为多个 LOAD 正在使用同一临时 文件路径, 所以 LOAD QUERY 实 用程序失败。

解释: 至少还有一个 LOAD 是使用杳询的 LOAD 所用的 TEMPFILES PATH 调用的, 且它仍在进行 中。LOAD OUERY 实用程序不能唯一确定要查询的 LOAD.

用户回答: 代之以使用 LOAD QUERY 的 TABLE 参数。

#### **SQL3539N** 因为至少已尝试了一次 LOAD **TERMINATE. 所以 LOAD** RESTART 不能继续。

解释: LOAD TERMINATE 后面只能跟着 LOAD **TERMINATE** 

用 户 回 答 : 用户只能继续进行 LOAD **TERMINATE.** 

# SQL3550W 在行"<行号>"和列"<列号>"中 的字段值不是 NULL, 但目标列已 定义为 GENERATED ALWAYS。

解释: 存输入文件中遇到非 NULL 字段值 因为 目标列的类型为 GENERATED ALWAYS. 所以不能 装入该值。列号指定丢失数据的行中的字段。

用户回答: 对于 LOAD, 仅当使用 identityoverride 文件类型修饰符时, 才能将显式的非 NULL 字段值 装入 GENERATED ALWAYS 特性列。对于非特性 GENERATED ALWAYS 列, 可以使用 generatedoverride 文件类型修饰符来将显式的非 NULL 值装入到行中。若使用这些修饰符不合适的 话, 则必须用 NULL 来替换该字段值 (如果 LOAD 将接受该行的话)。

对于 IMPORT, 没有方法覆盖 GENERATED ALWAYS 列。若实用程序将接受该行, 则必须除去 该字段值并用 NULL 来替换。

### SQL3551W 表至少包含实用程序将覆盖的一个 **GENERATED ALWAYS 列。**

解释: 已指定"覆盖"文件类型修饰符(例如, **IDENTITYOVERRIDE** 或 **GENERATEDOVERRIDE** 

对于 IDENTITYOVERRIDE, 这可能违反了定义为 GENERATED ALWAYS 的特性列的唯一性特性。

对于 GENERATEDOVERRIDE, 这可能会导致非特 性 GENERATED ALWAYS 列包含与其列定义不对 应的值。

用户回答: 不需要任何操作。

### $SQL3600 - SQL3699$

**SOL3600N** SET INTEGRITY 语句的 IMMEDIATE CHECKED 选项无 效, 因为表"<表名>"不处于检查 暂挂状态。

解释: 仅当表处于检查暂挂状态时, 才检查数据的 约束违例情况。

用户回答: 使用带有 OFF 选项的 SET INTEGRITY 语句来将表置于检查暂挂状态。

salcode: -3600

sqlstate: 51027

### SQL3601W 该语句导致自动地将一个或多个表置 干检杳暂挂状态。

解释: 有两种这样的情况。

- 1. 在参考结构中设置父表要求从属和后继表处于 检查暂挂状态。有必要强制参考完整性约束。 当父表处于检查暂挂状态时、添加外键要求父 表的从属表和后继表自动处于检查暂挂状态。
- 2. 设置带有从属立即刷新总结表的基表将要求将 这些从属总结表设置为检查暂挂状态。对于在 基表和从属总结表之间强制数据关系而言。这 是必需的。

用户回答: 这是警告消息。用户必须执行带有 IMMEDIATE CHECKED 选项的 SET INTEGRITY 语句、以验证所有从属和后继表上的完整性。

sqlcode:  $+3601$ 

sqlstate: 01586

# SQL3602W 检查数据处理找到约束违例, 并将它 们移至异常表。

有些行违反了指定要由 SET INTEGRITY 解释: 语句执行检查的约束。它们被移至异常表。

用户回答: 检查异常表,找出违例约束行。已从原 始表中删除这些行, 但可以校正它们, 并从异常表 传送回去。

sqlcode:  $+3602$ 

sqlstate: 01603

# SQL3603N 通过 SET INTEGRITY 语句来检查 数据处理时, 发现涉及名为"<名称 >"的约束的完整性违例。

解释: 已发现某一行违反了表上定义的指定要由 SET INTEGRITY 语句检查的约束。名称"<名称>" 是约束名或者生成列的名称。

用户回答: 因为未使用 FOR EXCEPTION 洗项, 所以已从表中删除该行。

建议检查数据时使用 FOR EXCEPTION 选项来执行 SET INTEGRITY 语句。可利用异常表中的信息来校 正数据

sqlcode: -3603

sqlstate: 23514

**SQL3604N** 与 SET INTEGRITY 语句或 LOAD 实用程序中的表"<表名>"相对应 的异常表"<异常表名>"的结构不 正确,已用唯一索引、约束、生成的 列或触发器定义了此异常表,或者它 本身处于检查暂挂状态。

与一个表相对应的异常表必须有相似于其原 解释: 始表的定义。描述异常表的文档的相关部分中指定 了实用程序的可选列。异常表中可能没有任何生成 列。一定不能在异常表上定义任何约束或触发器。 异常表自身不应处于检查暂挂状态。

用户回答: 按文档的相关部分中指示的那样创建异 常表, 并重新运行语句或实用程序

sqlcode: -3604

sqlstate: 428A5

# **SQL3605N** 在 SET INTEGRITY 语句中命名的 表"<表名>"未列示出来以进行检  $\Phi$ , 或者该表是指定了多次的异常 **m#**

解释: 当在 SET INTEGRITY 语句中指定了 FOR EXCEPTION 子句时, 此错误可能会由下列其中一项 导致:

- 要检查的表列表中丢失表
- 要检查的表与异常表相同
- 对多个要检查的表指定了异常表。

**用户回答:** 校正表名, 并再次执行命令。

**sqlcode**: -3605

**sqlstate**: 428A6

# **SQL3606N liDm}?kZ SET INTEGRITY** 语句中指定的异常表数 **目不匹配。**

解释: 在原始表和列表中提供的异常表之间应存在 一对一的对应关系。

**用户回答:** 创建丢失的异常表(若尚未完成的话) 并在列表中指定它, 以再次执行命令。

### **sqlcode**: -3606

### **SQL3700 \* SQL3799**

**SQL3700W h8** ″**<h8>**″ **Qz# mb9P** ″**< n/h8>**″ **vn/h8#k20B =e,r4PJ1DYw#**

解释: 指定设备上的媒体已满。此设备是卸装的数 据所导向的 "<活动设备>" +1 个目标设备的其中一 个。

**用户回答:** 执行下列其中一项操作:

• 在指定设备上安装新目标媒体, 并通过借助调用 程序操作 1 (SQLU\_CONTINUE) 调用卸装来继续 卸装。

**sqlstate**: 428A7

**SQL3608N 18m "<8m{>" &Zli]R 4,1,;\9C SET INTEGRITY** 语句来检查或复位从属 表"<从属表名>"上的"检查暂 **R14,#**

解释: 父表必须是"干净"的(不处于检查暂挂状 态)或包括在调用列表中,以

• 复位从属表的检查暂挂状态

• 检查从属表。

用户回答: 通过执行 SET INTEGRITY 语句检查 父表, 确保父表不处于检查暂挂状态。

建议首先检查父表。也可以检查从属表,并将父表 包括在调用列表中。在此情况下, 若父表中存在约 束违例且它们未被删除,则命令仍会失败。若未使 用 FOR EXCEPTION 选项, 则可能会发生这种情 况。

在参考循环的情况下, 所有表都必须包括在调用列 表中。

**sqlcode**: -3608

**sqlstate**: 428A8

- 若 "<活动设备>"不为零, 则通过用调用程序操作 4 (SOLU DEVICE TERMINATE) 调用 UNLOAD 实用程序来在不使用此设备的情况下继续卸装。 或
- 通过用调用程序操作 2 (SQLU\_TERMINATE)调 用 UNLOAD 实用程序来取消卸装。

# **SQL3701W 指定了 lobpaths** 参数, 但此表未 **包含任何 LOB 或 "长型" 数据。此** 参数将被忽略。

解释: lobpaths 参数指定 LOB 和"长型"数据的 独立目标。此表未包含任何 LOB 或"长型"数据, 因此将不使用 lobpaths 参数指定的目标。

或

用户回答: 不需要任何操作。

# SQL3702W 警告。接收到关于设备 "<设备>" 的 SQLCODE "<salcode>"。卸装将 尝试在没有此设备的情况下继续。

解释: 检测到关于指定设备的 SQLCODE "<sqlcode>", 该设备是其中一个卸装目标。卸装将 继续, 但将忽略此设备。

用户回答: 在指定设备上装入的媒体将不包含任何 卸装的数据、卸装正在装入的数据时、不应将其与 提供给 LOAD 实用程序的媒体包括在一起。为了修 正设备问题、在《消息参考》中查找返回的 SQLCODE.

# SQL3703W 已卸装类型为 "<类型>" 的 "<yyy>"页中的 "<xxx>"页, 并已 发送它们、以在目标媒体上写出。

解释: 正在卸装的表由 "<vvy>" 页指定类型的数 据组成。这些页中的 "<xxx>" 页已由 UNLOAD 实 用程序处理、并已发送至媒体写程序、该程序将数 据写至目标媒体。

"<类型>" 是下列其中一项:

- 0 (表示常规数据)
- 2 (表示"长型"数据和分配信息)
- 3 (表示 LOB 数据)
- 4 (表示 LOB 分配信息)

注意, 对于"长型"和 LOB 数据, 当卸装完成时, "<xxx>"可能小于 "<yyy>", 这是因为未卸装未使用 的空间,但当重新装入数据时,将重建它们。

即使对于常规数据, 可能也不会发出最终消息 "<xxx>" = "<yyy>"。而是, 使用消息 3105 来指示 卸装成功完成。

用户回答: 这是信息性消息。不需要任何操作。

#### SQL3704N 指定的 num\_buffers 参数无效。

num\_buffers 参数确定实用程序将使用的缓 解释: 冲区数。若未指定 lobpaths 参数, 则最小值是 2,

若指定 lobpaths 参数, 则最小值是 3。这是允许实 用程序工作所必需的最小值。但是, 若不指定此参 数, 则实用程序将使用一个最优的缓冲区数。这个 最优数目基于实用程序将运行的内部进程数以及是 否指定了 lobpaths 参数。若指定的缓冲区数小于最 优数目, 则某些进程将等待要使用的缓冲区。因 此、建议对此参数指定 0. 并让实用程序选择缓冲区 数。仅当由于实用程序存储堆的大小而有必要限制 实用程序使用的内存量时, 才应指定此参数。

用户回答: 重新提交该命令, 并使用有效的 num\_buffers 参数。

# SQL3705N 指定的缓冲区大小参数无效。必须将 缓冲区大小指定为 0, 或在 8 和 16384 之间 (包括 8 和 16384)。 对于多个缓冲区,缓冲区总大小一定 不能超过 16384。

解释: 调用实用程序的应用程序提供了无效的缓冲 区大小参数。缓冲区大小用来确定内部缓冲区大 小。该值是为此缓冲区获取的 4K 页。必须将值指定 为 0, 或在 8 和 16384 之间。若有多个缓冲区, 则 缓冲区数乘以缓冲区大小一定不能超过 16834。

当指定 0 时:

- 对于其常规数据在由数据库管理的存储器表空间 中的表而言, 选择的缺省缓冲区大小是表空间范 围大小或 8、取较大值。
- 对于其常规数据在系统管理的存储器表空间中的 表, 选择的缺省缓冲区大小是 8。

用户回答: 重新发出命令,并指定有效的缓冲区大 小。

# SQL3706N 在 "<路径 / 文件>"上遇到磁盘满 错误。

解释: 外理数据库实用程序期间, 遇到磁盘满错 误。实用程序停止。

用户回答: 确保有足够的磁盘空间可供该实用程序 使用, 或将输出导向其他媒体, 如磁带。
# SQL3707N 指定的排序内存大小参数 "<大小 1>"无效。所需的最小大小是"<大 小 2>"。

解释: 排序内存大小对于排序索引的键而言不够 大。

用户回答: 重新发出命令,并指定有效的排序内存 大小。

要确保只使用最小存储量, 指定值 0 (使之成为缺省 值)。但是, 使用比最小值大的值应能改进排序性 能。

# SQL3783N 打开复制位置文件时出错。打开文件 错误码是"<错误码>"。

解释: Load Recovery 期间, 在打开复制位置文件 时出错。返回了操作系统文件打开返回码。

用户回答: 杳看消息中的错误码以了解更多信息。 校正错误(若有可能的话)并重新提交该命令。

# SQL3784W 在读复制位置文件时遇到无效数据。 故障发生在第"<行号>"行处,错 误类型是"<错误类型>"

解释: Load Recovery 期间, 在读复制位置文件时 遇到无效数据。返回了行号和错误类型。实用程序 等待响应、然后才继续。

用户回答: 校正复制位置文件中的数据, 然后返回 至实用程序, 并用正确的调用程序操作参数指示处 理是应继续还是应终止。

SQL3785N 因为错误 "<sqlcode>", 所以 "<时 间戳记>"时,对节点"<节点号>" 上表"<模式.表名>"的装入恢复失 败,附加信息是"<附加信息>"。

解释: 装入恢复期间发生严重错误。实用程序停止 处理。

 $SQL3800 - SQL3899$ 

(注意: 若正使用分区数据库服务器, 则节点号指 示发生错误的节点。 否则, 它是无关的, 应被忽 略.)

用户回答: 检查消息中的错误码以了解更多信息。 执行校正操作, 并重新提交该命令。

# SQL3798W 为了继续装入恢复, 对参数 "<参数 >"使用了无效值来调用前滚恢复 API.

解释: 装入恢复正在进行中、其中一个传入的参数 对装入恢复的当前状态无效。

用户回答: 校正错误的值并返回至实用程序, 并用 正确的调用程序操作参数指示处理是应继续还是应 终止。

SQL3799W 由于警告 "<sqlcode>", 所以在 "< 时间戳记>"时, 对节点"<节点号 >"上表"<模式.表名>"的装入恢复 正暂挂,附加信息是"<附加信息  $>$ ".

解释: 装入恢复期间遇到警告状态。实用程序等待 响应、然后才继续。

(注意: 若正使用分区数据库服务器, 则节点号指 示发生错误的节点。 否则, 它是无关的, 应被忽 略。)

用户回答: 检查消息中的错误码以了解更多信息。 执行校正操作、然后返回至实用程序、并用正确的 调用程序操作参数指示处理是应继续还是应终止。

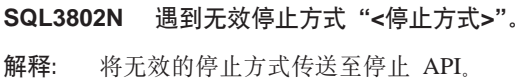

重新提交该命令,并指定正确的参数。 用户回答:

#### **SQL3804N 索引无效。**

处理实用程序命令期间遇到无效索引。 解释:

用户回答: 检入《管理指南》, 以确定重新验证索 引的适当方法, 并在校正该状态之后重新提交该命 令。

SQL3805N 应用程序的状态或指定表的一个或多 个表空间的状态禁止 loadapi 操作 或 quiescemode "<操作>"。原因 码 = "<原因码>"。

传送到装入 API 的 loadAPI 操作 解 経 : (quiescemode 或 callerac) 与应用程序的状态或者表 的一个或多个表空间的状态相冲突。

可能的原因码如下:

- $01$ 指定表的其中一个表空间的状态禁止 loadAPI 操作或 quiescemode。
- 02 应用程序不处于其逻辑工作单元的开始。 此状况禁止指定的装入操作。
- 03 应用程序的状态禁止指定的装入操作。
- 04 表的一个或多个表空间已被最大停止程序 数停止。
- 05 不能停止系统目录表空间。
- 06 当表空间处于备份暂挂状态时,不允许装 入复制。

### $SOL3900 - SOL3999$

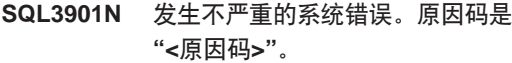

解释: 因为发生不严重的系统错误, 所以处理结 東

用户回答: 若跟踪是活动的, 则在操作系统命令行

07 试图从不正确的阶段重新启动装入

用户回答: 对应于以上每一种原因:

- 重新提交该命令, 并指定正确的 loadAPI  $01$ 操作或 quiescemode, 或校正表的表空间的 状态。
- 02 重新提交该命令, 并指定正确的装入操 作. 或通过发出 COMMIT 或 ROLLBACK 来完成当前逻辑工作单元。
- 重新提交该命令,并指定正确的装入操 03 作
- 确定表的哪些表空间已达到最大停止程序 04 数。对这些表空间进行"停止复位" (OUIESCE RESET)
- $0<sub>5</sub>$ 重新提交该命令。并指定不在系统目录表 空间中的表
- 重新提交该命令, 并省略 copy 参数 06
- 07 确定 Load 应从哪一个阶段重新启动, 然后 重新提交该命令,并指定正确的阶段。

#### **SOL3806N** 对于要装入的表,并非所有表约束都 已关闭。

解释: 调用装入 API 时, 要装入的表的一个或多 个约束仍未关闭。

用户回答: 在关闭所有表约束之后, 重新提交该命 令。

提示符处调用"独立跟踪设施"。参考 Troubleshooting Guide 中的"独立跟踪设施"以获取 有关如何使用此设施的信息。然后与技术服务代表 联系,并提供以下信息:

- 问题描述
- SQLCODE 及嵌入式原因码

318 《消息参考》, 第 2 卷

- SQLCA 内容(若有可能的话)
- 跟踪文件(若有可能的话)

# SQL3902C 发生系统错误。不可能进行进一步的 处理。原因码 = "<原因码>"。

解释: 发生系统错误

用户回答: 若跟踪是活动的, 则在操作系统命令行 提示符处调用"独立跟踪设施"。参考 Troubleshooting Guide 中的"独立跟踪设施"以获取 有关如何使用此设施的信息。然后与技术服务代表 联系,并提供以下信息:

- 问题描述
- SQLCODE 及嵌入式原因码
- SQLCA 内容 (若有可能的话)
- 跟踪文件(若有可能的话)

**SQL3910I** 同步会话成功完成。

解释:

用户回答:

**SQL3911I** 测试同步会话成功完成。

解释:

用户回答:

**SOL39121** STOP 成功完成。

#### 解释:

用户回答:

**SQL3913I** 已发出 STOP, 但当前没有活动的 同步会话。

#### 解释:

用户回答:

**SQL3914I** 已发出用户中断。同步会话成功停 It.

解释:

用户回答:

**SQL3915I** 在将结果上载至卫星控制服务器之 前、发出了用户中断。将在下一同步 会话期间上载结果。

#### 解释:

用户回答:

接收到 STOP 请求。同步会话成功 **SOI 3916L** 停止。

#### 解释:

用户回答:

**SQL3917I** 在将结果上载至卫星控制服务器之 前, 接收到 STOP 请求。将在下一 同步会话期间上载结果。

#### 解释:

用户回答:

**SOL3918I** 成功获取同步讲度信息。

解释:

#### 用户回答:

**SQL3919I** 在卫星可访问卫星控制服务器之前, 接收到 STOP 请求。同步成功停  $H$ .

#### 解释:

用户回答:

#### **SQL3920I** 此卫星上的应用程序版本与可用于此 卫星的组的应用程序版本不兼容。同 步不能发生。

解释: 卫星控制服务器上不存在卫星所报告的应用 程序版本。

用户回答: 与帮助台或系统管理员联系。

**SQL3921I** 在卫星控制服务器上, 此卫星被禁 用。同步不能发生。

解释: 禁用时,卫星不能同步。

用户回答: 与帮助台或系统管理员联系

#### SQL3930W 没有要执行的同步脚本。

解释: 未将任何同步脚本下载至卫星来执行。

用户回答: 与帮助台或系统管理员联系, 确保卫星 控制数据库上有可供此卫星使用的同步脚本。

### SQL3931W 测试同步会话成功完成。 但是, 在 卫星控制数据库中找不到卫星标识。

或者是未在卫星上正确定义卫星标识、或者 解释: 是未在卫星控制数据库中定义此卫星。

用户回答: 若使用 DB2SATELLITEID 注册表变 量, 则确保将其设置为卫星的唯一标识。若正在将 操作系统登录标识用作卫星标识、则确保使用它来 进行登录。

# SQL3932W 测试同步会话成功完成。 但是, 卫 星的应用程序版本不是在本地设置 的,或卫星控制服务器上不存在此卫 星的组的应用程序版本。

解释: 卫星上的应用程序版本与任何可用于此卫星 的组的应用程序版本不同。

用户回答: 确保将卫星上的应用程序版本设置为正 确的值。

# SQL3933W 测试同步会话成功完成。 但是, 卫 星的发行版级别不受卫星控制服务器 的发行版级别支持。

解释: 卫星的发行版级别必须在这样的范围内: 从 比卫星控制服务器的级别高一级到比该级别低两 级。

与帮助台或系统管理员联系 用户回答:

SQL3934W 测试同步会话成功完成。 但是, 在 卫星控制服务器上, 此卫星被禁用。

在卫星控制服务器上, 此卫星已被置于禁用 解释: 状态

用户回答: 与帮助台或系统管理员联系。

SQL3935W 测试同步会话成功完成。 但是, 在 卫星控制服务器上,此卫星处于故障 状态。

解释: 在控制服务器上, 此卫星处于故障状态。

与帮助台或系统管理员联系。 用户回答:

#### SQL3936W 没有讲展信息可用。

同步会话未到达记录进展信息的阶段、或者 解释: 此卫星没有活动的同步会话。

用户回答: 确保同步会话活动、或稍后再尝试杳询 进展信息。

# SQL3937W 此卫星的应用程序版本与可用于此卫 星的组的应用程序版本不匹配。

卫星只能与它的组的特定应用程序版本同 解释・ 步。此卫星的应用程序版本不可用于控制服务器上 此卫星的组。

用户回答: 确保将卫星上的应用程序版本设置为正 确的值。

# SQL3938W 脚本执行期间发出中断。同步会话已 停止,但卫星可能处于不一致状态。

解释: 执行同步过程的脚本执行阶段时, 发出了中 断。同步会话已停止,但因为脚本可能在不适当的 位置停止, 所以卫星可能处于不一致状态。

用户回答: 与帮助台或系统管理员联系。

#### **SQL39421** 已成功设置卫星的同步会话标识符。

解释: 已成功设置卫星的会话标识符。

用户回答: 不需要任何操作。

# SQL3943N 同步会话标识符超过最大长度("<长 度>"个字符)。

解释: 指定的同步会话标识符长于允许的长度("< 长度>"个字符)。

用户回答: 确保标识符不多于 nnn 个字符。

#### **SQL39441** 已成功复位卫星的同步会话标识符。

解释: 已成功复位卫星的会话标识符。

用户回答: 不需要任何操作。

#### **SQL39451** 成功检索到卫星的同步会话标识符。

解释: 成功找到并返回此卫星的会话标识符。

用户回答: 不需要任何操作。

#### SQL3946N 同步会话标识符操作失败。

解释: 因为未知的原因, 同步会话标识符操作失 败。

用户回答: 确保产品安装正确。若故障仍存在, 则 与 DB2 服务联系.

# SQL3950N 有同步会话活动。只有一个同步会话 可以活动。

解释: 一次只能有一个同步会话活动。

用户回答: 在启动另一会话之前, 等待当前同步会 话成功完成

#### SQL3951N 在本地找不到卫星标识。

解释: 或者绕过了操作系统登录, 或者是 DB2SATELLITEID 注册表变量未设置。

用户回答: 若正在将操作系统登录标识用作卫星标 识, 则登录至操作系统。若使用 DB2SATELLITEID 注册表变量, 则确保将其设置为卫星的唯一标识。

### SQL3952N 在卫星控制服务器上找不到卫星标 识。

或者是未在此卫星上正确定义卫星标识。或 解释: 者是未在卫星控制服务器上定义此卫星。

用户回答: 若使用 DB2SATELLITEID 注册表变 量、则确保将其设置为卫星的唯一标识。若正在将 操作系统登录标识用作卫星标识、则确保使用它来 进行登录。否则、与帮助台或系统管理员联系。

### SQL3953N 在卫星控制服务器上, 此卫星已被禁 用。

在卫星控制服务器上、此卫星标识已被禁 解释: 用.

用户回答: 与帮助台或系统管理员联系。

### SQL3954N 在卫星控制服务器上, 此卫星处于故 障状态。

解释: 因为前一同步会话失败,所以此卫星处于故 意状态:

用户回答: 与帮助台或系统管理员联系。

#### **SQL3955N** 找不到卫星控制数据库名的别名。

解释: 未正确编目卫星控制数据库。

**用户回答:** 与帮助台或系统管理员联系。

### **SQL3956N K@GD&CLrf>;GZ>X( 义的。**

解释: 此应用程序版本不是在此卫星本地定义的, 或定义不正确。

**用户回答:** 确保将应用程序版本设置为正确的值。

**SQL3957N** 因为通信故障, 所以不能连接卫星控 **制服务器: SQLCODE="<sqlcode>" SQLSTATE="<sqlstate>", tokens="<jG1>","<jG2>",** "<标记**2>**"。

解释: 通信子系统检测到错误。参考"<sqlcode>" 以了解更多详细信息。

**用户回答:** 与帮助台或系统管理员联系。

 $\mathbf{SQL3958N}$  同步会话期间出错: **SQLCODE="<sqlcode>" SQLSTATE="<sqlstate>", tokens="<jG1>","<jG2>",** "<标记2>"。

解释: 通信子系统检测到未知错误。参考 "<sqlcode>"以了解更多详细信息。

**用户回答:** 与帮助台或系统管理员联系。

**SQL3959N r\*(EJO,yT,=a0;\t /: SQLCODE="<sqlcode>" SQLSTATE="<sqlstate>", tokens="<jG1>","<jG2>",** "<标记2>"。

解释: 通信子系统检测到错误。参考"<sqlcode>" 以了解更多详细信息。

**用户回答:** 与帮助台或系统管理员联系。

**SQL3960N** 因为通信错误, 所以不能将结果上载 **A@GXF~qw: SQLCODE="<sqlcode>" SQLSTATE="<sqlstate>", tokens="<jG1>","<jG2>",** "<标记2>"。

解释: 通信子系统检测到错误。参考"<sqlcode>" 以了解更多详细信息。

**用户回答:** 与帮助台或系统管理员联系。

**SQL3961N** 不能对卫星控制服务器进行认证。

解释: 尝试连接卫星控制数据库时, 检测到认证错 误。

**用户回答:** 连接卫星控制数据库所需的远程管理用 户标识和/或密码不正确。提供正确的用户标识和 密码, 或与帮助台或系统管理员联系。

**SQL3962N** 因为数据库错误, 所以同步未能启 **/: SQLCODE="<sqlcode>" SQLSTATE="<sqlstate>", tokens="<jG1>","<jG2>",** "<标记2>"。

解释: 在卫星控制服务器上,错误导致同步不能发 生。

**用户回答:** 再次尝试同步。若故障仍存在, 则与帮 助台或系统管理员联系。

- **SQL3963N** 因为数据库错误, 所以不能上载结 **{: SQLCODE="<sqlcode>" SQLSTATE="<sqlstate>", tokens="<jG1>","<jG2>",** "<标记2>"。
- 解释: 将结果上载至卫星控制服务器时出错。
- **用户回答:** 与帮助台或系统管理员联系。

322 《消息参考》, 第 2 卷

# **SQL3964N r\*@GD"Pf6p;\@GXF ~qw'V,yT,='\#**

解释: 卫星的发行版级别必须在这样的范围内: 从 比卫星控制服务器的级别高一级到比该级别低两 级。

**用户回答:** 与帮助台或系统管理员联系。

**SQL3965N r\*@GXF~qwJO,yT;\** 下载同步脚本: **SQLCODE="<sqlcode>" SQLSTATE="<sqlstate>", tokens="<jG1>","<jG2>",** "<标记2>"。

解释: 卫星不能下载使卫星同步所需的脚本。此故 **隨的一个可能原因是: 控制服务器不能用卫星的属** 性将参数化的脚本实例化。另一原因是, 卫星控制 服务器因资源约束而临时无法完成请求。

**用户回答:** 再试该请求。若故障仍存在, 则与帮助 台或系统管理员联系。

## $\blacksquare$  SQL3966N 同步会话失败。原因码是 "<原因码  $\geq$ <sup>"</sup>

- 解释: 同步会话因下列其中一种原因而未能完成:
- (01) 丢失认证信息。
- (02) 同步所需的某些脚本丢失。
- (03) 系统文件损坏或丢失。
- (04) 系统错误导致脚本不能执行。
- **用户回答**: 再试该请求。若故障仍存在, 则与帮助 台或系统管理员联系。

#### **SQL4000 \* SQL4099**

# **SQL4001N** 行 "<行>" 上的列 "<列>" 中的字 将"<字符>"无效。

解释: 指定的字符不是 SOL 语句中的有效字符。 不能处理该语句。

**用户回答:** 除去或替换无效的字符。

#### **SQL3967N 不能检索进展信息。**

解释: 不能检索有关此卫星的同步会话的进展。或 者是数据损坏、或者是它不存在。

用户回答: 若有同步会话活动, 但却得不到进展信 息, 则与帮助台或系统管理员联系。

**SQL3968N r\*E>JO,yT,=4\I&j**  $\overline{a}$ , 但是, 已将执行结果发送至卫星 控制服务器。

解释: 执行期间, 其中一个同步脚本失败, 或者是 返回码不在定义的成功代码集中, 或者是脚本未能 执行。

用户回答: 与帮助台或系统管理员联系。

### **SQL3969N r\*ZE>4PZdSU=PO,y 以同步失败。**

解释: 接收到中断时, 脚本执行失败。此类异常终 止将导致同步会话因系统可能处于不一致状态而失 败。

**用户回答:** 与帮助台或系统管理员联系.

- $\blacksquare$  SQL3970N 同步会话失败, SQLCODE 是 **"<sqlcode>",SQLSTATE G "<sqlatate>"#Z;C "<;C>"** 处检测到此错误。
- 解释: 脚本执行因未知错误而失败。
- 用户回答: 与帮助台或系统管理员联系。

# **SQL4002N "<jG1>" M "<jG2>" G4yw**  $\overline{M}$ <br>的主机变量, 两者都不能在单一  **语句中用作描述符名。**

解释: 未将指定的标识符声明为主机变量。描述符 名在使用前未讲行声明。因为单一语句中有多个描 述符名无效, 所以至少其中一个主机变量无效。

不能处理该语句。

**用户回答:** 校正语句中描述符名或未声明的主机变 量的使用。注意, 此语句还可能包含其他未声明的 主机变量。

# $\bullet$  **SQL4003N** 行 "<行>" 上的 SQL 语句不受此 版本的预编译器支持。

**bM:** \$`kwD"PfEk}]b\mwD20 版本不兼容。指定的语句受数据库管理器支持,但 不受预编译器支持。

不能处理该语句。

用户回答: 用当前版本的预编译器重复预编译过 程.

**SQL4004N m~|{^'#**

解释: 软件包名包含无效字符。或者是名称太长, 或者是未随 PACKAGE 洗项一起指定名称

未创建软件句。

**用户回答**: 重新提交该命令,并指定有效软件包 名, 或不指定 PACKAGE 洗项

# $\overline{P}$  **SQL4005N** 在行"<行>"上, 从位置"<位置>" 开始找到无效标记"<标记>"。

解释: 在 SQL 语句的指定标记 "<标记>" 处检测 到语法错误.

不能处理该语句。

用户回答: 检查语句, 特别是检查指定标记周围。 校正语法。

#### $\overline{S}$ **QL4006N** 结构嵌套层次太多。

**解释:** 嵌套结构数超过最大值 25。

不能处理该语句。

用户回答: 减少嵌套结构数。

### $\mathbf{SQL4007N}$  主结构 "<主结构>"没有字段。

解释: 在主结构 "<主结构>"中找不到字段。 不能处理该语句。

**用户回答:** 对主结构添加字段。

# **SQL4008N 49Zj+^(DivB,2;\(**  $\left| \frac{1}{2} \right| = \frac{1}{2}$  **k**  $\left| \frac{1}{2} \right| = \frac{1}{2}$  **k**  $\left| \frac{1}{2} \right| = \frac{1}{2}$  **k**  $\left| \frac{1}{2} \right| = \frac{1}{2}$  **k**  $\left| \frac{1}{2} \right| = \frac{1}{2}$  **k**  $\left| \frac{1}{2} \right| = \frac{1}{2}$  **k**  $\left| \frac{1}{2} \right| = \frac{1}{2}$  **k**  $\left| \frac{1}{2} \right| = \frac{1}{2}$

解释: 即使在完全限定的情况下, 主机变量 "<< 称>"也与至少一个其他未限定或部分限定的主机变 量相匹配。

未能处理该命令。

**用户回答:** 重命名该主机变量。

#### **数据长度表达式无效。**

**解释:** 数据长度表达式带有语法错误, 或太复杂。 不能处理该语句。

**用户回答:** 检查大小表达式的语法。

#### **SQL4010N 04O SQL1odD6WG(#**

**解释:** 当检测到 BEGIN COMPOUND 子句作为 "复合 SQL"语句的子语句时, 返回此错误。

**用户回答:** 重新提交预编译, 而不指定嵌套的 BEGIN COMPOUND.

### **SQL4011N 04O SQL1odPP^' SQL** 子语句。

解释: 当在"复合 SQL"语句中检测到无效子语 句时, 返回此错误。有效语句是:

- ALTER TABLE
- COMMENT ON
- v CREATE INDEX
- CREATE TABLE
- CREATE VIEW
- 定位 DELETE
- 搜索 DELETE

324 《消息参考》, 第 2 卷

- DROP
- · GRANT
- · INSERT
- · LOCK TABLE
- REVOKE
- · SELECT INTO
- 定位 UPDATE
- 搜索 UPDATE
- COMMIT; 仅当指定为最后一条子语句时。
- RELEASE TO SAVEPOINT; 仅适用于非原子"复 合 SOL"
- ROLLBACK TO SAVEPOINT; 仅适用于非原子 "复合 SQL"
- · SAVEPOINT: 仅适用于非原子"复合 SOL"

用户回答: 重新提交预编译而不指定无效子语句。

# SQL4012N "复合 SQL"语句中有对 COMMIT 的无效使用。

解释: 在 COMPOUND SQL 语句中找到 COMMIT 后, 若检测到子语句, 则返回此错误。

用户回答: 使 COMMIT 子语句成为最后一条子语 句,并重新提交预编译。

# SQL4013N 找到 END COMPOUND 语句, 但 前面没有 BEGIN COMPOUND 语 句。

当找到 END COMPOUND 语句, 但前面 解释: 没有 BEGIN COMPOUND 时, 返回此错误。

用户回答: 或者除去该 END COMPOUND, 或添 加一个 BEGIN COMPOUND, 并重新提交预编译。

### SQL4014N 复合 SQL 语法无效。

解释: 当 "复合 SQL"语句包含语法错误时, 返 回此错误。可能的原因包括:

• END COMPOUND 丢失

• 其中一个子语句是空的(长度为零, 或是空 白)。

用户回答: 修正语法错误, 并重新进行预编译。

#### SQL4015N 预处理期间出错。

解释: 外部预处理器已终止, 有一个或多个错误。

未能处理该命令。

用户回答: 请参考相应源文件的".err"文件以了解 更多详细信息。

#### SQL4016N 找不到指定的预处理程序。

解释: 找不到通过 PREPROCESSOR 洗项指定的 预处理程序。

未能处理该命令。

用户回答: 确保可从当前目录执行预处理程序, 并 检查 PREPROCESSOR 洗项的语法

#### SQL4017W 预处理已成功完成。

解释: 输入文件的预处理已成功完成, 使用了通过 PREPROCESSOR 洗项指定的外部命令

用户回答: 不需要任何操作。

# SQL4018W 开始处理预处理文件"<预处理文件  $>$ ".

解释: 预编译器现在正在处理预处理文件。

用户回答: 不需要任何操作。

# SQL4019W 完成处理预处理文件 "<预处理文件  $>$ ".

解释: 预编译器已完成处理预处理文件。

用户回答: 不需要任何操作。

### SQL4020N 'long' 主机变量 "<标记1>"无效。 转而使用 'sqlint32'。

若 LONGERROR YES 预编译选项有效. 解経: 或尚未指定预编译洗项 LONGERROR、而平台具有 8 个字节的 'long', 则必须用数据类型 'sqlint32' 而 不是 'long' 来声明 INTEGER 主机变量。

在具有 8 字节 'long' 类型的 64 位平台上, 可以使

### $SQL4100 - SQL4199$

#### **SQL4100I** 标志程序使用"<sqlflag 类型>" SQL 语言语法来进行语法检查。

解释: 已通过预编译器的 SOL 语句将由标志程序 对指定的语法进行检查。当有语法偏差时, 将对该 语句发出警告消息。

继续处理。

用户回答: 无。这只是信息性消息。

SQL4102W 在以文本 "<文本>" 开始的标记处发 生 SQL 语法偏差。

解释: 标志程序在 SQLFLAG 预编译器选项中指 定的 SOL 语言语法中检测到偏差。

继续外理

用户回答: 校正 SOL 语句。

# SQL4103W 数据定义语句不在 CREATE SCHEMA 语句中。

解释: FIPS 标准要求将所有数据定义语句都包含 在 CREATE SCHEMA 语句中。

继续处理.

用户回答: 校正 SQL 语句。

#### SQL4104W 有非标准嵌入式注释。

解释: 嵌入在 SQL 语句中的注释不满足所选标准 的需求。该注释没有以至少两个连续连字符开始 继续处理.

用预编译选项 LONGERROR NO 来指定要对 BIGINT 数据类型使用 'long' 主机变量。为了获得 最大的可移植性, 建议分别对 INTEGER 和 BIGINT 数据类型使用 'sqlint32' 和 'sqlint64'。

用户回答: 用在消息中指定的数据类型替换主机变 量的当前数据类型。

用户回答: 校正 SQL 语句。

# SQL4105W 发生 SQL 语法偏差。该语句不完 整。

解释: 在找到所有必需的元素之前,该 SQL 语句 已终止。

继续处理

用户回答: 校正 SOL 语句。

# SQL4106W 标识符 "<标识符>"多于 18 个字 符。

解释: 授权标识符、表标识符、列名、相关名、模 块名、游标名、过程名或参数名的长度超过 18 个字 符。

继续处理.

用户回答: 校正 SQL 语句。

# SQL4107W 列"<列>"具有无效的长度、精度 或小数位属性。

解释: 尚未符合下列其中一个条件:

- 长度值应该大于零。
- 精度值应该大于零。
- 小数位值不应该大于精度。

继续处理。

用户回答: 校正 SQL 语句。

### **SQL4108W 8>d?\_PG+7}V}]`M, rxPGc!};#**

解释: 指示变量的数据类型应是小数位为零的精确 数字。

继续外理

**用户回答:** 校正 SOL 语句。

# **SQL4109W SET FUNCTION SPECIFICATION }CP "<P>"#**

解释: 尚未符合下列其中一个条件:

- DISTINCT SET FUNCTION的COLUMN REFERENCE 不能引用从 SET FUNCTION SPECIFICATION 派生的列。
- ALL SET FUNCTION 的 VALUE EXPRESSION 中的 COLUMN REFERENCE 不能引用从 SET FUNCTION SPECIFICATION 派生的列

继续处理。

**用户回答:** 校正 SQL 语句。

# **SQL4110W |, "<P>" D VALUE EXPRESSION** 不能包括运算符。

**解释: VALUE EXPRESSION 不能在 OUTER** REFERENCE COLUMN REFERENCE 中旬括运算 符.

继续处理。

**用户回答:** 校正 SQL 语句。

## **SQL4111W COLUMN REFERENCE 丢失, 或 T ALL P/} "</}>" ^'#**

**解释:** ALL SET FUNCTION SPECIFICATION 的 VALUE EXPRESSION 应该包括 COLUMN **REFERENCE** 

继续处理。

**用户回答:** 校正 SOL 语句。

#### **SQL4112W** 列 "<列>" 不唯一, 需要限定。

解释: 指定的列在当前作用域内不唯一。必须给出 限定以唯一标识必需的列。

继续处理.

**用户回答: 校正 SQL** 语句。

### **SQL4113W VALUE EXPRESSION 不能包含 SET FUNCTION SPECIFICATION**

**解释:** ALL SET FUNCTION 的 VALUE EXPRESSION 不能包含 SET FUNCTION SPECIFICATION

继续处理.

**用户回答: 校正 SQL** 语句。

### **SQL4114W P "<P>" 4j610wCrPD mP#**

解释: 尚未符合下列其中一个条件:

- 用作限定符的表或相关名不存在。
- 列名不存在于当前作用域或限定符的作用域中。

继续处理。

**用户回答:** 校正 SOL 语句。

# **SQL4115W** 包含 OUTER REFERENCE 列 **"<P>" DP/};Z HAVING S**  $\overline{A}$ **pbh**<br>**dhh**

解释: 若列函数包含 OUTER REFERENCE COLUMN REFERENCE, 则它必须包含在 HAVING 子句的子查询中。

继续外理

**用户回答:** 校正 SOL 语句。

#### **SQL4116W SUM** 或 AVG 函数的结果不能是字 **{.#**

解释: 字符串对于 SUM 或 AVG SET FUNCTION SPECIFICATION 的结果无效。

继续外理

**用户回答:** 校正 SOL 语句。

# $R$  SQL4117W 运算符 "<运算符>"在此上下文中 无效。

解释: 尚未符合下列其中一个条件:

- 包含 DISTINCT SET FUNCTION 的 VALUE EXPRESSION 不能包括二元运算符。
- 跟在一元运算符后面的第一个字符不能是加号或 减号。
- 若 PRIMARY 是字符串类型的, 则 VALUE EXPRESSION 不应包含运算符

继续处理。

**用户回答:** 校正 SQL 语句。

### **SQL4118W "<mo=`M>"mo=}ZHO; 兼容的数据类型。**

解释: 下列其中一项的数据类型(由表达式类型标 识)不匹配:

- 表达式类型 = COMPARISON 比较运算符必须 匹配
- 表达式类型 = BETWEEN 三个 VALUE EXPRESSION 必须匹配
- 表达式类型 = IN VALUE EXPRESSION、子 查询和所有 VALUE SPECIFICATION 必须相匹 配
- 表达式类型 = QUANTIFIED VALUE EXPRESSION 和子杳询必须匹配

继续处理。

**用户回答:** 校正 SQL 语句。

#### $R$  SQL4119W LIKE 谓词中的操作数不是字符串。

解释: 尚未符合下列其中一个条件:

- LIKE 谓词中列的数据类型不是字符串。
- LIKE 谓词中模式的数据类型不是字符串。

继续处理。

**用户回答:** 校正 SQL 语句。

### $\bf SQL4120W$  **ESCAPE** 字符必须是单字节字符 **.#**

解释: LIKE 谓词中的转义字符的数据类型必须是 长度为 1 的字符串。

继续处理。

**用户回答:** 校正 SOL 语句。

# **SQL4121W WHERE Sd"GROUP BY Sd**  $\vec{E}$  **HAVING** 子句对分组视图 "<模 **={>"."<S<>" ^'#**

解释: 若 FROM 子句中标识的表是分组视图, 则 TABLE EXPRESSION 一定不能包含 WHERE 子 句、GROUP BY 子句或 HAVING 子句。

继续外理

**用户回答:** 校正 SOL 语句。

# **SQL4122W "<#={>"."<{F>" Z FROM S**  $\overline{0}$ **中出现多次。**

解释: 尚未符合下列其中一个条件:

- 表名在 FROM 子句中出现多次。
- 相关名与表名或 FROM 子句中的另一个相关名完 全相同。

继续处理。

**用户回答:** 校正 SQL 语句。

328 《消息参考》, 第 2 卷

### **SQL4123W** 分组视图的 FROM 子句中只允许一 **vm}C#**

解释: 若表名标识的表是分组视图, 则 FROM 子 句必须刚好只包含一个表引用。

继续处理

**用户回答:** 校正 SOL 语句。

# $B = B$  **SQL4124W** 在 WHERE 子句中, 对从列函数派 **zDP "<P>" D}C^'#**

解释: 直接包含在 WHERE 子句的 SEARCH  $CONDITION$  中的 VALUE EXPRESSION 一定不能 包括对从列函数派生的列的应用。

继续处理.

**用户回答: 校正 SQL 语句。** 

# **SQL4125W 1 WHERE SdxPP/}1, HAVING** 子句必须句含 WHERE 子 **d#**

**解释:** 若直接包含在 SEARCH CONDITION 中的 VALUE EXPRESSION 是列函数, 则 WHERE 子句 必须包含在 HAVING 子句中。

继续处理。

**用户回答: 校正 SQL 语句。** 

# **SQL4126W "<P>" D COLUMN REFERENCE XkG OUTER**  $REFERENCE<sub>•</sub>$

解释: 若直接包含在 SEARCH CONDITION 中的 VALUE EXPRESSION 是函数, 则列函数表达式中 的 COLUMN REFERENCE 必须是 OUTER REFERENCE.

继续外理

**用户回答:** 校正 SOL 语句。

# **SQL4127W** 列 "<列>"在当前作用域内有重 **4#**

**解释:** 指定的列在当前作用域内有重复。

继续处理.

**用户回答: 校正 SQL 语句。** 

# **SQL4128W "<P{>" D COLUMN REFERENCE** 应是分组列, 或应在 **P/}P8(#**

**解释:** HAVING 子句的 SEARCH CONDITION 中 子查询所包含的每个 COLUMN REFERENCE 都必 须引用分组列, 或在列函数中指定。

继续处理.

**用户回答: 校正 SQL** 语句。

# **SQL4129W 9C5\* \* D SELECT LIST 1, m "<#={>"."<m>" D DEGREE** 应是 1.

解释: 若在任何除 EXISTS 之外的谓词的子查询 中指定值为 \* 的 SELECT LIST, 则 TABLE EXPRESSION 的 DEGREE 必须为 1.

继续处理。

**用户回答: 校正 SQL 语句。** 

# **SQL4130W P/}TTm "<#={>"."<m>" TABLE EXPRESSION 无 '#**

解释: 尚未符合下列其中一个条件:

- 若 TABLE EXPRESSION 是分组视图, 则子查询 的 SELECT LIST 不能包含 SET FUNCTION SPECIFICATION.
- 若 TABLE EXPRESSION 是分组视图, 则 QUERY SPECIFICATION 的 SELECT LIST 不能 旬含列函数

继续处理。

**用户回答: 校正 SQL 语句。** 

# **SQL4131W "<P>" D COLUMN REFERENCE ^'#**

解释: 尚未符合下列其中一个条件:

- 对于分组表, COLUMN REFERENCE 必须引用分 组列, 或在 SET FUNCTION SPECIFICATION 中 指定。
- 若不是分组表, A VALUE EXPRESSION 包括 SET FUNCTION SPECIFICATION, 则每个 COLUMN REFERENCE 都必须在 SET FUNCTION SPECIFICATION 中指定。

继续处理。

**用户回答:** 校正 SOL 语句.

### **SQL4132W 多次指定 DISTINCT**。

解释: 尚未符合下列其中一个条件:

- 一定不能在 QUERY SPECIFICATION 中多次指 定 DISTINCT, 这不包括该 OUERY SPECIFICATION 的任何子杳询。
- 一定不能在子查询中多次指定 DISTINCT, 这不包 括包含在该子查询中的任何子查询。

继续处理。

**用户回答:** 校正 SQL 语句。

# **SQL4133W COMPARISON PREDICATE Si /;\|, GROUP BY r HAVING** 子句。

**解释: 若在 COMPARISON PREDICATE 中指定** 子查询, 则其 FROM 子句标识命名表的TABLE EXPRESSION 一定不能包含 GROUP BY 子句或 HAVING 子句.

继续处理。

**用户回答:** 校正 SQL 语句。

# **SQL4134W COMPARISON PREDICATE 子查 /;\j6ViS<#**

**解释: 若在 COMPARISON PREDICATE 中指定** 子杳询, 则其 FROM 子句标识命名表的 TABLE EXPRESSION 一定不能标识分组视图。

继续处理。

**用户回答:** 校正 SQL 语句。

# **SQL4135W fZ^'D AUTHORIZATION IDENTIFIER "<Z(j6>"#**

**解释: 表名前缀 AUTHORIZATION IDENTIFIER** 无效。

继续处理.

**用户回答:** 校正 SQL 语句。

### **SQL4136W mrS< "<#={>"."<{F>" Q fZ#**

解释: 指定的表名或视图名已存在于目录中。

继续处理。

**用户回答:** 校正 SQL 语句。

#### **SQL4137W COLUMN DEFINITION 丢失。**

解释: 应该对 CREATE TABLE 指定至少一个 COLUMN DEFINITION.

继续外理

**用户回答:** 校正 SQL 语句。

### **SQL4138W ?jD}]`M "<`M1>" k4D** 数据类型"<类型2>"不兼容。

解释: 数据类型应该匹配:

- 在 FETCH 语句中的源和目标之间。
- 在 SELECT 语句中的源和目标之间。

继续处理。

**用户回答:** 校正 SQL 语句。

### SQL4139I 必须对"<模式名>""<表>"指定 **VIEW COLUMN LIST.**

解释: 若 OUERY SPECIFICATION 指定的表中 的任何两列具有相同的列名, 或者, 若该表的任何 列是未命名的列, 则必须指定 VIEW COLUMN LIST.

继续处理.

用户回答: 校正 SQL 语句。

# SQL4140W 发生错误, 导致标志程序停止。 模块 名 = "<模块名>"。内部错误码 = "<错误码>"。

解释: 标志程序遇到内部错误。若还指定了语法、 绑定文件或软件包选项, 则处理继续, 但标志程序 操作不继续。 否则, 处理终止。

用 户 回 答: 记录消息中的此消息号 (SOLCODE), 模块名和错误码。与技术服务代 表联系、并提供此信息。

# SQL4141W 试图在模块"<模块名>"中生成消 息"<消息号>"时出错。

解释: FLAGGER 试图生成一条未定义的消息。 继续处理。

记录消息中的此消息号 用 户 回 答 : (SQLCODE), 模块名和错误码。与技术服务代 表联系、并提供此信息。

# SQL4142W 没有足够内存用于标志程序操作。内 部错误码 = "<错误码>"。

解释: 没有足够的内存可用于标志程序操作 若还 指定了语法、绑定文件或软件包选项, 则处理继 续, 但标志程序操作不继续。 否则, 处理终止。

用户回答: 确保系统有足够的实际和虚拟内存,并 除去任何不必需的后台处理。

# SQL4143W 释放标志程序内存时出错。内部错误 码 = "<错误码>"。

解释: 标志程序不能释放分配的内存, 若还指定了 语法、绑定文件或软件包选项、则处理继续、但标 志程序操作不继续。 否则, 处理终止。

用户回答: 若需要加标志、则重新启动预编译。

# SQL4144W 在模块"<模块名>"中调用 FLAGGER 时发生内部错误。内部 错误码 = "<错误码>"。

解释: FLAGGER 遇到内部错误。

处理继续, 但 FLAGGER 操作中断。

用 户 回 答 : 记录消息中的此消息号 (SOLCODE), 模块名和错误码。与技术服务代 表联系、并提供此信息。

SQL4145W FLAGGER 访问系统目录期间出 错。继续作标志,以只检查语法。  $SQLCDDE =$ "<nnn>" SQLERRP = "<模块名 >" SQLERRD = "<nnn>" 创 建者 = "<创建者名>" 表 = "<表 名>"

解释: FLAGGER 访问系统目录期间发生内部错 误。

处理继续, 但只进行标志程序语法检查。

用户回答: 记录消息中的此消息号 (SQLCODE), 模块名和错误码。与技术服务代 表联系、并提供此信息。

SQL4146W 发生内部错误导致, 导致语义处理停 止。模块名 = "<模块名>"。内部错 误码 = "<错误码>"。

解释: FLAGGER 在语义分析例程中遇到严重内部 错误。

处理继续, 但只进行标志程序语法检查。

用户回答: 记录消息中的此消息号

(SQLCODE), 模块名和错误码。与技术服务代 表联系、并提供此信息。

#### SQL4147W 无效标志程序版本号。

解释: 将无效标志程序版本号传送至"预编译器服 务" COMPILE SQL STATEMENT API 若还指定 了语法、绑定文件或软件包选项、则处理继续、但 标志程序操作不继续。 否则, 处理终止。

用户回答: 提供有效的标志程序版本号。参考 Command Reference  $\equiv$   $\mathbb{H}$ .

### SQL4170W 必须将列 "<列>"声明为 NOT NULL.

解释: 所有标识为 UNIQUE 的列都必须用 NOT NULL 选项定义。

继续处理

用户回答: 校正 SOL 语句。

SQL4171W 查看的表 "<模式名>"."<表>" 必须 可以更新。

解释: 若指定 WITH CHECK OPTION 子句, 则 查看的表必须可以更新。

继续处理。

用户回答: 校正 SQL 语句。

#### SQL4172W 列名数无效。

解释: VIEW COLUMN LIST 中的列名数应该与 由 QUERY SPECIFICATION 指定的表的 DEGREE 相同。

继续处理.

用户回答: 校正 SQL 语句。

SQL4173W 在关闭游标"<游标>"之前, 必须 先声明它。

解释: 指定的游标尚未在 DECLARE CURSOR 语 句中声明。

继续处理。

用户回答: 校正 SOL 语句。

#### SQL4174W 已声明游标"<游标>"。

指定的游标已在 DECLARE CURSOR 语句 解释: 中声明。

继续处理。

用户回答: 校正 SQL 语句。

### SQL4175W 在此上下文中, 只有 \* 或列名才有 效。

解释: 指定 UNION 时, 两个由 QUERY EXPRESSION 和 QUERY TERM 标识的 TABLE EXPRESSION 的说明的 SELECT LIST 应该由 \* 或 COLUMN REFERENCE 组成。

继续处理。

用户回答: 校正 SQL 语句。

SQL4176W 由以 "<模式名1>"."<表1>"开始的 QUERY EXPRESSION 标识的表的 说明和以"<模式名2>""<表2>"开 始的 QUERY TERM 所标识的表的 说明应该完全相同。

解释: 指定 UNION 时, 除了列名之外, 两个表的 描述也应该完全相同。

继续处理.

用户回答: 校正 SQL 语句。

SQL4177W SORT SPECIFICATION "<编号>" 在游标 "<游标>"的 DEGREE 之 外。

解释: 若 SORT SPECIFICATION 包含无符号整 数, 则它应该大于 0, 且不大于表中的列数。

继续处理。

用户回答: 校正 SQL 语句。

#### **SQL4178W m "<#={>"."<m>" G;Am#**

解释: 对只读表指定了 DELETE、INSERT 或 UPDATE.

继续处理.

**用户回答:** 校正 SQL 语句。

**SQL4179W ;(;\Z SEARCH CONDITION P|,DNNSi/D FROM Sd** 中标识表"<模式名>"."<表>"。

解释: DELETE 或 UPDATE 中指定的表不能在其 SEARCH CONDITION 所包含的任何子查询的 FROM 子句中使用。

继续处理.

**用户回答:** 校正 SOL 语句.

**SQL4180W m "<#={1>"."<m1>" ;G DECLARE CURSOR 语句中指定 的第一个表"<模式名 2>"."<m2>"#**

解释: DELETE 或 UPDATE 语句中指定的表应该 是 DECLARE CURSOR 语句的 FROM 子句中指定 的第一个表。

继续处理

**用户回答:** 校正 SOL 语句。

# **SQL4181W TARGET SPECIFICATION** 的数目 **kNj "<Nj>" D DEGREE ; %d#**

**解释: FETCH 语句中的 TARGET** SPECIFICATION 数与指定的表的 DEGREE 不匹 配。

继续外理

**用户回答:** 校正 SOL 语句。

# **SQL4182W INSERT** 语句的目标表 "<模式名  $\triangleright$ "."< 表 $>$ " 也在 FROM 子句或子查 **询中。**

 $\mathbf{R}$   $\mathbf{R}$  **:**  $\hat{\mathbf{m}}$   $\hat{\mathbf{m}}$  SPECIFICATION 或该 QUERY SPECIFICATION 所 包含的任何子查询中的 FROM 子句中标识。

继续处理。

**用户回答:** 校正 SQL 语句。

### **SQL4183W 8(DP}k8(D5D}?;%** 配。

解释: 在 INSERT 语句中, 指定的列数与指定的 值的数目不匹配。

继续处理。

**用户回答:** 校正 SOL 语句。

# **SQL4184W 8(DP}kTm "<#={ >"."<m>" \*<D QUERY SPECIFICATION** 的 DEGREE 不 **%d#**

解释: 在 INSERT 语句中, 指定的列数与 OUERY SPECIFICATION 中指定的表的 DEGREE 不匹配。

继续处理。

**用户回答:** 校正 SQL 语句。

# $R$  SQL4185W 在列 "<列>"与 INSERT 或 **UPDATE n?.d,fZ}]`M 或长度不匹配。**

**解释:** 尚未符合下列其中一个条件:

- 若列名的数据类型是字符串. 则 INSERT 或 UPDATE 语句中的对应项应该是长度等于或小于 列名长度的字符串。
- 若列名的数据类型为精确数字、则 INSERT 或 UPDATE 语句中的对应项应该是精确数字。

• 若列名的数据类型是近似数字, 则 INSERT 或 UPDATE 语句中的对应项应该是近似数字或精确 数字。

继续处理。

**用户回答:** 校正 SQL 语句。

# **SQL4186W ;\ZKOBDP9C GROUP BY if ddj***d***</del><b>d***d***<b>j***d***</del><b>***d***<b>j***ddd***<b>j***dd***</del>***d***<b>***ddddd***</del>***dddd*</del>*dddd*</del>*ddd***</del> <#**

解释: SELECT 语句中 TABLE EXPRESSION 的 FROM 子句中标识的表不应该包括 GROUP BY 或 HAVING 子句, 并且不应标识分组视图。

继续处理。

**用户回答:** 校正 SQL 语句。

# **SQL4187W SELECT LIST P8(D\*X}&C k s** SELECT TARGET LIST 中的 **\*X}`%d#**

解释: 在 SELECT 语句中, SELECT LIST 中指 定的元素数应该与 SELECT TARGET LIST 中的元 素数相匹配。

继续处理.

**用户回答:** 校正 SQL 语句。

**SQL4188W UPDATE odD SET Sd;Jm 列函数。** 

解释: UPDATE 语句的 SET 子句中的 VALUE EXPRESSION 不应该包括列函数。

用户回答: 确保为该服务器安装了兼容的"Java 运 行时环境"或"Java 开发工具箱"。确保正确地设置

#### **SQL4300 \* SQL4399**

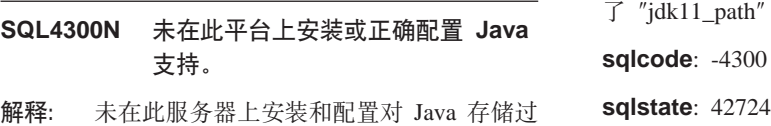

继续处理。

**用户回答:** 校正 SOL 语句。

# $\overline{M}$ **SQL4189W** 不能对"非空" (NOT NULL) 列 "<列>"指定"空"(NULL)。

解释: 若 UPDATE 语句的 SET 子句中指定了 "空"(NULL), 则对应的列应该允许空。

继续处理.

**用户回答:** 校正 SQL 语句。

### **SQL4190W** 引用不识别的数据类型的主机变量。 该主机变量位置是"<位置>"。

解释: 位置"<位置>"处的主机变量引用的数据类 型不能为标准所识别。

继续外理

**用户回答:** 校正 SOL 语句。

#### **SQL4191W** 不识别列 "<列名>" 的数据类型。

解释: 标准不识别该列的数据类型。

继续处理。

**用户回答:** 校正 SQL 语句。

### **SQL4192W Z?<PR;=m "<#={ >"."<m>"#**

**解释: 系统目录中不存在命名表或视图。** 

"配置参数.

程和用户定义函数的支持。

# $\blacksquare$ **SQL4301N** Java 解释器启动或通信失败, 原因 **k\*** ″**<-rk>**″**#**

解释: 试图启动或与 Java 解释器通信时发生错 误。原因码为:

- 1 Java 环境变量或 Java 数据库配置参数无 效。
- 2 对 Java 解释器的 "Java 本机接口"调用失 败。
- 3 "db2java.zip" 文件可能毁坏或丢失。
- 4 Java 解释器自己终止且不能重新启动。

用户回答: 确保正确设置了 Java 数据库配置参数 (jdk11\_path and java\_heap\_sz)。确保安装了支持的 Java 运行时环境。确保内部 DB2 级别 (COM.ibm.db2)未被用户级别覆盖。

**sqlcode**: -4301

**sqlstate**: 58004

# $R$  SQL4302N Java 存储过程或用户定义函数 "< **{F>**″**(X({** ″**<X({>**″**)l#** 终止, 并产生异常 "<字符串>"。

解释: Java 存储过程或用户定义函数异常终止, 并 产生 Java 异常。"首次故障服务日志" (db2diag.log) 包含异常终止方法的 Java 堆栈回溯。

**用户回答:** 调试 Java 方法以消去异常。

**sqlcode**: -4302

**sqlstate**: 38501

# $R$  SQL4303N Java 存储过程或用户定义函数 "< **{F>**″**(X({** ″**<X({>**″**);\ Ib?{** ″**<V{.>**″ **j6#**

解释: 说明此存储过程或用户定义函数的 CREATE PROCEDURE 或 CREATE FUNCTION 语 句含有格式无效的 EXTERNAL NAME 子句。外部  $A \triangle B$  须 有 如 下 格 式:

 $"package.subpackage.class!method"$ .

**用户回答:** 提交校正过的 CREATE PROCEDURE

或 CREATE FUNCTION 语句。

**sqlcode**: -4303

**sqlstate**: 42724

 $R$  SQL4304N Java 存储过程或用户定义函数 "< **{F>**″**(X({** ″**<X({>**″ **);\ 0k Java `** ″**<`>**″**,-rk\*** ″**<-rk>**″**#**

**解释:** 不能装入由 CREATE PROCEDURE 或 CREATE FUNCTION 语句的 EXTERNAL NAME 子句给定的 Java 类。原因码为:

- 1 在 CLASSPATH 上找不到该类。
- $2$  该类未实现必需的接口  $('COM.ibm.db2.appendProc" \n$ "COM.ibm.db2.app.UDF")或缺少 Java "public"访问权标志。
- 3 缺省构造程序失败或不可用。
- **4** 未能为 "jdbc:default:connection" 装入驱动程 序。
- 5 未能建立缺省上下文。

用户回答: 确保编译的 ".class" 文件安装在 CLASSPATH 中, 例如在 "sqllib/function" 下。确保 它实现必需的 Java 接口且是 "public"。

**sqlcode**: -4304

**sqlstate**: 42724

 $R$  SQL4306N Java 存储过程或用户定义函数 "< **{F>**″**(X({** ″**<X({>**″ **);\ wC Java =(** ″**<=(>**″**(Xw{** ″**<V{.>**″**)#**

解释: 找不到由 CREATE PROCEDURE 或 CREATE FUNCTION 语句的 EXTERNAL NAME 子句给定的 Java 方法。它的声明自变量列表可能与 数据库期望的自变量列表不匹配, 或者它可能不是 "public" 实例方法。

用户回答: 确保 Java 实例方法存在, 标志为 "public" 且具有此调用期望的自变量列表。

# **SQL4400 \* SQL4499**

### $\blacksquare$  SQL4400N "< 授权标识>"无权在 "DB2 管理 **服务器"上执行任务。**

解释: 在 "DB2 管理服务器"上, 用户没有执行 学试操作所必需的权限。

**用户回答:** 使用有必需"权限"的用户标识与 "DB2 管理服务器"连接。在 "DB2 管理服务器" 上执行的大多数任务都需要 SYSADM 权限。

### **SQL4401C 0DB2 \m~qw1Zt/Zdv** 到错误。

解释: 在 "DB2 管理服务器" 启动期间遇到错 误。

用户回答: 参考 "DB2 管理服务器"的 "首次故 障数据捕获日志"以了解其他信息。必要时采取适 当操作, 并尝试重新启动"DB2 管理服务器"。

如果问题仍然存在, 则与技术服务代表联系.

#### **SQL4402W DB2ADMIN** 命令成功。

解释: 所有处理均已正常完成。

**用户回答:** 不需要进一步的操作。

**SQL4403N |nDo(^'#**

解释: 输入该命令时使用了无效的自变量或无效的 参数数目。

**用户回答:** 重新提交该命令, 并指定有效的自变 量。

#### $\Omega$ **SQL4404N** "DB2 管理服务器"不存在。

解释: 在机器上找不到"DB2 管理服务器"。

用户回答: 在机器上创建"DB2 管理服务器"。

• 在 OS/2 或 Windows 32 位操作系统上, 发出下 列命令: db2admin create

· 在 UNIX 平台上, 确保您具有超级权限, 并从 "DB2 通用数据库"实例的路径中的实例子目录 中发出下列命令, 其中, <ASName> 表示"管理 服务器"的名称:

dasicrt <ASName>

#### **SQL4405W "DB2** 管理服务器"已存在。

解释: "DB2管理服务器"已存在于机器上。

**用户回答:** 不需要进一步的操作。

#### **已成功启动 "DB2 管理服务器"。**

解释: 所有处理均已正常完成。

**用户回答:** 不需要进一步的操作。

#### $\blacksquare$ **SQL4407W** 已成功停止 "DB2管理服务器"。

解释: 所有处理均已正常完成。

**用户回答:** 不需要进一步的操作。

### $\overline{D}$ **SQL4408N** 因为 "DB2 管理服务器" 是活动 **的, 所以未删除它。**

解释: 在删除"DB2 管理服务器"前必须停止 它。

用户回答: 要停止"DB2 管理服务器",输入以 下命令:

DB2ADMIN STOP

#### $\blacksquare$ **SQL4409W** "DB2 管理服务器"已是活动的。

解释: 因为"DB2 管理服务器"已是活动的, 所 以不能处理 DB2ADMIN START 命令。

#### **用户回答:** 不需要讲一步的操作

336 《消息参考》, 第 2 卷

#### **SQL4410W "DB2** 管理服务器" 不是活动的。

解释: 因为"DB2 管理服务器"不是活动的, 所 以不能处理 DB2ADMIN STOP 命令.

**用户回答:** 不需要讲一步的操作

### **SQL4411N r\*~qw5};G0DB2 \m~** 各器", 所以不允许请求的操作。

解释: 请求的操作仅当对"DB2 管理服务器"发 出时有效。

**用户回答:** 应使用 DB2ADMIN 命令设置 "DB2 管理服务器"。参考《快速入门》以了解关于 DB2ADMIN 命令的进一步更多信息。

### **SQL4412N "DB2** 管理服务器" 的登录用户帐 **户无效。**

解释: 要执行请求的任务, "DB2 管理服务器" 必须在有效的登录用户帐户下运行。此错误是由于 该帐户尚未设置或登录用户帐户未包含有效的 DB2 用户标识所致。

**用户回答:** 若已设置登录用户帐户, 则确保该帐户 使用有效的 DB2 用户标识。

可通过使用如下命令设置"DB2 管理服务器"的登 录用户帐户:

DB2ADMIN SETID <用户标识> <密码>

 $\blacksquare$ **SQL4413W** 用法: DB2ADMIN 创建、删除、启  $\frac{1}{2}$  **动或停止 "DB2 管理服务器"。** 

解释: DB2ADMIN 命令语法是:

#### **SQL4900 \* SQL4999**

**SQL4901N** 由于先前的错误, "预编译器服务" **\*sXBu</#**

解释: 先前的函数调用出错。在"预编译器"重新 初始化之前, 不能处理请求的函数调用。

此功能不能完成。

DB2ADMIN CREATE [/USER:<用户名> /PASSWORD:<密码>] DROP START STOP SETID <用户名> <密码> /h

命令选项是:

#### **CREATE**

- 创建"DB2 管理服务器"
- **DROP** 删除 "DB2 管理服务器"
- **START** 启动 "DB2 管理服务器"
- **STOP** 停止 "DB2 管理服务器"
- SETID 设置 "DB2 管理服务器" 的登录帐户
- **/USER** 在 DB2ADMIN CREATE 期间指定登录帐 户名

#### **/PASSWORD**

在 DB2ADMIN CREATE 期间指定登录帐 户密码

 $\hbar$   $\hbar$   $\hbar$ 

用户回答: 发出 DB2ADMIN 命令, 并指定其中一 个有效命令诜项

#### **SQL4414N "DB2** 管理服务器" 不是活动的。

解释: 除非"DB2 管理服务器"是活动的, 否则 不能处理请求。

**用户回答:** 通过发出命令 DB2ADMIN START 启 动"DB2 管理服务器", 并重新发出请求。

用户回答: 调用 sqlainit 函数来重新初始化 "预编 译器服务"。

**SQL4902N /} "</}>" DN} "<n>" P, AY;vV{^'#**

解释: 指定函数中的指定参数包含至少一个无效字 符。

此功能不能完成。

用户回答: 校正指定的参数,并再次调用此函数。

SQL4903N 函数 "<名称>"的参数 "<n>"的长 度无效。

解释: 指定函数中的指定参数的长度无效。

此功能不能完成。

用户回答: 校正指定的参数,并再次调用此函数。

SQL4904N 指向函数 "<函数>"的参数 "<n>" 的指针无效。

解释: 指向指定函数中指定参数的指针无效。

此功能不能完成。

用户回答: 校正指定的参数, 并再次调用此函数。

# SQL4905N 函数 "<函数>"的参数 "<n>"的值 不在有效范围之内。

指定函数中的指定参数的值不在该参数的有 解経: 效范围之内。若指定的参数是结构、则它可能包含 在有效范围之内, 但当一起考虑时却无效的值。某 些结构一个头部, 它指定分配的大小以及使用了多 少该大小。分配的大小小于使用的大小是无效的。

此功能不能完成。

用户回答: 校正指定的参数, 并再次调用此函数。

# SQL4906N 指定的表空间名列表对于前滚操作而 言不是完整的集合。

由于下列其中一个原因,表空间名的列表不 解释: 完整:

- 对于时间点表空间恢复, 必须指定表空间列表。
- 对于时间点表空间恢复, 必须指定表空间名的自 含列表。列表中的表空间必须包含表空间中包括 的每个表的所有对象。
- 系统目录不允许时间点表空间恢复。
- 系统目录允许日志结束表空间恢复, 但是它可能 是列表中唯一的表空间名。

• 若没有任何表空间处于"前滚正在进行"状态, 则前滚的 CANCEL 选项必须要有表空间列表。

用户回答: 检查表空间列表, 然后重新提交前滚命 令,并指定完整的表空间列表。

# SQL4907W 数据库 "<名称>" 已恢复, 但为前滚 操作包括的表空间列表中的一个或多 个表处于检查暂挂状态。

时间点表空间恢复中涉及的一个或多个表与 解释: 用干恢复的表空间列表之外的表存在参考约束。所 有这些表都被置于检查暂挂状态。否则, 前滚操作 成功完成。

用户回答: 检查表空间中的表的状态, 必要时, 执 行适当的操作。

# SQL4908N 对数据库 "<名称>" 上的前滚恢复指 定的表空间列表在节点"<节点列表 >"上无效。

解释: 若正在启动新的表空间前滚, 则要前滚的列 表中指定的一个或多个表空间在指定节点上不处于 前滚暂挂状态。若正在继续已在进行中的表空间前 滚, 则要前滚的列表中指定的一个或多个表空间在 指定节点上不处于正在前滚状态。

若"...."显示在节点列表末尾, 则参见诊断日志以获 取完整的节点列表。

前滚恢复停止。

(注意: 若正在使用分区数据库服务器, 则节点号 指示哪些节点出错。否则, 它是无关的, 应被忽 略。)

用户回答: 对指定的节点使用 LIST TABLESPACES SHOW DETAIL 命令, 以了解哪些 表空间尚未为前滚做好准备。使用前滚命令的 QUERY STATUS 选项来确定表空间前滚的状态。若 前滚状态是"TBS暂挂",则可启动新的表空间前 滚。若前滚状态是"TBS 正在工作", 则表示表空 间前滚已在讲行中。

若正在启动新的表空间前滚, 则通过恢复表空间来 将其置于前滚暂挂状态。

若正在继续表空间前滚、且涉及的一个或多个表空 间已恢复, 并已处于前滚暂挂状态, 则必须取消正 在进行的表空间前滚。再次提交前滚命令、并指定 CANCEL 选项和同一表空间列表。当取消正在进行 的前滚时, 表空间将被置于恢复暂挂状态。恢复表 空间,并再次提交最初的前滚命令。

# SQL4909W 前滚恢复操作成功完成, 但是一个或 多个表空间的表处于 DRP/DRNP 状态。检查 db2diag.log 文件, 以 了解有关节点"<节点列表>"的详细 信息。

解释: 因为下列其中一种原因, 一个或多个表空间 的表处于"DATALINK 协调暂挂" (DRP)状态或 "DATALINK 协调不可能" (DRNP)状态:

- 通过指定 WITHOUT DATALINK 选项来完成恢 复操作、并在恢复后前滚至时间点。任何含有 DATALINK 列的表都被置于 DRP 状态。
- 用不同的数据库名、别名、主机名或实例根据备 份映象进行恢复,且恢复后执行前滚操作。任何 含有 DATALINK 列的表都被置于 DRNP 状态。
- 从变得不可使用的备份映象恢复, 并在恢复后进 行前滚。任何含有 DATALINK 列的表都被置于 DRNP 状态。
- 前滚至时间点, 而不是前滚至日志末尾。该表空 间中任何含有 DATALINK 列的表都被置于 DRP 状态
- DB2 Data links Manager 上不存在 DATALINK 列 信息。受影响的表被置于 DRNP 状态。
- 前滚涉及到用 "RECOVERY NO" 选项定义的 DATALINK 列。受影响的表被置于 DRP 状态。

若",..."显示在节点列表末尾, 则参见诊断日志以获 取完整的节点列表。

(注意: 若正在使用分区数据库服务器, 则节点号 指示哪些节点出错。否则、它是无关的、应被忽 略。)

用户回答: 查看 db2diag.log 文件, 以了解哪些表 被置于 DRP/DRNP 状态。参见"管理指南"以了解 有关协调处于 DRP/DRNP 状态的表的更多信息。

**SQL4910N** 溢出日志路径 "<日志路径>" 无效。

ROLLFORWARD 命令上指定的溢出日志路 解释: 径无效。溢出日志路径必须是文件系统中的目录。 实例所有者标识必须可访问此目录。

用户回答: 重新提交该命令, 并指定有效的溢出日 志路径。

SQL4911N 主机变量数据类型无效。

解释: 主机变量的数据类型无效。

此功能不能完成。

用户回答: 校正主机变量的数据类型并再次调用函 数.

SQL4912N 主机变量数据长度超过范围。

解释: 主机变量的长度无效。

此功能不能完成。

用户回答: 校正主机变量的长度并再次调用函数。

SQL4913N 已使用主机变量标记标识。

解释: 已使用主机变量标记标识。标记标识在模块 中必须唯一。

此功能不能完成。

用户回答: 校正主机变量的标记标识并再次调用函 数。

**SQL4914N** 主机变量标记标识无效。

解释: 主机变量标记标识无效。

此功能不能完成。

用户回答: 校正主机变量的标记标识并再次调用函 数。

SQL4915N 已调用 "sqlainit" 函数。

解释: 已初始化"预编译器服务"。

用户回答: 不需要任何操作 继续处理

#### SQL4916N 未调用 "sqlainit" 函数。

解释: 在可处理请求的函数调用之前, 必须初始化 "预编译器服务"

此功能不能完成。

用户回答: 发出 sqlainit 函数调用以初始化 "预编 译器服务"。

SQL4917N 选项数组中的元素"<编号>"无 效。

解释: 选项数组包含带有无效的 option.type 或 option.value 的元素。消息中的元素号是选项数组的 选项部分中的第 n 个元素。

此功能不能完成。

用户回答: 校正存储在洗项数组中的值。再次调用 函数

SQL4918N 函数 "sqlainit" 的 term option 参数无效。

解释: term\_option 参数无效。

此功能不能完成。

用户回答: 校正 term option 参数并再次调用此函 数。

函数 "sqlacmpl" 的 task\_array **SQL4919N** 参数太小。

在 sqlacmpl 函数调用上传送给"预编译器 解释: 服务"的任务数组结构太短。

此函数未成功完成。

用户回答: 增大由预编译器分配的预编译器任务数 组结构的大小。重新编译应用程序。

# SQL4920N 函数 "sqlacmpl" 的 token\_id\_array 参数太小。

解释: 在 sqlacmpl() 函数调用上传送给"预编译器 服务"的标记标识数组结构太小。

此函数未成功完成。

用户回答: 增大由预编器分配的预编译器标记标识 数组结构的大小。重新编译应用程序。

# SQL4930N 绑定或预编译选项或选项值"<选项 名>"无效。

解释: "<洗项名>"不是有效的绑定或预编译洗 项、或对此选项指定的值无效。绑定或预编译不能 继续。

用户回答: 校正绑定或预编译选项或选项值,并重 试绑定或预编译命令。

#### **SQL4940N** "<子句>"子句不被允许, 或是必需 的。

指示的子句在 SQL 语句中其出现的上下文 解释: 中不被允许或它在语句中是必需的。

子杳询. INSERT 语句或 CREATE VIEW 语句不能 带有 INTO、ORDER BY 或 FOR UPDATE 子句。 嵌入式 SELECT 语句不能带有 ORDER BY 或 FOR UPDATE 子句。除非是在子查询中, 否则嵌入式 SELECT 语句不能包含集合运算符。游标声明中使用 的 SELECT 语句不能带有 INTO 子句。

嵌入式 SELECT 语句必须带有 INTO 子句。

此功能不能完成。

用户回答: 除去或添加该子句以校正语句。

#### SQL4941N SQL 语句是空白或是空的。

解释: 跟随 EXEC SQL 的文本是空白或是空的。 此功能不能完成。

用户回答: 确保在文字 EXEC SOL 后提供了有效 的 SOL 语句.

### SQL4942N 语句选择不兼容的数据类型到主机变 量"<名称>"中。

嵌入式 SELECT 语句选择主机变量 "<名称 解释: >", 但该变量的数据类型和对应的 SELECT 列表元 素不兼容。若列的数据类型是日期和时间、则变量

的数据类型必须是具有适当的最小长度的字符。都 必须是数字、字符或图形。对于用户定义数据类 型, 可能为主机变量定义了相关联内置数据类型, 该数据类型与在语句的变换组中定义的 FROM SOL 变换函数的结果类型不兼容。

此功能不能完成。

用户回答: 验证表定义是否是当前的, 且主机变量 是否具有话当的数据类型。

### SQL4943W INTO 子句中的主机变量数与 SELECT 子句中的项目数不同。

解释: 在 INTO 子句和 SELECT 子句中指定的主 机变量的数目必须相同。

处理此函数。

用户回答: 校正应用程序以指定与 SELECT 列表 表达式数相同的主机变量数。

### SQL4944N 更新或插入值是 NULL, 但对象列 不能包含 NULL 值。

解释: 发生下列其中一种情况:

- 更新或插入值是 NULL, 但对象列在表定义中声明 为 NOT NULL 所以, 不能将空值插入到该列 中,且不能通过更新将该列中的值设置为 NULL.
- INSERT 语句的列名列表省略了在表定义中声明为 NOT NULL 的列。
- INSERT 语句的视图省略了在基表定义中声明为 NOT NULL 的列

#### 此功能不能完成。

用户回答: 检查对象表的定义以确定哪些表列具有 NOT NULL 属性, 并校正 SOL 语句。

#### SQL4945N 参数标志的使用无效。

解释: 参数标志只可用于动态 SQL 语句中。 此功能不能完成。

用户回答: 对静态 SQL 语句使用主机变量而不是 参数标志。

SQL4946N 未定义游标或语句名"<名称>"。

解释: 语句中指定的游标或语句名"<名称>"未定 义。

此功能不能完成。

用户回答: 检查应用程序的完整性以及游标或语句 名中可能的拼写错误。

# SQL4947W 遇到了 INCLUDE SQLDA 语句并 已忽略。

解释: 由数据库管理器交付的 FORTRAN 预编译 器不支持 INCLUDE SQLDA 语句。

忽略此语句。继续处理。

用户回答: 不需要任何操作。要使此消息不出现, 则从程序中除去 INCLUDE SQLDA 语句。

# SQL4950N 在此环境中, 不支持包含用户定义 SQLDA 的复合 SQL 语句。

解释: 在 16 位应用程序中, 不支持包含用户定义 SOLDA 的复合 SOL 语句。

用户回答: 从复合 SOL 块中移出该语句, 或用使 用主机变量而不是使用 SQLDA 的语句来替换该语 旬

SQL4951N 函数 "<名称>"的 sqlda\_id 参数 无效。

应用程序中指定函数的 sqlda\_id 参数无 解释: 效。salda id 参数不能为空。

此功能不能完成。

用户回答: 校正应用程序中的 sqlda id 参数。

### **SQL4952N /} "<{F>" D sqlvar\_index** 参数无效。

解释: 应用程序中指定函数的 sqlvar\_index 参数无 效。sqlvar\_index 可能大于 SOLDA 中的 sqlvar 元 素数。

此功能不能完成。

**用户回答:** 校正应用程序中的 sqlvar\_index 参数。

**SQL4953N /} "<{F>" D call\_type N} ^'#**

解释: 应用程序中指定函数的 call\_type 参数无 效。

此功能不能完成。

**用户回答:** 校正应用程序中的 call\_type 参数。

# **SQL4954N /} "<{F>" D section\_number** 参数无效。

解释: 应用程序中指定函数的 section\_number 参 数无效。注意, 对于下列 SQL 语句, 函数 sqlacall() 的 section\_number 参数用来传入语句类型:

- CONNECT
- SET CONNECTION
- v RELEASE
- DISCONNECT

此功能不能完成。

**用户回答:** 校正应用程序中的 section\_number 参 数.

**SQL4970N r\*Zc** ″**<ZcPm>**″ **O\*'U> D~,yT}]b** ″**<{F>**″ **O0v V4;\=o8(D#9c(U>a xr1dc)#**

解释: 在下列情况下返回此消息:

• 通过指定调用程序操作 SQLUM\_ROLLFWD\_STOP, SQLUM\_STOP, SQLUM\_ROLLFWD\_COMPLETE

或 SQLUM\_COMPLETE, 请求使指定的数据库脱 离前滚暂挂状态, 但 Rollforward Database 实用程 序在指定的节点上的数据库日志目录或溢出日志 目录中找不到必要的归档日志文件以到达前一条 ROLLFORWARD DATABASE 命令的停止点。

• 在多节点环境中, 若 Rollforward Database 实用程 序找不到必需的归档日志文件来使节点与目录节 点同步。

若",..."显示在节点列表末尾, 则参见诊断日志以获 取完整的节点列表。

前滚恢复已停止。数据库处于前滚暂挂状态。

注意: 若正在使用分区数据库服务器, 则节点号指 示哪些节点出错。否则, 它是无关的, 应被忽略。

**用户回答:** 使用带有 QUERY STATUS 选项的 ROLLFORWARD DATABASE 命今来确定手失了哪 些日志文件。

执行下列其中一项:

- 确保所有的归档日志文件在数据库日志目录或溢 出日志路径中可用, 并再次发出 ROLLFORWARD DATABASE 命令.
- 如果找不到丢失的日志文件, 则在所有节点上恢 复数据库 / 表空间, 然后使用比最早丢失的日志 文件的时间戳记的时间戳记执行时间点恢 复。

# $R$  **SQL4971N** 先前对节点"<节点号>"上的数据 **b** ″**<{F>**″ **D0vV4Z#91' W**。必须停止前滚恢复。

**解释: 通过指定调用程序操作** SOLUM\_ROLLFWD, 请求继续前滚指定的数据 库。先前迭代的前滚恢复在停止时失败。若在数据 库级别上回滚, 则这意味着它在日志截断期间失 败。现在必须通过指定调用程序操作 SOLUM ROLLFWD STOP, SOLUM

STOP、SQLUM\_ROLLFWD\_COMPLETE 或 SOLUM\_COMPLETE来停止此数据库的前滚恢复。

注意: 若正使用分区数据库服务器, 则节点号指示 哪些节点出错。否则, 它是无关的, 应被忽略。

用户回答: 用调用程序操作 SQLUM\_ROLLFWD\_STOP,

SQLUM\_STOP、SQLUM\_ROLLFWD\_COMPLETE 或 SOLUM COMPLETE 重新发出 ROLLFORWARD DATABASE 命令。将忽略任何指定的停止时间, 因 为已在处理前一个停止时间。

# SQL4972N 不能将节点 "<节点号>" 上的日志范 围"<范围>"移至数据库日志路径。

解释: 调用 Rollforward 实用程序, 并指定 STOP 选项。作为前滚处理的一部分, 必须截断日志范围 "<范围>"。此范围必须存在于数据库日志路径中。 当前,该范围存在于溢出日志路径中。尝试将该范 围从溢出日志路径移动至数据库日志路径。该尝试 失败。前滚处理已停止。

注意: 若正使用分区数据库服务器, 则节点号指示 哪些节点出错。否则, 它是无关的, 应被忽略。

用户回答: 将范围从溢出日志路径移动至数据库日 志路径, 然后重新提交 ROLLFORWARD DATABASE 命令。

# SQL4973N 因为节点 "<节点列表>" 上的日志信 息与目录节点上对应的记录不匹配. 所以数据库 "<名称>"上的前滚恢复 不能完成。

解释: Rollforward 实用程序处理了在每个节点上 找到的所有日志文件, 但指定节点上的停止点与目 录节点上的对应记录不匹配。这可能是由于目录节 点或指定节点上丢失日志文件所导致的, 或者, 必 须将目录节点包括在要前滚的节点的列表中。

#### ROLLFORWARD DATABASE处理停止。

用户回答: 执行下列其中一项:

- 检查目录节点是否需要前滚。若必须前滚,则再 次提交 ROLLFORWARD DATABASE 命令, 并 包括目录节点。
- 使用带有 QUERY STATUS 选项的 ROLLFORWARD DATABASE 命令来确定丢失了 哪些日志文件。找到日志文件时、将它们放置在 日志路径或溢出日志路径中并继续正向恢复。

• 若找不到丢失的日志文件, 则在所有节点上恢复 数据库, 然后执行时间点恢复, 并使用早于最早 丢失的日志文件的停止时间。

# SQL4974W ROLLFORWARD DATABASE QUERY STATUS 命今遇到 SQLCODE "<sqlcode>".

ROLLFORWARD DATABASE OUERY 解释: STATUS 命令遇到错误, SQLCODE 是 "<sqlcode>"。在某些节点上, 查询可能因为各种原 因而不成功。最严重的错误由 "<sqlcode>" 指示。只 对成功的节点返回前滚状态。

用户回答: 查看《消息参考》中的 SQLCODE "<sqlcode>" 或联机查看, 确定在失败的节点上发生 的问题。执行必需的校正操作、然后在这些节点上 继续正向恢复。

# SQL4975W 已成功取消前滚操作。必须在节点 "<节点列表>"上恢复数据库或选择 的表空间。

前滚操作未成功完成就被取消、数据库或选 解释: 择的表空间处于不一致状态。数据库或选择的表空 间在列出的节点中处于恢复暂挂状态。

若"...."显示在节点列表末尾、则参见诊断日志以获 取完整的节点列表。

注意: 若正在使用分区数据库服务器, 则节点号指 示哪些节点出错。否则, 它是无关的, 应被忽略。

用户回答: 在列出的节点上恢复数据库或选择的表 空间。在指定的节点上, 处于恢复暂挂状态的表空 间可由 LIST TABLESPACES 命令或 db2dart 实用 程序标识。

#### **SQL4976N** 不能在非目录节点上提交 **ROLLFORWARD DATABASE 命** 令。

解释: 只有在目录节点上才接受 ROLLFORWARD DATABASE 命令.

用户回答: 在目录节点上提交该命令。

#### SQL4977N 删除的表导出目录 "<目录>" 无效。

ROLLFORWARD 命令上指定的导出目录路 解释: 径无效。导出目录路径必须是文件系统中的目录。 实例所有者标识必须可访问此目录。

用户回答: 重新提交该命令、并指定有效的导出目 录路径。

#### SQL4978N 不能访问删除的表。

解释: 不能访问删除的表。这可能是因为正将该表 置于不可用的状态, 其原因在于不进行复制的 LOAD 或 NOT LOGGED INITIALLY 操作。

用户回答: 不能使用 DROPPED TABLE RECOVERY 选项恢复该表。

#### SQL4979W 无法导出删除的表数据。

解释: 该命今无法导出正学试进行恢复的删除的表 中的数据。当 ROLLFORWARD 命令上指定的删除 的表标识无效, 或并非所有日志都可用于前滚时, 可能会发生此情况。当使用 ROLLFORWARD ... AND STOP 命令恢复删除的表期间出错时, 将生成 此警告。

用户回答: 在确保所提供的删除的表标识有效, 且 所有日志都可用干前滚之后、重新提交该命令。

#### SQL4994N 由于用户中断请求而结束预编译。

解释: 预编译由于中断而终止。用户可能按了中断 键序列

处理终止。未生成软件包。

用户回答: 若有需要, 重新提交预编译。

#### SQL4997N 授权标识无效。

解释: 应用程序的授权标识是先前指定的, 但它定 义时用了多于 8 个字符或对授权标识无效的字符。

#### $SQL5000 - SQL5099$

授权标识不能是 PUBLIC (public) 且不能以 SYS (sys)、IBM (ibm)或 SQL (sql) 开头。并 且, 它一定不能包含下划线字符或任何数据库管理 器基本字符集以外的字符

不能处理该函数。

用户回答: 重试该应用程序, 并指定有效的授权标 识。

### SQL4998C 应用程序状态处于错误中: 数据库连 接已丢失。

解释: 与数据库的连接已丢失。

不能处理该函数。

用户回答: 重新与数据库连接。

### SQL4999N 发生"预编译服务"或"运行时服 务"错误。

发生数据库管理器错误, 导致"预编译器服 解释: 务"或"运行时服务"不能处理函数调用。

不能处理"预编译器服务"或"运行时服务"函数 调用

用户回答: 记录消息号 (SOLCODE) 和所有来自 SQLCA 的错误消息(如果可能的话)。

若跟踪是活动的, 则在操作系统命令行提示符处调 用"独立跟踪设施"。参考 Troubleshooting Guide 中 的"独立跟踪设施"以获取有关如何使用此设施的 信息。

- 环境: 使用预编译器服务 API 的外部预编译器
- 必需的信息:
	- 问题描述
	- SOLCODE
	- SQLCA 内容(若有可能的话)
	- 跟踪文件(若有可能的话)

### **SQL5001N "<Z(j6>" ^(|D}]b\m** 器配置文件。

解释: 用户试图在没有 SYSADM 权限情况下"更 新"或"复位"数据库管理器配置文件。

未完成请求的更改。

用户回答: 在没有适当权限情况下, 不要试图更改 数据库管理器配置文件。若需要进行更改, 则与有 SYSADM 权限的用户联系。

#### **SQL5005C** 系统错误。

解释: 访问配置文件时遇到系统错误,很可能是  $I/O$  错误。

未能处理该命令。

**用户回答:** 重新提交该命令。

若错误仍存在, 则检查 db2diag.log 文件以了解详细 信息、并确保配置文件可访问。若无法解决该问 题, 则与 IBM 服务代表联系以获取帮助。

# **SQL5010N** 到数据库管理器配置文件的路径名无 **'#**

解释: 当为数据库管理器配置文件确定路径时, 发 生错误。数据库管理器目录结构可能已改变。

未能处理该命令。

**用户回答**: 重新提交该命令。若错误仍然存在, 则 重新安装数据库管理器

# **SQL5012N wzd? "<wzd?>" ;G+7 的数字数据类型。**

解释: 指定了主机变量"<主机变量>", 但是它在 使用它的上下文中是无效的。在 FETCH 语句中或者 在 FETCH 或 INSERT 语句的 ROWS 子句中, 将 主机变量"<主机变量>"指定为 ABSOLUTE 或 RELATIVE 的一部分。由于下列原因之一, 主机变 量不可使用:

• 主机变量不是精确的数字数据类型。小数位为零 的十进制数据类型和整数数据类型是精确的数字 数据类型。

• 主机变量是十进制数据类型, 但是小数位不为 零。十进制数据类型必须具有零个小数位以小数 位为零。

不能处理该语句。

用户回答: 将主机变量更改为精确数字数据类型。

**sqlcode**: -5012

**sqlstate**: 42618

# **SQL5018N 数据库管理器配置文件中,关于与工** 作站的最大远程连接数的条目  $($ **numrc** $)$  不在有效范围内。

解释: 与工作站的最大远程连接数必须在 1 和 255 之间。

未完成请求的更改。

**用户回答:** 重新提交该命令, 并对与工作站的最大 远程连接数指定有效值。

# **SQL5020N }]b\mwdCD~P,XZ\$w >DZc{Du?(nname)^ '#**

解释: 在配置命令中指定的节点名无效。节点名可 为 1 至 8 个字符。所有的字符必须从数据库管理器 基本字符集中选择。

未能处理该命令。

**用户回答:** 重新提交该命令, 并指定有效的节点 名。

# **SQL5021N }]b\mwdCD~P,XZw} 113**  $\frac{1}{2}$  **11**  $\frac{1}{2}$  **1**  $\frac{1}{2}$  **1**  $\frac{1}{2}$  **1**  $\frac{1}{2}$  $\frac{1}{2}$  **1** (索引访问期间)  $\overline{AB}$  2 (数据库重新启动期间)。

解释: 在数据库管理器文件中, 将无效值传送给了 "索引重建时间配置服务"标志(indexrec)。可能 已通过"命令行处理器"或通过程序 API 调用输入 了无效值。对 API 调用唯一有效的值是 1(数据库 访问期间)和2(数据库重新启动期间)。命令行处 理器的有效值是 ACCESS 和 RESTART。

#### 对数据库管理器配置文件的更新被拒绝。

**用户回答:** 重复更新请求, 并输入其中一个可能 值.

# **SQL5022N }]bdCD~P,XZw}X(1**  $\blacksquare$  **indexrec** ) 无效。可能 **D5G 0(9C53hC)"1(w }CJZd)M2(}]bXBt/** 期间)。

解释: 在数据库配置文件中, 将无效值传送给了 "索引重建时间配置服务"标志 (indexrec)。可能 已通过"命令行处理器"或通过程序 API 调用输入 了无效值。对 API 调用唯一有效的值是 0(使用系 统设置)、1(索引访问期间)和 2(数据库重新启 动期间)

命令行处理器的有效值是 SYSTEM ACCESS 和 RESTART.

对数据库配置文件的更新被拒绝。

**用户回答**: 重复更新请求, 并输入其中一个可能 值.

#### **SQL5025C** 数据库管理器配置文件不是当前的。

解释: 自与数据库相连后, 已更新数据库管理器配 置文件。这与连接的数据库的配置不兼容。

不允许访问数据库管理器配置文件。

用户回答: 等到所有应用程序都与数据库断开连接 为止。发出停止数据库管理器命令, 然后发出启动 数据库管理器命令。

若正在安装样本数据库, 则删除它, 并再次安装样 本数据库。

### **SQL5028N** sysadm\_group 的值必须是实例所 有者的主组。

解释: 试图更新数据库管理器配置文件中的 sysadm\_group。对于基于 Unix 的平台上的 DB2 版 本 2, 仅允许此值是实例所有者的主组。

**用户回答:** 在基于 Unix 的平台上, 使用实例所有

者的主组来更新数据库管理器配置文件中的此字 段。

#### $\textbf{SQL5030C}$  发行版号无效。

解释: 数据库管理器配置文件中或数据库配置文件 中的发行版号无效。

未能处理该命令.

用户回答: 验证数据库的发行版级别是否与 DB2 匹配。

若正在安装样本数据库, 则删除它, 并再次安装样 本数据库。

**sqlcode**: -5030

**sqlstate**: 58031

#### **SQL5035N 数据库要求迁移至当前发行版。**

解释: 该数据库是在较低级别的系统发行版上创建 的。必须使用 Migrate Database 命令将数据库转换 至当前发行版级别。

未能处理该命令.

用户回答: 在尝试将数据库与当前系统发行版配合 使用之前, 执行 Migrate Database 命令。

若在恢复期间接收到此消息, 则在继续处理之前删 除现有的数据库.

**sqlcode**: -5035

**sqlstate**: 55001

# $\blacksquare$  SQL5040N 另一进程正使用 TCP/IP 服务器支 **将所必需的其中一个套接字地址。**

解释: 服务器所必需的其中一个套接字地址正被另 一程序使用, 或者在数据库管理器停止后未由 TCP/IP 子系统完全释放。

用户回答: 若刚刚发出 db2stop, 则等待几分钟, 以便 TCP/IP 子系统有足够的时间清除其资源。否 则、确保工作站上没有其他程序正在使用 /etc/services 文件中为服务名保留的端口号。端口号 是套接字地址的组件。

# SQL5042N 其中一个通信协议服务器支持进程未 能启动。

由于系统调用失败、或通信子系统调用失 解释: 败, 所以其中一个通信协议服务器支持进程未成功 启动。

用户回答: 可通过下列方法调查问题:

- 检查系统日志记录:
- 打开跟踪, 再次运行 db2start, 然后检查跟踪记 录。

SQL5043N 对一个或多个通信协议的支持未能成 功启动。但核心数据库管理器功能启 动成功。

解释: 一个或多个协议的通信协议支持未成功启 动。可能的原因可句括下列各项:

- 通信子系统配置错误。
- 通信子系统调用失败。
- 数据库管理器配置错误。
- 系统调用失败。
- 数据库管理器许可证发放错误。

仍可通过未成功启动的通信协议与服务器相连。本 地客户机也可与服务器相连。

用户回答: 数据库管理器试图启动 DB2COMM 环 境变量指定的所有通信协议。

检查诊断日志(db2diag.log)以了解关于此错误的 详细信息。该日志将句含更多关于错误的原因以及 哪个通信协议未成功启动的信息。

此错误仅影响 DB2COMM 环境变量指定的通信协 议。

#### SQL5047C 没有足够内存来执行此功能。

解释: 没有足够内存可用以执行此功能。

此功能不能完成。

用户回答: 停止该应用程序。可能的解决方案包 括:

- 终止其他进程。
- 减小定义内存分配的配置参数的值。
- 确保系统有足够的实际内存或虚拟内存。

### SQL5048N 数据库服务器的发行版级别不支持数 据库客户机的发行版级别。

解释: 数据库客户机仅可访问发行版级别在低于客 户机一级到高于客户机两级的范围内的数据库服务 器。

用户回答: 下列其中一项或多项:

- 升级客户机发行版级别, 使之在当前服务器发行 版级别支持的发行版范围内。
- 将服务器发行版级别升级到当前客户机发行版级 别支持的级别。

#### SQL5050C 数据库管理器配置文件的内容无效。

解释: 数据库管理器配置文件无效。此文件可能已 由文本编辑器或除数据库管理器之外的程序改变。

未能处理该命令。

用户回答: 重新安装数据库管理器

### SQL5051N 不能以模式 "<模式名>"创建由 "< 限定符>"限定的对象。

解释: 在 CREATE SCHEMA 语句中创建的对象 由不同于该模式名的"<限定符>"限定。CREATE SCHEMA 语句中创建的所有对象必须由模式名"<模 式名>"限定或不限定。未限定的对象由模式名隐式 限定。

不能处理该语句。

用户回答: 用"<模式名>"显式限定模式中的对 象, 或从对象名中除去"<限定符>"。

sqlcode:  $-5051$ 

sqlstate: 42875

#### **SQL5055C** 数据库配置文件的内容无效。

解释: 数据库的数据库配置文件无效。此文件可能 已由文本编辑器或除数据库管理器之外的程序改 变。

用户回答: 重建数据库或根据备份版本恢复数据 库。

**sqlcode**: -5055

**sqlstate**: 58031

### **SQL5060N 指定的配置参数标记无效。**

解释: 传送至"配置服务" API 的 sqlfupd 结构中 指定的标记号码无效。它不表示任何受支持的配置 参数。此外, 若尝试了 UPDATE, 则指定的标记可 能是不可修改的配置参数的标记。

用户回答: 从 Application Development Guide 中 "配置服务" API 的描述指定的那些标记中选择有效 标记号码。重新编码对 API 的调用, 并重新运行程 序。

### **SQL5061N +8ra9 sqlfupd D^'8k+** 送给了"配置服务"。

解释: 指向作为参数传送给"配置服务"API 的结 构 sqlfupd 的指针无效。该指针为 NULL 或未指向 分配的其大小由计数参数指示的内存块。参见 Application Development Guide 以了解更多信息。

用户回答: 校正调用"配置服务"API 的代码、并 重试此 API 调用。

# **SQL5062N** 在 sqlfupd 结构中, 将无效指针传 选给了"配置服务"。

解释: 作为参数传送给其中一个"配置服务"API 的结构 sqlfupd 包含无效指针。该指针为 NULL 或 未指向分配的内存块。在结构中传送的每个标记必 须有对相应的指针指向传入 API 或由 API 传出的字 段<sub>。</sub>参见 Application Development Guide 以了解更 多信息。

**用户回答**: 校正调用"配置服务"的代码, 并重新 运行程序。

### $R$  **SQL5065C** 数据库管理器配置文件中的节点类型 **值无效。**

解释: 数据库管理器配置文件中的 nodetype 参数 无效。

未能处理该命令。

**用户回答:** 重新安装数据库管理器。

# **SQL5066W QXOjG "<jG{>" D}]b 配置参数值。**

解释: 数据库配置参数值大于指定标记可以包含的 值。

现在, 一个新标记表示此数据库配置参数值, 并 且, 若该值大于旧标记可包含的值, 则应使用新标 G#

**用户回答:** 对此数据库配置参数使用新标记。

# **SQL5070N** 配置命令中的 count 参数无效。它 *M* **汤太干 0.**

解释: 作为参数传递至"配置服务"API 的 count 必须大于 0.

未能处理该命令。

**用户回答**: 校正调用"配置服务"的代码, 并重新 运行程序。

#### **SQL5075N** 配置实用程序被中断。

解释: 配置实用程序接收到中断。用户可能按了中 断键序列。

命令未处理。不执行任何请求的更新。

**用户回答:** 重新提交该命令。

#### **SQL5081N** 数据库配置文件中,关于缓冲池大小 的条目 (buffpage) 不在有效范围 内。

解释: 缓冲池大小的最小值是活动进程的最大数的 两倍(maxappls)。缓冲池大小的最大值是 524288 (4KB 页的数量), 且与操作系统有关。对 于 AIX, 最大值是 51000 (对于 DB2 扩充企业版, 是 204000) (4KB 页)。对于 HP-UX, 此值必须在 16 和 150000 (4KB 页) 之间。

未完成请求的更改。

用户回答: 重新提交该命令, 并对缓冲池大小指定 有效值。

**SOL5083N** 数据库配置文件中,关于初始日志文 件大小的条目(logfile) 不在有效范 围内。

解释: 初始日志文件大小的值必须在 12 和 (2\*\*32-1)之间。

未完成请求的更改。

用户回答: 重新提交该命令, 并对初始日志文件大 小指定有效值。

# 文件扩展大小的条目(logext) 不在 有效范围内。

解释: 一个日志文件扩展大小的值必须在 4 和 256 之间.

未完成请求的更改。

用户回答: 重新提交该命令, 并对一个日志文件扩 展大小指定有效值。

# SQL5092N 在数据库配置文件中, 关于允许的最 大日志文件扩展数(logmaxext)的 条目不在有效范围内。

允许的最大日志文件扩展数的值必须在 0 解释: 和(2 \* 10\*\*6)之间。

未完成请求的更改。

用户回答: 重新提交该命令, 并对允许的最大日志 文件扩展数指定有效值。

# SQL5093N 关于代理程序堆大小的数据库配置参 数条目不在有效范围内。

解释: 代理程序堆大小的值必须在 2 到 85 之 间。

未完成请求的更改。

用户回答: 重新提交该命令, 并对代理程序堆大小 指定有效值

#### **SQL5099N** 数据库配置文件中日志 (newlogpath) 的新路径无效。

解释: 由于下列其中一种原因, 日志文件的路径无 效:

- 路径字符串长超过 242 个字节。
- 该路径不存在。
- 路径中的第一个目录有 SQLNNNNN 格式的名 称, 其中 NNNNN 是从 00001 到 99999 的值。
- 在指定的路径中找到有正确名称的文件, 但它不 是此数据库的日志文件。
- 日志的新路径当前正被另一数据库使用。
- 新路径指定的设备不够大, 无法存放主日志文 件。

未完成请求的更改。

用户回答: 重新提交该命令, 并对新日志路径指定 有效值。

sqlcode: -5099

solstate: 08004

### **SQL5100 \* SQL5199**

### **SQL5100N }]b\mwdCD~P,XZJm D"P}]b}Du?+s#**

解释: 请求的更改将导致(1)允许的并行数据库 数太大, 或(2)DB2 允许的段数太小。

允许的并行数据库数受 DB2 允许的最大段数限制 下列条件必须总是真:

段数 >=((数据库数 \* 5) + 1)

未完成请求的更改。

**用户回答:** 执行下列其中一项:

• 增大 DB2 允许的最大段数

• 减小允许的并发数据库数。

# **SQL5101N** 数据库配置文件中定义日志文件参数 (**logprimary** 和 **logsecond**) 的 各目不在有效范围内。

解释: 请求的更改将导致日志文件的总数超出范 围。下列条件必须总是真:

logprimary + logsecond <= 128

未完成请求的更改。

**用户回答:** 执行下列两者之一或全部:

• 减小主日志文件数。

• 减小辅助日志文件数

# **SQL5103N** 数据库配置文件中, 关于缓冲池大小 **Du?(buffpage)Tnsn/& 用程序数 (maxappls)** 而言太小。

解释: 请求的更改将导致最大活动应用程序数对缓 冲池大小而言太大。下列条件必须总是真:

缓冲池大小 > (活动讲程数 \* 2)

未完成请求的更改。

**用户回答:** 执行下列两者之一或全部:

• 增大缓冲池的大小。

• 减小允许的最大活动进程数。

**SQL5112N dCN}** ″**<N}>**″ **D5XkG 0 或1**。

解释: 因为给出的 "<参数>" 值无效, 所以请求未 完成。

用户回答: 确保对 "<参数>" 指定的值是 0 或 1, 然后再试该请求。

#### **SQL5120N 不能同时修改旧的和新的日志参数。**

解释: 用户试图一起修改先前的日志参数和新参 数。应用程序应只支持当前发行版的参数。

请求被拒绝。

用户回答: 仅修改当前发行版的参数并重试此命 令。

# **SQL5121N }]bdCD~P,XZdC!nD** 条目无效。

解释: 为数据库选条目(SQLF\_DETS)设置的值 无效。有效设置在 0 和 15 之间。未完成请求的更 改

未完成请求的更改。

**用户回答:** 重新提交该命令, 并指定有效的数据库 洗项值。

# **SQL5122N T}]bDCJrkzwPXDli 而无效。**

解释: 由于复制保护,不能访问数据库和数据库配 置文件.

用户请求被拒绝。

用户回答: 返回原始数据库并修改配置文件以关闭 副本保护、然后创建一个可用于恢复数据库的新备 份。这必须由具有 SYSADM 权限的人员来执行。若 原始数据库不再可用, 则与服务代表联系。

350 《消息参考》, 第 2 卷

# **SQL5123N r\*CJU>XFD~1"z I/O ms,yT;\dC}]b "<{F**  $\geq$ <sup>"</sup>

解释: 访问指定的数据库的 SOLOGCTL.LFH 时 出错。

未完成请求的更改。

用户回答: 根据备份副本恢复数据库或重建数据 库。

# **SQL5126N** 试图修改数据库管理器配置参数 "< 参数>", 此参数对节点类型 "<节点 类型代码>"无效。

解释: 用户试图修改对所给的节点类型无效的数据 库管理器配置参数。"<节点类型代码>"定义如下:

- 1 带有本地和远程客户机的数据库服务器
- **2** 客户机
- 3 带有本地客户机的数据库服务器
- 4 带有本地和远程客户机的"分区数据库服 务器"
- 5 带有本地客户机的卫星数据库服务器

未完成请求的更改。

**用户回答:** 重新提交请求、并对给定的节点类型指 定有效参数。

# **SQL5130N TdCN}** ″**<N}>**″ **8(D5;Z** ″**<6'p<&>**″ **=** ″**<6'ax&>**″ **的有效范围内。**

解释: 因为 "<参数>" 的值不在有效的范围内, 所 以未执行请求。

用户回答: 确保对 "<参数>" 指定的值在有效范围 内, 然后再试该请求。

**SQL5131N** 对配置参数 "<参数>" 指定的值不在 **P'6'Z#P'6'G** ″**-1**″**,r S** ″**<6'p<&>**″ **=** ″**<6'ax 处>**"。

解释: 因为"<参数>"的值不在有效的范围内,所 以未执行请求.

用户回答: 确保对 "<参数>" 指定的值在有效范围 内、然后再试该请求。

# **配置参数为空或太长。最大长度是 < 最大长度>。**

解释: 未设置配置参数或配置参数太长

**用户回答:** 将配置参数的值更改为在所给最大长度 以内。

### **SQL5133N dCN} "<N}>" D5 "<5>" ^'#P'D5/OG "<5Pm**  $\mathbf{r}$

解释: 对配置参数"<参数>"指定的值是 "<值>"。此值不是"<值列表>"中显示的允许值之  $\rightarrow$ .

查阅 Application Development Guide (SQLFUPD 项)和《管理指南》以了解这些值的含义。

用户回答: 将配置参数的值更改为有效列表中显示 的其中一个值。

#### **SQL5134N** 配置参数 tpname 包含无效字符。

解释: tpname 中的一个或多个字符不在有效范围 内。tpname 中的字符必须是下列其中一项:

- $\cdot$  A  $-$  Z
- $\bullet$  a z
- $0 9$
- $\cdot$  \$
- $\bullet$  #
- $\bullet$  @
- . (句点)

用户回答: 更改 tpname, 并再试此命令或函数调 用.

SQL5135N maxlocks 和 maxappls 配置参数 **DhC549CyPx(PmUd#**

解释: 活动进程数 (maxappls) 乘以每个应用程序 的锁定列表空间的最大百分比(maxlocks)必须大 于或等于 100 即:

 $maxapp1s * maxlocks > = 100$ 

这确保所有分配的锁定列表空间都可用。

**用户回答:** 增大 maxappls 和 / 或 maxlocks 设置 值。

**SQL5136N** 数据库管理器配置文件中, 关于缺省 **}]b76(dftdbpath)Du?^ '#**

解释: dftdbpath 指定了无效值。在基于 UNIX 的 系统上, 缺省数据库路径规则是:

- 1. 路径必须符合操作系统命名规则
- 2. 路径必须存在
- 3. 路径必须少于或等于 215 个字符

其他平台 (如 OS/2、WindowsNT、Windows 95)的 规则是:

- 1. 路径必须是盘符
- 2. 驱动器必须存在

用户回答: 更改 dftdbpath, 并重试此命令或函数调 用。

**SQL5137N 数据库管理器配置文件中,关于诊断 213**  $\frac{1}{2}$  **(b)3**  $\frac{1}{2}$  **(diagpath**) 无 **'#**

**解释:** 对 *diagpath* 指定了无效值。诊断目录路径 的规则是:

- 1. 路径必须符合操作系统命名规则
- 2. 路径必须存在
- 3. 路径必须少于或等于 215 个字符

**用户回答:** 更改 diagpath, 并再试此命令或函数调 用。

**SQL5140N** 数据库管理器配置参数 **"authentication" PDu?XkG** 下列其中一项:  ${}^{\circ}$ **SERVER, CLIENT, DCS, DCE, KERBEROS DCE\_SERVER\_ENCRYPT** 或 **KRB\_SERVER\_ENCRYPT** 

- 解释: 配置参数 "authentication" 允许的值有:
- SERVER  $= 0$
- CLIENT  $= 1$
- $\cdot$  DCS = 2
- DCE =  $3$
- SERVER\_ENCRYPT  $= 4$
- DCS\_ENCRYPT  $= 5$
- DCE SERVER ENCRYPT  $= 5$
- KERBEROS  $= 7$
- v KRB\_SERVER\_ENCRYPT = 8

未完成请求的更改。

**用户回答:** 重新提交该命令, 并对 "authentication" 指定有效值。

### **SQL5141N** 配置参数 avg\_appls 超出范围。有  $\frac{1}{2}$   $\frac{1}{2}$  **b**  $\frac{1}{2}$  **c**  $\frac{1}{2}$  **c**  $\frac{1}{2}$  **c**  $\frac{1}{2}$  **c**  $\frac{1}{2}$  **c**  $\frac{1}{2}$  **c**  $\frac{1}{2}$  **c**  $\frac{1}{2}$  **c**  $\frac{1}{2}$  **c**  $\frac{1}{2}$  **c**  $\frac{1}{2}$  **c**  $\frac{1}{2}$  **c**  $\frac{1}{2}$  **c**  $\frac{1}{2}$  **c** 值。

解释: avg\_appls 的允许范围是从 1 到 maxappls 的值。

未完成请求的更改。

用户回答: 下列其中一项或多项:

- 将 avg\_appls 更改为有效范围内的值。
- 将 maxappls 的值增大为更高的值, 然后再次设置 *avg\_appls*#

352 《消息参考》, 第 2 卷
#### $R$  **SQL5142N** 配置参数 agentpri 不在有效范围 **内。**

解释: agentpri 的有效值是 -1 或三位数, 其中第 一位数是范围为 2 到 4 优先级类, 后两位数是类中 范围为 00 到 31 的优先级。优先级类定义如下:

**2** REGULAR

**3** TIMECRITICAL

#### **4** FOREGROUNDSERVER

例如, 数 304 表示优先级类别 3 (TIMECRITICAL)和优先级级别 4。

用户回答: 将配置参数的值更改为有效范围内的 值.

### **SQL5150N TdCN}** ″**<N}>**″ **8(D5!Z JmDn!5** ″**<n!5>**″**#**

解释: 因为给出的 "<参数>" 值太小, 所以未完成 请求。"<参数>"不能小于"<最小值>"

用户回答: 确保对 "<参数>" 指定的值在有效范围 内、然后再试该请求。

## **SQL5151N TdCN}** ″**<N}>**″ **8(D5!Z JmDn!5** ″**<n!5>**″ **R;G**  $-1$  $\frac{1}{2}$

解释: 因为给出的 "<参数>" 值无效, 所以请求未 完成。 除允许的值 -1 外, "<参数>" 不能小于 "< 最小值>"。

用户回答: 确保对 "<参数>" 指定的值在有效范围 内, 然后再试该请求。

## **SQL5152N TdCN}** ″**<N}>**″ **8(D5sZ JmDns5** ″**<ns5>**″**#**

解释: 因为给出的 "<参数>" 值太高, 所以未完成 请求。<参数>"不能大于"<最大值>"

**用户回答:** 确保对 "<参数>" 指定的值存有效范围 内, 然后再试该请求。

## **SQL5153N r\*+%4BPX5** ″**<u~>**″**,y T;\jI|B#**

解释: 有效配置文件必须维持下列关系:

"<条件>"

不能完成更新请求, 因为得到的配置将违反该关 系.

**用户回答:** 重新提交请求、并确保满足关系。

#### **SQL5154N ;JmksD** ″**authentication**″ **M** ″**<N}>**″ **dC5iO#**

解释: 若 "<参数>" 的值不是缺省值, 则数据库管 理器配置参数 "authentication" 的值必须为 "CLIENT".

未完成请求的更改。

**用户回答**: 重新提交该命令, 并指定配置参数值的 有效组合

## **SQL5155W |BI&jI#SORTHEAP D10 5I\TT\zz;{D0l#**

解释: 当前 SORTHEAP 的值大干数据库管理器配 置参数 SHEAPTHRES 的值的一半。这可能导致性 能达不到最优。

用户回答: 增大数据库管理器配置参数 SHEAPTHRES 的值和 / 或减小 SORTHEAP 的值, 以使 SHEAPTHRES 至少是 SORTHEAP 的两倍。

在大多数情况下, 期望更大的比例。参见 Adminstration Guide 以了解有关配置参数调整的建 议。

## **SQL5156N** 数据库管理器配置参数 ″**trust\_allclnts**″ **D5XkGBPd** 中一项: NO YES 或 **DRDAONLY**<sub>2</sub>

解释: 配置参数 "trust\_allclnts" 允许的值有:

- NO  $= 0$
- YES  $= 1$

• DRDAONLY =  $2$ 

未完成请求的更改。

用户回答: 重新提交该命令, 并对 "trust\_allclnts" 指定有效值。

### SQL5180N DB2 未能读取联合配置文件 "<文件 名>"。

解释: 找不到联合配置文件, 或者不能打开它以进 行读取。

用户回答: 在 DB2 DJ INI 注册表变量中指定联 合配置文件。确保该文件存在并且可读。

#### SQL5181N 联合配置文件"<文件名>"中的行 "<行号>"的格式无效。

指定行的格式不正确。格式应该是:< 变量 解释: 名> = <值>。

用户回答: 将指定行置为前面段落中所描述的格 式.

#### $SQL6000 - SQL6099$

#### SQL6000N QMF 数据的 DB2 转换。

解释: 这是正常终止消息。

用户回答: 不需要任何操作

#### SQL6001N 未指定文件名的前缀。

解释: 用户直接执行 SQLQMF 设施的模块而不是 使用 SQLQMF 设施命令。

未能处理该命令。

用户回答: 使用提供的 SQLQMF 设施命令。

#### **SOL6002N** "通信管理器"遇到下载错误。

解释: 在下载 hosts 文件期间, "通信管理器"遇 到错误。

未能处理该命令。

用户回答: 复查 "通信管理器" 消息日志。

#### SQL5182N 尚未设置必需的环境变量"<变量名  $>$ ".

解释: 在联合配置文件中, 未列示环境变量 "<变 量名>"、或者虽然列示了它、但它无任何值。

用户回答: 参考"管理指南", 以了解可以赋给环 境变量 "<变量名>"哪些值。然后, 使用 db2set 命 令来将此变量设置为您期望的值。

#### SQL5185N 不支持至"<服务器类型>"数据源 的联诵。

解释: 不能使用"联通"设施来访问"<服务器类 型>"数据源.

用户回答: 不需要任何操作。

sqlcode:  $-5185$ 

sqlstate: 428EV

#### SQL6003N 从 QMF 导出的文件包含太长的 行。行长度是"<数值>"。

解释: 计算出的行大小(计算出的列大小的和)超 过最大值(7000个字节)。

未能处理该命令。

用户回答: 返回到 QMF 主机会话, 并运行查询且 选择较少的数据列。再次导出 (EXPORT) 数据, 然 后再试 SQLQMF 设施命令。

### SQL6004N "<函数>"返回了意外的返回码"< 代码>"。

解释: 处理期间发生意外的错误。"通信管理器" 或 DB2 可能未安装或未正确配置。

未能处理该命令。

用户回答: 确保已安装"通信管理器",且适当的 主机通信会话是活动的。在检查其他错误后重试该

354 《消息参考》, 第 2 卷

命令。若问题仍存在, 则与您的"通信管理器"系 统管理员联系。

SQL6005N 读已下载的 QMF 文件时发生错 误。

解释: 遇到下列其中一种情况:

- 打不开文件。
- 过早遇到文件结束。
- 读文件时发生 I/O 错误。

未能处理该命令。

用户回答: 复杳 "通信管理器" 消息日志。重试该 命令。若错误仍存在, 则与"通信管理器"系统管 理员联系。

#### SQL6006N 写入输出文件时发生错误。

解释: 遇到下列其中一种情况:

- · C: 驱动器上没有足够空间, 无法写数据。
- 不能打开输出文件。
- · 写文件时发生 I/O 错误。
- 关闭文件时发生 I/O 错误。
- 文件正由另一 OS/2 进程使用。

联合系统用户: 没有足够的空间以存放 db2djlink 输 出。db2djlink 创建和使用的临时文件需要附加的空 间。

未能处理该命令。

用户回答: 检查 C: 驱动器上是否有足够的磁盘空 间。重试该命令。

联合系统用户: 增加安装联合服务器的文件系统的 大小。要估计 db2djlink 在 AIX 操作系统上需要多 少可用空间, 输入:

1s -e /install directory/lib/libdb2euni.a

此命令返回列示的文件使用的字节数。将该数乘以 3. 结果就是在文件系统上需要多少可用空间的估 计。必要时增大文件系统的大小,并再试该命令。

#### **SQL6007N** 不能将第"<行>"行第"<列>"列 中的十进制数转换为 ASCII。

解释: 不能转换指示的十讲制字段。

未能处理该命令。

用户回答: 验证主机列数据类型是否是 DECIMAL。再试 OMF EXPORT, 然后再试 SQLQMF 设施命令。若错误仍存在, 则重新运行 QMF 查询, 而不指定有名列。

### SQL6008N 命令中指定的文件不处于 QMF 数 据格式。

解释: filename 参数指定的文件不处于期望的 OMF 格式。

未能处理该命令。

用户回答: 验证是否正确输入了名称。若正确, 则 返回到 QMF 主机会话, 并再次发出命令 EXPORT DATA TO filename。务必使用 QMF 数据格式导 出。

## SQL6009N 从 QMF 导出的文件包含宽度 "<宽 度>"太长的列"<名称>"。最大列 宽是 4000 字节。

解释: 下载的 QMF 文件的列宽大于 4000 个字 节。

未能处理该命令。

用户回答: 返回到 QMF 主机会话, 在不指定有名 列的情况下重新运行 QMF 查询, 并再次导出数据。 然后再次运行 SQLQMF 设施命令。

#### 下载的 QMF 文件带有 255 个以上 **SQL6010N** 的数据列。

解释: 正在处理的文件有 255 个以上的数据列。 未能处理该命令。

用户回答: 返回至 QMF 主机会话并重新运行查 询, 选择不多于 255 个数据列。再次"导出"

(EXPORT) 数据, 然后再次运行 SQLQMF 设施命 令。

**SQL6011N** 不能处理列 "<名称>" (位于第 "<  $\frac{1}{2}$ **)** 第27 部分 数据类型 "<编号 **>"("<`MD>>")#**

解释: OMF 文件包含带有不受支持的数据类型的 列。

SQLQMF 设施不支持下列数据类型:

• LONG VARCHAR

• LONG VARGRAPHIC.

只有 SQLQMF 设施 SQLQMFDB 才支持图形数据 类型。

未能处理该命令。

**用户回答:** 返回至 OMF 主机会话、在不选择有名 列的情况下重新运行查询。然后再次运行 SQLQMF 设施命令

#### $R$  **SQL6012N** 对命令指定了太多参数。

**解释:** 对命令指定了太多参数。

未能处理该命令。

**用户回答:** 重试该命令, 并指定正确数目的参数。

#### **SQL6013N** 主机文件名 "<主机文件名>" 太 长, 或未以字母字符开始。

**bM:** wzD~{4TV8V{\*<;r\_,tw 机是"VM 系统",则主机文件名、文件类型或文件 方式太长。

未能处理该命令。

**用户回答:** 重试该命令, 并指定正确的 主机文件 名。

## **SQL6014N ^'|no(,0E(':')&zfE** 关键词。

解释: 带有操作数的关键字参数要求关键字后面紧 跟着":"字符,然后是操作数。

未能外理该命令。

**用户回答:** 验证命令语法并重试此命令

 **不识别关键字。** 

解释: 关键字参数指示符("/")后跟不是关键字的 值。

未能处理该命令。

**C'Xp:** XTC|n,"9Cm;X|V5#

#### **SQL6016N** System/370 文件名 "<名称>" 的 **|操作数太多。**

解释: 若主机是 VM 系统, 则主机文件名包含多 于三个空格分隔标记。若主机是 MVS 系统, 则主机 文件名包含嵌入的空白。

未能处理该命令。

**用户回答:** 重试该命令, 并使用另一关键字值。

#### **SQL6017N** Import 消息日志 "<名称>" 中可能 **|,|`E"#**

解释: 数据库 IMPORT 操作终止, 并生成了警告 或错误消息。

命令仍让其工作文件处于已分配状态。

**用户回答:** 使用此消息之前的消息和 IMPORT 消 息日志(若它存在的话), 以确定 IMPORT 是否成 功,并确定正确的操作。若导入成功,则擦除 DEL、CRE、COL 和 IML 文件。

#### **SQL6018N 未指定 S/370 文件名。**

解释: S/370 文件名是必需的参数。

未能处理该命令。

**用户回答:** 再试该命令, 并指定主机文件名。

#### SQL6019N 通信缩写会话标识 "<标识>"太长 或无效。

为通信缩写会话标识提供的值超过一个字 解释: 节、或不是字母。

未能外理该命令。

用户回答: 重试该命令, 并指定有效值。

SQL6020N 指定了导入选项, 但未同时提供数据 库名。

解释: 未提供数据库名,且指定了导入选项。 命令已终止。

用户回答: 再试此命令, 并包括数据库名。

#### **SQL6021N 数据导入成功。**

解释· 当 SOLOMF 设施将数据导入数据库时, 这 是正常的结束消息。

用户回答: 不需要任何操作。

#### SQL6022N 系统数据库目录不被所有节点共享。

解释: 所有节点都应访问系统数据库目录的一个物 理副本。

未能处理该命令。

用户回答: 确保所有节点都在访问驻留在 sqllib 目 录中的系统数据库目录、然后再试该请求。

### SQL6023N 用户无权对表 "<名称>"运行"获取 表分区信息"实用程序。

解释: 用户试图在没有适当权限的情况下检索指定 表上的分区信息 (SYSADM 或 DBADM 权限、或 对表的 CONTROL 或 SELECT 特权)。

实用程序停止处理。

用户回答: 不要试图在没有适当权限的情况下调用 "获取表分区信息"实用程序。与系统管理员联系 以获取帮助。

## SQL6024N 未在节点 <节点号> 上定义表或索 引 <名称>。

应用程序与节点"<节点号>"相连,但未定 解释: 义表或索引 "<名称>"。

原因是下列其中一项:

- 应用程序所连的节点不是在其中创建表或索引的 节点组的成员。
- 该节点组未伸用该节点

实用程序停止处理。

用户回答: 将应用程序与定义表或索引的节点相 连。确定其中创建了表的节点组,并通过从 NODEGROUPDEF 目录视图中选择合话的行来获取 节点组中节点的列表。IN USE 值设置为 Y 的节点 就是在其上定义表或索引的节点。

### SQL6025N 不能将在节点 "<节点1>" 上备份的 数据库恢复至节点"<节点2>"。

解释: 用于恢复的备份映象是另一节点上的数据库 备份。

确保有节点的正确备份映象、然后再试 用户回答: 该请求。

#### **SQL6026N** 不能将目录节点为"<节点1>"的数 据库恢复至目录节点为 "<节点2>" 的数据库。

解释: 目录节点只能存在于一个节点上, 备份映象 与恢复的目标节点之间存在差异。在下列情况下可 能会发生此错误:

- 备份映象指定了目录节点 "<节点1>", 并试图在目 录节点为节点 "<节点2>" 的现有数据库上进行恢 复
- 试图恢复至新数据库, 但未首先恢复目录节点。 (首先恢复目录节点来所有节点上创建该数据 库)。

用户回答: 验证是否正在恢复正确的备份映象。

若正在恢复至现有数据库, 并且想将目录节点更改 为 "<节点2>", 则必须首先删除现有的数据库。

若正在恢复至新数据库, 则首先恢复目录节点 "<节  $\overline{R}1$ >".

#### **SQL6027N }]b?<D76** ″**<76>**″ **^'#**

**解释:** 对 CREATE DATABASE 或 CATALOG DATABASE 命令指定的路径 "<路径>" 以字符 '.' 开始, 或包含字符串 '/.'。

未能处理该命令。

**用户回答:** 确保指定的路径是全限定路径, 不以字 符''开始, 而且不包含字符串 '/.'. 然后再试该请 求.

## **SQL6028N r\*Z>X}]b?<PR;=}] b** ″**<}]b{>**″**,yT`?}]b '\#**

解释: 当将本地数据库编目到系统数据库目录中 时, 必须从数据库所驻留的服务器的节点发出命令  $/$  API.

**用户回答:** 从数据库所驻留的节点重新发出命令 / API.

- **SQL6030N START r STOP DATABASE MANAGER '\#-rkG** ″**< rk>**″**#**
- 解释: 原因码指示了错误。不能处理该语句。
- (1) 不能访问实例的 sqllib 目录。
- (2) 添加至概要文件名的全路径名太长。
- $(3)$  打不开概要文件。
- (4) 未在 sqllib 目录的 db2nodes.cfg 文件中定 义 nodenum 参数值。
- (5) 指定命令选项时, 必须指定 nodenum 参 数.
- $(6)$  port 参数值无效。
- $(7)$  新的 hostname/port 对不唯一。
- (8) 指定 NODENUM 选项时, 不能指定 FORCE 选项。
- (9) 使用 ADDNODE 选项时, 必须指定 hostname 和 port 参数。
- (10) 不能为 ADDNODE 或 RESTART 选项更 新 sqllib 目录中的 db2nodes.cfg 文件。
- (11) hostname 参数值无效。
- (12) 指向 sqledbstrtopt 或 sqledbstopopt 结构的 指针无效。
- (13) 未对 DB2 实例标识定义端口值(在基于 UNIX 的系统上, 是 /etc/services 文件)。
- (14) 端口值不在为 DB2 实例标识定义的有效端 口范围内(在基于 UNIX 的系统上, 是 /etc/services 文件)。
- $(15)$  在 sqllib 目录的 db2nodes.cfg 文件中, 未 定义 hostname 值的对应端口 0。
- $(16)$  对命令或选项参数指定的值无效。
- **(17)** 未指定 NODENUM 选项时, 不能指定 DROP 选项。
- (18) 对 callerac 参数指定的值无效。
- (19) 无法创建 UNIX 套接字目录 /tmp/db2\_<ver>\_<rel>/\$DB2INSTANCE
- (20) 对 ADDNODE 选项指定的节点号已存在于 db2nodes.cfg 文件中, 或自从上次发出停止 数据库管理器命令以后,已添加该节点。
- (21) 对 ADDNODE 洗项指定的表空间类型无 效。
- (22) 对 ADDNODE 选项指定的表空间节点超出 范围。
- (23) 必须对 ADDNODE 选项指定计算机名参 数。
- (24) 必须对 ADDNODE 选项指定用户名参数。
- $(25)$  计算机名无效
- $($ **26** $)$  用户名无效
- (27) 密码无效。
- $($ **28** $)$  密码到期

358 《消息参考》, 第 2 卷

- 指定的用户帐户被禁用、已到期或受限  $(29)$ 制。
- 用户回答: 与原因码对应的操作是:
- $(1)$ 确保 \$DB2INSTANCE 用户标识有访问实 例的 sqllib 目录所必需的许可权。
- $(2)$ 将概要文件名更改为更短的名称, 以便添 加至概要文件名长度的全限定路径的总长 度小于文件 sqlenv.h 中定义的 SQL\_PROFILE\_SZ.
- $(3)$ 确保概要文件存在。
- $(4)$ 确保指定的 nodenum 值已在 sqllib 目录的 db2nodes.cfg 文件中定义, 且在 0 和 999 之间。
- $(5)$ 重新提交该命令, 并指定 nodenum 参数。
- $(6)$ 确保 port 值在 0 和 999 之间。若未指定 值,则端口值缺省为 0。
- 确保 sqllib 目录中的 db2nodes.cfg 文件中  $(7)$ 未定义新的 hostname/port 对。
- 指定 NODENUM 选项时, 不要指定  $(8)$ FORCE 洗项.
- 确保指定 ADDNODE 选项时指定了主机名  $(9)$ 和端口值
- (10) 确保 \$DB2INSTANCE 用户名对实例的 sqllib 目录具有写访问权, 有足够的磁盘空 间、且文件存在。
- (11) 确保系统上定义了指定的主机名。
- (12) 确保指针不是 NULL, 且指向 sqlepstr() API 的sqledbstrtopt, 或指向 sqlepstp() API 的 sqledbstopopt 结构。
- (13) 确保 services 文件 (在基于 UNIX 的系统 上, 是 /etc/services) 包含有 DB2 实例标 识的一个条目。
- (14) 确保只使用在实例的 services 文件 (在基于 UNIX 的系统上, 是 /etc/services) 中指定 的端口值。
- (15) 确保所有主机名值都在 sqllib 目录中的 db2nodes.cfg 文件中定义了端口 0, 包括重 新启动洗项参数。
- $(16)$ 确保对选项参数指定的值在有效范围之 内。
- $(17)$ 当指定 DROP 洗项时, 指定 NODENUM 选项。
- $(18)$ 确保对 callerac 参数指定的值在有效范围之 内.
- $(19)$ 检查 /tmp 文件系统的许可权, 以确保可创 建/tmp/db2\_<ver>\_<rel>/\$DB2INSTANCE 的所有中间目录。
- (20) 确保指定了正确的节点号。必须停止数据 库管理器、以用自上次停止数据库管理器 命令以后添加到系统的节点更新 db2nodes.cfg 文件。
- 确保对表空间类型指定的值在有效范围  $(21)$ 内。
- $(22)$ 确保指定的表空间节点值已在 db2nodes.cfg 中定义, 且在 0 和 999 之间。
- (23) 使用 COMPUTER 选项指定在其上创建新 节点的系统的计算机名。
- $(24)$ 使用 USER 和 PASSWORD 选项为新节点 指定有效的域帐户用户名和密码。
- 重新提交该命令,并指定有效的计算机  $(25)$ 名。
- $(26)$ 重新提交该命令,并指定有效的用户名。
- 重新提交该命令,并指定有效的密码。  $(27)$
- $(28)$ 更改 / 更新帐户密码, 并重新提交该命 今
- 重新提交该命令,并指定有效的用户帐  $(29)$ 户。

## **SQL6031N** db2nodes.cfg 文件在行号 "<行>" **&vm#-rkG** ″**<-rk>**″**#**

解释: 因为 db2nodes.cfg 文件有问题, 所以不能 处理该语句,下列原因码指示了它的问题:

- $(1)$  不能访问实例的 sqllib 目录。
- (2) 添加至 db2nodes.cfg 文件名的全路径名太 长.
- (3) 打不开 sqllib 目录中的 db2nodes.cfg 文 件.
- (4) sqllib 目录中的 db2nodes.cfg 文件的行 "<行>"处存在语法错误。
- (5) sqllib 目录中的 db2nodes.cfg 文件的行 "<行>" 上的 nodenum 值无效。
- (6) sqllib 目录中 db2nodes.cfg 文件的行 "<行>" 上的 nodenum 值顺序不对。
- (7) sqllib 目录中 db2nodes.cfg 文件的行 "<行>" 上的 nodenum 值不是唯一的。
- (8) sqllib 目录中 db2nodes.cfg 文件的行 "<行>"  $L$ 的 port 值无效。
- (9) sqllib 目录中 db2nodes.cfg 文件的行 "<行>" 上的 hostname/port 对不是唯一的。
- (10) sqllib 目录中 db2nodes.cfg 文件的行 "<行>" 上的 hostname 无效。
- (11) 在 services 文件 (在基于 UNIX 的系统 上, 是 /etc/services) 中, 未对 DB2 实例 标识定义 sqllib 目录中 db2nodes.cfg 文件 的行 "<行>" 上的 port 值。
- (12) sqllib 目录中 db2nodes.cfg 文件的行 "<行>" 上的 port 值不在 services 文件 (在基于 UNIX 的系统上, 是 /etc/services)中对 DB2 实例标识定义的有效端口范围之内。
- (13) sqllib 目录中 db2nodes.cfg 文件的行 "<行>" 上的 hostname 值没有对应的端口  $0<sub>s</sub>$
- (14) 存在带有多个条目的 db2nodes.cfg 文件, 但数据库管理器配置不是 MPP。
- (15) sqllib 目录中 db2nodes.cfg 文件的行 "<行>"处的 netname 无效。
- 用户回答: 与原因码对应的操作是:
- (1) 确保 \$DB2INSTANCE 用户标识有访问实 例的 sqllib 目录所必需的许可权。
- $(2)$  缩短实例主目录路径名。
- (3) 确保 db2nodes.cfg 文件存在于 sqllib 目录 中, 且不是空的。
- (4) 确保 db2nodes.cfg 文件中每行至少定义两 个值, 并确保文件不包含空行。
- (5) 确保 db2nodes.cfg 文件中所定义的 nodenum 值在 0 和 999 之间。
- (6) 确保 db2nodes.cfg 文件中定义的所有 nodenum 值按升序排序。
- (7) 确保 db2nodes.cfg 文件中定义的每个 nodenum 值都是唯一的。
- (8) 确保 port 值在 0 和 999 之间。
- (9) 确保 db2nodes.cfg 文件中还未定义新的 hostname/port 对。
- (10) 确保 db2nodes.cfg 中行 "<行>" 上定义的 hostname 值已在系统上定义, 且可操作。
- (11) 确保 services 文件 (在基于 UNIX 的系统 上, 是 /etc/services) 包含有 DB2 实例标 识的一个条目。
- (12) 确保只使用在实例的 services 文件 (在基于 UNIX 的系统上, 是 /etc/services)中指定 的端口值。
- (13) 确保已经为 db2nodes.cfg 文件中对应的 hostname 定义了端口值 0。
- $(14)$  执行下列其中一项操作:
	- 除去 db2nodes.cfg 文件。
	- 改变 db2nodes.cfg 文件, 使其刚好包含 一个条目。
	- 安装 DB2 扩充企业版 服务器。
- (15) 确保在 db2nodes.cfg 中行 "<行>" 处定义 的 netname 值已在系统上定义且可操作。

## **SQL6032W T<T** ″**<\}?>**″ **vZct/|n &m#I&t/K** ″**<t/D}?>**″ **vZc#Qt/K** ″**<t/D}?>**″ **vZc#4\t/** ″**<4t/D}? >**″ **vZc#**

解释: 数据库管理器未在所有节点上成功启动。并 非数据库中的所有数据都是可访问的。可访问成功 启动或已在运行的节点上的数据。

用户回答: 检查在实例的 sqllib 目录的日志目录中 创建的日志文件, 了解哪些节点未启动。

**SQL6033W T<T** ″**<\}?>**″ **vZc#9|n &m#I&#9K** ″**<#9D}?>**″ **vZc#Q#9** ″**<Q#9D}?>**″ **vZc#4\#9** ″**<4#9D}? >**″ **vZc#**

解释: 数据库管理器未在所有节点上成功停止。在 未能停止的节点上, 数据库管理器仍是活动的。

用户回答: 检查在实例的 sqllib 目录的日志目录中 创建的日志文件,了解哪些节点未停止。

## $\overline{S}$  QL6034W 节点 "<节点 >" 未被任何数据库使 **C#**

解释: 在 DROP NODE VERIFY 处理过程期间, 扫描所有数据库, 以验证此节点是否不存在于任何 数据库节点组中, 且是否未在此节点上定义事件监 视器。

**用户回答:** 现在可通过发出 'db2stop drop nodenum <节点>'命令从系统中除去此节点。

# **SQL6035W }]b "<}]b>" }9CZc "<** 节点>"。

解释: 在 DROP NODE VERIFY 处理过程期间, 扫描数据库, 以验证此节点是否不存在于任何数据 库节点组中, 且是否未在此节点上定义事件监视 器。节点"<节点>"正被数据库"<数据库>"使用, 不能删除。

**用户回答:** 在删除节点之前, 必须执行下列各项:

- 1. 使用 REDISTRIBUTE NODEGROUP 命令再分发 数据, 以从节点中除去数据。使用 REDISTRIBUTE NODEGROUP 命令的 DROP NODE 洗项或 ALTER NODEGROUP 语句从节 点组中删除节点。必须为删除的节点是其成员 的所有节点组这样做。
- 2. 删除节点上定义的任何事件监视器。
- 3. 发出 'db2stop drop nodenum <节点>' 命令以删 除节点.

## **SQL6036N START r STOP DATABASE MANAGER |nQZ&m.P#**

**解释:** 系统正在处理 START DATABASE MANAGER 或 STOP DATABASE MANAGER 命 令.

**用户回答**: 等待正在处理中的命令完成, 然后再试 该请求。

#### **SQL6037N Qo= START r STOP DATABASE MANAGER 超时值。**

解释: 节点已达到数据库管理器配置中定义的 start stop time 值。此值指定时间(按分钟计), 节 点必须在该时间内响应 Start Database Manager、Stop Database Manager 或 Add Node 命令。

**用户回答:** 执行如下操作:

- 检查"首次故障服务日志" (db2diag.log), 了 解是否已为超时节点记录了错误消息。若尚未记 录错误,且超时持续,则可能需要增大数据库管 理器配置文件中指定的 start\_stop\_time 值。
- 若 Start Database Manager 命令期间发生超时, 则 应该对所有超时节点发出 Stop Database Manager 命令。
- 若在 Stop Database Manager 命令期间发生超时, 则应该对所有超时节点或所有节点发出 Stop Database Manager 命令。任何已停止的节点将返回 一消息,指出节点已停止。

#### SQL6038N 未定义分区键。

解释: 用户试图在未指定分区键的情况下使用"获 取行分区信息"实用程序。

实用程序停止处理。

用户回答: 确保指定了分区键, 然后再试该请求。

#### SQL6039N 分区列 "<列号>" 当前定义为不可 空。

解释: 试图将空值赋予不可为空的分区列"<列号  $>''$  .

实用程序停止处理。

赋予非空值, 或将分区列的类型更改为 用户回答: 可为空。

#### SQL6040C 没有 FCM 缓冲区里用。

解释: 没有 FCM 缓冲区可用。

不能处理该语句。

用户回答: 再试该请求。

若错误仍存在、则增大数据库管理器配置文件中指 定的 FCM 缓冲区数 (fcm\_num\_buffers), 然后再试 该请求。

sqlcode: -6040

sqlstate: 57011

#### SQL6041C 没有 FCM 连接条目可用。

解释: 没有 FCM 连接条目可用.

不能处理该语句。

用户回答: 再试该请求。

若错误仍存在, 则增大数据库管理器配置文件中指 定的 FCM 连接数 (fcm\_num\_connect), 然后再试 该请求。

salcode: -6041

sqlstate: 57011

#### **SQL6042C** 没有 FCM 消息锚可用。

解释: 没有 FCM 消息锚可用。

不能处理该语句。

用户回答: 再试该请求。

若错误仍存在、则增大数据库管理器配置文件中指 定的 FCM 消息锚数 (fcm\_num\_anchors), 然后再 试该请求。

sqlcode: -6042

salstate: 57011

#### SQL6043C 没有 FCM 请求块可用。

解释: 没有 FCM 请求块可用。

不能处理该语句。

用户回答: 再试该请求

若错误仍存在, 则增大数据库管理器配置文件中指 定的 FCM 请求块数 (fcm\_num\_rgb), 然后再试该 请求。

sqlcode: -6043

sqlstate: 57011

**SQL6044N** 数据类型值为"<数据类型值>"长度 为"<长度>"的字符串表示的语法不 正确。

不能将指定的字符串识别为目标数据类型。 解経: (Application Development Guide 中旬含关于数据类 型的信息。)语法无效或值超出范围。

实用程序停止处理。

用户回答: 确保字符串表示或数据类型正确, 然后 再试该请求。

#### **SQL6045N** 不支持长度为"<数据类型长度>"的 数据类型 "<数据类型值>"。

分区键不支持该数据类型和数据长度。 解释: 实用程序停止处理。

用户回答: 参见管理指南以了解关于数据类型的详 细信息。参见 API Reference 以了解关于"获取行分 区信息"API 的详细信息。

#### **SOL6046N** 指定的 DROP NODE 操作无效。

解释: 对 DROP NODE 命令的操作参数指定的值 无效。DROP NODE 命令仅支持验证方式。必须将 该参数设置为 SQL\_DROPNODE\_VERIFY值。

未能处理该命令。

用户回答: 确保将操作设置为 SQL\_DROPNODE\_VERIFY, 然后再试该请求。

## SQL6047N 因为表 "<名称>"没有分区键, 所 以不能再分发节点组。

单节点节点组中至少一个表无分区键。在可 解释: 将单节点节点组再分发到多节点节点组之前, 该节 点组中的所有表都必须要有分区键。

未执行操作。

用户回答: 使用 ALTER TABLE 命令对没有分区 键的表指定分区键。然后再试该请求。

## SQL6048N 处理 START 或 STOP DATABASE MANAGER 期间发生 诵信错误。

当 START 或 STOP DATABASE 解释: MANAGER 命令尝试与 sqllib/db2nodes.cfg 文件中 定义的所有节点建立连接时, 发生 TCP/IP 通信错 误.

用户回答: 执行下列各项:

- 确保已在 .rhosts 或 host.equiv 文件中为节点定义 了正确的权限。
- 确保应用程序没有同时使用超过 (500 + (1995 2 \* total number of nodes)) 个文件描述符。
- 确保概要文件中定义了所有 DB2 扩充企业版 环 境变量
- · 确保以"Korn 外壳程序"脚本格式编写概要文 件。

• 确保 sqllib 目录中 db2nodes.cfg 文件中定义的所 有主机名都已在网络中定义,且正在运行。

#### SQL6049N 在节点 "<节点列表>" 上找不到数据 库"<名称>"的日志控制文件。

解释: 数据库的 SQLOGCTL.LFH 文件不在指定 节点上的数据库目录中。

数据库未启动

若",..."显示在节点列表末尾, 则参见系统日志文件 以了解完整的节点列表。

用户回答: 确保从指定节点上的备份恢复数据库, 或重建该数据库。

#### SQL6050N 访问节点 "<节点列表>" 上数据库 "<名称>"的日志控制文件时,发生 **I/O 错误。**

解释: 访问指定节点上数据库的 SOLOGCTL.LFH 文件时出错。

不能使用该数据库。

若"...."显示在节点列表末尾, 则参见系统日志文件 以了解完整的节点列表。

用户回答: 确保从指定节点上的备份恢复数据库, 或重建该数据库。

#### **SQL6051N** 未对节点"<节点列表>"上的前滚恢 复配置数据库 "<名称>"。

解释: 未对指定节点上的前滚恢复配置指定的数据 库。

未在所有节点上前滚该数据库。

若"...."显示在节点列表末尾,则参见系统日志文件 以了解完整的节点列表。

用户回答: 确保恢复在指定的节点上是必需的, 然 后在这些节点上恢复数据库的最新备份版本。

## **SQL6052N r\*}]b** ″**<{F>**″ **ZZc** ″**<Z cPm>**″ **O;&Z0v]R4,, 所以不能前滚它。**

解释: 在指定的节点上、指定的数据库未处于前滚 暂挂状态。这可能是因为尚未恢复该数据库, 或者 使用了WITHOUT ROLLING FORWARD 洗项讲行 恢复, 或者在这些节点上完成了前滚恢复。

数据库没有前滚。

若",..."显示在节点列表末尾, 则参见系统日志文件 以了解完整的节点列表。

**用户回答:** 执行下列各项:

- 1. 确保恢复在指定的节点上是必需的。
- 2. 在这些节点上恢复数据库的备份版本。
- 3. 发出 ROLLFORWARD DATABASE 命令。

## $D$  **SQL6053N** 文件 "<文件>" 中存在错误。原因码 **=** ″**<-rk>**″**#**

解释: 指定的文件中有错误, 这些错误由原因码所 示:

- $(1)$  分区映射文件中值的数目不是 1 或 4,096.
- (2) 分发文件中值的数目不是 4,096。
- (3) 分发文件中数据的格式无效。
- $(4)$  分区映射中的节点号不在 0 和 999 之间。
- (5) 分发文件中所有值的和大于 4.294.967.295.
- (6) 指定的目标分区映射包含未在 SYSCAT.NODEGROUPDEF 中对指定的节 点组定义的节点号。
- 用户回答: 与原因码对应的操作是:
- $(1)$  确保分区映射文件只句含一个值(若结果 节点组是单节点节点组),或刚好 4,096 个值(若结果节点组是多节点节点组)。
- (2) 确保分发文件刚好包含 4,096 个值, 每个 散列分区一个值。
- (3) 确保分发文件中的值是大于或等于 0 的整 数, 且所有分发值的和小于或等于 4,294,967,295#
- (4) 确保节点号在大于或等于 0 且小于或等于 999 的范围之内。
- $(5)$  确保 4.096 个分区的所有分发值的和小干 或等于 4,294,967,295。
- (6) 发出 ALTER NODEGROUP 以添加丢失的 节点, 或更改分区映射文件以排除 sysibm.sysnodegroupdef 中未定义的节点。

**SQL6054N i5D~** ″**<{F>**″ **;GZc** ″**<Z cE>**″ **O}]b** ″**<{F>**″ **DP' 日志文件。** 

解释: 指定的节点上的日志目录中存在一个归档日 志文件, 但它无效。

ROLLFORWARD DATABASE处理停止。

**用户回答:** 要确定正确的归档日志文件, 发出 ROLLFORWARD DATABASE 命令, 并指定 QUERY STATUS 选项。将正确的归档日志文件移至 数据库日志目录中, 或者, 若数据库处于一致状 态,则更改日志路径以使其指向正确的归档文件, 并再次发出 ROLLFORWARD DATABASE 命令。

# $B = 50,16055N$  归档文件  $C = 70,1605N$  /  $C = 70,1605N$ **ZcE>**″ **OD}]b** ″**<{F>**″ **#**

解释: 指定的节点上的日志目录中的归档日志文件 不属于指定的数据库。

ROLLFORWARD DATABASE处理停止。

**用户回答:** 要确定正确的归档日志文件, 发出 ROLLFORWARD DATABASE 命令, 并指定 OUERY STATUS 洗项。将正确的归档日志文件移至 数据库日志目录中, 或者, 若数据库处于一致状 态,则更改日志路径以使其指向正确的归档文件, 并再次发出 ROLLFORWARD DATABASE 命令。

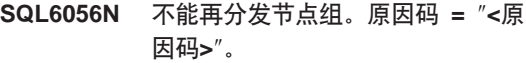

- 解释: 不能执行该操作, 原因码指示了错误,
- $(1)$  节点组说明不合法。在再分发之后, 结果 节点组将不包含任何节点。
- (2) 前一个再分发操作未成功完成。
- $(3)$  再分发操作正在进行中。
- (4) 没有可"继续" (CONTINUE)或"回 滚"(ROLLBACK)的先前异常终止的再 分发命令。
- (5) 因为节点组中的数据已按指定分发, 所以 未执行数据再分发。
- (6) 未从目录节点中提交 REDISTRIBUTE NODEGROUP 命令。
- $(7)$  在产品的这个非分区版本中, REDISTRIBUTE NODEGROUP 命令不可 用, 也不适用。
- (8) 若节点组中存在具有现有已声明临时表的 用户临时表空间,则不允许再分发。

**用户回答:** 与原因码对应的操作是:

- (1) 不要在再分发期间删除节点组的所有节 貞。
- (2) 标识前一再分发的失败原因, 并执行必需 的正确操作。提交 REDISTRIBUTE NODEGROUP 命令, 并使用 CONTINUE 或 ROLLBACK 洗项. CONTINUE 将完成 前一异常终止的再分发操作,而 ROLLBACK 将撤销前一异常终止的操作所 产生的影响。
- **(3)** 在当前 REDISTRIBUTION NODEGROUP 命令完成后, 发出下一条 REDISTRIBUTION NODEGROUP 命令.
- (4) 不能对与失败的再分发操作无关联的节点 组调用 CONTINUE 或 ROLLBACK 选 项。
- (5) 尝试使用另一目标分区映射或分发文件。 否则, 不必进行再分发。
- (6) 从目录节点中再次发出该命令。
- (7) 不要发出使用产品的此版本的 REDISTRIBUTE NODEGROUP 命令.
- (8) 若节点组中没有使用用户临时表空间的已 声明临时表,则再次请求再分发。

**SQL6057N i5D~** ″**<{F>**″ **kV4D}]b** ″**<{F>**″ **^X,rkH0ZZc** ″**<** 书点号>"上处理的日志文件无关。

解释: 在指定的节点上的日志目录中找到一个归档 日志文件, 但它不属于指定的数据库。

ROLLFORWARD DATABASE处理停止。

**用户回答:** 要确定正确的归档日志文件, 发出 ROLLFORWARD DATABASE 命令, 并指定 QUERY STATUS 选项。将正确的归档日志文件移至 数据库日志目录中, 或者, 若数据库处于一致状 态,则更改日志路径以使其指向正确的归档文件, 并再次发出 ROLLFORWARD DATABASE 命令。

**SQL6058N r\*lwZc** ″**<ZcE>**″ **O}]b** ″**<{F>**″ **DU>D~** ″**<{F>**″ **1 "zms** ″**<ms>**″**,yT0vV4 停止。** 

解释: 前滚外理调用 db2uexit 来检索指定节点上 的数据库的日志文件。db2uexit 可能已出错。

ROLLFORWARD DATABASE处理停止。

用户回答: 参见《管理指南》中的用户出口文档以 了解关于错误的描述,并继续执行或终止前滚恢 复。

**SQL6059N r\*Zc** ″**<ZcPm>**″ **OD}]b** ″**<{F>**″ **|,YZ8(1dDE**  $\dot{R}$ , 所以传送给 Rollforward 实用 **LrD1dcXksZrHZ** ″**<1 间戳记>"**。

解释: 高级虚拟时间戳记在数据库备份中。

若",..."显示在节点列表末尾,则参见系统日志文件 以了解完整的节点列表。

**用户回答:** 执行下列其中一项:

- 再次发出该命令, 并指定大于或等于 "<时间戳记 >"的时间点。
- 在节点上恢复较早的备份, 然后再次发出 ROLLFORWARD DATABASE 命令
- **SQL6061N r\*Zc** ″**<ZcPm>**″ **O\*'U> D~,yT}]b** ″**<{F>**″ **O0v V4;\=o8(D#9c(U>a** 东或时间点)。

解释: Rollforward Database 实用程序在日志路径 中找不到必需的日志文件。

**用户回答:** 执行下列其中一项:

- 使用带有 QUERY STATUS 选项的 ROLLFORWARD DATABASE 命令来确定丢失了 哪些日志文件。当找到日志文件时,将其放入日 志路径中并继续正向恢复。
- 若找不到丢失的日志文件, 则在所有节点上恢复 数据库, 然后执行时间点恢复, 并使用早干最早 丢失的日志文件的时间戳记。

# **SQL6062N r\*Zc** ″**<ZcPm>**″ **ODU>E "k?<ZcOT&DG<;%d, yT}]b** ″**<{F>**″ **OD0vV4 ;\jI#**

解释: Rollforward 实用程序处理了在每个节点上 找到的所有日志文件,但指定节点上的停止点与目 录节点上的对应记录不匹配。这可能是由于目录节 点或指定节点上丢失日志文件所导致的, 或者, 必 须将目录节点包括在要前滚的节点的列表中。

ROLLFORWARD DATABASE处理停止。

**用户回答:** 执行下列其中一项:

- 检查目录节点是否需要前滚。如果需要, 则再次 提交 ROLLFORWARD 命令, 并包括目录节点。
- · 使用带有 OUERY STATUS 洗项的 ROLLFORWARD DATABASE 命令来确定丢失了 哪些日志文件。当找到日志文件时, 将其放入日 志路径中并继续正向恢复。
- 若找不到丢失的日志文件, 则在所有节点上恢复 数据库, 然后执行时间点恢复, 并使用早干最早 丢失的日志文件的时间戳记。

## **SQL6063N r\*|DKU>D~s!,yTZc** ″**<ZcPm>**″ **O#9KT}]b** ″**< {F>**″ **D0vV4#**

解释: 因为日志文件的大小已更改, 所以 Rollforward Database 实用程序已停止前滚。必须重 新启动它才能建立新的日志文件大小。

若",..."显示在节点列表末尾, 则参见诊断日志以获 取完整的节点列表。

前滚恢复已停止。

(注意: 若正在使用分区数据库服务器, 则节点号 指示哪些节点出错。否则, 它是无关的, 应被忽 略.)

**用户回答:** 重新发出 ROLLFORWARD 命令以继 续

# $R$  SQL6064N 数据再分发期间, 发生 SQL 错误 ″**<sqlcode>**″**#**

解释: 数据再分发期间出错

实用程序停止处理。

**用户回答:** 查看消息中的 SOLCODE (消息号)以 了解更多信息。进行任何必需的更改,并再试该请 求.

#### SQL6065N 写入文件 "<文件>" 时出错。

解释: 遇到下列其中一种情况:

- 打不开文件。
- · 写入文件时发生 I/O 错误。
- 关闭文件时发生 I/O 错误。

不能处理该命令或实用程序。

用户回答: 确保文件存在且文件许可权允许写访 问。再试该命令或实用程序。

## SQL6067W ROLLFORWARD DATABASE QUERY STATUS 命令遇到 SQLCODE "<sqlcode>".

解释: ROLLFORWARD DATABASE QUERY STATUS 命令遇到错误, SOLCODE 是 "<sqlcode>"。在某些节点上, 查询可能因为各种原 因而不成功。最严重的错误由 "<sqlcode>" 指示。只 对成功的节点返回前滚状态。

用户回答: 查看DB2 消息参考 中的 SQLCODE "<sqlcode>", 或进行联机以确定有关失败节点的问 题。执行必需的校正操作, 然后在这些节点上继续 正向恢复。

## SQL6068W 已成功取消前滚操作。必须在节点 "<节点列表>"上恢复该数据库。

解释: Rollforward 操作在成功完成之前被取消. 使数据库处于不一致状态。对于列示的节点, 恢复 暂挂标志是打开的。

若",..."显示在节点列表末尾, 则参见系统日志文件 以了解完整的节点列表。

用户回答: 在列示的节点上恢复数据库。

## SQL6069N 不能在非目录节点上提交 **ROLLFORWARD DATABASE 命** 令。

解释: 只有在目录节点上才接受 ROLLFORWARD DATABASE 命令.

用户回答: 在目录节点上提交该命令。

#### **SQL6071N** 因为已将新节点添加至系统、所以不 能处理请求的操作。在可以执行该操 作之前,系统必须停止并重新启动。

解释: 下列其中一项:

- 该请求是从新节点发出的, 而此节点不能与其他 节点通信。
- 在停止所有节点并再次启动以包括新节点之前, 请求了 CREATE 或 DROP DATABASE 操作.

用户回答: 发出 db2stop 来停止所有节点。当所有 节点都成功停止时, 发出 db2start 来启动所有节点, 包括新节点, 然后再试该请求。

sqlcode: -6071

sqlstate: 57019

#### **SQL6072N** 因为指定的节点已是活动的,所以带 有 RESTART 选项的 DB2START 不能继续。

解释: 对重新启动指定的节点已在系统中活动。

用户回答: 必要时, 发出 DB2STOP, 并指定要停 止的节点, 并再次发出 DB2START 命令重新启动该 节点。

#### **SQL6073N** "添加节点"操作失败。SQLCODE  $=$  " $\leq$ sqlcode $\geq$ ".

解释: "添加节点"操作失败, SQLCODE 为  $" < \text{sqlcode} >$ ".

用户回答: 查看 DB2 消息参考中返回的或联机返 回的与 SOLCODE 相关的信息。

执行任何必需的校正操作, 然后再试该请求.

## SQL6074N 因为当前正在执行"创建数据库"或 "删除数据库"操作, 所以"添加节 点"操作失败。

"添加节点"操作不能与"创建数据库"或 解释: "删除数据库"操作并行执行。

用户回答: 等待"创建数据库"或"删除数据库" 操作完成, 然后再试该请求。

### **SQL6075W 0t/}]b\mw1YwI&mS** 书点。在所有节点停止并再次启动之 前, 该节点不活动。

**解释:** 在 STOP DATABASE MANAGER (db2stop)命令同时停止所有节点之 前, 不将 db2nodes.cfg 文件更新为包括新节点。在 更新该文件之前, 现有节点才能与新节点通信。

用户回答: 发出 db2stop 来停止所有节点。当所有 节点都成功停止时, 发出 db2start 来启动所有节点, 包括新节点。

**SQL6076W /f!K|n+}%K5}ZZcO DyP}]bD~#ZLx.0,( }KP DROP NODE VERIFY |**  $\frac{1}{2}$   $\frac{1}{2}$ 

解释: 此过程将从指定的节点除去所有数据库分  $\overline{\mathsf{X}}$ .

**用户回答:** 在删除此节点之前, 确保运行了 DROP NODE VERIFY 命令。若正在使用 API, 则确保正 确地指定了 callerac 参数。

## **SQL6077W db2stop DROP NODENUM }L**  $\overline{A}$ <br>成功结束, 但未能除去所有文件。参 **{D~** ″**<D~>**″ **TKbj8E"#**

解释: db2stop DROP NODENUM 过程成功结束, 但某些用户数据文件仍然在节点上。

用户回答: "<文件>"文件中的信息将指示未能从 中删除文件的目录结构。

## **SQL6078N db2stop DROP NODENUM }L 4\|B}]b** ″**<}]b{>**″ **D} 据库信息。**

解释: db2stop DROP NODENUM 过程未能访问 数据库 "<数据库名>"的目录节点。

**用户回答**: 再试该请求。若问题仍存在, 则与服务 代表联系。

#### **SQL6079W QI&!{ db2stop DROP NODENUM** 命令。

**解释:** db2stop DROP NODENUM 命令在开始处 理之前被停止。

**用户回答:** 无。

**SQL6080W "启动数据库管理器"操作已成功添 SBZc,+P4ZCZcO4(} 】据库分区。在所有节点停止并再次启 /.0,CZc;n/#**

**解释:** 在 STOP DATABASE MANAGER (DB2STOP)命令同时停止所有节点之 前, 不将 db2nodes.cfg 文件更新为包括新节点。在 更新该文件之前, 现有节点才能与新节点通信。

用户回答: 发出 DB2STOP 停止所有节点。当所 有节点都成功停止时, 发出 DB2START 启动所有节 点, 包括新节点。当所有节点都成功启动时, 就可 使用数据系统库了。

#### **SQL6081 (Ems<B DB2STOP FORCE |nZKZcO,1#**

解释: 一个或多个数据库节点上发生通信错误, 导 致 DB2STOP FORCE 命令在当前节点上超时, 或 者, 因为对一个或多个节点的 FORCE 期间发生严重 错误, 所以 DB2STOP FORCE 终止。生通信错误的 任何节点将接收到 SQL6048N 消息。

**用户回答:** 执行如下操作:

- 1. 校正接收到 SOL6048N 消息的节点上的通信错 误.
- 2. 发出 DB2START 命令, 并确保接收到 SOL6048N 消息的所有节点都成功启动。
- 3. 再次从任一节点发出 DB2STOP FORCE 命令。
- 4. 查看 db2diag.log 文件以查找错误, 并校正该错误 (若有可能的话), 并从任一节点重新发出 DB2STOP FORCE 命令。

#### $SQL6100 - SQL6199$

#### SQL6100N 数据文件中的分区映射与数据库的分 区映射不同。

解释: 要装入的数据尚未分区, 或是使用不是表所 属的节点组的当前分区映射进行分区。不能装入该 数据。

用户回答: 若数据未分区, 则使用 db2split 程序分 区数据, 然后装入已分区的数据。

若已分区数据, 则执行下列其中一项:

- 使用数据文件的标题中的分区映射再分布表所属 的节点组。然后再试该请求。
- 用节点组的当前分区映射重新分区数据。然后再 试该请求以装入新分区的数据。

## SQL6101N 此数据文件包含节点"<节点1>"的 数据, 但 Load 实用程序与节点 "< 节点2>"相连。

要装入的数据与某节点号相关联,该节点号 解释: 不同于与应用程序相连的节点的节点号。不能装入 该数据。

用户回答: 查找与此节点相关联的数据文件, 并用 该数据文件再试请求。或者同与此数据文件相关联 的节点相连,并在该节点发出请求。

## SQL6102W 保留参数 "<名称>"以供将来使 用。其值应设置为"<缺省值>"。

解释: 为将来的功能保留的参数被设置为非缺省 值。应将其设置为缺省值以确保将来的兼容性。

用户回答: 确保参数"<名称>"设置为值"<缺省 值>", 然后再试该请求。

#### **SQL6103C** 发生意外的实用程序错误。原因码 = "<原因码>"。

解释: 发生意外的实用程序错误。

用户回答: 记录消息中的消息号 (SQLCODE) 和原 因码。

若跟踪是活动的、则在操作系统命令行提示符处调 用"独立跟踪设施"。参见管理指南以了解有关如 何使用此设施的更多信息。然后与技术服务代表联 系,并提供下列信息:

- 问题描述
- SOLCODE 及嵌入式原因码
- · SOLCA 内容(若有可能的话)
- 跟踪文件(若有可能的话)

#### SQL6104N load 实用程序不支持创建索引。

解释: load 实用程序不支持创建索引, 但要装入的 表至少有一个索引在其中定义。该索引可能已用 CREATE INDEX 语句显式创建, 或者在定义表的主 键时隐式创建。

用户回答: 用 DROP INDEX 语句删除在表上定 义的所有索引。用 ALTER TABLE 语句删除主键。 重新提交该命令。

在装入成功完成之后, 根据需要使用 CREATE INDEX 和 ALTER TABLE 重建索引和主键。

## SQL6105W Load 实用程序已宗成处理。装入后 执行至某时间点的"前滚"将不成 功。若要求数据库必须是可恢复的, 则现在做数据库备份。

解释: Load 实用程序未进行记录。如果尝试用装 入之前所作的备份来前滚,则该操作在遇到对装入 的数据的引用时将失败。

用户回答: 要确保数据库在装入后具有可恢复性, 在修改数据前讲行备份。

#### **SQL6106N** 指定了文件类型修饰符 "NOHEADER", 但在其中定义了表 的节点组不是单节点节点组。

解释: 要装入的数据被指定为没有头部信息。然 而, 指定的目标表不是单节点表。不能装入该数 据.

**用户回答:** 必须使用 db2split 分割数据,然后再装 人, 并且不指定 "NOHEADER" 选项。

#### **SQL6107N 数据文件中的分区键信息不正确。**

解释: 数据未用 db2split 进行分割或 db2split 操 作不成功。

用户回答: 使用 db2split 程序分区数据, 然后用分 区后的数据再试该请求。若正在使用插入列选项、 则确保在列列表中指定了所有分区列。

若问题仍存在, 则与技术服务代表联系, 并提供下 列信息:

- 问题描述
- SOLCODE 及嵌入式原因码
- SQLCA 内容 (若有可能的话)
- 跟踪文件(若有可能的话)

**SQL6108N Z}]D~7?P(eDVx|} ("<Zc1>")kTm(eDVx| 教**("<节点2>")不匹配。

解释: 在 db2split 配置文件中指定的分区列不正 确。数据未正确分割。

#### **用户回答:** 执行如下操作:

- 1. 确保在 db2split 配置文件中指定了正确的分区 珈
- 2. 分割数据。
- 3. 发出 Load 操作, 并指定新分区的数据。

#### **SQL6109N 5CLrZ{VxP "<P{1>", +R=VxP "<P{2>"#**

#### 解释: 在 db2split 配置文件中:

- 未指定对表定义的其中一个分区列。
- 分区列的次序不正确
- 指定了不是表的分区列的列。

**用户回答:** 执行如下操作:

- 1. 确保 db2split 配置文件正确。
- 2. 分割数据。

3. 发出 Load 操作, 并指定新分区的数据。

## $\overline{S}$ **QL6110N** 实用程序期望列 "<列名1>" 具有分 **xP`M "<P`M1>",+}]D ~+dw\*`M "<P`M2>" P v#**

解释: db2split 配置文件不正确。

- **用户回答:** 执行如下操作:
- 1. 确保 db2split 配置文件正确。
- 2. 分割数据.
- 3. 发出 Load 操作, 并指定新分区的数据。

# **SQL6111N ;\Z newlogpath 8(D76B A**<br>(如建子日录。

解释: 当更新 newlogpath 参数时, 系统试图在指 定的路径下使用节点名作为子目录名创建子目录。 下列其中一种操作系统错误导致不能创建子目录:

- 文件系统或路径无创建文件的适当许可权。
- 文件系统无足够的磁盘空间。
- 文件系统无足够的文件块或节点。

未完成请求的更改。

**用户回答:** 执行下列其中一项操作, 然后再试请 求:

- 确保指定的路径存在且文件系统和路径具有读 / 写许可权
- 指定另一个 newlogpath。

如果问题仍存在, 与系统管理员联系。

**SQL6112N 不能执行请求的更改。结果配置参数 hC5^'#-rkG** ″**<-rk >**″**#**

解释: 三个规则控制某些配置参数的设置。违反的 规则由 "<原因码>" 指示:

- **(1)** max\_coordagents + num\_initagents <= maxagents
- **(2)** num\_initagents <= num\_poolagents

370 《消息参考》, 第 2 卷

#### $(3)$  maxdari  $\leq$  max\_coordagents

用户回答: 确保您指定的值不违反上述任何规则. 然后再试该请求。

#### $SQL6500 - SQL6599$

#### SQL6500W Load 命今中的 RESTARTCOUNT 可能导致某些问题。

解释: 由于同一个表的多个装入进程是完全独立 的, 所以多个装入进程几乎不可能有完全相同的 restartcount

用户回答: 请确保配置文件中有正确的 Load 命 令。

#### SQL6501N 配置文件中未给定数据库名。

解释: 必须在配置文件中指定数据库名。

用户回答: 请指定数据库名并重新运行命令。

#### SQL6502N 未指定数据文件的路径名 (参数: data\_path).

即使输入数据文件是远程的、也将在本地传 解释: 送文件。必须提供远程机器上的文件的路径。

用户回答: 请指定远程数据文件的路径名并重新运 行命令。

#### 配置文件中的输出节点列表规范(参 **SQL6504N** 数: outputnodes) 有错。

解释: 输出节点列表规范无效。

用户回答: 检查样本配置文件, 校正输出节点列表 规范,并重新运行命令。

## SQL6505N 配置文件中的分割节点列表规范 ( 参 数: splitnodes) 有错。

解释: 分割节点列表规范无效。

用户回答: 检查样本配置文件, 校正分割节点列表 规范, 并重新运行命令。

#### 程序未能从系统目录表中抽取表 "< **SOL6506N** 表名>"的分区键信息。

未定义该表、或未在 MPP 环境中定义该 解释: 表。

用户回答: 确保已正确定义该表。

## SQL6507N 配置文件中的检查级别 ( 参数: check\_level) 无效。

解释: 检查级别(参数: check\_level)可以是 CHECK 或 NOCHECK. 缺省值为 CHECK.

用户回答: 校正配置文件中的参数, 并重新运行命 令。

#### **SQL6508N** 程序未能为 ftp 进程创建输出管 道。

解释: 若输入数据文件是远程的、则它们将被传送 到本地管道。若此本地管道已存在, 则进程将失 败。

用户回答: 请确保工作空间是空的。

**SOL6509N** 程序未能为分割程序进程创建输入管 道.

解释: 程序不能为分割程序进程创建临时输入管 道。

用户回答: 请确保工作空间是空的。

#### SQL6510N 程序未能在节点 "<节点号>" 的本地 非 NFS 空间上创建临时目录。

解释: 在所有分割和输出节点的本地非 NFS 空间 上, 程序需要临时工作目录。

用户回答: 请确保工作空间是空的。

#### **SQL6511N Lr4\\*Zc** ″**<ZcE>**″ **ODV nxL4(dv#**

解释: 程序不能为节点 "<节点号>" 上的分割程序 创建临时输出管道。

**用户回答:** 请确保工作空间是空的

**SQL6512N Lr4\\*Zc** ″**<ZcE>**″ **ODO** 并进程创建输入管道。

解释: 程序未能为节点 "<节点号>" 上的合并进程 创建临时输入管道。

**用户回答:** 请确保工作空间是空的。

**SQL6513N Lr4\\*Zc** ″**<ZcE>**″ **OD0 kxL4(dk\@#**

解释: 程序未能为节点 "<节点号>" 上的装入进程 创建临时输入管道。

**用户回答:** 请确保工作空间是空的

**SQL6514N Lr;\AZcdCD~:**″**<Zcd** 置文件>"。

解释: 文件不存在, 或不可读。

**用户回答:** 请检查节点配置文件的存在情况和许可 权。

**SQL6515N** 程序在配置文件中找不到 Load 命 **今。** 

解释: 配置文件中必须提供 CLP Load 命令。

**用户回答:** 请在配置文件中指定 CLP Load 命令。

**SQL6516N Lr4\,S}]b** ″**<}]b{ >**″**#**

解释: 还未启动数据库管理器, 或它遇到问题。 **用户回答:** 检查数据库管理器状态。

- **SQL6517N** 程序未能从系统目录表中抽取节点列 **m(m** ″**<m{>**″ **ZCZcPmP( e)#**
- 解释: 未定义该表、或未在 MPP 环境中定义该 表。
- **用户回答:** 检查数据库中表是如何定义的。

#### $B = B$  **SQL6518N** 记录长度 (Load 命令中的 **reclen)^'#**

- 解释: 有效记录在 1 到 32768 之间。
- **用户回答:** 请校正记录长度, 并重新运行命令。

**SQL6519N dCD~PD==(N}:**  $mode$ ) "< $\overrightarrow{f}$ 式>" 无效。

 $\mathbf{M}$  **解 释**:  $\mathbf{M}$  比 程 序 的 运 行 方 式 可 为: SPLIT\_ONLY, LOAD\_ONLY, SPLIT\_AND\_LOAD (缺省值)或 ANALYZE。

**用户回答:** 请校正配置文件中的方式。

## **SQL6520N Lr4\\*xL4(dv\@,Cx LzIVnD~D7?E"#**

解释: 程序不能为进程创建输出管道,该进程生成 分割文件的头部信息。

**用户回答:** 请确保工作空间是空的.

**SQL6521N** 此程序的配置文件 "<配置文件>" 不 **fZ#**

- 解释: 程序需要配置文件
- **用户回答:** 请创建配置文件。

### **SQL6522N** 程序在 Load 命令中找到输入数据 **D~D76{#**

解释: 不允许 Load 命令中输入数据文件的路径 名。有用于此目的的分隔参数(data\_path)。

**用户回答:** 请校正配置文件。

# **分割节点列表 (参数: SplitNodes)PD\*X** ″**<ZcE>**″ 天在节点配置文件 **(db2nodes.cfg)P(e#**

解释: 分割节点列表中的所有节点在节点配置文件 中必须有一个条目。

**用户回答:** 请校正分割节点列表。

# **输出节点列表 (参数: Outputnodes)PD\*X** ″**<ZcE**  $\triangleright$ " 不是在其中定义了表的节点列表 **的成员。**

解释: 输出节点列表中的所有节点必须是在其中定 义了表的节点列表的成员。

**用户回答:** 请校正输出节点列表。

**SQL6525N Lr;\Adk}]D~** ″**<D~{ >**″**#**

解释: 输入数据文件找不到, 或不可读。

用户回答: 请检查输入数据文件的存在情况和许可 权。

## **SQL6526N Lr;\410\$w?<** ″**<cwd>**″**#**

解释: 当前工作目录不可写。

**用户回答:** 请检查当前工作目录的许可权。

**SQL6527N 将收集统计数据的节点**(参数:  $run$  stat\_node ) 不是输出节点列表 **的成员。** 

解释: 将收集统计数据的节点必须是输出节点列表 的成员。

**用户回答:** 请校正 run\_stat\_node 参数。

#### $\overline{SQL6528N}$  Load 命令中未指定记录长度。

**解释:** 若 Load 命今中指定了 BINARYNUMERICS 或 PACKEDDECIMAL 修饰 符, 则还必须在 Load 命令中指定记录长度  $(\text{reclen})$ 

**用户回答:** 请校正 Load 命令。

**SQL6529N Load |nP48(0^jb1!n (NOHEADER)#**

解释: 若单节点节点组中定义了表, 则必须在 Load 命令中指定 NOHEADER 修饰符。

**用户回答:** 请校正 Load 命令。

#### **SQL6530N** 一个分区键的数据类型是浮点型或双 精度型。

解释: 若输入文件是非二进制数据文件,则不能将 浮点或双精度列定义为分区键。

**用户回答:** 提供二进制数据文件, 或更改表的定  $X_{e}$ 

#### $R$  **SQL6531N** 程序未能复位表空间停止。

**解释:** 可能有装入进程正在进行。确保在另一个自 动装入程序会话可启动之前, 先前的所有装入进程 都已完成。

**用户回答:** 检查机器上的进程状态

**SQL6532N ;\+ Load |nPD savecount h\*Gc#**

解释: 若有多个分割节点, 方式是 SPLIT\_AND\_LOAD, 命令是 REPLACE INTO 或 INSERT INTO Load 命令, 则不能将 Load 命令中 的 savecount 设为非零

**用户回答:** 请校正 Load 命令。

#### $\overline{SQL6533N}$  不能将 Load 命令中的 **restartcount** 设为非零。

解释: 因为多个分割节点为装入进程生成随机次序 的记录, 所以使用带 restartcount 的 RESTART INTO 不能保证恢复成功。

**用户回答:** 请校正 Load 命令。

#### $\overline{SQL6534N}$  .netrc 文件 "<netrc 文件>" 中有 **错误。**

解释: 找不到 .netrc 文件, 或没有远程主机 "<机 器>"的条目, 或文件许可权不正确。

用户回答: 请检查 .netrc 文件的存在情况和许可 权.

#### **SQL6535N == SPLIT\_ONLY r ANALYZE** 无效。

解释: 若在单节点节点组中定义了表, 则分割或分 析都不是必需的。

**用户回答:** 请将方式更改为 LOAD\_ONLY 或 SPLIT\_AND\_LOAD.

#### **SQL6536N Lr** ″**<Lr{>**″ **r;\*D~** ″**<D ~{>**″ **4xPA!#**

解释: 自动装入程序讲程不能成功打开文件或管道 以供读取。

**用户回答**: 请确保配置文件完全正确。

### **SQL6537N Lr** ″**<Lr{>**″ **r;\*D~** ″**<D** 作名>"来进行写入。

解释: 自动装入程序进程不能成功打开文件或管道 以供写人。

**用户回答:** 请确保配置文件完全正确。

#### **SQL6538N** 程序未能读取分割文件 "<分割文件 **>**″**#**

解释: 当以 LOAD ONLY 方式调用程序时, 输入 数据文件必须已被分割、且所有的分割文件都必须 可由程序读取。

**用户回答**: 检查是否已分割了输入数据文件, 并检 查结果分割文件的访问许可权。

#### **SQL6539N** ″**<|nPm>**″ **PAYP;u|nZ \$w73PR;=#**

解释: 此程序的执行取决于一些公共 Unix 命令. 若这些命今中的任一个在工作环境中不可用。则该 讲程失败。

**用户回答:** 确保在系统上正确安装了所有必需的命 令。

#### **SQL6540N Load** 命令中指定的文件类型 "<文 **牛类型>″无效。**

解释: 有效文件类型为: ASC (定位 ASCII)或  $DEL$  (定界 ASCII).

**用户回答:** 校正配置文件中的 Load 命令。

## **打不开分区映射文件 "<映射文件名 >**″ **4xP4k#**

解释: 打不开该分区映射的文件名和路径。发生错 误。

**用户回答:** 确认正确指定了分区映射文件名和文件 路径, 且可以打开该文件来进行写入。

## **SQL6551N 试图写入该分区映射文件时, 发生错 s#**

解释: 当写入该分区映射文件时, 发生文件系统错 误。

**用户回答**: 检查该文件路径是否正确以及目标设备 是否有足够的空间来存放分区映射输出。

### **SQL6552N "Tr\*Y1dCD~** ″**<D~{>**″ **TxP4k1vm#**

解释: 打不开临时文件的文件名和路径, 发生错 误。

用户回答: 确认正确指定了实用程序临时文件存储 路径, 且该路径允许打开文件来进行写人。

## **SQL6553N "T4kY1dCD~** ″**<D~{>**″ **时出错。**

解释: 当写入临时文件时, 发生文件系统错误。

**用户回答:** 检查该文件路径是否正确以及目标设备 是否有足够空间来存放文件数据。

#### **SQL6554N** 当试图远程执行讲程时, 发生错误。

解释: 该实用程序试图在另一数据库分区上启动子 讲程. 但发生错误.

#### **用户回答:**

- 若未向该实用程序提供任何用户标识或密码以进 行远程访问、则确保调用该实用程序的用户标识 有权在目标节点上执行程序。
- 若已向该实用程序提供了用户标识和密码, 则确 认提供的用户ID和密码是正确的。
- 若在 NT 上运行, 则确保 DB2 安装已为所有节 点上的分割程序操作正确定义了"NT 服务"。
- 若您不能解决此问题, 请与 DB2 服务联系。

## **SQL6555N T/0kLr5CLrv=bbD(** 信错误。

解释: 尝试下列其中一项操作时, 实用程序遇到错 误:

- 试图与 TCP/IP 套接字相连。
- 试图读或写 TCP/IP 信息。
- 试图初始化 TCP/IP 通信
- 试图检索完整的主机名
- 试图洗择活动的 TCP/IP 套接字。
- 试图关闭活动的套接字。

• 试图检索端口号。

#### **用户回答:**

- 若服务名设置对于您正在使用的自动装入程序版 本是必需的、则确保已正确定义该服务名。
- 若正在运行并行自动装入程序作业, 务必遵循所 说明的设置需求, 以避免在并行实用程序作业间 发生服务名冲突.
- 若该问题仍存在, 与 DB2 服务代表联系。

#### **SQL6556W ZD~** ″**<D~{>**″ **)2lb=;j 整的记录。**

解释: 在用户向该实用程序提供的数据文件的未尾 发现一个不完整的数据记录。

**用户回答:** 检查源数据的语法正确性。

#### $\Omega$ **SQL6557N** 未能检索缺省节点号。

解释: 该实用程序试图确定一个缺省节点号, 但未 能做到。

**用户回答:** 在该实用程序配置文件中明确说明源和 目标节点号, 或与"DB2 服务"联系以获取帮助。

#### **SQL6558N** 该实用程序未能确定当前工作目录和 **/r}/w#**

解释: 该实用程序试图确定当前工作目录和 / 或驱 动器,但遇到错误。

用户回答: 与 "DB2 服务" 联系, 以获取帮助。

### **SQL6559N rT/0kLr5CLra)K^' 的命令行选项。**

解释: 用户对自动装入程序实用程序指定了不受支 持的或讨时的命令行洗项。

**用户回答**: 参考自动装入程序文档或联机帮助, 以 了解受支持的选项和功能部件。

## SQL6560N 节点 "<节点号>" (用于分割的执行 节点) 未出现在 db2nodes.cfg 文 件中。

解释: 指定一个节点用作分割的执行节点、但该节 点未作为 db2nodes.cfg 文件中的一个成员出现。不 能启动计划在此节点上完成的工作。

用户回答: 将该节点添加至 db2nodes.cfg 文件中 的节点列表定义。或为分割操作指定一个备用节 点, 该节点是节点配置的成员。

### SQL6561N 用于装入的目标节点 "<节点号>" 未 出现在节点组中。

解释: 已指定一个节点作为用干装入的目标节点, 但是此节点明显不是正在装入的节点组的成员。

用户回答: 检查该节点组定义, 并确认为装入而指 定的目标节点是此节点组的成员。若该节点不是节 点组的成员, 则校正实用程序的目标节点规范, 以 包括正确的节点列表。若该节点是节点组的成员, 请与"DB2 服务"联系以获取帮助。

#### **SOL6562N** 实用程序不能检索该实例名。

解释: 实用程序试图检索该实例名、但遇到错误。

用户回答: 确认该实用程序正在安装了 DB2 的节 点上运行, 且正在运行有效的实例。要获取附加的 帮助, 请与"DB2 服务"联系。

#### **SQL6563N** 未能检索当前用户标识。

解释: 实用程序试图检索当前用户标识以找出该标 识、但遇到错误。

用户回答: 与 "DB2 服务" 联系。

#### SQL6564N 提供的密码无效。

用户向实用程序提供了一个显式密码,但该 解释: 密码无效。

用户回答: 提供有效的密码。

#### **SQL6565I** 用法: db2atId [-config config-file] [-restart] [-terminate] [-help]

#### 解释:

- '-config' 选项将使用用户指定的配置文件运行此程 序; 缺省值为 autoload.cfg。
- '-restart' 洗项将以重新启动方式运行此程序; 在上 次未完成的自动装入程序作业之后, 不应修改配 置文件.
- '-terminate' 选项将以终止方式运行此程序; 在上次 未完成的自动装入程序作业之后,不应修改配置 文件。
- '-help' 选项将生成此帮助消息。

自动装入程序配置文件是用户提供的文件, 它包含 要执行的 LOAD 命令、目标数据库以及用户可指定 的一些可选参数。在样本目录中提供的样本配置文 件 'AutoLoader.cfg' 包含描述可用选项及其缺省值的 直接插入注释。当用 '-restart' 和 '-terminate' 选项 运行此程序时, 在上次未完成的作业之后, 用户不 应修改配置文件。

用户回答: 参考 DB2 文档, 以了解有关自动装入 程序实用程序的更多信息。

#### **SQL6566N** 自动装入程序配置文件中丢失了 LOAD 命令。

自动装入程序配置文件中丢失了 LOAD 命 解释: 今 必须指定该参数

确保对自动装入程序指定了正确的配置 用户回答: 文件, 且在其中指定了 LOAD 命令。

#### **SQL6567N** 在自动装入程序配置文件中多次出现 了"<选项名>"选项。

自动装入程序配置文件中多次指定了一个选 解释: 项参数。

用户回答: 校正该配置文件, 以使每个选项最多出 现一次。

#### $R$  **SQL6568I** 自动装入程序现在正在发出所有 **LOAD** 请求。

解释: 自动装入程序正对每个目标 LOAD 分区启 动 LOAD 操作。

**用户回答:** 这是信息性消息

### $\mathbf{SQL6569I}$  自动装入程序现在正在发出所有分割 **ks#**

解释: 自动装入程序现在正在对每个目标分割分区 发出分割操作。

**用户回答:** 这是信息性消息。

 $R$  **SQL6570I** 自动装入程序正在等待所有分割程序 **jI#**

解释: 自动装入程序正在等待所有分割程序完成。

**用户回答:** 这是信息性消息。

#### **SQL6571I T/0kLr}ZH}yP LOAD** 操作完成。

解释: 自动装入程序正在等待 LOAD 操作完成。

**用户回答:** 这是信息性消息。

### $\mathbf{SQL6572I}$  LOAD 操作已在分区 "<节点号>" 上开始。

- 解释: LOAD 操作已在指定的分区上开始
- **用户回答:** 这是信息性消息。
- **SQL6573I Vx** ″**<ZcE>**″ **ODVn5CLr D6L4PQjI,6L4Pk\*** ″**<zk>**″**#**
- 解释: 指定分区上的分割实用程序的远程执行已经 完成。

**用户回答:** 这是信息性消息。

## **SQL6574I 5CLrQS4}]PA!K** ″**<MB }>**″ **WVZ#**

解释: 此信息是定期生成的, 作用是向用户提供有 关大型自动装入程序作业的进度状态。

**用户回答:** 这是信息性消息

#### **SQL6575I 5CLrQjISC'}]PA!**  $"$ <MB 数>" 兆字节。

解释: 此消息在自动装入程序运行完成时写入, 作 用是指示已处理的用户数据总量。

**用户回答:** 这是信息性消息。

- **SQL6576N T/0kLr5CLrv=\_Lm s#-rkG** ″**<-rk>**″**,5Xk** 是"<返回码>"。
- 解释: 以下是原因码 "<原因码>" 的说明:
- $1$   $-$  AutoLoader 实用程序试图创建线程但失败, 该回码为  $"$ <返回码>".
- $2$   $-$  AutoLoader 实用程序试图等待线程完成但失 败, 返回码为 "<返回码>"。

用户回答: 确保您正在支持线程应用程序的操作系 统上运行, 且每个进程的线程限制足够大。线程需 求如下:

- 必须启动的每个装入讲程有一个线程。
- 每个分割程序进程有一个线程,
- 向分割程序进程提供的数据有一个线程。

### $\mathbf{SQL6577N}$  AutoLoader 实用程序不支持装入命  $\frac{1}{2}$  空中的 ROWCOUNT 选项。

解释: AutoLoader 实用程序不支持装入命令中的 ROWCOUNT 洗项

**用户回答:** 校正自动装入程序配置文件中的 LOAD 命令, 并重新提交该命令。

# SQL6578N 自动装入程序选项无效。仅可对 SPLIT\_AND\_LOAD 或 LOAD ONLY 方式指定 **RESTART/TERMINATE 选项。**

自动装入程序中的 RESTART/TERMINATE 解释: 选项仅可配合 SPLIT AND LOAD 或 LOAD ONLY 方式工作。

用户回答: 请检查自动装入程序配置文件或 autloader 选项标志。

SQL6579N 在自动装入程序配置文件中的 LOAD 命令无效。自动装入程序的 RESTART 和 TERMINATE 选项分 别用于执行 LOAD RESTART 和 LOAD TERMINATE 操作。

用户不应在 LOAD 命令中指定 RESTART 解释: 或 TERMINATE。而是, 应使用自动装入程序的 RESTART 和 TERMINATE 洗项

用户回答: 在不修改自动装入程序配置文件的情况 下, 用户应启动 db2atld, 并指定选项 RESTART 或 **TERMINATE** 

**SOL65801** LOAD 正在节点 "<节点号>" 上重 新启动, 并处于 "<重新启动阶段>" 阶段。

自动装入程序已确认 LOAD 正在 解 释 : LOAD/BUILD/DELETE 三个阶段的任一阶段中重新 启动。

#### $SQL7000 - SQL7099$

SQL7001N 请求了未知命令 "<命令>"。

解释: 不识别提交给 REXX 的命令。

未能处理该命令。

用户回答: 验证该命令是否是有效的 SQL 语句, 并重新运行该过程。注意, 所有命令必须是大写 的。

用户回答: 这是信息性消息。

**SQL6581I** 不能在节点 "<节点号>" 上重新启动 LOAD.

自动装入程序已确认 LOAD 不能在给定节 解释: 点上重新启动。

用户回答: 这是信息性消息。

**SOL65821** 不要求在节点"<节点号>"上重新启 动 LOAD。

解释: 自动装入程序已确认 LOAD 无需在给定节 点上重新启动。

用户回答: 这是信息性消息。

## SQL6583N 分区键定义与分区数据库装入方式 "<装入方式>"不兼容。

特性列被指定为分区键定义的一部分, 但 解释: 是, 指定的装入方式不是 PARTITION AND LOAD 且未指定 identityoverride 修饰符。

用户回答: 将装入方式更改为 PARTITION AND LOAD 并指定 identityoverride 修 饰符、或从分区键定义中除去特性列。

**SQL7002N** 游标名无效。

解释: 用户指定了不正确的游标名。

未能处理该命令。

用户回答: 验证游标名的格式是否是 "c1"到 "c100"的其中一种。

#### SQL7003N 语句名无效。

解释: 用户指定了不正确的语句名。

未能处理该命令。

用户回答: 验证语句名的格式是否是"s1"到 " $s100$ ".

SQL7004N 该请求的语法无效。

解释: REXX 无法对提交的命令串进行分析。 未能处理该命令。

用户回答: 使用正确的命令语法。

#### SQL7005W 未声明此 OPEN 语句使用的游标。

解释: 试图运行 OPEN 语句, 但未声明游标。 未能处理该命令。

用户回答: 在该 OPEN 语句之前插入一条 DECLARE 语句, 并重新运行该过程。

#### SQL7006N "<请求>"中给出了无效关键字"< 关键字>"。

解释: 该语句包含无效关键字"<关键字>"。 未能处理该命令。

用户回答: 指定正确的关键字格式。

#### SQL7007N REXX 变量 "<变量>" 不存在。

解释: 传送了 REXX 变量池中不存在的 REXX 变量。

未能处理该命令。

用户回答: 验证该命令失败前是否已对主机变量列 表中的所有变量名赋值。然后再次运行讨程。

## SQL7008N REXX 变量 "<变量>" 包含不一致 的数据。

解释: 将包含不一致数据的变量传送给了 REXX。 未能处理该命令。

用户回答: 若该变量是 SQLDA, 则验证是否已对 数据和长度字段正确赋值。若它是 REXX 变量, 则 验证数据类型对于使用它的命令而言是否适当。

#### SQL7009N 已截断 REXX 变量 "<变量>"。

解释: 传送给 REXX 的变量 "<变量>"包含不一 致的数据。"<变量>"中的数据字符串被截断。

未能外理该命令

用户回答: 验证数据长度是否与输入 SQLDA 中 给出的长度一致,并再次运行该过程。

#### SQL7010N 扫描标识 "<标识>"无效。

解释: 传送给 REXX 的扫描标识 "<变量>"不存 在、包含不一致数据或丢失数据。

未能处理该命令。

用户回答: 验证是否正确指定了扫描标识中包含的 数据,并再次运行该过程。

#### SQL7011N 未给出必需的参数"<参数>"。

解释: 参数"<参数>"是 REXX 命令语法所必需 的、但未指定。

未能处理该命令。

用户回答: 指定必需的参数值,并再次运行该过 程。

SQL7012N 试图在连接数据库时更改 ISL。

解释: 连接数据库时, 不能更改隔离级别 (ISL)。

该命令被忽略。

用户回答: 若必须更改隔离级别, 则与当前数据库 断开连接。然后设置隔离级别并连接数据库。

#### SQL7013N 游标和语句名或挂起属性不匹配。

解释: 在 REXX 中、游标和语句名格式必须是 'cnn' 和 'snn', 其中 'nn' 是 1 到 100 的编号。对 于一对游标和语句, 编号必须相同。而且, c1 至 c50 声明为不挂起, 而 c51 到 c100 声明为挂起。

该命令被忽略。

用户回答: 验证游标和语句号是否匹配、并重新运 行该过程。

#### SQL7014N 主机变量组件数不正确。

在 REXX 中, 复合主机变量的第一个组件 解释: 列示出一个数目、该数目不等于定义的组件的实际 数目

该命令被忽略。

用户回答: 验证第一个组件中的数字是否与实际定 义的组件数相匹配、并重新运行该过程。

#### SQL7015N 变量名 "<变量>"在 REXX 中无 效。

解释: 指定的变量名在 REXX 中无效。该名称必 须符合语言需求。

未能处理该命令。

用户回答: 将该名称更改为符合 REXX 需求. 并 重新提交该命令。

#### **SQL7016N** 为 SQLDB2 接口提供了无效的语 法。相关错误: "<db2 错误>"。未 能处理该命令。

为 SQLDB2 接口提供了无效的语法, 例 解释: 如, 同时指定输入文件和命令。

用户回答: 查找相关错误码, 以了解更多信息。

#### **SOL7032N** 未创建 SQL 过程"<过程名>"。诊 断文件为"<文件名>"。

未创建 SQL 过程 "<过程名>"。发生了下 解释: 列情况之一:

• 在此服务器上未安装和配置对 SQL 存储过程的支 持。需要在服务器上安装"DB2 应用程序开发客 户机"和 C 编译器才能创建 SOL 过程。在您的 平台上, 可能需要设置 DB2 注册表变量 DB2 SQLROUTINE COMPILER PATH 才能指向 包含 C 编译器环境设置的脚本或批处理文件。

• DB2 未能预编译或编译 SQL 存储过程。 DB2 创 建作为包含嵌入式 SQL 的 C 程序的 SQL 过 程。在预编译或编译阶段可以发现在初始分析 CREATE PROCEDURE 语句期间未发现的错误。

对于 UNIX 平台, 包含诊断信息的文件的全路径 是:

\$DB2PATH/function/routine/sqlproc/\ \$DATABASE/\$SCHEMA/tmp/"<文件名>"

其中, \$DATABASE 表示数据库的名称, \$SCHEMA 表示 SOL 过程的模式名.

对于 OS/2 和 Windows 32 位操作系统, 包含诊断 信息的文件的全路径是:

%DB2PATH%\function\routine\sqlproc\\ %DATABASE%\%SCHEMA%\tmp\"<file-name>"

其中, %DATABASE% 表示数据库的名称, %SCHEMA% 表示 SQL 过程的模式名。

用户回答: 确保在服务器上同时安装了兼容的 C 编译器和"DB2 应用程序开发客户机"。若发生了预 编译或编译错误, 则参考诊断文件 "<文件名>"中来 自预编译器或编译器的消息。

确保设置  $DB2$ 注册表变量 DB2 SQLROUTINE COMPILER PATH 以指向设置 C 编译器环境的脚本或批处理文件。例如, 在 UNIX 操作系统上,可以在 /home/DB2INSTANCE/sqllib/function/routine 目录中创 建称为 "sr\_cpath"的脚本。要相应地设置 DB2 注册

表变量 DB2\_SQL\_ROUTINE\_COMPILER\_PATH, 发 出下列命令:

```
db2set DB2 SQLROUTINE COMPILER PATH = \setminus"/home/DB2INSTANCE/sqllib/function/\
routine/sr cpath"
```
sqlcode: -7032

salstate: 42904

## SQL7035W SQL 过程 "<过程名>"的可执行文 件未保存在数据库目录中。

SOL 过程的可执行文件超过了 2 兆字节的 解释: 限制、因此、无法存储在数据库目录中。将不会在 数据库恢复期间或者在 DROP PROCEDURE 语句的 ROLLBACK 期间自动恢复它。

若 CREATE PROCEDURE 语句导致 用户回答: 发生警告, 则应确保保存与 SOL 过程 "<过程名>" 相关联的可执行文件的备份。若在恢复操作或 DROP PROCEDURE 语句的 ROLLBACK 期间发出了警 告, 则必须通过手工方式使与"<过程名>"相关联的

#### $SQL8000 - SQL8099$

## SQL8000N DB2START 处理失败: 找不到有效 的产品许可证。

解释: 找不到有效的许可证密钥, 且试用期已到 期.

用户回答: 安装此产品的全权版本的许可证密钥。 可通过与 IBM 代表或授权经销商联系获取产品的许 可证密钥。

# SQL8001N DB2 连接处理失败; 找不到有效产 品许可证。

解释: 找不到有效的许可证密钥, 且试用期已到 期.

用户回答: 安装此产品的全权版本的许可证密钥。 可通过与 IBM 代表或授权经销商联系获取产品的许 可证密钥。

sqlcode:  $-8001$ 

sqlstate: 42968

## SQL8002N DRDA 连接处理失败: 找不到有效 的产品许可证。

解释: 找不到有效的许可证密钥, 且试用期已到 期.

用户回答: 安装此产品的全权版本的许可证密钥。

可执行文件与目录中定义的 SQL 过程同步。

sqlcode:  $+7035$ 

sqlstate: 01645

SQL7099N 发生无效错误"<错误>"。

解释: 发生 REXX 内部错误。

未能处理该命令。

用户回答: 验证是否正确安装了 REXX, 并重新运 行该过程。若错误仍存在,则记录错误号并与销售 商联系。

可通过与 IBM 代表或授权经销商联系获取产品的许 可证密钥

sqlcode: -8002

sqlstate: 42968

SQL8006W 产品 "<产品名>" 未安装有效的许可 证密钥。若许可您使用此产品, 则请 确保正确安装了许可证密钥。若未安 装许可证密钥,则此产品允许试用 "<数值>"天。试用期内对产品的使 用必须遵循目录"<目录>"中的 EVALUATE.AGR 文件中"IBM 试 用协议"的条款。

未安装此产品的有效许可证密钥。作为试 解释: 用、将允许在有限时间内运行此产品。试用期受时 间禁用设备控制。

用户回答: 如果您已购买此产品的全权版本, 则请 按产品安装文档中所描述的方法安装许可证密钥。 如果已安装许可证密钥、则请验证该许可证密钥是 否准确。

试用期内对产品的使用受 EVALUATE.AGR 文件中 "IBM 试用协议"的条款限制。试用期内使用此产 品必须接受这些条款。

如果不接受这些条款、您就无权使用此产品、您还 必须卸掉它。可通过与 IBM 代表或授权经销商联

系、以获取此产品的全权程序的许可证密钥。

SQL8007W 产品 "<文本>" 的试用期还剩 "<数 值>"天。要了解试用许可证条款和 条件, 参考位于目录 "<文本>" 中的 EVALUATE.AGR 立件中的"IBM 试用协议"。

未安装此产品的有效许可证密钥。试用期将 解释: 在指定的天数后到期。

用户回答: 产品正在以试用方式运行, 并且只在有 限的时间内有效。试用期到期时, 只有在安装了产 品的全权版本的许可证密钥后,该产品才能执行。

可通过与 IBM 代表或授权经销商联系获取产品的许 可证密钥。

## SQL8008N 产品 "<文本>" 未安装有效的许可证 密钥,试用期已到期。不启用特定于 此产品的功能。

解释: 找不到有效的许可证密钥, 且试用期已到 期。

安装此产品的全权版本的许可证密钥。 用户回答: 可通过与 IBM 代表或授权经销商联系获取产品的许 可证密钥。

## SQL8009W "DB2 工作组"产品的并行用户数 超过定义的授权数 "<数值>"。并行 用户数为"<数值>"。

解释: 并行用户数已超过定义的 DB2 并行用户授 权数。

用户回答: 与 IBM 代表或授权经销商联系以获得 其他 DB2 用户权利, 并更新"许可证中心"中的 DB2 许可证信息。

salcode:  $+8009$ 

solstate:  $01632$ 

SQL8010W DB2 Connect 产品的并行用户数超 过定义的授权数"<数值>"。并行用 户数为"<数值>"。

解释: 并行用户数已超过定义的 DB2 并行用户授 权数。

用户回答: 与 IBM 代表或授权经销商联系以获得 其他 DB2 用户权利, 并更新"许可证中心"中的 DB2 许可证信息

sqlcode:  $+8010$ 

sqlstate: 01632

## SQL8011W 一个或多个数据库分区未安装 "<产 品名>"产品的有效 DB2 许可证密 钥。参考 db2diag.log 以了解更多 信息。

解释: 未在所有数据库分区上安装此产品的有效许 可证密钥。作为试用、将允许在有限时间内运行此 产品。试用期受时间禁用设备控制。

用户回答: 检查 db2diag.log 以了解指示哪些数据 库分区遇到了许可证问题的更多信息。如果您已购 买此产品的全权版本,则请按产品安装文档中所描 述的方法安装许可证密钥 如果已安装许可证密 钥、则请验证该许可证密钥是否准确。

试用期内对产品的使用受 EVALUATE.ARG 文件中 "IBM 试用协议"的条款限制。试用期内使用此产 品必须接受这些条款

如果不接受这些条款、您就无权使用此产品、您还 必须卸掉它。可通过与 IBM 代表或授权经销商联 系, 以获取此产品的全权程序的许可证密钥。

## SQL8012W DB2 Enterprise 产品的并行用户数 超过定义的授权数"<数值>"。并行 用户数为"<数值>"。

解释: 并行用户数已超过定义的 DB2 并行用户授 权数。

用户回答: 与 IBM 代表或授权经销商联系以获得 其他 DB2 用户权利, 并更新"许可证中心"中的 DB2 许可证信息

sqlcode:  $+8012$ 

sqlstate: 01632

SQL8013W DB2 Connect 产品的数据库连接数 超过定义的授权数"<数值>"。数据 库连接数是"<数值>"。

解释: 正在使用的 DB2 Connect 产品的许可证只 支持有限数目的并行数据库连接。请求的连接数超 过此限制。

用户回答: 升级为具有更高并行数据库连接数限制 的 DB2 Connect 产品版本.

"DB2 Connect 企业版本"用户: 通过购买"附加用 户包"获取附加用户许可证。

sqlcode:  $+8013$ 

sqlstate: 01632

SQL8014N 不允许将您正在使用的 DB2 Connect 产品版本与 TCP/IP 协议 配合使用。升级至全功能 DB2 Connect 产品才可使用 TCP/IP。

解释: 此版本的 DB2 Connect 仅限于 SNA 连接 性. 不支持 TCP/IP 连接.

用户回答: 升级至全功能 DB2 Connect 产品如 "DB2 Connect 个人版本"或 "DB2 Connect 企业 版本"后,才可使用 TCP/IP。

sqlcode: -8014

sqlstate: 42968

**SQL8015N** 您正在使用的 DB2 Connect 产品 版本不允许在同一事务中更新多个数 据库。

此版本的 DB2 Connect 仅限于在一个事务 解释: 中使用单个数据库。它不支持两阶段落实协议。

用户回答: 升级至全功能 DB2 Connect 产品如 "DB2 Connect 个人版"或 "DB2 Connect 企业版" 后,才能在单个事务中更新多个数据库。

sqlcode:  $-8015$ 

sqlstate: 42968

**SQL8016N** 未将用户"<用户名>"定义为产品 "<产品名>"的注册用户。

用户未注册为可使用此产品。 解释:

用户回答: 与 IBM 代表或授权经销商联系, 以获 得其他 DB2 注册用户权利. 并更新"许可证中心" 中此产品的注册用户列表。

- **SQL8017W** 此机器上的处理器数超过了对产品 "<产品名>"定义的许可数目"<许 可数目>"。此机器上的处理器数为 "<处理器数量>"。应该从 IBM 代表 或授权经销商那里购买附加的处理器 权利, 并使用"许可证中心"或 db2licm 命令行实用程序来更新许 可证。有关更新处理器许可证的更多 信息, 参考适用于您的平台的《快速 入门》手册。有关 db2licm 实用程 序的更多信息, 参考 Command Reference.
- 用户回答: sqlcode:  $+8017$
- **SOI 8018W** 此产品的并行用户数超过了定义的许 可数目"<数值>"。并行用户数为 "<数值>"。

解释: 并行用户数已超过定义的 DB2 并行用户的 许可数目。

用户回答: 与 IBM 代表或授权经销商联系以获得 附加的用户权利, 并更新"许可证中心"中的 DB2 许可证信息。

sqlcode:  $+8018$ 

sqlstate: 01632

## **SQL8019N** 更新 OLAP Starter Kit 的许可证 **I**t为生了错误。RC = "<原因码  $\geq$ ".

解释: 由于未知错误而导致许可证实用程序未能更 新 OLAP Starter Kit 许可证。

**用户回答**: 再试该命令。若问题仍然存在, 请与 IBM 服务代表联系.

**sqlcode**: -8019

**SQL8020W** 一个服务器的并行非 DB2 数据源数 **?,}K(eDmI}? "<4}?**  $\triangleright$ "。 当前的非 DB2 数据源数目为 "<许可数目>"。

解释: 并行非 DB2 数据源数目超过了定义的许可 数目。

#### **SQL8100 \* SQL8199**

 $SQL8100N$  表已满。

**解释:** 创建数据库时,可指定下列参数:

- 每个文件每个段的最大页数
- 段数

现在, 每个表部件在数据库段中都可以有多个文 件。在文件达到它在段中的最大大小(每段最大页 数)之前, 文件可以增大, 然后它至下一段, 以添 加更多数据。这将一直发生、直到它在配置的所有 段中都使用了每段最大页数为止, 此时, 表就变满  $\overline{f}_n$ 

因此、每个数据库部件的总空间量是最大页数和段 数的乘积。若任何表部件使用了为它们配置的所有 空间, 则该表将变满。

联合系统用户: 数据源也可能会检测到此情况。

#### 用户回答:

- 从表中删除行
- 重组表, 以获得更多空间

**用户回答:** 与 IBM 代表或授权经销商联系, 以获 得附加的许可证, 然后更新"许可证中心"中的 DB2 许可证信息

**sqlcode**: +8020

### **SQL8021W }]4 "<4{>" 4;(e\* "<z 7{>" D"a}]4#**

解释: 尚未将数据源配置为注册数据源。您必须购 买所有非 DB2 数据源的许可证。

用户回答: 与 IBM 代表或授权经销商联系, 以获 得附加的数据源许可证,并更新"许可证中心"中 此产品的已注册数据源列表。

**sqlcode**: +8021

• 创建一个具有更大的每段最大页数值和段数值的 新数据库、备份原始数据库并恢复至新数据库。

联合系统用户: 将拒绝请求的数据源中的问题隔离 出来(参考 故障诊断指南 以确定哪个数据源导致  $SOL$  语句外理失败), 并:

- 执行必需的步骤来增大数据源上该表的空间。
- 若该表在联合服务器上, 则创建一个具有更大的 每段最大页数值和段数值的新数据库。备份原始 数据库并恢复至新数据库。

#### **SQL8101N** 数据库段可能不正确。

解释: 此错误可能以两种方式发生:

- 1. 每个数据库段都有一个标识符文件。该文件可 能丢失, 或文件的内容可能不正确。
- 2. 一个或多个先前分配的数据库段丢失。

#### **用户回答:**

- 进行检查, 确保文件系统安装正确
- 根据备份恢复数据库
- $\cdot$  与 IBM 服务代表联系

#### $SQL9300 - SQL9399$

SQL9301N 指定了无效选项, 或选项参数丢失。

或者是指定的选项无效,或者是未指定选项 解释: 参数。

未能处理该命令。

用户回答: 校正选项, 并重新提交该命令。

SQL9302N 无效选项参数: "<选项参数>"。

解释: 指定的选项参数无效。

未能处理该命令。

用户回答: 校正选项参数, 并重新提交该命令。

SQL9303N 未指定 <选项>。

解释: 未指定必需的选项"<选项>"。

未能处理该命令。

用户回答: 重新提交该命令,并指定必需的选项。

SQL9304N 打不开文件"<文件名>"来进行写  $\lambda$ .

解释: 未能处理该命令。

用户回答: 确保系统可访问该文件。

SQL9305N <名称> 太长。最大长度是 <最大长 度>。

解释: <名称> 长于最大长度 <最大长度>.

未能处理该命令。

用户回答: 确保 <名称> 不超过最大长度。

#### SQL9306N 一个或多个字段名太长。最大长度是 <最大长度>。

解释: 字段名的总长度包括指定的前缀和 / 或列后 缀(这可以是它的名称或它的编号)。此总长度一 定不能超过最大长度。

未能外理该命令

用户回答: 确保所有字段名都不超过最大长度。

SQL9307N 不能从数据库中检索注释。错误码 = "<sqlcode>".

解释: 试图从数据库检索列的注释时出错。

未能处理该命令。

用户回答: 检查错误码, 以了解更多信息。

SQL9308W 列 "<列名>"的 SQL 数据类型 "<sqltype>"不受支持。

解释: SQL 数据类型 "<sqltype>" 在指定的主语 言中不受支持。

未生成此列的声明。

用户回答: 确保这是所期望的表。

**SQL9320I** 正在连接数据库"<数据库>"...

解释: 实用程序正在尝试连接数据库 "<数据库  $>$ ".

用户回答: 若它失败, 则参见错误消息以了解详细 信息

**SQL9321I** 正在自动绑定实用程序...

解释: 实用程序正在学试将其自身与数据库绑定

用户回答: 若它失败, 则参见错误消息以了解详细 信息。

**SQI 93221** 正在从表"<表>"中检索列信息...

解释: 实用程序正在尝试从表"<表>"中检索列信 息。

用户回答: 若它失败, 则参见错误消息以了解详细 信息

**SQL9323I** 正在生成文件"<文件名>"的声明...

解释: 实用程序正在尝试生成文件"<文件名>"的 声明

用户回答: 若它失败,则参见错误消息以了解详细 信息

**SOI 93241** 正在断开与数据库"<数据库>"的 连接…

解释: 实用程序正在尝试断开与数据库 "<数据库 >"的连接。

#### $SQL10000 - SQL10099$

#### SQL10002N 所提供的密码太长。

解释: 密码长度应该等于或小于 18 个字符。但 是, 若要验证 APPC 对话的密码, 则它必须等于或 小于 8 个字符。

用户回答: - 确保密码不长于允许的限制。

sqlcode: -10002

sqlstate: 28000

### SQL10003C 没有足够系统资源以处理请求。不能 处理该请求。

数据库管理器由于系统资源不足够而未能处 解释: 理请求。可导致此错误的资源包括:

- 系统中的内存量
- 系统中可用的消息队列标识符数。

用户回答: 停止该应用程序。可能的解决方案包 括:

- 除去后台处理.
- 终止使用上述资源的其他应用程序。
- 若正在使用"远程数据服务", 则由于每个应用 程序至少使用一个块、所以要增加服务器和客户 机配置中"远程数据服务"堆的大小  $(rsheapsz)$ <sub> $\sim$ </sub>

注意: 这仅适用于早于版本 2 的 DB2 发行版。

用户回答: 若它失败, 则参见错误消息以了解详细 信息。

• 减小定义内存分配的配置参数的值, 包括 udf\_mem\_sz (若 UDF 涉及失效的语句)。

sqlcode: -10003

sqlstate: 57011

## SQL10004C 当访问数据库目录时, 发生 I/O 错 误。

不能访问系统数据库目录或本地数据库目 解释: 录。不仅系统编目数据库或取消对数据库的编目时 可能发生此错误, 而且系统访问在目录中编目的数 据库时, 此错误也可能发生。

如果试图在 32 位与 64 位平台之间进行连接, 则会 返回此错误。不支持 32 位与 64 位平台之间的连 接。

未能处理该命令。

用户回答: 可能的解决方案包括:

• 若本地数据库目录损坏, 则根据备份版本恢复在 该目录处编目的数据库、并编目它们。

若正在安装样本数据库、则删除它、并再次安装样 本数据库

sqlcode: -10004

sqlstate: 58031

**SQL10005N CONNECT TO odPD==N} "<N}>" ^'#TZ2mCJ,|**  $\frac{1}{2}$   $\frac{1}{2}$  **cOD%b9C,|Xk\* EXCLUSIVE MODE ON SINGLE NODE**<sub></sub> 对于 DB2 Connect 连 接, 只支持 SHARE 方式。 仅在 **MPP dCP'V EXCLUSIVE MODE ON SINGLE NODE.** 

解释: 对于共享使用, CONNECT TO 语句的 mode 参数必须为 SHARE, 对于互斥使用, 必须为 EXCLUSIVE, 而对于在单个节点上的互斥使用, 必须为 EXCLUSIVE MODE ON SINGLE NODE. 若使用 DB2 Connect 来连接数据库, 则只允许共享 访问。仅在 MPP 配置中支持 EXCLUSIVE MODE ON SINGLE NODE

未能处理该命令。

**用户回答:** 用有效的 mode 参数重新提交该命令。

#### **SQL10007N 4\lw{" "<{"E>"#-rk : "<zk>"#**

解释: 未能从消息文件中检索所请求的消息<消息 号>。原因码<代码>是下列其中一项:

- 1. 环境变量 "DB2INSTANCE" 未设置或设置为无效 的实例。校正它并再试。
- 2. 找到消息文件, 但该文件因许可权而未能打 开。检查消息目录下的文件的文件许可权。
- 3. 未能找到消息文件。该文件不存在或者消息文 件所在的目录不存在。检查 'prime' 目录(缺省 值)或与 'LANG' 环境变量同名的目录是否存在 于消息目录下。
- 4. 所请求的消息在消息文件中不存在。消息文件 过时, 或它是不正确的消息文件。
- 5. LC\_CTYPE 设置为数据库不支持的语言环境。校 正它并再试。
- 6. 发生意外的系统错误。重新尝试执行。若问题 仍存在, 则与 IBM 代表联系。

7. 内存不够。尝试获取专用内存失败。重新尝 试。

**用户回答:** 在验证下列各项之后, 重新发出该命 令:

- 对于尝试此命令的用户名, 确保 DB2INSTANCE 环境变量设置为正确的文字串
- 确保对学试此命令的用户名指定了正确的主目录 (即在 /etc/psaawd 文件中)
- 在尝试此命令的用户名上, 确保 LANG 环境变量 设置成对所安装的语言来说是正确的值, 或设置 成 'C'(缺省为 'prime' 目录中的任何值)

若以上都正确, 但错误仍发生, 则重新安装 DB2。

**SQL10009N Q8(Dzk/ "<zk/>" M/ 或区域"<区域>"无效。** 

解释: 此版本的数据库管理器不支持活动代码集或 区域、或两者都不支持、如 Create Database 命令所 指定的那样。

未能处理该命令。

**用户回答:** 参考《管理指南》中的"创建数据库" 命令以了解数据库管理器支持的有效代码集和区域 对的详细信息。

### **SQL10010N 0kK8(Db "<{F>",+4\ 4P/} "</}>"#**

解释: 找不到库中的操作例程

未能处理该命令。

**用户回答:** 

- 1. 若它是 DARI 库, 则确保正确构建 DARI 库。 确保操作例程是通过"导出文件"导出的。
- 2. 对于其他库, 用户可能必须重新安装数据库管 理器实例或数据库管理器产品。

**sqlcode**: -10010

**sqlstate**: 42724

#### SQL10011N 装入指定的 DARI 库 "<名称>"时 接收到中断。

装入 DARI 库时, 命令中断, 这可能是由 解释: 中断键(通常是 Ctrl+Break 或 Ctrl+C)中断的。

处理停止

用户回答: 重新提交该命令

sqlcode: -10011

sqlstate: 42724

#### SQL10012N 装入指定的库 "<名称>" 时, 接收到 意外的操作系统错误。

解释: 当学试装入在程序名字段中指定的库模块 时,发生意外错误。

用户回答: 重新提交当前命令。若错误仍存在, 则 停止数据库管理器、并再次启动它。若错误仍然存 在, 则重新安装数据库管理器。

若重新安装并不校正该错误, 则若可能的话, 记录 消息号(SQLCODE)和 SQLCA 中的所有信息。

若跟踪是活动的、则在操作系统命今行提示符处调 用"独立跟踪设施"。参考 Troubleshooting Guide 中 的"独立跟踪设施"以获取有关如何使用此设施的 信息。然后按此指南中指定的方式与 IBM 联系。

salcode: -10012

sqlstate: 42724

SQL10013N 未能装入指定的库 "<名称>"。

解释: 找不到库模块。

用户回答: 对于 DARI 用户, 确保指定的库可 用。

• 若客户机应用程序使用全限定路径名来指定 DARI 库, 则 DARI 库必须存储在给定的目录路径中。 若客户机应用程序不使用路径名, 则 DARI 库必 须存储在缺省目录

(<InstanceHomeDir>/sqllib/function)中。其中 <InstanceHomeDir> 是数据库管理器实例的主目 录。

• 若在数据库管理器启动期间出现错误消息, 则用 户将需要重新安装 DB2 实例或数据库管理器产 品.

联合系统用户: 若该错误消息是由于在联合系统上 发出了 db2start, 且 "<名称>" 是 "from DB2 DJ COMM", 则意味着联合服务器在装入由 DB2\_DJ\_COMM 环境变量标识的其中一个封装器模 块时遇到问题。必须将 DB2 DJ COMM 环境变量更 新为仅句含有效的封装器模块。

若该错误消息是由于在联合系统上发出 db2start 造成 的, 且 "<名称>" 不是 "from DB2\_DJ\_COMM", 则 用户必须重新安装联合实例。

若该库标识封装器模块、则该模块必须在正确的目 录中安装、连接编辑(若需要的话)且可用。参考 Installation and Configuration Supplement 以了解有 关配置封装器模块的更多信息。

sqlcode: -10013

sqlstate: 42724

## SQL10014N 所指定的调用 DARI 程序名 "<名称 >"无效。

DARI 库模块或 DARI 程序名语法不正确 解释·

用户回答: 确保 DARI 库或程序名指定正确。

salcode:  $-10014$ 

sqlstate: 42724

## SQL10015N 没有足够的系统资源来装入指定的库 "<名称>"。

没有足够内存来装入库模块。 解释:

用户回答: 停止该应用程序。可能的解决方案是:

- 除去后台处理。
- 减小定义内存分配的配置参数的值。
- 安装更多的内存。

sqlcode: -10015
**sqlstate**: 42724

# **SQL10017N Z0}]b&CLr6LSZ1 (DARI)}LP;Jm SQL CONNECT RESET 语句。**

解释: 远程过程包含 SQL CONNECT RESET 语 伺

**用户回答:** 除去 SOL CONNECT RESET 语句并 重试该远程过程。

**sqlcode**: -10017

**sqlstate**: 38003

### **SQL10018N** 磁盘已满。处理结束。

解释: 磁盘已满。在导出至 PC/IXF 文件期间, PC/IXF 数据文件在硬盘上, 或者 PC/IXF 数据文件 和数据库在同一文件系统上, 或者 PC/IXF 数据文件 和消息文件在同一文件系统上。

EXPORT 实用程序停止处理。导出的数据不完整。

**用户回答:** 在磁盘上提供更多空间, 或指定数据文

### **SQL20000 \* SQL20099**

## **SQL20005N Q,}Ts`M "<Ts`M>" D Z?j6{^F "<^F>"#**

解释: 内部标识符唯一地标识类型为"<对象类型 >"的对象。已超过此类型的对象的内部标识符限 制。在执行 CREATE DISTINCT TYPE、CREATE FUNCTION、CREATE PROCEDURE 或 CREATE SEQUENCE 语句或者用来定义特性列的 ALTER TABLE 或 CREATE TABLE 语句期间, 就可能发 生这种情况。

不能处理该语句。

**用户回答:** 删除不再伸用的类型为"<对象类型>" 的对象。

**sqlcode**: -20005

**sqlstate**: 54035

件定位在与数据库或消息文件不同的文件系统上, 并重新提交该命令。

### **SQL10019N 不能在指定路径中访问数据库。**

解释: 由于下列其中一种原因, 不能访问数据库:

- 路径不包含数据库映象。
- 路径上的许可权不正确。

用户回答: 确保路径引用有效的数据库且许可权正 确.

**sqlcode**: -10019

**sqlstate**: 58031

#### $B(0, 21)$ **D** 文件许可权不允许写数据库。

解释: 试图对驻留在不允许写操作的文件系统上的 数据库讲行写操作。

不能处理该语句。

用户回答: 验证数据库所在的文件系统的文件许可 权是否允许写操作。

### **SQL20010N 1a9/`MD5}\* NULL 1, ;Jmdl=( "<=(j6>"#**

解释: 方法"<方法标识>"是用空结构化类型实例 指定的变异方法。不能在空实例上处理变异方法。 在某些情况下,方法名不可用。

不能处理该语句.

**用户回答:** 确定配合变异方法使用的空实例。在该 实例上使用任何变异方法之前, 使用 constructor 函 数创建一个非空结构化类型实例。

要确定与"<方法标识>"相关联的方法名, 使用下列 杳询:

SELECT FUNCSHEMA, FUNCNAME, SPECIFICNAME FROM SYSCAT.FUNCTIONS WHERE FUNCID = INTEGER("<method-ID>")

**sqlcode**: -20010

# **SQL20011N Q-T}]`M "<`M{>" DS** 类型或超级类型定义了变换组"<组 **{>"#**

解释: 对于与"<类型名>"位于同一层次结构的类 型,已经存在一个称为"<组名>"的变换组。可能对 "<类型名>"的超级类型或子类型定义了它。在结构 化类型层次结构内, 变换组名只能使用一次。

不能处理该语句.

**用户回答:** 更改变换组的名称。

**sqlcode**: -20011

**sqlstate**: 42739

### **SQL20012N** 类型 "<类型名>" 没有任何要删除 **的相关联变换组。**

解释: 没有为"<类型名>"定义任何变换。没有要 删除的任何项。

该语句未删除任何变换组。

用户回答: 确保在 SQL 语句中正确指定了该类型 的名称(包括任何必需的限定符), 并且该类型存 在.

**sqlcode**: -20012

**sqlstate**: 42740

# **SQL20013N Ts "<,Ts{>" w\*Ts "<S Ts{>" D,`M",mr,S< ^'#**

解释: 若导致错误的语句正在创建一个类型, 则 "<超对象名>"类型不能是"<子对象名>"的超类 型,因为它不是用户定义的结构化类型。

若导致错误的语句正在创建一个表, 则"<超对象名 >" 表不能是表 "<子对象名>" 的超表, 因为它没有 被定义为类型表, 或表"<超对象名>"的类型不是定 义表"<子对象名>"时使用的类型的直接超类型。

若导致错误的语句正在创建一个视图, 则"<超对象 名>"视图不能是视图"<子对象名>"的超视图,因 为它没有被定义为类型视图, 或视图 "<超对象名>" 不是定义视图"<子对象名>"时使用的类型的直接超 类型。

不能处理该语句。

**用户回答:** 在 CREATE 语句的 UNDER 子句中 指定有效的类型、表或视图。

**sqlcode**: -20013

**sqlstate**: 428DB

# **SQL20014N `M\* "<`M{>" Dd;i "<i {>" "<d;`M>" d;/}^ '#-rk = "<-rk>"#**

解释: 变换组"<组名>"中的"<变换类型>"变换 函数无效。原因参见"<原因码>",如下所示:

- 1 FROM SQL 变换函数只能有一个参数。
- **2** FROM SQL 变换函数的参数的类型必须是 "<举型名>"
- **3** TO SQL 变换函数的 RETURNS 数据类型 必须是类型"<类型名>"。
- 4 返回了标量的 FROM SOL 变换函数的 RETURNS 类型必须是不同于 DECIMAL 的内置数据类型。
- 5 返回了标量的 FROM SQL 变换函数的所 有 RETURNS 类型必须是不同于 DECIMAL 的内置数据类型。
- **6** TO SQL 变换函数必须至少有一个参数。
- **7** TO SQL 变换函数的参数类型必须全部都 是不同于 DECIMAL 的内置数据类型。
- **8** TO SOL 变换函数必须是标量函数
- **9** FROM SQL 变换函数必须是使用 LANGUAGE SQL 来编写的, 或者必须使 用另一个用 LANGUAGE SOL 编写的 FROM SQL 变换函数。

**10** TO SQL 变换函数必须是使用

LANGUAGE SOL 来编写的, 或者使用以 LANGUAGE SQL 编写的 TO SQL 变换函 数.

不能处理该语句。

用户回答:

- 1 指定一个 FROM SQL 转换函数, 其特征 符只有一个参数.
- 2 指定一个 FROM SQL 转换函数, 其参数 类型为"<类型名>"。
- 3 指定一个 TO SQL 变换函数, 其 RETURNS 类型为"<类型名>"。
- 4 指定一个 FROM SQL 变换函数, 其 RETURNS 类型是不同于 DECIMAL 的内 置数据类型
- **5** 指定一个 FROM SQL 变换函数, 其中, 行中的每个元素都具有 RETURNS 类型, 它是不同于 DECIMAL 的内置数据类型。
- **6** 指定一个 TO SQL 变换函数, 其特征符至 少有一个参数。
- 7 指定一个 TO SQL 变换函数, 其所有参数 类型都是不同于 DECIMAL 的内置数据类 型
- 8 指定一个是标量函数的 TO SOL 变换函 数。
- **9** 指定一个使用 LANGUAGE SOL 编写的 FROM SQL 变换函数, 或指定使用另一个 用 LANGUAGE SQL 编写的 FROM SQL 变换函数。
- 10 指定一个使用 LANGUAGE SOL 编写的 TO SQL 变换函数, 或者指定使用一个用 LANGUAGE SQL 编写的 TO SQL 变换函 数

**sqlcode**: -20014

**sqlstate**: 428DC

# **SQL20015N 4T}]`M "<`M{>" (ed ;i "<i{>"#**

解释: 未对数据类型"<类型名>"定义所指定的变 换组"<组名>"。数据类型"<类型名>"可能已经在 语句中显式指定, 或者视结构化类型(该结构化类 型要求存在该数据类型的变换组)的使用情况, 可 能会隐式指定。

若 "<组名>" 是空的, 则要么是未指定 TRANSFORM GROUP 绑定选项, 要么是未指定 CURRENT DEFAULT TRANSFORM GROUP  $\overline{\overline{z}}$  /  $\overline{f}$ 寄存器, 因此, 对"<类型名>"没有任何变换。

不能处理该语句.

**用户回答:** 使用 CREATE TRANSFORM 语句对 数据类型"<类型名>"定义变换组"<变换类型>"。 若在删除变换时发生错误, 则不需要执行任何操 作,因为对于该数据类型不存在变换组。

若"<组名>"是空的, 则在 CURRENT DEFAULT TRANSFORM GROUP ( C D f w O 8 ( TRANSFORM GROUP 绑定洗项。

**sqlcode**: -20015

**sqlstate**: 42741

# $\mathbb{R}$  **SQL20016N** 与类型 "<类型名>"相关联的内联 **\$H5+!#**

解释: 结构化类型"<类型名>"的定义指定了 INLINE LENGTH 值, 该值小于由 constructor 函数 对该类型返回的大小 $(32 + 10 *$ 属性个数 $)$ , 并且 小于 292.

不能处理该语句。

**用户回答:** 指定一个 INLINE LENGTH 值, 该值 至少为 constructor 函数为类型返回的大小, 或者至 少为 292。若当改变类型(或者此类型的某些超级类 型)以添加属性时发生此错误, 则不能添加该属 性, 或者必须删除该类型, 并用一个更大的 INLINE LENGTH 值来重新创建。

### **sqlcode**: -20016

#### **sqlstate**: 429B2

### SQL20017N 若添加此子类型, 将超过类型层次结 构的最大层数。

在类型层次结构中的最大层数是 99。添加 解释: 此类型将超过该最大值。

不能处理该语句。

用户回答: 不要将任何子类型再添加到此类型层次 结构中。

sqlcode: -20017

sqlstate: 54045

## SQL20018N 行函数 "<函数名>" 必须最多只返 回一行。

解释: 该函数定义为返回一行。处理该函数的结果 超过一行.

用户回答: 确保该函数是以最多只返回一行的方式 定义的。

sqlcode: -20018

sqlstate: 21505

# SQL20019N 不能将从函数主体返回的结果类型指 定给在 RETURNS 子句中定义的数 据类型。

函数主体返回的每一列的数据类型必须能指 解释: 定给在 RETURNS 子句中指定的对应列。若该函数 是标量函数、则仅有一列。

用户回答: 更改 RETURNS 类型或从函数主体返 回的类型, 以便对应列的数据类型是可指定的。

sqlcode: -20019

sqlstate: 42866

SQL20020N 操作 "<操作类型>"对于类型表无 效。

解释: 不能对类型表执行由"<操作类型>"标识的 操作。

不能处理该语句。

用户回答: 从 ALTER 语句中除去 ADD COLUMN 子句或 SET DATATYPE 子句。只能通 过重新定义具有结构化类型的表来添加列, 该类型 包括作为属性的新列。类似地、只能通过重新定义 具有某类型(该类型包括具有另一数据类型的列) 的表来更改列的数据类型。

sqlcode: -20020

sqlstate: 428DH

### SQL20021N 不能更改或删除继承的列或属性"< 名称>"。

值"<名称>"所标识的列名或属性名(取决 解释: 于该语句的上下文)是从表、视图或类型层次结构 中该值上方的类型表、类型视图或结构化类型继承 而来。

- 在 CREATE TABLE 语句中, 不能对 CREATE TABLE 语句中的列 "<名称>"指定 WITH OPTIONS 子句, 因为该列是从表层次结构中的超 表继承来的。
- 在 ALTER TABLE 语句中, 不能对列 "<名称>" 指定 SET SCOPE 子句, 因为该列是从表层次结 构中的超表继承来的。
- 在 CREATE VIEW 语句中, 不能对 CREATE VIEW 语句中的列"<名称>"指定 WITH OPTIONS 子句, 因为该列是从视图层次结构中的 招视图继承来的
- 在 ALTER TYPE 语句中, 不能对属性 "<名称>" 指定 DROP ATTRIBUTE 子句, 因为该属性是从 类型层次结构中的超类型继承来的。

不能处理该语句。

用户回答: 只可对以下这样的表或视图设置或改变 列的选项: 在引入了该列的类型表层次结构或类型 视图层次结构中的表或视图。只可从引入了该属性 的类型层次结构中的数据类型删除属性。

sqlcode: -20021

sqlstate: 428DJ

### SQL20022N 已定义引用列 "<列名>" 的作用域。

解释: 因为已定义引用列 "<列名>" 的作用域, 所 以不能添加该作用域。

不能处理该语句。

用户回答: 从 ALTER TABLE 语句中除去 ADD SCOPE 子句。

sqlcode: -20022

sqlstate: 428DK

SQL20023N 外部函数或有源函数的参数 "<参数 号>"定义了作用域。

当引用类型参数与外部函数或有源用户定义 解释: 函数一起使用时,该参数不应定义作用域。

不能处理该语句。

用户回答: 从该参数的定义中除去 SCOPE 规范。

sqlcode: -20023

sqlstate: 428DL

## SQL20024N 未用结构化类型"<类型名>"定义 作用域表或视图"<目标名>"。

作用域表或视图 "<目标名>" 不能用作此引 解释: 用的作用域, 因为它:

- 不是类型表或
- 不是类型视图或
- 表或视图的类型与引用类型的目标类型不同。

不能处理该语句。

用户回答: 使用类型表或类型视图来指定该引用的 作用域, 且该类型与引用类型的目标类型相同。

sqlcode: -20024

sqlstate: 428DM

# SQL20025N 未在外部函数的 RETURNS 子句中 指定 SCOPE, 或在有源函数的 RETURN 子句中指定了 SCOPE。

有两个可能的原因: 解释:

- 当引用类型用作用户定义外部函数的结果时,该 引用类型必须定义作用域。
- 当引用类型用作用户定义有源函数的结果时, 该 引用类型不能定义作用域。该函数将使用源函数 的作用域。

不能处理该语句。

用户回答: 当将引用类型作为返回类型来定义外部 函数时, 确保指定了 SCOPE 子句, 当将引用类型作 为返回类型来定义 SOURCED 函数时, 确保未指定 SCOPE 子句

sqlcode:  $-20025$ 

sqlstate: 428DN

# SQL20026N 类型 "<类型名>" 不是结构化类型, 或者不是可实例化的结构化类型。

解释: 该语句需要可以实例化的结构化类型。类型 "<类型名>":

- 不是结构化类型; 或者
- 是被定义为不可实例化的结构化类型。

不能处理该语句。

用户回答: 验证在该语句中是否使用了正确的类型 名。

sqlcode: -20026

sqlstate: 428DP

# SQL20027N 因为类型为"<类型名>"的子表或 子视图"<对象名>"已存在, 所以 未创建子表或子视图"<子对象名  $>$ ".

解释: 在类型表或视图层次结构中,可能只存在具 有特定子类型的一个子表或子视图。因为已定义了

类型为"<类型名>"的表或视图, 所以不能创建表或 视图"<子对象名>"。已存在的表或视图是"<对象名  $>$ ".

不能处理该语句。

用户回答: 验证该子表或子视图是否是以正确的类 型创建的、且验证该子表是否是在正确的超表下创 建的, 或验证该视图是否是在正确的超视图下创建 的.

sqlcode: -20027

sqlstate: 42742

# SQL20028N 表或视图 "<表名>" 不能与同一层 次结构中的其他表或视图具有不同的 模式名。

解释: 类型表层次结构中的所有表必须有相同的模 式名, 且类型视图层次结构中的所有视图必须有相 同的模式名。

不能处理该语句。

用户回答: 验证表或视图的模式名是否正确。若指 定层次结构名、则验证其模式名是否与根表或视图 的模式名相匹配。若正在创建子表,则验证是否正 在正确的超表下面创建它。若正在创建子视图, 则 验证是否正在正确的超视图下面创建它。

sqlcode: -20028

sqlstate: 428DQ

### SQL20029N 不能对子表应用 "<操作>"。

解释: 对一个表应用了操作"<操作>". 但该表不 是表层次结构的根。

不能处理该语句。

用户回答: 在该操作中指定表层次结构的根表。

sqlcode: -20029

sqlstate: 428DR

# SQL20030N 当类型表、类型视图或索引扩展名 "<对象名>"从属于结构化类型"< 类型名>"时, 不能添加或删除该类 型的属性。

若当前存在结构化类型或其任何子类型的类 解释: 型表或类型视图、则不能添加或删除该结构化类型 的属性。若一列存在于直接或间接使用了"<类型名 >"的表中, 则也不能添加或删除结构化类型的属 性。另外、若在索引扩展名中使用了类型"<类型名 >"或者它的其中一个子类型, 则也不能添加或删除 结构化类型的属性。表、视图或索引扩展名"<对象 名>"是从属于结构化类型"<类型名>"的表、视图 或索引扩展名。可能有从属于该类型或其正确子类 型的其他表、视图或索引扩展名。

不能处理该语句。

用户回答: 验证正在改变的是正确的类型、或删除 从属于结构化类型 "<类型名>"的任何表、视图和索 引扩展名。

sqlcode: -20030

sqlstate: 55043

#### SQL20031N 不能在子表上定义 "<对象>"。

解释: 只能在类型表层次结构的根表上定义主键和 唯一约束。类似地、只能在类型表层次结构的根表 上定义唯一索引。

不能处理该语句。

用户回答: 只能在表层次结构的根表上定义唯一索 引、主键或唯一约束。

sqlcode: -20031

sqlstate: 429B3

# SQL20032N 不能在子表"<表名>"上定义指定 列的索引。

对该索引指定的列全都是在类型表层次结构 解释: 中比子表"<表名>"更高的级别上引入的。因此,不 能在此子表上创建该索引。

不能处理该语句。

**用户回答:** 确定表层次结构中首次包括所有列的 表。当创建索引时, 使用它作为表名。

**sqlcode**: -20032

**sqlstate**: 428DS

# $\blacksquare$  **SQL20033N** 包括 "<部分表达式>" 的表达式未  $\overline{P}$  **包括有效作用域内的引用。**

解释: 包括"<部分表达式>"的表达式需要一个操 作数、该操作数应是定义了作用域的引用类型。若 该表达式包括 DEREF 函数, 则该函数的自变量必须 是定义了作用域的引用类型。

对于间接引用运算符(->), 左操作数必须是定义 了作用域的引用类型。

不能处理该语句.

用户回答: 校正该 SQL 语句的语法, 以使操作数 或自变量是定义了作用域的引用类型。

**sqlcode**: -20033

**sqlstate**: 428DT

# **SQL20034N }]`M** ″**<Pm`M{>**″ **4|(Z** 结构化数据类型层次结构中, 而该层  $R$ <br>次结构包括 TYPE 谓词的左操作数 **D}]`M** ″**<s`M{>**″**#**

解释: 在 TYPE 谓词中列示的所有数据类型必须 包括在包含 TYPE 谓词的左操作数的数据类型的数 据类型层次结构中。数据类型 "<左类型名>"不是结 构化数据类型(不是任何类型层次结构的一部 分), 或数据类型 "<列表类型名>"未包括在包含 "<左类型名>"的数据类型层次结构中。

不能处理该语句。

用户回答: 确保表达式的数据类型和 TYPE 谓词 中列示的所有数据类型都是同一数据类型层次结构 内的结构化数据类型。若"<左类型名>"是 SYSIBM.REFERENCE, 则使用 DEREF 来使表达式 的结果数据类型成为结构化数据类型。

**sqlcode**: -20034

**sqlstate**: 428DU

# **SQL20035 dS}CKc{DsYw}^'#7 6mo=T "<mo=V{.>" \* <#**

解释: 在路径表达式中的间接引用运算符的左操作 数无效。可能的原因为:

- 左操作数包括将列函数用作自变量的一个列函 数
- 左操作数表达式包括一个列函数和对不在 GROUP BY 子句中的某列的引用。

用户回答: 校正以"<表达式字符串>"开始的路径 表达式的间接引用运算符的左操作数。

**sqlcode**: -20035

**sqlstate**: 428DV

## **SQL20036N** 不能使用间接引用运算符来引用对象 **j6{P "<P{>"#**

解释: 间接引用运算符与作为右操作数的"<列名 >"一起使用。此列是间接引用的目标表的对象标识 符列, 且对于此运算符无效。

不能处理该语句.

**用户回答**: 校正在间接引用操作中的列的名称。

**sqlcode**: -20036

**sqlstate**: 428DW

## **SQL20037N Tsj6{PG4(`MmrS<c Na9DymryS< "<Ts{>" 所必需的。**

解释: 在创建类型表层次结构的根表时,必须在 CREATE TABLE 语句上定义 (使用 REF IS 子句) 对象标识符(OID)列。

在创建类型视图层次结构的根视图时, 必须在 CREATE TABLE 语句上定义 (使用 REF IS 子句) 对象标识符(OID)列。

不能处理该语句。

**用户回答:** 将必需的 OID 列 (REF IS 子句)添

加到 CREATE TABLE 或 CREATE VIEW 语句 中。

**sqlcode**: -20037

**sqlstate**: 428DX

## **SQL20038N 不能用 EXTEND USING 子句来指 ( "<X|V>" Sd#**

解释: 不能用 "<关键字>"子句来指定 CREATE INDEX 语句中的 EXTEND USING 子句。

不能处理该语句.

**用户回答: 从 CREATE INDEX** 语句中除去 "<关 键字>"子句或 EXTEND USING 子句的规范。

**sqlcode**: -20038

**sqlstate**: 42613

# **SQL20039N w} "<w}{>" D(ekw}) 9{ "<w})9{>" D(e;% d#**

解释: 该索引定义与索引扩展名定义不匹配。以下 列示定义不匹配的可能情况。

- 在 EXTEND USING 子句中跟在索引扩展名后的 自变量数与该索引扩展名的实例参数数不同。
- 在 EXTEND USING 子句中跟在索引扩展名后的 自变量的数据类型与该索引扩展名的对应实例参 数的数据类型不完全匹配(包括长度或精度和小 数位).
- 对该索引指定的列数与该索引扩展名的源键参数 的数目不同。
- 索引列的数据类型与该索引扩展名的对应源键参 数的数据类型不完全匹配(包括长度或精度和小 数位)。对于子类型、存在数据类型完全匹配的 例外情况。该索引列可能是指定为对应源键参数 的数据类型的子类型。

不能处理该语句。

**用户回答**: 更改索引定义, 以使索引扩展名匹配。 **sqlcode**: -20039

**sqlstate**: 428E0

**SQL20040N CZzz6'Dm/} "<6'/} {>" Da{D}?r`Mk|jd ;m/} "<d;/}{>"(w}) 9{\* "<w})9{>")Da{D** 数目或类型不一致。

解释: 用于产生范围的函数必须:

- 返回的列数最多两倍干键变换函数所返回的列数
- 列数为偶数(返回列的前半部分是起始键值, 而 后半部分是停止键值)
- 让每个起始键列的类型与对应的停止键列的类型 相同
- 让每个起始键列的类型与对应的变换函数列的类 型相同。

更准确地说, 使 it.,... a.:t. 为键变换函数的函数结 果列和数据类型。用于产生范围的函数的函数结果 列就必须是  $b_1:t_1,...,b_m:t_m,c_1:t_1,...,c_m:t_m$ , 其中, m <= n 和 "b" 列是起始键列, "c" 列是停止键列。

不能处理该语句.

用户回答: 指定与键标变换表函数一致的用于产生 范围的表函数.

**sqlcode**: -20040

**sqlstate**: 428E1

# **SQL20041N ?j|N}D}?r`Mk|d;/ } "</}{>"(w})9{\* "< w})9{>")D}?r`M;% d#**

解释: 目标键参数的数目必须与键变换函数返回的 结果数匹配。另外、目标键参数的类型必须与对应 的函数结果类型完全匹配。

不能处理该语句。

用户回答: 指定作为目标关键字参数的参数的正确 数目和类型。

**sqlcode**: -20041

# SQL20042N 在索引扩展名"<索引扩展名>" 中. 已超过允许的最大"<参数类型 >"参数数。最大值是"<最大值  $>$ ".

解释: 指定了太多的参数。若"<参数类型>"是 INDEX EXTENSION, 则最多可以指定"<最大值>" 个实例参数。若"<参数类型>"是 INDEX KEYS, 则最多可以指定"<最大值>"个键源参数。

不能处理该语句。

用户回答: 指定不超过最大数目的参数。

sqlcode: -20042

sqlstate: 54046

# SQL20043N 例程 "<例程名>"的自变量无效。 原因码 = "<原因码>"。

例程"<例程名>"可以是变换函数、用于产 解释: 生范围的函数或者是 FILTER USING 子句中所引用 的例程(函数或方法)。原因码指示自变量无效 的原因:

- $\mathbf{1}$ 对干键变换函数, 该自变量不是 observer 方法或索引扩展名实例参数
- $\overline{2}$ 用作该自变量的表达式使用指定 LANGUAGE SOL 的例程。
- $\mathbf{3}$ 用作该自变量的表达式是一个子查询。
- $\overline{\mathbf{4}}$ 用作该自变量的表达式的数据类型不能是 结构化数据类型。
- 5 键变换函数的自变量的数据类型不能是结 构化数据类型 LOB、DATALINK、LONG VARCHAR 或 LONG VARGRAPHIC.

不能处理该语句。

用户回答: 对该函数指定有效的自变量。

sqlcode: -20043

sqlstate: 428E3

# SQL20044N 在 CREATE INDEX EXTENSION 或 CREATE FUNCTION 语句中, 例程"<例程名>"或 CASE 表达式 无效。原因码 = "<原因码>"。

在 CREATE INDEX EXTENSION 或 解释: CREATE FUNCTION 语句中使用的例程 (函数或方 法)"<例程名>"在其使用处无效。若"<例程名>" 是空的, 则用于过滤的 CASE 表达式无效。原因码 指示了原因。

- $\mathbf{1}$ 键变换函数不是表函数。
- $\overline{2}$ 键变换函数不是外部函数。
- $\overline{3}$ 键变换函数是变体函数。
- 4 键变换函数是外部操作函数。
- 5 用于产生范围的函数不是表函数。
- 6 用于产生范围的函数不是外部函数。
- $\overline{7}$ 用于产生范围的函数是变体函数。
- 8 用于产生范围的函数是外部操作函数。
- $9^{\circ}$ 索引过滤函数不是外部函数。
- $10<sup>1</sup>$ 索引讨滤函数是变体函数。
- $11$ 索引讨滤函数是外部操作函数。
- $12<sup>1</sup>$ 讨滤函数或 CASE 表达式的结果类型不是 整数数据类型。
- 子查询被用在 CASE 表达式中或者被用作  $13$ 讨滤函数的自变量。

不能处理该语句。

用户回答: 若"<例程名>"不是空的, 则指定符合 在 CREATE INDEX EXTENSION 或 CREATE FUNCTION 语句的特定子句中所指定函数或方法的 规则的例程。否则、指定一个符合 FILTER USING 子句中的 CASE 表达式的规则的 CASE 表达式。

sqlcode: -20044

sqlstate: 428E4

# **SQL20045N 5}N} "<N}{>" D}]`M Zw})9{ "<w})9{>" P** 无效。

解释: 实例参数必须是下列数据类型之一: VARCHAR, VARGRAPHIC, INTEGER, DECIMAL 或 DOUBLE.

不能处理该语句。

**用户回答:** 对实例参数"<参数名>"指定有效的数 据类型。

**sqlcode**: -20045

**sqlstate**: 429B5

# **SQL20046N ;\TP'DC'(e=J8( "< 谓词字符串>"后面的 SELECTIVITY** 子句。

解释: SELECTIVITY 子句是对不包括有效用户定 义函数的谓词指定的。有效的用户定义函数包括 PREDICATES 子句和与该谓词匹配的 WHEN 子 句。只能对用户定义谓词指定 SELECTIVITY 子 伺.

不能处理该语句。

**用户回答:** 除去谓词后面的 SELECTIVITY 子句。

**sqlcode**: -20046

**sqlstate**: 428E5

### **SQL20047N Zw})9{ "<w})9{>" P R;=Qw=( "<=({>"#**

解释: 在用户定义谓词的使用规则中引用的方法 "<方法名>" 必须与在索引扩展名 "<索引扩展名>" 中指定的其中一种搜索方法相匹配。

不能处理该语句。

**用户回答:** 指定在索引扩展名中定义的方法。

**sqlcode**: -20047

**sqlstate**: 42743

# **SQL20048N =( "<=({>" DiRd\*kw })9{ "<w})9{>" PT& Qw=(PDiRd\*;%d#**

解释: 为方法"<方法名>"提供的查找变元与索引 扩展名 "<索引扩展名>" 中对应搜索方法的自变量不 匹配。自变量的数量或类型与这些参数的定义数目 或类型不匹配。

不能处理该语句。

用户回答: 指定与在索引扩展名中定义的参数相匹 配的查找变元。

**sqlcode**: -20048

**sqlstate**: 428E6

# **SQL20049N 在 AS PREDICATE WHEN 子句 PzZHOKc{sDYw}D`M k s RETURNS** 类型不完全匹配。

解释: 用户定义谓词的定义无效。在 AS PREDICATE WHEN 子句中, 跟在比较运算符后的 操作数的类型与该函数的 RETURNS 类型不完全匹 配.

不能处理该语句。

**用户回答:** 指定具有正确数据类型的操作数。

**sqlcode**: -20049

**sqlstate**: 428E7

## **SQL20050N Qw?jriRTd? "<N}{>" k}Z4(D/}PD{F;%d#**

解释: 在索引使用规则中的每个搜索目标都必须与 正在创建的函数的某些参数名匹配。在索引使用规 则中的每个杳找变元必须与 EXPRESSION AS 子句 中的表达式名或者正在创建的函数的参数名相匹 配。在参数表中必须为函数指定参数名。

不能处理该语句。

**用户回答:** 在搜索目标或杳找变元中仅指定有效的 函数名。

**sqlcode**: -20050

### **sqlstate**: 428E8

# **SQL20051N** 在同一使用规则中, 自变量 "<参数 **{>" ;\,1w\*Qw?jMiR** 变元出现。

解释: 在使用子句中, 不能将函数参数指定为 KEY 后的自变量以及指定为 USE 关键字后的指定 方法的自变量。

不能处理该语句。

用户回答: 在最多一个搜索目标或查找变元中指定 函数的参数名.

**sqlcode**: -20051

**sqlstate**: 428E9

**SQL20052N P "<P{>" G;I|BDTsj 识符列。** 

解释: UPDATE 语句包括设置作为对象标识符 (OID)列的一个列。不能更新 OID 列。

不能处理该语句。

用户回答: 从 UPDATE 语句中除去 "<列名>" 的 SET.

**sqlcode**: -20052

**sqlstate**: 428DZ

 $S$ **QL20053N** 类型视图 "<视图名>"中的 **fullselect** 无效。原因码 = "<原因 **和>"**。

解释: 类型视图"<视图名>"的定义中指定的 fullselect 不符合类型视图的 fullselect 规则。可能的 原因码如下所示。

- 1 子视图定义包含公共表表达式, 或者, 子 视图定义中分支的范围未涵盖单个表、视 图或别名。
- **2** 数据库管理器不能表明以下两者的区别: 其一是在表层次结构上的分支的行集,另 一是在类型视图层次结构其余部分中的同 一表层次结构上的所有分支的行集。
- 3 在根视图中的层次结构上的分支的第一个 表达式:
	- 不是 FROM 子句中引用的类型表或类型 视图的对象标识符列, 并且不使用 REF IS 子句中的 UNCHECKED 洗项, 或者
	- 若 FROM 子句中的表不是类型表, 则该 列可为空, 或者并非只在该列上定义唯 一索引, 且不使用 REF IS 子句中的 UNCHECKED 洗项, 或者
	- 与在子视图中同一层次结构上的分支中 的表达式不全等。
- 4 子视图分支所涵盖的表或视图不是超视图 的任何分支中引用的表或视图的子表或子 视图, 且子视图使用 EXTEND AS, 或根 视图未打开 REF IS 子句中的 UNCHECKED 选项。
- **5** fullselect 包括对 NODENUMBER 或 PARTITION 函数、非确定函数、或定义为 具有外部操作的函数的引用。
- 6 若超视图中的任何分支涵盖同一层次结构 中的表或视图, 而未使用 OUTER, 则子视 图中的分支不能涵盖 OUTER 表或视图。
- **7** 子视图涵盖其自身视图层次结构中的视 图.
- 8 子视图在其定义中使用除 UNION ALL 之 外的集合操作、或在定义中使用了 UNION ALL, 但未在根视图的 REF IS 子句中指定 UNCHECKED 选项。
- **9** 子视图包含两个 UNION ALL 的分支, 它 们涵盖同一表层次结构或视图层次结构。
- 10 子视图定义包含 GROUP BY 或 HAVING 子句。

用户回答: 根据"<原因码>"更改视图定义的 fullselect.

1 在 FROM 子句中只使用一个表或视图。使 用根视图的 REF IS 子句的 UNCHECKED 洗项将复杂洗择包括到类型视图可涵盖的 视图中。

- $\overline{2}$ 在每个分支的 FROM 子句中指定另一个表 或视图(它与视图层次结构中已使用的表 或视图不同), 或使用一个谓词, 它应明 确定义: 每个分支的行集与类型视图层次 结构中的其他分支的行集不同。
- 3 确保根视图的第一列符合规则, 它才能成 为类型视图的有效对象标识符列。考虑在 REF IS 子句中使用 UNCHECKED 选项。
- $\overline{\mathbf{4}}$ 指定在超视图的分支的 FROM 子句中指定 的表或视图的子表或子视图。或将根视图 定义中的 UNCHECKED 洗项与子视图定义 中的 AS (不带 EXTEND) 子句一起使 用
- 5 从 fullselect 中除出对函数的引用。
- 6 若这是在此层次结构上的分支中第一个使 用 OUTER 的子视图, 则更改 FROM 子 句, 以便不使用 OUTER。 若超视图使用 OUTER, 则将 OUTER 包括在子视图的 FROM 子句中。
- $\overline{7}$ 不要从同一层次结构中的其他视图生成子 视图。
- 若使用了 UNION ALL, 则在根视图的 8 REF IS 子句中使用 UNCHECKED 洗项. 以允许子视图定义中有多个分支。对于其 他集合操作, 将集合操作包括到一个视图 中. 并在子视图中使用 UNCHECKED 洗项 来允许从公共视图生成子视图。
- $\overline{9}$ 将分支统一为在其公共超表或超视图上的 选择,并使用谓词(例如,类型谓词)来 过滤出期望的行。
- $10<sup>1</sup>$ 将 GROUP BY 和 HAVING 子句包括到 视图中,并在根视图中使用 UNCHECKED 选项来允许从公共视图生成子视图。
- sqlcode:  $-20053$

sqlstate: 428EA

## SQL20054N 表 "<表名>"所处的状态对该操作 无效。原因码 = "<原因码>"。

该表所处的状态不允许该操作。原因码指示 解释: 禁止该操作的表状态。

- $21$ 表的状态为"Datalink 协调暂挂" (DRP) 或 "Datalink 协调不可能" (DRNP)。
- $22<sub>2</sub>$ 不能在生成的列中使用该函数。

不能处理该语句。

用户回答: 操作取决于原因码、如下所示。

- 参考"管理指南"以了解有关"Datalink 协  $21$ 调暂挂" (DRP)和 "Datalink 协调不可 能" (DRNP)状态的信息, 以执行适当 的操作。
- $22$ 在改变该表之前使用 SET INTEGRITY FOR <表名> OFF. 然后改变表并使用 SET INTEGRITY FOR <表名> IMMEDIATE CHECKED FORCE GENERATED 来为新 列或已改变的列生成值。

sqlcode: -20054

sqlstate: 55019

# SQL20055N 选择列表中的结果列数据类型与对列 "<列名>"定义的数据类型不兼容。

解释: 与 "<列名>"相对应的选择列表表达式的数 据类型与结构化类型属性的数据类型不兼容。两者 都必须是:

- 数字
- 字符
- 图形
- 日期或字符
- 时间或字符
- 时间戳记或字符
- Datalinks
- 同一单值类型

• 引用类型, 其中, 选择列表表达式的目标类型是 属性的目标类型的子类型。

不能处理该语句。

用户回答: 检查该表的当前定义及相关的结构化类 型。确保指定列的选择列表表达式数据类型是兼容 的类型。

**sqlcode**: -20055

**sqlstate**: 42854

# **SQL20056N DB2 Data Links Manager "<{F >" OD&mv=ms#-rk =** "<原因码>"。

解释: DB2 Data Links Manager 上的语句处理遇 到错误,该错误由下列原因码指示。

- **01** 检测到 DB2 Data Links Manager 上的数据 与表中的 DATALINK 值不一致。
- 02 在处理期间, DB2 Data Links Manager 达 到资源限制。
- **99** DB2 Data Links Manager 遇到内部处理错 误。

不能处理该语句。

- **用户回答:** 操作取决于原因码, 如下所示。
- 01 对表运行协调实用程序。
- **02** DB2 Data Links Manager 管理员应标识诊 断日志中的资源,并执行校正操作。
- **99** 保存来自 DB2 Data Links Manager 和数据 库管理器的诊断日志, 并与 IBM 服务中心 联系。

**sqlcode**: -20056

**sqlstate**: 58004

# **SQL20057N 1,S<PkSS<** ″**<S<{>**″ **P DP** ″**<P{>**″ **T&DPI|B1, ;\+P** ″**<P{>**″ **(eI;AD#**

解释: 子视图 "<视图名>" 中的 "<列名>" 标识的 列(隐式地)定义成只读的。"<视图名>"的超视图 包括不可更新的相应列。不能在类型视图层次结构 中将列由可更新更改为只读。

不能处理该语句。

**用户回答:** 更改 CREATE VIEW 语句以使子视图 "<视图名>"的列是可更新的, 或删除超视图并使用 READ ONLY 子句重建这些超视图, 以将列强制为 只读的.

**sqlcode**: -20057

**sqlstate**: 428EB

### **SQL20058N T\am** ″**<m{>**″ **8(D fullselect ^'#**

解释: 总结表定义中包含与 fullselect 的内容相关 的特定规则。某些规则基于总结表选项(REFRESH DEFERRED 或 REFRESH IMMEDIATE), 而另一 些规则基于该表是否是重复的。返回此状态的 CREATE TABLE 语句中的 fullselect 至少违反了 SQL Reference 中描述的其中一条规则。

不能处理该语句。

**用户回答:** 更改 CREATE TABLE 语句中的 fullselect, 以使其符合基于总结表选项和该总结表 是否重复的规则。

**sqlcode**: -20058

**sqlstate**: 428EC

# **SQL20059W ;I9C\am** ″**<m{>**″ **4E/i <sup>面</sup>处理。**

解释: 该总结表是用 REFRESH DEFERRED 和 fullselect 定义的, 当优化对查询的处理时, 数据库管 理器当前不支持该 fullselect。规则基于总结表选项 ( REFRESH DEFERRED 或 REFRESH IMMEDIATE)。返回此状态的 CREATE TABLE 语 句中的 fullselect 至少违反了 SQL Reference 中描述 的其中一条规则。

成功创建总结表。

**用户回答:** 不需要任何操作。若该总结表要供优化 查询处理之用, 则重新定义 fullselect 以确保它是包 括 GROUP BY 子句的 subselect.

**sqlcode**: +20059

**sqlstate**: 01633

# $B = 20060N$  在 "< 表空间标识>" 中的表 "< 表标 **6>" Dw} "<w}j6>" Dw} )9{y9CD|d;m/}zIK** 直复的行。

解释: 由索引"<索引标识>"所使用的索引扩展名 中的 GENERATE USING 子句指定的键变换表函数 生成了重复的行。对于键变换表函数的给定调用, 不应该生成重复的行。当插入或更新表空间"<表空 间标识>"中的表"<表标识>"的索引"<索引标识>" 的关键字值时, 发生了此错误。

不能处理该语句。

**用户回答:** 必须修改索引"<索引标识>"的索引扩 展名所使用的键变换表函数的代码, 以避免创建重 复的行.

要确定索引名, 使用下列查询:

```
SELECT IID, INDSCHEMA, INDNAME
FROM SYSCAT.INDEXES AS I,
      SYSCAT.TABLES AS T
WHERE IID = \langle \hat{\mathbb{R}}\vec{\mathbb{R}}|\hat{\mathbb{R}}\vec{\mathbb{R}}\rangleAND TABLEID = <表标识>
        AND TBSPACEID = <表空间标识>
        AND T.TBASCHEMA = I.TABSCHEMA
        AND T.TABNAME= I.TABNAME
```
**sqlcode**: -20060

**sqlstate**: 22526

# **SQL20062N ;\+d;i "<i{>" P`M\* "<`M{>" Dd;/} "<d;` M>" CZ/}r=(#**

解释: 不能将在变换组"<组名>"中为类型"<类 型名>"定义的变换函数用于函数或方法, 因为变换 函数不是用 SOL (用 LANGUAGE SOL 定义的) 编写的。不能将变换组用于此函数或方法。

不能处理该语句。

**用户回答:** 对具有用 LANGUAGE SQL 定义的变 换函数的类型"<类型名>"指定变换组。

**sqlcode**: -20062

**sqlstate**: 428EL

### **SQL20063N XkT`M "<`M{>" 8( TRANSFORM GROUP 子句。**

**解释**: 函数或方法包括一个参数,或返回未指定变 换组的数据类型"<类型名>"。

不能处理该语句。

**用户回答:** 指定一个带有对"<类型名>"定义的变 换组名的 TRANSFORM GROUP 子句。

**sqlcode**: -20063

**sqlstate**: 428EM

## **SQL20064N d;i "<i{>" ;'VNN8( \*N}D}]`Mr5XD}]` M#**

解释: 未对函数或方法的参数表或 RETURNS 子 句中包括的任何数据类型定义在 TRANSFORM GROUP 子句中指定的变换组"<组名>"。

不能处理该语句.

**用户回答:** 从函数或方法定义中除去该变换组。

**sqlcode**: -20064

**sqlstate**: 428EN

# **SQL20065N }]`M "<`M{>" Dd;i "< 红名>"不能用来变换结构化类型以 dOM'z&CLr9C#**

解释: 数据类型"<类型名>"的变换组"<组名>" 定义了一种变换函数, 但在对客户机应用程序执行 变换时不能使用它。这可能是由于客户机应用程序 不支持变换函数的定义。下列变换函数可能是不受 支持的:

- 作为 ROW 函数的 FROM SQL 函数
- 具有多个参数的 TO SQL 函数

不能处理该语句。

**用户回答:** 对于静态嵌入式 SQL, 使用 TRANSFORM GROUP 绑定选项指定另外一个变换 组。对于动态 SOL, 使用 SET DEFAULT TRANSFORM GROUP 语句指定另外一个变换组。

**sqlcode**: -20065

## **SQL20066N Zd;i "<i{>" P;PT}]** 类型"<类型名>"定义"<变换类型 **>" d;/}#**

解释: 对于函数或方法定义中所使用的变换组来 说, 数据类型为"<类型名>"的变换组"<组名>"的 "<变换类型>"变换函数是必需的。

不能处理该语句。

**用户回答**: 若正在创建函数或方法, 则在函数或方 法定义中指定另一个变换组。若正在动态 SQL 语句 中引用结构化类型, 则为 CURRENT DEFAULT TRANSFORM GROUP 专用寄存器指定另一个变换 组。另外, 将"<变换类型>"变换函数添加到数据类 型为"<类型名>"的变换组"<组名>"中。

**sqlcode**: -20066

**sqlstate**: 42744

# **SQL20067N Zd;i "<i{>" PT}]`M "<`M{>" `N(eK "<d;` M>" d;/}#**

解释: 在变换组中、TO SOL 或 FROM SOL 变 换函数只能指定一次。数据类型为"<类型名>"的变 换组 "<组名>"至少定义了两个 FROM SOL 或 / 和 TO SOL.

不能处理该语句。

用户回答: 从变换定义的"<组名>"中删除 TO SQL 或 FROM SQL 定义, 以使每种定义都只有一 个。

**sqlcode**: -20067

**sqlstate**: 42628

**SQL20068N I\4(ea9/`M "<`M{**  $\triangleright$ ", 因此, 其属性类型之一直接或间 接使用它们自身。属性"<属性名>" 导致直接或间接使用。

**解释:** 直接使用: 若下列其中一项为真, 则认为类 型 A 直接使用类型 B:

- 类型 A 具有类型 B 的属性
- 类型 B 是 A 的子类型, 或者是 A 的超级类型。

间接使用: 若下列条件为真, 则认为类型 A 间接使 用类型 B:

• 类型 A 使用类型 C, 而类型 C 又使用类型 B。

不能定义这样的类型、其属性类型之一直接或间接 使用它们自身。属性"<属性名>"的类型是导致直接 或间接使用的原因。

**用户回答:** 评估该类型, 并除去导致直接或间接使 用的属性类型。

**sqlcode**: -20068

**sqlstate**: 428EP

### **SQL20069N "<例程类型>" "<例程名>" 的 RETURNS** 类型与主题类型不同。

解释: 方法 "<方法名>" 指定了 SELF AS RESULT. 方法的 RETURNS 数据类型必须与方法的 主题数据类型相同。

**用户回答:** 更改方法 "<方法名>" 的 RETURNS 类型以与主题类型匹配。

**sqlcode**: -20069

**sqlstate**: 428EQ

# **SQL20075N ;\4(rDdw}rw})9{ "<w}{>",-rG "<P{>" D 长度大于 255 个字节。**

解释: 因为键列长度大于 255, 所以未能创建或改 变索引。

- "<索引名>"是索引名。
- "<列名>"是键列名。如果此错误是从 ALTER TABLE 操作返回的, 则"<列名>"的值为列号。

未能创建索引扩展名, 原因是 GENERATE KEY 函 数返回超过 255 个字节的列。

- "<索引名>"是索引扩展名。
- "<列名>"是由 GENERATE KEY 函数返回的列 名。

未能处理该语句。未创建指定的索引或索引扩展 名, 或者未能改变表。

**用户回答:** 若正在创建索引, 则从索引定义中消除 列。若正在改变表, 则将新的列长度缩短为允许的 最大值。 若正在创建索引扩展名, 则指定另一 GENERATE KEY 函数, 或者重新定义该函数以除 去该列。

**sqlcode**: -20075

**sqlstate**: 54008

# **SQL20076N 未对指定的操作启用数据库实例。原 rk = "<-rk>"#**

解释: 在实例级别检测到错误。因为未安装指定的 功能区, 或未对实例启用指定的功能区, 所以请求 的操作不能完成。

以下是原因码以及您可在实例级别启用的相关功能 区的列表:

1. 对单一语句中的多个数据源执行分布式请求操 作的能力。

**用户回答**: 对请求的操作启用实例。首先, 安装指 定的功能区(若它丢失的话)。然后, 启用指定的 功能区。启用步骤视"<原因码>"的不同而有所变 化:

1. 将 DBM 变量 <DREQ> 设置为 ON, 然后重新 启动数据库管理器。对于联合服务器, 将 DBM 变量 <FEDERATED> 设置为 YES, 然后重新启 动数据库管理器。

**sqlcode**: -20076

**sqlstate**: 0A502

### $\blacksquare$ **SQL20077N** 不能构造具有 Datalink 类型属性的 结构化类型对象。

解释: 试图调用具有 Datalink 和 / 或 "引用"类 型属性的结构化类型的构造程序。当前不支持此功 能。 在版本 6.1 或更早的版本中, 对于具有"引 用"类型属性的结构化类型也可能会发生此错误。

不能处理该语句.

**用户回答:** 可通过执行下列其中一项校正此错误:

- 1. 从程序中除去该类型的构造程序的调用。
- 2. 从结构化类型的定义中除去任何 Datalink (或 "引用")类型属性(若有任何从属于此类型 的表, 则这可能是不可能的)。

**sqlcode**: -20077

**sqlstate**: 428ED

# SQL20078N 不能使用操作 "<操作类型>"来处 理类型为"<对象类型>"的层次结 构对象"<对象名>"。

操作"<操作类型>"试图使用名为"<对象 解释: 名>", 类型为"<对象类型>"的层次结构对象。此操 作不支持层次结构对象的处理。

未能处理该语句。

用户回答: 验证是否使用了正确的对象名。对于对 象类型 TABLE 或 VIEW, 该对象必须是表或视图 层次结构中的子表的名称。在某些情况下, 对象必 须明确地命名根表。对于索引类型的对象,该名称 必须是在子表上创建的索引的名称。

sqlcode: -20078

sqlstate: 42858

# SQL20080N 不能删除 "<方法名>"的方法规 范,因为存在方法主体。

解释: 在可以删除方法规范 "<方法名>"之前, 必 须先删除现有的方法主体。

不能处理该语句。

用户回答: 将 DROP METHOD 语句配合同一方 法规范使用以删除方法主体, 然后再次发出 ALTER TYPE 语句以删除该方法规范。

sqlcode: -20080

sqlstate: 428ER

# SQL20081N 不能对 LANGUAGE "<语言类型>" 方法规范"<方法名>"定义方法主 体。

解释: 方法规范 "<方法名>"是用 LANGUAGE "<语言类型>"定义的。若 LANGUAGE 为 SQL, 则方法主体必须是 SQL 控制语句。对于其他语言, 必须指定 EXTERNAL 子句

不能处理该语句。

用户回答: 更改方法主体以便与方法规范中指定的 LANGUAGE 匹配。

sqlcode: -20081

sqlstate: 428ES

# SQL20082N 表达式的动态类型"<表达式类型标 识>"在 TREAT 规范中不是目标数 据类型"<目标类型标识>"的子类 型。

解释: 在 TREAT 规范中指定的表达式结果的动态 数据类型为"<表达式类型标识>"。指定的目标数据 类型"<目标类型标识>"是"<表达式类型标识>"的 正确子类型, 它是不允许的。

不能处理该语句。

用户回答: 将 TREAT 规范的 "<目标类型标识>" 更改为"<表达式类型标识>"的子类型, 或者更改表 达式, 以使结果的动态数据类型是"<目标类型标识 >"的子类型。

要确定"<表达式类型标识>"和"<目标类型标识>" 的数据类型名, 使用下列查询:

SELECT TYPEID, TYPESCHEMA, TYPENAME FROM SYSCAT.DATATYPES WHERE TYPEID IN INTEGER( "<表达式类型标识>"), INTEGER("<目标类型标识>"))

salcode:  $-20082$ 

sqlstate: 0D000

# SQL20083N "<例程类型>""<例程标识>"返回 的值的数据类型与指定为 RESULT 的数据类型不匹配。

解释: 方法"<例程标识>"指定了 SELF AS RESULT, 因此, 要求返回值的数据类型必须与用 来调用该方法的主题数据类型相同。在 SQL 方法主 体或用于外部方法的类型的 TO SOL 变换函数中的 RETURN 语句导致了不正确的数据类型。

不能处理该语句。

用户回答: 更改方法或变换函数的 RETURN 语 句, 以确保返回值的数据类型一直是用来调用该方 法的主题类型。

要确定与"<例程标识>"相关联的例程名, 使用下列 杳询:

SELECT FUNCSCHEMA, FUNCNAME, SPECIFICNAME FROM SYSCAT.FUNCTIONS WHERE FUNCID = INTEGER("<例程标识>")

**sqlcode**: -20083

**sqlstate**: 2200G

### **SQL20084N "<}L`M>" "<}L{>" +CV P=(4(e2GX5#**

解释: 若下列所有条件都为真, 则就定义了方法 MT (主题类型为 T)来覆盖另一种方法 MS (主题 类型为 S):

- MT 和 MS 具有相同的非限定名和相同的参数个 数。
- · T 是 S 的正确子类型。
- 非主题参数类型 MT 与相应的非主题参数类型 MS 相同。(此时, "same" 适用于基本类型, 例如 VARCHAR, 而不考虑长度和精度)。

没有方法可以覆盖另一种方法。或者被另一种方法 覆盖。而且、函数和方法可能没有覆盖关系。这就 意味着, 若函数是一种方法 (该方法将其第一个参 数作为主题 S), 则该函数一定不能覆盖 S 的任何 超级类型的另一种方法, 并且它也一定不能被 S 的 任何子类型的另一种方法覆盖。

不能处理该语句。

**用户回答:** 更改正在定义的例程, 以便使用另一个 不同于"<例程名>"的例程名, 或者更改该例程的参 数。

**sqlcode**: -20084

**sqlstate**: 42745

# **SQL20085N C PARAMETER STYLE JAVA (eD}L;\\_Pw\*N}`Mr 5X`MDa9/`M "<`M{**  $\geq$ " $\geq$

**解释: 例程是用 PARAMETER STYLE JAVA 定** 义的、而其中一种参数类型或返回类型是使用结构 化类型"<类型名>"定义的。这不受此版本的 DB2 的支持。

不能处理该语句。

**用户回答**: 更改为例程的另一种参数样式, 或者从 例程定义中除去该结构化类型。

**sqlcode**: -20085

**sqlstate**: 429B8

### **SQL20086N PDa9/`M5D\$H,}K53 限制。**

解释: 结构化类型列值的大小总体上超过了 1 吉 字节,其中包括实例的描述符数据在内。该列可以 是被直接插入或更新的列, 或者, 它可以是生成的 列。

不能处理该语句。

**用户回答**: 减小分配给该列的结构化类型值的大 小。

**sqlcode**: -20086

**sqlstate**: 54049

## **SQL20087N ZtT35P;\9C DEFAULT** *<b>r* **NULL**<sub></sub>

解释: UPDATE 语句正在使用属性赋值来设置结 构化类型列中的属性的值。这种格式的赋值语句不 允许将关键字 DEFAULT 或关键字 NULL 用作右边 的赋值。

不能处理该语句。

**用户回答:** 为属性赋值的右边指定一个表达式, 或 者更改该赋值、因此它没有使用属性赋值语法。

**sqlcode**: -20087

### sqlstate: 428B9

# SQL20089N 在同一类型层次结构中, 方法名不能 与结构化类型名相同。

指定的方法名与为结构化类型的其中一个超 解释: 级类型或子类型定义的结构化类型相同。

不能处理该语句。

用户回答: 为该方法指定另一个名称。

sqlcode: -20089

sqlstate: 42746

# SQL20090W 使用具有类型 DATALINK 的属性 "<属性名>"的结构化类型被有效地 限制为类型表或类型视图的类型。

属性"<属性名>"是用类型 DATALINK 或 解释: 基于 DATALINK 的单值类型来定义的。包括这种属 性的结构化类型只能用作表或视图的类型。若用作 表列或视图列的类型, 则只能对它指定空值。

该语句继续处理。

用户回答:考虑结构化类型的期望使用。若该类型 将用作列数据类型, 则从结构化类型中除夫属性"< 属性名>". 或者对该属性使用不同于 DATALINK 的 数据类型。

sqlcode:  $+20090$ 

sqlstate: 01641

# SQL20093N 表 "<表名>" 不能转换为总结表或 从总结表讲行转换。原因码 = "<原 因码>"。

正在使用 ALTER TABLE 语句来将表从总 解释: 结表更改为 DEFINITION ONLY. 或者将常规表转 换为总结表。ALTER TABLE 语句失败, 其原因由 下列原因码指示:

- $\blacksquare$ 该表是类型表或层次结构表。
- 该表不是总结表, 且指定的是 DEFINITION  $\mathbf{z}$ ONLY.
- $\mathbf{3}$ 该表是复制的总结表,但指定的是 DEFINITION ONLY
- $\overline{\mathbf{4}}$ 该表至少定义了一个触发器。
- 5 该表至少定义了一个检查约束。
- 6 该表至少定义了一个唯一约束或唯一索 라.
- 该表至少定义了一个参考约束。  $\overline{7}$
- 8 在现有总结表的定义中引用了该表。
- 9 在 fullselect 中直接或间接 (例如, 通过视 图)引用了该表。
- $10<sup>1</sup>$ 该表已经是总结表。
- $11$ 现有表的列数与在 fullselect 的选择列表中 定义的列数不匹配。
- $12<sup>12</sup>$ 现有表的列数据类型与 fullselect 的选择列 表中的相应列不精确匹配。
- 现有表列的列名与 fullselect 的选择列表中  $13$ 相应的列名不精确匹配。
- 14 现有表列的可空性特征与 fullselect 的选择 列表中相应列的可空性特征不精确匹配。
- $15$ 若在同一 ALTER TABLE 语句中有其他任 何表改变、则不能执行转换。

用户回答: 操作取决于原因码, 如下所示。

- $\mathbf{1}$ 不能将该表转换为总结表。而是创建新的 总结表。
- $\overline{2}$ 不需要转换此表。不需要任何操作。
- $\overline{3}$ 复制的表只能是总结表。创建一个新表。
- $\overline{\mathbf{4}}$ 删除任何触发器, 并再次尝试 ALTER TABLE 语句.
- 5 删除任何检查约束, 并再次尝试 ALTER TABLE 语句。
- 6 删除任何唯一约束和唯一索引。再次尝试 ALTER TABLE 语句
- 删除任何参考约束, 并再次尝试 ALTER  $\overline{7}$ TABLE 语句。
- **8** 删除引用该表的总结表, 并再次尝试 ALTER TABLE 语句。
- 9 总结表不能引用它自己。修改 fullselect, 以 除去对正在改变的表的直接或间接引用。
- 10 不允许该操作, 因为该表已经是总结表。
- 11 修改 fullselect, 以使选择列表中包括正确的 列数
- 12 修改 fullselect, 以便使结果列数据类型与相 应现有列的数据类型精确匹配。
- 13 修改 fullselect, 以便使结果列名与相应现有 列的列名精确匹配。
- 14 不能将该表转换为总结表, 除非可以匹配 可空性特征。而是创建新的总结表。
- 15 在不包括 SET SUMMARY AS 子句的 ALTER TABLE 语句中执行其他表改变。

### **SQL20100 \* SQL20199**

# $R$  **SQL20108N** 存储过程 "<过程名>"打开的游标 "<游标名>"的位置"<位置号>"中 **Da{/|,;\'VD}]`M#**

解释: 存储过程(过程名)不能返回它的至少一个 查询结果集(游标名), 原因是至少其中一个列 (位置号) 包含的数据类型不受 "DRDA 应用程序 请求器"(客户机)或"DRDA 应用程序服务器" (服务器)支持。因此, 对存储过程的调用失败。

**用户回答:** 修改服务器上存储过程(过程名)中游 标(游标名)的 OPEN 语句(以及后续的 FETCH 语句), 以便不在列(位置号)中选择不受支持的 数据类型。可能需要修改调用该存储过程的客户机 应用程序以反映存储过程中的更改。

#### **sqlcode**: -20108

### **sqlstate**: 56084

# $**DB2**$  **调试器支持出错。原因码: "< -rk>"#**

解释: 调试器支持存在错误状态, 这将禁用调试, 但不影响正常执行。下面是原因码列表:

**sqlcode**: -20093

**sqlstate**: 428EW

# **SQL20094N P "<P{>" G9Cmo=D GENERATED,R;\Z BEFORE %"w "<%"w{>" P9C#**

解释: 列"<列名>"的值是使用表达式来生成的, 不能在 BEFORE UPDATE 触发器的列名列表中命名 该列, 或者在 BEFORE 触发器中作为新转移变量来 引用。

**用户回答:** 在触发器"<触发器名>"中除去对"< 列名>"的引用。

**sqlcode**: -20094

**sqlstate**: 42989

- 1. 未安装调试器支持。
- 2. 调试器表中调试器客户机的 IP 地址中存在语法 错误。
- 3. 调试器后端与调试器客户机之间的通信发生超 时。
- 4. 访问调试器表 DB2DBG.ROUTINE\_DEBUG 时发 生问题。

### **用户回答:**

- 1. 验证是否在 DB2 服务器上安装了调试器选项。
- 2. 确保调试器表中的 IP 地址的语法是否正确。
- 3. 检查客户机上的调试器守护程序是否已启动, 且客户机与服务器上的端口是否匹配。
- 4. 验证您是否已创建具有正确布局的调试器表

#### **sqlcode**: +20109

#### **sqlstate**: 01637

408 《消息参考》, 第 2 卷

# SQL20111N 在此上下文中不能发出 **SAVEPOINT, RELEASE SAVEPOINT 或 ROLLBACK TO** SAVEPOINT 语句。原因码 = "<原 因码>"。

因为该语句违反下列原因码所指示的限制。 解释: 所以不能处理它:

1. 不能在触发器内部发出保存点。

2. 不能在全局事务内部发出保存点。

不能处理该语句。

用 户 回 答 : 除去触发器或全局事务中的 SAVEPOINT, RELEASE SAVEPOINT 或 ROLLBACK TO SAVEPOINT 语句。

sqlcode: -20111

sqlstate: 3B503

# SQL20112N 不能设置 SAVEPOINT, 因为已经 存在 SAVEPOINT, 并且嵌套的 SAVEPOINT 不受支持。

解释: 在 SAVEPOINT 或原子复合 SOL 语句中 发生错误。在此环境中,已经存在保存点,嵌套的 保存点不受支持。

用户回答: 若需要重新建立现有的保存点, 则发出 RELEASE SAVEPOINT 语句以释放现有的保存点, 然后重新发出 SAVEPOINT 语句。对于原子复合 SQL、在复合语句结束之后才能设置 SAVEPOINT。

sqlcode: -20112

sqlstate: 3B002

# SQL20113N 不能从用 SELF AS RESULT 定义 的方法"<方法标识>"中返回空 值。

解释: 用 SELF AS RESULT 定义了带有方法标 识符"<方法标识>"的方法。调用方法时使用了非空 的结构化类型实例, 因此, 该方法不能返回空实 例。

用户回答: 更改方法实现方式以确保该方法不会返 回空值。一种可能性就是将所返回结构化类型的所 有属性都设置为空值。要确定失败的方法的名称, 使用下列查询:

SELECT FUNCSCHEMA, FUNCNAME, SPECIFICNAME FROM SYSCAT. FUNCTIONS WHERE FUNCID = method-id

sqlcode:  $-20113$ 

sqlstate: 22004

# SQL20114W 表 "<表名>"中的列 "<列名>"对 于所定义的 USER 缺省值长度来说 不够长。

解释: 所定义的列"<列名>"的长度少于 128 个 字节。已对此列指定了子句 DEFAULT USER。由于 USER 专用寄存器被定义为 VARCHAR(128), 所以 用户标识比列长度长的用户对"<表名>"指定缺省值 的任何尝试都将导致错误。用户标识比列长度长的 用户将始终不能插入此列或将此列更新为缺省值。

用户回答: 若您的系统标准不允许用户标识超过该 列的长度、则可能忽略此警告。要防止发生此警 告, 该列的长度必须至少为 128 个字节。可以通过 删除表而后再次创建该表, 来更改列长度, 或者, 若数据类型为 VARCHAR, 则可以通过使用 ALTER TABLE 来增加列长度.

sqlcode:  $+20114$ 

sqlstate: 01642

# SQL20115N "<例程类型>" "<例程名>" 不能用 作变换组"<组名>"中的"<变换类 型>"变换函数。

解释: 若"<例程类型>"为 FUNCTION, 则"<例 程名>"定义的函数不能用作变换函数, 因为它是内 部函数。若"<例程类型>"为 METHOD, 则"<例 程名>"不能用作变换函数, 因为它是一个方法。

不能处理该语句。

用户回答: 对变换组"<组名>"的"<变换类型>" 变换函数指定另一个函数。

**sqlcode**: -20115

**sqlstate**: 428EX

# **SQL20116N Qw?j "<N}{>" D}]`M kw})9{ "<w})9{>" P 8(D4X|VD}]`M;%d#**

解释: 若搜索目标是内置数据类型或单值数据类 型、则其类型必须与索引扩展名中指定的源关键字 的数据类型精确匹配。若搜索目标的数据类型是结 构化类型、则该结构化类型必须与索引扩展名中源 关键字的数据类型处于同一结构化类型层次结构 中。

不能处理该语句。

用户回答: 指定一个搜索目标, 其数据类型与索引 扩展名中源关键字的数据类型相匹配。

**sqlcode**: -20116

**sqlstate**: 428EY

# **OLAP 函数的窗口规范无效。原因**  $\overline{A}$  = "<原因码>"。

解释: 未正确指定 OLAP 函数调用的窗口规范 (OVER 子句)。 "<原因码>" 指示了不正确的规 茄

- 1 指定了 RANGE 或 ROWS, 而在窗口规范 中没有 ORDER BY.
- **2** 指定了 RANGE, 而窗口 ORDER BY 子句 包括多个排序关键字表达式。
- 3 指定了 RANGE, 而范围值的数据类型不能 用在某一减法表达式中,该减法表达式具 有窗口 ORDER BY 子句中排序关键字表 达式的数据类型。
- **4** UNBOUNDED PRECEDING 是 CURRENT ROW 之后指定的, 或者, UNBOUNDED FOLLOWING  $#$  $#$  CURRENT ROW  $#$  $#$ 指定的。

**用户回答:** 更改窗口规范以校正"<原因码>"所指 示的无效规范。

- 1 将窗口 ORDER BY 子句添加到指定 RANGE 或 ROWS 的每个窗口规范中。
- 2 确保包括 RANGE 的每个窗口规范在窗口  $OR$ DER BY 子句中都正好有一个排序关键 字表达式。
- 3 对于包括 RANGE 的每个窗口规范、确保 可从窗口 ORDER BY 子句中的排序关键 字表达式(它必须是数字类型或日期时间 类型)中减去范围值。对于日期时间排序 关键字表达式, 范围值必须是具有正确精 度和小数位的特定日期时间持续时间 DECIMAL 类型。
- **4** 确保在使用"BETWEEN" 和"CURRENT  $\overline{R}$   $\overline{C}$   $\overline{R}$   $\overline{C}$   $\overline{C}$   $\overline{D}$   $\overline{D}$   $\overline$ "UNBOUNDED PRECEDING" 在 "AND  $CURRENT ROW" \nightharpoonup \hat{m}$ ,  $\vec{w}$   $\hat{\vec{a}}$ . "UNBOUNDED FOLLOWING" 在 "CURRENT ROW AND" 之后。

**sqlcode**: -20117

**sqlstate**: 428EZ

# **SQL20118N a9/`M "<`M{>" \_PDt** 性数目多于允许的最大属性数目。最 **s5G "<ns5>"#**

解释: 与结构化类型"<类型名>"的定义相对照, 已超过所定义的每个结构化类型的允许最大属性数 目(包括继承的属性)。最大属性数目(包括继承 的属性)是"<最大值>"。

不能处理该语句。

**用户回答:** 确保结构化类型的属性数目不超过限 制。

**sqlcode**: -20118

**sqlstate**: 54050

不能处理该语句。

### $R$  **SQL20119N ROW** 函数必须至少定义两列。

解释: 在 RETURNS 子句中指定 ROW 的函数必 须包括一个至少有两列的列列表。

**用户回答:** 或者从 RETURNS 子句中除去 ROW 关键字以使它成为标量函数, 或者在 RETURNS 子 句的列表中指定多个列。

**sqlcode**: -20119

**sqlstate**: 428F0

### **SQL20120N SQL TABLE /}Xk5Xma {#**

解释: 在 RETURNS 子句中指定 TABLE 的 SQL 函数返回的结果必须是表。标量表达式不能作为 SOL TABLE 函数的结果返回 (标量 fullselect 除 外)。

**用户回答:** 或者从 RETURNS 子句中除去 TABLE 关键字以使它成为标量函数, 或者在 TABLE 函数主 体的 RETURN 语句中指定 fullselect。

**sqlcode**: -20120

**sqlstate**: 428F1

# **SQL20121N ;\\*Nj "<Nj{>" 8( WITH RETURN 或 SCROLL 两者** 之一。

解释: 为 "<游标名>"同时指定了 WITH RETURN 和 SCROLL 两者, 但这是不允许的。

不能处理该语句.

**用户回答:** 更改 DECLARE CURSOR 语句以指定 NO SCROLL (或除去 SCROLL 关键字)或除去  $WITH$  RETURN  $\pm$  fill

**sqlcode**: -20121

**sqlstate**: 428F3

# **SQL20133N ;\Tb?}L "<}L{>" 4P** 提作"<操作名>"。 只能对 SQL 例 程执行该操作。

解释: 尝试了对外部例程"<例程名>"执行操作 "<操作名>"。然而, 只能对 SQL 例程执行该操作。 该操作未成功完成。

**用户回答:** 确保提供的名称标识 SQL 例程。

**sqlcode**: -20133

**sqlstate**: 428F7

### **SQL20134N 4\Z~qwO4(}L "<}L{**  $>$   $\hat{D}$   $\hat{D}$  **~#**

解释: 为例程"<例程名>"创建"SOL 归档" (SAR)失败, 因为 DB2 找不到指定例程的库或绑 定文件、绑定文件只能用于用 DB2 版本 7.1 修订句 2 或更新版本创建的 SOL 例程。

**用户回答:** 在具有 DB2 版本 7.1 修订包 2 或更 新版本的服务器上重新创建该过程, 并再试该操 作。

**sqlcode**: -20134

**sqlstate**: 55045

### **SQL20135N 8(D SQL i5D~k?j73; %d#-rk = "<-rk>"#**

解释: 由于下列原因之一, 指定的 SQL 归档文件 与目标环境不匹配:

- 1 目标环境的操作系统与在其上创建 SQL 归 档文件的操作系统不同。
- 2 目标环境的数据库类型和级别与在其上创 建 SQL 归档文件的数据库类型和级别不 同。

用户回答: 确保在其中创建了 SQL 归档文件的环 境与目标环境相匹配并重新发出该命令。如果环境 不匹配, 则必须使用目标环境来手工创建 SQL 例 程。

sqlcode: -20135

salstate: 55046

### SQL20142N 不能如指定的那样使用序列 "<序列 名>"。

在不能使用"<序列名>"的上下文中引用了 解释: "<序列名>". "<序列名>"是由特性列的系统生成的 序列 在 COMMENT ON SEQUENCE、DROP SEQUENCE、GRANT 或 REVOKE 语句中或者在 NEXTVAL 或 PREVVAL 表达式中不能引用这些序 列

用户回答: 在此上下文中指定用户定义序列对象的 名称

sqlcode:  $-20142$ 

sqlstate: 428FB

### SQL20143N 加密或解密函数失败, 因为未设置 **ENCRYPTION PASSWORD 值。**

未设置 ENCRYPTION PASSWORD 值。 解释:

用户回答: 发出 SET ENCRYPTION PASSWORD 语句来设置 ENCRYPTION PASSWORD 值。密码的 长度至少必须为 6 个字节, 最大为 127 个字节。

sqlcode: -20143

sqlstate: 51039

# SQL20144N 加密密码无效, 因为指定密码的长度 少于 6 个字节或者多于 127 个字 节。

必须用长度在 6 和 127 之间的密码来为数 解释: 据加密。

用户回答: 确保密码长度在 6 与 127 之间。

sqlcode: -20144

sqlstate: 428FC

# SQL20145N 解密函数失败。用于解密的密码与用 来为数据加密的密码不匹配。

必须使用用来为数据加密的密码来为数据解 解释: 密。

用户回答: 确保使用同一密码来对数据进行加密和 解密。

sqlcode: -20145

sqlstate: 428FD

SQL20146N 解密函数失败。数据未得到加密。

解释: 该数据必须是 ENCRYPT 函数的结果。

用户回答: 确保数据类型是 ENCRYPT 函数的结 果。

sqlcode:  $-20146$ 

sqlstate: 428FE

### SQL20147N ENCRYPT 函数失败。不支持多重 加密。

不能再次对已加密的数据进行加密。 解释:

用户回答: 确保数据尚未加密。

sqlcode:  $-20147$ 

sqlstate: 55048

# SQL20148N 具有特定名 "<特定名>"的例程 "< 例程名>"必须将 RETURN 语句作 为复合主体的最后一个 SQL 语句。

在 SQL ROW 或 TABLE 函数中, 解释: RETURN 语句必须是复合主体的最后一个 SOL 语 句。在例程主体中不允许其他 RETURN 语句。

确保只有一个 RETURN 语句, 且该语 用户回答: 句是复合主体的最后一个 SQL 语句。

salcode: -20148

sqlstate: 429BD

### SQL20153N 数据库的分割映象处于暂挂状态。

解释: 当数据库分割映象处于暂挂状态时,不能使 用它。

用户回答: 发出带下列三个选项之一的 db2inidb 命令以恢复对此数据库分割映象的 I/O 操作:

• db2inidb <db-name> as mirror

- db2inidb <db-name> as snapshot
- db2inidb <db-name> as standby

在多节点环境中, 必须在每个节点上运行 db2inidb 工具之后才能使用数据库。db2inidb 工具可以在多节 点数据库的每个节点上并行运行。

sqlcode: -20153

sqlstate: 55040

 $SQL20200 - SQL20299$ 

SQL20200N 因为找不到"<url>", 所以安装或替 换"<jar-id>"失败。

安装或替换 jar 过程上指定的 URL 未标识 解释: 有效的 jar 文件。

用户回答: 重新发出安装或替换 jar 过程, 并指定 标识有效 jar 文件的 URL。

sqlcode: -20200

sqlstate: 46001

### SQL20201N 因为 jar 名无效, 所以安装、替换 或除去"<jar-id>"失败。

安装、替换或除去 jar 过程上指定的 jar 名 解释: 无效。例如, jar 标识的格式可能不正确, 可能不存 在从而不能被替换或除去、或因为已安装而不能再 安装。

用户回答: 确保 jar 标识的格式正确。若存在该 jar 标识, 则在可安装它之前, 可能需要除去它。对 于除去或替换过程, 确保 jar 标识存在。

sqlcode: -20201

# SQL20160W 对用户 "<用户标识>"授予了权 限。因为权限名超过 8 个字节, 所 以未考虑组。

权限名的长度大于 8 个字节。对具有权限 解释: 名"<用户标识>"的用户授予了特权,但没有考虑在 系统中定义的组可能具有相匹配的名称。继续处 理

用户回答: 如果打算为用户授权, 则不需要执行任 何操作。如果打算为组授权,则应考虑选择一个备 用组, 因为不支持大于 8 个字节的组名。为了避免 此警告消息, 在权限名之前指定 USER 关键字。

salcode: 20160

sqlstate: 01653

sqlstate: 46002

### SQL20202N 因为"<类>"在使用中, 所以替换 或除去 "<jar-id>"失败。

解释: jar 文件中指定的类当前正由一个已定义过 程使用, 或替换 jar 文件未包含对其定义了过程的指 定类

用户回答: 确保删除所有引用正在除去的类的过 程,并重新提交替换或除去过程。

sqlcode: -20202

sqlstate: 46003

# SQL20203N 用户定义函数或过程"<函数名>" 带有具有无效特征符的 Java 方 法。

用来实现该函数或过程的 java 方法的特征 解释: 符无效。例如、方法可能带有不可映射至相对应创 建方法上的参数的参数, 或过程的方法可能指定了 返回值。

重新发出对应的 CREATE 语句, 并指 用户回答:

定与 Java 方法相匹配的参数, 或校正 Java 方法的 参数或返回类型,并重构类。

**sqlcode**: -20203

**sqlstate**: 46007

# **SQL20204N C'(e/}r}L "</}{>"** 无法映射至单个 Java 方法。

解释: 标识的函数或过程或者找不到匹配的 Java 方法, 或者找到多个匹配的 Java 方法。

**用户回答:** 校正 Java 方法或对应的创建语句, 以 使函数或过程调用解析为单个 Java 方法。

**sqlcode**: -20204

**sqlstate**: 46008

# **SQL20205N C'(e/}r}L "</}{>" P;vdkTd?xPU5,4\+** 逐自变量传送至方法。

解释: 用 "CALLED ON NULL INPUT" 创建的 函数或过程有一个输入参数带有空值, 但此自变量 的 Java 数据类型不支持空值。不支持空值的 Java 数据类型示例是

BOOLEAN, BYTE, SHORT, INT, LONG 或 DOUBLE.

**用户回答:** 若将通过空值调用方法, 则确保输入

Java 类型能够接受空值。对于函数, 还可用 "RETURNS NULL ON NULL INPUT" 创建函数。

**sqlcode**: -20205

**sqlstate**: 39004

### **SQL20206W }L "</}{>" 5XK+`Da {/#**

解释: 指定的过程所返回的结果集多于 CREATE PROCEDURE 语句上指定的结果集。

**用户回答:** 将该过程修改为返回更少的结果集, 或 删除并重建该过程、并指定正确数目的结果集。

**sqlcode**: +20206

**sqlstate**: 0100E

# **SQL20207N "<jar-id>" D20r}% jar }L 8(9C?phv{#**

解释: 安装或替换 jar 过程的 DEPLOY 或 UNDEPLOY 参数不是零; 此参数不受支持, 必须是 零。

**用户回答:** 重新发出该过程, 并将 DEPLOY 或 UNDEPLOY 参数设置为零。

**sqlcode**: -20207

**sqlstate**: 46501

#### **SQL29000 \* SQL29100**

## **SQL29000N \* DYN\_QUERY\_MGMT 8(D5 ^'#ZK~qwO420 DB2 Query Patroller**<sub></sub>

解 释: **h d a** d d i d i 图 将 数 据 库 配 置 参 数 DYN\_OUERY\_MGMT 更新为 ENABLE 失败, 因为 未安装 DB2 Query Patroller 服务器。

**用户回答:** 安装 DB2 Query Patroller 服务器。

**SQL29001N** 此数据库客户机级别与您正在其上运  $P$ **P**  $P$  **DB2 Query Patroller** 服务器 **的级别不兼容。** 

解释: 客户机与服务器代码不兼容。

### **SQL29002N ZK~qwO420 DB2 Query Patroller**

解释: 在服务器上, DB2 Query Patroller 服务器 表不存在。

**用户回答:** 安装 DB2 Query Patroller 服务器。

**SQL29003N DB2 Query Patroller 4\0k Java** 类 "<类名>", 原因码 "<原因 **k**<sup>\*</sup>.

解释: 尝试装入 Java 类 "<类名>"时发生错误。 原因码为:

1 在 CLASSPATH 上找不到该类。

**用户回答:** 确保在 CLASSPATH 中安装 "<类名  $>$ ".

## **SQL29004N DB2 Query Patroller ` "<`{ >" ;\wC\_PXw{ "<Xw{**  $\geq$ " 的方法 "<方法名>"。

解释: 找不到 Java 方法 "<方法名>"。

**用户回答:** 确保安装了正确版本的 DB2 Query Patroller 客户机。

**SQL29005N Z0C'E\*D~1mP4(eC' "<C'j6>"#**

解释: 在"用户概要文件"表中未定义用户"<用 户标识>". 必须在"用户概要文件"表中定义用户 或该用户所属的组。

**用户回答:** 使用"查询管理"来定义"用户概要文 件"表中的用户。

 $\blacksquare$  SQL29006N Java 异常 "< 异常字符串>"被废 弃。

解释: Java 异常 "<异常字符串>"被废弃。

用户回答: 请参考"首次故障数据服务日志" (db2diag.log)以了解更多信息。

如果问题仍然存在, 则与技术服务代表联系。

 $\sqrt{$  SQL29007N DB2 Query Patroller 服务器不可 **C#**

解释: DB2 Ouery Patroller 服务器未在运行。

**用户回答:** 启动 DB2 Ouery Patroller 服务器、并 重新提交您的查询。

### **SQL29008N 作业序列号生成期间遇到错误。**

解释: 作业序列号生成期间遇到错误。

用户回答: 请参考"首次故障数据服务日志" (db2diag.log) 和 DB2 Query Patroller 日志文件 (syserr.log) 以了解更多信息。

如果问题仍然存在, 则与技术服务代表联系。

# **SQL29009N 提交新作业时遇到错误。原因码是 "<-rk>"#**

解释: 提交新作业的过程中遇到错误。

**用户回答:** 检查原因码, 并重新提交查询。

### **SQL29010N 查询已取消。**

解释: 用户已取消该杳询

#### **SQL29011I Qa;w5 "<w5j6>"#**

解释: 作业 "<作业标识>"已提交给 DB2 Query Patroller  $~\mathbb{R}$  务器

### **SQL29012N 作业 "<作业标识>"已异常终止。**

解释: 作业"<作业标识>"已异常终止。

**用户回答:** 使用 OueryMonitor 或 iwm cmd 命令 来检查作业异常终止的原因、并重新提交该查询。

#### **SQL29013I w5 "<w5j6>" Q;Rp#**

解释: 作业"<作业标识>"已被挂起。

### $SQL29014N$  为 DB2 注册表变量 "<注册表变量 **>" 8(D5^'#**

解释: 为"<注册表变量>"指定的值无效,因为存 在"<注册表变量>"的下列限制:

### **DQP\_NTIER**

值必须为 OFF、RUN[:timeout] 或 CHECK[:timeout]  $\zeta -$ 

### **DQP\_LAST\_RESULT\_DEST**

长度一定不能超过 32 个字符。

#### **DQP\_TRACEFILE**

长度一定不能超过 256 个字符。

**用户回答:** 用 db2set 命令来校正 DB2 注册表变 量"<注册表变量>"的值, 并重新提交该杳询。

**SQL29015N 在取消作业期间遇到错误。原因码是 : "<-rk>"#**

解释: 在试图取消作业时遇到错误。原因码映射至 SOL 或 DB2 消息

**用户回答:** 检查原因码, 校正错误, 并再次重试该 操作。

# **SQL29016N M'zOD}]4k DB2 Query Patroller** 服务器上的数据源不匹 **d#**

解释: 与客户机相连的数据源与 DB2 Query Patroller 服务器所使用的数据源不匹配。

**用户回答:** 确保 DB2 Query Patroller 服务器上的 DB2DBDFT 概要文件变量与客户机数据源名相匹 配。

### **SQL30000 \* SQL30099**

**SQL30000N** 执行因"分布式协议错误"而失败,  $\frac{1}{2}$ **B**  $\frac{1}{2}$ **B**  $\frac{1}{2}$ **B**  $\frac{1}{2}$ **B**  $\frac{1}{2}$ **B**  $\frac{1}{2}$ **B**  $\frac{1}{2}$ **B**  $\frac{1}{2}$ **dDI&4P:-rkG "<-rk (Szk)>"#**

解释: 发生系统错误, 导致不能成功处理当前环境 命令或 SQL 语句。此消息 (SQLCODE) 是在语句编 译或执行时生成的。

不能处理该命令或语句。当前事务不回滚,应用程 序保持与远程数据库相连。

用户回答: 记录消息号和原因码。记录来自 SQLCA 的所有错误消息(若有可能的话)。尝试重 新运行该应用程序。

若存在足够的内存资源, 但问题仍存在, 则在操作

**SQL29017N Q!{w5 "<w5j6>"#** 解释: 已取消作业"<作业标识>"。

**用户回答:** 无.

**SQL29018N 420 DB2 Query Patroller M' z#**

解释: 用户正在查询启用了数据库配置参数 DYN\_QUERY\_MGMT 的数据库。然而, 在客户机上 未安装 DB2 Query Patroller 客户机代码。

**用户回答:** 安装 DB2 Query Patroller 客户机的 QueryEnabler 组件。

**SQL29019N QZ DB2 Query Patroller ~qw** 上调度了作业。

解释: 已在 DB2 Query Patroller 服务器上调度了 作业。

**用户回答:** 无。

系统命令提示符处调用"独立跟踪设施"。参考 Troubleshooting Guide 中的"独立跟踪设施"以获取 有关如何使用此设施的信息。

必需的信息:

- 问题描述
- SOLCODE 和原因码
- SQLCA 内容(若有可能的话)
- 跟踪文件(若有可能的话)

**sqlcode**: -30000

**sqlstate**: 58008

# SQL30002N 由于语句链中的早先状态, 所以不能 执行该 SQL 语句。

SOL 语句与 PREPARE 链接. 但该 解释: PREPARE 语句接收到警告 SOLCODE、要求程序或 最终用户重新发出链接的语句或发出另一 SQL 请 求。只有在客户机 / 服务器环境中才会发生此错 误。

• 使用 DRDA 的分布式客户机将 OPEN 语句与 PREPARE 链接, 但该 PREPARE 语句接收到  $SQLCODE +1140$ 

该语句由于已链接而不能执行。

用户回答: 必须将该语句作为独立请求再次发送。

sqlcode: -30002

sqlstate: 57057

SQL30020N 执行因"分布式协议错误"而失败, 该错误将影响后续命令和 SQL 语句 的成功执行: 原因码是"<原因码  $>$ ".

解释: 发生系统错误, 导致当前环境命令或 SOL 语句以及任何后续命令或 SOL 语句不能成功执行。

不能处理该命令或语句。当前事务回滚, 应用程序 与远程数据库断开连接。

用户回答: 记录消息号 (SQLCODE) 和原因码。记 录来自 SOLCA 的所有错误消息 (若有可能的话)。 尝试连接远程数据库,并重新运行该应用程序。

若存在足够的内存资源, 但问题仍存在, 则在操作 系统命令提示符处调用"独立跟踪设施"。参考 Troubleshooting Guide 中的"独立跟踪设施"以获取 有关如何使用此设施的信息。

必需的信息:

- 问题描述
- SQLCODE 和原因码
- · SOLCA 内容(若有可能的话)
- 跟踪文件(若有可能的话)
- 一些可能的原因码包括:
- 121C 指示用户无权执行请求的命令。
- 1232 因为永久性错误。所以未能完成此命令。 在大多数情况下, 服务器正在进行异常结 束.
- 220A 目标服务器接收到无效的数据描述。若指 定了用户 SOLDA. 则确保各字段初始化正 确。并且、确保长度不超过正在使用的数 据类型允许的最大长度。

若正在带有下级客户机的网关服务器环境 中使用 DB2 Connect 产品, 则当应用程序 的主机变量与查询的表的列描述不匹配 时, 可能会发生此错误。

sqlcode: -30020

sqlstate: 58009

# SQL30021N 执行因"分布式协议错误"而失败, 此错误将影响后续命令或 SQL 语句 的成功执行: 不支持级别"<级别>" 上的管理器"<管理器>"。

发生系统错误, 导致应用程序未能成功与远 解释: 程数据库连接。此消息(SQLCODE)是为 SQL CONNECT 语句生成的。"<管理器>"和"<级别>" 是数值, 标识客户机与服务器之间的不兼容性。

未能处理该命令。

用户回答: 记录消息号、"<管理器>"和"<级别>" 值。记录来自 SQLCA 的所有错误消息 ( 若有可能 的话). 尝试再次连接远程数据库。

- 若问题仍存在, 则在操作系统命令提示符处调用 "独立跟踪设施"。参考 Troubleshooting Guide 中的 "独立跟踪设施"以获取有关如何使用此设施的信 息。然后与服务代表联系,并提供下列信息:
- 问题描述
- SOLCODE 和原因码
- SQLCA 内容(若有可能的话)
- 跟踪文件(若有可能的话)

sqlcode: -30021

**SQL30040N** 执行因资源不可用而失败, 此错误不 会影响后续命令和 SQL 语句的成功 **4P:-rG "<-r>"#J4`M** 是"<资源类型>"。 资源名是"<资 摄名>"。产品标识是"<产品标识  $\geq$ <sup>"</sup>

解释: 因为指定的资源已用完,所以应用程序不能 处理命令或 SQL 语句。当前事务不回滚, 应用程序 保持与远程数据库相连。

未能处理该命令。

**用户回答:** 增大指定的资源的大小, 并重新提交该 命令。

**sqlcode**: -30040

**sqlstate**: 57012

**SQL30041N 执行因资源不可用而失败, 此错误将**  $\frac{1}{2}$ <br>影响后续命令和 SQL 语句的成功执 行: 原因是"<原因>"。 资源类型是 **"<J4`M>"#J4{G "<J4{ >**"。产品标识是"<产品标识>"。

解释: 因为远程数据库上的资源不可用, 所以应用 程序不能处理命令或 SQL 语句。此 SQLCODE 是 在语句编译或处理时生成的。

联合系统用户: 数据源也可能会检测到此情况

若"<资源名>"是"加密"或"解密", 则表示用于 密码加密或解密的用户出口不可用或有错误。

不能处理该命令或语句。

**用户回答:** 调查远程数据库系统环境

联合系统用户:

• 若密码加密或解密用户出口失败, 则 "<原因>"是 调用该用户出口时, 联合服务器接收到的整数 值。确保与联合服务器连接编辑加密和解密用户 出口时不出错。

若正在使用用户提供的用户出口, 则请检查用户 出口源代码以确定返回"<原因>"的原因。若在用

户出口源代码中发现错误, 则校正该错误, 与联 合服务器连接编辑对象代码、并重新发出失败的 命令或语句.

• 对于所有其他情况, 将拒绝请求的数据源中的问 题隔离出来 (参考 problem determination guide, 以确定哪个数据源使 SQL 语句处理失败), 校正 数据源上的问题、并重新发出失败的命令或语 句。

**sqlcode**: -30041

**sqlstate**: 57013

### **SQL30050N xPs(1,Z "<`E>" u|n i sQL** 语句无效。

解释: 在进行预编译 / 绑定操作时, 应用程序试图 发出无效命今或 SOL 语句 < 数值> 是标识错误命 令或 SOL 语句的数值。

不处理该命令或语句。

用户回答: 若该应用程序不是数据库管理器预编译 器/绑定程序, 则在发出该命令或 SQL 语句之前, 验证绑定是否未活动。

若该应用程序是数据库管理器预编译器 / 绑定程 序, 则记录消息号 (SOLCODE) 和 <数值> 值。记 录来自 SOLCA 的所有错误消息 (若有可能的话)。 尝试再次执行绑定操作。

若存在足够的内存资源, 但问题仍存在, 则在操作 系统命令提示符处调用"独立跟踪设施"。参考 Troubleshooting Guide 中的"独立跟踪设施"以获取 有关如何使用此设施的信息。

与技术服务代表联系, 并提供下列信息:

- 必需的信息:
- 问题描述
- SOLCODE 和原因码
- SOLCA 内容(若有可能的话)
- 跟踪文件(若有可能的话)

### **sqlcode**: -30050

# SQL30051N 对指定软件包名和一致性标记的绑定 过程未活动。

试图在预编译 / 绑定未活动时发出预编译 / 解释: 绑定操作, 或试图在活动预编译 / 绑定操作期间使 用无效的软件包名和 / 或一致性标记。

不能处理该命令或语句。

用户回答: 若应用程序不是数据库管理器预编译器 / 绑定程序, 则应验证在发出绑定操作之前预编 译 / 绑定是否是活动的以及在绑定操作上是否正在 传送正确的信息。

若该应用程序是数据库管理器预编译器 / 绑定程 序, 则记录消息号 (SOLCODE) 和来自 SOLCA 的 所有错误消息(若有可能的话)。尝试再次执行该 操作。

若存在足够的内存资源, 但问题仍存在, 则在操作 系统命令提示符处调用"独立跟踪设施"。参考 Troubleshooting Guide 中的"独立跟踪设施"以获取 有关如何使用此设施的信息。

与技术服务代表联系, 并提供下列信息:

必需的信息:

- 问题描述
- SOLCODE 和原因码
- SOLCA 内容(若有可能的话)
- 跟踪文件(若有可能的话)

sqlcode: -30051

sqlstate: 58012

### SQL30052N 程序预编译假设不正确。

解释: 预编译器不识别正在编译的 SOL 语句, 数 据库不能处理它。

不能处理该语句。

用户回答: 确保语句正确、并尝试再次执行该操 作。若问题仍存在, 则从程序中除去该语句。

sqlcode: -30052

sqlstate: 42932

# SQL30053N OWNER 值未能通过远程数据库上 的权限检查。

解释: 对预编译 / 绑定上 OWNER 选项指定的值 未能通过远程数据库上的权限检查。此 SOLCODE 是在预编译 / 绑定期间生成的。它不是由数据库管 理器预编译器 / 绑定程序生成的。

不能处理该预编译 / 绑定操作。

用户回答: 确保您有权使用对 OWNER 选项指定 的标识, 或不使用 OWNER 选项。

sqlcode: -30053

sqlstate: 42506

## SQL30060N "<授权标识>"无权执行操作 "<操 作>"。

解释: 授权标识 <授权标识> 试图在没有被授予话 当权限的情况下执行指定的<操作>。此 SQLCODE 是在语句编译或处理时生成的。

不能处理该语句。

用户回答: 确保已将执行期望的操作所必需的权限 授予<授权标识>。

sqlcode: -30060

sqlstate: 08004

# SQL30061N 在远程节点上找不到数据库别名或数 据库名"<名称>"。

解释: 该数据库名不是远程数据库节点上的现有数 据库。

不能处理该语句。

用户回答: 重新提交该命令, 并指定正确的数据库 名或别名

联合系统用户: 进行检查, 以确保 SYSCAT.SERVERS 中的条目正确指定数据源的数据 库名

**sqlcode**: -30061

**sqlstate**: 08004

### **SQL30070N "<|nj6{>" |n;\'V#**

解释: 远程数据库接收到它不识别的命令。不能成 功处理当前环境命令或 SQL 语句, 也不能成功处理 任何后续命令或 SOL 语句.

当前事务回滚,应用程序与远程数据库断开连接。 不能处理该语句。

用户回答: 记录消息号 (SQLCODE) 和命令标识 符。记录来自 SQLCA 的所有错误消息(若有可能 的话)。尝试连接远程数据库,并重新运行该应用 程序。

若存在足够的内存资源, 但问题仍存在, 则在操作 系统命令提示符处调用"独立跟踪设施"。参考 Troubleshooting Guide 中的"独立跟踪设施"以获取 有关如何使用此设施的信息。

与技术服务代表联系, 并提供下列信息:

必需的信息:

- 问题描述
- SOLCODE 和命令标识符
- SQLCA 内容(若有可能的话)
- 跟踪文件(若有可能的话)

**sqlcode**: -30070

**sqlstate**: 58014

### **SQL30071N "<Tsj6{>" Ts;\'V#**

解释: 远程数据库接收到它不识别的数据。不能成 功处理当前环境命令或 SOL 语句, 也不能成功处理 任何后续命令或 SQL 语句。

当前事务回滚, 应用程序与远程数据库断开连接。 未能处理该命令。

**用户回答:** 记录消息号 (SQLCODE) 和对象标识 符。记录来自 SOLCA 的所有错误消息 (若有可能 的话)。尝试连接远程数据库,并重新运行该应用 程序。

若存在足够的内存资源,但问题仍存在,

若跟踪是活动的、则在操作系统命今行提示符处调 用"独立跟踪设施"。参考 Troubleshooting Guide 中 的"独立跟踪设施"以获取有关如何使用此设施的 信息。

与技术服务代表联系, 并提供下列信息:

必需的信息:

- 问题描述
- SQLCODE 和对象标识符
- SQLCA 内容(若有可能的话)
- 跟踪文件(若有可能的话)

**sqlcode**: -30071

**sqlstate**: 58015

### **SQL30072N "<N}j6{>" N};\'V#**

解释: 远程数据库接收到它不识别的数据。不能成 功处理当前环境命令或 SOL 语句, 也不能成功处理 任何后续命令或 SQL 语句。

不能处理该命令。当前事务回滚, 应用程序与远程 数据库断开连接。

用户回答: 记录消息号 (SQLCODE) 和参数标识 符。记录来自 SQLCA 的所有错误消息 (若有可能 的话)。尝试连接远程数据库,并重新运行该应用 程序。

若存在足够的内存资源, 但问题仍存在, 则在操作 系统命令提示符处调用"独立跟踪设施"。参考 Troubleshooting Guide 中的"独立跟踪设施"以获取 有关如何使用此设施的信息。

与技术服务代表联系, 并提供下列信息:

必需的信息:

- 问题描述
- SQLCODE 和参数标识符
- SQLCA 内容(若有可能的话)
- 跟踪文件(若有可能的话)

**sqlcode**: -30072

420 《消息参考》, 第 2 卷

### SQL30073N "<参数标识符>"参数值 "<值>"不 受支持。

远程数据库接收到它不识别的数据。不能成 解释: 功处理当前环境命令或 SQL 语句, 也不能成功处理 任何后续命令或 SOL 语句。

当前事务回滚、应用程序与远程数据库断开连接。 未能处理该命令。

用户回答: 记录消息号 (SQLCODE) 和参数标识 符。记录来自 SQLCA 的所有错误消息(若有可能 的话)。尝试连接远程数据库,并重新运行该应用 程序

若存在足够的内存资源, 但问题仍存在,

若跟踪是活动的、则在操作系统命令行提示符处调 用"独立跟踪设施"。参考 Troubleshooting Guide 中 的"独立跟踪设施"以获取有关如何使用此设施的 信息。与技术服务代表联系,并提供下列信息:

必需的信息:

- 问题描述
- · SQLCODE、参数标识符和值
- SQLCA 内容(若有可能的话)
- 跟踪文件(若有可能的话)

一些可能的参数标识符包括:

- 目标服务器不支持应用程序请求器请求的  $002F$ 数据类型。例如, 当使用 DB2 Connect 来 连接 DB2 2.3 时, 除非将正确的 PTF 应 用于 DB2 2.3, 否则将返回此错误。确保服 务器的级别受请求器支持。
- 119C. 119D. 119E 目标服务器不支持应用程序请求器请求的 CCSID。确保服务器支持请求器使用的  $CCSID<sub>2</sub>$ 
	- 119C 验证单字节 CCSID。
	- 119D 验证双字节 CCSID。
	- 119E 验证混和字节 CCSID。

sqlcode: -30073

sqlstate: 58017

### SQL30074N "<回答标识符>"回答不受支持。

客户机接收到它不识别的回答。不能成功处 解释: 理当前环境命令或 SOL 语句, 也不能成功处理任何 后续命令或 SQL 语句。

当前事务回滚, 应用程序与远程数据库断开连接。 不能处理该语句。

用户回答: 记录消息号 (SQLCODE) 和回答标识 符。记录来自 SQLCA 的所有错误消息 (若有可能 的话)。尝试连接远程数据库,并重新运行该应用 程序

若存在足够的内存资源, 但问题仍存在, 则在操作 系统命令提示符处调用"独立跟踪设施"。参考 Troubleshooting Guide 中的"独立跟踪设施"以获取 有关如何使用此设施的信息。

与技术服务代表联系, 并提供下列信息:

必需的信息:

- 问题描述
- SOLCODE 和回答标识符
- SOLCA 内容(若有可能的话)
- 跟踪文件(若有可能的话)

sqlcode: -30074

sqlstate: 58018

SQL30080N 将数据发送至远程数据库或从远程数 据库接收数据时, 发生通信错误 "< 原因码>"。

"<原因码>"句含"诵信管理器"报告的原 解释: 始错误码。

错误码, 格式是 对于  $APPC$ pppp-ssssssss-dddddddd, 其中, pppp 是主返回码, ssssssss 是次返回码, 而 dddddddd 是检测数据。这 些错误码值中的每一个都以十六进制记数法表示。 可能的主错误码和次错误码包括 0003-00000004 和 0003-00000005, 这两个错误码指示不能分配与"数 据库服务器"的会话。将仅对 APPC ALLOCATE 错 误显示检测数据.

未能处理该命令。 连接数据库的尝试不成功, 或对 连接的数据库的当前事务已回滚, 且应用程序已与 远程数据库断开连接。

参考文档 IBM Communications Manager 1.0 APPC *Programming Guide and Reference*(*SC31-6160*) T 了解 APPC 主返回码和次返回码的说明。有关 APPC 检测数据的详细信息, 参考 IBM *Communications Manager 1.0 Problem Determination Guide* (*SC31-6156*).

用户回答: 确保数据库管理器和"通信管理器"都 已在"数据库服务器"上启动, 且所有"通信管理 器"配置参数都正确。并且, 查阅 Communications *Manager/2 APPC Programming Guide & Reference* 以了解更多信息。

注: 若嵌入在消息中的原因码是 0003-084C0001 则 此消息的一个可能原因是您正在尝试对不是服 务器的工作站进行远程连接。验证该远程工作 站是否是服务器。若它不是服务器, 则安装数 据库管理器作为服务器。

**sqlcode**: -30080

**sqlstate**: 08001

 $B = \sum_{k=1}^{n} a_k$  and  $B = \sum_{k=1}^{n} a_k$  and  $B = \sum_{k=1}^{n} a_k$  and  $B = \sum_{k=1}^{n} a_k$  and  $B = \sum_{k=1}^{n} a_k$  and  $B = \sum_{k=1}^{n} a_k$  and  $B = \sum_{k=1}^{n} a_k$  and  $B = \sum_{k=1}^{n} a_k$  and  $B = \sum_{k=1}^{n} a_k$  and  $B = \sum_{k=1}^{n} a_k$  and  $B = \sum_{k=1}^{$ **i:<-i>#}Z9CD(E API**  $\leq$  接口>。检测到错误的位置:  $\leq$ 位置  $\triangleright$ 。检测到错误的通信函数: <函数 **>#-iX(Dmsk:<rc1>,** <rc2>, <rc3><sub> $\circ$ </sub>

解释: 通信子系统检测到错误。

若已建立连接, 则可能的原因包括下列各项:

- 客户机节点或服务器节点上的通信子系统错误导 致连接断开。
- SOCKS 服务器 (若正在使用的话) 上的通信子系 统错误导致连接断开。
- 网络错误导致连接断开。
- 系统管理员强制服务器上的数据库代理程序停  $\mathbb{R}$ .
- 由于关键数据库管理器进程异常终止, 所以服务 器上的数据库代理程序终止。

若正在尝试建立新连接、则可能的原因包括下列各 项:

- 未在客户机上正确编目远程数据库服务器。
- 未用正确的通信参数配置服务器上的数据库管理 器配置文件。
- 未正确配置或未成功启动客户机节点或服务器节 点上的通信子系统。
- 未正确配置或未成功启动 SOCKS 服务器 (若正在 使用的话)上的通信子系统。
- 服务器上的 DB2COMM 环境变量未指定客户机使 用的通信协议。
- 服务器上的数据库管理器未启动, 或未成功启 动。DB2COMM 指定的一个或多个通信协议可能 未成功启动。

参考标记值以了解详细信息。根据正在使用的协议 和调用的通信功能、有些标记可能不适用。以下是 标记值的说明:

- <协议> 正在使用的实际通信协议。有效标记值 是:
	- $\cdot$  TCP/IP
	- $\bullet$  APPC
	- NETBIOS
	- IPX/SPX
- <接口> 用来调用上述通信协议服务的应用程序编 程接口。有效标记值是:
	- SOCKETS
	- $\cdot$  SOCKS
	- v CPI-C
	- DLR 或 DD
	- TLI 或连接 / 绑定
- <位置> 这是协议特定标识, 它唯一标识检测到错 误的节点。若正在使用的协议是:
	- $\cdot$  TCP/IP 此标识格式是使用点表示法的网间地 址.
	- $\bullet$  APPC 此标识的格式是全限定 LU 名  $($  networkID.LUname $)$
	- $\cdot$  NETRIOS 此标识格式是"工作站"名(nname)。
	- IPX/SPX 此标识的格式是使用十六进制表示法的 网络地址和节点地址 (network.node)。

若出错时得不到位置信息, 则表示未填充 此标记。

- <函数> 返回错误码的通信子系统功能的名称。
- **<rc1>,<rc2>,<rc3>**

特定于每种正在使用的协议的可用错误码 和子码的列表。不适用的标记包含 "\*"。 若正在使用的协议是:

- $\cdot$  TCP/IP
	- <rcl> (若存在的话) 包含来自 TCP/IP 套接字函数调用的全局 errno 值。使 用"Windows 套接字"时, <rc1>(若 存在的话)包含由 WSAGetLastError() 自 TCP/IP 套接字函数调用返回的错 误。
	- 若存在的话, 则 <rc2> 包含来自 TCP/IP 名称解析函数调用的全局 *h\_errno* 值。使用"Windows 套接 字"时,< $rc2$ >(若存在的话)句含 由 WSAGetLastError() 自 TCP/IP 数 据库函数调用返回的错误。
	- 若 <rc3> 存在且包含 "0", 则表示 TCP/IP 连接已关闭。这可能是由下列 其中一项导致的:
		- 系统管理员强制服务器上的数据库 代理程序停止。
- 因为已超过 maxagents 数据库管理 器配置参数, 所以未能在服务器上 启动数据库代理程序。检查服务器 上的"首次故障服务日志" (DB2DIAG.LOG), 了解是否记 录了错误消息.
- 连接可能已被 TCP/IP 级别的远程 服务器关闭。
- 由于关键数据库管理器进程异常终 止, 所以服务器上的数据库代理程 序终止。
- 注: 当使用 "Windows 套接字"时, 若 <函数> 是 WSAStartup, 且 <rc1> 是 0, 则 <rc2> 包含 DB2 请求的 "Windows 套接字"版本级别, 而 <rc3> 包含 "Windows 套接字 DLL" 支持的 "Windows 套接字规 范"版本级别。

 $\cdot$  APPC

<rc1> 包含来自 CPI-C 函数的返回码。 <rc2>(若存在的话)包含来自 CPI-C 函 数调用的全局 errno 值。<rc3> 不适用。

• NETRIOS

<rc1> 包含来自 NetBIOS 调用的返回 码。<rc2> 和 <rc3> 不适用。

• IPX/SPX

<rc1> 包含来自"TLI 服务"调用的全局  $t$ \_errno 值, 或包含来自 "NetWare 连 接"或"绑定服务"调用的返回码。若  $\langle$ rc1> t errno 是 TLOOK, 则  $\langle$ rc2> 包 含发生的 TLI 事件。若 <rc2> 事件是 T\_DISCONNECT, 则 <rc3> 包含断开连 接原因码。在 AIX 上, 若 <rc1> t\_errno 是 TSYSERR, 则 <rc3> 包含系统错误 码 (在 sys/errno.h 中定义)。若 <rc1> 包 含来自"AIX NetWare 连接"或"绑定 服务"调用的返回码, 则 <rc2> 包含错 误发生器。

有关特定通信错误码的更多信息, 参见《消息参 考》的"通信错误"附录。

### 用户回答:

若已建立连接, 则检查:

- 1. 服务器上的数据库代理程序是否被强制结束。
- 2. 服务器上的数据库管理器是否异常终止。
- 3. 是否发生了通信子系统或网络错误。有关特定 通信错误码的更多信息, 参见《消息参考》,

若正在尝试建立新连接, 则检查:

- 1. 是否在客户机节点上正确编目了远程数据库服 务器
- 2. 是否用正确的通信相关参数配置了服务器上的 数据库管理器配置文件。若已在服务器上更新 了数据库管理器配置参数, 则务必停止并重新 启动数据库管理器、以使更改生效。
- 3. 是否已正确配置并启动了客户机和服务器节点 上的通信子系统。
- 4. 服务器上的 DB2COMM 环境变量是否指定了客 户机使用的通信协议。
- 5. 服务器上的数据库管理器是否已成功启动。在 服务器启动数据库管理器处理应返回 SQL1063, 而不是 SOL5043 若返回了 SOL5043, 则检查 "首次故障服务日志" (DB2DIAG.LOG) 以了 解更多信息
- 6. 是否发生了通信子系统或网络错误。

若问题仍存在, 则咨询网络管理员和 / 或通信专 家, 以使用提供的标记集确定问题的原因。

sqlcode: -30081

salstate: 08001

### SQL30082N 建立连接的尝试失败, 安全原因是 "<原因码>"("<原因字符串>")。

解释: 因为安全信息无效或不正确。所以连接远程 数据库服务器的尝试被拒绝。安全性错误的原因由< 原因码> 和相应的 <原因字符串> 值描述。

下面是原因码和相应的原因字符串的列表:

- 0 (未指定) 未指定特定安全性错误。
- 1 (密码已到期) 该请求中指定的密码已到期。
- 2 (密码无效) 该请求中指定的密码无效。
- 3 ( 密码丢失 ) 该请求未包括密码。
- 4 (协议违例) 该请求违反安全性协议。
- 5 (用户标识丢失) 该请求未包括用户标识。
- 6 (用户标识无效) 该请求中指定的用户标识无效。
- 7(用户标识被取消) 该请求中指定的用户标识已被取消。
- 8 (组无效) 该请求中指定的组无效。
- 9 (组中的用户标识被取消) 该请求中指定的用户标识在组中已被取 消
- 10 (用户标识不在组中)

该请求中指定的用户标识不在组中。

11 (用户标识未在远程 LU 上授权) 该请求中指定的用户标识在远程"逻辑单 元"上未经授权。

### 12 (用户标识未从本地 LU 授权)

当该请求中指定的用户标识来自本地"逻 辑单元"时, 在远程"逻辑单元"上未经 授权。

- 13 (未将 TP 的权限授予用户标识) 该请求中指定的用户标识无权访问"事务 程序"。
- 14 (安装出口失败) 安装退出失败。
- 15 (处理失败) 服务器上的安全性处理失败。

424 《消息参考》, 第 2 卷
#### 16 (新密码无效)

根据更改密码请求上指定的密码未符合服 务器的需求

17 (功能不受支持)

客户机指定的安全机制对此服务器无效。 某些典型示例:

- 客户机将新密码值发送到不支持 DRDA 更改密码功能的服务器
- 客户机将 DCE 认证信息发送至不支持 DCE 的服务器
- 客户机将 SERVER\_ENCRYPT 或 DCS ENCRYPT 认证信息发送至不支持 密码加密的服务器。
- 客户机将用户标识 ( 但是不包括密码 ) 发送至不支持仅按用户标识进行认证的 服务器。
- 18 (命名管道访问被拒绝)

因为安全违例, 所以不能访问命名管道。

19 (用户标识被禁用或受限制)

该用户标识已被禁用, 或限制该用户标识 此时不能访问操作环境。

20 (相互认证失败)

正在访问的服务器未能通过相互认证检 杳。 服务器不符合条件, 或发送回来的访 间权限已损坏。

#### 21 (RESOURCE **TEMPORARILY UNAVAILABLE**)

因为资源暂时不可用。所以服务器上的安 全性处理被终止。例如, 在 AIX 上, 可能 已没有用户许可证可用。

用户回答: 确保提供了正确的用户标识和 / 或密 码。

该用户标识可能已被禁用, 该用户标识可能被限制 为不能访问特定工作站, 或该用户标识可能被限制 为只能在特定时间内操作。

对于原因码 17. 重试该命令, 并使用受支持的认证 类型。

对于原因码 20, 确保服务器的认证机制已启动, 并 重试

sqlcode: -30082

sqlstate: 08001

#### SQL30083N 更改用户标识 "<uid>" 的密码的尝 试失败, 安全原因是"<原因码 >"("<原因字符串>")。

解释: 因为安全信息无效或不正确,所以更改密码 的尝试被拒绝。安全性错误的原因由"<原因码>"和 对应的"<原因字符串>"值描述。

下面是原因码和相应的原因字符串的列表:

- $0$  (未指定) 未指定特定安全性错误。
- 1 (当前密码无效) 该请求中指定的旧密码无效。
- 2(新密码无效)

该请求中指定的密码在要更改密码的系统 强制执行的密码规则之下无效。

- 3 (当前密码丢失) 该请求未包括旧密码。
- 4 (新密码手失) 该请求未句括新密码
- 5(用户标识丢失) 该请求未包括用户标识。
- 6 (用户标识无效) 该请求中指定的用户标识无效。
- 7(用户标识被取消)

该请求中指定的用户标识已被取消。不能 更改已被取消的用户标识的密码。

- 14 (安装出口失败) 安装安全出口失败。
- 15 (处理失败)

服务器上的安全性处理失败。

17 (功能不受支持) 系统不支持更改密码功能。

#### 19 (用户标识被禁用或受限制)

该用户标识已被禁用, 或限制该用户标识 此时不能访问操作环境。

23 (未配置 DCS 条目中的 CHGPWD SDN)

要更改通过 SNA 连接的主机系统上的 MVS 密码, 必须用用 ,,,,,,,CHGPWD\_SDN 参数字符串来编目 **DCS** 数据 库。.......CHGPWD SDN 参数字符串标识 "密码到期日管理" (PEM) 的符号目 标.

24 (用户名和 / 或密码无效)

指定的用户名和 / 或指定的密码无效。

用户回答: 确保提供了正确的用户标识、当前密码 和新密码

该用户标识可能已被禁用、该用户标识可能被限制 为不能访问特定工作站、或该用户标识可能被限制 为只能在特定时间内操作。

以下是关于一些特定原因码的指示信息:

- $14$ 检查实例子目录(通常为"db2")中的 文件 db2pem.log 以获取关于所遇问题的详 细描述
- 23 使用 .......CHGPWD\_SDN 参数来编目 DCS 数据库, 如《DB2 Connect 用户指南》中所 指定的那样。

sqlcode: -30083

sqlstate: 08001

#### SQL30090N 操作对应用程序执行环境无效。原因 码是 = "<原因码>"

解释: 此操作对应用程序执行环境无效。例如、操 作可能对具有特殊语句或 API 限制的应用程序无效 一 如那些在"XA 分布式事务处理"环境(如 CICS)中操作的应用程序; 那些通过 CONNECT 的 2 类连接设置进行操作的应用程序; 或那些使用联合 系统功能来更新多个异机种数据源的应用程序。操 作被拒绝。

• 01 - 对只读数据库发出了更改数据的 SOL 请求 (例如 INSERT 或 CREATE); 或对只读数据库 调用了存储过程。只读数据库包括下列类型:

- 在未使用"同步点管理器"或者远程 DRDA 数 据库不支持级别 2 DRDA 协议时, 当在具有连 接设置 SYNCPOINT TWOPHASE 的工作单元 中操作, 并在非 XA/DTP 环境中执行时使用 DRDA 访问的数据库。
- 当"同步点管理器"网关不可用或远程 DRDA 数据库不支持级别 2 DRDA 协议时, 在 XA/DTP 环境中使用 DRDA 访问的数据库。
- 当 SYNCPOINT ONEPHASE 连接设置对工作 单元有效时, 不是第一个被更改的数据库。
- 02 从具有设置 CONNECT 的 2 类连接, 或 正在 XA/DTP 环境中运行的应用程序中发出导致 内部落实的 API (如"预编译"、"绑定"或 "重组表")
- 03 当使用 ENCINA 或 TUXEDO 事务处理监 视器时, 在 XA/DTP 环境中对挂起的游标发出 SQL OPEN<sub>s</sub>
- 04 当在 XA/DTP 环境中时, 发出 DISCONNECT 语句。
- 05 在 CONNECT 的 2 类连接或 XA/DTP 环 境中发出包含 COMMIT 语句的复合 SOL 语句。
- 06 在 XA/DTP 环境中发出 SET CLIENT  $API$
- 07 在事务管理器未向其提供两阶段落实协调的 工作单元中访问第二个数据库。为确保数据的完 整性,不允许该操作。
- 08 为了使用来自不同于并行连接的数据库的源 的落实协调而尝试访问数据库。不能混合两种类 型的协调、对当前数据库的操作被拒绝。
- 09 试图对在"同步点管理器"协调下访问的数 据库执行 XA/DTP 本地事务。
- 10 在下列情况下, 对挂起的游标发出 SQL OPEN.
	- XA/DTP 环境, 或
	- 联合服务器正在访问在两阶段落实数据源上定 义的别名

可能的原因码是:

在这些环境中不支持游标挂起。

- $11 -$  联通不支持操作
- 因为数据源上的限制, 插入 / 更新 / 删除操作要 求存在时间戳记列和唯一索引。
	- 对于访问数据源的更新 / 删除操作:
	- Fujitsu RDB2 要求存在唯一索引。
- $13 \hat{\pi}$ 位 UPDATE 或 DELETE 操作要求游标 的 SELECT 列表中存在某一列, 但该列不存在于 游标的 SELECT 列表中。
- 14 存在可更新游标、游标挂起和隔离级别的 "可重复读"的非法组合。无效组合是:
	- 隔离级别"可重复读"和 WITH HOLD 游标
	- 带 FOR UPDATE 的 WITH HOLD 游标
- $15 \frac{1}{4}$  \* 苹果使用保留
- 16 SYSCAT.SERVERS 中有非法类型列和协议 列值组合。
- 17  $-$  不能对别名发出 REORG 实用程序
- 18 当工作单元中的一个或多个数据源仅支持单 阶段落实时, 发出了将导致多个数据源被更新的 更新请求(或导致更新系统目录表的 DDL 操 作) 可能的原因是:
	- 试图更新仅支持单阶段落实的数据源, 但在同 一工作单元中已更新另一数据源。
	- 试图更新支持两阶段落实的数据源, 但在同一 工作单元中已更新另一仅支持单阶段落实的数 据源。
	- 试图更新本地联合服务器表, 但在同一工作单 元中已更新仅支持单阶段落实的数据源。
	- 当应用程序通过 CONNECT 的 2 类连接设置 操作时, 试图更新仅支持单阶段落实的数据 源
- 19 通过会话中的数据源不支持应用程序主机变 量数据类型。
- 20 当一个"工作单元"正在进行时, 发出了 SET CLIENT INFORMATION
- 21 您想在指定的数据源处执行的操作不受封装 器 (DB2 就是通过它来访问数据源的)的支持。 参考文档以了解此封装器支持哪些操作。

#### 用户回答:

通过执行下列其中一个步骤校正该问题:

- 对于原因 01、02、03、04、06 或 19, 除去不支 持的语句或 API.
- 此外, 由于原因 01、02、03、04 或 06, 在支持 失败的语句和 API 的另一环境中执行该应用程 序。
- 对于原因 05, 将 COMMIT 请求移出复合语句。
- 对于原因 07, 确保在这样的工作单元内仅访问一 个数据库: 将把 EXEC SQL COMMIT 或 EXEC SOL ROLLBACK (而不是同步点请求) 发送至外 部事务管理器。若必须在工作单元里访问多个数 据库, 则使用外部事务管理器产品提供的落实控 制接口.
- 对于原因 08, 确保工作单元中正在访问的所有数 据库都在同一类型的请求的落实控制之下: 外部 事务处理监视(如 CICS SYNCPOINT)或本地 COMMIT 和 ROLLBACK EXEC SOL.
- 对于原因 09, 执行下列其中一个步骤:
	- 执行该事务作为 XA/DTP 全局事务。
	- 在非 XA/DTP 环境中访问数据库。
	- 若该事务是只读的, 则不要将"同步点管理 器"的服务用干数据库连接。
- 对于原因 10 至 17 (联合服务器用户), 将拒绝 请求的数据源中的问题隔离出来(参见 故障诊断 指南),并检查该数据源的限制。
- 对于原因 18, 执行下列其中一个步骤:
	- 在对另一数据源发出更新之前, 提交 COMMIT 或 ROLLBACK
	- 若需要在工作单元中更新多个数据源, 则对于 需要更新的所有数据源, 确保已将两阶段落实 服务器选项设置为 'Y'。参见 SQL Reference 以了解有关设置用于两阶段落实设置的值的更 多信息
	- 若要更新的数据源仅支持单阶段落实、而应用 程序正在通过 CONNECT 的 2 类连接设置值 进行操作, 则更改应用程序, 使之通过 CONNECT 的 1 类连接设置进行操作。

• 对于原因 20, 在调用 API 之前提交一个落实或回 sqlstate: 25000 滚操作。

sqlcode:  $-30090$ 

#### $SQL30100 - SQL30199$

#### SQL30101W REBIND 请求上指定的绑定选项被 忽略。

解释: REBIND 请求上指定了绑定选项, 但数据库 服务器不支持任何绑定选项的重新规范。指定的绑 定选项将被忽略, 将使用原始 BIND 请求中的选 项。

用户回答: 不需要任何操作。这只是警告状态。

若数据库服务器返回其他警告 SQLCA, 则标记 "sqlerrmc" 将以此次序指示关于其他 SQLCA 的下列 信息:

- sqlcode (SQL 返回码)
- sqlstate (通用 SQL 返回码)
- sqlerrp (产品名)
- sqlerrmc (SQL 消息标记)

sqlcode:  $+30101$ 

sqlstate: 01599

# 第3章 SQLSTATE 消息

本节列示 SQLSTATE 及其含义。SQLSTATE 是按类代码进行分组的; 对于子代 码, 参见相应的表。

| 类代码            | 含义             | 要获得子代码,<br>参考 |
|----------------|----------------|---------------|
| $00\,$         | 完全成功完成         | 第430页的表2      |
| 01             | 警告             | 第430页的表3      |
| 02             | 无数据            | 第433页的表4      |
| 07             | 动态 SQL 错误      | 第433页的表5      |
| 08             | 连接异常           | 第433页的表6      |
| 09             | 触发操作异常         | 第434页的表7      |
| 0A             | 功能部件不受支持       | 第434页的表8      |
| 0 <sub>D</sub> | 目标类型规范无效       | 第434页的表9      |
| 0F             | 无效标记           | 第434页的表10     |
| 0K             | RESIGNAL 语句无效  | 第434页的表11     |
| 20             | 找不到 CASE 语句的条件 | 第435页的表12     |
| 21             | 基数违例           | 第435页的表13     |
| 22             | 数据异常           | 第435页的表14     |
| 23             | 约束违例           | 第436页的表15     |
| 24             | 无效游标状态         | 第437页的表16     |
| 25             | 无效事务状态         | 第437页的表17     |
| 26             | 无效 SQL 语句标识符   | 第438页的表18     |
| 28             | 无效权限规范         | 第438页的表19     |
| 2D             | 无效事务终止         | 第438页的表20     |
| 2E             | 无效连接名          | 第438页的表21     |
| 34             | 无效游标名          | 第439页的表22     |
| 38             | 外部函数异常         | 第439页的表24     |
| 39             | 外部函数调用异常       | 第440页的表25     |
| 3B             | SAVEPOINT 无效   | 第441页的表26     |
| 40             | 事务回滚           | 第441页的表27     |
| 42             | 语法错误或访问规则违例    | 第441页的表28     |

表 1. SQLSTATE 类代码

<span id="page-437-0"></span>表 1. SQLSTATE 类代码 (续)

| 类代码 | 含义                   | 要获得子代码,参考 |
|-----|----------------------|-----------|
| 44  | WITH CHECK OPTION 违例 | 第451页的表29 |
| 46  | Java DDL             | 第451页的表30 |
| 51  | 无效应用程序状态             | 第451页的表31 |
| 54  | 超出 SQL 限制,或超出产品限制    | 第452页的表32 |
| 55  | 对象不处于先决条件状态          | 第453页的表33 |
| 56  | 其他 SQL 或产品错误         | 第454页的表34 |
| 57  | 资源不可用或操作员干预          | 第455页的表35 |
| 58  | 系统错误                 | 第456页的表36 |

# 类代码 00 完全成功完成

表 2. 类代码 00: 完全成功完成

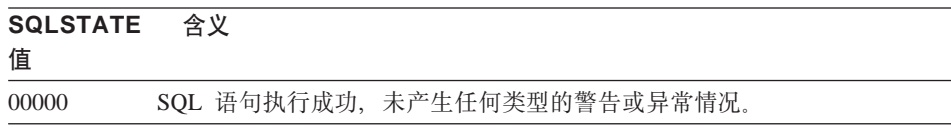

# 类代码 01 警告

表 3. 类代码 01: 警告

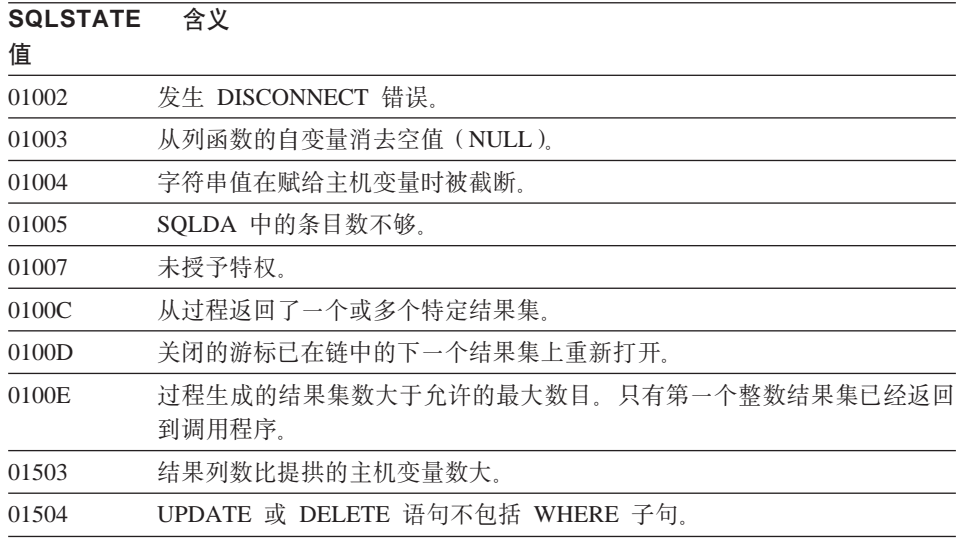

表 3. 类代码 01: 警告 (续)

**SQLSTATE 含义** 

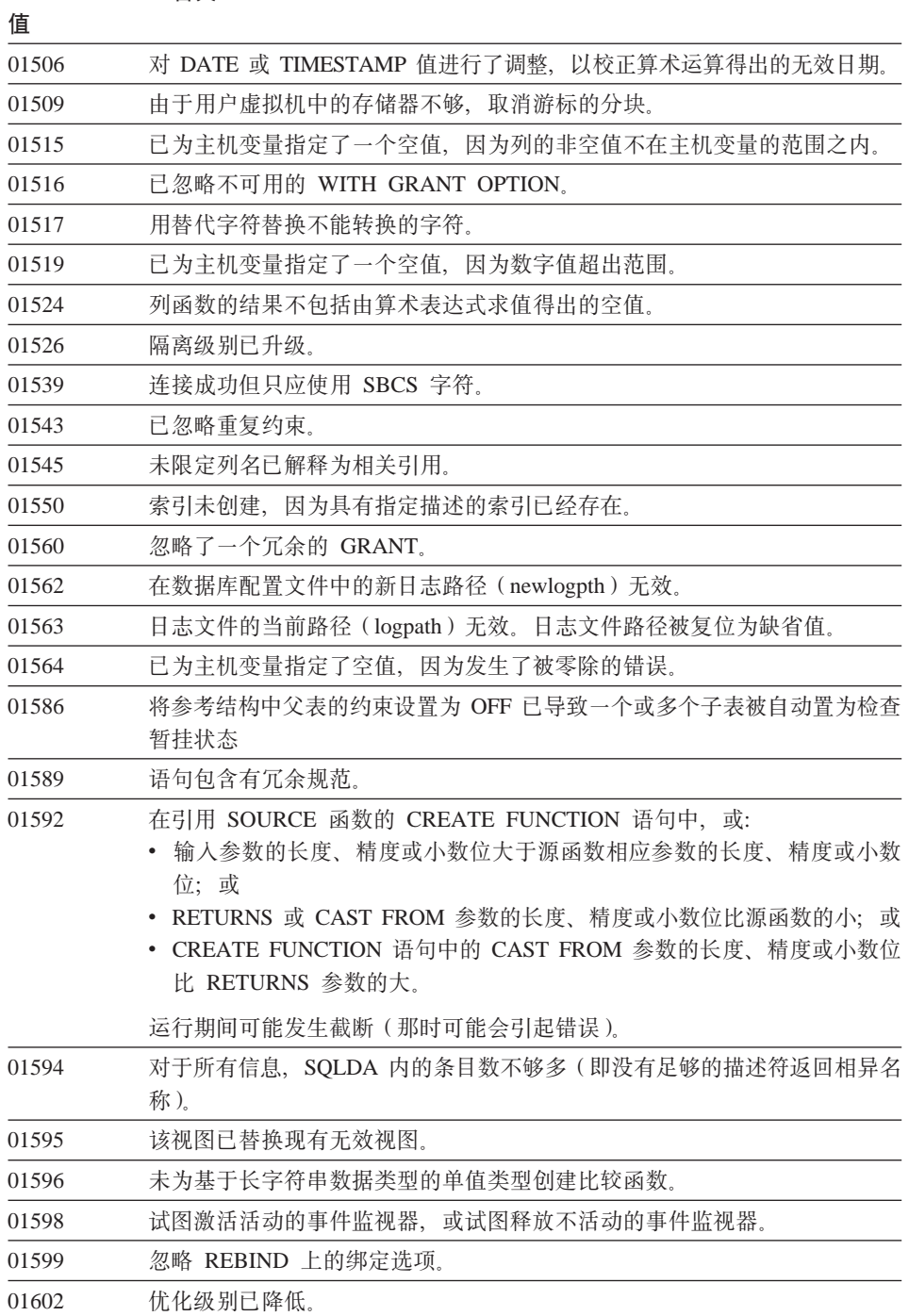

表 3. 类代码 01: 警告 (续)

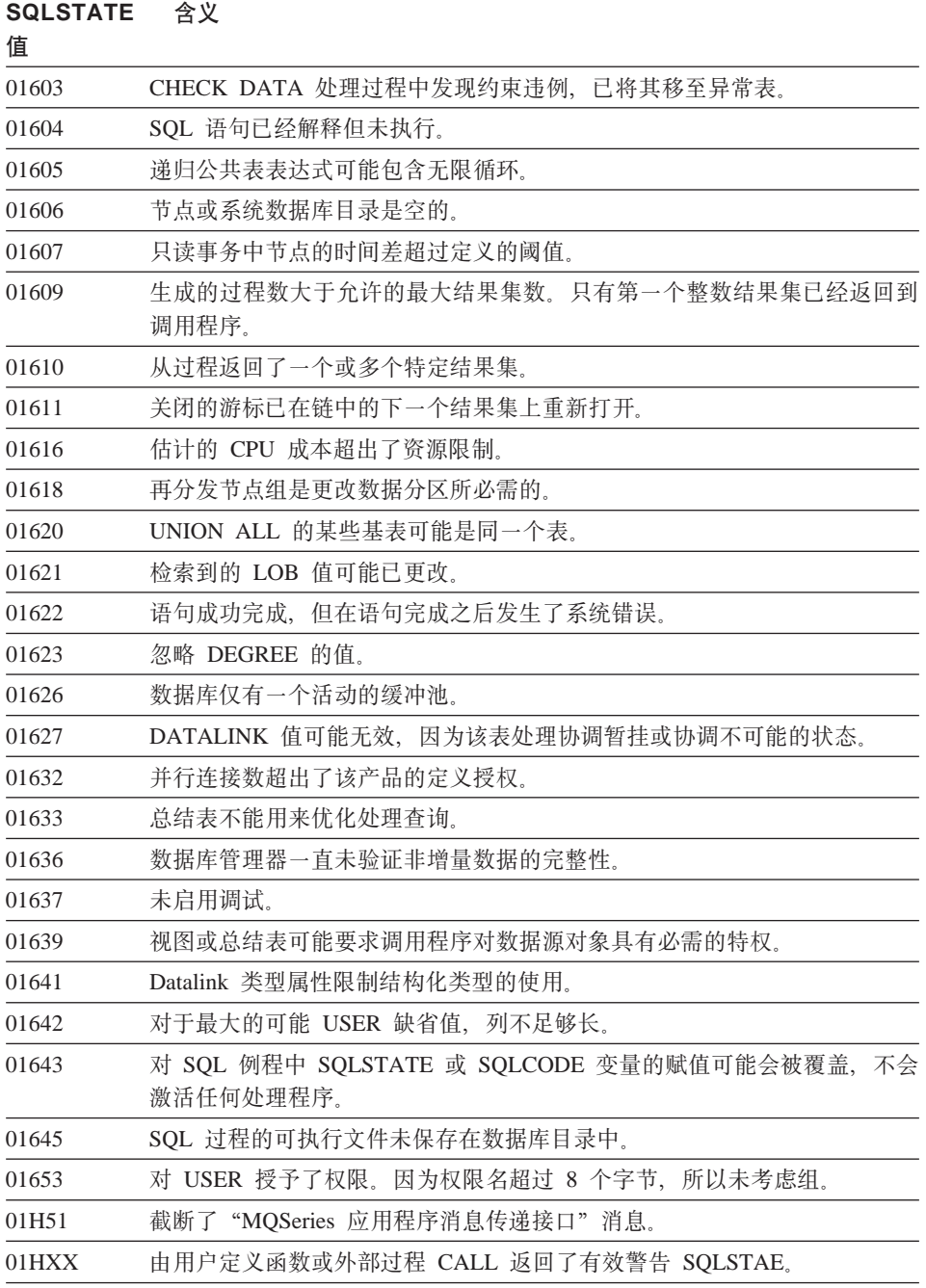

# <span id="page-440-0"></span>类代码 02 无数据

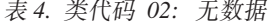

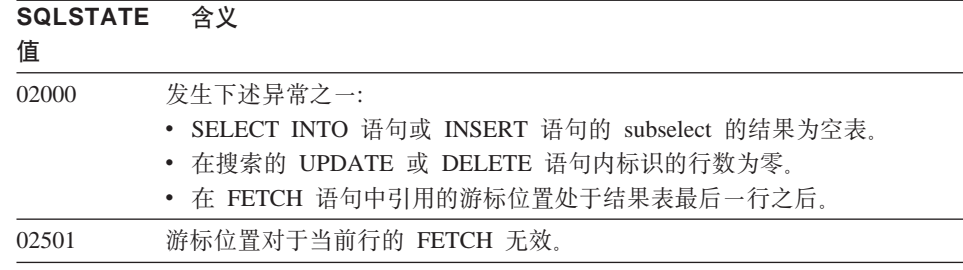

## 类代码 07 动态 SQL 错误

表 5. 类代码 07: 动态 SQL 错误

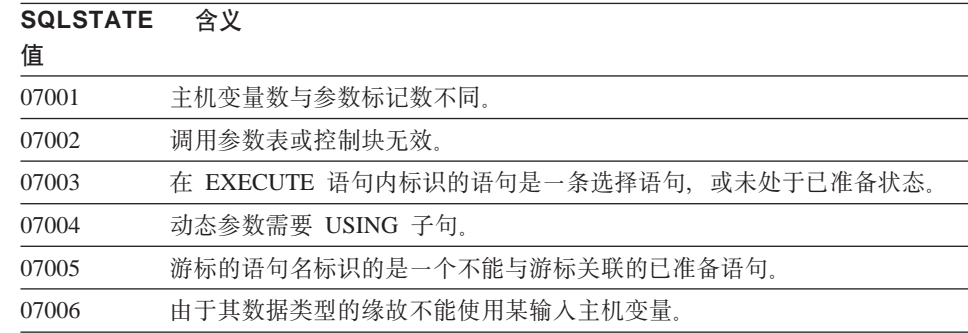

# 类代码 08 连接异常

表 6. 类代码 08: 连接异常

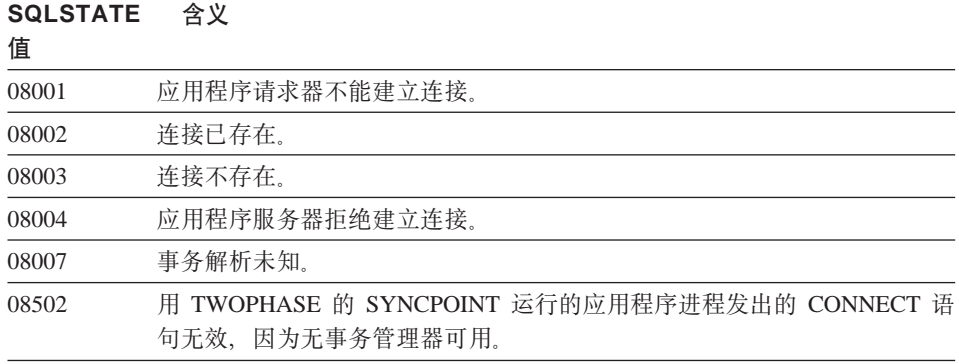

#### <span id="page-441-0"></span>类代码 09 触发的操作异常

表 7. 类代码 09: 触发操作异常

**SQLSTATE 含义** 值

09000 触发 SQL 语句失败。

# 类代码 0A 不支持功能部件

表 8. 类代码 0A: 不支持功能部件

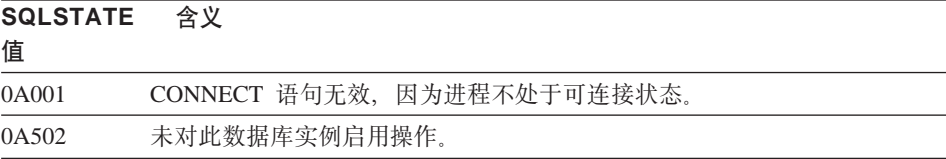

#### 类代码 OD 目标类型规范无效

表 9. 类代码 OD: 目标类型规范无效

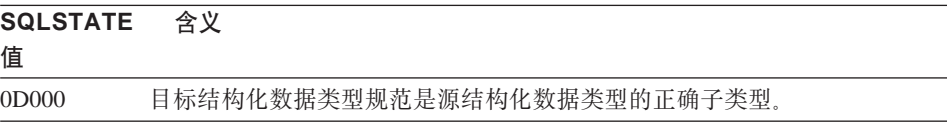

#### 类代码 OF 无效标记

表 10. 类代码 OF: 无效标记

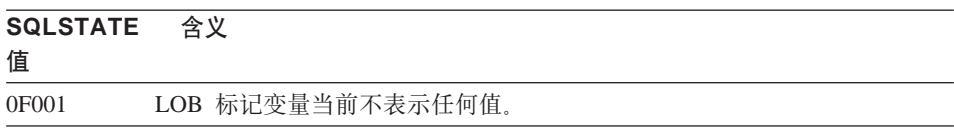

## 类代码 OK RESIGNAL 语句无效

表 11. 类代码 OK: RESIGNAL 语句无效

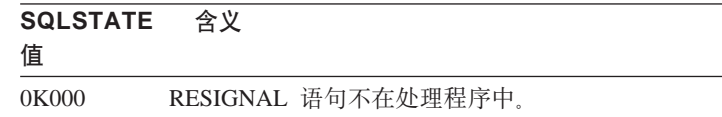

# <span id="page-442-0"></span>类代码 20 找不到 CASE 语句的条件

表 12. 类代码 20: 找不到 Case 语句的条件

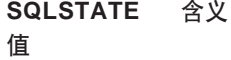

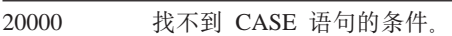

#### **`zk 21 y}%}**

表 13. 类代码 21: 基数违例

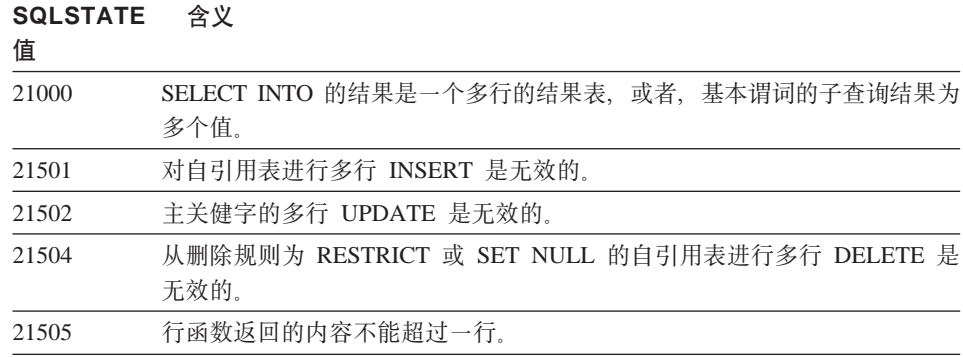

#### 类代码 22 数据异常

表 14. 类代码 22: 数据异常

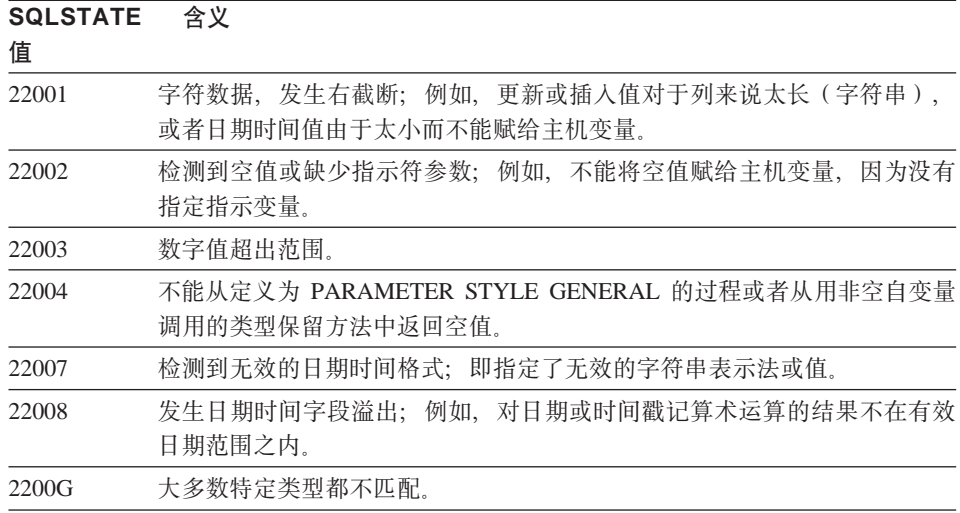

<span id="page-443-0"></span>表 14. 类代码 22: 数据异常 (续)

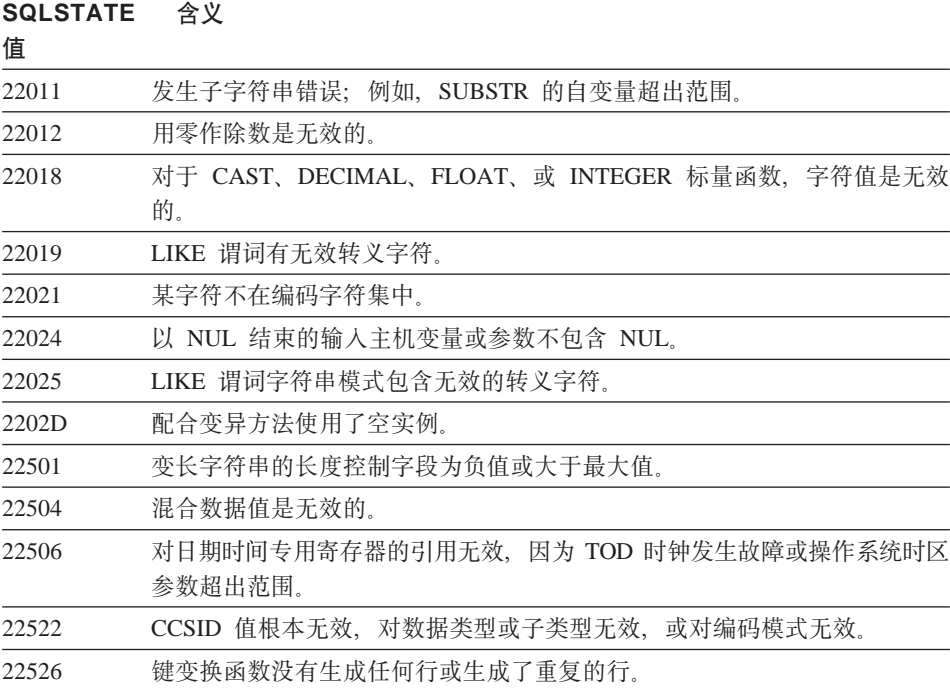

# 类代码 23 约束违例

表 15. 类代码 23: 约束违例

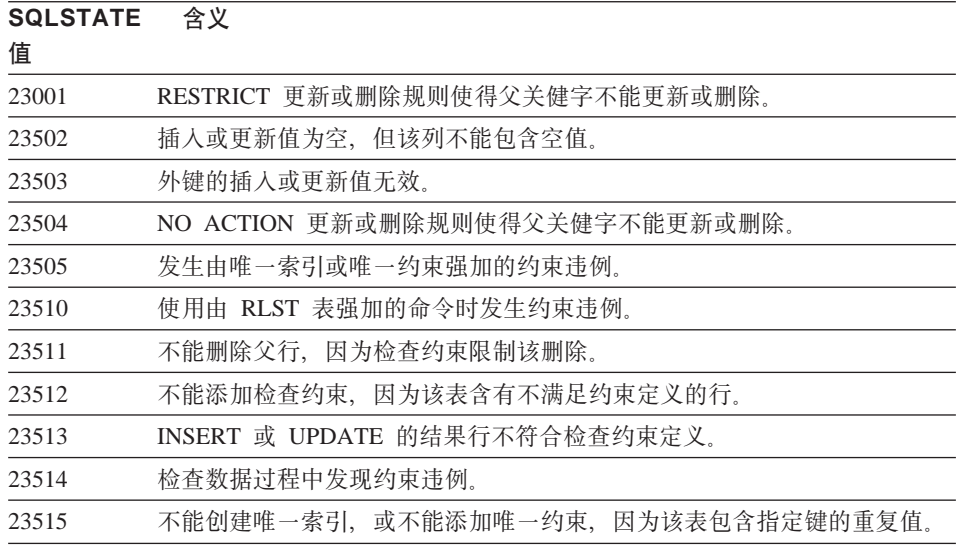

表 15. 类代码 23: 约束违例 (续)

<span id="page-444-0"></span>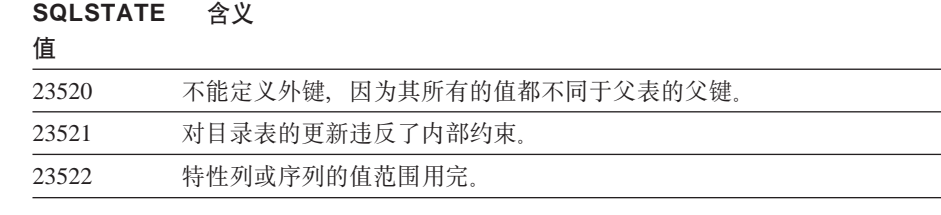

## **`zk 24 ^'Nj4,**

表 16. 类代码 24: 无效游标状态

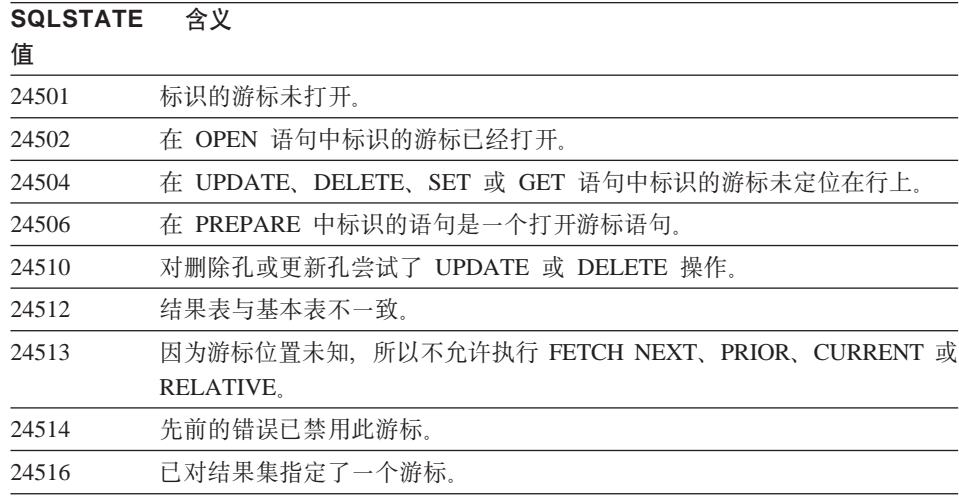

# **`zk 25 ^'Bq4,**

表 17. 类代码 25: 无效事务状态

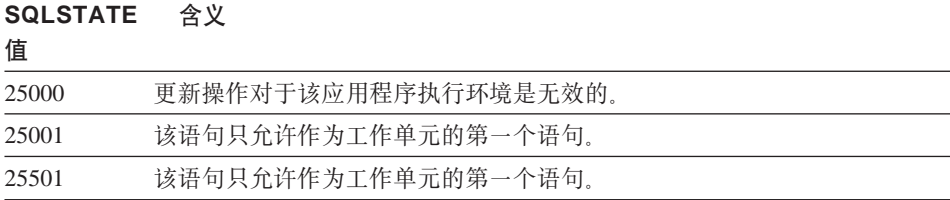

 $\overline{\phantom{a}}$ 

## <span id="page-445-0"></span>类代码 26 无效 SQL 语句标识符

表 18. 类代码 26: 无效 SQL 语句标识符

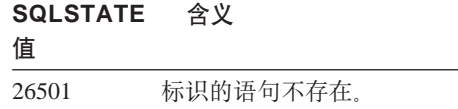

#### 类代码 28 无效权限规范

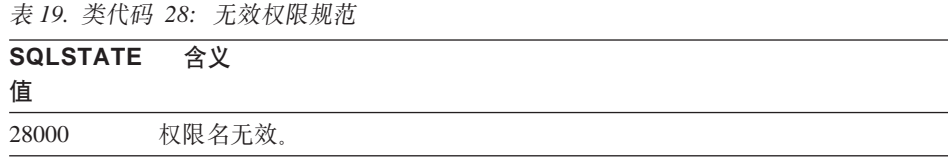

#### 类代码 2D 无效事务终止

表 20. 类代码 2D: 无效事务终止

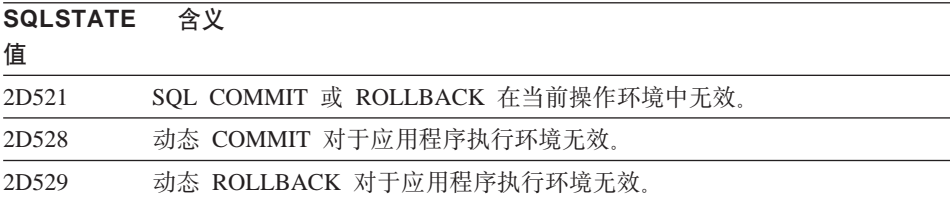

## 类代码 2E 无效连接名

表 21. 类代码 2E: 无效连接名

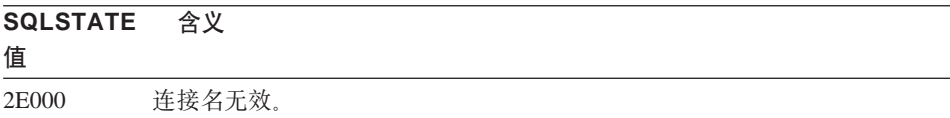

### <span id="page-446-0"></span>**`zk 34 ^'Nj{**

表 22. 类代码 34: 无效游标名

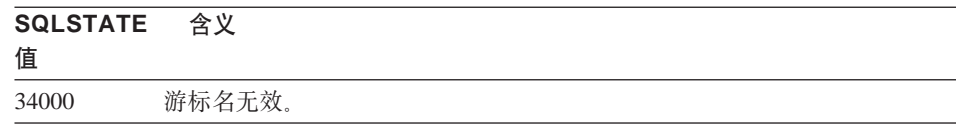

#### 类代码 36 无效游标规范

表 23. 类代码 36: 无效游标规范

**SQLSTATE ,e** 值

36001 不能为指定的 select 语句定义 SENSITIVE 游标。

## 类代码 38 外部函数异常

表 24. 类代码 38: 外部函数异常

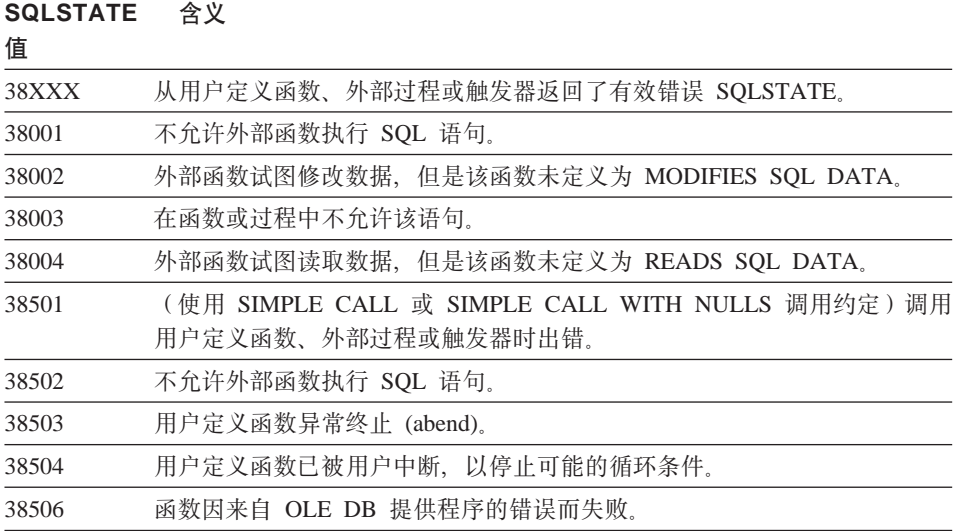

<span id="page-447-0"></span>表 24. 类代码 38: 外部函数异常 (续)

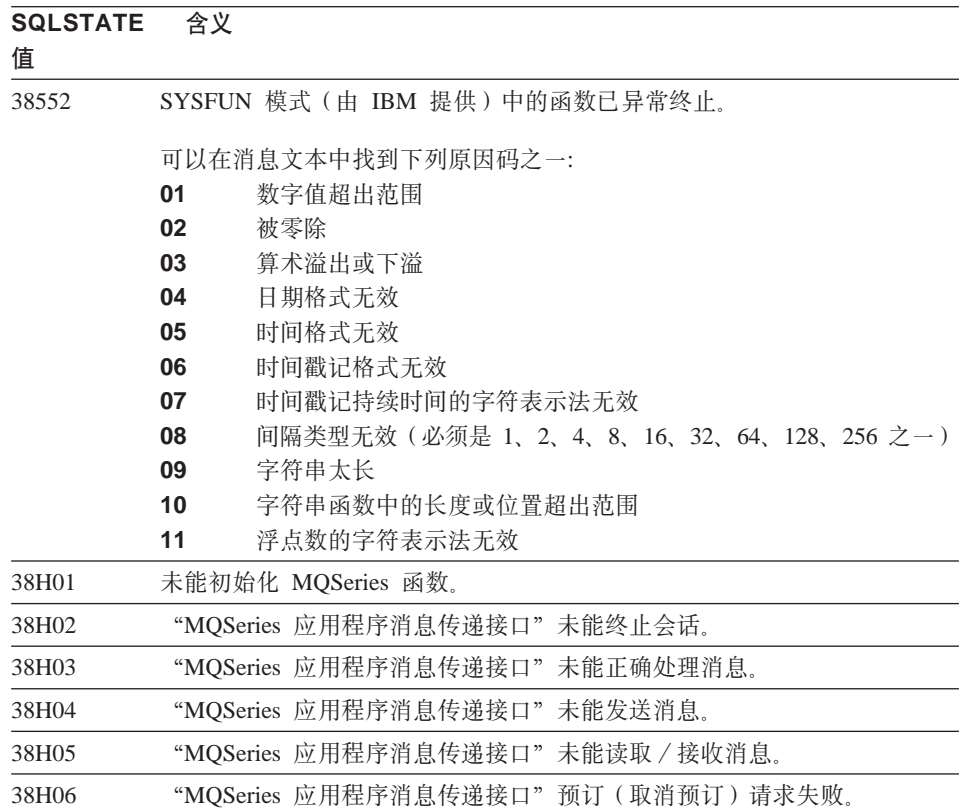

# 类代码 39 外部函数调用异常

表 25. 类代码 39: 外部函数调用异常

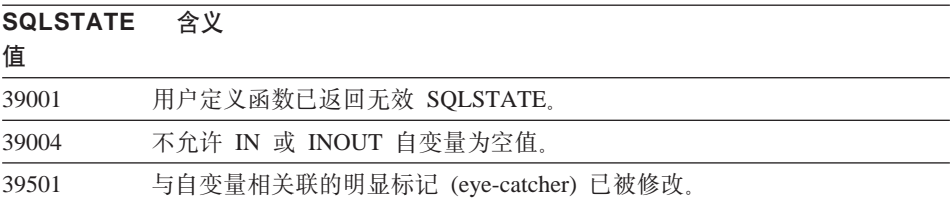

# <span id="page-448-0"></span>类代码 3B SAVEPOINT 无效

表 26. 类代码 3B: SAVEPOINT 无效

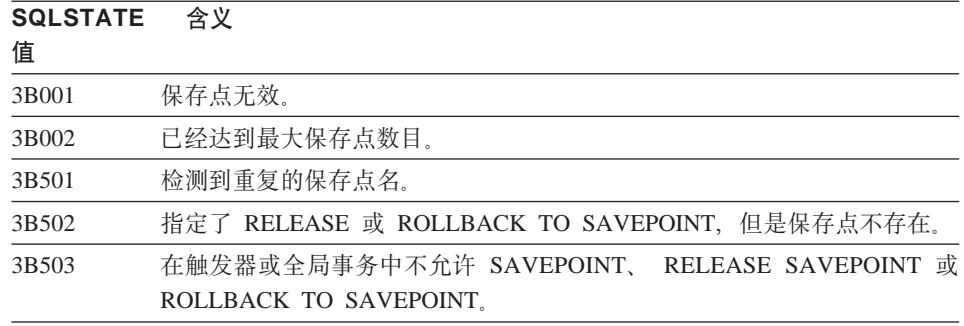

# 类代码 40 事务回滚

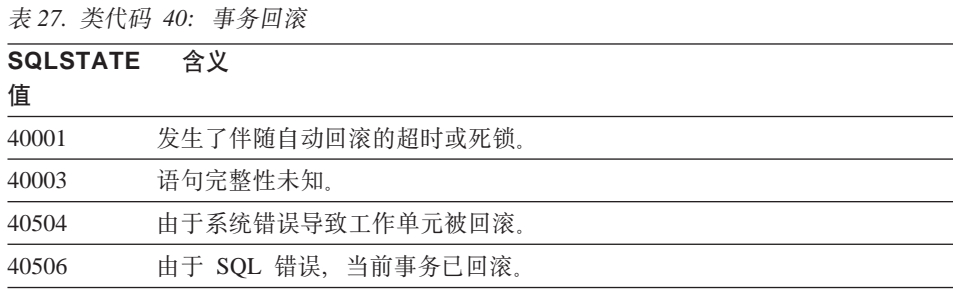

# 类代码 42 语法错误或访问规则违例

表 28. 类代码 42: 语法错误或访问规则违例

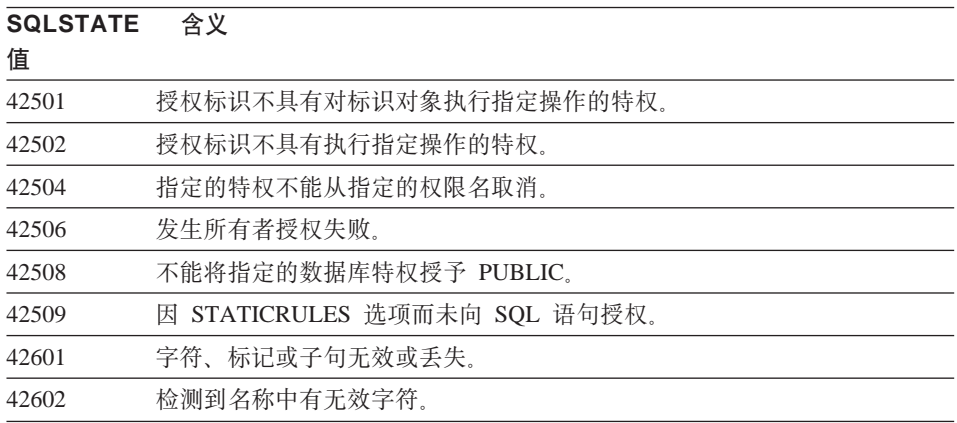

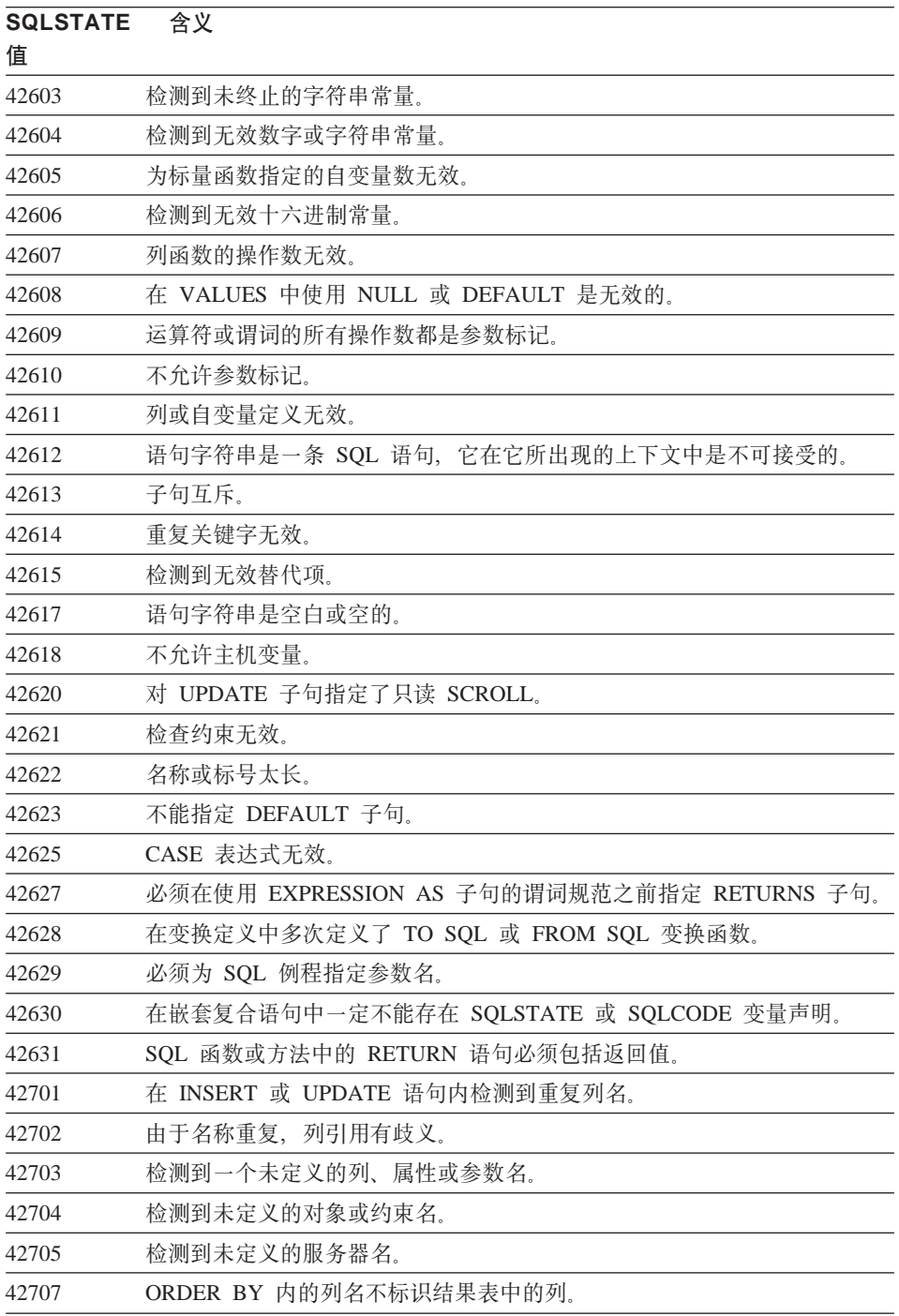

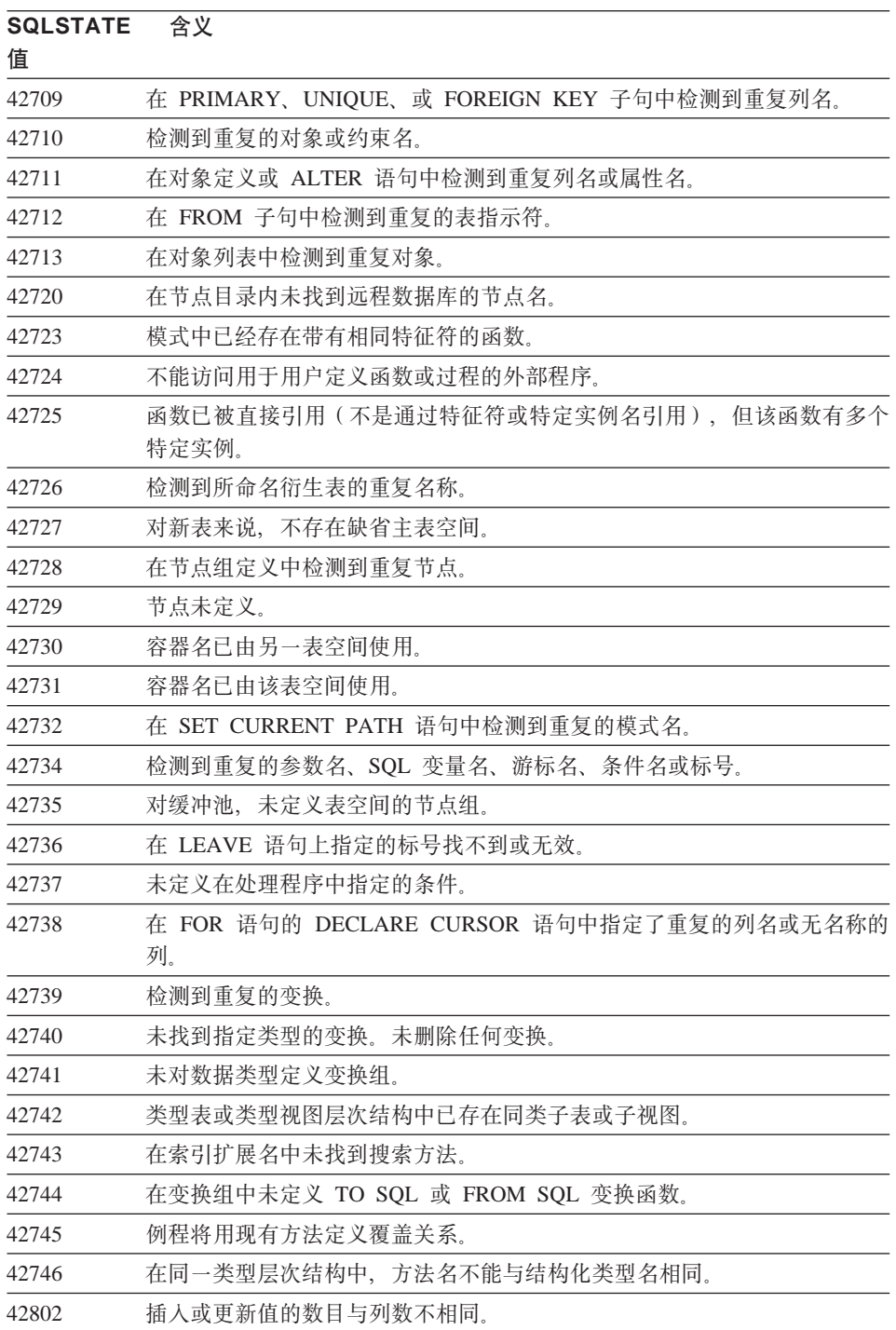

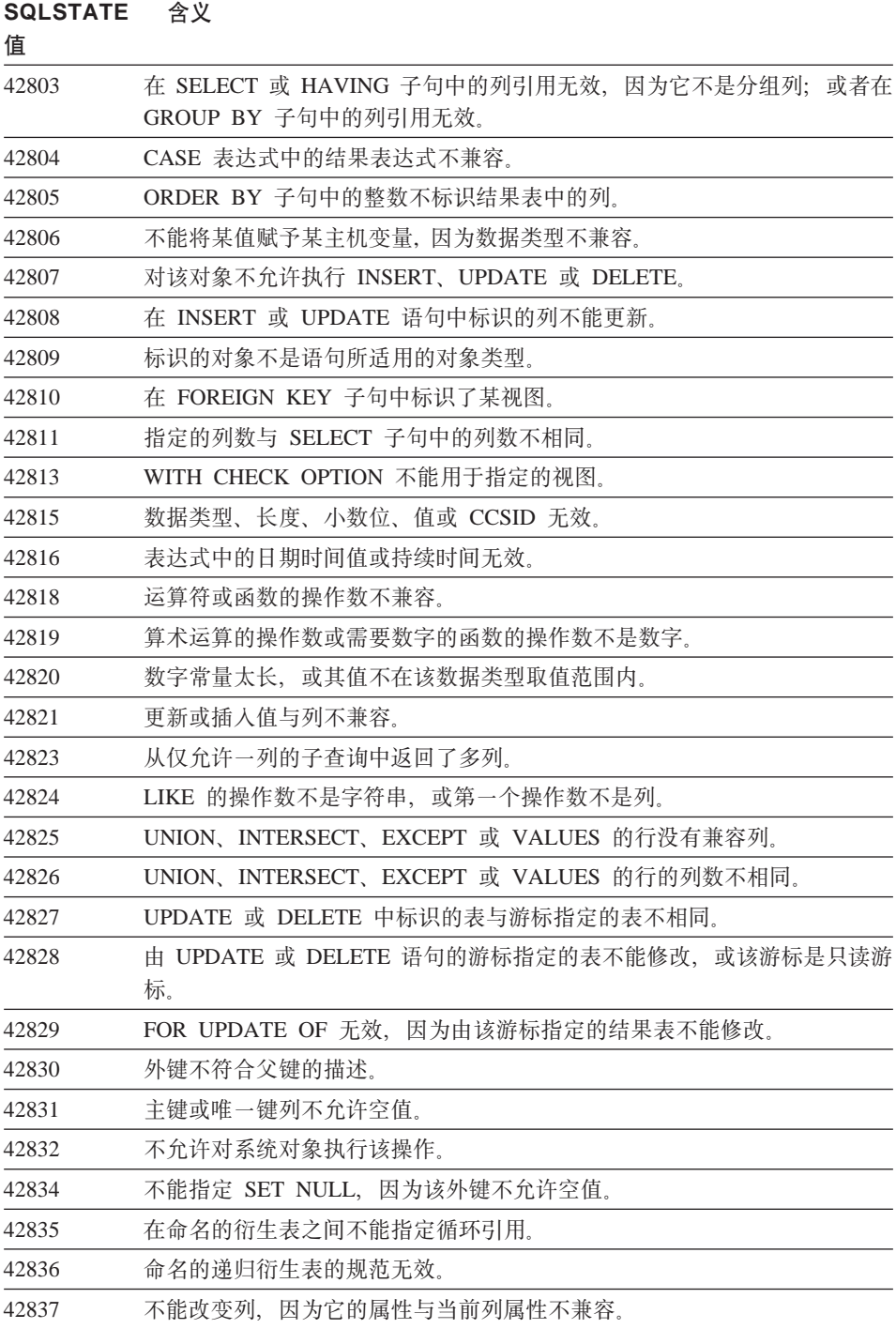

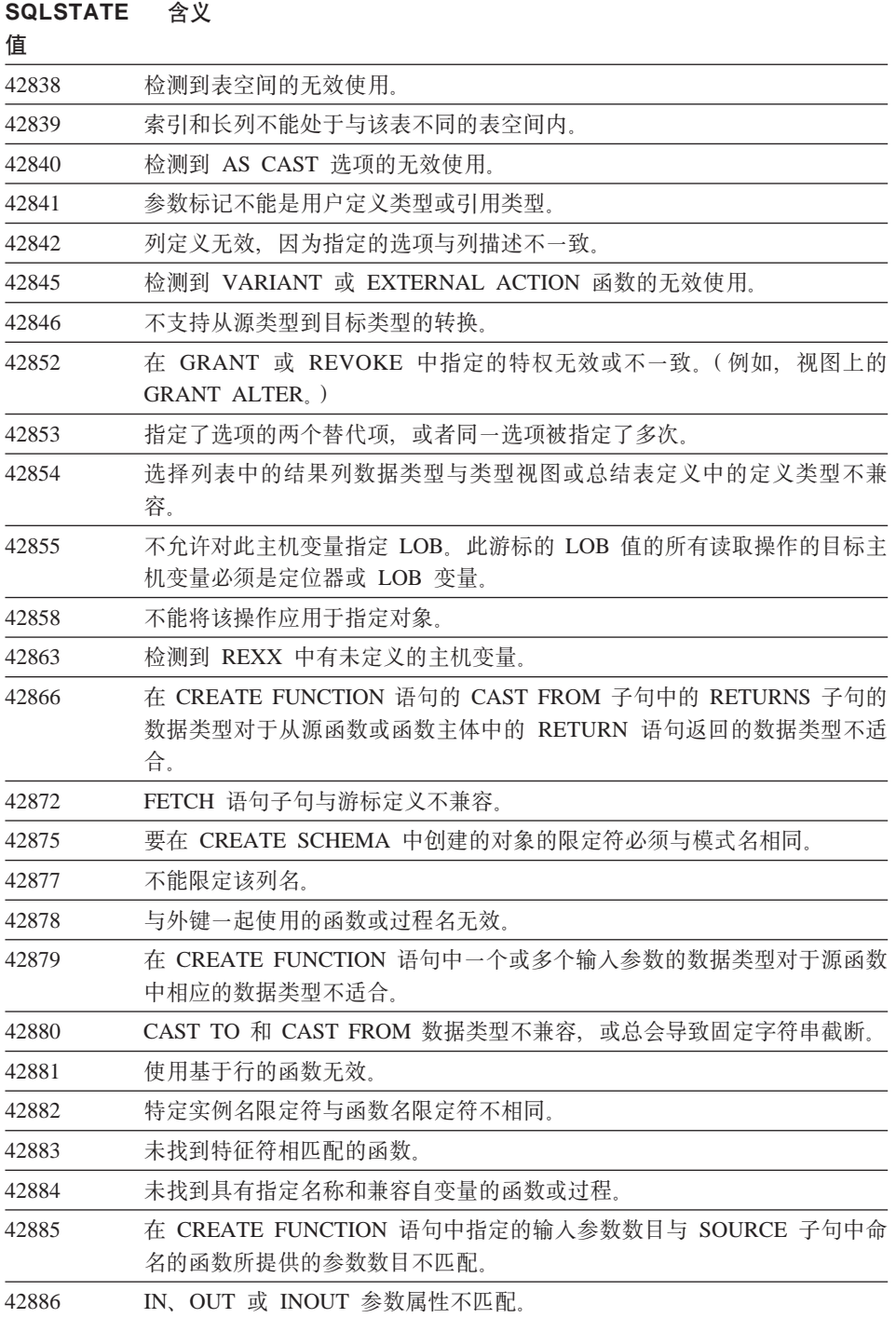

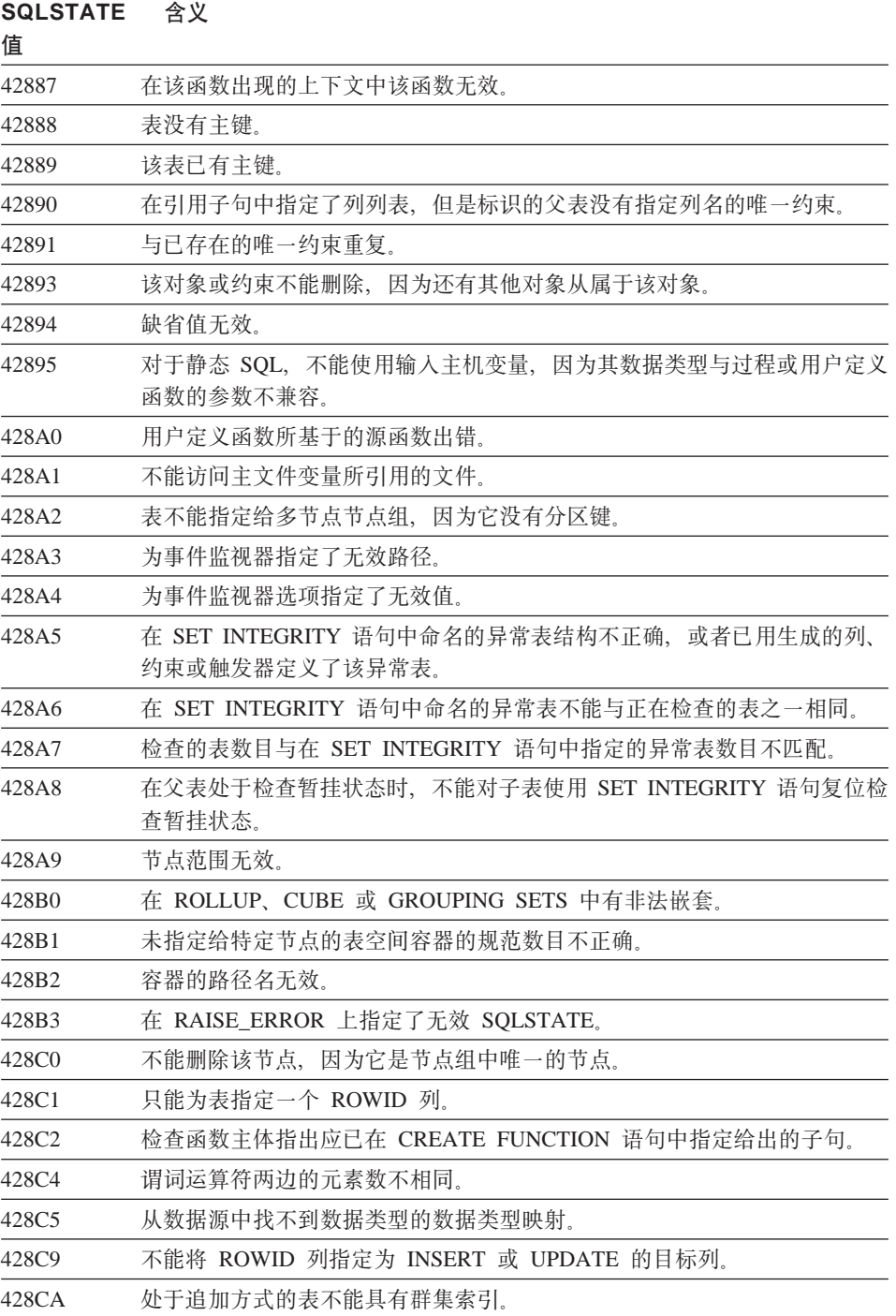

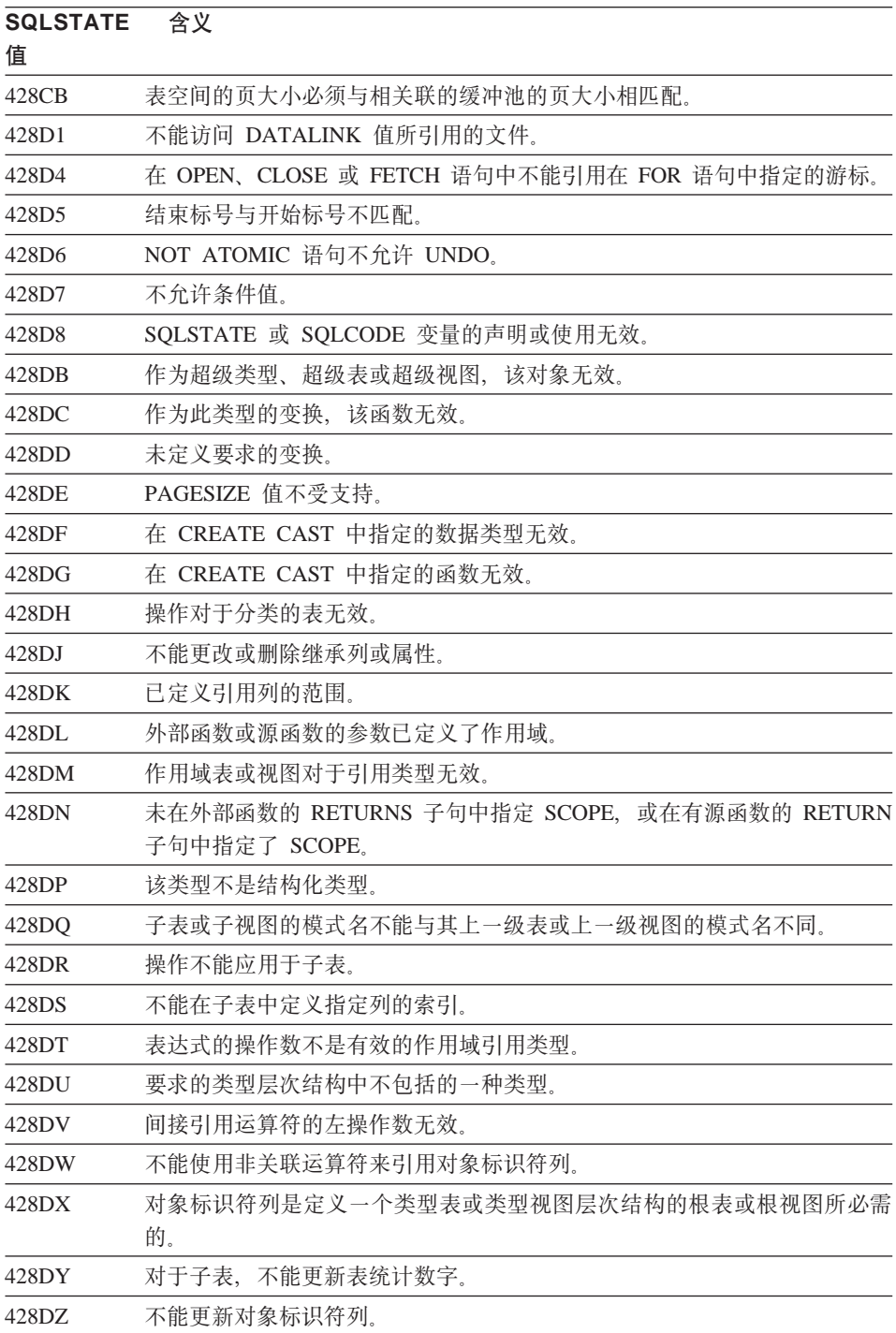

| 值     |                                             |  |  |  |  |  |  |
|-------|---------------------------------------------|--|--|--|--|--|--|
| 428E0 | 索引的定义与索引扩展名的定义不匹配。                          |  |  |  |  |  |  |
| 428E1 | 用于产生范围的表函数的结果与索引扩展名的键标变换表函数的结果不一<br>致。      |  |  |  |  |  |  |
| 428E2 | 目标键参数的数目或类型与索引扩展名的键变换函数的数目或类型不匹配。           |  |  |  |  |  |  |
| 428E3 | 索引扩展名中函数的自变量无效。                             |  |  |  |  |  |  |
| 428E4 | 函数在 CREATE INDEX EXTENSION 语句中不受支持。         |  |  |  |  |  |  |
| 428E5 | 只能用用户定义谓词来指定 SELECTIVITY 子句。                |  |  |  |  |  |  |
| 428E6 | 用户定义谓词中的方法的查找变元与索引扩展名的相应搜索方法的查找变元<br>不匹配。   |  |  |  |  |  |  |
| 428E7 | 用户定义谓词中跟在比较运算符后的操作数类型与 RETURNS 数据类型不匹<br>配。 |  |  |  |  |  |  |
| 428E8 | 搜索目标或查找变元参数与正在创建的该函数的参数名不匹配。                |  |  |  |  |  |  |
| 428E9 | 在相同的使用规则中自变量参数名不能同时作为搜索目标和查找变元。             |  |  |  |  |  |  |
| 428EA | 类型视图中的 fullselect 无效。                       |  |  |  |  |  |  |
| 428EB | 仅当上一级视图中的相应列为可更新时,才可读取子视图中的列。               |  |  |  |  |  |  |
| 428EC | 为总结表指定的 fullselect 无效。                      |  |  |  |  |  |  |
| 428ED | 不能构造具有 Datalink 或 Reference 类型属性的结构化类型。     |  |  |  |  |  |  |
| 428EE | 选项对此数据源无效。                                  |  |  |  |  |  |  |
| 428EF | 该选项的值对此数据源无效。                               |  |  |  |  |  |  |
| 428EG | 丢失此数据源所必需的选项。                               |  |  |  |  |  |  |
| 428EH | 不能添加已定义的选项。                                 |  |  |  |  |  |  |
| 428EJ | 不能设置或删除尚未添加的选项。                             |  |  |  |  |  |  |
| 428EK | 声明的全局临时表名的限定符必须是 SESSION。                   |  |  |  |  |  |  |
| 428EL | 变换函数不能与函数或方法一起使用。                           |  |  |  |  |  |  |
| 428EM | TRANSFORM GROUP 子句是必需的。                     |  |  |  |  |  |  |
| 428EN | 变换组被指定为未使用。                                 |  |  |  |  |  |  |
| 428EP | 结构化类型不能直接或间接地从属于其本身。                        |  |  |  |  |  |  |
| 428EQ | 例程的返回类型与主题类型不同。                             |  |  |  |  |  |  |
| 428ER | 在删除方法主体之前,不能删除方法规范。                         |  |  |  |  |  |  |
| 428ES | 方法主体与方法规范的语言类型不对应。                          |  |  |  |  |  |  |
| 428EU | 在服务器定义中未指定类型或版本。                            |  |  |  |  |  |  |
| 428EV | "联通"设施不受支持。<br>对于该数据源类型,                    |  |  |  |  |  |  |

SOLSTATE **今**V

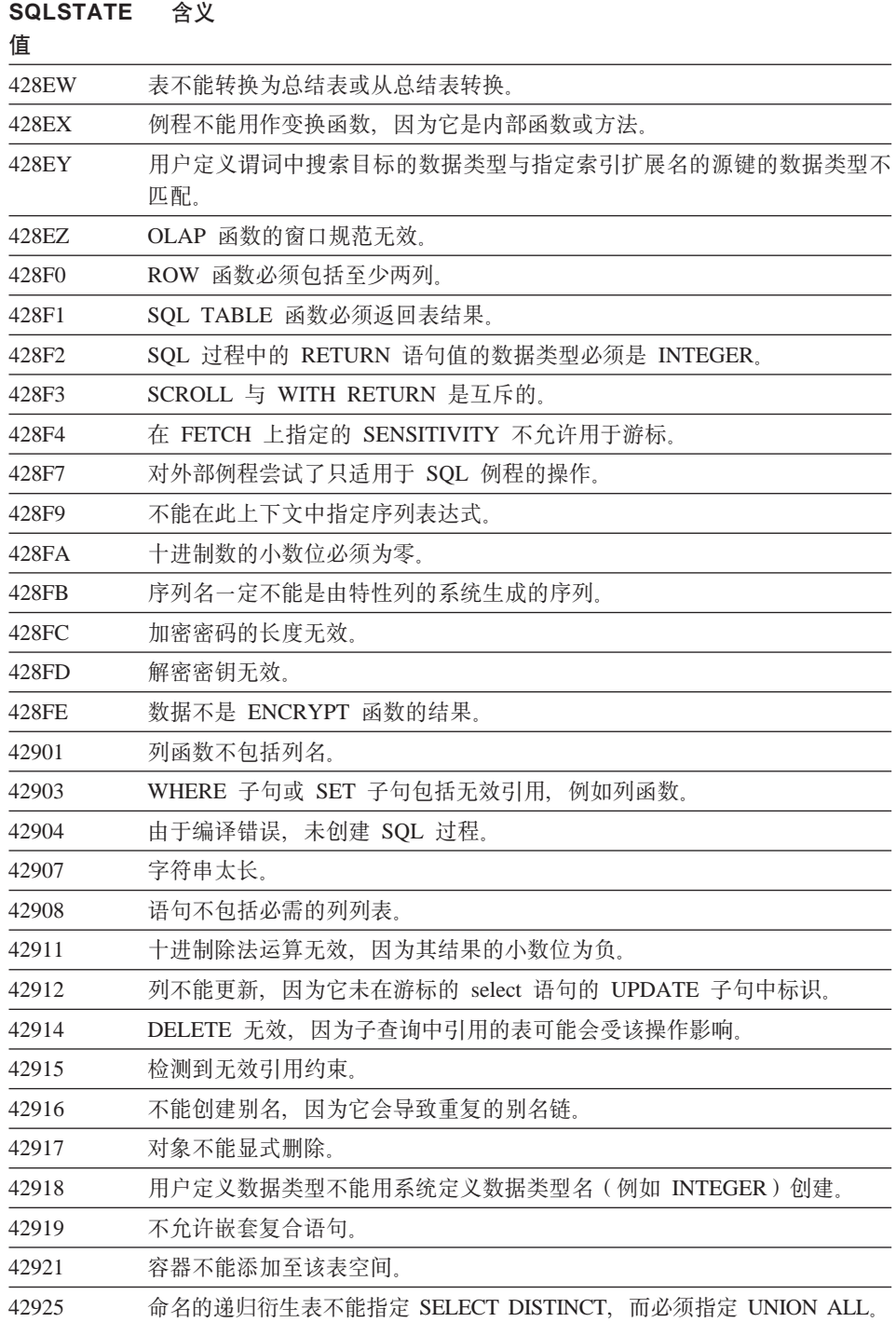

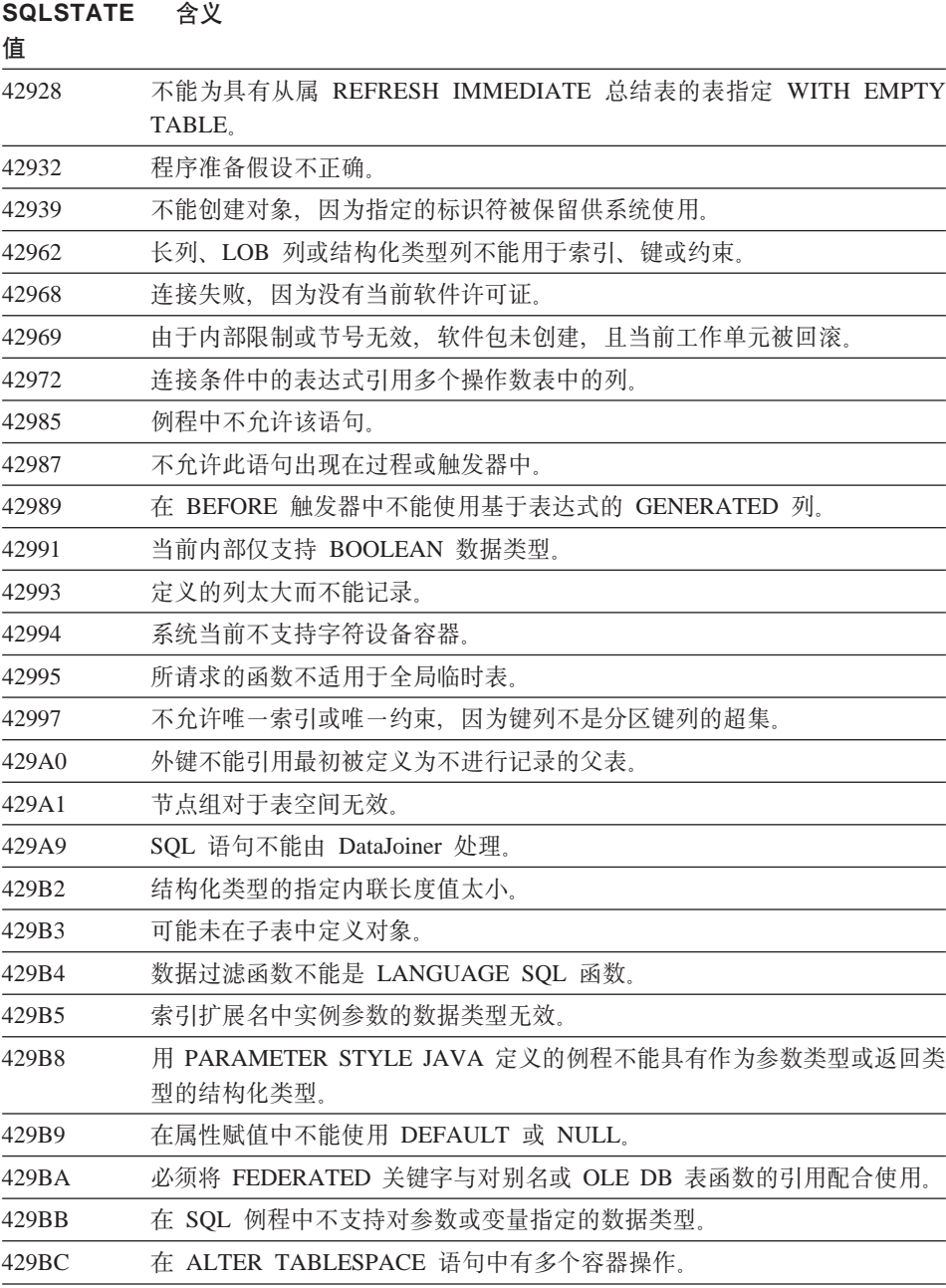

## <span id="page-458-0"></span> $*$  **24 WITH CHECK OPTION** 违例

表 29. 类代码 44: WITH CHECK OPTION 违例

**SQLSTATE ,e**

**5**

44000 不允许 INSERT 或 UPDATE, 因为结果行不满足视图定义。

#### **`zk 46 Java DDL**

表 30. 类代码 46: Java DDL

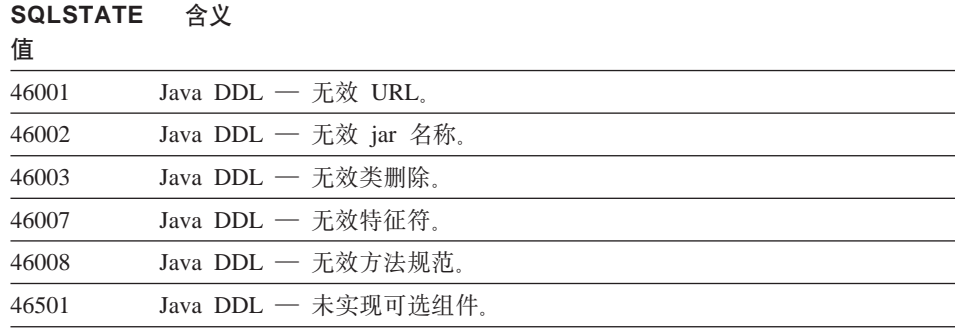

# **`zk 51 ^'&CLr4,**

表 31. 类代码 51: 无效应用程序状态

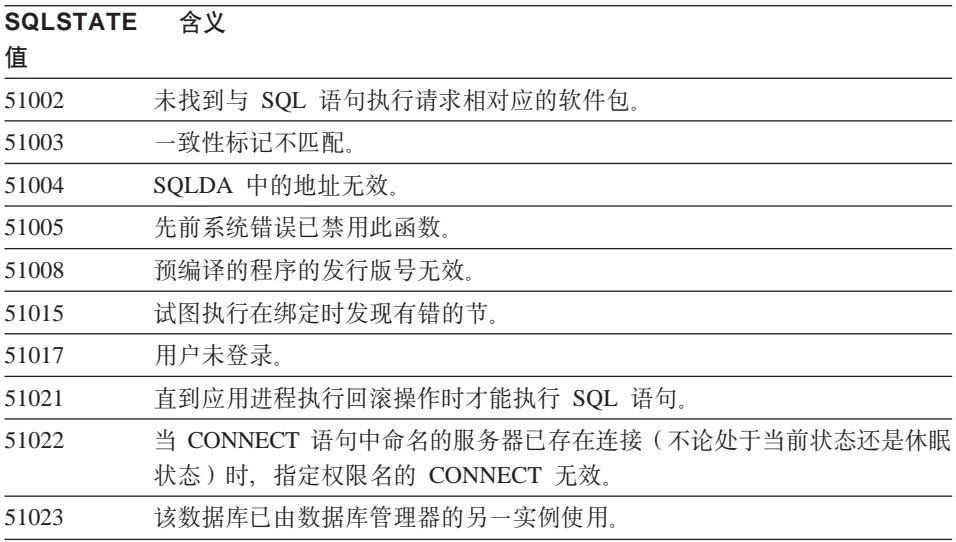

<span id="page-459-0"></span>表 31. 类代码 51: 无效应用程序状态 (续)

| <b>SQLSTATE</b><br>值 | 含义                                                              |  |  |  |  |
|----------------------|-----------------------------------------------------------------|--|--|--|--|
| 51024                | 不能使用视图, 因为它已被标记为不可操作。                                           |  |  |  |  |
| 51025                | 在 XA 事务处理环境中的应用程序未用 SYNCPOINT TWOPHASE 绑定。                      |  |  |  |  |
| 51026                | 事件监视器不能打开,因为它的目标路径已由另一事件监视器使用。                                  |  |  |  |  |
| 51027                | SET INTEGRITY 语句的 IMMEDIATE CHECKED 选项无效, 因为表不处于<br>检查暂挂状态。     |  |  |  |  |
| 51028                | 不能使用软件包, 因为它被标记为不可操作。                                           |  |  |  |  |
| 51030                | 在应用程序进程中尚未调用 ALLOCATE CURSOR 或 ASSOCIATE<br>LOCATORS 语句中所引用的过程。 |  |  |  |  |
| 51035                | 因为尚未在此会话中为序列生成值, 所以不能使用 PREVVAL 表达式。                            |  |  |  |  |
| 51039                | 未设置 ENCRYPTION PASSWORD 专用寄存器.                                  |  |  |  |  |

# 类代码 54 超过 SQL 或产品限制

表 32. 类代码 54: 超过 SQL 限制或产品限制

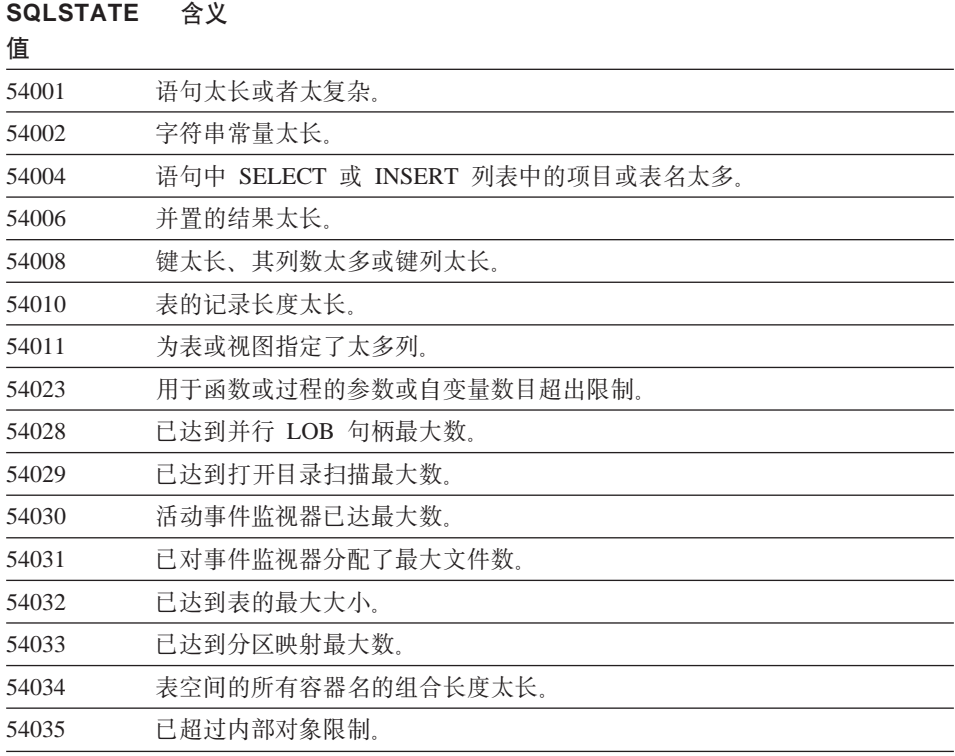

<span id="page-460-0"></span>表 32. 类代码 54: 超过 SQL 限制或产品限制 (续)

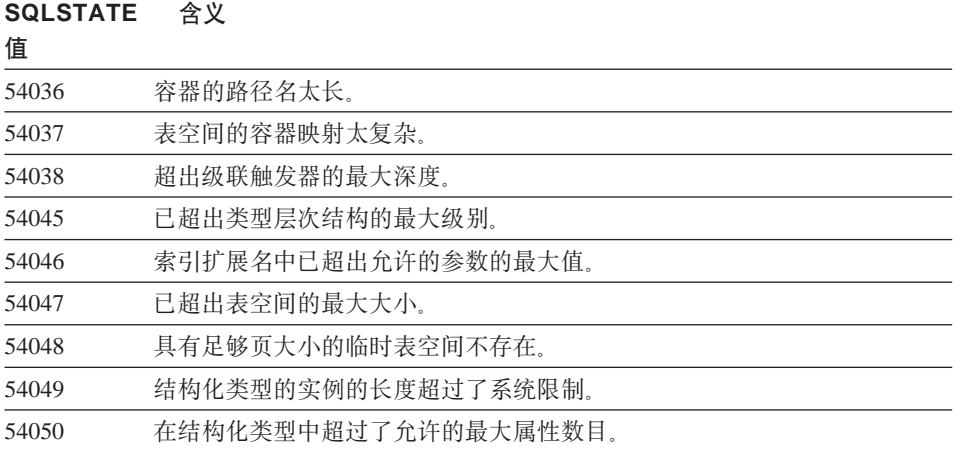

# 类代码 55 对象不处于先决条件状态

表 33. 类代码 55: 对象不处于先决条件状态。

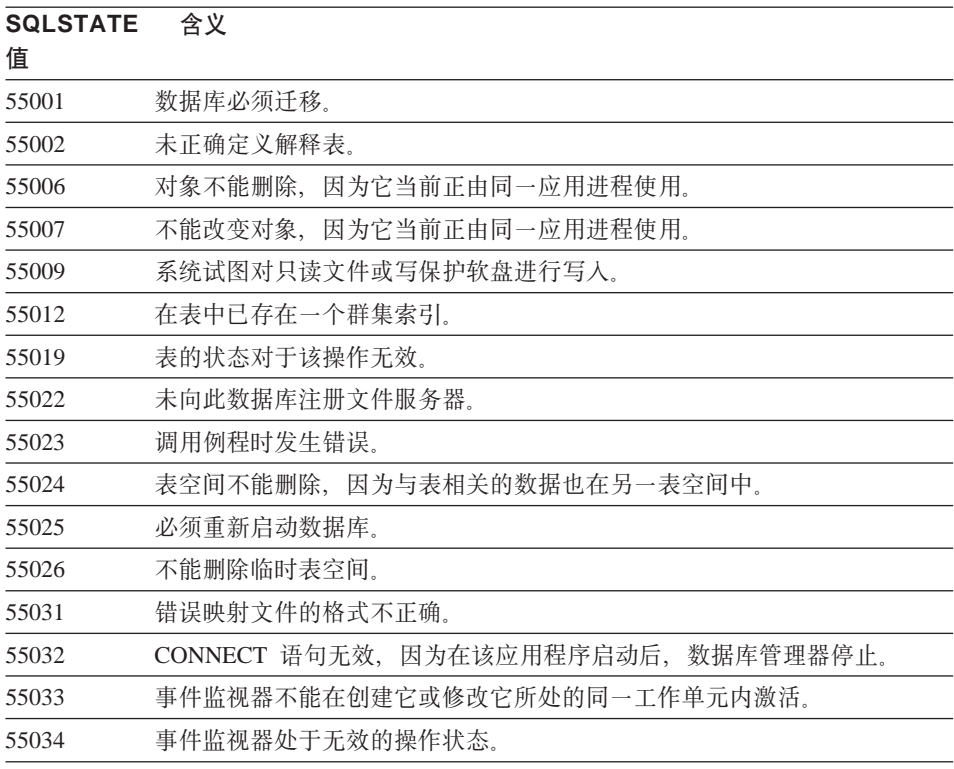

<span id="page-461-0"></span>**SQLSTATE ,e**

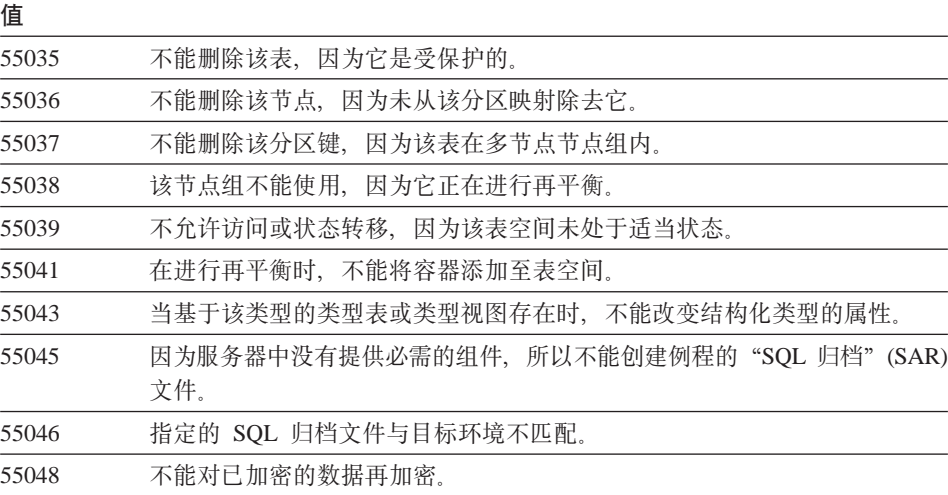

# 类代码 56 其他 SQL 或产品错误

表 34. 类代码 56: 其他 SQL 或产品错误

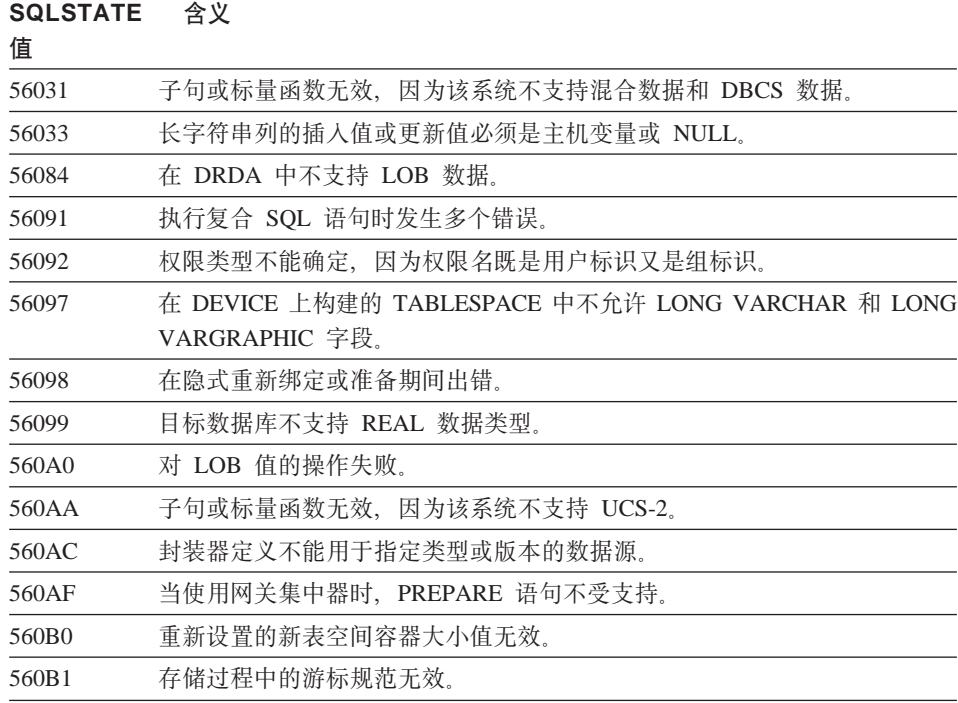

#### <span id="page-462-0"></span>**SQLSTATE ,e**

#### 值

560B7 对于一个多行 INSERT, 序列表达式的用法对于每一行都必须是相同的。

#### **`zk 57 J4;ICrYw1I\$**

表 35. 类代码 57: 资源不可用或操作员干预

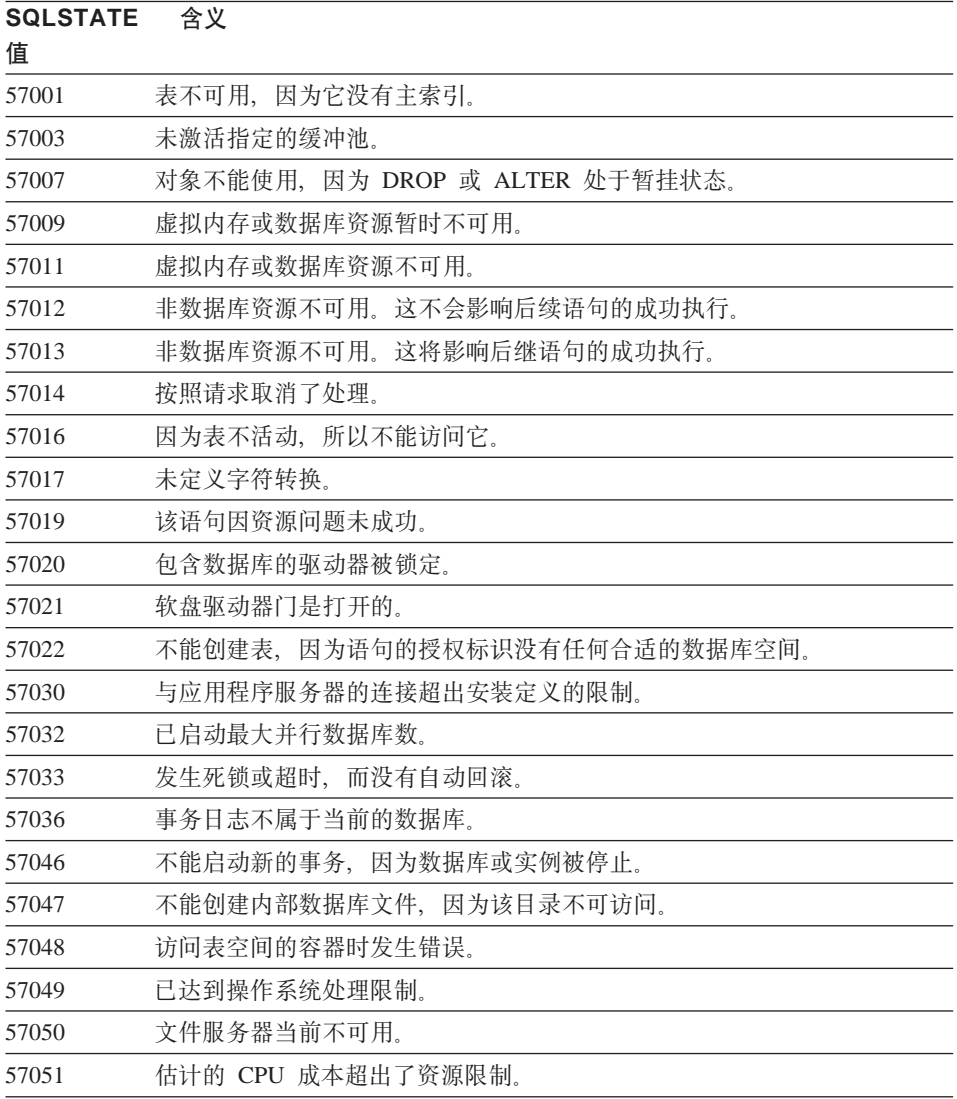

## <span id="page-463-0"></span>**SQLSTATE 含义**

值

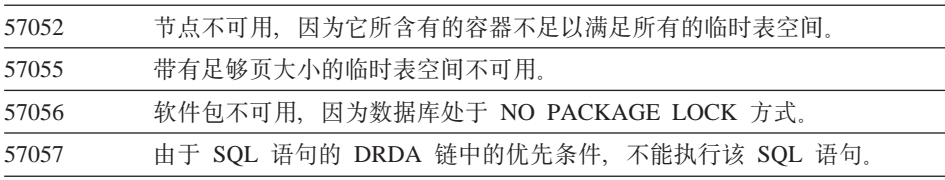

# 类代码 58 系统错误

表 36. 类代码 58: 系统错误

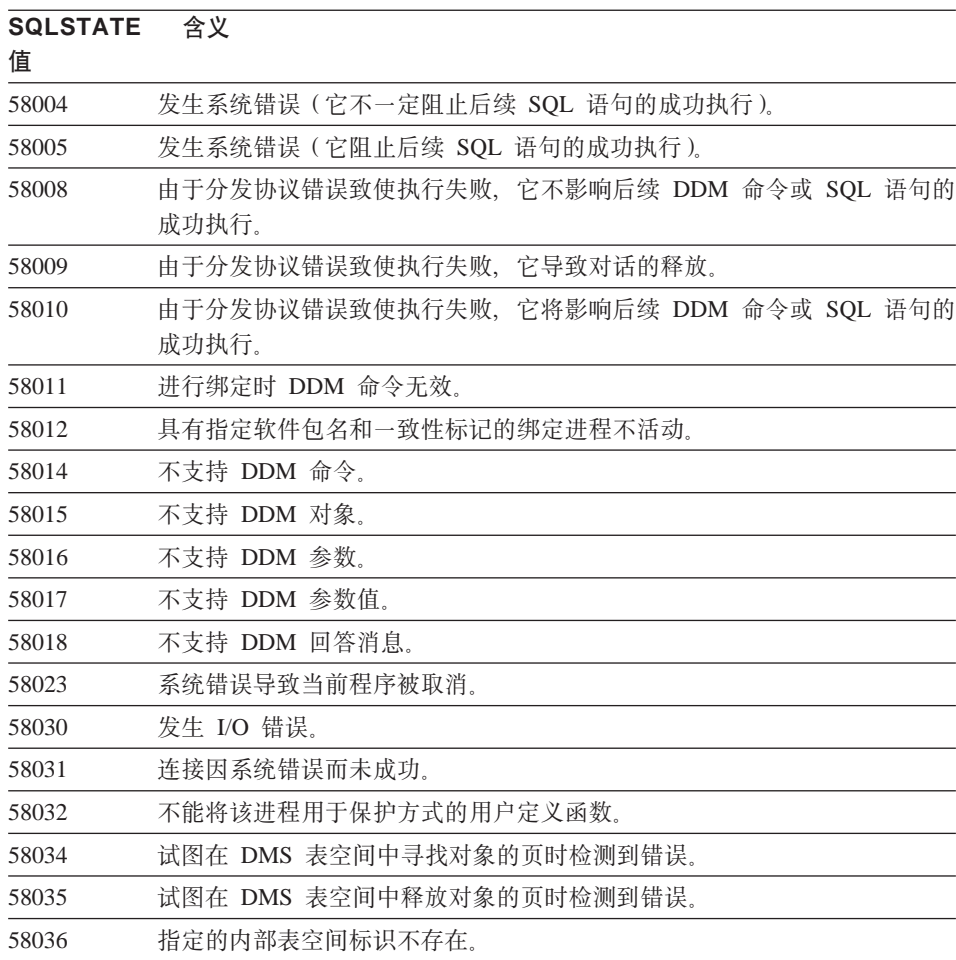

# 附录A. 通信错误

若应用程序返回 sqlcode -30081, 则表示已检测到通信错误。通信子系统遇到的实 际错误在 30081 错误消息的错误标记列表中返回。下面列示了可返回的可能通信 错误

错误码是按协议分组的,如下所示:

- $\cdot$   $\Gamma$  TCP/IP  $\mathbb{I}$
- 第460页的 『APPC』
- 第462页的 『NETBIOS 』
- 第464页的 『 IPX/SPX 』

#### **TCP/IP**

当在 Unix 环境中使用 TCP/IP 时, 下表列示了用户可能最常会遇到的某些 errno。 它不是完整的错误列表。可以在文件 /usr/include/sys/errno.h 中找到 Errno。针 对每一种操作系统给出了 errno 号码。

| Errno              | Errno 号码   |              |                |                 | 描述             |                   |
|--------------------|------------|--------------|----------------|-----------------|----------------|-------------------|
|                    | <b>AIX</b> | <b>HP-UX</b> | <b>Solaris</b> | <b>UnixWare</b> | Linux          |                   |
| <b>EINTR</b>       | 4          | 4            | 4              | 4               | $\overline{4}$ | 系统调用中断。           |
| <b>EAGAIN</b>      | 11         | 11           | 11             | 11              | 11             | 资源临时不可用。          |
| <b>EBUSY</b>       | 16         | 16           | 16             | 16              | 16             | 资源正忙。             |
| <b>EMFILE</b>      | 24         | 24           | 24             | 24              | 24             | 每个进程文件描述符<br>表已满。 |
| <b>EPIPE</b>       | 32         | 32           | 32             | 32              | 32             | 管道断开。             |
| <b>EADDRINUSE</b>  | 67         | 226          | 125            | 125             | 98             | 已经在使用指定的地<br>址。   |
| <b>ENETDOWN</b>    | 69         | 228          | 127            | 127             | 100            | 网络已停止。            |
| <b>ENETUNREACH</b> | 70         | 229          | 128            | 128             | 101            | 没有任何至网络的路<br>由可用。 |
| <b>ENETRESET</b>   | 71         | 230          | 129            | 129             | 102            | 复位时网络已删除了<br>连接。  |
| <b>ECONNRESET</b>  | 73         | 232          | 131            | 131             | 104            | 伙伴已复位了连接。         |

表 37. Unix TCP/IP errno.

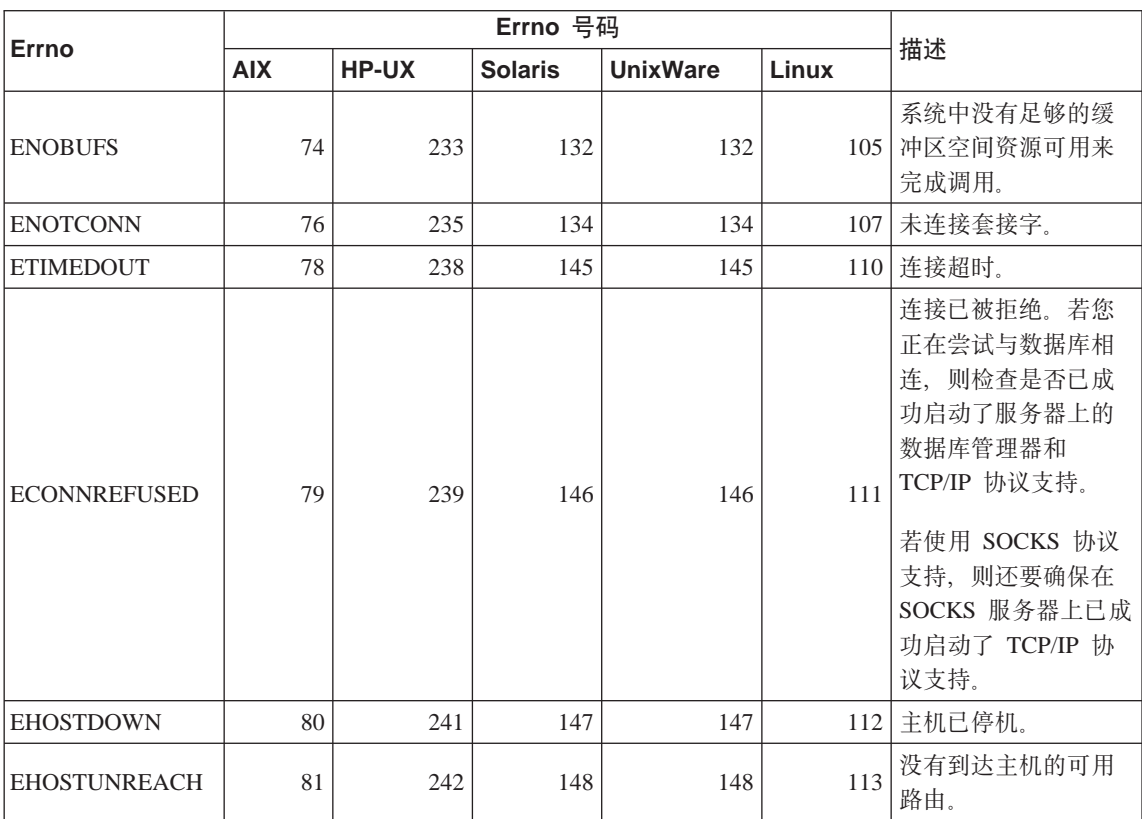

表 37. Unix TCP/IP errno, (续)

有关 Unix TCP/IP 通信错误的更多信息, 参考适当操作系统的技术参考手册。您 还可以发出以下命令:

man function-name

其中, function-name 表示返回了错误的函数的名称。联机资料可能为您提供了关于 特定函数返回的错误的附加信息。

当使用 OS/2 TCP/IP 时、以下是用户可能最常会遇到的 errno 的列表。它不是完 整的错误列表。可以在文件 nerrno.h 中找到 Errno。此文件是 TCP/IP 产品包 含文件的一部分。若尚未安装这些文件,则在您的系统上可能不会出现。errno 号 码本身是用括号括起来的。

- SOCEINTR (10003): 系统调用被中断。
- SOCEMFILE (10024): 打开的文件太多。
- SOCEPIPE (10032): 管道被断开。
- EADDRINUSE (10048): 已经在使用指定的地址。
- ENETDOWN (10050): 网络已停止。
- ENETUNREACH (10051): 没有到达网络的可用路由.
- ENETRESET (10052): 复位时网络已删除了连接。
- SOCECONNABORTED (10053): 软件导致连接异常终止。
- ECONNRESET (10054): 伙伴已复位了连接。
- ENOBUFS (10055): 无缓冲区空间可用。
- ENOTCONN (10057): 未连接套接字。
- ETIMEDOUT (10060): 在进行连接之前, 建立连接超时。
- ECONNREFUSED (10061): 连接已被拒绝。若您正在尝试与数据库相连, 则检 杳在服务器上是否已成功启动了数据库管理器和 TCP/IP 协议支持。 若使用 SOCKS 协议支持, 则还要确保在 SOCKS 服务器上已成功启动了 TCP/IP 协议支持。
- EHOSTDOWN (10064): 主机已停机。
- EHOSTUNREACH (10065): 没有到达主机的可用路由。
- SOCEOS2ERR (10100): OS/2 错误。

有关 OS/2 TCP/IP 通信错误的更多信息,参考 OS/2 TCP/IP 文档。

当在 Windows 32 位操作系统上使用 TCP/IP 或 IPX/SPX 时, 以下是用户可能最 常会遇到的错误码的列表。它不是完整的错误列表。可以在文件 winsock.h 中找 到由 WSAGetLastError() 返回的错误。若您未安装开发环境、则在您的系统上可能 未安装此文件。在"Windows 套接字 2 应用程序编程接口"中说明了关于特定函 数返回的错误的更多信息。可以从以下 web 站点获得此规范的副本: http://www.stardust.com/winsock/ws\_specs.htm.

- WSAEINVAL (10022): 若在函数 WSASTARTUP 上接收到此错误, 则此 DLL 不支持应用程序所支持的"Windows 套接字"版本。
- WSAEMFILE (10024): 没有可用的文件描述符。
- WSAEWOULDBLOCK (10035): 套接字标记为未分块, 而操作将分块。
- WSAEINPROGRESS (10036): 正在进行分块 "Windows 套接字"操作。
- WSAENOPROTOOPT (10042): 该选项是未知的或不受支持的。
- WSAEADDRINUSE (10048): 已经在使用指定的地址。
- WSAENETDOWN (10050): 网络子系统已发生故障
- WSAENETUNREACH (10051): 此时不能从此主机到达网络。
- WSAENETRESET (10052): 由于复位了远程主机,所以连接已断开。
- <span id="page-467-0"></span>• WSAECONNABORTED (10053): 由于超时或其他故障, 导致虚拟电路异常终 止。复位时网络已删除了连接。
- WSAECONNRESET (10054): 伙伴已复位了连接。
- WSAENOBUFS (10055): 无缓冲区空间可用, 连接太多。
- WSAENOTCONN (10057): 未连接套接字。
- WSAETIMEDOUT (10060): 在进行连接之前, 建立连接超时。
- WSAECONNREFUSED (10061): 连接已被拒绝。若您正在尝试与数据库相连, 则检查在服务器上是否已成功启动了数据库管理器和 TCP/IP 协议支持。
- WSAEHOSTUNREACH (10065): 此时不能从此主机到达网络。
- WSASYSNOTREADY (10091): 基础网络子系统未准备好进行网络通信。
- WSAVERNOTSUPPORTED (10092): 此特定的 "Windows 套接字" 实现未提供 请求的"Windows 套接字 API"支持的版本。
- WSAHOST NOT FOUND (11001): 找不到主机。
- WSATRY\_AGAIN (11002): 找不到主机。请求从名称服务器中检索主机名的 IP 地址失败。
- WSANO DATA (11004): 名称无效, 没有请求的类型的数据记录。名称服务器 或 hosts 文件不识别主机名, 或者在 services 文件中未指定服务名。

有关 Windows 下的 TCP/IP 通信错误的更多信息,参考 "Windows 套接字"文 档。

#### **APPC**

下面是用户最常遇到的 CPI-C 函数返回码的列表。它不是完整的返回码列表。 括 号中的数字指示定义的与返回码对应的号码。

- CM\_ALLOCATE\_FAILURE\_NO\_RETRY(1): 由于非临时情况导致分配失 败。例如、由于系统定义错误或会话激活协议错误、而导致不能激活会话。在 可以分配对话之前,当由于会话协议错误而导致会话被释放时,也会返回此返 回码。
- CM ALLOCATE FAILURE RETRY(2): 由于临时情况而导致分配失败。例 如,由于本地系统或远程系统上临时缺乏资源而导致不能激活会话。
- CM CONVERSATION TYPE MISMATCH(3): 因为远程程序不支持分配请 求中的会话类型, 所以分配失败。这可能是服务器上的 TP 的问题。确保服务器 上的 TP 被配置为支持会话类型基本。
- CM TPN NOT RECOGNIZED(9): 当将分配请求发送至远程系统时发生此 错误。它指示远程系统不识别在请求中指定的事务程序名。若您未使用全局目 录服务,则应确保在客户机的"CPI-C 辅助信息"概要文件中指定的 TP 名,与
在服务器上指定的 TP 名相匹配。若您正在使用全局目录服务,则请求数据库管 理员的帮助, 以确保在全局目录条目中指定的 TP 名与在服务器中指定的 TP 名 相匹配。

- CM TP\_NOT\_AVAILABLE\_NO\_RETRY(10): 当将分配请求发送至远程系 统时发生此错误。它指示远程 LU 识别发送的 TP 名, 但是不能启动程序。还 要检查在服务器上的 TPN 概要文件中指定的用户标识是有效的。
- CM TP\_NOT\_AVAILABLE\_RETRY(11): 当将分配请求发送至远程系统时 发生此错误。它指示远程 LU 识别发送的 TP 名, 但是由于某种可能是临时的 原因, 导致它不能启动程序。确保在服务器上已成功启动数据库管理器和 APPC 协议支持。
- CM DEALLOCATED ABEND (17): 当远程程序取消分配会话时发生此错 误。若远程程序已异常终止、或遇到了致命的错误情况、则会发生此错误。若 您正在尝试与"DB2 AIX 版"相连,则检查在服务器上是否已成功启动了数据 库管理器和 APPC 协议支持。对于 AIX 服务器,下列其中一项也可能导致此错 误:
	- 系统管理员强制服务器上的数据库代理程序停止。
	- 因为已超过 maxagents 数据库管理器配置参数, 所以未能在服务器上启动数 据库代理程序。检查服务器上的"首次故障服务日志" (DB2DIAG.LOG), 了解是否记录了错误消息。
	- 由于关键数据库管理器进程异常终止, 所以服务器上的数据库代理程序终  $\mathbb{F}$ .
- CM\_PRODUCT\_SPECIFIC\_ERROR(20): 检测到了特定于产品的错误, 并且 在产品的系统错误日志中已经存储了对错误的描述。检查是否已成功启动了本 地的 APPC 子系统。对于"通信服务器 AIX 版", 要获得关于特定于产品的错 误的更多信息、需要检查全局变量 errno 的值。查看下面的章节,以获得关于可 以返回的可能 errno 的更多信息。"通信服务器 OS/2 版"在 OS/2 系统错误 日志中记录错误。
- CM\_RESOURCE\_FAILURE\_NO\_RETRY(26): 当由于与资源(如会话或链 接)相关的错误而导致对话(在远程端或本地端上)过早终止时, 会发生此错 误。对于 OS/2 服务器, 下列其中一项也可能导致此错误:
	- 系统管理员强制服务器上的数据库代理程序停止。
	- 因为已超过 maxagents 数据库管理器配置参数, 所以未能在服务器上启动数 据库代理程序。检查服务器上的"首次故障服务日志" (DB2DIAG.LOG), 了解是否记录了错误消息。
	- 由于关键数据库管理器进程异常终止, 所以服务器上的数据库代理程序终 止。

• CM\_RESOURCE\_FAILURE\_RETRY (27): 当由于与上面描述的 NO\_RETRY 情况大致相同的原因而导致会话(在远程端或本地端上)过早终止时, 将发生 此错误。唯一的区别是该错误可能不是永久的。

对于大多数部件,"CPI 通信"返回码已足以推断出错误的原因。但是,当返回 CM PRODUCT SPECIFIC ERROR 时, 提供了附加信息。

对于"通信服务器 AIX 版", errno 提供了附加信息。下面是一些较常见的 errno 的列表。它不是完整的列表。可以在文件 /usr/include/luxsna.h 中找到编号为 101 和更高值的 errno, 该文件中包含"通信服务器 AIX 版"特定的 errno。这些 errno 中的大多数被转换成 CPI-C 返回码。编号较低的 errno 与 AIX 问题相关, 可以 在文件 /usr/include/sys/errno.h 中找到。errno 号码本身是用括号括起来的。

- · EBADF (9): 这是"坏文件描述符"错误。若尝试与数据库相连时发生此错 误, 则通常意味着在服务器上尚未启动 SNA 子系统, 或者 SNA 配置概要文件 有某种问题。检查在服务器上是否已经启动了 SNA 子系统。检查是否可以激活 至服务器节点的链路站。
- EACCESS (13): 这是"许可权被拒绝"错误。若尝试与数据库相连时发生此 错误,则通常意味着 SNA 配置概要文件有某种问题。

在 HP-UX 上, 对于 SNAPlus2, 请参考 /usr/include/sys/errno.h 文件以获取关于错 误的描述。

对于 OS/2, 当 "CPI 通信" 返回 CM PRODUCT SPECIFIC ERROR 时, 在错误 日志中就相应创建了一个条目。错误日志条目中的信息将 CPIC 标识为创始者。若 安装了 Communications Server/2 (CS/2), 则 CS/2 将在 OS/2 系统错误日志中记 录错误。参考特定产品的问题确定指南,以获得对错误的完整描述以及建议执行 的操作。

有关 "CPI 通信"错误的更多信息, 参考 Systems Application Architecture Common Programming Interface Communications Reference,

### **NETBIOS**

当使用 NetBIOS 时,下面是用户最常遇到的十六进制返回码的列表。它不是完整 的返回码列表。

- $01$ 缓冲区长度无效
- 命令无效  $0<sup>3</sup>$
- 05 命令超时
- 06 消息不完整
- 07 未接收到数据
- 本地会话号无效 08
- **09** 无资源可用
- 0A 关闭了会话

此错误可能是由下列其中一种情况引起的:

- 系统管理员强制服务器上的数据库代理程序停止。
- 因为已超过 maxagents 数据库管理器配置参数, 所以未能在服务器上启 动数据库代理程序。检查服务器上的"首次故障服务日志" (DB2DIAG.LOG), 了解是否记录了错误消息。
- 由于关键数据库管理器进程异常终止, 所以服务器上的数据库代理程 序终止。
- $\overline{OB}$  **取**消了命令
- **0D** 在网络上使用了重复的名称。确保在数据库管理器配置文件中所定义的 nname 参数在网络上是唯一的。
- **0E** 名称表已满
- **OF** 命今已完成(名称具有活动的会话,而现在已注销)
- 11 本地会话表已满
- **12** 拒绝打开会话
- 13 名称号无效
- 14 找不到远程名

若尝试与数据库相连时发生此错误, 则应确保:

- 在服务器上已成功启动了数据库管理器, 并且还成功启动了 NetBIOS 支 持。
- 在客户机上的 NETBIOS 节点条目中指定的服务器 nname 与在服务器 上的数据库管理器配置文件中指定的工作站名相匹配。
- 15 找不到本地名
- 16 远程节点正在使用该名称
- **17** 删除了名称
- 18 **会话**异常结束
- 19 检测到名称冲突
- **21** 接口正忙
- **22** 未执行的命令太多
- **23** 适配器无效
- **24** 命令已完成
- **26** 命令无效, 不能取消
- 30 另一个环境定义的名称
- 34 未定义环境, 必须发出 RESET
- 35 需要的操作系统资源用完了,稍后再试
- 36 超过了最大应用程序数
- 37 无 SAP 可用
- 38 请求的资源不可用
- 39 NCB 地址无效
- $3A$ 复位无效
- NCB DD 标识无效  $3B$
- $3C$ 段锁定不成功
- 打开设备驱动程序时发生错误。  $3F$
- 检测到 OS 错误 40
- 4F Perm 环状态
- F<sub>6</sub> 意外的 CCB 错误
- F<sub>8</sub> 打开活配器时发生错误
- F9 话配器支持软件内部错误
- **FA** 适配器检查
- **FB** NetBIOS 不可用
- FC 打开时发生故障
- **FD** 活配器意外地关闭
- FF **F** 正在执行命令

有关 NetBIOS 返回码的更多信息,参考"局域网"技术参考。

### **IPX/SPX**

当在 Windows 32 位操作系统上使用 IPX/SPX 时, 有关最常会遇到的错误的列表, 参考 TCP/IP 一节. 在 Windows 系统上由 TCP/IP 和 IPX/SPX 返回的错误符合 WINSOCK 规范。当在 OS/2 或 Unix 系统上使用 IPX/SPX 时, 以下是用户可能 最常会遇到的  $t$  errnos 的列表,它不是完整的错误列表,可以在文件 tiuser.h 中找 到错误值。t\_errno 号码本身是用括号括起来的。

- · TBADF (4): 指定的文件句柄不是指传送端点。
- TNOADDR (5): 传送提供程序未能分配地址。
- TOUTSTATE (6): 发出功能的顺序错误。
- TSYSERR (8): 在执行此功能期间发生系统错误。
- · TLOOK (9): 在此连接中发生了异步事件。
- TNODATA (13): 当前不能从传送提供程序获得数据。
- TADDRBUSY (23): 正在使用指定的地址. 传送提供程序不能分配新地址.

当第一个错误标记指定 t errno = TLOOK 时,第二个错误标记指定事件。下面是 用户最常遇到的事件的列表。它不是事件的完整列表。可以在文件 tiuser.h 中找到 事件。事件值是用括号括起来的。

• T DISCONNECT (0x0010): 接收到断开连接。

此错误可能是由下列其中一种情况引起的:

- 未启动服务器,或者在服务器上未启动 IPX/SPX 支持,检查服务器上的"首 次故障服务日志"(DB2DIAG.LOG),以了解是否记录了消息。
- 在客户机上指定的节点目录信息不正确。
- 未正确安装和 / 或配置客户机或服务器 IPX/SPX 通信堆栈。
- 系统管理员强制服务器上的数据库代理程序停止。
- 因为已超过 maxagents 数据库管理器配置参数, 所以未能在服务器上启动数 据库代理程序。检查服务器上的"首次故障服务日志" (DB2DIAG.LOG), 了解是否记录了错误消息。
- 由于关键数据库管理器进程异常终止, 所以服务器上的数据库代理程序终  $\mathbb{F}$ .

当第一个错误标记指定 t errno = TLOOK, 且第二个错误标记指定事件 T\_DISCONNECT 时, 第三个错误标记指定断开连接原因码, 下面是用户最常遇到 的断开连接原因码的列表。它不是原因码的完整列表。可以在文件 tispxipx.h 中找 到断开连接原因码。在 UNIX 平台上, 原因码是在文件 spx\_app.h 中定义的。原 因码值是用括号括起来的。

- TLI SPX CONNECTION TERMINATED (0xEC): 从远程同级中接收到断开 连接。
- TLI SPX CONNECTION FAILED (0xED): 连接故障。

有关 TLI IPX/SPX 通信错误的更多信息, 参考"传输层接口"文档。

当使用 OS/2 IPX/SPX 文件服务器寻址时,以下是用户可能最常会遇到的返回值的 列表。它不是完整的错误列表。可以在文件 nwerror.h 中找到返回值。

#### **0x880F -**

这是"未与服务器相连"错误。确保指定的文件服务器已启动并运行, 并 目可被客户机和服务器工作站访问。

#### **0x88FF -**

若尝试与数据库相连时发生此错误, 而函数为 NWAttachToFileServer, 则应 确保在客户机上已经正确安装并启动了 IPX/SPX 协议支持。

### **0x89EF -**

这是"名称无效"错误。在文件服务器或对象名中指定了非法字符。控制 字符、逗号、分号、斜杠、反斜杠、间号、星号和代字号是无效的。

#### **0x89F2**

这是"没有对象读取特权"错误。客户机没有读取在 Netware 文件服务器 上注册的 DB2 服务器的对象的访问权。

#### **0x89F4**

这是"没有对象删除特权"错误。确保在注销期间指定的用户标识 / 密码 具有足够的权限来删除文件服务器上的对象及其特性。

#### **0x89F5**

这是"没有对象创建特权"错误。确保在注册期间指定的用户标识 / 密码 具有足够的权限来在文件服务器上创建对象及其特性。

#### **0x89F6**

这是"没有特性删除特权"错误。确保在注销期间指定的用户标识 / 密码 具有足够的权限来删除文件服务器上的对象及其特性。

#### **0x89F7**

这是"没有特性创建特权"错误。确保在注册期间指定的用户标识 / 密码 具有足够的权限来在文件服务器上创建对象及其特性。

#### **0x89F8**

这是"没有特性写入特权"错误。确保在注册期间指定的用户标识 / 密码 具有足够的权限来在文件服务器上写入对象特性值。

### **0x89FC -**

这是"未知的文件服务器"或"没有这样的对象"错误。

若在运行 REGISTER/DEREGISTER 命令时发生此错误, 则应确保:

- 在数据库管理器配置文件中已经指定了对象名, 并且该名称包含有效 字符
- 在数据库管理器配置文件中已经指定了文件服务器名、并且该名称包 含有效字符。

若尝试与数据库相连时发生此错误, 且函数为 NWScanProperty, 则应确 保:

- 在 NetWare 文件服务器中已经成功地注册了数据库管理器的网络地址。 这是通过在服务器上运行 REGISTER 命令来完成的。
- 在客户机的 IPXSPX 节点目录条目中指定的对象名与在服务器的数据库 管理器配置文件中指定的对象名相匹配。
- 在客户机的 IPXSPX 节点目录条目中指定的文件服务器名与在服务器的 数据库管理器配置文件中指定的文件服务器名相匹配。

若在函数 NWAttachToFileServer 中发生此错误, 则应确保在数据库管理器 配置文件中正确配置了文件服务器名。

若在函数 NWLoginToFileServer 中发生此错误, 则应确保在注册 / 注销时 指定的用户标识对于登录到文件服务器是有效的。

**0x89FF -**

这是"没有这样的对象或密码不对"错误。确保定义了您所指定的密码, 并且尚未到期。

有关 IPX/SPX 文件服务器寻址错误的更多信息、参考 NetWare Client API for C 文档

当使用 Unix IPX/SPX 文件服务器寻址时,以下是用来标识哪个位置生成了错误的 错误生成程序的列表。

- $0x00 \n\chi$ 件服务器
- $\cdot$  0x10  $-$  API
- $\cdot$  0x20  $-$  API

当使用 Unix IPX/SPX 文件服务器寻址方式时, 下面是用户最常遇到的错误码的列 表。它不是完整的错误列表。在 AIX 上、在文件 nwerrors.h 中可以找到错误码。

#### **0x02 -**

这是"传送打开"错误。确保正确安装并配置了 IPX/SPX 通信。

**0xDE -**

这是"密码不对"错误。确保在注册 / 注销时指定的密码对于登录到文件 服务器是有效的。

**0xEF -**

这是"名称无效"错误。确保在数据库管理器配置文件中指定的文件服务 器名和对象名是有效的。检查该名称中是否不包含非法字符。

**0xF2 -**

这是"没有对象读取特权"错误。客户机没有读取在 Netware 文件服务器 上注册的 DB2 服务器的对象的访问权。

**0xF4 -**

这是"没有对象删除特权"错误。确保在注销期间指定的用户标识 / 密码 具有足够的权限来删除文件服务器上的对象及其特性。

**0xF5 -**

这是"没有对象创建特权"错误。确保在注册期间指定的用户标识 / 密码 具有足够的权限来在文件服务器上创建对象及其特性。

**0xF6 -**

这是"没有特性删除特权"错误。确保在注销期间指定的用户标识 / 密码 具有足够的权限来删除对象及其特性。

OxF7 这是"没有特性创建特权"错误。确保在注册期间指定的用户标识/密码 具有足够的权限来创建对象及其特性。

**0xF8 -**

这是"没有特性写入特权"错误。确保在注册期间指定的用户标识 / 密码 具有足够的权限来在文件服务器上写入对象特性值。

**0xFC -**

这是"未知的文件服务器"或"没有这样的对象"错误。

若在运行 REGISTER/DEREGISTER 命令时发生此错误, 则应确保:

- 在数据库管理器配置文件中已经指定了对象名, 并且该名称包含有效 字符
- 在数据库管理器配置文件中已经指定了文件服务器名, 并且该名称包 含有效字符。

若尝试与数据库相连时发生此错误, 且函数为 NWScanProperty, 则应确 保:

- 在 NetWare 文件服务器中已经成功地注册了数据库管理器的网络地址。 这是通过在服务器上运行 REGISTER 命令来完成的。
- 在客户机的 IPXSPX 节点目录条目中指定的对象名与在服务器的数据库 管理器配置文件中指定的对象名相匹配。
- 在客户机的 IPXSPX 节点目录条目中指定的文件服务器名与在服务器的 数据库管理器配置文件中指定的文件服务器名相匹配。

若在函数 NWAttachToServerPlatform 中发生此错误, 则应确保在数据库管 理器配置文件中正确配置了文件服务器名。

若在函数 NWLoginToServerPlatform 中发生此错误, 则应确保在注册 / 注 销时指定的用户标识对于登录到文件服务器是有效的。

### **0xFF -**

这是"没有来自文件服务器的响应"。确保文件服务器已经启动并且正在 运行, 并且可由 DB2 服务器和客户机访问。

有关 IPX/SPX 文件服务器寻址方式错误的更多信息, 参考 NetWare C Interface for UNIX API  $\equiv$   $\parallel$ .

## <span id="page-476-0"></span>附录B. 使用 DB2 资料库

"DB2 通用数据库"资料库由联机帮助、书籍(PDF 和 HTML) 和 HTML 格式 的样本程序组成。本节描述所提供的信息以及如何访问这些信息。

要访问联机产品信息, 可以使用"信息中心"。有关更多信息, 参见第481页的 『通过"信息中心"访问信息』。可以查看任务信息、DB2 书籍、故障诊断信息、 样本程序和 Web 上的 DB2 信息。

### DB2 PDF 文件和打印的书籍

### **DB2** 信息

下表将 DB2 书籍分为四个类别:

DB2 指南和参考信息

这些书籍句含所有平台的公共 DB2 信息。

### DB2 安装和配置信息

这些书籍是针对特定平台上的 DB2 的。例如, 有分别针对 OS/2 平台、 Windows 平台和基于 UNIX 的平台上 DB2 的《快速入门》书籍。

#### HTML 格式的跨平台样本程序

这些样本是与"应用程序开发客户机"一起安装的样本程序的 HTML 版 本。样本仅供参考、并不替代实际程序。

#### 发行说明

这些文件句含 DB2 书籍中未能句括的最新信息。

HTML 格式的安装手册、发行说明和教程可直接在产品 CD-ROM 上看到。大部分 书籍在产品 CD-ROM 上都有 HTML 格式以便查看, 而在 DB2 出版物 CD-ROM 上则有 Adobe Acrobat (PDF) 格式以便查看和打印。还可从 IBM 订购打印的副 本; 请参阅第478页的 『 订购打印书籍 』。下表列示了可订购的书籍。

在 OS/2 和 Windows 平台上, 可在 sqllib\doc\html 目录下安装 HTML 文件。DB2 信息被翻译成各种语言: 但是, 并非所有的信息都有每一种语言的翻译版本。每 当信息不能以某种特定语言表示出来时,就会提供英语信息。

在 UNIX 平台上, 可在 doc/%L/html (其中 %L 表示语言环境)目录下安装多种 语言版本的 HTML 文件。有关更多信息, 参考适当的《快速入门》书籍。

<span id="page-477-0"></span>您可以各种方法来获取 DB2 书籍并访问信息:

- 第[480](#page-487-0)页的 『 查看联机信息』
- 第484页的 『搜索联机信息』
- 第[478](#page-485-0)页的 『 订购打印书籍 』
- 第477页的 『 打印 [PDF](#page-484-0) 书籍 』

表 38. DB2 信息

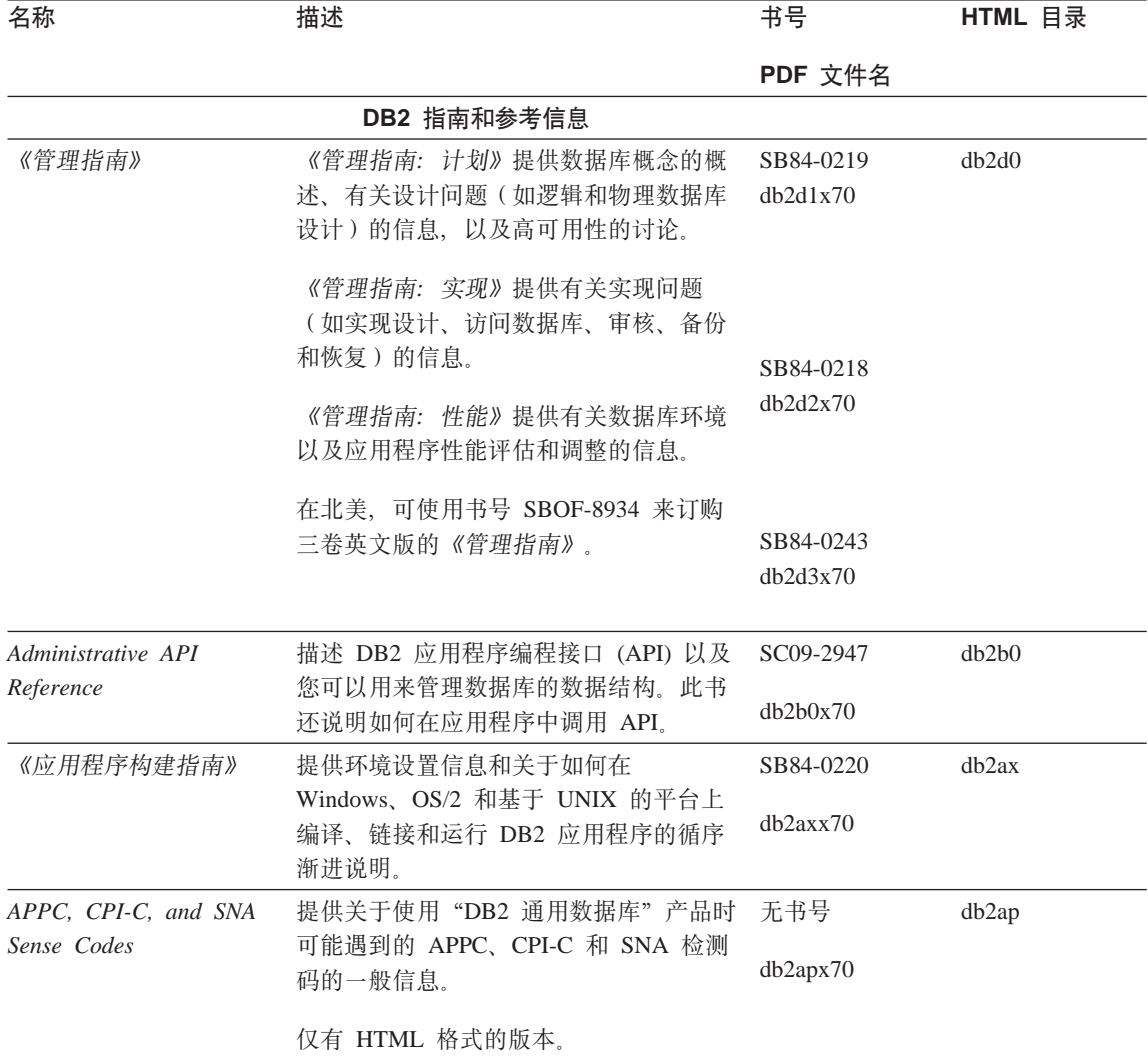

表 38. DB2 信息 (续)

| 名称                                             | 描述                                                                                                    | 书号                    | HTML 目录 |
|------------------------------------------------|----------------------------------------------------------------------------------------------------|-----------------------|---------|
|                                                |                                                                                                    | PDF 文件名               |         |
| <b>Application Development</b><br>Guide        | 说明如何开发使用嵌入式 SQL 或<br>Java (JDBC 和 SQLJ) 来访问 DB2 数据<br>库的应用程序。讨论主题包括在分区环境<br>或联合体系统中编写存储过程、编写用户<br>定义函数、创建用户定义类型、使用触发<br>器和开发应用程序。                                             | SC09-2949<br>db2a0x70 | db2a0   |
| CLI Guide and Reference                        | 说明如何开发使用 "DB2 调用层接口"<br>(一个与 Microsoft ODBC 规范兼容的可<br>调用 SQL 接口) 来访问 DB2 数据库的<br>应用程序。                                                                                        | SC09-2950<br>db210x70 | db210   |
| Command Reference                              | 说明如何使用"命令行处理器", 并描述<br>可用来管理数据库的 DB2 命令。                                                                                                    | SC09-2951<br>db2n0x70 | db2n0   |
| Connectivity Supplement                        | 提供有关以下各项的设置和参考信息: 如 无书号<br>何将作为 DRDA 应用程序请求器的 DB2<br>AS/400 版、DB2 OS/390 版、DB2 MVS<br>版、DB2 VM 版与"DB2 通用数据库"服<br>务器配合使用。此书还详述了如何将<br>DRDA 应用服务器与 DB2 Connect 应用程<br>序请求器配合使用。 | db2h1x70              | db2h1   |
|                                                | 仅有 HTML 和 PDF 格式。                                                                                                    |                       |         |
| Data Movement Utilities<br>Guide and Reference | 说明如何使用 DB2 实用程序 (如导人、<br>导出、装入、自动装入程序和 DPROP)<br>来使数据移动易于进行。                                                                                                    | SC09-2955<br>db2dmx70 | db2dm   |
| 南》                                             | 《数据仓库中心管理指 提供有关如何使用"数据仓库中心"构建 SB84-0226<br>和维护数据仓库的信息。                                                                                                    | db2ddx70              | db2dd   |
| Guide                                          | Data Warehouse Center 提供帮助程序员将应用程序与 "数据仓库 SC26-9994<br>Application Integration 中心"和"信息目录管理器"<br>集成的信<br>息。                                                                    | db2adx70              | db2ad   |
| 《DB2 Connect 用户指<br>南》                         | 提供 DB2 Connect 产品的概念、编程以<br>及一般用法信息。                                                                                                    | SB84-0221<br>db2c0x70 | db2c0   |
| Administration Guide                           | DB2 Query Patroller 提供 DB2 Query Patroller 系统的操作概<br>述、特定操作和管理信息以及管理图形用<br>户界面实用程序的任务信息。                                                                                      | SC09-2958<br>db2dwx70 | db2dw   |

表 38. DB2 信息 (续)

| 名称                                              | 描述                                                                                      | 书号                     | HTML 目录           |
|-------------------------------------------------|-----------------------------------------------------------------------------------------|------------------------|-------------------|
|                                                 |                                                                                         | PDF 文件名                |                   |
| 户指南》                                            | 《DB2 Query Patroller 用 描述如何使用 DB2 Query Patroller 的工具 SB84-0222<br>和功能。                 |                        | db2ww             |
|                                                 |                                                                                         | db2wwx70               |                   |
| 《词汇表》                                           | 提供 DB2 及其组件中使用的术语的定<br>义。                                                               | 无书号                    | db2t0             |
|                                                 |                                                                                         | db2t0x70               |                   |
|                                                 | 有 HTML 格式可用且在 SQL Reference<br>中。                                                       |                        |                   |
|                                                 | 《Image, Audio 和 Video 提供有关 DB2 Extender 的一般信息, 有关 SB84-0247                             |                        | dmbu7             |
| Extenders 管理和编程》                                | Image、Audio 和 Video (IAV) Extender 的<br>管理和配置的信息, 以及有关使用 IAV<br>Extender 进行编程的信息。它包括参考信 | dmbu7x70               |                   |
|                                                 | 息、诊断资料(带有消息)和样本。                                                                        |                        |                   |
|                                                 | Information Catalog 提供有关管理信息目录的指南。                                                      | SC <sub>26</sub> -9995 | db2di             |
| Manager Administration<br>Guide                 |                                                                                         | db2dix70               |                   |
|                                                 | Information Catalog 提供"信息目录管理器"的体系结构接口 SC26-9997                                        |                        | db2bi             |
| Manager Programming 的定义。<br>Guide and Reference |                                                                                         | db2bix70               |                   |
|                                                 | 《信息目录管理器用户指 提供有关使用"信息目录管理器"用户界 SB84-0227                                                |                        | db <sub>2ai</sub> |
| 南》                                              | 面的信息。                                                                                   | $db2a$ ix $70$         |                   |
| 《安装和配置补遗》                                       | 指导您了解计划、安装和设置特定于平台                                                                      | GB84-0127              | db2iy             |
|                                                 | 的 DB2 客户机。此补遗还包含关于联<br>编、设置客户机和服务器通信、DB2 GUI<br>工具、DRDA AS、分布式安装、配置分布                   | db2iyx70               |                   |
|                                                 | 式请求和访问多机种数据源的信息。                                                                        |                        |                   |
| 《消息参考》                                          | 列出由 DB2、"信息目录管理器"和"数<br>据仓库中心"发出的消息和代码,并描述                                              | 第 1 卷<br>S152-0064     | db2m0             |
|                                                 | 应执行的操作。                                                                                 | db2m1x70               |                   |
|                                                 | 在北美, 您可订购两卷英文版的《消息参                                                                     | 第 2 卷                  |                   |
|                                                 | 考》(使用书号 SBOF-8932)。                                                                     | GB84-0217              |                   |
|                                                 |                                                                                         | db2m2x70               |                   |
| Administration Guide                            | OLAP Integration Server 说明如何使用 "OLAP 集成服务器"的 "管 SC27-0782                               |                        | n/a               |
|                                                 | 理器"组件。                                                                                  | db2dpx70               |                   |

表 38. DB2 信息 (续)

| 名称                              | 描述                                                                                              | 书号                     | HTML 目录 |
|---------------------------------|-------------------------------------------------------------------------------------------------|------------------------|---------|
|                                 |                                                                                                 | PDF 文件名                |         |
| Metaoutline User's Guide        | OLAP Integration Server 说明如何使用标准 "OLAP 元轮廓"接口 SC27-0784<br>(而非通过使用"元轮廓辅助程序")创<br>建和植人 OLAP 元轮廓。 |                        | n/a     |
|                                 |                                                                                                 | db2upx70               |         |
|                                 | OLAP Integration Server 说明如何使用标准 "OLAP 模型接口"<br>非使用"模型辅助程序")来创建 OLAP模<br>型。                     | (而 SC27-0783           | n/a     |
| Model User's Guide              |                                                                                                 | db2lpx70               |         |
|                                 | 《OLAP 安装与用户指 提供 OLAP Starter Kit 的配置和设置信息。                                                      | SA40-1755              | db2ip   |
| 南》                              |                                                                                                 | db2ipx70               |         |
|                                 | 《OLAP Spreadsheet Add-in 描述如何使用 Excel 电子表格程序来分析 SA40-1756<br>OLAP 数据。                           |                        | db2ep   |
| 用户指南 Excel 版》                   |                                                                                                 | db2epx70               |         |
|                                 | 《OLAP Spreadsheet Add-in 描述如何使用 Lotus 1-2-3 电子表格程序来 SA40-1757                                   |                        | db2tp   |
| 用户指南 Lotus 1-2-3 版》 分析 OLAP 数据。 |                                                                                                 | db2tpx70               |         |
| Replication Guide and           | 提供随 DB2 提供的"IBM 复制"工具的<br>计划、配置、管理和用法信息。                                                        | SC <sub>26</sub> -9920 | db2e0   |
| Reference                       |                                                                                                 | db2e0x70               |         |
|                                 | 《Spatial Extender 用户指 提供关于 Spatial Extender 的安装、配置、                                             | SB84-0249              | db2sb   |
| 南和参考》                           | 管理、编程和故障诊断的信息。还提供对<br>空间数据概念的重要描述, 并提供 Spatial                                                  | db2sbx70               |         |
|                                 | Extender 特定的参考资料(消息和 SQL)。                                                                      |                        |         |
| 《SQL 人门》                        | 介绍 SQL 概念, 并提供许多构造和任务                                                                           | SB84-0223              | db2y0   |
|                                 | 的示例。                                                                                            | db2y0x70               |         |
| SQL Reference, 第 1 卷            | 描述 SQL 语法、语义和语言规则。此书<br>还包括关于发行版间的不兼容性、产品限<br>制和目录视图的信息。                                        | 第 1 卷                  | db2s0   |
| 和第 2 卷                          |                                                                                                 | SC09-2974              |         |
|                                 |                                                                                                 | db2s1x70               |         |
|                                 | 在北美, 可使用书号 SBOF-8933 来订购                                                                        | 第<br>2                 | 卷       |
|                                 | 两卷英文版的 SQL Reference。                                                                           | SC09-2975              |         |
|                                 |                                                                                                 | db2s2x70               |         |
| System Monitor Guide            | 描述如何收集关于数据库和数据库管理程                                                                              | SC09-2956              | db2f0   |
| and Reference                   | 序的各种信息。此书说明如何利用信息来<br>了解数据库活动、提高性能和确定问题的<br>原因。                                                 | db2f0x70               |         |

### 表 38. DB2 信息 (续)

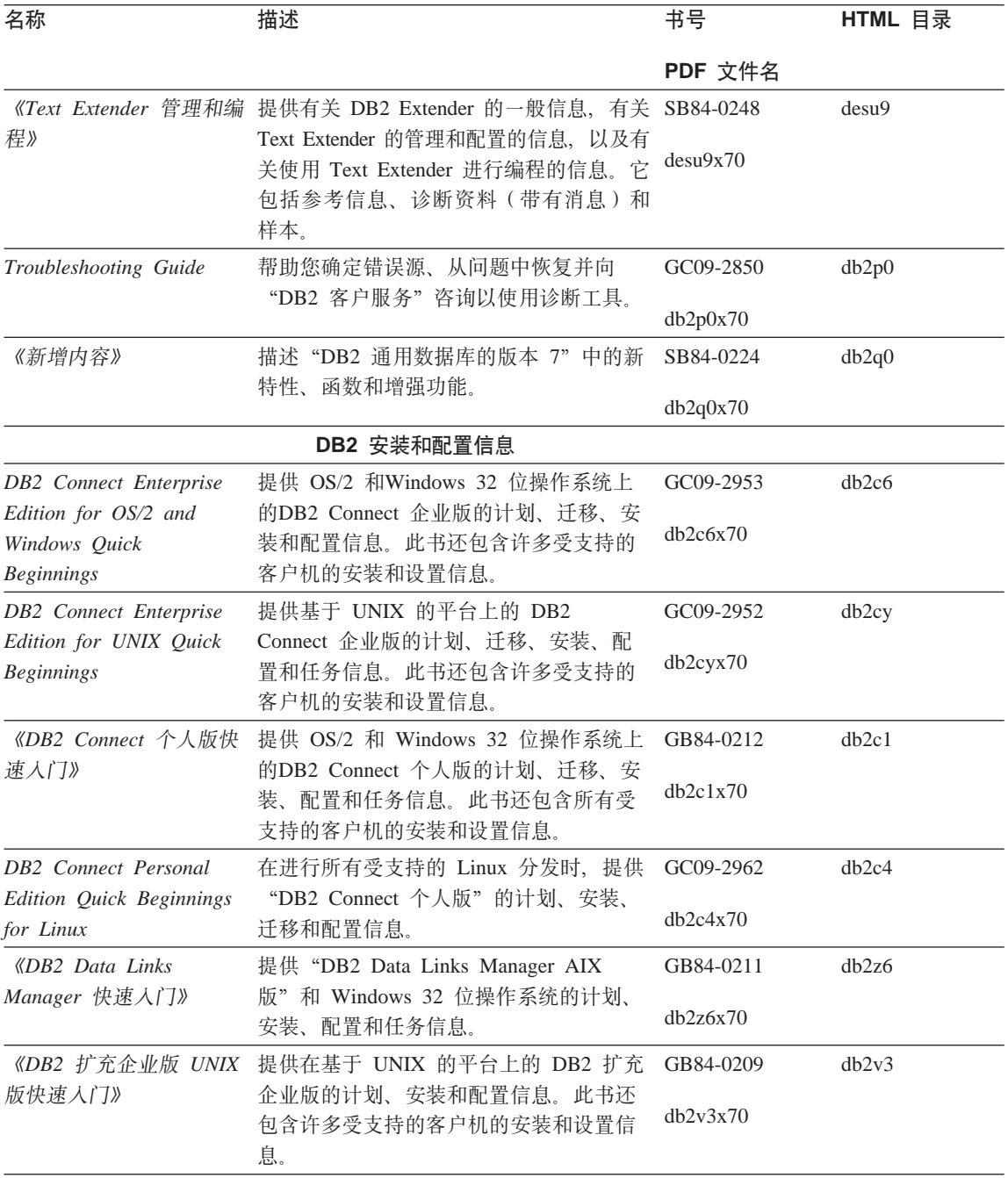

<span id="page-482-0"></span>表 38. DB2 信息 (续)

| 名称                                                         | 描述                                                                                                    | 书号        | HTML 目录 |
|------------------------------------------------------------|----------------------------------------------------------------------------------------------------|-----------|---------|
|                                                            |                                                                                                    | PDF 文件名   |         |
| DB2 Enterprise -                                           | 提供 DB2 扩充企业版 Windows 32 位操                                                                                                    | GC09-2963 | db2v6   |
| Extended Edition for<br>Windows Quick<br><b>Beginnings</b> | 作系统版的计划、安装和配置信息。此书<br>还包含许多受支持的客户机的安装和设置<br>信息。                                                                                                    | db2v6x70  |         |
| DB2 for OS/2 Quick                                         | 提供 OS/2 操作系统上的 "DB2 通用数据                                                                                                    | GC09-2968 | db2i2   |
| <b>Beginnings</b>                                          | 库"的计划、安装、迁移和配置信息。此<br>书还包含许多受支持的客户机的安装和设<br>置信息。                                                                                                    | db2i2x70  |         |
|                                                            | 《DB2 UNIX 版快速入 提供在基于 UNIX 的平台上的 "DB2 通用 GB84-0214                                                                                                    |           | db2ix   |
| ∫`J》                                                       | 数据库"的计划、安装、迁移和配置信<br>息。此书还包含许多受支持的客户机的安<br>装和设置信息。                                                                                                    | db2ixx70  |         |
|                                                            | 《DB2 Windows 版快速入 提供 Windows 32 位操作系统上的 "DB2 GB84-0215                                                                                                  |           | db2i6   |
| ∫`J》                                                       | 通用数据库"的计划、安装、迁移和配置<br>信息。此书还包含许多受支持的客户机的<br>安装和设置信息。                                                                                                    | db2i6x70  |         |
| 《DB2 个人版快速入门》                                              | 提供 OS/2 和Windows 32 位操作系统上<br>的"DB2 通用数据库个人版"的计划、安<br>装、迁移和配置信息。                                                                                        | GB84-0213 | dh2i1   |
|                                                            |                                                                                                    | dh2i1x70  |         |
| <b>DB2</b> Personal Edition                                | 在进行所有受支持的 Linux 分发时, 提供                                                                                                    | GC09-2972 | db2i4   |
| Quick Beginnings for<br>Linux                              | "DB2 通用数据库个人版"的计划、安<br>装、迁移和配置信息。                                                                                                    | db2i4x70  |         |
|                                                            | 《DB2 Query Patroller 安 提供有关 DB2 Query Patroller 的安装信 GB84-0208                                                                                          |           | db2iw   |
| 装指南》                                                       | 息。                                                                                                    | db2iwx70  |         |
| 南》                                                         | 《DB2 仓库管理器安装指 提供仓库代理程序、仓库转换程序和"信 GB84-0122<br>息目录管理器"的安装信息。                                                                                             |           | db2id   |
|                                                            |                                                                                                    | db2idx70  |         |
|                                                            | HTML 格式的跨平台样本程序                                                                                                    |           |         |
| HTML 格式的样本程序                                               | 为所有受 DB2 支持的平台上的编程语言提 无书号<br>供 HTML 格式的样本程序。提供的样本程<br>序仅供参考。并非所有样本都有所有编程<br>语言的版本。HTML 样本仅当安装了<br>"DB2 应用程序开发客户机"时才可用。<br>有关这些程序的更多信息,参考《应用程<br>序构建指南》。 |           | db2hs   |

### <span id="page-483-0"></span>表 38. DB2 信息 (续)

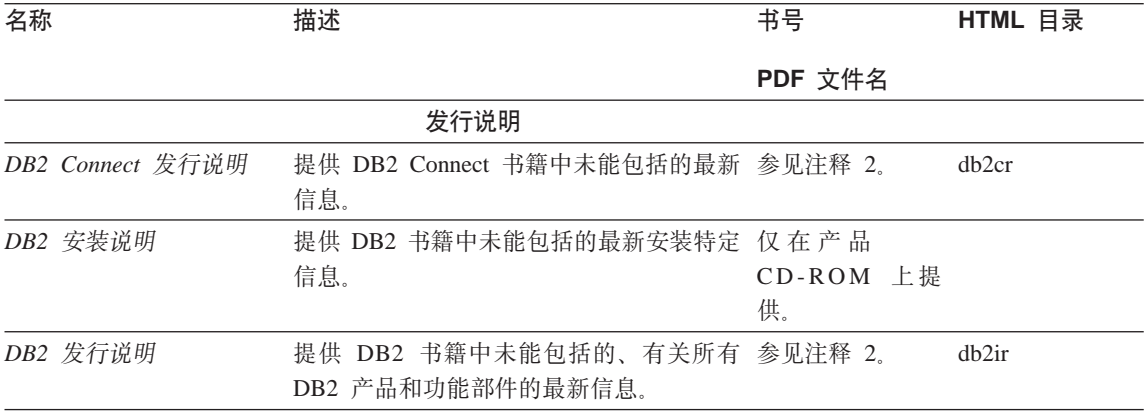

### **":**

1. 文件名第六个位置的字符 x 指示书籍的语言版本。例如, 文件名 db2d0e70 标 识英语版本的《管理指南》, 而文件名 db2d0f70 标识同一本书的法语版本。 下列字母用在文件名的第六个位置以指示语言版本:

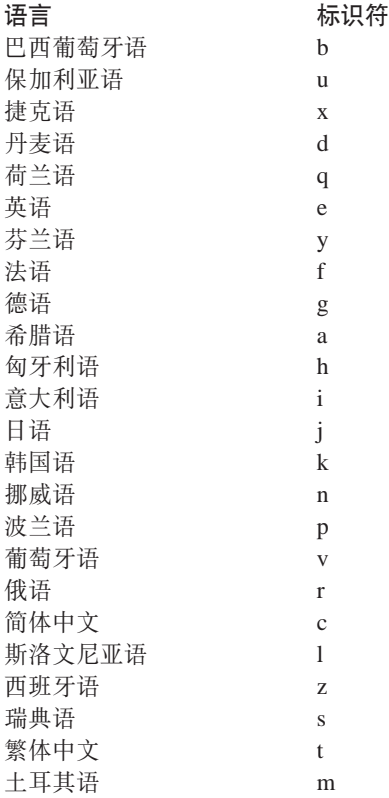

- <span id="page-484-0"></span>2. DB2 书籍中未能包括的最新信息以 HTML 格式在"发行说明"中提供、或作 为 ASCII 文件提供。在"信息中心"中和产品 CD-ROM 上都提供了 HTML 版本。要查看 ASCII 文件:
	- 在基于 UNIX 的平台上, 请参阅 Release.Notes 文件。此文件位于 DB2DIR/Readme/%L 目录中, 其中 %L 表示语言环境名, 而 DB2DIR 表示:
		- 在 AIX 上, 是 /usr/lpp/db2\_07\_01
		- 在 HP-UX、PTX、Solaris 和 Silicon Graphics IRIX 上, 是 /opt/IBMdb2/V7.1
		- 在 Linux 上, 是 /usr/IBMdb2/V7.1.
	- 在其它平台上, 请参阅 RELEASE.TXT 文件。此文件在安装了产品的目录 中。在 OS/2 平台上, 还可双击 IBM DB2 文件夹, 然后双击发行说明图 标。

### **r! PDF i.**

如果想要书籍的打印副本, 则可打印 DB2 出版物 CD-ROM 上的 PDF 文件。使 用 Adobe Acrobat Reader, 可打印整本书籍或特定范围内的页。有关资料库中每本 书的文件名,参见第[470](#page-477-0)页的表38。

可从 Adobe Web 站点 ( 网址 http://www.adobe.com ) 获取 Adobe Acrobat Reader 的最新版本。

这些 PDF 文件包括在 DB2 出版物 CD-ROM 上, 文件扩展名为 PDF。要访问这 些 PDF 文件:

- 1. 插入 DB2 出版物 CD-ROM, 在基于 UNIX 的平台上, 安装 DB2 出版物 CD-ROM。参考《快速入门》以了解安装过程。
- 2. 启动 Acrobat Reader.
- 3. 从下列位置之一打开期望的 PDF 文件:
	- 在 OS/2 和 Windows 平台上:

*x*:\doc\language 目录, 其中 *x* 表示 CD-ROM 驱动器而 language 表示两个 字符的国家或地区代码, 它表示您所用的语言(例如, EN 表示英语)。

• 在基于 UNIX 的平台上:

CD-ROM 上的 /cdrom/doc/%L 目录, 其中 /cdrom 表示 CD-ROM 的安装点 而 %L 表示期望的语言环境的名称。

还可从 CD-ROM 将 PDF 文件复制至本地或网络驱动器并从该处读取它们。

### <span id="page-485-0"></span>**):r!i.**

通过使用销售单 (SBOF) 书号, 可单独订购或成套订购已打印的 DB2 书籍 (仅限 北美). 要订购书籍, 与 IBM 授权经销商或市场代表联系, 或致电 1-800-879-2755 (美国)或 1-800-IBM-4YOU (加拿大)。还可从 Publications Web 页面 (网址为 http://www.elink.ibmlink.ibm.com/pbl/pbl) 订购这些书籍。

有两套书籍。SBOF-8935 提供了"DB2 仓库管理器"的参考和用法信息。 SBOF-8931 提供了所有其他"DB2 通用数据库"产品和功能部件的参考和用法信 息。每个 SBOF 的内容列示在下表中:

表 39. 订购打印书籍

| SBOF 号    |                                                                                                    | 包括的书籍                                                                                                    |
|-----------|----------------------------------------------------------------------------------------------------|----------------------------------------------------------------------------------------------------|
| SBOF-8931 | 管理指南: 计划<br>管理指南: 实现<br>管理指南: 性能<br>Administrative API Reference<br>应用程序构建指南<br>• Application Development Guide<br>CLI Guide and Reference<br>Command Reference                                                              | • OLAP Integration Server Administration<br>Guide<br>• OLAP Integration Server Metaoutline User's<br>Guide<br>· OLAP Integration Server Model User's<br>Guide<br>• OLAP Integration Server User's Guide<br>• OLAP 安装和用户指南                                                                                                    |
|           | Data Movement Utilities Guide and<br>Reference<br>• 数据仓库中心管理指南<br>Data Warehouse Center Application<br>Integration Guide<br>• DB2 Connect 用户指南<br>安装和配置补遗<br>• Image、Audio 和 Video Extenders 管理和<br>编程<br>• 消息参考,第 1 卷和第 2 卷 | • OLAP Spreadsheet Add-in Excel 版用户指<br>南<br>OLAP Spreadsheet Add-in Lotus 1-2-3 版<br>用户指南<br>Replication Guide and Reference<br>Spatial Extender Administration and<br>Programming Guide<br>• SQL $\wedge$ i]<br>• SQL Reference, 第 1 卷和第 2 卷<br>• System Monitor Guide and Reference<br>• Text Extender 管理和编程<br>• Troubleshooting Guide<br>新增内容 |

<span id="page-486-0"></span>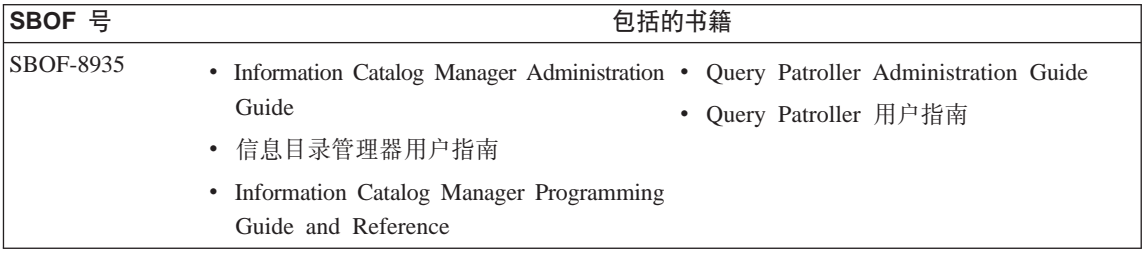

## **DB2 联机文档**

### 访问联机帮助

随所有 DB2 组件都附带提供了联机帮助。下表描述了各种类型的联机帮助。

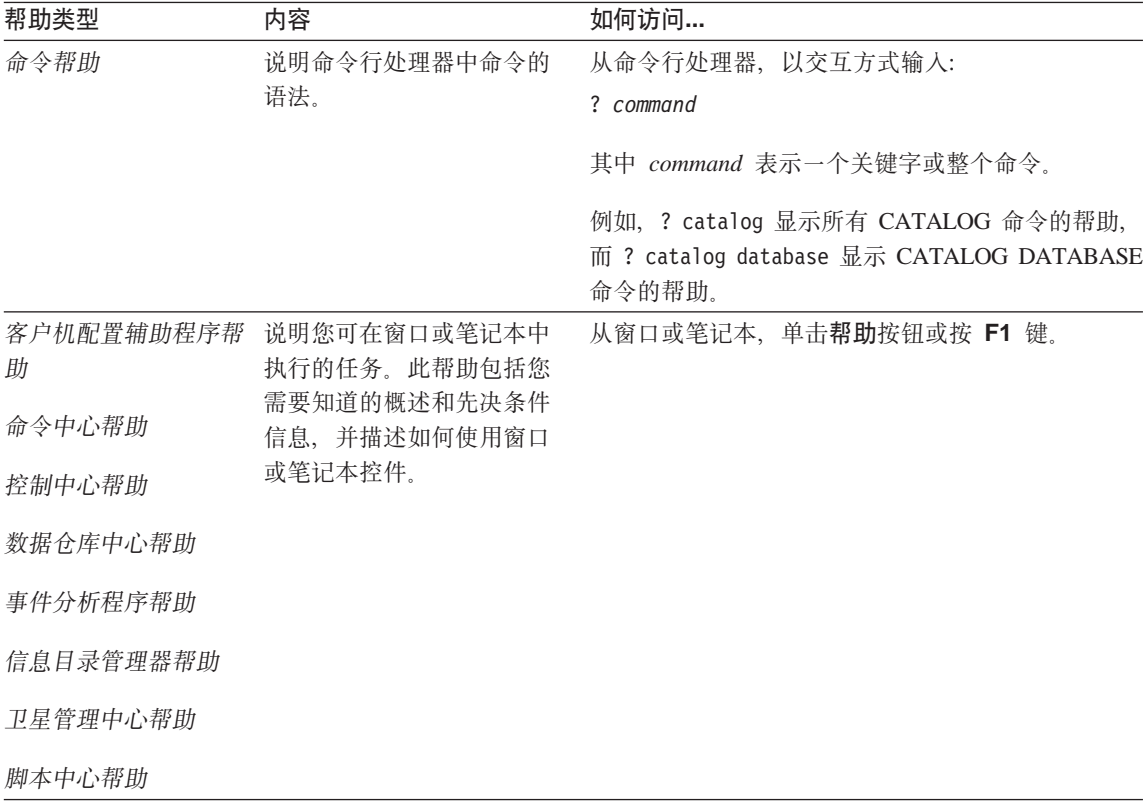

<span id="page-487-0"></span>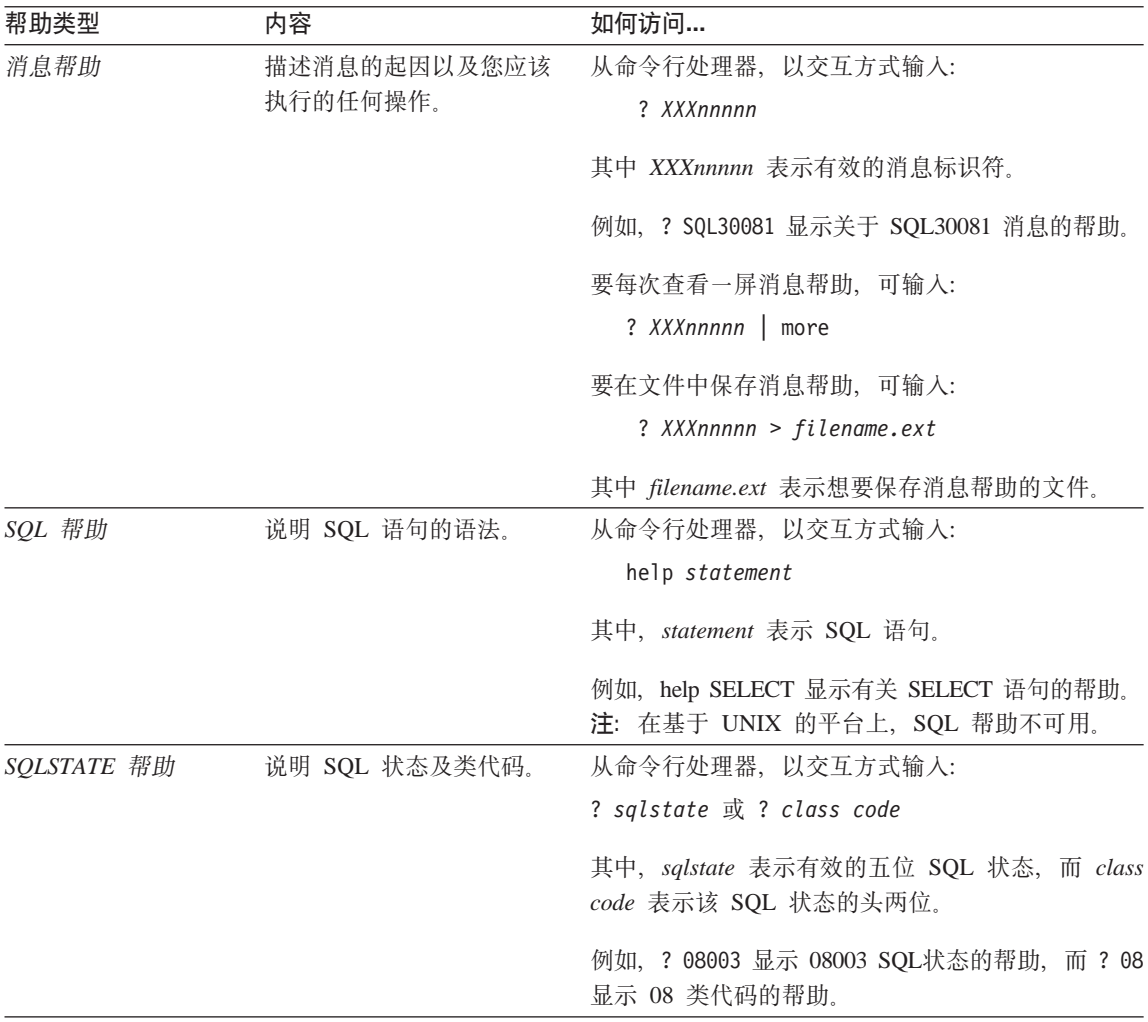

### 查看联机信息

此产品中的书籍为超文本标记语言 (HTML) 软拷贝格式。软拷贝格式使您可搜索或 浏览信息,并提供访问相关信息的超文本链接。它还使得在站点间共享资料库更 容易。

可使用遵循 HTML 版本 3.2 规范的任何浏览器来查看联机书籍或样本程序。

要查看联机书籍或样本程序:

• 如果正在运行 DB2 管理工具, 则使用"信息中心"。

- <span id="page-488-0"></span>• 从浏览器,单击文件 —> 打开页。打开的页中包含 DB2 信息的描述和至 DB2 信息的链接:
	- 在基于 UNIX 的平台上, 打开以下页: INSTHOME/sqllib/doc/%L/html/index.htm

其中 %L 表示语言环境名称

- 在其它平台上, 打开以下页:

sqllib\doc\html\index.htm

该路径位于安装了 DB2 的驱动器上。

如果尚未安装"信息中心",则可通过双击 DB2 信息图标来打开该页,视您 正在使用的系统不同, 图标在主产品文件夹中或在"Windows 开始"菜单中。

### 安装 Netscape 浏览器

如果还未安装 Web 浏览器, 则可从产品包装箱中的 Netscape CD-ROM 安装 Netscape。要获取如何安装它的详细指示信息,执行:

- 1. 插入 Netscape CD-ROM。
- 2. 安装 CD-ROM (仅限于在基于 UNIX 的平台上). 参考《快速入门》以了解安 装过程。
- 3. 关于安装说明, 可参考 CDNAV nn.txt 文件, 其中 nn 表示两字符语言标识符。 该文件位于 CD-ROM 的根目录下。

### 通过"信息中心"访问信息

"信息中心"提供对 DB2 产品信息的快速访问。在所有装有 DB2 管理工具的平 台上,都提供了"信息中心"。

可通过双击"信息中心"图标来打开"信息中心"。视正在使用的系统的不同,该 图标在主产品文件夹的"信息"文件夹中, 或在 Windows 的开始菜单中。

还可通过使用工具栏和 DB2 Windows 平台上的帮助菜单来访问"信息中心"。

"信息中心"提供了六种类型的信息。单击适当的标签来查看提供给该类型的主 题。

- 仟条 可使用 DB2 执行的关键任务。
- 参考 DB2 参考信息,如关键字、命令以及 API。
- 书籍 **DB2 书籍**

故障诊断 错误消息类别及其恢复操作。

<span id="page-489-0"></span>样本程序 随"DB2 应用程序开发客户机"一起提供的样本程序。如果未安 装"DB2 应用程序开发客户机", 则不显示此标签。

Web **h** 万维网 (WWW) 上的 DB2 信息 要访问此信息, 必须从系统连 接至 Web.

当选择其中一个列表中的项时,"信息中心"启动一个查看器来显示信息。视所 选择的信息种类的不同,查看器可能是系统帮助查看器、编辑器或 Web 浏览器。

"信息中心"提供了杳找功能部件、因此您不用浏览这些列表就能杳找特定主 题.

对于全文本搜索, 请遵循"信息中心"中指向搜索 DB2 联机信息搜索表格的超文 本链接。

HTML 搜索服务器通常是自动启动的, 如果 HTML 信息中的搜索不起作用, 则可 能必须使用下列其中一个方法来启动搜索服务器:

### 在 Windows 上

单击开始并选择程序 —> IBM DB2 —> 信息 —> 启动 HTML 搜索服 **务器**。

**Z OS/2 O**

双击 DB2 OS/2 版文件夹, 然后双击启动 HTML 搜索服务器图标。

如果在搜索 HTML 信息时遇到任何其它问题, 可参考发行说明。

**注**: 搜索功能在 Linux、PTX 和 Silicon Graphics IRIX 环境中不可用。

#### $\frac{1}{2}$  **bB2** 向导

向导通过让您一次一步地完成每一个任务来协助您完成特定管理任务。可通过 "控制中心"和"客户机配置辅助程序"来获取向导。下表列出了这些向导并描 述了它们的用途。

注: "创建数据库"、"创建索引"、"配置多站点更新"和"性能配置"向导 对分区数据库环境可用。

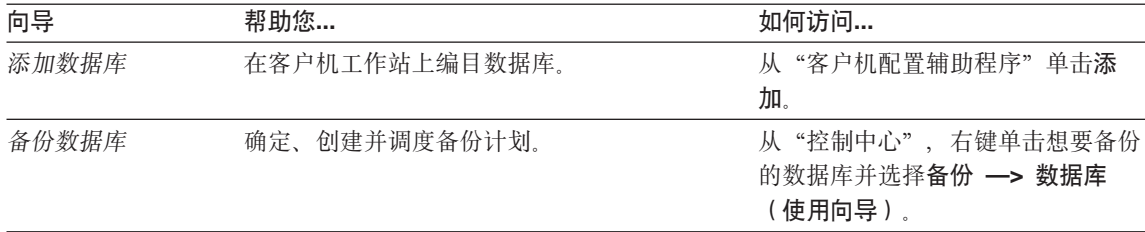

<span id="page-490-0"></span>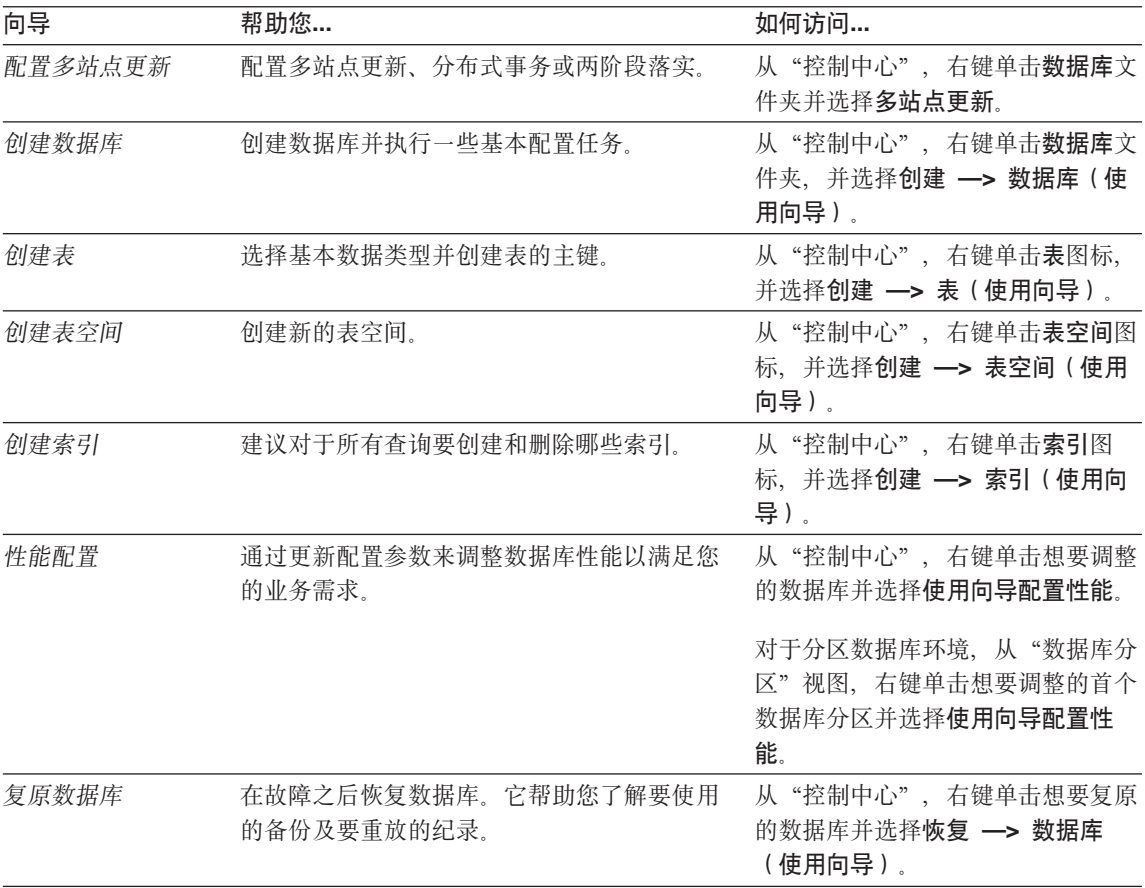

### 设置文档服务器

在缺省情况下, DB2 信息安装在本地系统上。这表示需要访问 DB2 信息的每个人 都必须安装相同的文件。要将 DB2 信息存储在单个位置中, 执行下列步骤:

- 1. 将所有文件和子目录从本地系统上的 \sqllib\doc\html 复制至 Web 服务器。每 一本书都有其自己的子目录,该子目录包含构成该书的所有必需的 HTML 和 GIF 文件。确保目录结构仍相同。
- 2. 配置 Web 服务器以杳找新位置中的文件。有关信息, 可参考《安装和配置补 遗》中的 NetQuestion 附录。
- 3. 如果正在使用"信息中心"的 Java 版本, 可为所有 HTML 文件指定基本的 URL. 您应将该 URL 用于书籍列表。
- 4. 当能够查看书籍文件时,可将经常查看的主题做成书签。您可能想把下列各页 做成书签:
	- 书籍列表
- <span id="page-491-0"></span>• 经常使用的书籍的目录
- 经常引用的文章, 如 ALTER TABLE 主题
- 搜索格式

有关如何从中央机器处理"DB2 通用数据库"联机文档文件的信息, 参考《安装和 配置补遗》中的 NetOuestion 附录。

### 搜索联机信息

要查找 HTML 文件中的信息, 使用下列方法之一:

- 在顶部框中单击搜索。使用搜索格式来查找特定的主题。此功能在 Linux、PTX 和 Silicon Graphics IRIX 环境中不可用。
- 在顶部框中单击索引。使用索引来查找书中的特定主题。
- 显示帮助或 HTML 书籍的目录或索引、然后使用 Web 浏览器的查找功能查找 书中的特定主题。
- 使用 Web 浏览器的书签功能来快速返回至特定的主题。
- 使用"信息中心"的搜索功能来查找特定的主题。请参见第481页的"通讨"信 息中心"访问信息』以获取详细信息。

## **M录C. 声明**

IBM 可能未在所有国家或地区中提供本文档中讨论的产品、服务或功能部件。关于 您所在区域目前可用的产品及服务的信息, 请向当地的 IBM 代表咨询。任何对 IBM 产品、程序或服务的引用并不明示或默示只能使用 IBM 的产品、程序或服 务。只要不侵犯 IBM 的知识产权, 任何同等功能的产品、程序或服务, 都可以用 来代替 IBM 产品、程序或服务。然而,评估和验证任何非 IBM 产品、程序或服 务均由用户自行负责。

IBM 可能已经申请或正在申请与本文档有关的各项专利权。提供本文档并不表示允 许您使用这些专利。 您可以用书面方式将许可证查询寄往:

IBM Director of Licensing IBM Corporation North Castle Drive Armonk, NY 10504-1785 U.S.A.

有关双字节 (DBCS) 信息的许可证查询, 请与您的国家或地区的"IBM 知识产权 部"联系, 或用书面方式将查询寄往:

IBM World Trade Asia Corporation Licensing 2-31 Roppongi 3-chome, Minato-ku Tokyo 106, Japan

以下段落不适用于联合王国或该条款与当地法律不一致的任何国家或地区: 国际 商业机器公司以"仅此状态"的基础提供此出版物,不附有任何形式的 ( 无论是 明示的还是默示的)保证,包括(但不限于)不侵犯、适销性或适用于某特定用 途的默示保证或条件。一些国家或地区允许否认某些事务中的明示或默示保证, 因此, 此声明可能不适用于您。

本资料可能会包含技术错误或印刷错误。此处的信息会定期得到更改;这些更改 将编入本出版物的新版本中。IBM 可能随时对此出版物中描述的产品和/或程序进 行改进和 / 或更改, 而不另行通知。

在此信息中对非 IBM Web 站点的任何引用仅是出于方便起见, 不以任何方式提供 对这些 Web 站点的保证。这些 Web 站点中的资料不是此 IBM 产品资料的一部 分, 使用这些 Web 站点时风险自负。

IBM 对于您以任何方式提供的任何信息, 有权利以任何它认为适当的方式使用或分 发, 而不必对您负任何责任。

为了以下目的: (i) 允许在独立创建的程序和其他程序 ( 包括本程序 ) 之间进行信息 交换 (ii) 允许对已经交换的信息进行相互使用,而希望获取本程序有关信息的被许 可方请与以下地址联系:

IBM Canada Limited Office of the Lab Director 1150 Eglinton Ave. East North York, Ontario M3C 1H7 CANADA

只要遵守适当的条款和条件,包括某些情形下的一定数量的付款,都可获取这方 面的信息。

本资料中描述的许可程序和它可用的全部许可证材料均由 IBM 根据 "IBM 客户协 议"、"IBM 国际程序许可证协议"或任何与客户之间的等效协议中的条款提供。

此处包含的所有性能数据都是在受控环境中确定的。因此,在其他操作环境中获 得的结果可能与之相差很大。某些测量可能是在开发级的系统上进行的、不能保 证这些测量方法在通用系统上同样可用。此外,某些测量方法可能是通过外推法 归纳来估计的。实际结果可能会有所不同。此文档的用户应针对他们的特定环境 验证数据是否适用。

关于非 IBM 产品的信息是从那些产品的供应商、他们发布的声明或其他公用来源 获得的 IBM 未测试那些产品,不能确认与非 IBM 产品相关的性能,兼容性或任 何其他声明的准确性。如有关于非 IBM 产品的功能的问题,应向那些产品的供应 商提出。

所有关于 IBM 未来方向或意向的声明都可能随时更改或撤销,而不作任何通知, 并且仅代表发展目标。

本资料中可能句含用于日常业务运作的数据或报表的示例,为了尽可能完整地说 明问题, 这些示例可能包含个人、公司、品牌和产品的名称。所有这些名称都是虚 构的, 如与实际商业企业所使用的名称和地址相似, 纯属巧合。

版权许可证:

本资料可能包含源语言的样本应用程序、它们举例说明各种操作平台上的编程技 术、为了开发、使用、市场营销或分发符合编写这些样本程序所针对的操作系统 的应用程序编程接口的应用程序,您可以以任何形式复制、修改和分发这些样本

程序, 而不必向 IBM 付款。尚未在所有条件下彻底测试这些示例。因此, IBM 不 能保证或默示这些程序的可靠性、适用性或功能。

这些样本程序或任何派生产品的每个副本或任何部分都必须包括如下版权声明:

©(您的公司名)(年份)。本代码的某些部分是从"IBM 公司样本程序"派生的。 © Copyright IBM Corp. \_输入年份\_。All rights reserved.

商标

以星号(\*) 标出的下列各项是国际商业机器公司在美国和/或其他国家或地区的商 标。

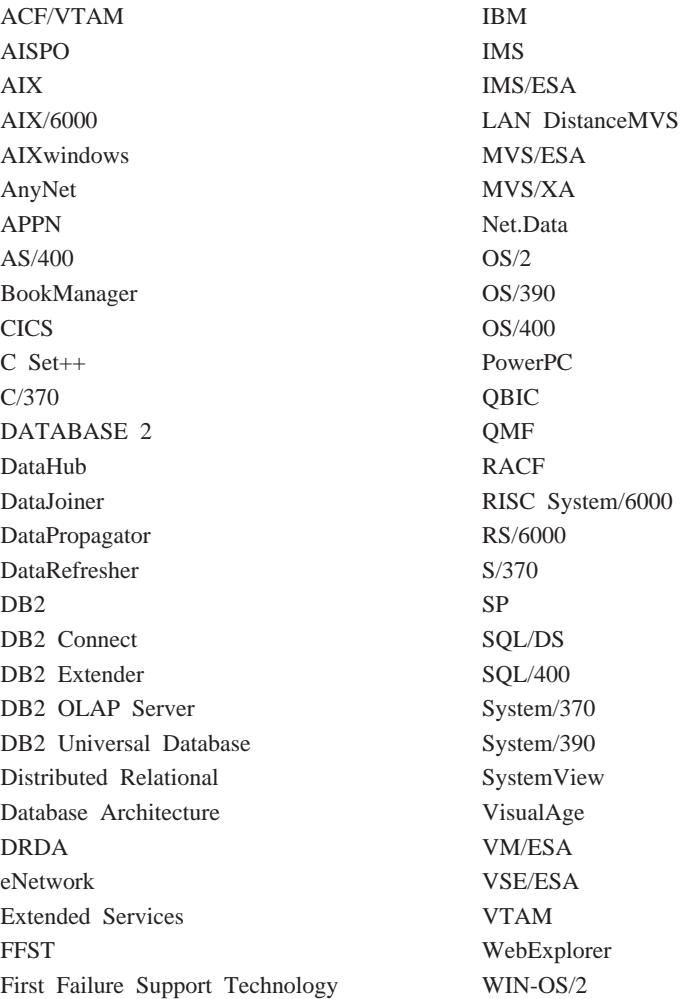

下列各项是其他公司的商标或注册商标:

Microsoft、Windows 和 Windows NT 是 Microsoft Corporation 的商标或注册商标。

Java 或所有基于 Java 的商标和徽标以及 Solaris 是 Sun Microsystems, Inc. 在美 国和 / 或其他国家或地区的商标。

Tivoli 和 NetView 是 Tivoli Systems Inc. 在美国和 / 或其他国家或地区的商标。

UNIX 是经 X/Open Company Limited 唯一许可的在美国和 / 或其他国家或地区的 注册商标。

以双星号(\*\*) 标出的其他公司、产品或服务名称, 可能是其他公司的商标或服务 标记。

# 索引

## **[A]**

安装 [Netscape](#page-488-0) 浏览器 481

# **[B]**

帮助 1 备份数据库向导 [482](#page-489-0)

# **[C]**

杳看 联机信息 [480](#page-487-0) 创建表空间向导 [483](#page-490-0) 创建表向导 [483](#page-490-0) 创建数据库向导 [483](#page-490-0)

# **[D]**

打印 [PDF](#page-484-0) 书籍 477

# **[F]**

发行说明 [477](#page-484-0) 访问帮助 1 复原向导 [483](#page-490-0)

# **[L]**

联机帮助 1[, 479](#page-486-0) 联机信息 查看 [480](#page-487-0) 搜索 484

# **[P]**

配置多站点更新向导 [482](#page-489-0)

## **[Q]** 其他消息源 3

## **[S]**

设置文档服务器 [483](#page-490-0) 书籍 [469](#page-476-0)[, 478](#page-485-0) 搜索 联机信息 [482](#page-489-0)[, 484](#page-491-0) 索引向导 [483](#page-490-0)

# **[T]**

添加数据库向导 [482](#page-489-0)[, 483](#page-490-0)

# **[X]**

# **[Y]**

样本程序 跨平台 [475](#page-482-0) [HTML 475](#page-482-0) 语言标识符 书籍 [476](#page-483-0)

**[Z]** 最新信息 477

# **A**

AUD 消息 3

# **D**

## **G**

GOV 消息 3

## **H**

HTML 样本程序 [475](#page-482-0)

## N

Netscape 浏览器 安装 481

## $\mathsf{P}$

PDF 477

# $\mathbf S$

SmartGuide 向导 482 SQL 消息 5 SQLSTATE 消息 429

## 与 IBM 联系

如果有技术问题, 请在与"DB2 客户支持中心"联系之前复查并执行 Troubleshooting Guide 所建议的操作。本指南提出了一些建议, 指导您收集一些信 息从而帮助"DB2 客户支持中心"更好地为您服务。

要获取信息或订购任何"DB2 通用数据库"产品, 与当地分支机构的 IBM 代表联 系或与任何授权的 IBM 软件经销商联系。

您如果住在美国, 请致电下列其中一个号码:

- 1-800-237-5511, 可获得客户支持
- 1-888-426-4343, 可了解所提供的服务项目

### 产品信息

您如果住在美国, 请致电下列其中一个号码:

- 1-800-IBM-CALL (1-800-426-2255) 或 1-800-3IBM-OS2 (1-800-342-6672), 可订 购产品或获取一般信息。
- 1-800-879-2755, 可订购出版物。

#### http://www.ibm.com/software/data/

DB2 万维网网页提供关于新闻、产品描述和培训计划等等的当前 DB2 信 息。

### http://www.ibm.com/software/data/db2/library/

"DB2 产品和服务技术库"可供您访问常见问题、修正、书籍以及最新的 DB2 技术信息

注: 此信息可能只有英文版。

### http://www.elink.ibmlink.ibm.com/pbl/pbl/

"国际出版物"Web 订购站点提供关于如何订购书籍的信息。

### http://www.ibm.com/education/certify/

IBM Web 站点中的"专业证书程序"提供各种 IBM 产品(包括 DB2) 的证书测试信息。

### ftp.software.ibm.com

以匿名形式登录。可在目录 /ps/products/db2 中找到有关 DB2 和许多 其他产品的演示、修正、信息和工具。

### comp.databases.ibm-db2, bit.listserv.db2-l

这些因特网新闻组可供用户来讨论使用 DB2 产品的经验。

### On Compuserve: GO IBMDB2

输入此命令来访问 IBM DB2 系列论坛。这些论坛支持所有的 DB2 产品。

有关如何在美国以外的地区与 IBM 联系的信息, 请参阅 IBM Software Support Handbook 的附录 A。要访问此文档, 访问以下 Web 页面: http://www.ibm.com/support/, 然后选择该页面底部附近的 IBM Software Support Handbook 链接。

注: 在某些国家或地区、IBM 授权的经销商应与他们的经销商支持机构联系、而不 是与"IBM 支持中心"联系。

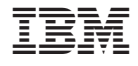

GB84-0217-01

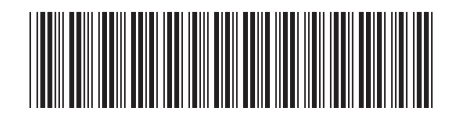